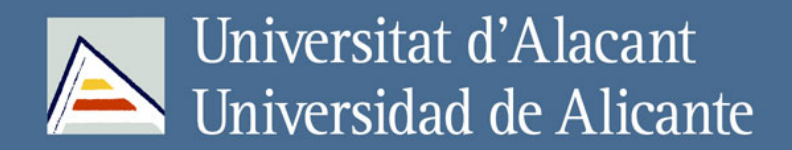

Aplicación de tinciones selectivas en la caracterización y cuantificación de cemento

**Lucía Linares Fernández** 

# Tesis Doctorales UNIVERSIDAD de ALICANTE

www.eltallerdigital.com

**ISBN:** 978 -84- 690- 7103- 8 · **Depósito Legal:** A- 131- 2008

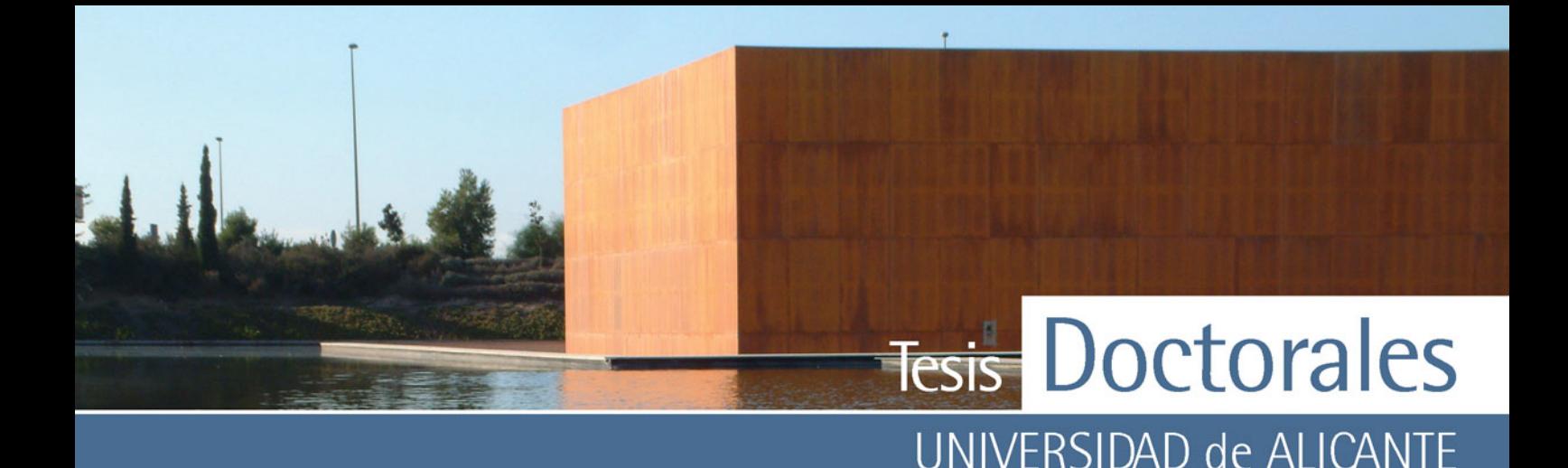

# **UNIVERSIDAD DE ALICANTE**

ESCUELA POLITÉCNICA SUPERIOR

Departamento de Construcciones Arquitectónicas

**Aplicación de tinciones selectivas en la caracterización y cuantificación de cemento.** 

**ISBN:** 978 -84- 690- 7103- 8 · **Depósito Legal:** A- 131- 2008

**Lucía Linares Fernández**  Alicante, 2007

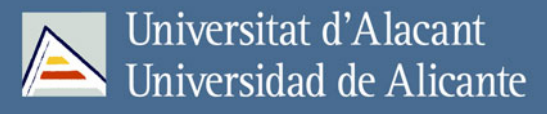

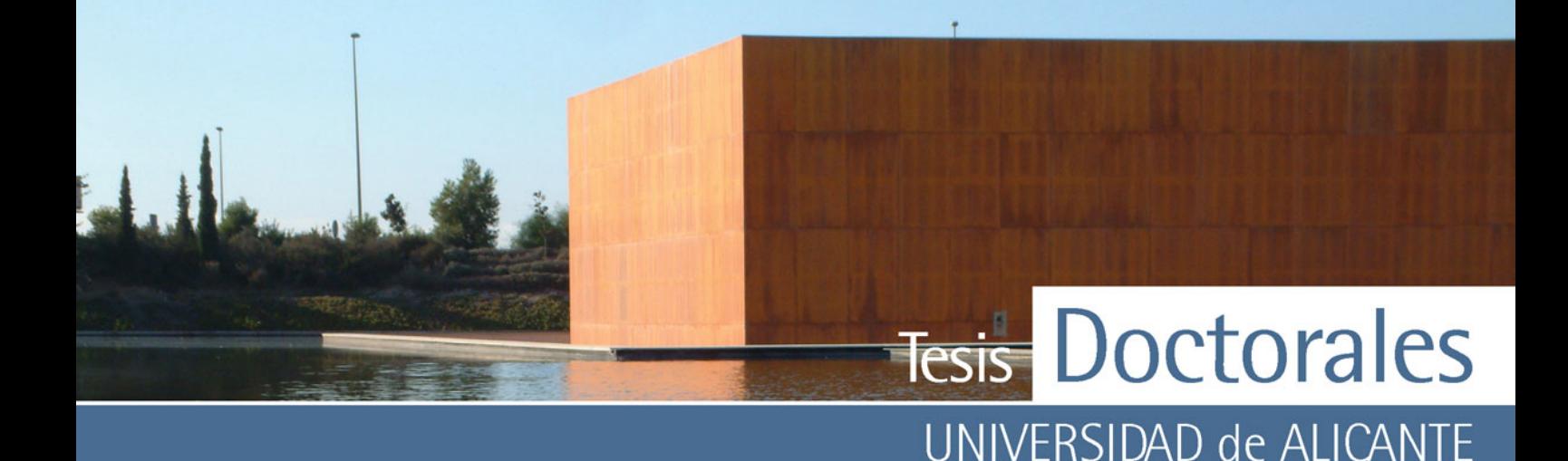

# **1. [INTRODUCCIÓN Y OBJETIVOS](#page-16-0)**

- [1.1. INTRODUCCIÓN](#page-16-0)
- 1.2. [OBJETIVOS](#page-17-0)
- **2. [ANTECEDENTES](#page-21-0)** 
	- 2.1. [MÉTODOS DE CUANTIFICACIÓN DE CEMENTO](#page-22-0)

## 2.2. [ESTUDIO DE LAS TINCIONES](#page-24-0)

- 2.2.1.Tinción con ácido fluorhídrico e hidróxido sódico 2.2.2.Tinción con hexacianoferrato (II) de potasio 2.2.3.Tinción con ácido tánico
- 2.3. [ELABORACIÓN DE LAS MUESTRAS Y PROPUESTA DE ENSAYO](#page-28-0)
- **[3. MATERIALES Y MÉTODOS](#page-31-0)**

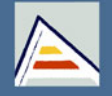

Universitat d'Alacant Universidad de Alicante

# Tesis<sup>D</sup>octorales UNIVERSIDAD de ALICANTE

#### 3.1. [TÉCNICAS EXPERIMENTALES](#page-32-0)

3.1.1.Técnicas analíticas utilizadas 3.1.2.Instrumental

#### 3.2. [ELABORACIÓN DE HORMIGÓN](#page-42-0)

3.2.1.Conceptos generales para la fabricación de hormigón 3.2.2.Elaboración de hormigón en laboratorio 3.2.3.Elaboración del hormigón fabricado en central

## 3.3. [ELABORACIÓN DE MORTEROS](#page-63-0)

#### 3.4. [TRATAMIENTO ESTADÍSTICO](#page-65-0)

3.4.1.Población y tamaño muestral 3.4.2.Medidas descriptivas 3.4.3.Estudios de correlación

#### 3.5. [TRATAMIENTO DE IMÁGENES.](#page-73-0)

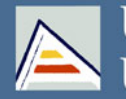

Universitat d'Alacant Universidad de Alicante

# Tesis<sup>D</sup>octorales UNIVERSIDAD de ALICANTE

# **4. [ESTUDIO DE LAS TINCIONES DE LA PASTA DE CEMENTO](#page-75-0)**

#### 4.1. [COMPOSICIÓN DEL CEMENTO ANHIDRO E HIDRATADO](#page-75-0)

4.1.1.Preparación de la pasta de cemento para los análisis

4.1.2.Caracterización composicional de la pasta de cemento

# 4.2. [TINCIONES DE LA PASTA DE CEMENTO EN MUESTRAS](#page-86-0)  CARBONATADAS

4.2.1.Tinción de la pasta de cemento con ácido fluorhídrico e hidróxido sódico

4.2.2.Tinción de la pasta de cemento carbonatada con hexacianoferrato (II) de potasio

## 4.3. [TINCIONES APLICABLES A TODAS LAS PASTAS DE CEMENTO](#page-95-0)

- 4.3.1.Desarrollo de una nueva tinción
	- 4.3.1.1. Influencia del tiempo de curado en la nueva tinción
	- 4.3.1.2. Aplicación de la nueva tinción a diferentes tipos de cemento
- 4.3.2.Estudio de la pasta teñida
	- 4.3.2.1.Tinción de ácido tánico y ácido nítrico

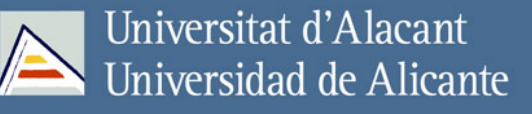

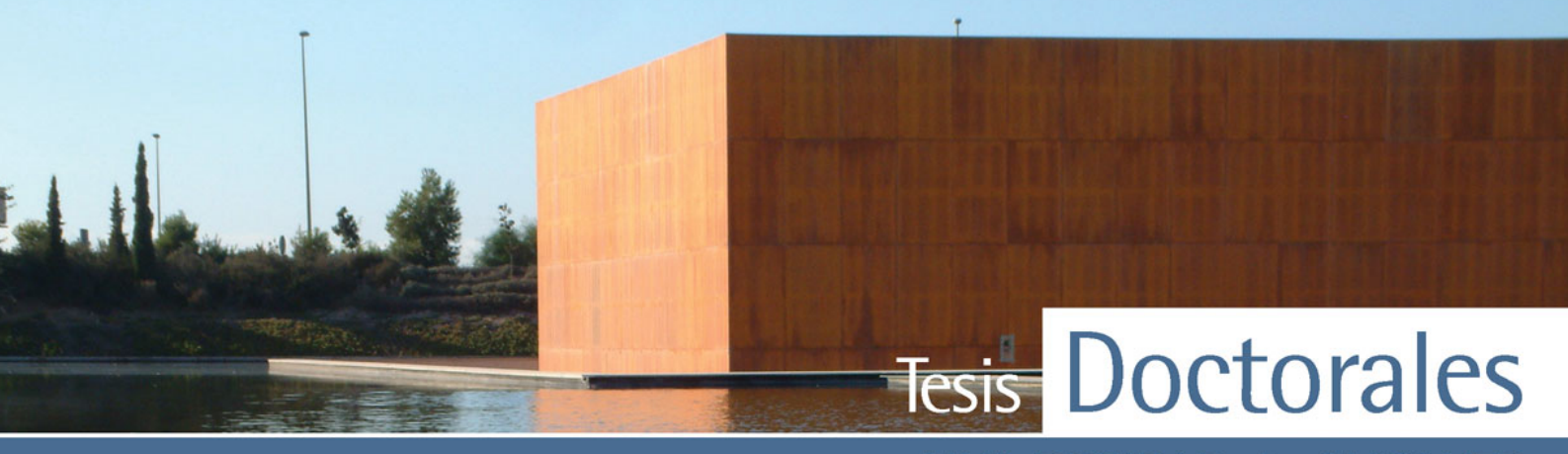

# UNIVERSIDAD de ALICANTE

4.3.2.2.- Tinción de ácido tánico y ácido tartárico

#### 4.4. [CONCLUSIONES](#page-126-0)

# **5. [MÉTODOS DE TRATAMIENTO DE IMAGEN DIGITAL](#page-129-0)**

5.1. [EL COLOR](#page-129-0) 

5.2. [MODELOS DE COLOR](#page-130-0) 

## 5.3. [IMAGEN DIGITAL](#page-137-0)

- 5.3.1.Obtención de imágenes
- 5.3.2.Almacenamiento de la imagen
- 5.3.3.Resolución y formatos de imagen

#### 5.4. [TRATAMIENTOS DE IMÁGENES](#page-142-0)

5.4.1.Técnicas básicas 5.4.2.Análisis de imágenes

# 5.5. [VALORACIÓN DE LOS DISTINTOS MÉTODOS](#page-147-0)

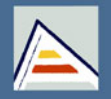

Universitat d'Alacant Universidad de Alicante

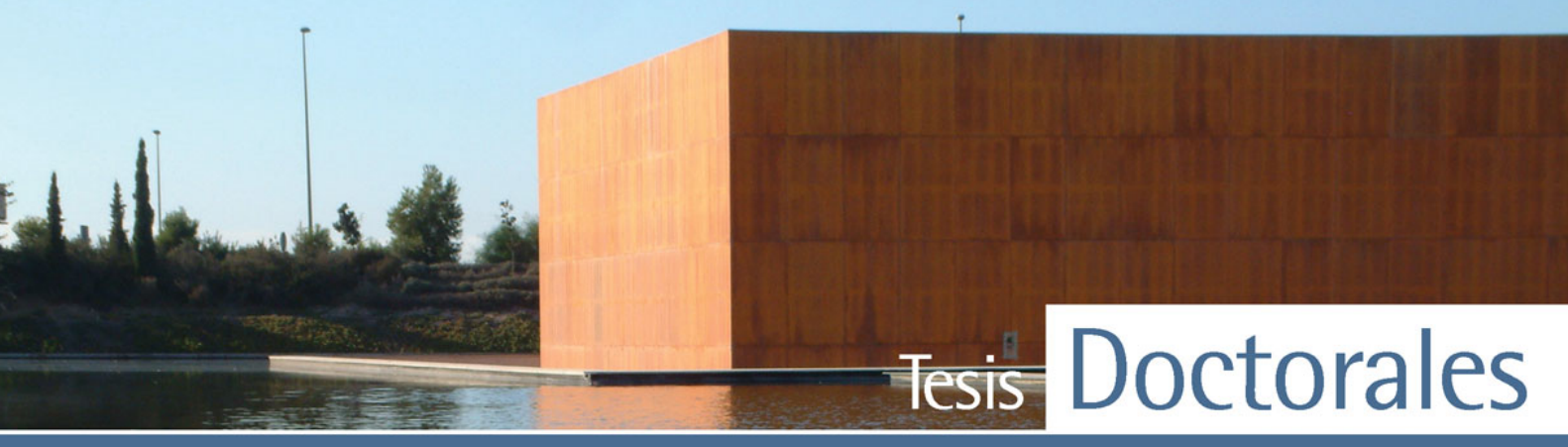

# UNIVERSIDAD de ALICANTE

5.5.1.Corel Photo-Paint© 5.5.2.AnalySIS© 5.5.3.CuantiCem©

#### 5.6. [CONCLUSIONES](#page-160-0)

# **6. [DETERMINACIÓN DEL CONTENIDO DE CEMENTO MEDIANTE](#page-161-0)  TINCIÓN SELECTIVA EN HORMIGÓN ENDURECIDO**

# 6.1. [ESTUDIOS PRELIMINARES PARA EL DESARROLLO DE LA](#page-161-0)  METODOLOGÍA

- 6.1.1.Preparación de las probetas
	- 6.1.1.1. Corte y tamaño de las probetas
	- 6.1.1.2. Lavado de las probetas
- 6.1.2.Proceso de tinción
- 6.1.3.Carbonatación superficial de la probeta
- 6.1.4.Digitalización de imágenes
	- 6.1.4.1.- Obtención de imágenes
	- 6.1.4.2.- Determinación de la muestra patrón

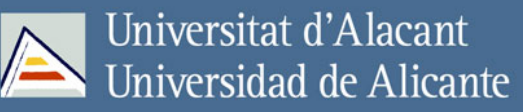

# Tesis Doctorales UNIVERSIDAD de ALICANTE

6.1.4.3.- Tratamiento de la imagen

6.1.5.Elaboración de la recta de calibrado

6.1.5.1.- Cuantificación de probetas en húmedo

- 6.1.5.2.- Cuantificación de probetas en seco
- 6.1.6.Observaciones generales al método de tinción

#### 6.2. [METODOLOGÍA DE LA TINCIÓN: PROCEDIMIENTO DE ENSAYO](#page-268-0)

6.2.1.Objeto

- 6.2.2.Campo de aplicación
- 6.2.3.Normas para consulta
- 6.2.4.Método de ensayo
- 6.2.5.Equipos
- 6.2.6.Reactivos
- 6.2.7.Hormigón fresco
- 6.2.8.Preparación de las probetas
- 6.2.9.Procedimiento operatorio
	- 6.2.9.1.- Limpieza de probetas.
	- 6.2.9.2.- Registro de imágenes antes del proceso de tinción
	- 6.2.9.3.- Procedimiento operatorio para la tinción de probetas
	- 6.2.9.4.- Registro de imágenes después de la tinción
	- 6.2.9.5.- Muestra patrón de color
	- 6.2.9.6.- Cálculo del porcentaje de cemento de la imagen

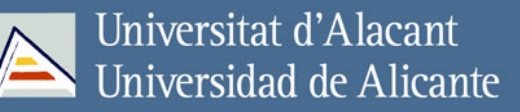

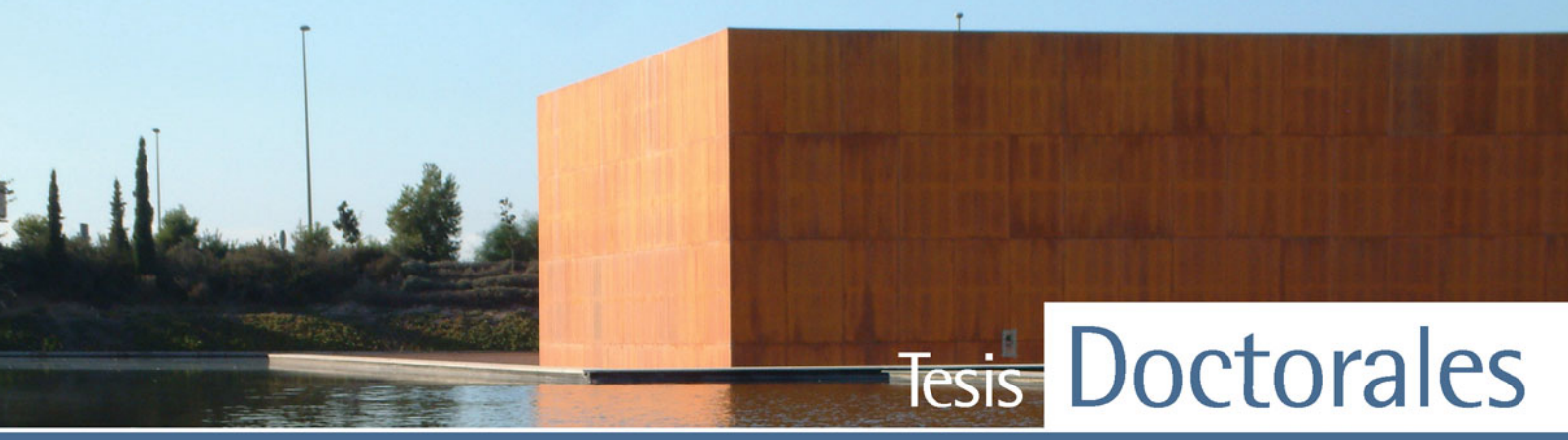

# UNIVERSIDAD de ALICANTE

6.2.9.7.- Trazado de las rectas de calibrado patrón 6.2.9.8.- Cálculo del contenido de cemento de la probeta

# 6.3. [APLICACIÓN DEL PROCEDIMIENTO PARA LA DETERMINACIÓN DEL](#page-276-0)  CONTENIDO DE CEMENTO DEL HORMIGÓN. CASO PRÁCTICO

- 6.3.1.Validación del método de calibrado
	- 6.3.1.1.- Método de mínimos cuadrados: modelo de línea de regresión
	- 6.3.1.2.- Validación analítica
	- 6.3.1.3.- Determinación de la trazabilidad e incertidumbre del método
	- 6.3.1.4.- Validación del método de calibrado del proceso de tinción
- 6.3.2.Herramientas estadísticas para evaluación de resultados
- 6.3.3.Evaluación de parámetros de calidad
	- 6.3.3.1.- Exactitud y trazabilidad
	- 6.3.3.2.- Precisión
	- 6.3.3.3.- Selectividad
	- 6.3.3.4.- Robustez
	- 6.3.3.5.- Rapidez, coste, aspectos medioambientales, seguridad

#### 6.4. [CONCLUSIONES DEL MÉTODO DE TINCIÓN](#page-302-0)

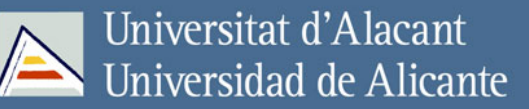

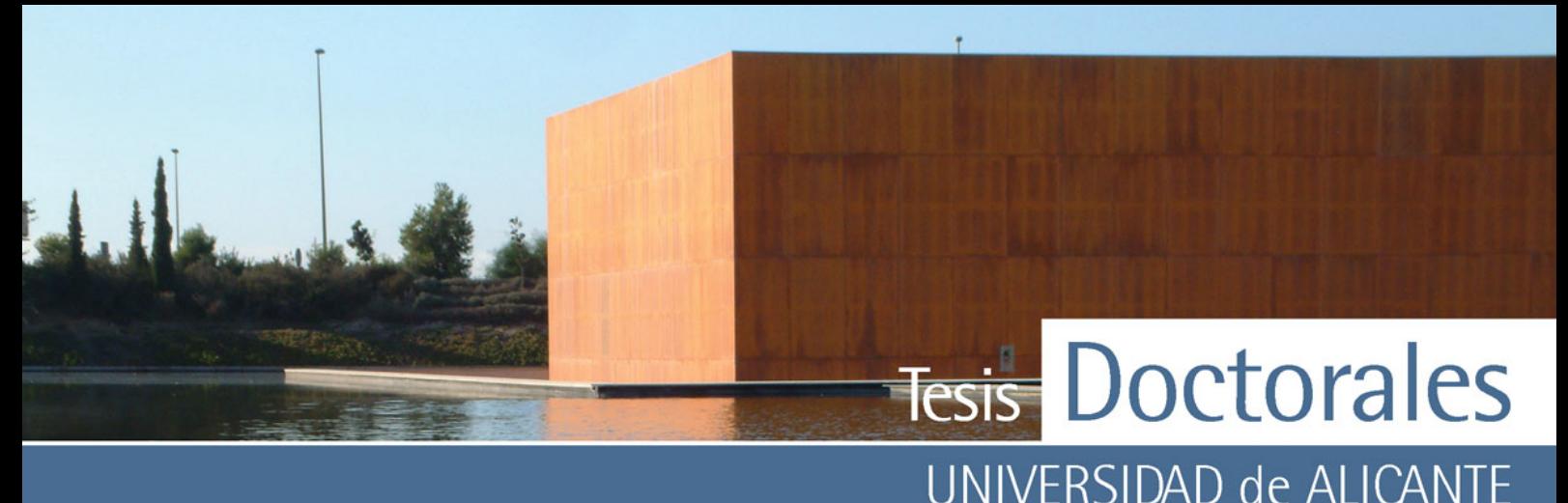

# **7. [APLICACIÓN DE LAS TINCIONES A LA CONSERVACIÓN DEL](#page-303-0)  PATRIMONIO**

## 7.1. [ANTECEDENTES HISTÓRICOS](#page-303-0)

#### 7.2. [TIPOS DE MORTEROS](#page-305-0)

#### 7.3. [AGLOMERANTES UTILIZADOS EN EL PATRIMONIO HISTÓRICO](#page-307-0)

7.3.1.Morteros de cal 7.3.2.Morteros de cal y materiales puzolánicos 7.3.3.Morteros de cemento natural 7.3.4.Morteros de cemento Pórtland

## 7.4. [METODOLOGÍA DE ANÁLISIS DE MORTEROS HIDRÁULICOS](#page-309-0)

7.4.1.Revisión bibliográfica de lo métodos 7.4.2.Metodología de estudio de morteros hidráulicos

#### 7.5. [PROPUESTA DE METODOLOGÍA](#page-316-0)

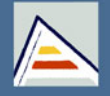

Universitat d'Alacant Universidad de Alicante

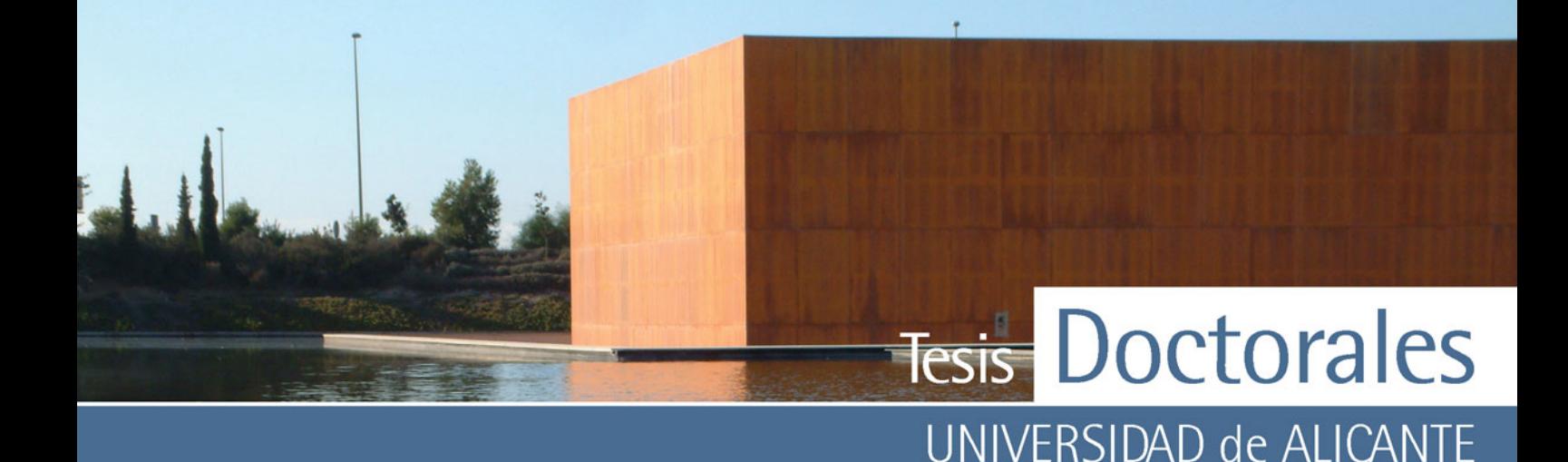

## 7.6. [APLICACIÓN DEL MÉTODO](#page-317-0)

## 7.7. [CONCLUSIONES](#page-318-0)

# **8. [EJEMPLOS DE APLICACIÓN DE LAS TINCIONES AL](#page-320-0)  PATRIMONIO**

# 8.1. [FÁBRICA DE SALAZONES DEL YACIMIENTO PICOLA DE SANTA POLA](#page-320-0)  (ALICANTE)

#### 8.1.1.Introducción

- 8.1.2.Materiales y métodos
- 8.1.3.Muestreo
- 8.1.4. Resultados y discusión
- 8.1.5.Conclusiones.

## 8.2. [MUESTRAS DE HORMIGONES DE LA ALHAMBRA \(GRANADA\)](#page-333-0)

8.2.1.Introducción 8.2.2.Características de las muestras 8.2.3.Aplicación de la tinción

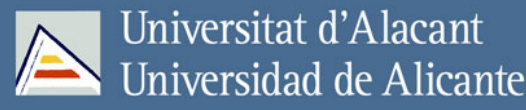

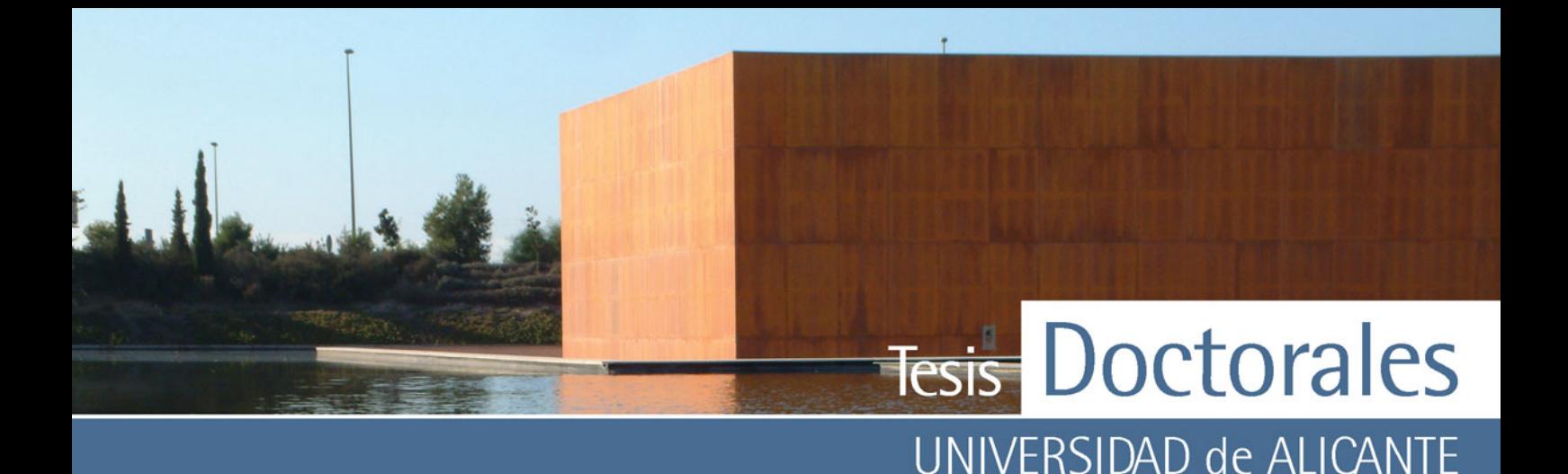

8.2.4.Resultados y discusión 8.2.5.Conclusiones

# **9. [CONCLUSIONES GENERALES](#page-342-0)**

#### 9.1. [LAS TINCIONES](#page-342-0)

- 9.2. [APLICACIÓN DE LAS TINCIONES EN PROBETAS DE HORMIGÓN](#page-342-0)  ENDURECIDO
- 9.3. [APLICACIÓN DE LAS TINCIONES EN CONSERVACIÓN DEL](#page-343-0)  PATRIMONIO

**[BIBLIOGRAFÍA](#page-345-0)** 

**[ANEXOS](#page-358-0)** 

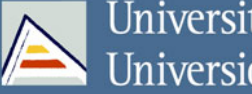

Universitat d'Alacant Universidad de Alicante

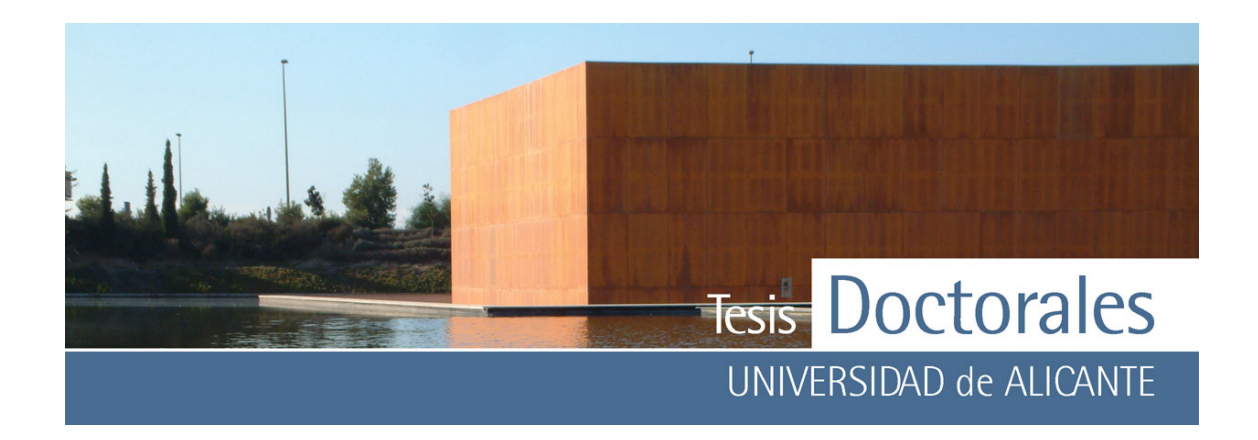

*A mis padres y hermanas* 

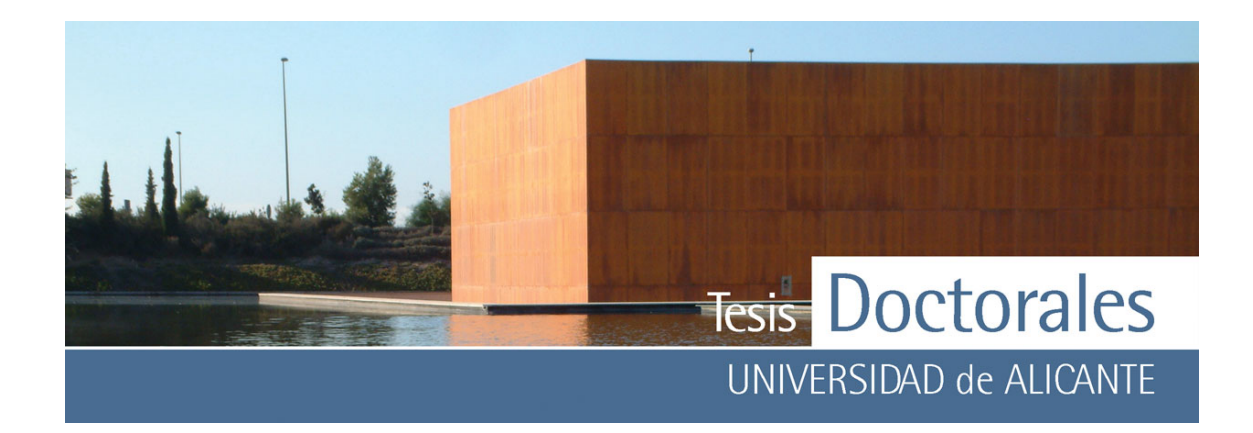

#### **AGRADECIMIENTOS**

En primer lugar, quiero manifestar mi agradecimiento al Dr. Servando Chinchón Yepes, codirector de esta memoria por plantearme este tema de investigación para mi Tesis Doctoral. Así mismo agradecer a la Dra. Mª del Mar López de Atalaya Alberola, co-directora de la Tesis, por su apoyo y ayuda durante el desarrollo de la misma, y en particular durante las largas jornadas de laboratorio. A ambos, mi más sincero agradecimiento por su colaboración y por todas las ideas aportadas para que esta tesis llegase a buen fin.

Quisiera agradecer al *Institutito Español del Cemento y sus Aplicaciones* la subvención aportada para la realización del Proyecto que ha generado esta Tesis Doctoral. Además agradecer al personal de CEMEX, en concreto a Joaquín Rodríguez Laborde, Juan Soler Company y Jose Antonio Gutiérrez Calero toda la ayuda aportada y la disponibilidad de los materiales empleados y a HORMICEMEX Valencia, toda la cooperación proporcionada durante el proceso de elaboración de las probetas de hormigón en sus instalaciones.

 A los directivos del *Instituto Técnico de la Construcción* de Alicante, por permitirme utilizar sus instalaciones y la maquinaria normalizada disponible; al personal de la empresa por el amable trato recibido, muy especialmente a Elías, Javier y Emilio por su inestimable ayuda en el proceso de preparación de las probetas y morteros para los ensayos y a Pascual, por "obligarme" a despejarme un rato tomando un café.

A todo el *Dpto. de Construcciones Arquitectónicas* por su ayuda y ánimo en estos tres años. Al personal de la Secretaría del Departamento, por ayudarme en todas mis peticiones administrativas, y en particular a Maribel, por su dedicación y comprensión. A los miembros del laboratorio de Materiales de Construcción y del laboratorio de Materiales y Hormigón por haber podido contar siempre con su ayuda.

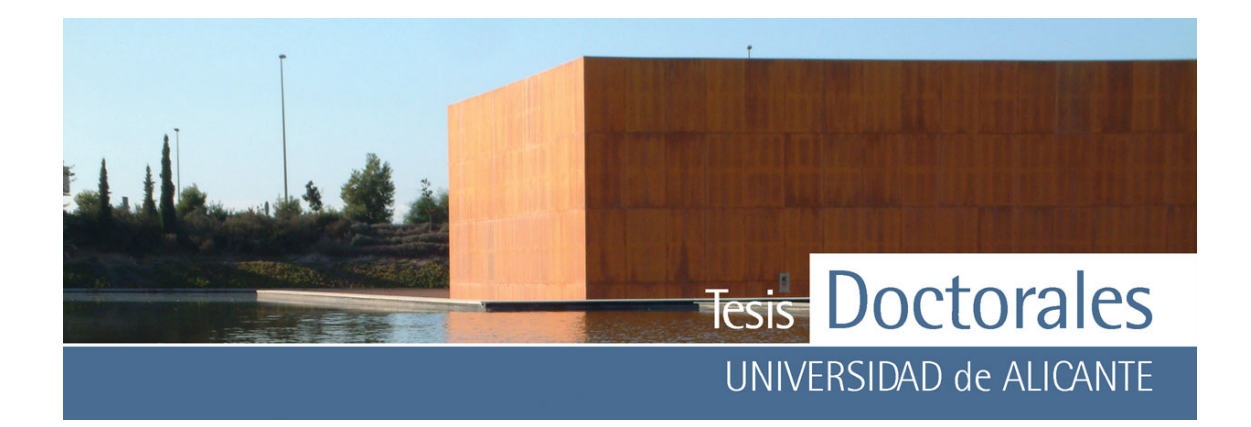

A los Servicios Técnicos de Investigación por la ayuda prestada en los análisis realizados para la realización de esta Tesis. Al Dpto. de Ciencias de la Tierra y del Medio Ambiente por poner a mi disposición todo el instrumental disponible y en especial al Dr. David Benavente, por todos sus consejos.

A Ramón Rizo Aldeguer del Dpto. de Ciencia de la Computación e Inteligencia Artificial de la Universidad de Alicante y a Mireia Sempere por su colaboración en el desarrollo del programa CuantiCem©.

A mis padres, a mis hermanas, mi abuela y a Jesús, a los que tengo que agradecer su paciencia, grandeza y cariño y sobre todo por ser eterno mi refugio y estar ahí todos los días, a cualquier hora. A mis tíos y primos, y en particular a Ángel y Conchi, por todas sus tutorías y consejos. A Jose Luis, por su incansable disponibilidad, su apoyo y por hacer mis ilusiones realidad y a su familia, por hacerme sentir un poco más en casa. A mi entrañable Nery, mi otra hermana, por todas esas charlas interminables dándome ánimos. A Amanda, amiga, colega y confidente, por todos estos años y todas las vivencias. A Laura, mi compañera de piso y a su marido, Pedro, por su aportación en esta Tesis y a mi vida en general.

A mis amigos y ex-compañeros de despacho de la Universidad de Granada, en especial a Ana, Francis, Javi, Raef y Giuseppe por todo el apoyo y afecto que me han demostrado durante tantos años de trabajo juntos y, sobre todo, por sus muestras de cariño cuando las cosas fueron mal. A Eduardo Sebastián, tutor y amigo, por iniciarme en el mundo de la Conservación de Monumentos. A Olga y a Enrique por todos los conocimientos de informática y tratamiento de imagen que he aprendido de ellos, y sobre todo por su amistad. A Mª José de la Torre por facilitarme muestras de estudio para esta Tesis y por sus consejos. A los becarios del Dpto. de Medicina Preventiva y Salud Pública de la Universidad de Alicante por su grata compañía. A Susi, Julio, Juan Marcos, Mariana, Ana y Óscar por los buenos ratos.

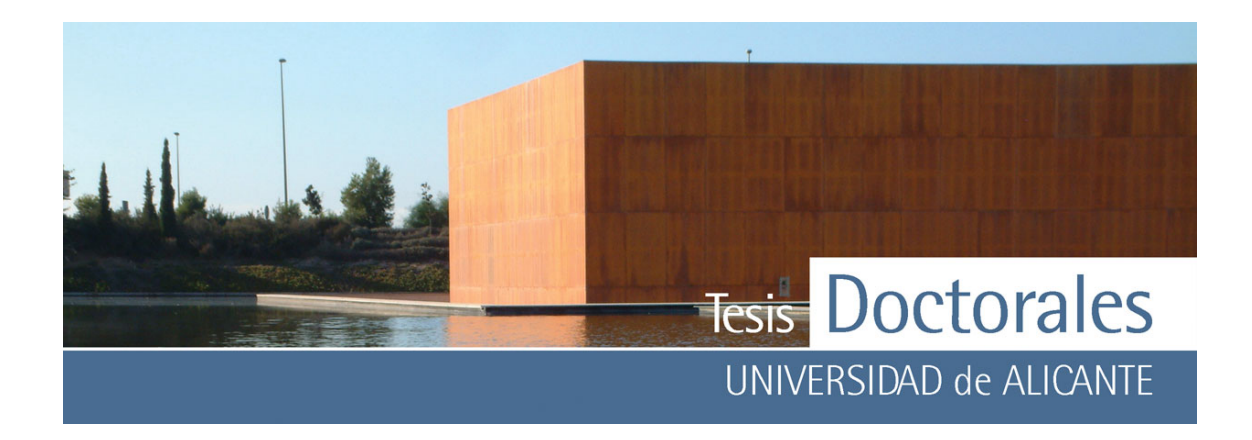

Mis más sinceros agradecimientos a todos los que siempre supieron que este momento llegaría y así me lo hicieron saber.

<span id="page-16-0"></span>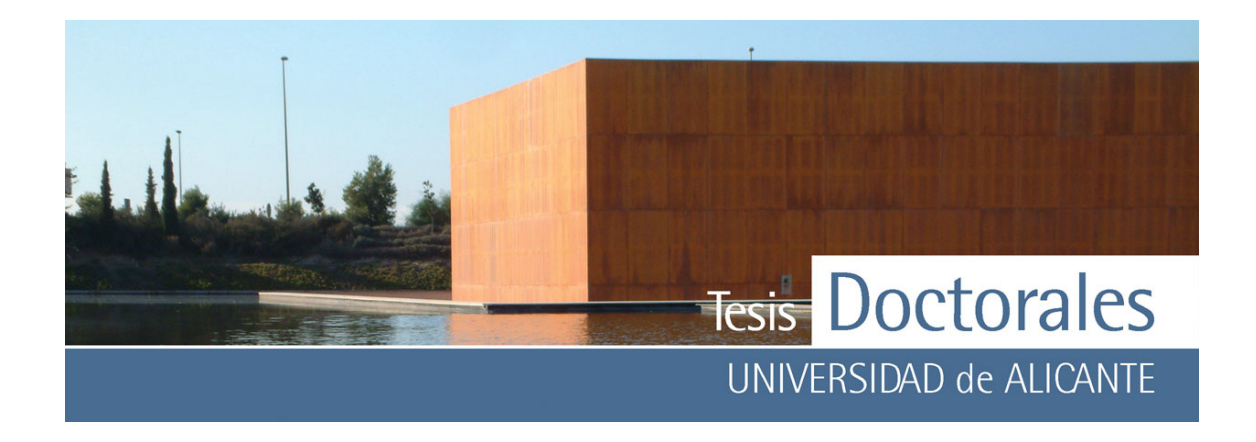

#### **CAPITULO 1.- INTRODUCCIÓN Y OBJETIVOS**

#### **1.1.- INTRODUCCIÓN**

En las anteriores Instrucciones Españolas del Hormigón, incluida la del año 1991, la resistencia a la compresión era un parámetro que, por sí solo, se consideraba un índice indicativo de las demás cualidades del hormigón tales como, por ejemplo, su durabilidad. La nueva Instrucción Española del Hormigón Estructural (EHE), publicada en el Real Decreto 2661/1998 el 11 de diciembre de 1998, indica, por el contrario, que la resistencia a la compresión no es siempre un índice indicativo de las cualidades del hormigón, es decir, un hormigón resistente no es, necesariamente, un hormigón durable.

La EHE define la durabilidad del hormigón como la capacidad de comportarse satisfactoriamente frente a las acciones físicas o químicas agresivas y proteger adecuadamente las armaduras embebidas en el hormigón durante la vida en servicio de la estructura. Para conseguir una durabilidad adecuada se exige, entre otros requisitos de dosificación, que se utilicen hormigones con un mínimo contenido de cemento. La tabla de la EHE que recoge el contenido mínimo de cemento hace referencia a los distintos tipos de cemento que pueden ser utilizados en el hormigón en masa, el hormigón armado y el hormigón pretensado y delimita el contenido mínimo de cemento en función del tipo de ambiente al que está sometido el elemento estructural.

De acuerdo con lo expresado anteriormente, es necesario disponer de métodos fiables a través de los cuales pueda comprobarse si el hormigón solicitado es el que finalmente se ha puesto en obra.

Hasta la fecha no se ha desarrollado un método fiable de cuantificación de cemento en hormigón debido a la complejidad de los ensayos. Entre las dificultades existentes cabe destacar las derivadas de la representatividad de la muestra utilizada, de la presencia de áridos de naturaleza desconocida, del uso de cementos portland que difieren sustancialmente en la proporción de clinker y en la naturaleza y en la

<span id="page-17-0"></span>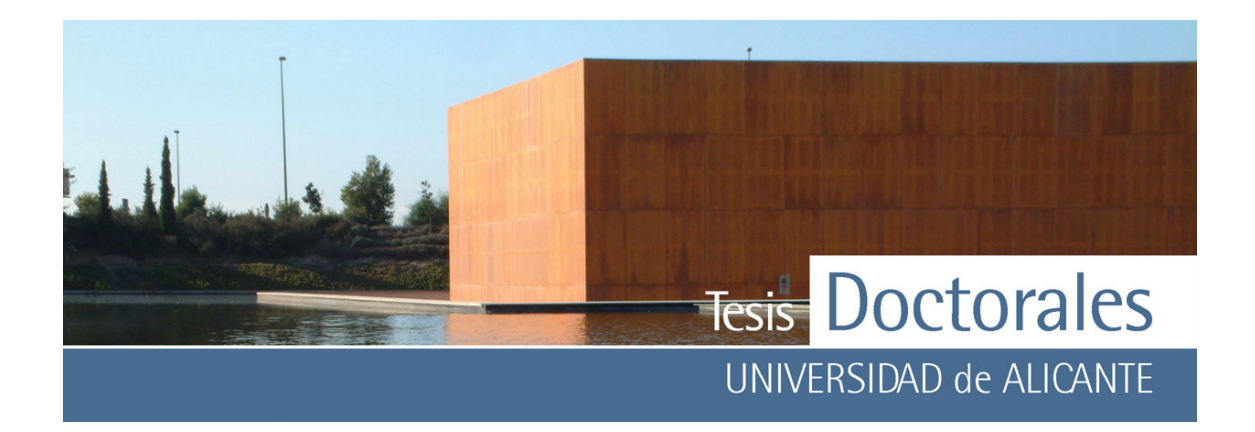

cantidad de las adiciones permitidas por el pliego de recepción (RC-97, 1997) (filler calizo, puzolanas, escorias siderúrgicas, microsílice, cenizas volantes) y del grado de hidratación del cemento.

El procedimiento recomendado (ASTM Standards C 1084-02, 2002), basado en la determinación de los óxidos CaO y SiO<sub>2</sub> solubles en ácido clorhídrico o maleico, necesita frecuentes correcciones puesto que algunas adiciones de los cementos también pueden ser solubles.

En los años 1999 y 2000 miembros del Departamento de Construcciones Arquitectónicas de la Universidad de Alicante y de la Asociación de Laboratorios Acreditados de la Comunidad Valenciana (ALACAV) investigaron con productos que reaccionaban con alguna fase de la pasta de cemento formando compuestos coloreados. Se probaron con éxito una serie de reactivos aunque funcionaban sólo en el caso de hormigones carbonatados (Chinchón, 2003; Chinchón, 2004 a-b).

El Instituto Español del Cemento y de sus Aplicaciones (IECA) se interesó por esos primeros resultados y propuso extender las investigaciones para lograr un método capaz de averiguar la cantidad de cemento, aplicando tinciones selectivas, directamente en probetas de hormigón de ∅ 150 x 300 mm. El objetivo final de ese proyecto era el desarrollo de un producto capaz de teñir, también, la pasta de cemento en hormigones jóvenes con abundante reserva alcalina (con valores de pH  $\approx$  12.5).

El trabajo realizado en el curso de esta Tesis Doctoral se enmarca dentro de ese proyecto y se relaciona con la tinción selectiva de la pasta de cemento presente en morteros y hormigones, y con su aplicación para la caracterización y cuantificación de cemento.

#### **1.2.- OBJETIVOS**

La presente Tesis Doctoral aborda, en primer lugar, el estudio de los compuestos que se forman como consecuencia de la reacción entre los productos empleados en las diferentes tinciones (reactivos) y

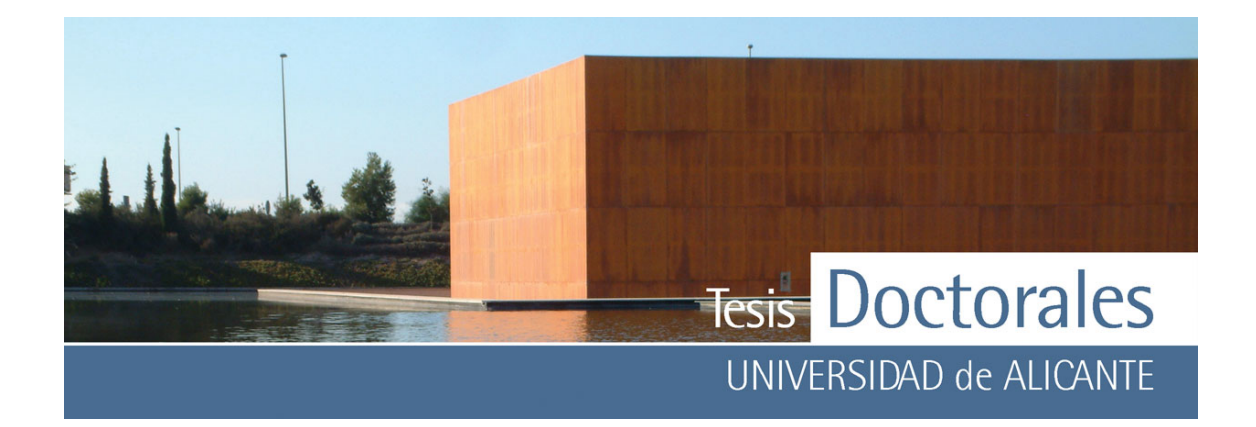

la pasta de cemento, tanto carbonatada como sin carbonatar. A continuación se describe una metodología de cuantificación de cemento en probetas de hormigón de ∅ 150 x 300 mm, y se discuten los resultados obtenidos en un estudio en el que se han utilizado diferentes series de probetas. Finalmente, se muestran algunos ejemplos en los que se aplican las tinciones desarrolladas en la identificación del tipo de conglomerante en morteros de construcciones del Patrimonio Arquitectónico.

La estructura de la memoria se ha organizado en un total de 8 capítulos que se describen a continuación:

#### **Capítulo 2: Antecedentes**

Se analizan diferentes métodos de cuantificación de cemento en hormigón endurecido, obtenidos de la literatura científica, que ponen de manifiesto la dificultad de este ensayo y argumentan la necesidad de buscar métodos alternativos.

Se hace un resumen de los antecedentes más directos de esta Tesis Doctoral, recogidos en los trabajos publicados por investigadores del Departamento de Construcciones Arquitectónicas de la Universidad de Alicante.

#### **Capítulo 3: Materiales y métodos**

En este capítulo se desarrolla una descripción de los materiales empleados en la investigación, de las técnicas analíticas utilizadas en la caracterización de los compuestos generados en los procesos de tinción y de los programas de tratamiento de imagen utilizados para cuantificar cemento en las probetas de hormigón teñidas.

#### **Capítulo 4: Estudio de las tinciones de la pasta de cemento**

Se hace un estudio, desde el punto de vista químico y estructural, de los diferentes tratamientos utilizados en los diferentes procesos de tinción. El capítulo queda estructurado en dos grandes apartados:

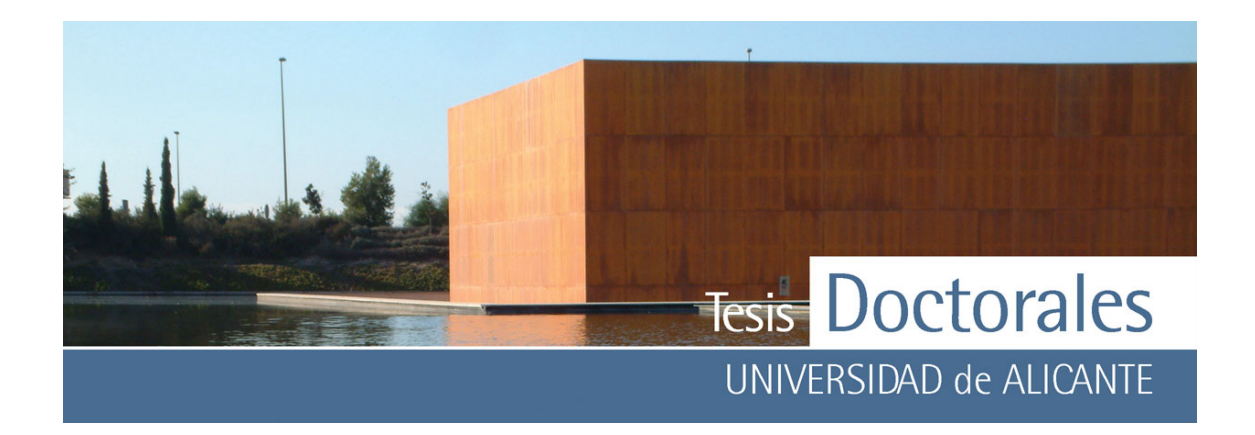

en el primero se describen las tinciones de la pasta de cemento carbonatada y en el segundo, las tinciones de la pasta de cemento que funcionan, también, en muestras sin carbonatar.

#### **Capítulo 5: Métodos de tratamiento de imagen digital**

El fundamento principal de la aplicación de la tinción selectiva a la cuantificación de cemento en probetas de hormigón, se basa en el cambio colorimétrico que se produce en la superficie de las mismas tras la aplicación de los reactivos. En este capítulo se reflexiona acerca de los fundamentos del color, haciendo mención a los diferentes tratamientos digitales que pueden ser aplicados y en los que se basan las técnicas empleadas en el estudio.

#### **Capítulo 6: Determinación del contenido de cemento mediante tinción selectiva en hormigón endurecido**

El objetivo de este capítulo es el de desarrollar las pautas de aplicación de la tinción de manera sencilla, procurando ante todo el ahorro de material. Así mismo se realizarán curvas patrón o rectas de calibrado que permitan la cuantificación de cemento en probetas fabricadas con dosificaciones reales y se validará el método de calibrado. Los resultados obtenidos en la aplicación de este nuevo método serán evaluados mediante comparación con otro método de cuantificación de cemento reconocido internacionalmente.

#### **Capítulo 7: Aplicación de la tinciones a la Conservación del Patrimonio**

En este capítulo se describe una metodología de aplicación de las tinciones, que permite valorar la actividad hidráulica de los morteros usados en Conservación del Patrimonio. Se plantean las ventajas sobre otros procedimientos analíticos más tediosos y complicados y se hace referencia a que las tinciones pueden utilizarse, también, en la propia construcción sin necesidad de extraer muestras para el laboratorio.

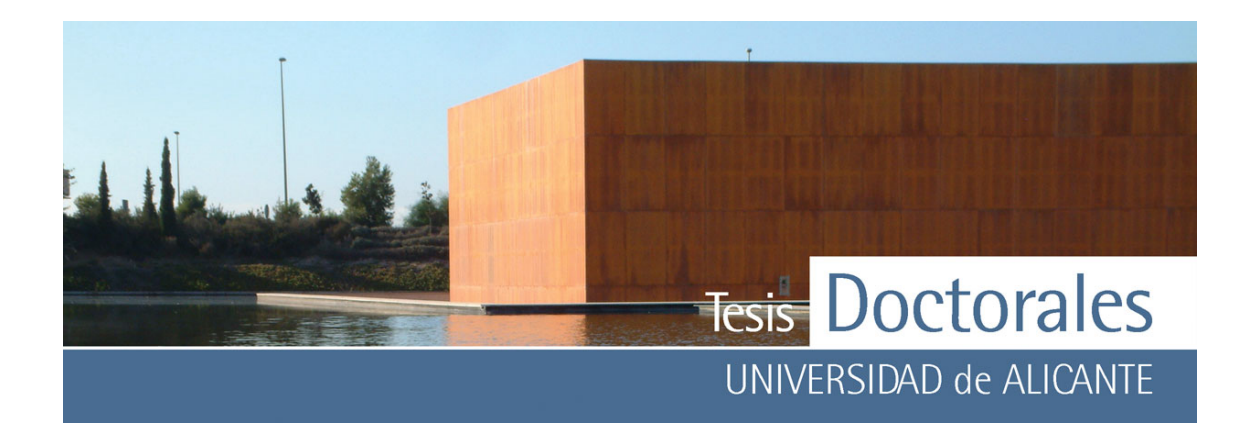

#### **Capítulo 8: Ejemplos de aplicación de las tinciones al Patrimonio**

En este apartado se exponen los resultados de dos estudios realizados en morteros y hormigones romanos antiguos donde se ha aplicado la tinción selectiva.

#### **Capítulo 9: Conclusiones generales**

En este capítulo se recogen las conclusiones obtenidas de los resultados de esta memoria.

<span id="page-21-0"></span>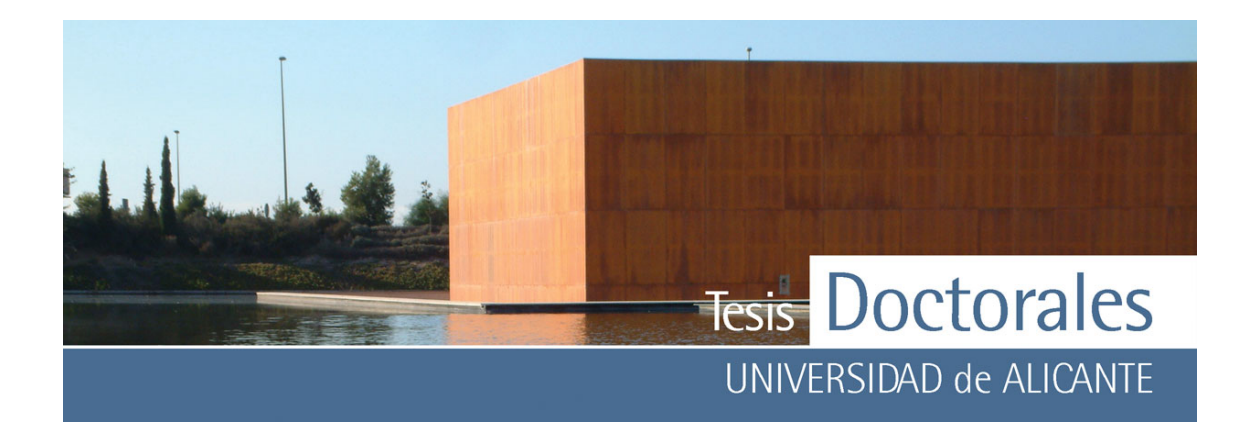

#### **CAPÍTULO 2.- ANTECEDENTES**

Habitualmente llegan a los laboratorios acreditados para el control de calidad de la construcción muestras de morteros de agarre y de hormigón para determinar la cantidad de cemento. En el caso de los morteros, contenidos bajos de cemento explicarían, por ejemplo, los problemas de adherencia de las piezas de un pavimento y concentraciones elevadas podrían ser responsables de su fisuración; por lo que respecta a los hormigones, tal como indica la EHE, una cantidad de cemento inadecuada repercutiría no solo en la resistencia sino también en la durabilidad.

Ya se ha comentado en el capítulo anterior que todavía hoy no existe un método preciso de cuantificación de cemento debido a la dificultad del ensayo. La primera, y más importante complicación, tiene que ver con el hecho de que no exista ningún elemento químico distinto en los cementos y en los áridos, lo que complica, y en algún caso invalida, los métodos basados en el análisis elemental; además, los cementos de base portland permiten diferentes tipos de adiciones que, en el tratamiento de análisis por vía húmeda, se comportan de modo similar al de alguno de los compuestos hidratados del clinker.

Como ya se relató en la Introducción, el trabajo realizado en el curso de esta Tesis Doctoral se enmarca dentro de un proyecto llevado a cabo en el Departamento de Construcciones Arquitectónicas de la Universidad de Alicante para lograr un método capaz de averiguar la cantidad de cemento, aplicando tinciones selectivas, directamente en probetas de hormigón de ∅·150 x 300 mm. Por esa razón, aunque en la tesis, la aplicación de las tinciones se extiende, también, al campo de los morteros, los antecedentes se refieren a la aplicación de las tinciones en el campo del hormigón. Dichos antecedentes han sido publicados en varias revistas (Chinchón, 2004 a; Chinchón, 2004 b).

En este capítulo se analizan diferentes métodos de cuantificación de cemento en hormigón endurecido que ponen de manifiesto la dificultad de este ensayo y se hace un resumen de los antecedentes más directos de esta Tesis Doctoral.

<span id="page-22-0"></span>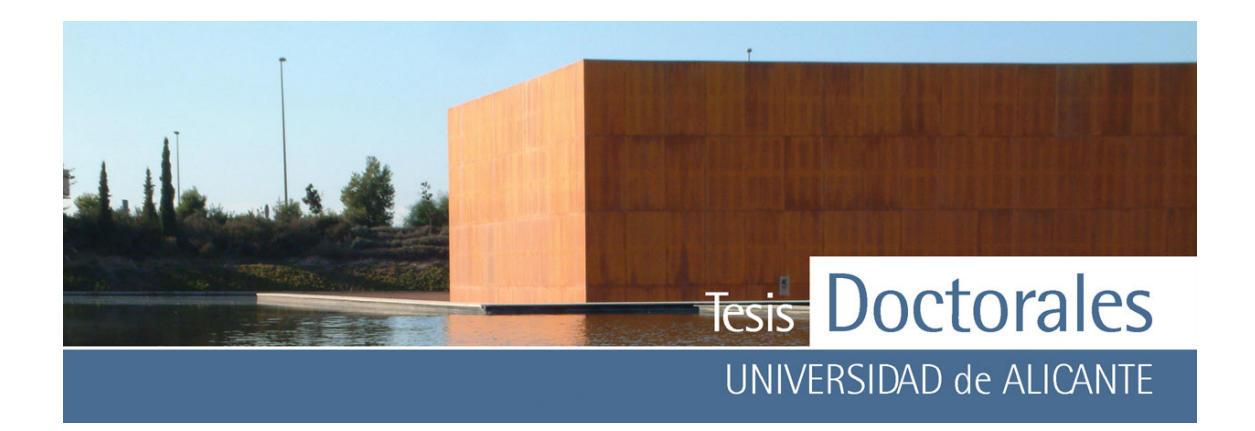

#### **2.1.- MÉTODOS DE CUANTIFICACIÓN DE CEMENTO**

Las normativas de los distintos países europeos, incluida la española, utilizan una metodología de cuantificación de cemento en hormigón endurecido basada en la determinación de la sílice soluble en ácido clorhídrico asumiendo que esa sílice es la que proviene de las fases del cemento. No obstante, los métodos basados en tratamientos con ácido clorhídrico son, en general, bastante tediosos y poco precisos, siendo habituales errores superiores al 20%. El primer autor que describió dicho método fue Kriege (Kriege, 1924) si bien su método fue posteriormente probado, evaluado y modificado por diversos investigadores (Ford, 1952; Kriege, 1955; Minnick, 1966).

La primera modificación introducía correcciones derivadas de la solubilidad que, en mayor o menor medida, presentan los diferentes tipos de minerales silicatados con excepción del cuarzo (a ese respecto Minnick ofrece unas excelentes tablas sobre la distinta solubilidad de diferentes áridos (Minnick, 1966)). Posteriormente hubo de incorporarse al método de Kriege una segunda modificación ya que hay minerales que, a pesar de no ser solubles en ácido, cuando reaccionan con los álcalis del cemento forman nuevos compuestos que sí que lo son. La modificación más reciente ha tenido que hacerse porque algunas adiciones que se incorporan al hormigón como sustitutos de las fracciones finas de los áridos son de la misma naturaleza que las adiciones de los cementos. En las distintas normas americanas de la ASTM, y en su evolución con el tiempo, quedan reflejadas esas modificaciones. El test de la ASTM C 85-66 difiere del original de 1954 en que incorpora la primera corrección, la siguiente modificación viene incorporada en el C 1084-87 y todas ellas en el C 1084-92 de 15 de Marzo de 1992. Todavía dentro de los métodos de análisis químico basados en la solubilidad de la sílice en medio ácido Tabikh et al. (Tabikh, 1971) proponen un método basado en la solubilidad de los compuestos hidratados del cemento en ácido maleico.

En todos los métodos mencionados previamente, el cálculo del contenido en cemento requiere que se conozca exactamente de qué cemento se trata. En la norma de la ASTM de 1992, si se desconoce el tipo de cemento (se desconoce por tanto el contenido de sílice), se asume una cantidad de SiO<sub>2</sub> del 21%. En el caso ideal de disponer de una muestra del mismo cemento y de que el hormigón esté fabricado

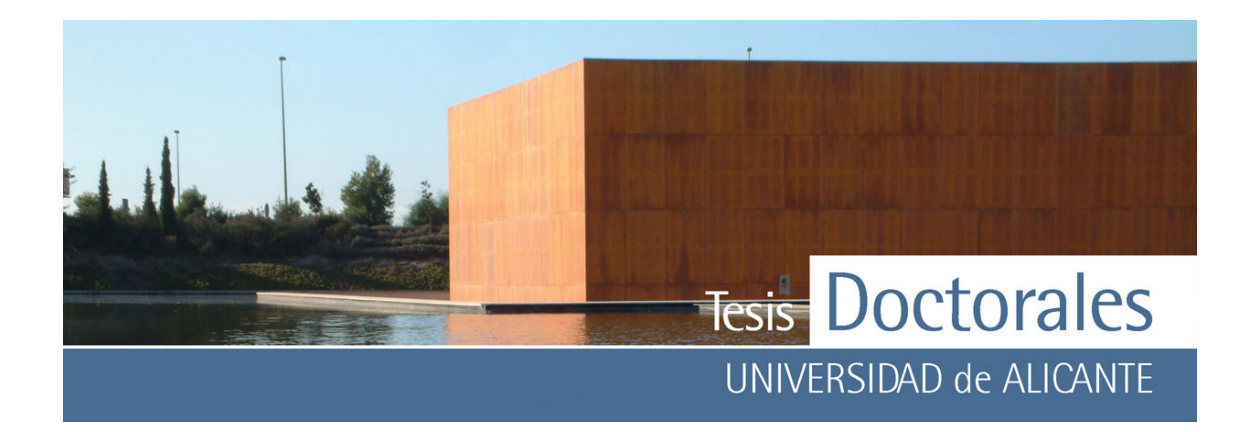

exclusivamente con áridos calizos, bastaría con valorar el SiO<sub>2</sub> por medio de cualquier técnica analítica sin necesidad de valorar la sílice soluble.

Un método interesante es el propuesto por Kossivas (Kossivas, 1969) en el que se estima el contenido en cemento a partir del análisis de los sulfatos. Los principales problemas se derivan de que se supone que el contenido en azufre de los áridos es despreciable y de que el hormigón no ha sufrido ataques por sulfatos. Por último, se debe conocer con exactitud la cantidad de yeso añadido al clinker puesto que puede variar desde el 2% al 4% de SO<sub>3</sub> dependiendo del tipo de cemento portland. Es decir, también para poder aplicar este método, debe conocerse exactamente el tipo de cemento.

En el caso de hormigones fabricados con cementos de aluminato de calcio, Chinchón et al. (Chinchón, 1994; Chinchón, 2000) han descrito dos métodos de cuantificación de cemento: uno mediante fluorescencia de rayos X y otro utilizando espectroscopía gamma de alta resolución. Esos métodos, sin embargo, no pueden ser aplicados en el caso de hormigones fabricados con cementos de base portland.

Polivka y Axon (Polivka, 1956; Axon, 1962 respectivamente) han presentado métodos para determinar el contenido de cemento mediante microscopía óptica. Estos autores se basan en trabajos sobre las técnicas petrográficas en el estudio del hormigón de Mather, Mielenz y Erlin (Mather, 1966; Mielenz, 1962; Erlin 1970 a-b, respectivamente).

Los métodos que utilizan la microscopía óptica tienen, con respecto a los que se basan en análisis químicos, la ventaja de no tener que conocer el tipo de cemento utilizado en la fabricación del hormigón. Sin embargo, en los referidos en el párrafo anterior no están solucionados ciertos problemas inherentes a todos los métodos petrográficos: en algún caso se observa una incorrecta preparación de las láminas delgadas de hormigón; y siempre, en todos los trabajos, existe el problema de representatividad de las láminas estudiadas.

La investigación desarrollada en el Departamento de Construcciones Arquitectónicas de la Universidad de Alicante se planteó, en sus comienzos, como un método de cuantificación de cemento en hormigón endurecido, utilizando las imágenes de láminas delgadas de hormigón teñidas, obtenidas en el

<span id="page-24-0"></span>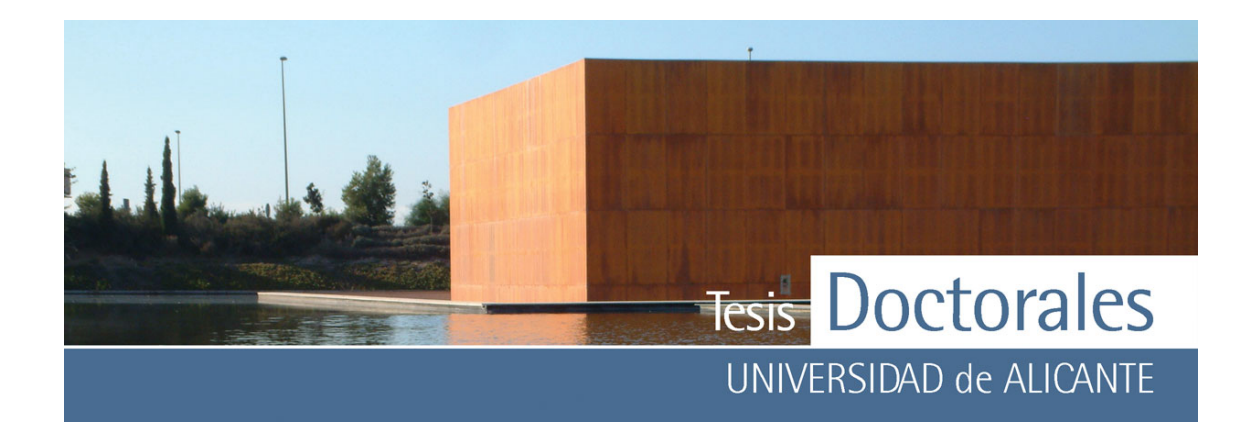

microscopio óptico. Con posterioridad se diseñaron nuevas tinciones y se experimentó directamente en probetas de hormigón de ∅ 150 x 300 mm. Esos estudios, que se detallan en los siguientes apartados, constituyen los antecedentes inmediatos de esta Tesis Doctoral.

#### **2.2.- ESTUDIO DE LAS TINCIONES**

Las primeras tinciones que se ensayaron, durante las primeras etapas de la investigación, fueron las utilizadas en petrología para distinguir los distintos tipos de carbonato (calcita, aragonito), así como las que se utilizan para diferenciar las plagioclasas de los feldespatos potásicos.

El estudio se centraba en la posibilidad de teñir todos los tipos de áridos, cuantificarlos en las imágenes escaneadas y obtener, por diferencia, la cantidad de pasta de cemento hidratada. Con ese dato se obtendría, mediante un cálculo sencillo, el contenido de cemento del hormigón endurecido. Esa primera idea fue desestimada por las razones siguientes:

1) Para diseñar un método con aplicación general, la variada naturaleza de los áridos implica que el tratamiento sea muy laborioso y, en algunos casos, imposible ya que los reactivos empleados para teñir un tipo de áridos pueden interferir con los que se emplean para teñir otros.

2) La tinción más importante, empleada para colorear la calcita (alizarina), enmascara también la pasta de cemento.

Por esas razones se planteó desarrollar productos capaces de teñir alguna de las especies presentes en la pasta de cemento y que, además, dejaran inalterados los áridos.

#### **2.2.1.- Tinción con ácido fluorhídrico e hidróxido sódico**

En el primer tratamiento con el cual se logró teñir la pasta de cemento dejando inalterado el árido se utilizaron reactivos similares a los que se emplean para teñir los feldespatos en muestras geológicas,

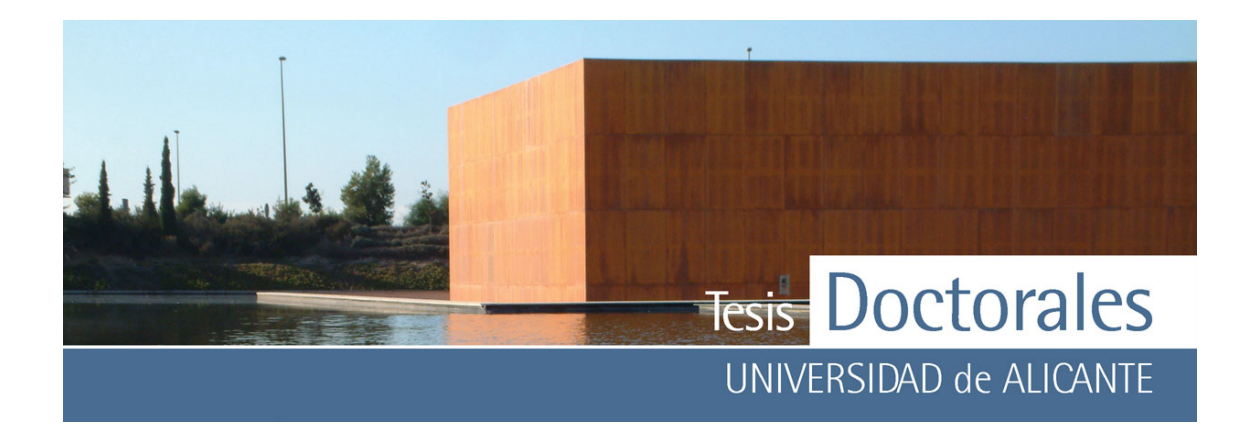

imaginando que las fases silicatadas de la pasta de cemento (C-S-H gel tobermorítico) tendrían un comportamiento parecido al de esos minerales. Las muestras de hormigón se atacaban primero con ácido fluorhídrico y posteriormente con hidróxido sódico.

A pesar de que la pasta de cemento se tiñe de un color rojizo que se distingue bien de los áridos (**Figura 2.1-a**), el estudio de ese tratamiento fue abandonado porque las muestras pierden el color cuando no están humedecidas pero, sobre todo, porque los reactivos empleados son fuertemente agresivos y su utilización está prohibida en labores rutinarias. Ese tratamiento debería quedar relegado, con las precauciones debidas, a los estudios en el laboratorio.

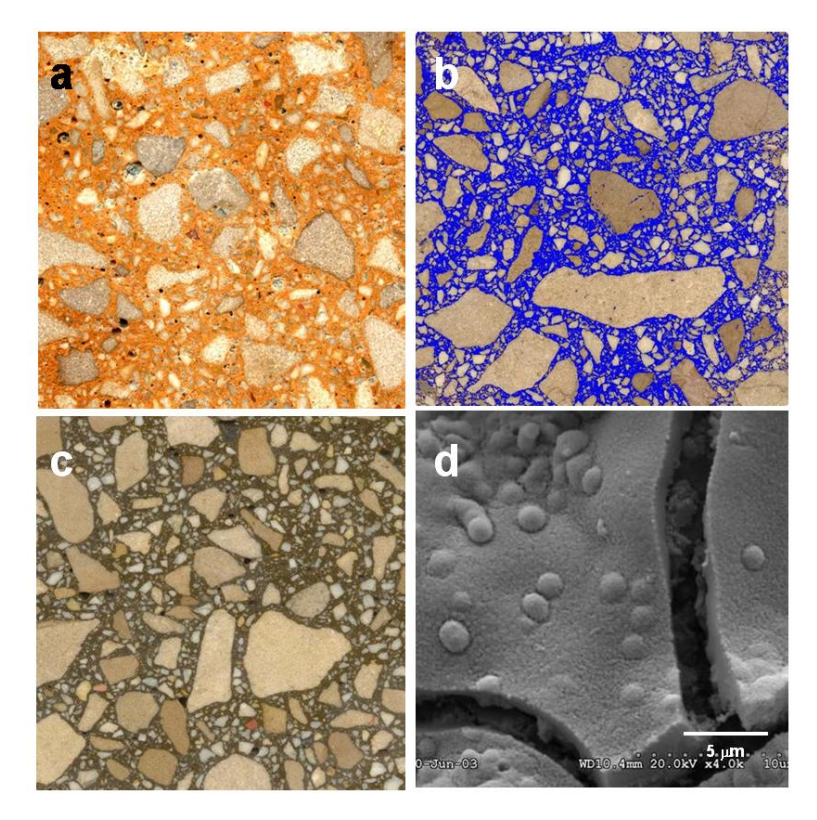

**Figura 2.1:** Aspecto de diferentes muestras de hormigón teñidas

- a) ácido fluorhídrico e hidróxido sódico
- b) hexacianoferrato (II) de potasio
- c) ácido tánico
- d) ácido tánico al MEB

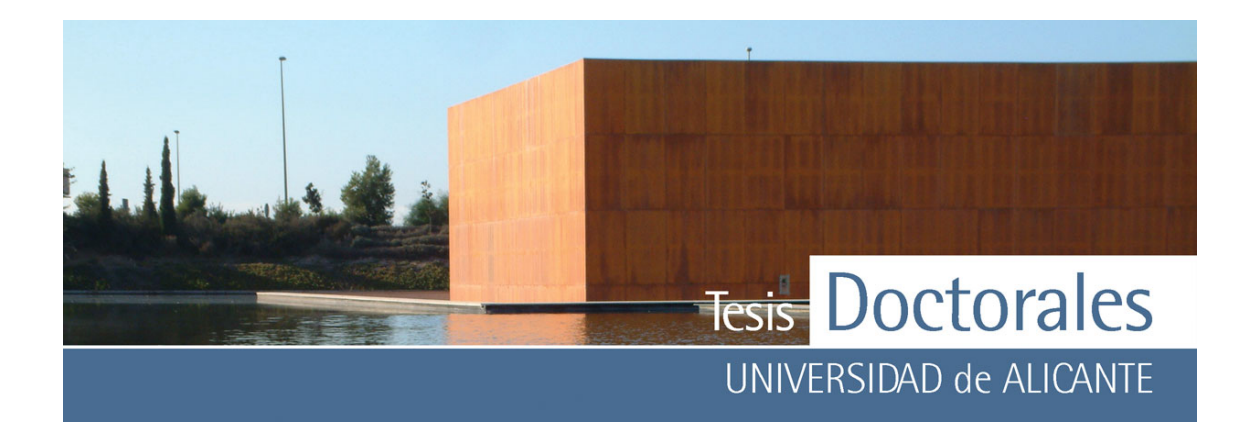

Descartado ese primer tratamiento, las investigaciones se dirigieron hacia la búsqueda de reactivos capaces de teñir los compuestos resultantes de la hidratación del C3A y el C4AF.

#### **2.2.2.- Tinción con hexacianoferrato (II) de potasio**

La tinción que se explica a continuación surge de la experimentación y puesta a punto para mortero y hormigón de un ensayo para la identificación del hierro (Burriel, 1994): el hexacianoferrato (II) de potasio produce con el Fe3+ un precipitado de color azul intenso (denominado Azul de Prusia o Azul Berlín). Aunque es conocido que la reacción no es nada selectiva, puesto que la mayoría de los cationes precipita con hexacianoferrato, la intensidad del color azul se aprecia bien sobre las tonalidades generalmente claras de los demás hexacianoferratos que puedan precipitar.

En la **Figura 2.1-b** está representada una sección de hormigón que se ha teñido sumergiendo la muestra durante un tiempo de 2 minutos en una disolución de hexacianoferrato (II) de potasio 5x10-3M a la que se ha añadido  $HNO<sub>3</sub>$  para acidificar y obtener un pH ligeramente inferior a 1. Esa tinción, sin embargo, no funciona en muestras con elevados valores de pH por lo que no puede ser utilizada en el caso de los hormigones jóvenes con abundantes cantidades de portlandita.

Puesto que uno de los principales objetivos del estudio consistía en diseñar un método de cuantificación de cemento que pueda aplicarse directamente a las probetas de la toma de hormigón, se planteó resolver el problema desde una doble vía:

- 1) Estudiar carbonataciones aceleradas del hormigón u otras reacciones que consuman la reserva alcalina, en cuyo caso se aplicaría la tinción del hexacianoferrato.
- 2) Diseñar tinciones para hormigones no carbonatados que se puedan aplicar directamente a las probetas de las tomas de hormigón en obra.

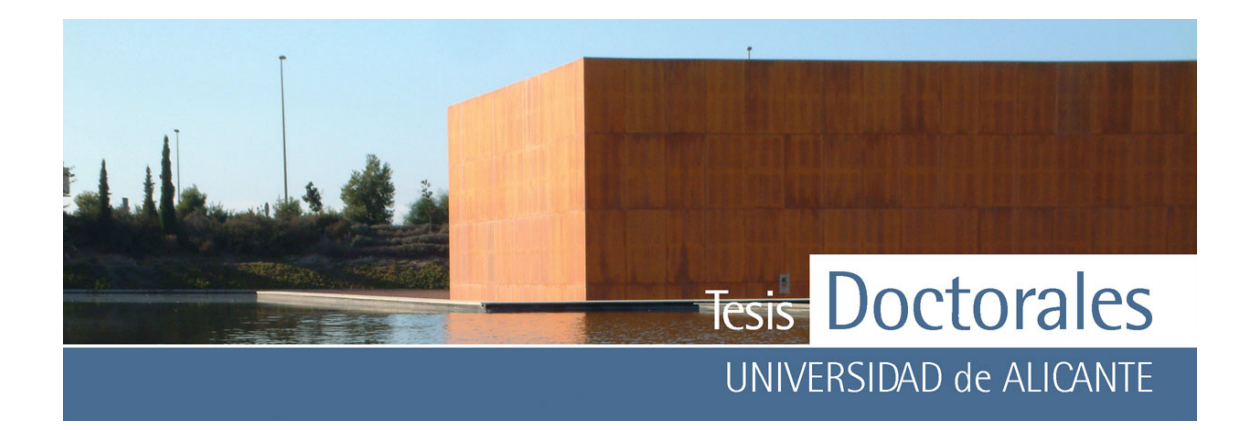

Respecto de lo explicitado en el apartado 1) el tratamiento del hormigón con ácidos elimina la reserva alcalina pero modifica sustancialmente la superficie que posteriormente debemos teñir. Por otra parte no se pudieron lograr tratamientos de carbonatación acelerados utilizando CO<sub>2</sub>.

#### **2.2.3.- Tinción con ácido tánico**

Por las razones enunciadas anteriormente se decidió investigar con compuestos capaces de teñir la pasta de cemento en hormigones jóvenes con abundante reserva alcalina, y se consiguió tratando el hormigón con una disolución de ácido tánico al 8% en peso (aprox. 0,051M), a la que se añade HNO<sub>3</sub> hasta alcanzar un pH de 1.

En la **Figura 2.1-c** se muestra una porción de hormigón que se ha sumergido en la disolución de ácido tánico durante aproximadamente 2 minutos lavándose después con abundante agua.

Se comenzó a investigar con ácido tánico basándose sobre todo en la documentación científica recogida en los artículos publicados por un grupo de investigadores del Centro Nacional de Investigaciones Metalúrgicas del CSIC (Morcillo, 1992 y Feliú, 1993) y en los publicados por otro grupo del Departamento de Química de la Universidad de Panamá (Galván, 1992 e Iglesias, 2001). En todos esos trabajos se estudia la interacción del ácido tánico con el hierro de las armaduras del hormigón y se discute sobre la naturaleza de los compuestos formados.

En la foto de microscopía electrónica de barrido (MEB) que se muestra (**Figura 2.1-d**), correspondiente a una pasta de cemento tratada con la disolución de ácido tánico, se observa el crecimiento de hidróxidos de Fe amorfos (goethita) sobre una pátina de tanato de Fe (Chinchón, 2003; Chinchón, 2004 a). Esos compuestos se forman como consecuencia de la reacción entre el ácido tánico y los productos resultantes de la hidratación del C4AF y son los responsables del color que toma la pasta.

<span id="page-28-0"></span>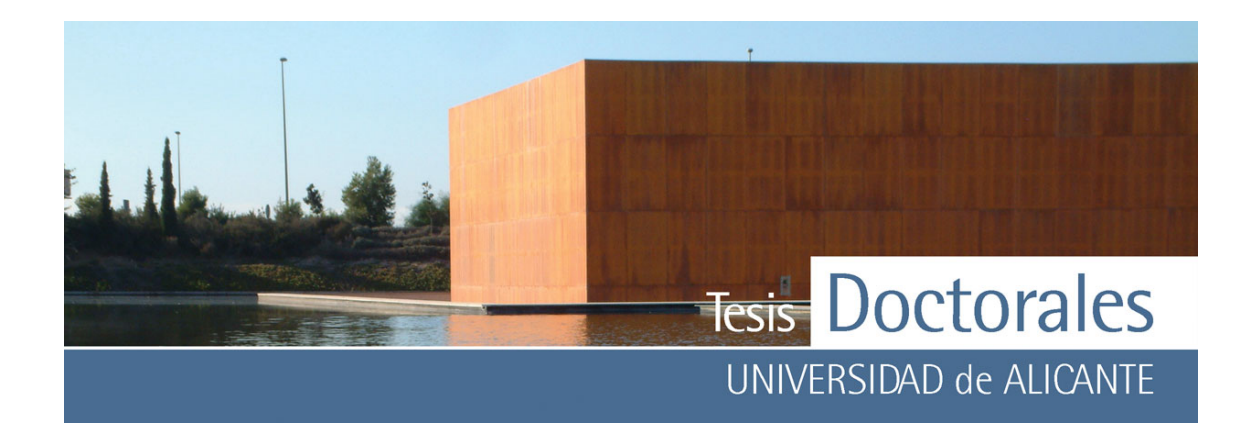

#### **2.3.- ELABORACIÓN DE LAS MUESTRAS Y PROPUESTA DE ENSAYO**

Las probetas de hormigón que, una vez teñidas, fueron utilizadas como patrones para probar el método de cuantificación de cemento se fabricaron en el Laboratorio ITC y en varios Laboratorios de la Asociación de Laboratorios Acreditados de la Comunidad Autónoma Valenciana (ALACAV).

Se prepararon amasadas con tres tipos de áridos ampliamente utilizados en la Comunidad Valenciana: un árido calizo con un contenido > 90% de calcita de la zona de Alicante, un árido calizo predominantemente dolomítico de Castellón y un árido de Valencia con un contenido en cuarzo > 90%. Asimismo se utilizaron 6 cementos diferentes:

- CEM II/A-L 32,5 N (Cemex España, S.A.)
- I 52.5/SR (Cemex España, S.A.)
- CEM I 42,5 R (Lafarge Asland, S.A)
- CEM II/B-M 32,5 R (Lafarge Asland, S.A.)
- IV/A 32,5 N/SR (Sociedad Financiera y Minera-Arrigorriaga)
- III/A 42,5 N/SR (Sociedad Financiera y Minera-Arrigorriaga)

Para cada tipo de árido y cada tipo de cemento se confeccionaron 6 probetas cilíndricas de ∅ 150 x 300 por dosificación, que fueron conservadas en cámara húmeda durante 28 días. De las 6 probetas se ensayaron dos a compresión, a la edad de 28 días, una quedó como muestra de archivo de cada Laboratorio en ambiente natural interior y las tres restantes fueron enviadas a los Laboratorios de la Universidad. Las probetas que utilizaron en esta etapa como patrones se comprobaron previamente sus resultados de rotura a compresión.

En primer lugar, las tinciones se probaron sobre lajas de hormigón obtenidas cortando las probetas de ∅ 150 x 300 mm en secciones (**Figura 2.2-a**). Posteriormente se realizó el estudio utilizando láminas

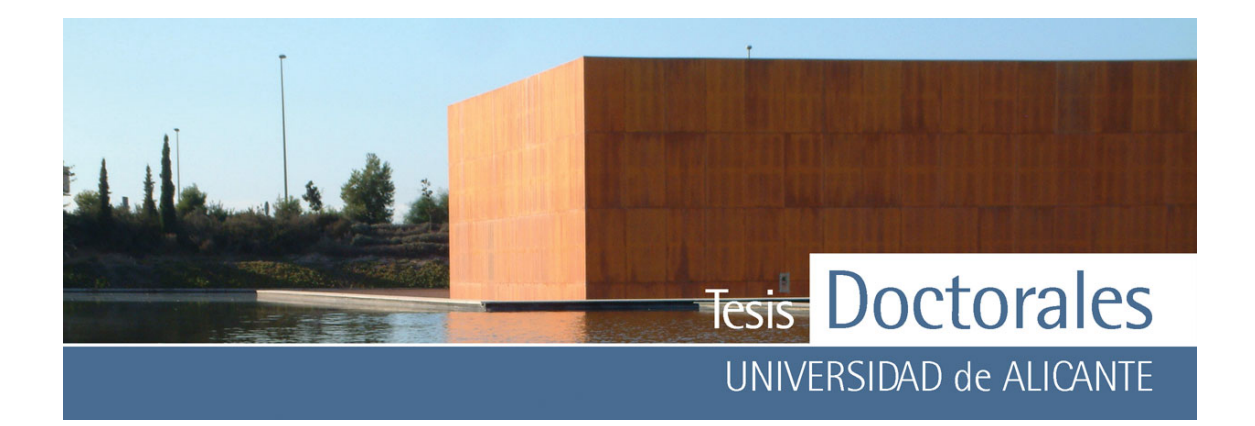

delgadas (**Figura 2.2-b**). Tanto en uno como en otro caso el porcentaje de pasta de cemento obtenido del tratamiento de las imágenes teñidas no se corresponde, siempre, con el contenido de cemento de las probetas patrón ya que en ocasiones, en el proceso de compactación mediante picado con barra de la probeta (**Figura 2.2-c**) pueden generarse zonas de concentraciones de cemento diferentes, lo que hace de las secciones trasversales de las probetas unas muestras poco representativas del total.

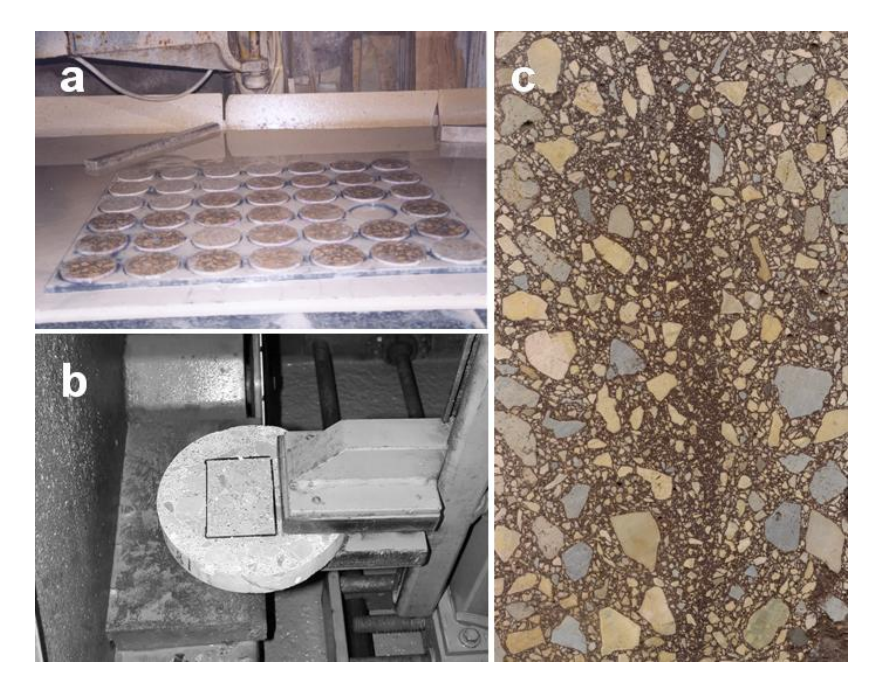

**Figura 2.2:** Distintas secciones de la probeta estudiadas

- a) Aspecto de las lajas tras el corte de las probetas
- b) Proceso de fabricación de las láminas delgadas a partir de una de esas lajas
- c) Aspecto de una probeta de Ø 150 x 300 mm cortada por el centro y teñida, donde se pueden observar diferentes concentraciones de pasta debidas al picado con barra

La propuesta de ensayo final constaría de las siguientes etapas:

1) Cortar, utilizando una sierra con disco de diamante, la probeta de hormigón de Ø 150 x 300 mm en dos partes iguales, siguiendo la dirección paralela a la altura del cilindro (sección longitudinal).

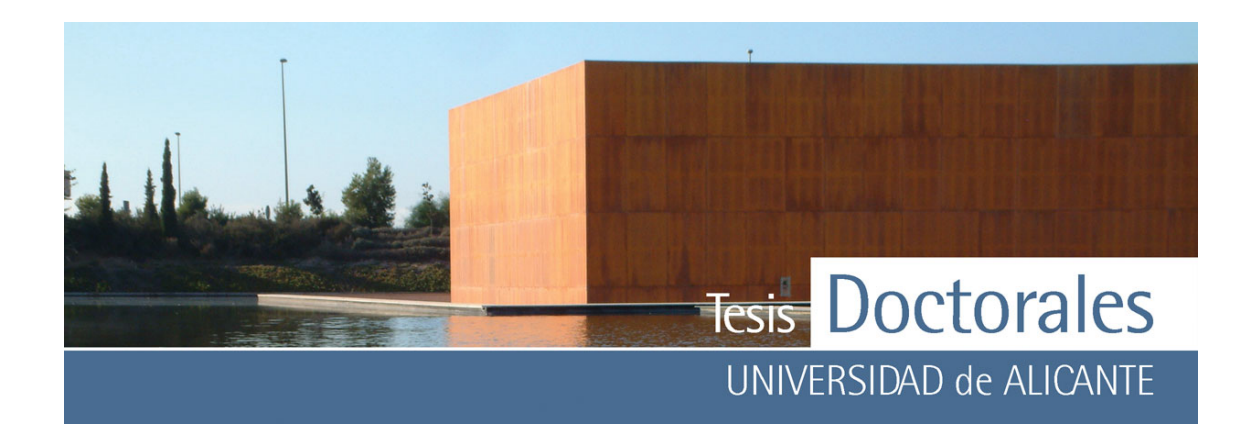

- 2) Una de las partes se utilizará para determinar el porcentaje en volumen que representa la porosidad abierta (*Valor a*).
- 3) De la otra mitad se tiñe la parte plana: una sección rectangular con un valor de 30 cm para su lado mayor y algo menos de 15 cm (lo que se ha eliminado en el corte) para su lado menor. Las probetas serán teñidas con una disolución de ácido tánico al 8% en peso, acidificada con ácido nítrico hasta alcanzar un pH de 1.
- 4) De la sección teñida (**Figura 2.3**) se calcula el porcentaje de la imagen que representa la pasta de cemento (Valor b), que incluye el porcentaje correspondiente a la porosidad.
- 5) Obtención del porcentaje de pasta de cemento real:  $(x = Value$  b Valor a)
- 6) Cálculo del contenido de cemento en Kg/m3 (y) entrando en las gráficas de calibración elaboradas a partir de los patrones.

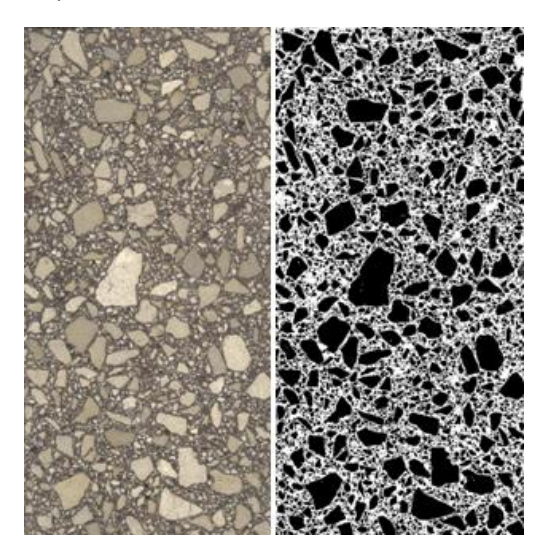

**Figura 2.3**: Sección de hormigón teñida (izquierda) y su correspondiente imagen binarizada (derecha)

<span id="page-31-0"></span>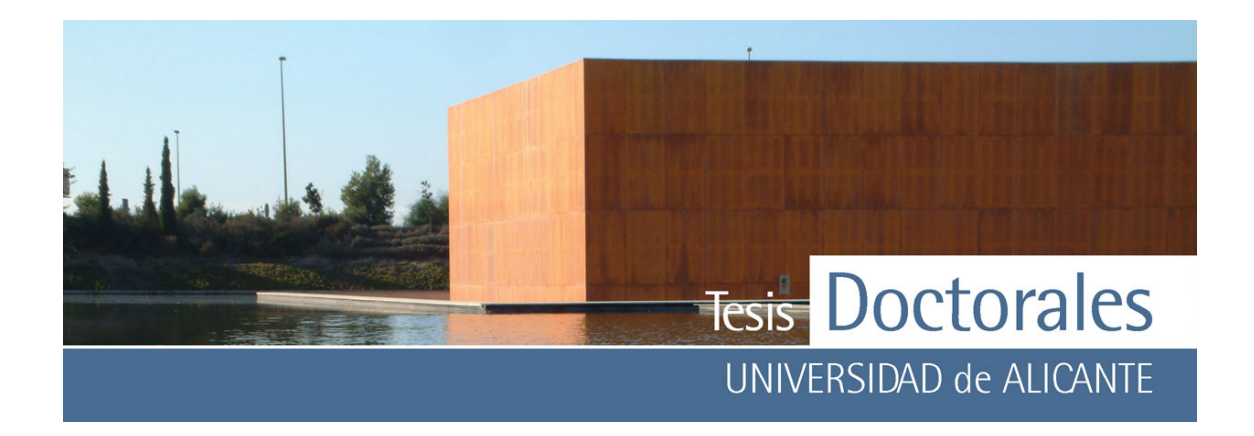

#### **CAPÍTULO 3.- MATERIALES Y MÉTODOS**

En este capítulo se detallan las técnicas experimentales, tanto técnicas analíticas como el instrumental empleado, que se han usado durante el desarrollo de la fase experimental en la ejecución de esta tesis. Además, puesto que parte del estudio de las tinciones se centra en su aplicación a probetas de hormigón, se detallan, de manera resumida, los conceptos generales de la fabricación del hormigón que van a resultar claves para comprender el proceso de elaboración de las probetas.

En la fase experimental de la tesis se han empleado principalmente probetas de hormigón fabricadas en laboratorio, pero además se han usado probetas de hormigón fabricadas en central y también probetas de morteros. En este capítulo se describe parte del proceso de fabricación de las diferentes series de probetas (tanto de hormigón como de mortero), que más adelante, en el Capítulo 6, será completado.

Por otro lado, los datos obtenidos del proceso de cuantificación de probetas han sido tratados estadísticamente con el fin de describir correctamente las características del conjunto, debido a lo cual es conveniente mencionar unos conceptos de estadística descriptiva que se van a aplicar en el Capítulo 5 y Capítulo 6.

Por último, se describen también en este capítulo los programas comerciales de tratamiento de imágenes, así como un software específico diseñado en el curso de esta memoria, que van a ser aplicados para el tratamiento de cuantificación de las probetas teñidas.

<span id="page-32-0"></span>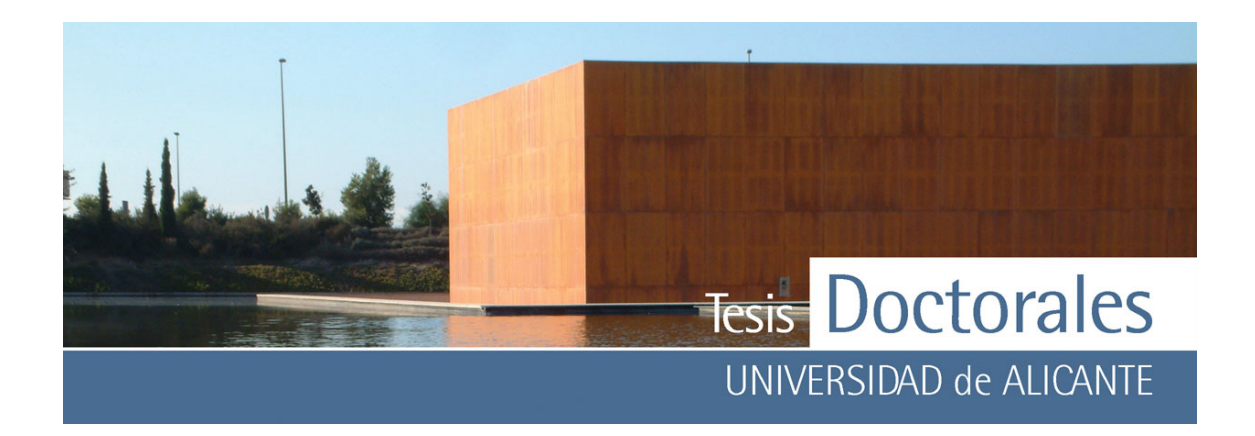

#### **3.1.- TÉCNICAS EXPERIMENTALES**

#### **3.1.1.- Técnicas analíticas utilizadas**

Las técnicas instrumentales empleadas para contrastar los resultados obtenidos han sido:

*3.1.1.1.- Difracción de rayos X* 

Los rayos X se producen cuando electrones que se mueven a gran velocidad chocan con los átomos de un elemento. Cuando un rayo X alcanza la superficie de un cristal a cualquier ángulo θ, una porción es dispersada por la capa de átomos de la superficie. La porción no dispersada penetra en la segunda capa de átomos y se dispersa parcialmente, la que queda pasa a la tercera capa, etc., generando diferentes órdenes de difracción. El efecto acumulativo de esta dispersión por los átomos ordenados en la red cristalina es la difracción del haz.

Cuando los rayos X son dispersados por el entorno ordenado de un cristal, tienen lugar interferencias (tanto constructivas como destructivas) entre los rayos dispersados ya que las distancias entre los centros de dispersión son del mismo orden de magnitud que la longitud de onda de la radiación (Hurlbut, 1984). El resultado es la difracción.

La interferencia constructiva sólo ocurre en direcciones específicas y por condiciones específicas de incidencia. En difracción de rayos X, la interferencia constructiva es equivalente a que un plano simple refleje la radiación de un rayo, de modo que en lugar de considerar el espaciado entre átomos, se puede tomar cualquier plano cristalino, denotado por [hkl], y se tendrá en cuenta el espaciado entre los planos cristalinos en lugar del espacio entre los átomos (**Figura 3.1**).

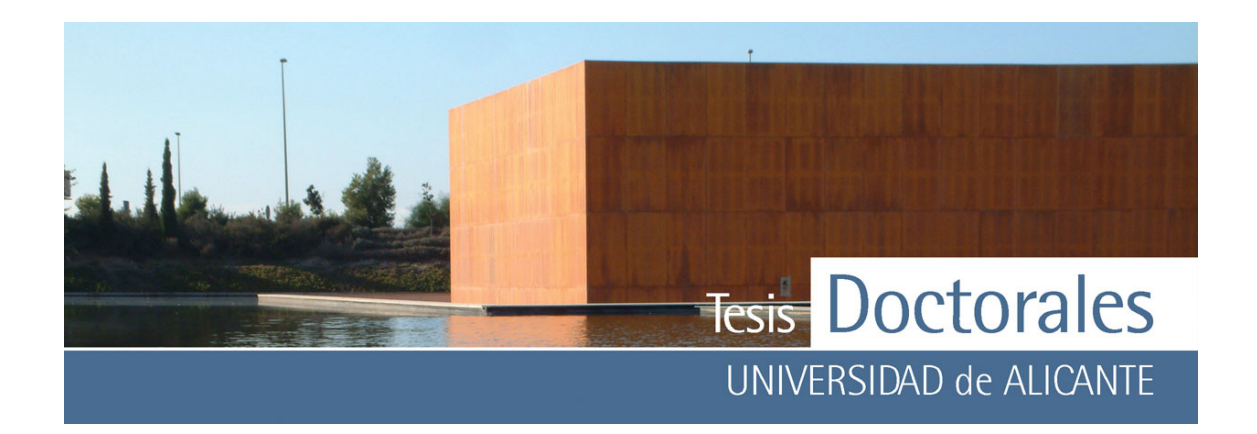

La *ley de Bragg,* establece la relación entre las posiciones angulares de los haces difractados, la longitud de onda *λ* de la radiación de rayos X incidente y las distancias interplanares de los planos cristalinos.

$$
n\lambda = 2d_{hkl}sen\theta
$$

donde: n es un número entero,

λ es la longitud de onda de los rayos X,

d*hkl* es la distancia entre los planos {h,k,l} de la red cristalina y,

θ es el ángulo entre los rayos incidentes y los planos de dispersión

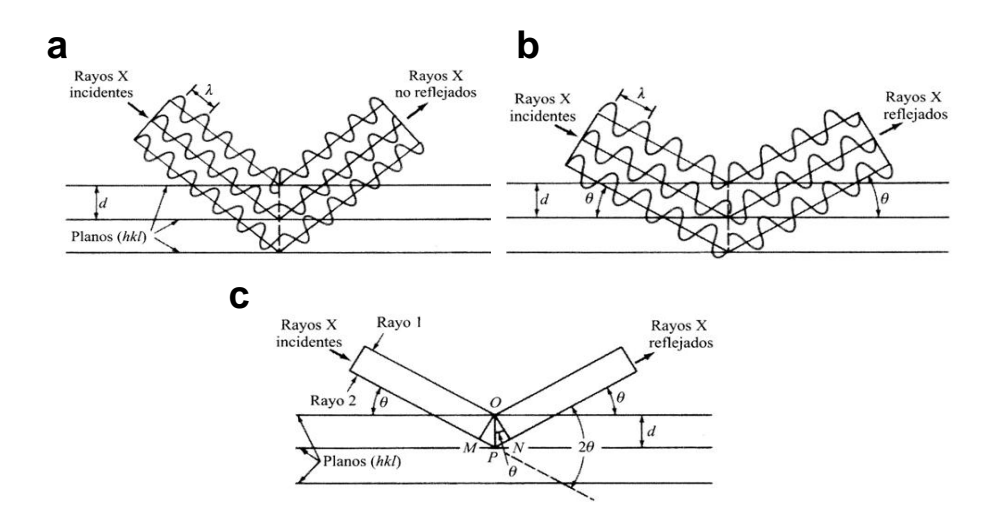

**Figura 3.1:** Reflexión de un haz de rayos X por los planos (hkl) de un cristal.

- a) Para ángulos arbitrarios de incidencia la reflexión es destructiva la intensidad de haz reflejado es muy baja
- b) Para el ángulo de Bragg los rayos reflejados están en fase y se refuerzan mutuamente
- c) Similar a (b) con la excepción de que se ha omitido la representación de la onda.

En la mayor parte de los casos se utiliza el primer orden de difracción donde *n* = 1, y en este caso la ley de Bragg toma la forma

 $λ=2d$ sinθ

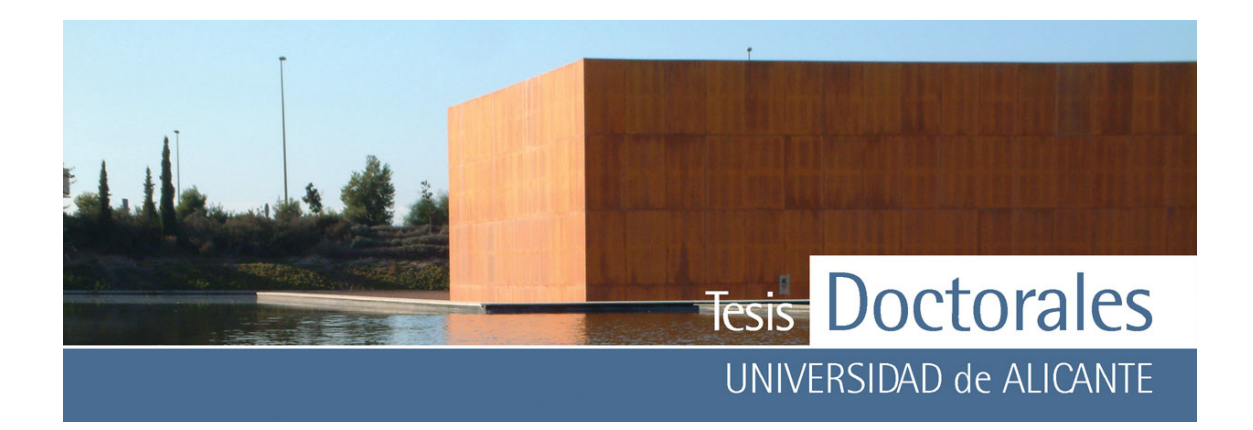

El análisis de difracción de rayos X por el método de muestra en polvo es la técnica de difracción de rayos X más utilizada ya que los sólidos cristalinos casi siempre contienen muchos cristales orientados de modo arbitrario. Se utiliza una muestra en polvo con el fin de que se produzca una orientación al azar de muchos cristales que asegure que alguna de las partículas esté orientada en el haz de rayos X para satisfacer las condiciones de difracción de la ley de Bragg. Las mayores limitaciones de esta técnica se deben a la necesidad de trabajar con compuestos cristalinos, por lo que no es aplicable a disoluciones, a sistemas biológicos en vivo, a sistemas amorfos o a gases.

Para esta tesis se ha empleado el método de polvo cristalino, para lo cual se trituró la muestra en un mortero de ágata y se tamizó a un tamaño inferior a 50 micras, tras lo cual la muestra fue montada en un portamuestras de aluminio.

En los estudios de los compuestos de neoformación de las tinciones sobre pasta de cemento se analizó directamente la propia pasta sin triturar para evitar contaminación de la capa superficial de la muestra atacada con las fases minerales de la pasta de cemento.

El equipo empleado ha sido un difractómetro *Bruker D-8 Advance* de los servicios técnicos de la Universidad de Alicante. El tratamiento de los datos obtenidos se ha llevado a cabo mediante el programa informático EVA versión 7.0. Con esta técnica se ha obtenido información sobre la mineralogía de las muestras y de los compuestos de neoformación producidos tras la tinción.

#### *3.1.1.2.- Microscopía electrónica de barrido (SEM) con microanálisis EDAX*

La técnica consiste en enviar un haz de electrones sobre la muestra y mediante un detector apropiado registrar el resultado de esta interacción. El haz se desplaza sobre la muestra realizando un barrido en las direcciones X e Y de tal modo que la posición en la que se encuentra el haz en cada

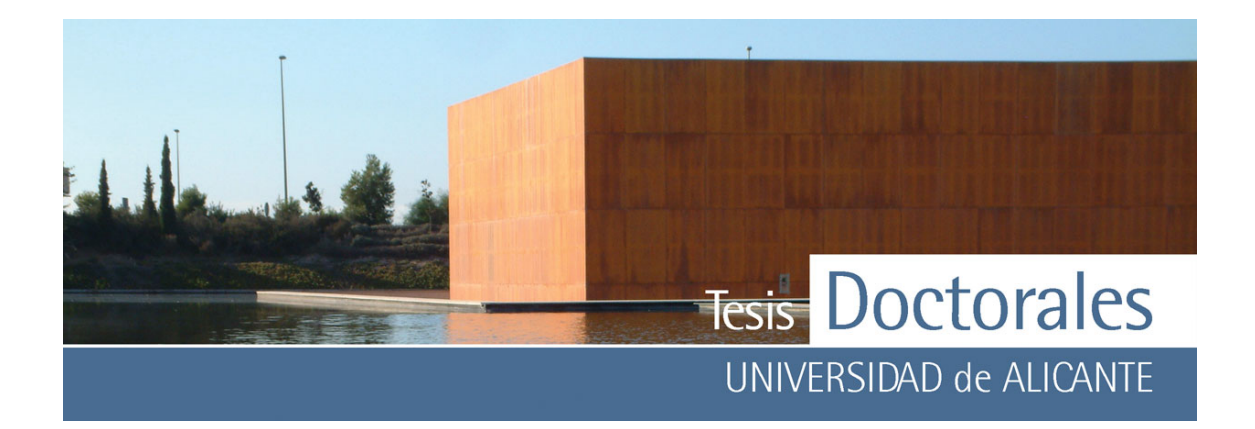

momento coincide con la aparición de brillo, proporcionalmente a la señal emitida, en un determinado punto de una pantalla. El haz emitido puede generar electrones secundarios o retrodispersados y rayos X característicos.

Las imágenes que se obtienen en el microscopio electrónico de barrido corresponden a electrones secundarios o electrones retrodispersados emitidos tras la interacción con la muestra de un haz incidente de entre 5 y 30 KeV. Estos electrones de baja energía pueden se fácilmente desviados de su trayectoria con lo que se consigue aportar información "en relieve".

Una de las utilidades de la señal de electrones retrodispersados se basa en que la emisión de los electrones está ligada al número atómico de la muestra. Esto implica que dos partes de la muestra que tengan distinta composición se revelan con distinta intensidad aunque no exista ninguna diferencia de topografía entre ellas.

Finalmente, los Rayos X que se generan en una muestra sometida a bombardeo electrónico permiten identificar los elementos presentes y establecer su concentración. Cuando un haz electrónico suficientemente acelerado incide sobre la superficie de un sólido, se produce la ionización de los átomos presentes, esto es, la pérdida de electrones internos. En este estado un electrón de una capa más externa salta inmediatamente a la capa deficitaria, y rellena el hueco producido. Este salto implica una liberación de energía, cuyo valor es igual a la diferencia entre las energías que tenía cada electrón en su orbital correspondiente. Cuando se representa la intensidad de esta radiación electromagnética frente a su energía se obtiene un espectro de rayos X, constituido por una serie de picos, designados como líneas, de intensidad variable, a los que se denomina rayos X característicos, que está superpuesto a un fondo continuo de menor intensidad (Rayos X continuos).

El estudio mediante esta técnica se realizó con el equipo *HITACHI S-3000N*, de los servicios técnicos de la Universidad de Alicante. Este microscopio está equipado con microanalizador por EDAX que puede detectar elementos de número atómico comprendido entre los del C y el U. Para el análisis de
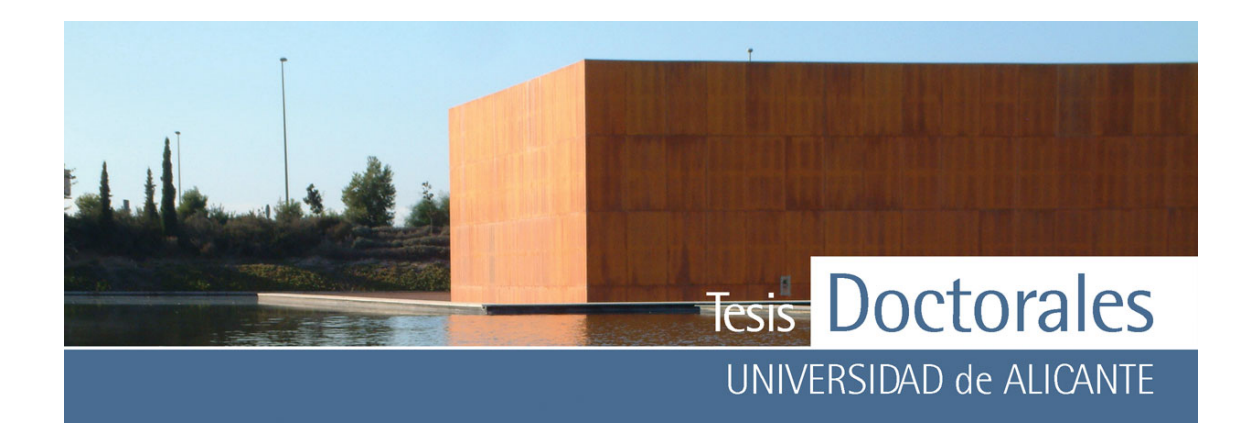

las muestras es necesario un tratamiento previo que consiste en el recubrimiento de las muestras con una fina capa de material conductor que puede ser de oro o de carbono.

# *3.1.1.3.- Microscopía óptica*

La petrografía es una ciencia basada en el estudio de láminas delgadas, lo cual nos permite reconocer los minerales y rocas a través de sus propiedades ópticas. El uso de la microscopía óptica nos permite obtener datos sobre la composición, textura y estructura, y en el caso de materiales de construcción aporta datos significativos tales como su función, el grado de alteración, presencia de fases salinas, estudio de la matriz cementante en morteros, etc.

En la identificación de los componentes minerales mediante microscopía óptica es habitual la utilización de láminas delgadas. Para la confección de láminas delgadas es necesario, en la mayoría de los casos, embutir previamente la muestra en una resina de poliéster que le confiera coherencia. Para esto la muestra se coloca en un recipiente y se la somete al vacío en la resina; cuando la resina polimeriza, se endurece y se puede proceder a la preparación de la muestra.

Existen en el mercado varios tipos de resina artificiales que pueden ser usadas para la fijación de las muestras:

- Resinas de poliéster insaturadas que como poseen una gran viscosidad, ésta debe reducirse por la adición de monómero estireno o acetona. La polimerización se inicia por la adición de un activador y un catalizador.
- Epoxirresinas. La polimerización se obtiene por la simple mezcla de los dos componentes de la resina.
- Metilmetacrilato. La polimerización se inicia por la adición de un catalizador y usualmente es necesario calentar.

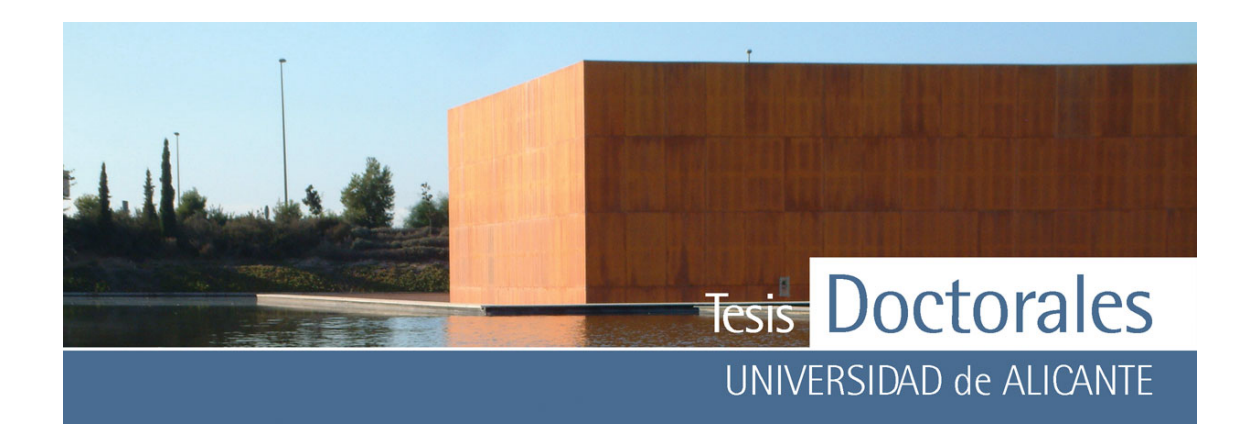

• Otros productos. El bálsamo del Canadá y polietilenglicol, aunque hace mucho tiempo que no se usan.

Una vez embutida la muestra en la resina, se procede al corte con una sierra de borde de diamante para obtener una superficie plana con el tamaño de la preparación microscópica que se quiera obtener. Tras el corte se pulimenta para eliminar las huellas del corte y obtener un plano lo más suave posible. La superficie pulida se pega sobre un portaobjetos de vidrio con un agente cementante incoloro e isótropo (por ejemplo, la misma resina de poliéster usada para la inclusión). Una vez pegado el trozo de muestra al portaobjetos se corta para obtener una rodaja lo más fina posible. La muestra se desgasta hasta que alcance un espesor de unas 30 μm.

Finalmente, cuando la lámina alcanza su espesor final, se limpia cuidadosamente y se recubre con un cubreobjetos pegándolo con un cemento similar al usado para pegar la muestra al portaobjetos.

### *3.1.1.4.- Espectroscopía de infrarrojos*

La espectroscopía infrarroja es una de las técnicas espectroscópicas más versátiles y de mayor aplicación. Cuando la radiación infrarroja incide sobre una muestra, es capaz de provocar cambios en los estados vibracionales de las moléculas constituyentes de la misma. La absorción de radiación por parte de una muestra es indicativa del tipo de enlaces y grupos funcionales presentes en la misma.

La vibración de un enlace puede interpretarse desde el punto de vista clásico como la vibración de un oscilador armónico.

La gran mayoría de las aplicaciones analíticas clásicas de la espectroscopía infrarroja se basan en el empleo del infrarrojo medio (4000-600 cm-1) y el infrarrojo cercano, que proporciona la posibilidad de convertir esta técnica en una técnica cuantitativa. La técnica de transformada de Fourier, que permite

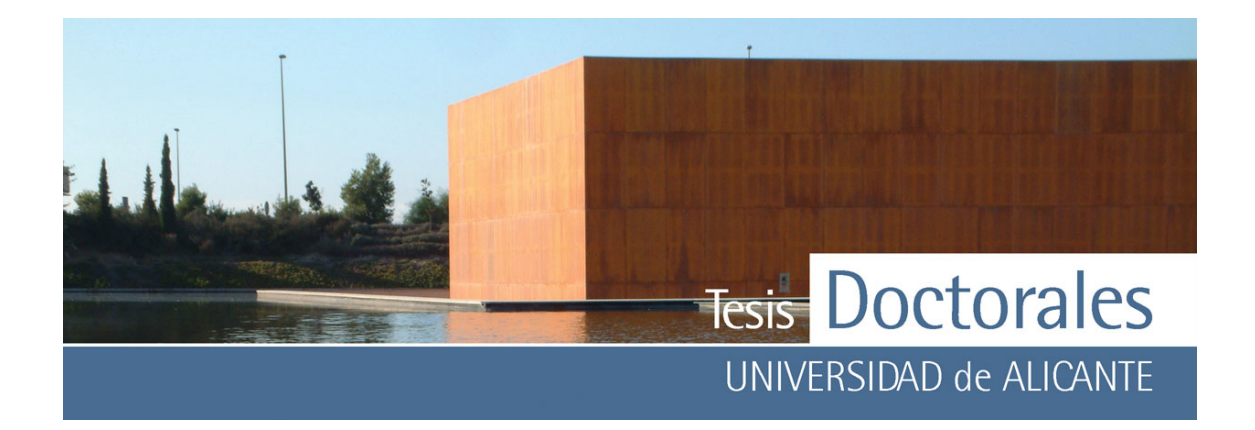

mediante una operación matemática, convertir un espectro en el dominio del tiempo a un espectro en el dominio de frecuencia, supuso una revolución en la espectroscopía en general y particularmente en este tipo de espectroscopía, permitiendo la obtención de espectros de forma rápida, precisa y con relaciones señal/ruido (S/N) elevadas.

El estudio mediante esta técnica se realizó con un espectrómetro BRUKER IFS 100, capaz de trabajar con una resolución de hasta 1 cm-1. Este espectrómetro dispone de una fuente de IR medio con un rango de trabajo entre 9000-100 cm-1. La utilización del accesorio de ATR Golden Gate con cristal de diamante permite la obtención de espectros de reflectancia total atenuada (ATR) de materiales sólidos.

En el modo ATR las muestras no necesitan ninguna preparación aunque deben cumplir algunos requisitos en cuanto a tamaño y rugosidad de la superficie a estudiar. Las muestras fueron analizadas en estado sólido y antes de cada análisis se procedió a efectuar un background al aire para el calibrado instrumental.

### *3.1.1.5.- Espectroscopía Raman*

El fundamento de esta técnica se centra en el hecho de que cuando la luz incide sobre una molécula, el campo eléctrico oscilante de la radiación incidente provoca una oscilación de la densidad electrónica en la molécula, efecto que viene representado por la aparición de un momento dipolar eléctrico oscilante inducido que actúa, a su vez, como fuente de radiación, originando las dispersiones Rayleigh y Raman. Esta dispersión está dirigida en todas las direcciones, excepto en la de la propia dirección del dipolo. La máxima intensidad de la dispersión, I<sub>max</sub>, se da a un ángulo de 90<sup>°</sup> con respecto al eje del dipolo.

Para la aplicación de esta técnica se ha usado el espectrómetro Raman dispersivo, modelo LabRam (Jobin-Ivon) de los Servicios Técnicos de la Universidad de Alicante. Aunque este espectrómetro está

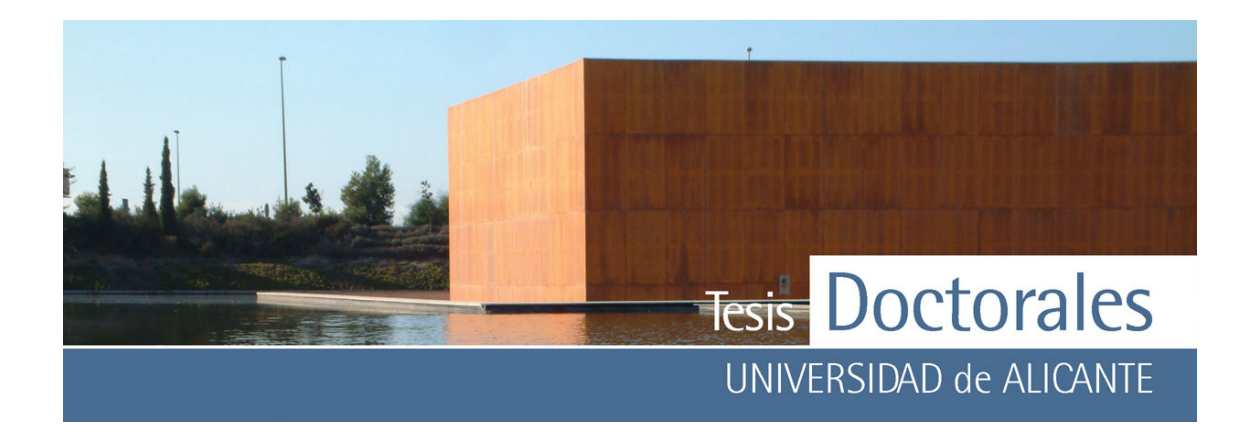

dotado de un microscopio confocal y tres líneas de excitación láser (longitud de onda 514 y 632 nm y 785 nm) y un detector CCD enfriado por efecto Peltier, para la realización de los análisis se ha utilizado solamente la longitud de onda de 632,8 nm.

Esta técnica es de carácter no destructivo. Las muestras a analizar no necesitan ningún tratamiento previo. Dado que se trata de una técnica de microespectroscopía el tamaño de la muestra puede ser microscópico.

# **3.1.2.- Instrumental**

### *3.1.2.1.- Amasadoras mecánicas*

Para el proceso de mezcla de los materiales se utilizaron tres tipos de amasadoras:

- a) Hormigonera eléctrica fija convencional: en este tipo de amasadoras la cuba con los materiales gira accionada por un eje central. Los materiales se mezclan gracias a la ayuda de unas palas fijadas a la cuba. Una vez mezclados los materiales la cuba se gira para verter el hormigón. La capacidad de estas hormigoneras hace que el volumen mínimo que puedan amasar sea de 15 litros.
- b) Amasadora para suelos: a diferencia de la hormigonera eléctrica, la cuba donde se aloja el material gira mediante la ayuda de un motor eléctrico. En la parte superior presenta un cabezal que se levanta para poder retirar la cuba para su vaciado. En el cabezal es donde van ancladas un conjunto de palas, unas fijas, que están encargadas de remover el material del fondo de la cuba y otras móviles, diseñadas para mezclar los materiales levantados por las palas fijas. La capacidad máxima de esta amasadora es de 14 litros.
- c) Amasadora mecánica normalizada de morteros: fue empleada para la preparación de morteros utilizados para el estudio de compuestos generados en los procesos de tinción.

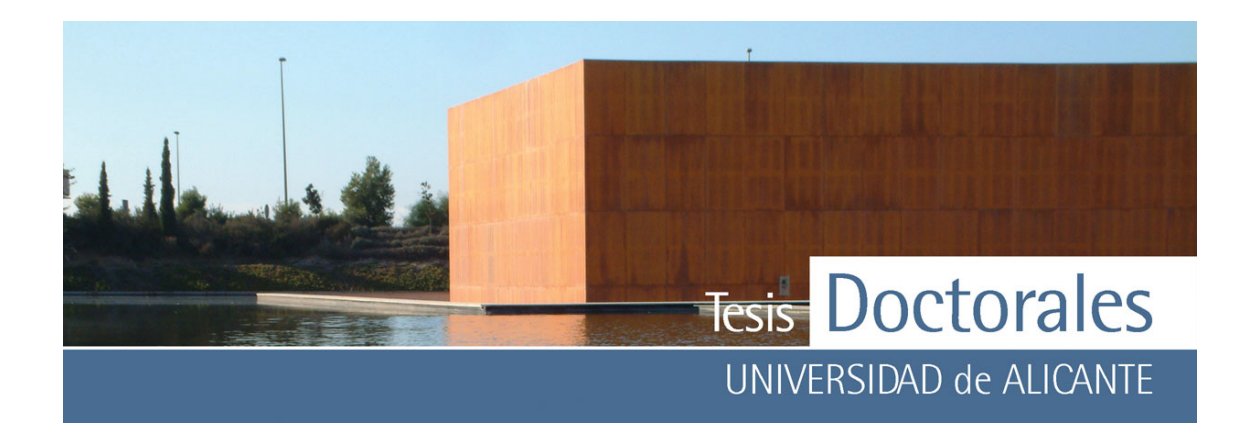

#### *3.1.2.2.- Balanzas*

Las balanzas utilizadas en los laboratorios del Instituto Técnico de la Construcción (ITC) están calibradas por empresas acreditadas por la Entidad Nacional de Acreditación (ENAC) en las distintas calibraciones. En ellas se especifica el valor de incertidumbre expandida de medida (U) del correspondiente certificado y que fue obtenido multiplicando la incertidumbre típica de medida por el factor de cobertura k=2 que, para una distribución normal, corresponde a una probabilidad de cobertura de, aproximadamente, el 95 %. La incertidumbre típica de medida se ha determinado conforme al documento EA-4/02. En ambos casos, los valores corresponden a los años 2005 y 2006. Las balanzas utilizadas fueron:

- a) Balanza Mettler, modelo: PJ-3000. Capacidad: 3100,0 q, resolución  $\pm 0.01$  q, con valor de incertidumbre de  $U_{(k=2)}=0.01$  g.
- b) Balanza Mettler, modelo: SG32001. Capacidad: 32100,0 g, resolución ±0,1 g, con valor de incertidumbre de  $U_{(k=2)}=0,3$  g.

### *3.1.2.3.- Cámara húmeda*

La cámara húmeda utilizada en el laboratorio de ITC dispone de un registrador continuo de temperatura y humedad marca TESTO, modelo Testotor 171 y cumple con las condiciones de conservación que marca la norma referentes a la humedad relativa (HR≥ 95 %), a la temperatura (T=20±2 ºC) y a la calidad del agua.

# *3.1.2.4.- Colorímetros*

El uso de las técnicas colorimétricas permite medir y expresar cuantitativamente el color en base a la cantidad de luz reflejada por una superficie analizada. Durante el desarrollo de la fase experimental se

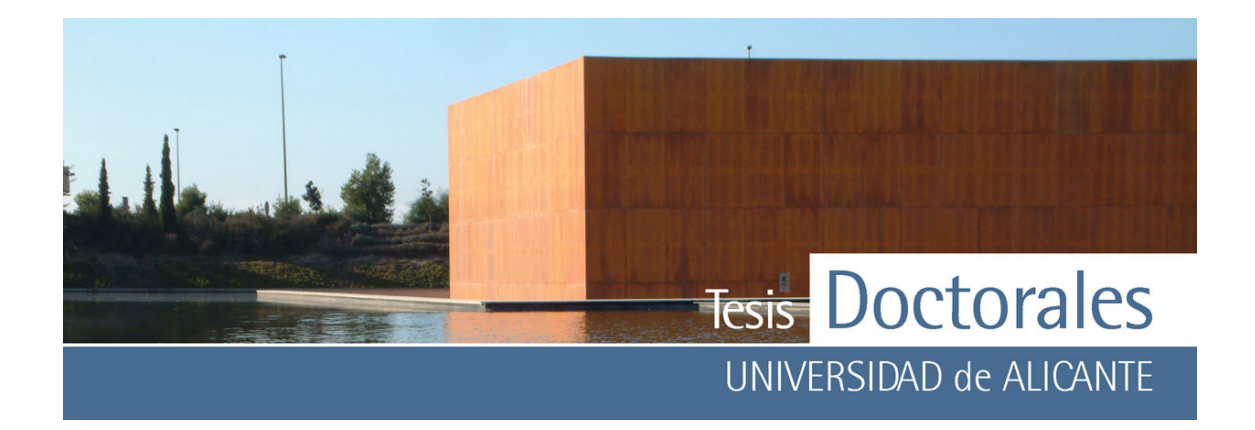

han usado dos colorímetros diferentes: un equipo Minolta, modelo CM-2600d con dos aperturas (4 mm y 8 mm), capaz de medir superficies muy pequeñas y un colorímetro Minolta Chroma Meters CR-210 con lámpara de xenón que proporciona una iluminación difusa sobre las muestras, su ángulo de visión es de  $0^\circ$  y el área de medida de 50 mm de diámetro. Posee seis fotocélulas de silicio de alta sensibilidad y sistema de doble rayo de realimentación del medidor para medir luz incidente y reflejada.

# *3.1.2.5.- Sierras de corte*

Como ya se ha explicado en el apartado anterior, las probetas que se van a utilizar en esta tesis ha sido probetas de hormigón cilíndricas de Ø 150 x 300 mm y morteros de 40 x 40 x 160 mm.

El proceso de corte de las probetas se efectuó con dos tipos de sierras, una sierra de corte Diamant Board, modelo TS 600M, con disco diamantado de 200 mm con ∅ 600 mm y una sierra de corte de microprobetas *Milton*, con disco diamantado de ∅ 75 mm.

### *3.1.2.6.- Baño de ultrasonidos*

El principio de la limpieza por ultrasonidos consiste en la utilización de las ondas sonoras de alta frecuencia (40 KHz) producidas por un generador y propagadas mecánicamente en el interior de la cuba, que producen un efecto de cavitación que origina la formación de burbujas microscópicas de baja presión que ejercen una limpieza molecular.

Para el lavado de las probetas se utilizó un baño de ultrasonidos sin calefacción de la casa *"Ultrasons"* de 6 litros de capacidad.

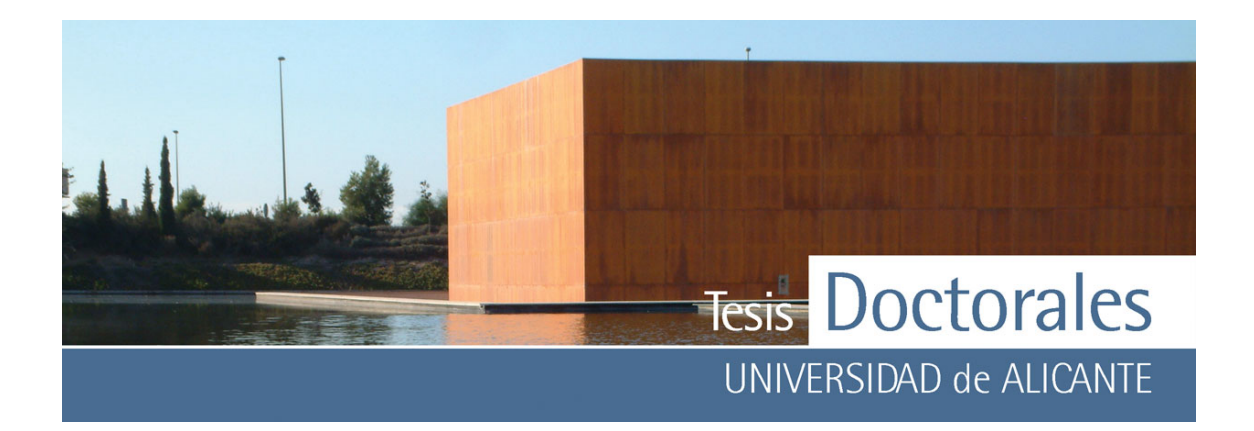

#### *3.1.2.7.- Escáner*

Para obtener las imágenes de las probetas una vez cortadas se ha empleado un escáner HP Scanjet 4670, que permite el escaneado vertical de las probetas con una velocidad de exploración de 6 segundos y resolución óptica de 2.400 píxeles por pulgada (ppp) para modo de color de 48 bits.

### *3.1.2.8.- pH-metro*

Para la medida del pH de las disoluciones se ha utilizado un pH-metro Crisol, modelo Micro-pH 2002, que tiene una resolución de 0,001 pH y presenta una deriva térmica de 0,.0004 pH/ºC.

3.1.2.9.- Prensas de ensayos mecánicos

Para las roturas a compresión se utilizó una máquina calibrada de ensayos hidráulica de 2000 kN, marca Suzpecar, modelo CME-150/m3, Clase 1 según norma UNE-EN ISO 7500-1. Previo a la rotura las probetas cilíndricas de hormigón fueron refrentadas con mortero de azufre según la norma UNE 83-303- 84.

# **3.2.- ELABORACIÓN DE HORMIGÓN**

### **3.2.1.- Conceptos generales para la fabricación de hormigón**

El hormigón es el material de construcción más utilizado en la actualidad y está constituido por un conjunto de áridos, de tamaño máximo limitado, que cumplen ciertas condiciones en cuanto a sus características mecánicas, químicas y granulométricas, unidos por un conglomerante hidráulico (cemento) hidratado.

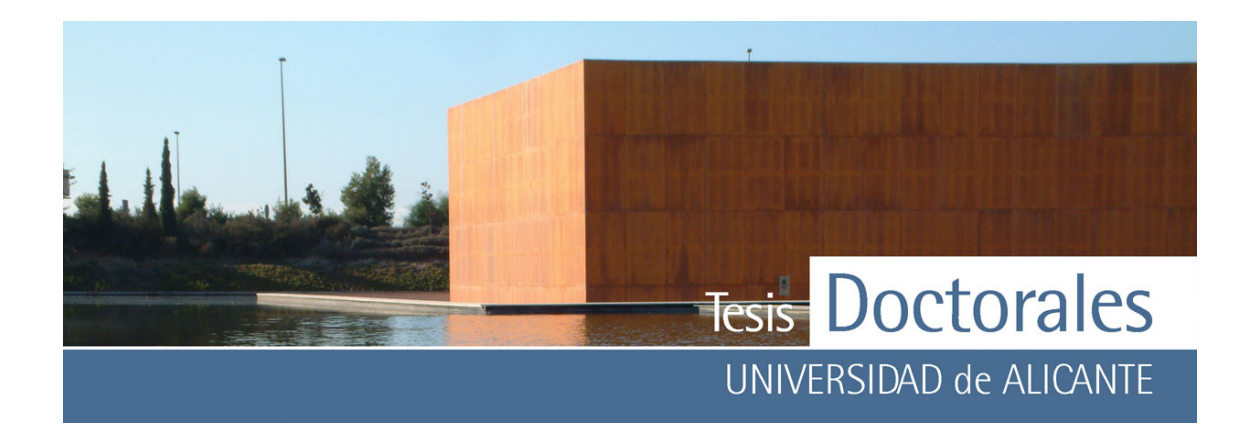

### *3.2.1.1.- Materiales constituyentes*

En la constitución del hormigón, la unión de los áridos se logra por medio de cementos que, generalmente, son "cementos portland". El cemento portland está formado por la sinterización y molienda, con adición de un regulador de fraguado, de una mezcla de arcilla, arena y caliza, principalmente (Fernández-Cánovas, 1998).

La arcilla y la arena aportan silicio (Si), hierro (Fe) y aluminio (Al), mientras que la caliza aporta el calcio (Ca). Estos elementos químicos en forma de óxidos y en proporciones adecuadas (óxido de calcio (CaO); sílice (SiO<sub>2</sub>); óxido de aluminio (Al<sub>2</sub>O<sub>3</sub>) y óxido férrico (Fe<sub>2</sub>O<sub>3</sub>)), reaccionan en el horno a alta temperatura (1500ºC) dando lugar a una mezcla de silicatos de calcio y aluminatos de hierro y calcio, que constituyen los compuestos principales del cemento (Garrabrants, 2004; Lothenbach, 2006; Richardson, 1999; Richardson, 2000; Sanjuán, 2004). El producto obtenido tras la calcinación, a 1500ºC, de estos compuestos es denominado "*clinker*".

En el mercado existen diferentes tipos de cemento que pueden presentar las siguientes adiciones:

- Adiciones inactivas: intervienen en la trabajabilidad de los morteros y hormigones.
- Adiciones activas: confieren actividad hidráulica y/o puzolánica.

En función del tipo de adicciones podemos encontrar los diferentes tipos de cementos:

- CEM *I:* cemento puro, sin adiciones
- *CEM II:* cemento con adiciones donde el contenido en clínker es > 64%
- *CEM III:* cemento con escorias de alto horno pero cuyo contenido en clínker es superior al 64%
- *CEM IV:* cemento con adiciones puzolánicas, con contenido en clínker >64%
- *CEM V:* cemento con todo tipo de adiciones pero con menos del 64% de clinker

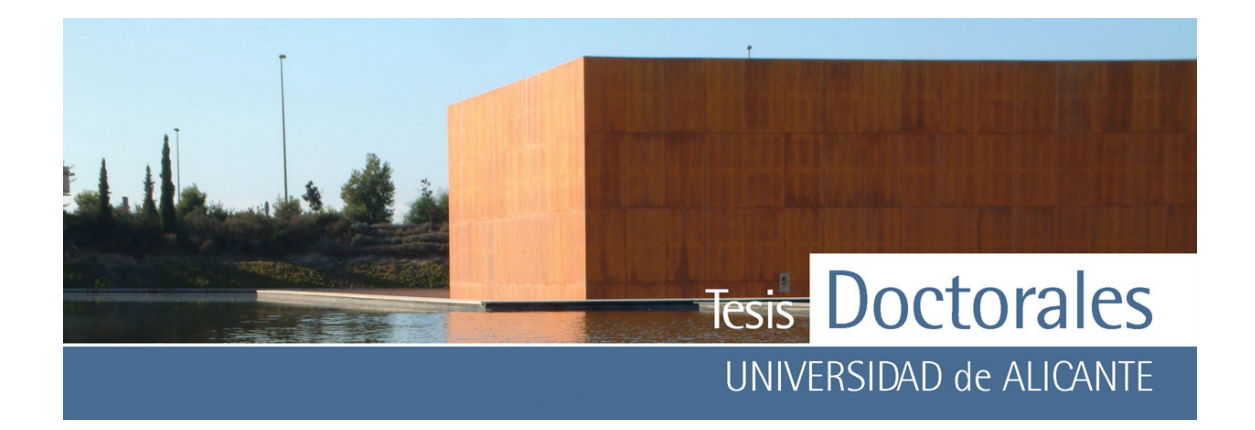

Las exigencias mecánicas y físicas de estos cementos se determinan a través de los valores de las roturas a compresión a 28 días determinadas para morteros normalizados (400 x 400 x 160 mm) que establecen las clases resistentes de los cementos en 32.5, 42.5 o 52.5 N/mm2 (Megapascales).

Uno de los constituyentes esenciales para el hormigón es el **agua de amasado**, ya que es fundamental para las reacciones químicas de hidratación y además confiere al hormigón la trabajabilidad necesaria para la puesta en obra. La cantidad de agua de amasado añadida a la mezcla está directamente relacionada con la pérdida de resistencia del hormigón. La normativa impuesta por la Instrucción Española EHE es estricta para empleo de aguas no potables en la fabricación de hormigón, limitando factores como el pH, las sustancias disueltas totales, el contenido de sulfatos, de cloruros, de hidratos de carbono y de sustancias orgánicas.

El **agua de curado** es el agua que se emplea durante el proceso de fraguado y primer endurecimiento del hormigón. El objetivo de la adición de esta agua es procurar la hidratación del cemento para evitar la aparición de grietas de retracción generadas por los fenómenos de desecación.

Se denominan **aditivos** a aquellos productos que se incorporan al hormigón fresco con objeto de mejorar alguna de sus características. La dosificación de los mismos debe ser siempre inferior al 5% del peso del cemento.

En la fabricación de los hormigones se pueden utilizar diversidad de arenas y gravas naturales. Se denomina **árido grueso** a la fracción mayor de 4 mm y **árido fino o arena** a la fracción comprendida entre los 4 y los 0,063 mm. La fracción inferior a 0,063 mm se considera **polvo o finos de la arena.** El árido grueso puede ser además subdividido en fracción **grava** (de hasta 50 mm) y fracción **gravín**  (tamaño máximo de 12 mm). Por lo general, la distribución del tamaño de los áridos tiene una importancia decisiva en las características del hormigón.

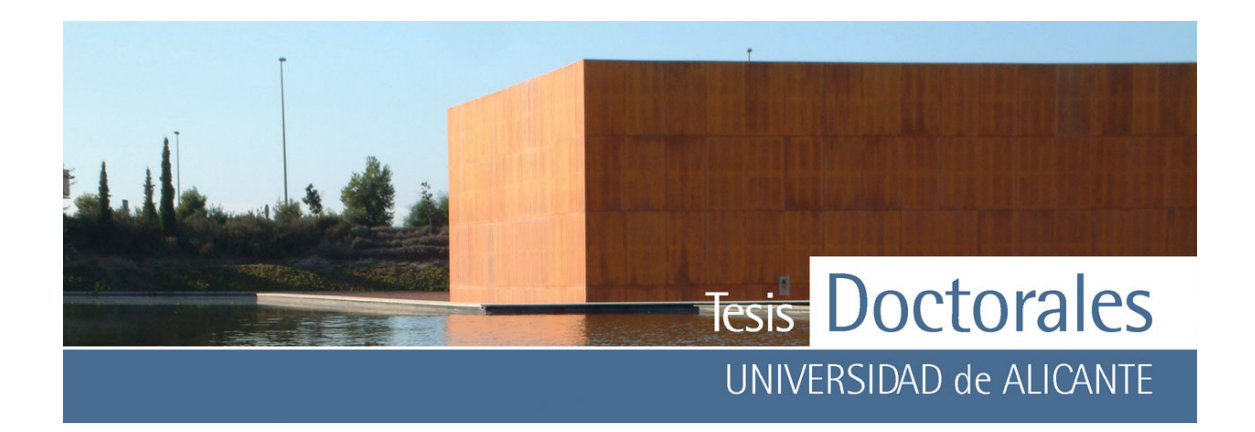

La **curva granulométrica** es el resultado del estudio de la distribución del tamaño del árido obtenida mediante el cribado y tamizado de los mismos. Las características granulométricas del árido van a ser:

- el *tamaño máximo del árido (D)*: mínima abertura de tamiz UNE 7050-2:1997 por el que pasa el 90% en peso, debiendo además pasar la totalidad del árido por el tamiz de abertura doble
- la *compacidad:* es la relación entre el volumen real del árido y su volumen aparente
- *contenido en finos*: para que la puesta en obra sea correcta, la mezcla debe tener un contenido óptimo de finos

Por lo general no se puede establecer una curva granulométrica óptima, si no que se emplean curvas adecuadas a cada caso. De esta manera se puede hablar de:

- *granulometrías continuas:* son aquellas en las cuales están presentes todos los tamaños de árido
- *granulometrías discontinuas:* en este tipo de granulometría no existe continuidad de tamaños, faltando algunas fracciones

Las granulometrías óptimas son aquellas a las que, para una misma consistencia y relación agua/cemento, le corresponde un consumo mínimo de cemento, dando, además, un mínimo de segregación (Fernández Cánovas, 1989). No se puede establecer de manera general una curva granulométrica óptima, existiendo varios métodos para obtener curvas adecuadas a cada caso (Fernández Cánovas, 1989; Jiménez-Montoya 2000) bien mediante granulometrías continuas o discontinuas.

Teniendo en cuenta estos factores, existen diferentes métodos como:

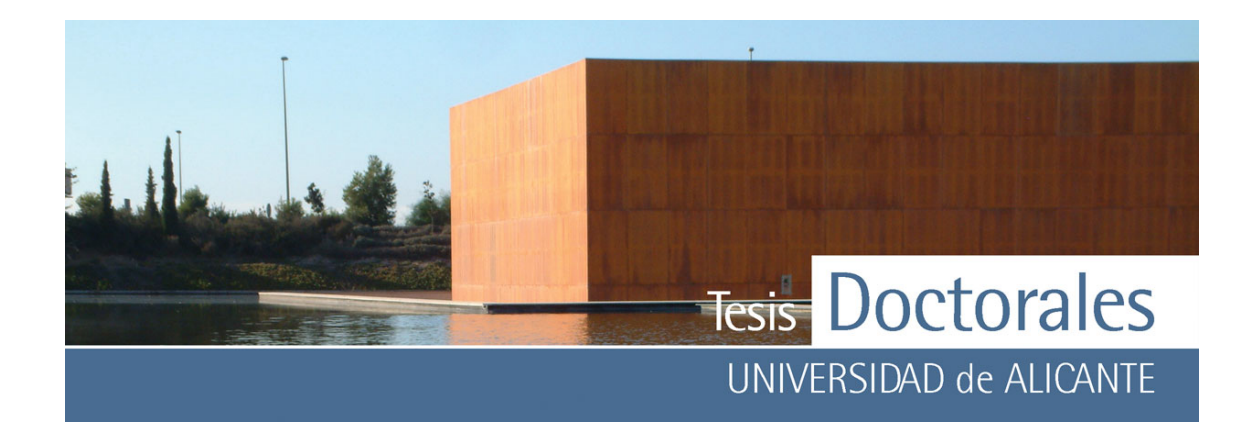

**a) Parábola de Fuller:** esta curva granulométrica se emplea para áridos con tamaño máximo de grano de 50  $\pm$  20 mm y contenido en cemento no inferior a 300 kg/m<sup>3</sup>. Son granulometrías contínuas que siguen una parábola (**Figura 3.2**) cuya ecuación es:

$$
p = 100\sqrt{\frac{d}{D}}
$$

donde: p= porcentaje en peso que pasa por cada tamiz

d= diámetro de cada tamiz

D= tamaño máximo del árido

**b) Curva de Bolomey:** este método considera el cemento incluido dentro de la curva granulométrica y se puede aplicar en más campos que la parábola de Fuller.

La ecuación en este caso es:

$$
p = a + (100 - a)\sqrt{\frac{d}{D}}
$$

donde *a* es una constante calculada para las diferentes consistencias del hormigón (seca/plástica, blanda o fluida) en función del tipo de árido (rodado o machacado).

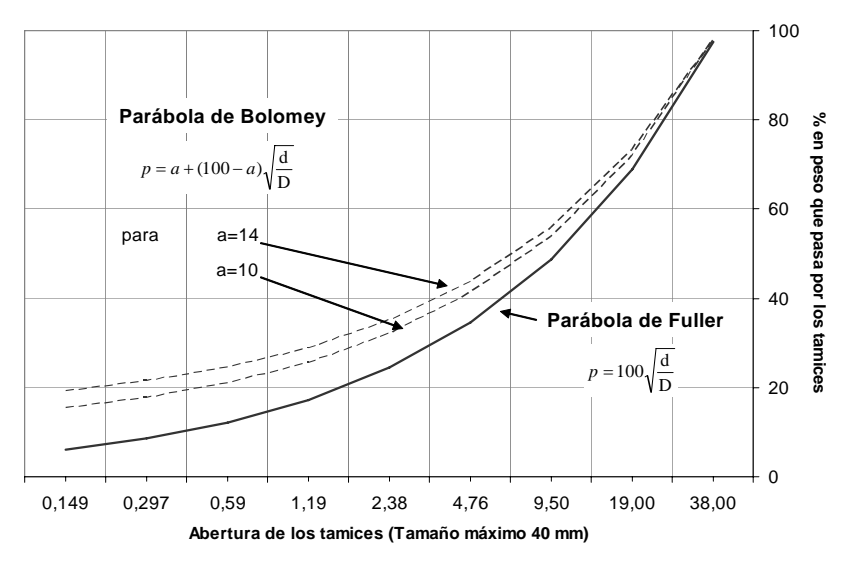

**Figura 3..2:** Parábola de Fuller y parábola de Bolomey

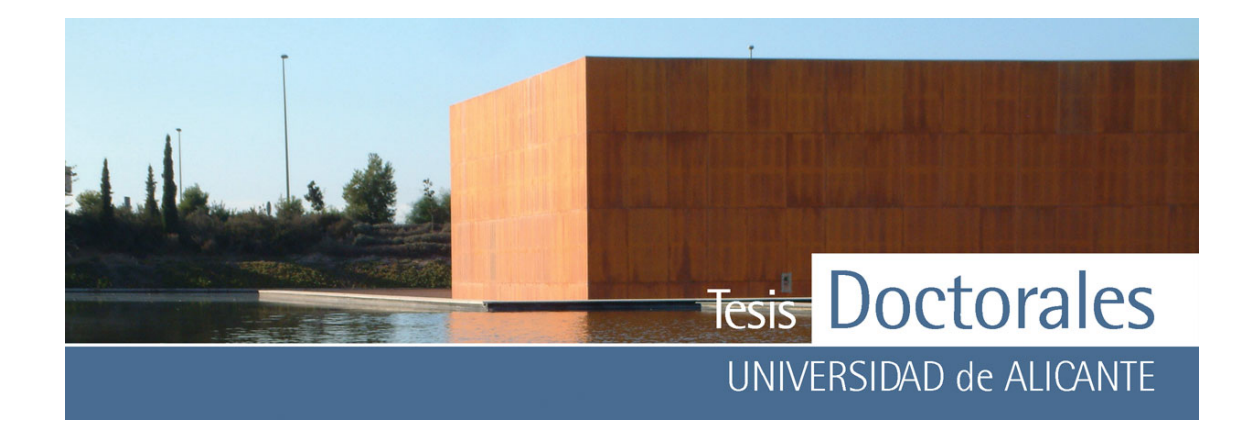

**c) Método compuesto de Faury:** al igual que en el caso anterior, este método incluye el cemento en la curva granulométrica permitiendo conocer con mayor exactitud la influencia que alcanza un árido fino. Así, mientras mejor sea el ajuste en la zona de los finos, si éstos cuentan con una composición que influye favorablemente sobre la resistencia del hormigón, más positiva será su influencia. La curva de referencia de este método viene determinada por:

$$
Y = A + 17 \cdot \sqrt[5]{D} + \frac{B}{\frac{R}{D} - 0.75}
$$

donde:

D: es el tamaño máximo del árido (en mm)

R: es el radio medio de la pieza a hormigonar (en mm)

- A: es un coeficiente que depende de la forma de los áridos y de los medios de compactación del hormigón
- B: es un coeficiente de forma que depende de la potencia de compactación
- **d) Método del módulo granulométrico:** se denomina *módulo granulométrico* de un árido a la suma de los porcentajes retenidos en cada tamiz de la serie Tyler, dividido por 100. En este caso se establece que no es necesario ajustarse a la curva granulométrica teórica, sino que basta con que el módulo granulométrico del árido compuesto sea el mismo que el de la curva teórica adoptada.

### *3.2.1.2.- Dosificación del hormigón*

La **dosificación** de un hormigón tiene por objeto determinar las proporciones en las que hay que mezclar los distintos componentes del mismo para obtener masas y hormigones que reúnan las características y propiedades exigidas en el proyecto (Fernández Cánovas, 1989; Jiménez-Montoya 2000).

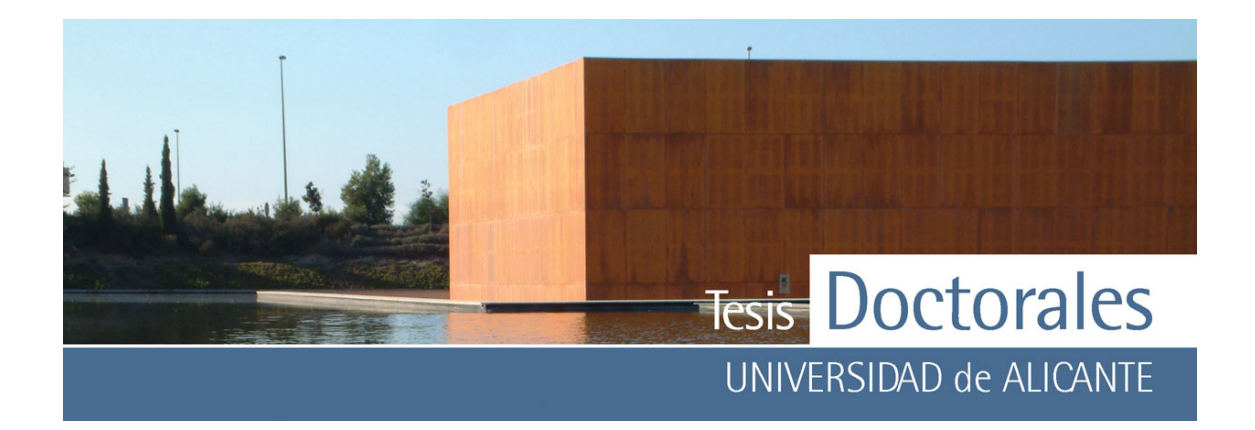

Los métodos de dosificación de hormigones tienen por finalidad encontrar las proporciones en las que hay que mezclar los diferentes componentes para conseguir mezclas que posean determinadas características de compacidad, resistencia, durabilidad, etc. En este sentido juegan un papel muy importante las diferentes cualidades del cemento y del árido, pero sobre todo las proporciones en las que intervienen el agua y el cemento en la mezcla. Esta proporción es conocida como la **relación agua/cemento** (A/C) y es uno de los factores determinantes para conseguir las prestaciones deseadas para el hormigón. Existe una relación directa entre la resistencia del hormigón y la relación A/C de acuerdo con la expresión:

$$
A/C = \alpha \cdot f_{\scriptscriptstyle cm} + 0.5
$$

donde

A/C: Relación agua/cemento de la masa

α : Coeficiente en función del tipo de árido.

*f*cm : Resistencia media en probeta cilíndrica a 28 días.

La concentración de pasta en un hormigón tradicional pude oscilar entre A/C= 0,50 y A/C= 0,75.

Los métodos de dosificación pueden dividirse en dos grupos fundamentales, los que establecen la dosificación en función del contenido en cemento y los que establecen dicha dosificación según las resistencias mecánicas. En el desarrollo de esta memoria las probetas de hormigón fueron dosificadas según el contenido de cemento, es decir, la dosificación de cemento se hizo por metro cúbico de hormigón compactado, utilizándose los métodos de dosificación de Fuller, Bolomey y Faury.

Una vez definida la curva granulométrica y el método de dosificación es necesario determinar las cantidades necesarias para la fabricación de un metro cúbico de hormigón, para lo cual es necesario tener en cuenta el proceso de evaporación del agua de amasado, que se traduce en el fenómeno de contracción del hormigón fresco y que representa un 2,5%. Como consecuencia de esto, la suma total de los volúmenes de los diferentes materiales, para obtener un metro cúbico de hormigón, debe ser 1.025 litros.

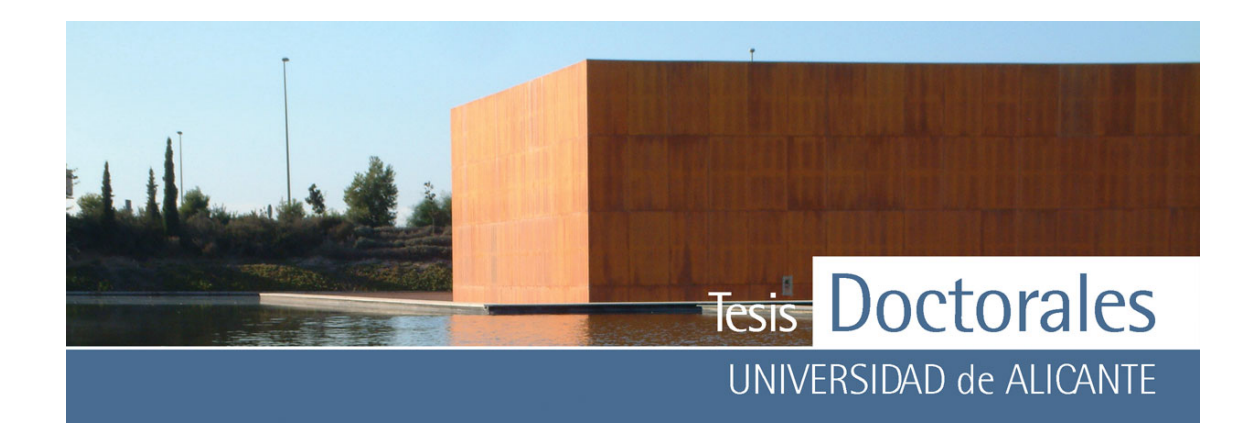

$$
A + \frac{C}{\rho} + \frac{C_1}{\rho_1} + \frac{C_2}{\rho_2} = 1.025
$$

en donde A es la cantidad de agua en litros por metro cúbico de hormigón; C, C<sub>1</sub> y C<sub>2</sub>, son las cantidades de cemento, arena y grava (en kg/m<sup>3</sup>) respectivamente, y  $\rho$ ,  $\rho_1$  y  $\rho_2$  sus densidades reales (en kg/cm3).

# *3.2.1.3.- Amasado*

El amasado de los materiales se produce para obtener una mezcla íntima y homogénea, para lo cual el orden del vertido de materiales es fundamental y debería ser:

- 1) se añade la mitad del agua de amasado
- 2) se pone el árido grueso y el cemento con la finalidad de disgregar el cemento por golpeteo evitando que se formen grumos
- 3) se echa el árido intermedio y el árido más fino
- 4) se vierte el resto del agua y, si se utilizan aditivos, se añaden mezclados con el agua

El tiempo de amasado no está definido pero se establece como el tiempo necesario para conseguir una mezcla homogénea, no siendo nunca inferior a minuto y medio (Jiménez-Montoya, 2000).

### *3.2.1.4.- Puesta en obra y toma de muestras*

El transporte del hormigón, desde la central a la obra, debe realizarse garantizando que no se pierda la homogeneidad del hormigón mediante el uso de amasadoras móviles u otros equipos adecuados. Una vez en obra, el hormigón es vertido evitando la disgregación en la mezcla y controlando que el tiempo

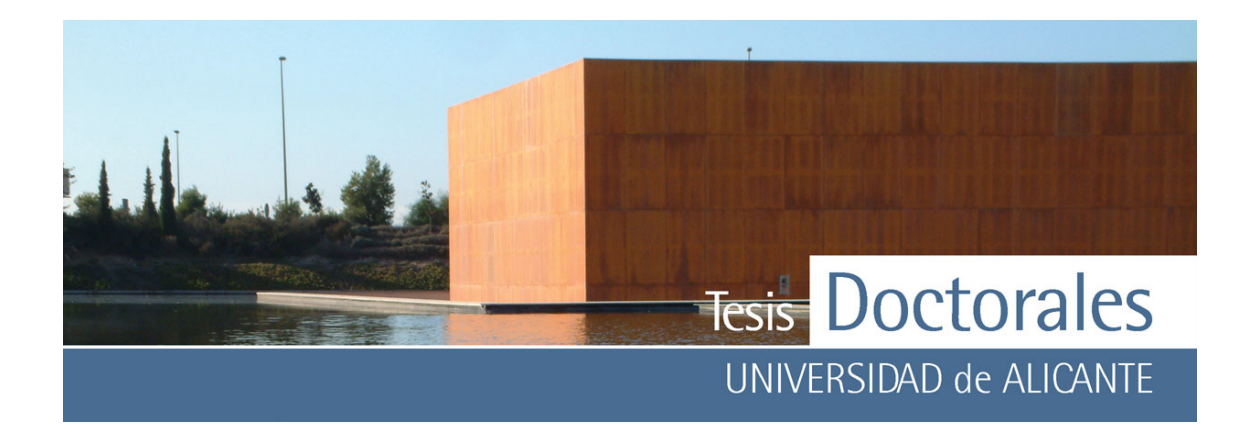

transcurrido entre el amasado y el vertido no sea superior a una hora; este tiempo puede oscilar según se utilicen acelerantes del fraguado (en cuyo caso el tiempo será menor) o retardantes (se podrá superar los 60 minutos).

Una vez vertido el hormigón es necesario que éste resulte compacto para lo cual es preciso tener en cuenta el tipo de consistencia que se le ha dado. Así, para consistencias blandas o fluidas puede usarse el picado con barra o el apisonado si la consistencia tiende a blanda. Para consistencias plásticas o secas se recomienda el vibrado, que será vibrado enérgico cuando la consistencia sea seca.

# *3.2.1.5.- Curado*

Mediante el proceso de curado del hormigón se garantizan las condiciones de humedad y temperatura necesarias durante la etapa de fraguado y primer endurecimiento del cemento. La falta de curado puede ser un factor determinante para la durabilidad del hormigón. El tiempo e intensidad del curado dependerá del tipo, clase y categoría del cemento, así como de factores climáticos (temperatura, humedad relativa, soleamiento directo, viento, etc.).

# *3.2.1.6.- Ensayos para hormigón*

Los ensayos más comunes que se realizan al hormigón se realizan en *hormigón fresco*, y nos sirven para conocer las características del mismo. Los ensayos realizados en *hormigón endurecido* ayudan a determinar sus cualidades y su resistencia.

La toma de muestras para el **hormigón fresco** está regulada por la normas UNE 83-300-84 y UNE-EN 12350-1:2006. Tras la extracción de la muestra se pueden realizar ensayos para medir la consistencia, como el cono de Abrams (UNE 83-313-90 y UNE-EN 12350-2:2006), método de la mesa de sacudidas o el consistómetro Vebe; también pueden realizarse ensayos para la determinación de la

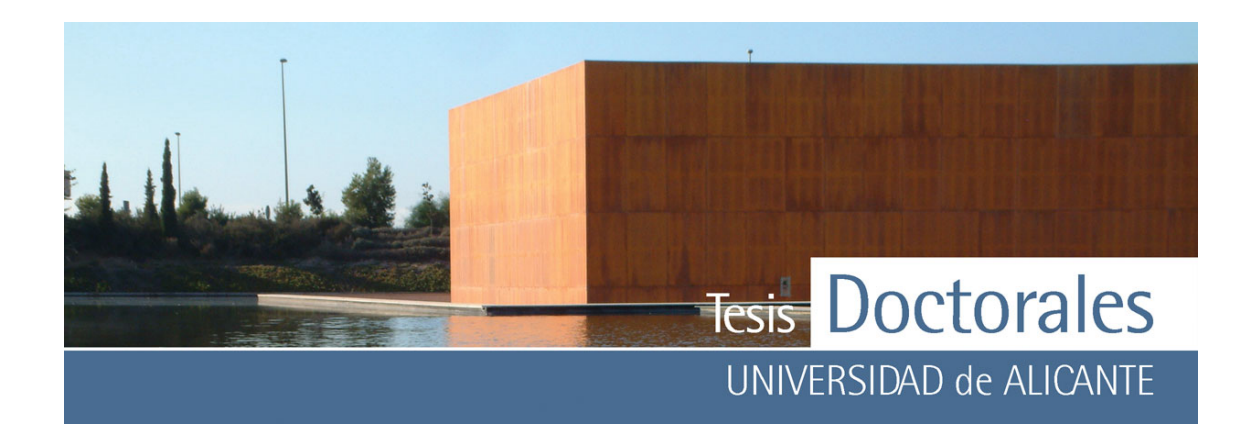

densidad, del contenido de aire ocluido, la cantidad de agua de amasado, entre otros (Jiménez-Montoya, 2000).

Los ensayos realizados al **hormigón endurecido** están centrados en la determinación de las resistencias mecánicas tanto a compresión, como a tracción indirecta, flexotracción y compresión (UNE 83-304-84 y UNE-EN 12390-2:2001). Para la realización de estos ensayos en preciso realizar probetas que se fabrican y conservan acorde a condiciones normalizadas. La forma y dimensiones de los moldes de las probetas están controladas por las normas UNE-EN 12390-1:2001 y UNE 83-301-91, que determinan que puedan confeccionarse con geometrías cúbicas, cilíndricas y prismáticas (con una longitud 3 ó 4 veces mayor del tamaño de la arista). Todos los moldes usados para la fabricación de probetas deben de ser rígidos, no absorbentes y estancos, siendo conveniente untarlos con aceite u otra sustancia (gasolina por ejemplo) que no ataque el cemento para poder desmoldarlos con facilidad. Tras la fabricación de la probeta ésta debe permanecer en el molde al menos 24h, conservándose a temperaturas entre 16º y 27ºC hasta el momento de ser transportadas a la cámara húmeda. Para evitar el secado de la superficie superior de la probeta se suele tapar con bolsas de plástico o con arpilleras húmedas.

 Los ensayos de resistencia suelen realizarse a los 7, 14, 21 y/o 28 días de la fabricación, permaneciendo las probetas desmoldadas en cámara húmeda durante ese tiempo para su curado.

#### **3.2.2.- Elaboración de hormigón en laboratorio**

La investigación para el desarrollo de la metodología de cuantificación de cemento en hormigones, generó la necesidad de la fabricación de probetas, e incluso utilización de probetas ya fabricadas y ensayadas en estudios anteriores, que se llevó a cabo en diversas etapas y de diferentes maneras. A continuación se nombran las distintas series de probetas que se fabricaron y su intervención en el desarrollo del estudio.

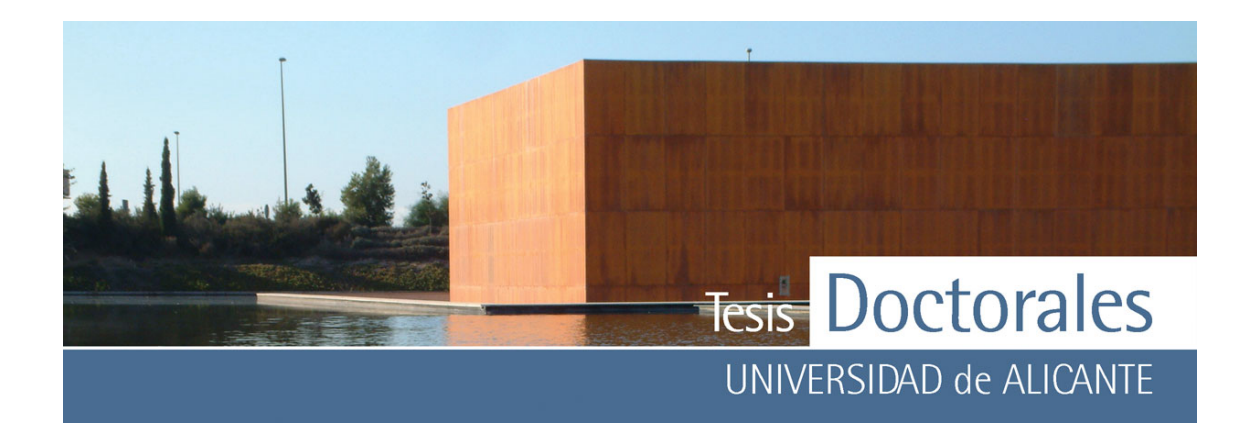

### *3.2.2.1.- Series realizadas por los laboratorios ALACAV*

Durante la primera etapa del proyecto se realizó la fabricación de probetas en cuatro laboratorios españoles acreditados de la Comunidad Valenciana (ALACAV). En aquella ocasión se emplearon seis tipos de cemento y tres clases distintas de áridos (calcítico, silícico y dolomítico).

Las probetas tenían más de un año de antigüedad cuando se utilizaron para esta tesis y sirvieron para experimentar con las nuevas tinciones y para contrastar programas de tratamiento de imagen y métodos de cuantificar el cemento, así como para el desarrollo del software específico en el proceso de cuantificación.

### *3.2.2.2.- Series iniciales fabricadas en ITC*

Las primeras probetas que se fabricaron se realizaron con cemento tipo CEM II/A-LL 42,5 R, de Cemex con una proporción del 88% de clinker y 12% de caliza. Se utilizó una curva granulométrica continua, con tamaño máximo de árido de 20 mm, ajustándose la dosificación a la curva de Bolomey, manteniendo la cantidad de agua constante (210 l) en todas las amasadas para poder tener probetas con distinta relación A/C (ANEXO I-a).

Se realizó una serie o familia de probetas con 6 dosificaciones diferentes que variaron desde los 150 a los 400 kilogramos de cemento por metro cúbico de hormigón (kg/m3) con saltos de 50 en 50 kg de cemento.

La mezcla de los materiales se efectuó en una hormigonera eléctrica de 50 litros de capacidad de la que se obtuvieron un total de 4 probetas para las dosificaciones comprendidas entre los 150 y 350 kg/m3, y 5 probetas para la dosificación de 400 kg/m3.

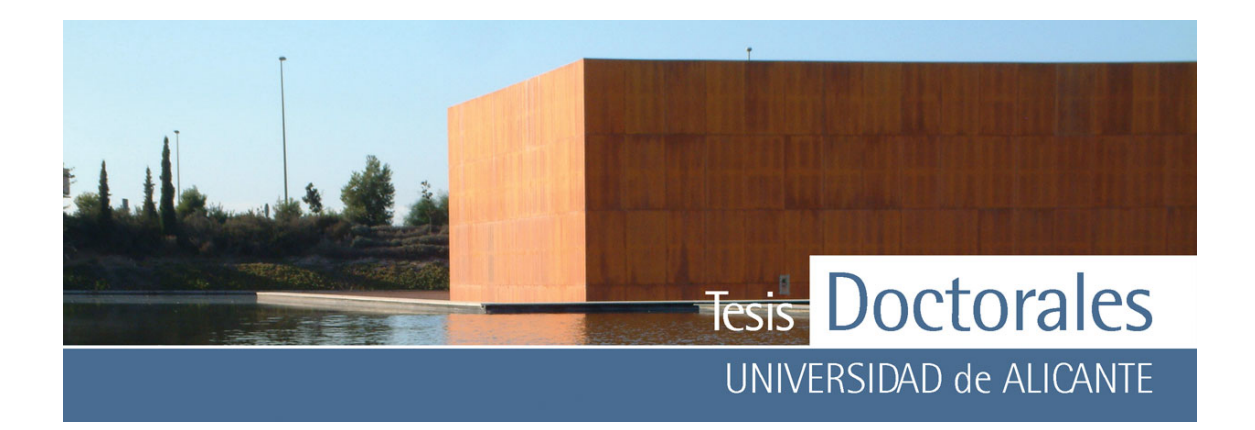

Posteriormente se fabricó otra serie de probetas, pero esta vez con cemento CEM I 52, 5 R y con árido calizo, con 4 dosificaciones distintas (150, 250, 350 y 400 kg/m3) con las mismas granulometrías y condiciones que las probetas anteriores.

Todas estas probetas fueron utilizadas para el desarrollo de la nueva tinción y para el contraste de tratamientos de imagen.

# *3.2.2.3.- Series realizadas en Hormicemex Valencia*

En colaboración con el IECA y CEMEX se acordó la realización de una recta de calibrado o curva patrón mediante el uso de series de probetas con las siguientes dosificaciones:

### 175-200-225-250-275-300-325-350-375-400 kg/m3

En este caso se contó con la colaboración de los laboratorios de Hormicemex, en Valencia, fabricándose las probetas de las *Series S* según las condiciones de su central para poder realizar otros ensayos en colaboración con ellos.

En un principio se intentó que la fabricación de cada una de las probetas se realizara individualmente, es decir, que el volumen de cada amasada correspondiese al volumen de una probeta. Para facilitar la amasada en la amasadora de morteros se acordó que el tamaño máximo del árido fuese de 12 mm. En todo caso los materiales utilizados en la fabricación serían:

- Cemento: CEM I 52.5 R (de Cemex)
- Arena: procedente de Ribarroja, árido fino triturado, ∅=0-4 mm, calizo (AF-T-0/4-C)
- Árido: procedente de Robarroja, árido grueso triturado, ∅=6-12 mm, calizo (AG-T-6/12-C)
- Aditivos: Rheobuild, Melcret CX

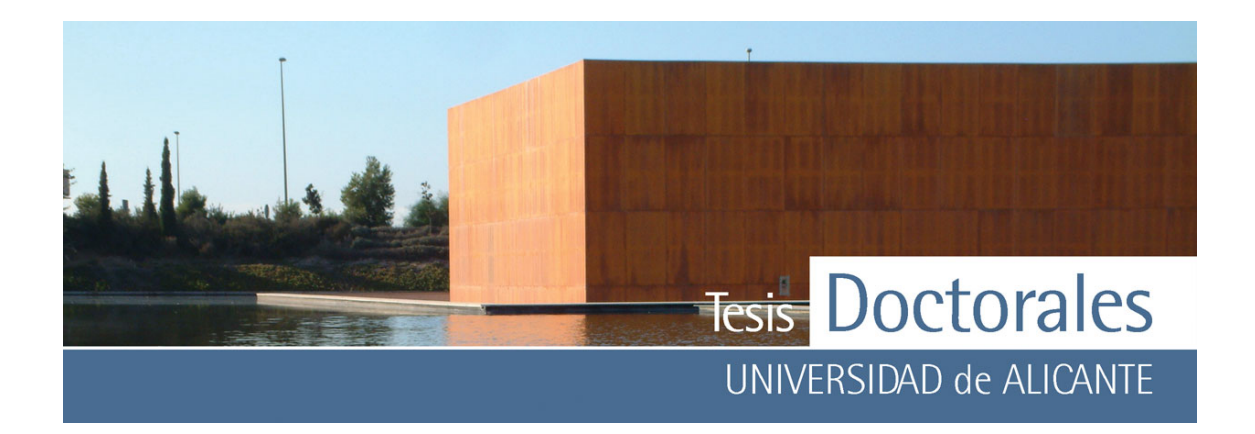

El proceso de acopio del material fue supervisado personalmente, comprobando que cada una de las pesadas correspondiese a la dosificación solicitada.

La relación A/C debía de ser tal que se permitiese trabajar a cono de Abrams constante (entre 8-9 cm de asentamiento) y consistencia fluida, ajustándose el cono mediante la utilización de aditivo.

La amasadora de mortero de la que disponían los laboratorios de Hormicemex (Valencia) no les permitía el amasado con ese tamaño de árido. Por esa razón se preparó material para la fabricación de 15 litros de hormigón (volumen mínimo que puede amasar una hormigonera eléctrica). Para evitar perder material, se acordó no tirar nada y almacenar todo el volumen de la amasada en probetas. Se hicieron en total 2 probetas cilíndricas de ∅ 150 x 300 mm y una probeta cúbica de 200 x 200 x 200 mm.

La modificación del tamaño del árido generó la modificación de la granulometría y el ajuste de las dosificaciones a lo solicitado. Tras efectuar las convenientes curvas granulométricas ajustadas por el *método de Fuller*, las propiedades del árido empleado, con alta cantidad de finos (en el ANEXO II-a se muestra la granulometría de los diferentes áridos), generaban que la mezcla demandase más agua de la estimada para conseguir tener el cono Abrams constante que se requirió, por lo que hubo de recalcularse el agua de dosificación y ajustarla durante el proceso de amasado (ANEXO I-b). Estas modificaciones implicaron cambios importantes en el contenido de cemento. En la **Tabla 3.1** se muestran estas variaciones entre la dosificación acordada y la real.

Una vez amasada la mezcla se procedió a la fabricación de las probetas para lo cual se vertió en probetas (cilíndricas y cúbicas) utilizando como desencofrante una mezcla de aceite y gasolina. El llenado de las probetas se realizó según indica la norma UNE 83-301-91 en tres capas de igual espesor, realizándose la compactación mediante el picado con barra metálica, dándose 25 golpes de barra por capa. Una vez en el molde, la probeta permaneció 24 horas a temperatura ambiente (entre 15 y 25ºC) pasando posteriormente a cámara húmeda durante 28 días. El proceso de tinción se llevó a cabo en los

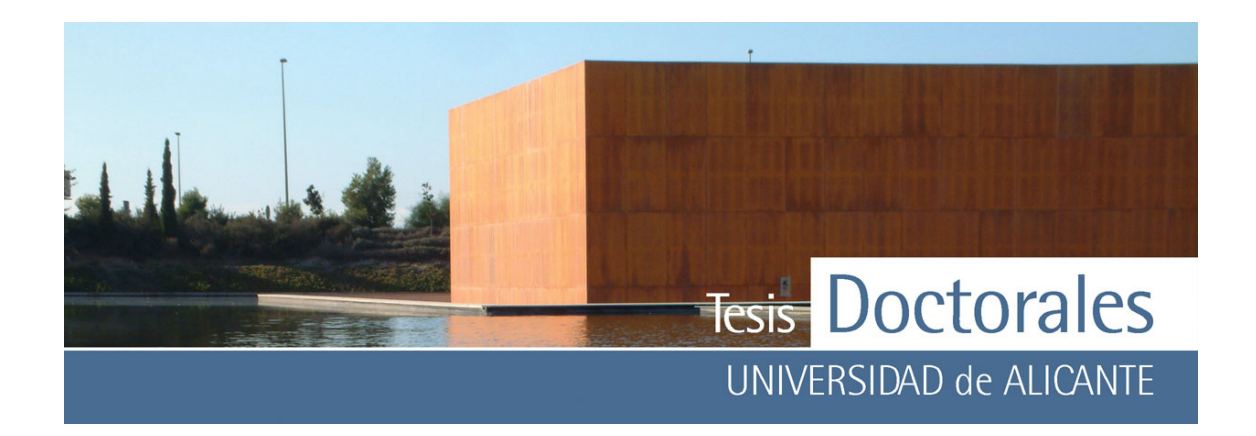

laboratorios de ITC-Alicante, por lo que hubo que trasladar las probetas desde Valencia a Alicante, procurando que durante el traslado las condiciones de humedad de las probetas no se viesen afectadas.

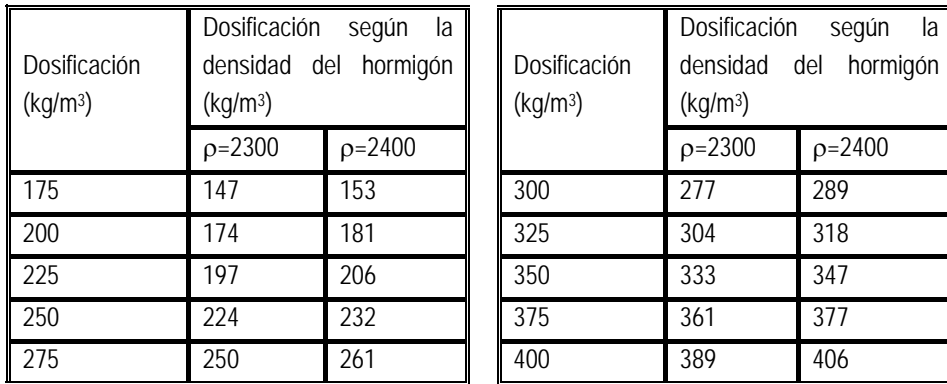

**Tabla 3.1:** Dosificaciones finales de las probetas solicitadas a Hormicemex (Valencia) una vez ajustados los cambios en el agua de dosificación, en función de los valores de densidad del hormigón

### *3.2.2.4.- Series realizadas en ITC-Alicante*

Continuando con la idea de que el volumen de amasada debía ser igual al volumen de la probeta, se evaluó la posibilidad de utilizar una amasadora de suelos para la fabricación de las probetas de hormigón (**Figura 3.3 a-b**), propiedad de los laboratorios de ITC-Alicante.

Se realizaron entonces tres series (30 probetas en total) en los laboratorios de ITC con los materiales utilizados en Hormicemex Valencia denominadas *Series SR*, usándose las curvas granulométricas y el agua añadida para cada una de las dosificaciones, para lo cual hubo que modificar las cantidades de material añadido para ajustarlo al volumen de una probeta. La granulometría de los áridos correspondiente a estas probetas puede verse en el ANEXO II-a. Para la realización de las mezclas se procedió previamente al secado en estufa a 100ºC de los materiales, tras el cual, una vez fríos, se procedió al cuarteado y pesado de los diferentes áridos almacenándolos en bolsas taradas. El

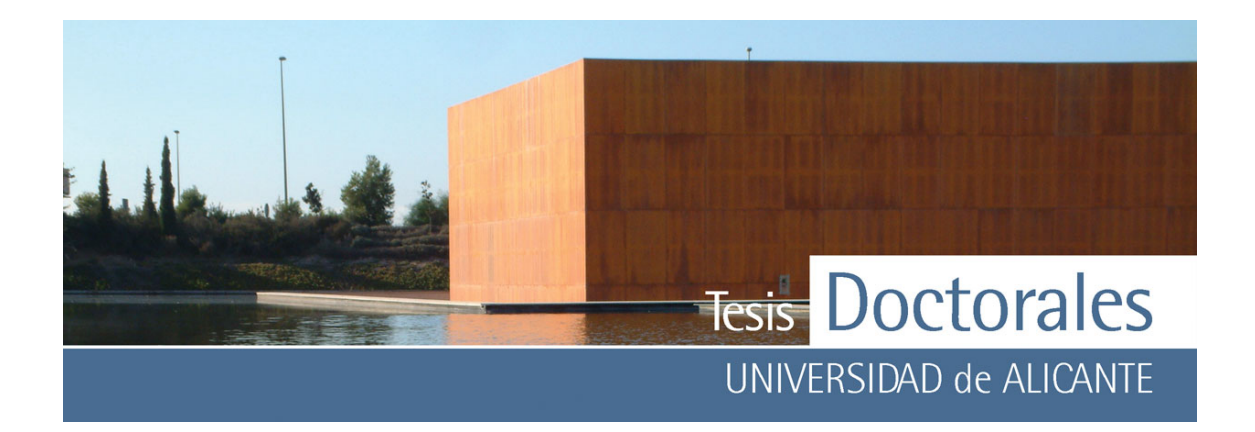

cemento, una vez seco y enfriado, también fue almacenado en bolsas. Antes del proceso de amasado todos los materiales fueron revisados y pesados nuevamente para comparar los pesos.

Pese a usar las cantidades de agua añadida ajustadas por Hormicemex se volvieron a modificar las cantidades de agua y se reajustaron las dos primeras series realizadas, ya que el hormigón resultante tenía una consistencia muy fluida, con cono de Abrams bastante superior al esperado (ANEXO I-c).

También se realizaron una serie de 10 probetas con los materiales de Hormicemex, Valencia (*Series I*) pero empleando curvas granulométricas calculadas según el método de la parábola de Bolomey para compararlas con las del método de Fuller. En este caso, puesto que no se tenía árido calizo de tamaño 20, del usado en las probetas anteriores se empleó otro, también calizo, usado en ITC (ANEXO I-a).

El llenado de las probetas se realizó según indica la normativa, realizándose la compactación mediante el picado con barra metálica, dándose 25 golpes de barra por capa (**Figura 3.3-c**). Una vez lleno el molde fue cubierto con una arpillera y una bolsa de plástico (**Figura 3.3-d**) y se dejó reposar 24 horas antes de introducirlo en la cámara húmeda.

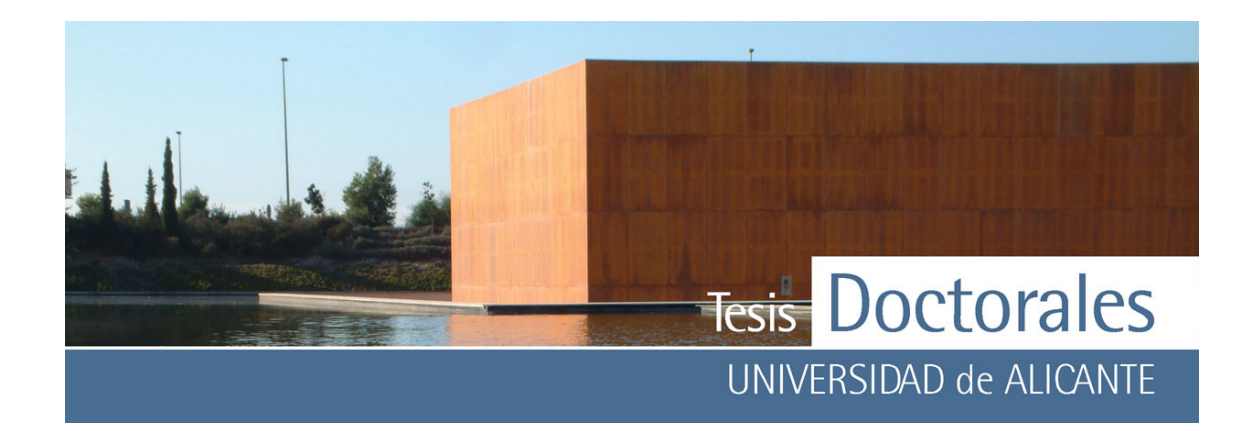

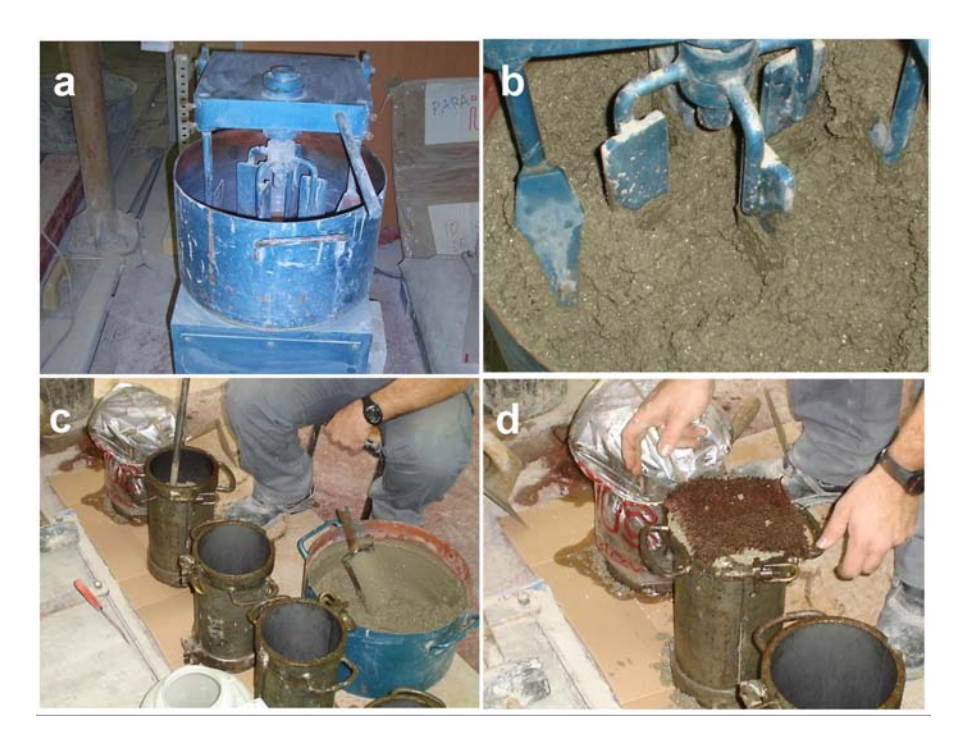

**Figura 3.3** Proceso de amasado de las probetas

- a)-b) Fotografías de la amasadora usada en la fabricación de las probetas
- c) Imagen del picado con barra de la probeta durante el proceso de fabricación
- d) Fotografía de una probeta cubierta con una arpillera tras su elaboración.

Tras estas probetas se fabricó otras 6 series en colaboración con Hormicemex, Alicante (*Series T*), realizándose en esta ocasión con las siguientes características:

- 1) Los materiales empleados fueron:
	- Cemento: CEM I 52.5 R (de Cemex)
	- Árido: calizo (tamaño máximo 20)
		- Arena: procedente de Tarmarc Iberia, árido fino triturado, ∅=0-4 mm, calizo lavado (AF-T-0/4-C-L)
		- Grava: procedente de Tarmarc Iberia, árido grueso triturado, ∅=6-12 mm, calizo lavado (AG-T-6/12-C-L)

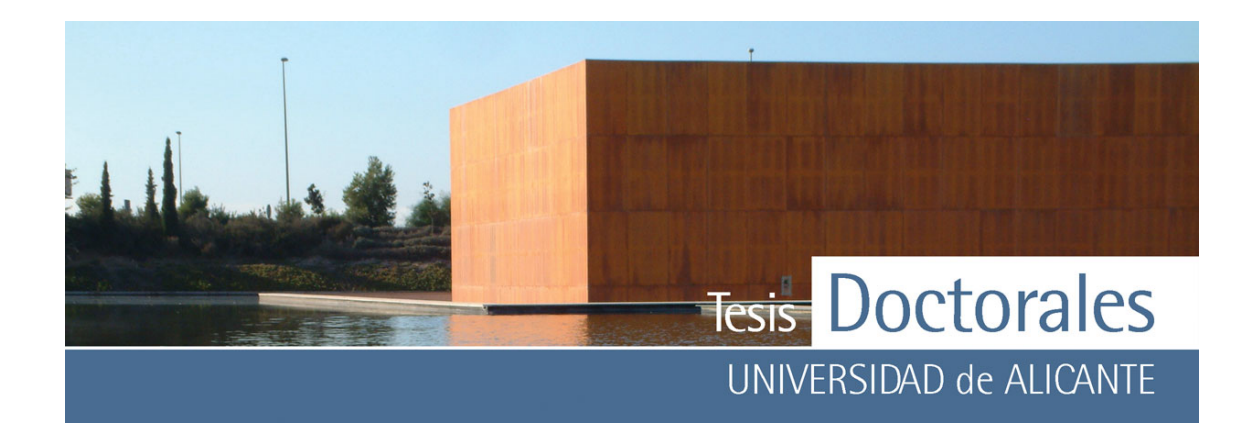

- Grava: procedente de HOLCIM, árido grueso triturado, ∅=12-20 mm, calizo lavado (AG-T-12/20-C-L)
- Aditivo: Melcret CX

-

(Las proporciones entre los materiales, así como su relación A/C se muestran en el ANEXO I-d, y en el ANEXO II-b puede verse el ensayo de granulometría realizado en ITC).

- 2) Las curvas granulométricas proporcionadas por Hormicemex (Alicante) eran las empleadas en la central de La Nucía (Alicante), donde se utiliza una curva granulométrica ajustada al método de la parábola de Faury
- 3) El amasado de las probetas se efectuó en idénticas condiciones que en las amasadas anteriores y el llenado y conservación de las probetas se realizó según indica la normativa.

El contenido real en cemento, en función de la densidad del hormigón, tras la fabricación de las probetas puede verse en la **Tabla 3.2**.

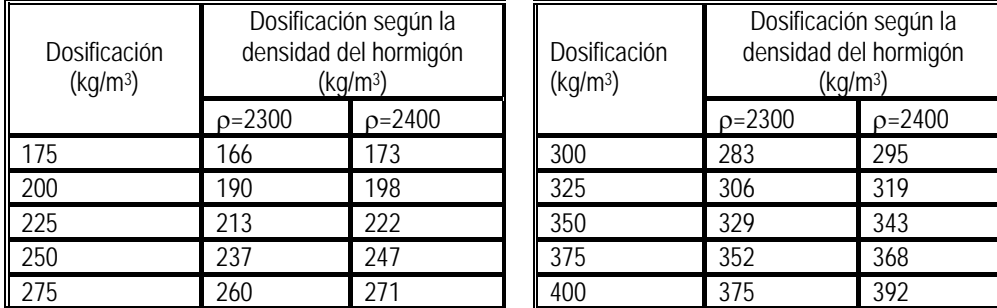

**Tabla 3.2**: Dosificaciones finales de las probetas realizadas en ITC con los materiales de Hormicemex (Alicante), estimadas según los valores de densidad del hormigón

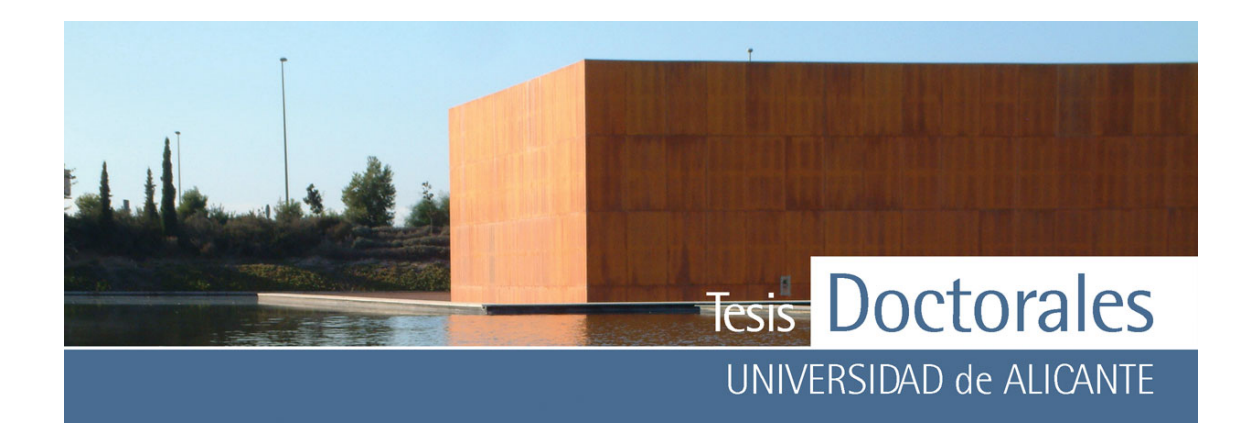

### **3.2.3.- Elaboración del hormigón fabricado en central**

Una central de hormigonado consta de distintos lugares donde se almacenan las materias primas, instalaciones de dosificación, equipos de amasado y de transporte y un laboratorio de control de calidad de la producción.

# *3.2.3.1.- Descripción del proceso*

Por lo general el árido es almacenado en las centrales en acopios (**Figura 3.4-a**), que luego son llevados a silos con compartimientos adecuados para cada una de las fracciones que lo componen. El cemento también es almacenado en silos y es volcado desde estos a la amasadora (**Figura 3.4 b-d**). En las centrales de hormigón se trabaja generalmente con amasadoras móviles o con camiones hormigonera. Antes de cada llenado de la amasadora es conveniente el lavado de la hormigonera sobre todo si en planta se trabaja con cementos diferentes (**Figura 3.4 c**). Tras el lavado de la hormigonera, se vierten en ella los materiales, en el orden comentado anteriormente.

### *3.2.3.2.- Elaboración de las probetas*

Se consiguió, a través de ITC, realizar una toma de 8 probetas de hormigón fabricadas con cemento CEM I 52,5 R, que se estaban empleando en una obra de Benidorm (Alicante). Estas probetas se usaron para estudios de carbonatación superficial de las caras cortadas.

Posteriormente, coincidiendo con la realización de un contraste entre laboratorios de ITC, que se realizó en la Planta de Hormicemex de la Nucía (Alicante), se tomaron un total de 26 probetas que se emplearon para:

- Comprobar la influencia del tiempo de fabricación en el resultado de la tinción a 7, 14 y 28 días.

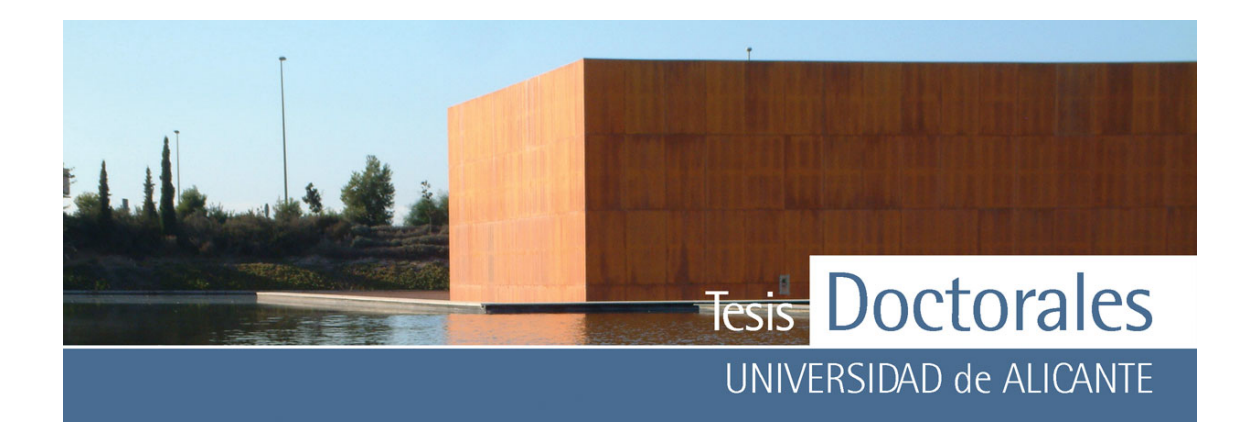

- Realización de una prueba real con hormigón fabricado en central.
- Evaluar el tiempo máximo que pueden estar las probetas cortadas sin que procesos como la carbonatación superficial afecten a la tinción.

Para este ensayo el laboratorio de ITC de Alicante solicitó 4 m<sup>3</sup> de hormigón, D-250 de dosificación, que fueron fabricados con los mismos materiales empleados para la realización de las probetas de la curva patrón (árido calizo y cemento del tipo CEM I 52.5 R de Cemex). La planta de Hormicemex en la Nucía nos facilitó la relación de los materiales utilizados para que se pudiese calcular el contenido de cemento real.

La normativa sobre la toma de hormigón en cualquier obra, exige que las muestras para los ensayos sean tomadas dentro del intervalo de vertido comprendido entre ¼ y ¾ de la descarga (UNE 83-300-84), de manera que en las probetas del contraste entre laboratorios se procedió al vertido previo sobre el suelo del primer cuarto del contenido de la hormigonera antes de tomar material para realizar el ensayo de consistencia (**Figura 3.4-e**).

En todas las probetas se realizó un ensayo de consistencia en el hormigón fresco mediante el método del cono de Abrams (**Figura 3.4 f-g**), tras lo cual se procedió al vertido de la mezcla en los moldes, realizándose la compactación mediante picado con barra. Tras el proceso las probetas quedaron durante 24 horas en la obra, convenientemente protegidas (**Figura 3.4-h**), siendo posteriormente trasladadas al laboratorio, desmoldadas y metidas en la cámara húmeda durante el tiempo establecido.

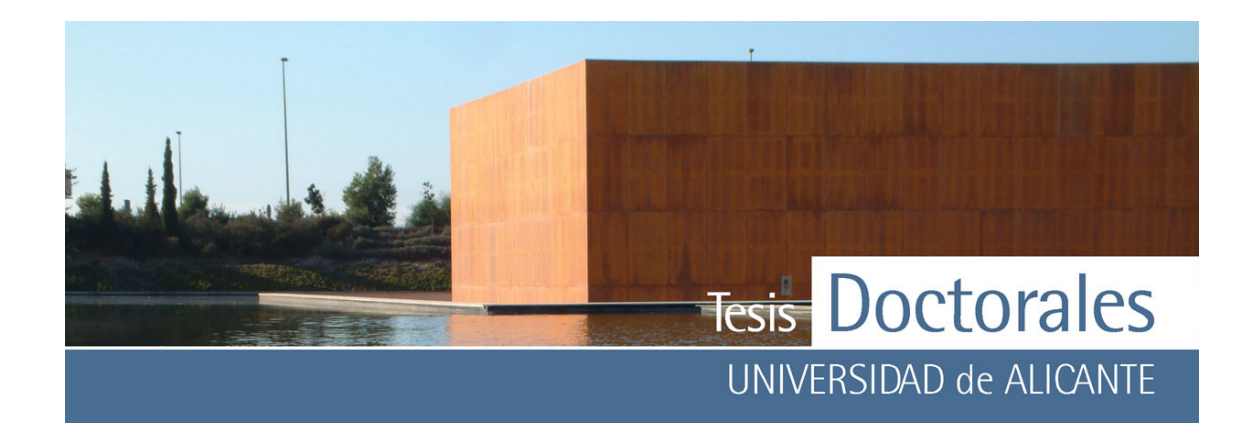

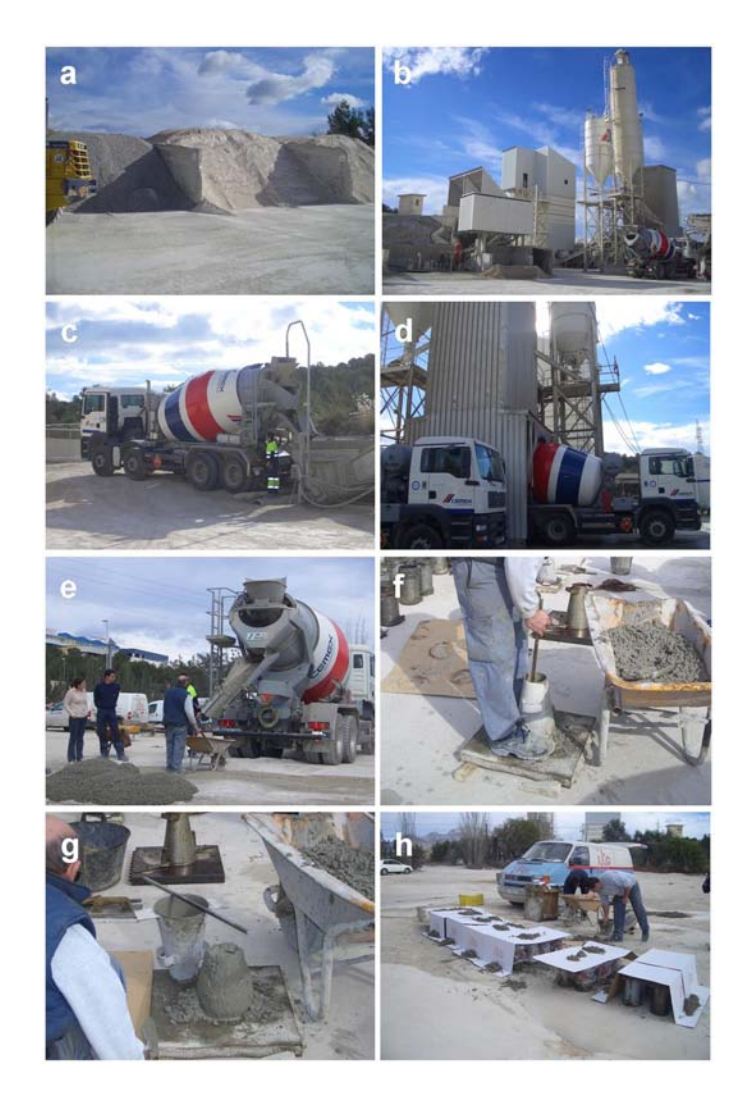

**Figura 3.4:** Proceso de fabricación y toma de muestras de la planta de la Nucía (Alicante)

- a) Imagen donde se observa el acopio de los distintos áridos
- b) Fotografía de la Planta de la Nucía donde se pueden apreciar los silos de almacenamiento tanto del cemento como de los áridos
- c) Proceso de lavado de la hormigonera previo al amasado de los materiales
- d) Etapa de llenado y amasado en el camión hormigonera
- e) Momento del vertido del material que se utilizó para la realización de un ensayo de consistencia, donde se puede apreciar el vertido de hormigón sobre el suelo para el vaciado del ¼ de la hormigonera
- f) Preparación del ensayo de consistencia del cono de Abrams
- g) Medida del asiento del cono de Abrams
- h) Una vez enmoldadas las probetas permanecieron en la central durante 24 horas

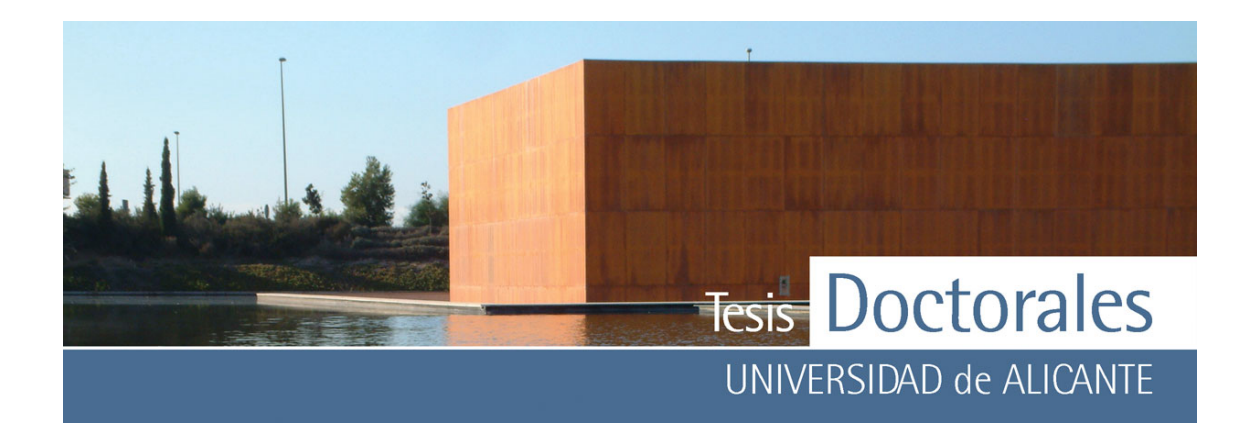

### **En resumen:**

Durante la realización de la fase experimental de esta tesis se han realizado diversas probetas (hasta 350) que presentaban las siguientes características.

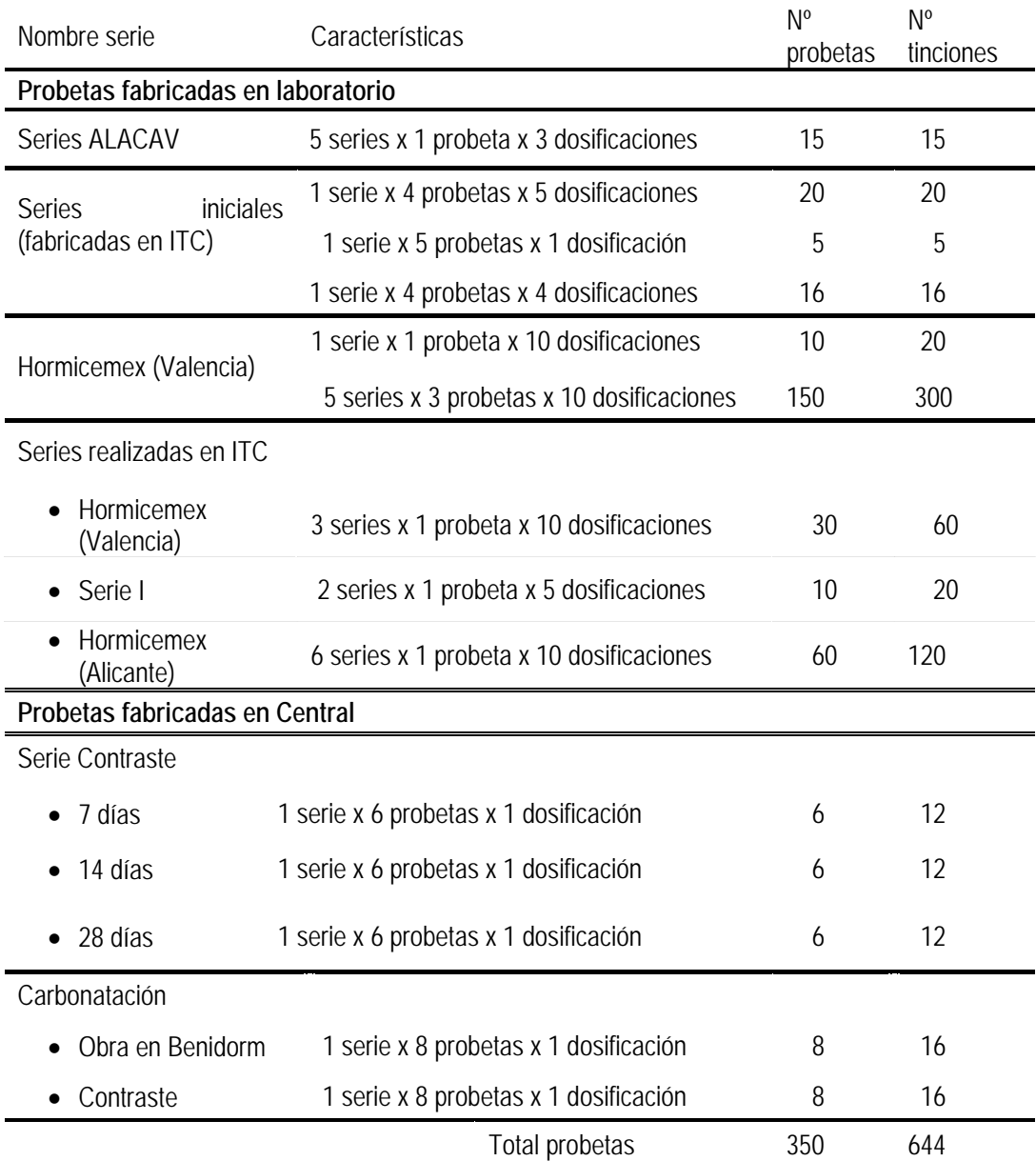

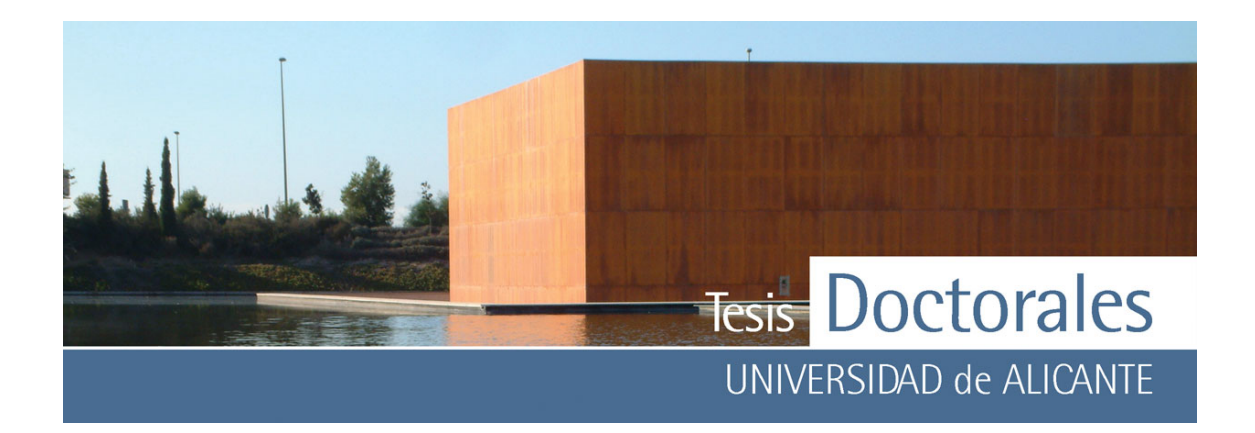

# **3.3.- Elaboración de morteros**

Los morteros de pasta de cemento se fabricaron para el estudio de los compuesto generados por la tinción y para el estudio colorimétrico tras la tinción de la pasta. Los morteros se realizaron siguiendo las recomendaciones de la norma UNE 80-101-88, pero hubo que realizar algunas modificaciones según el tipo de análisis que se realizó:

- a) *Estudio de los compuestos de neoformación*: se fabricaron pastas de cemento, utilizando los moldes usados normalmente para las probetas de mortero prismáticas, de dimensiones 40x 40x 160 mm. Estas pastas fueron realizadas con cemento (CEM I 52,5 R) y agua, en una relación A/C= 0.5, siguiendo el proceso habitual de fabricación.
- b) *Medición de colorimetría*: el colorímetro usado en este caso fue el Minolta Chroma Meters CR-210 (con un haz de 5 cm de diámetro). Puesto que el diámetro del molde no servía, se introdujo la pasta de cemento en botellas de 2 l de capacidad y 15 cm de diámetro. Partiendo de la idea de que en la base de las probetas se concentra el cemento y parte de la fracción fina del árido, se realizaron mezclas binarias de cemento (CEM I 52,5 R) y finos (entendiendo por finos la fracción que pasa por el tamiz de 0.063 mm) empleándose la misma relación A/C que en la elaboración de las probetas (ANEXO III).

La preparación de los morteros se efectuó con una amasadora mecánica normalizada, utilizada en los laboratorios de ITC-Alicante, introduciendo en primer lugar el agua y el cemento en el cuenco normalizado de la amasadora mecánica y amasando a velocidad lenta durante 30 segundos. Durante los siguientes 30 segundos, también a baja velocidad, se introdujo toda la arena (o en su caso la fracción más fina de la arena). La mezcla se amasó durante otros 30 segundos más a velocidad rápida, deteniendo el proceso de amasado 90 segundos para continuarlo a velocidad rápida durante 60 segundos más.

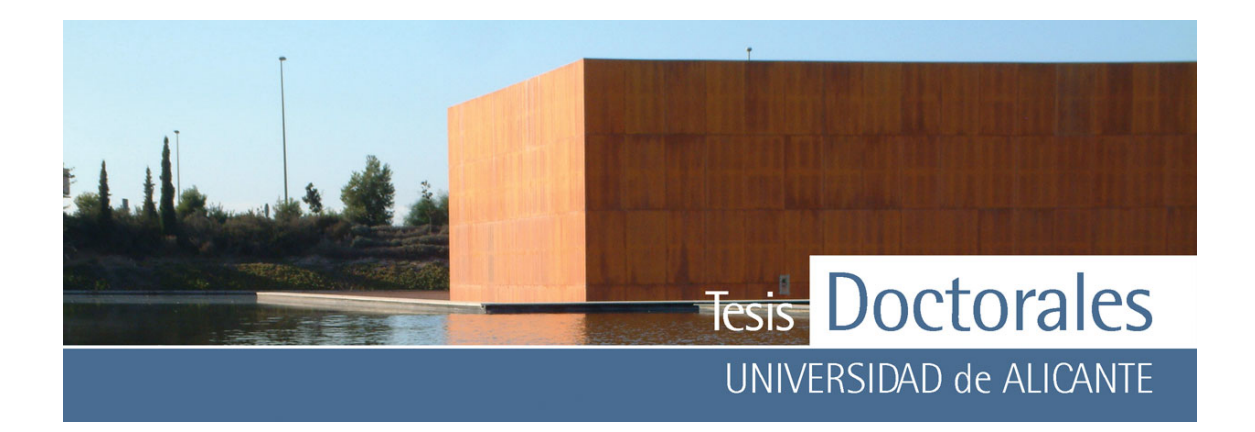

Una vez amasados los materiales y estando el molde unido a la mesa de la compactadota, la mezcla se introduce en los moldes en dos capas. Se vierte primero la mitad de la cantidad amasada y se compacta esa primera capa con 60 golpes, se introduce la segunda capa y se vuelve a compactar con otros 60 golpes más. Tras el proceso se depositaron en cámara húmeda durante 28 días, siendo desmoldadas y etiquetadas a las 24h de su fabricación.

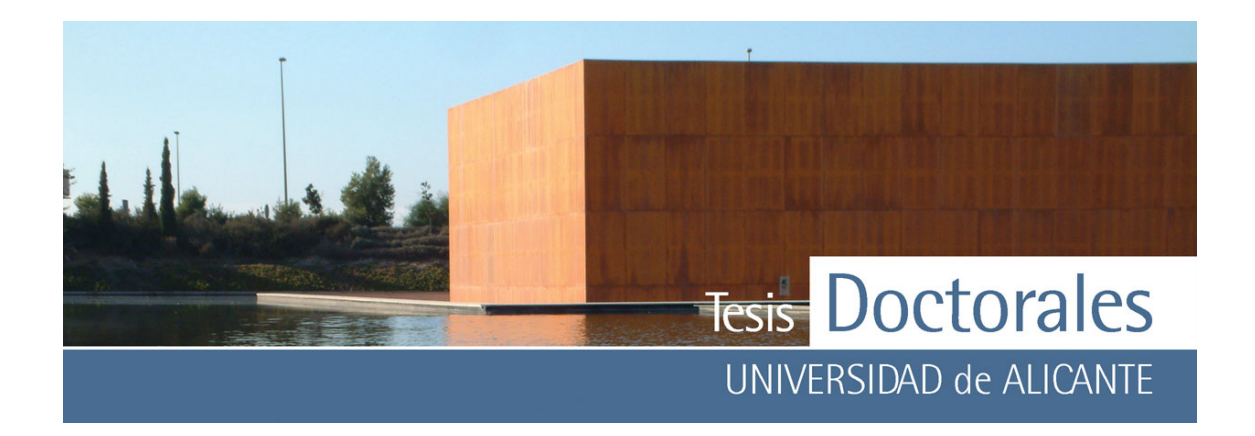

# **3.4.- TRATAMIENTO ESTADÍSTICO**

La Estadística Descriptiva se define como aquellos métodos que incluyen la recolección, presentación y caracterización de un conjunto de datos con el fin de describir apropiadamente las diversas características de ese conjunto. Para el proceso de cuantificación de cemento en probetas ha sido necesario el uso de diversos conceptos relacionados con la estadística descriptiva que a continuación se detallan:

# **3.4.1.- Población y tamaño muestral**

Una población es una colección de todos los elementos que se están estudiando y tienen, además, alguna característica cuantificable en común y acerca de las cuales se intenta establecer conclusiones. La muestra es el subconjunto de la población de la cual se recopilaron los datos. Es necesario que esa muestra sea debidamente representativa. En estadística un muestreo es la técnica para la selección de una muestra a partir de una población. Al elegir una muestra, se espera que sus propiedades sean extrapolables a la población. Este proceso permite ahorrar recursos, obteniendo resultados parecidos que si se realizase un estudio de toda la población. El tamaño de la población es la cantidad de elementos que componen la misma y el tamaño de la muestra es la cantidad de elementos seleccionados de la población que componen la muestra (Burgos, 1998).

Para la realización de la parte del tratamiento estadístico relacionada con el tamaño muestral se ha utilizado el programa Epi-Info versión 6.0. Este programa, de dominio público, fue diseñado por el *Centro para el Control de Enfermedades de Atlanta (CDC)* siendo de especial utilidad para la Salud Pública. En esta tesis se ha utilizado el subprograma Statcal para los cálculos estadísticos del tamaño de la población aplicado a las imágenes de las probetas.

Para la estimación del tamaño muestral, es importante tener en cuenta:

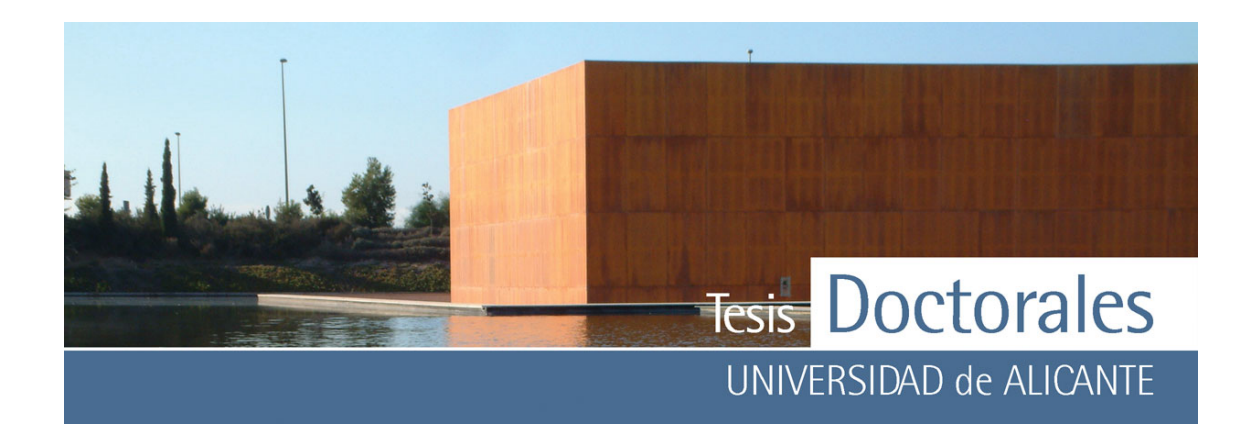

- a) El nivel de confianza o seguridad es (1-); este nivel de confianza prefijado da lugar a un coeficiente de seguridad  $(Z_\alpha)$  que variará según el nivel de seguridad de modo que para:
	- $(1-\alpha) = 90\% \rightarrow Z_\alpha = 1,645$
	- $(1-\alpha) = 95\% \rightarrow Z_{\alpha}=1.96$
	- $(1-\alpha) = 97.5\% \rightarrow Z_{\alpha}=2.24$
	- $(1-\alpha) = 99\% \rightarrow Z_{\alpha}=2.58$
- b) Una idea del valor aproximado del parámetro que queremos medir. En los casos en los que se desconozca, se supondrá el "peor resultado esperable", entendiendo por tanto el 50% de la población de la muestra. (P=0.5)
- c) La precisión que deseamos para nuestro estudio (d)

Para el estudio de una población finita, el programa StatCal se basa en el cálculo empleando la siguiente fórmula:

$$
n = \frac{N \cdot Z_\alpha^2 \cdot P \cdot (1 - P)}{d^2 \cdot (N - 1) + Z_\alpha^2 \cdot P \cdot (1 - P)}
$$

donde:

- N = Total de la población
- $\bullet$   $Z_{\alpha}^{2}$  = coeficiente de seguridad
- p = proporción esperada
- $\bullet$  d = precisión

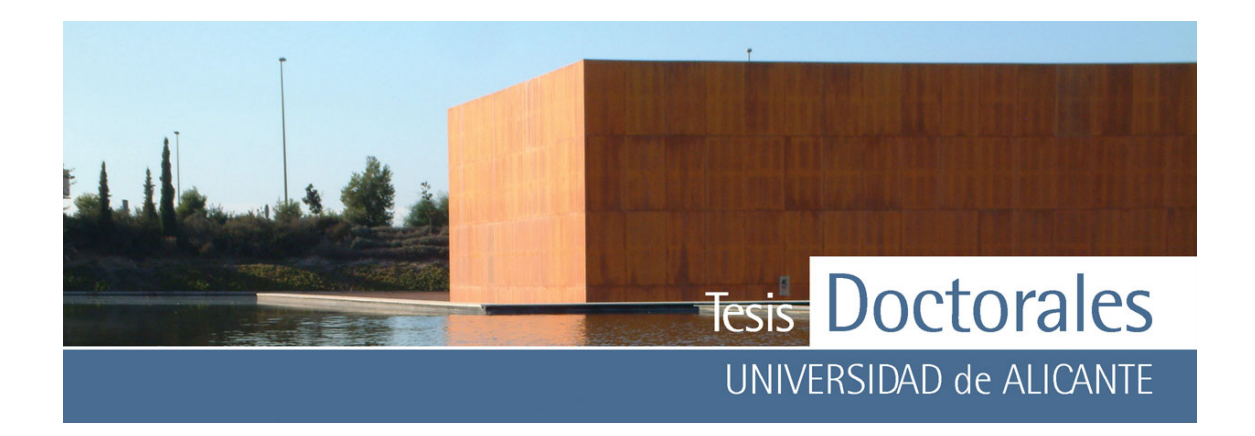

### **3.4.2.- Medidas descriptivas**

Las medidas descriptivas son valores numéricos calculados a partir de la muestra y que nos resumen la información contenida en ella. Para el tratamiento estadístico de los datos obtenidos se han tenido en cuenta los siguientes conceptos (Burgos, 1998):

- *1) Medidas de posición:* dividen un conjunto ordenado de datos en grupos con la misma cantidad de individuos
- *2) Medidas de centralización:* dan un centro de la distribución de frecuencias y es un valor que se puede tomar como representativo de todos los datos. Hay diferentes modos para definir el "centro" de las observaciones en un conjunto de datos. Por orden de importancia, son:
	- a) *Media:* es el promedio aritmético de las observaciones, es decir, el cociente entre la suma de todos los datos y el número de ellos. Si  $x_i$  es el valor de la variable y ni su frecuencia, tenemos que:

$$
\overline{x} = \frac{\sum_{i=1}^{n} x_i \cdot n_i}{n}
$$

- b) *Mediana (Me):* es el valor que separa por la mitad las observaciones ordenadas de menor a mayor, de tal forma que el 50% de estas son menores que la mediana y el otro 50% son mayores. Si el número de datos es impar la mediana será el valor central, si es par tomaremos como mediana la media aritmética de los dos valores centrales.
- c) *Moda (M0):* es el valor de la variable que más veces se repite, es decir, aquella cuya frecuencia absoluta es mayor. No tiene porque ser única de manera que las distribuciones pueden ser unimodales, bimodales (hay dos variables que se repiten) o multimodales (son varias las variables que se repiten).

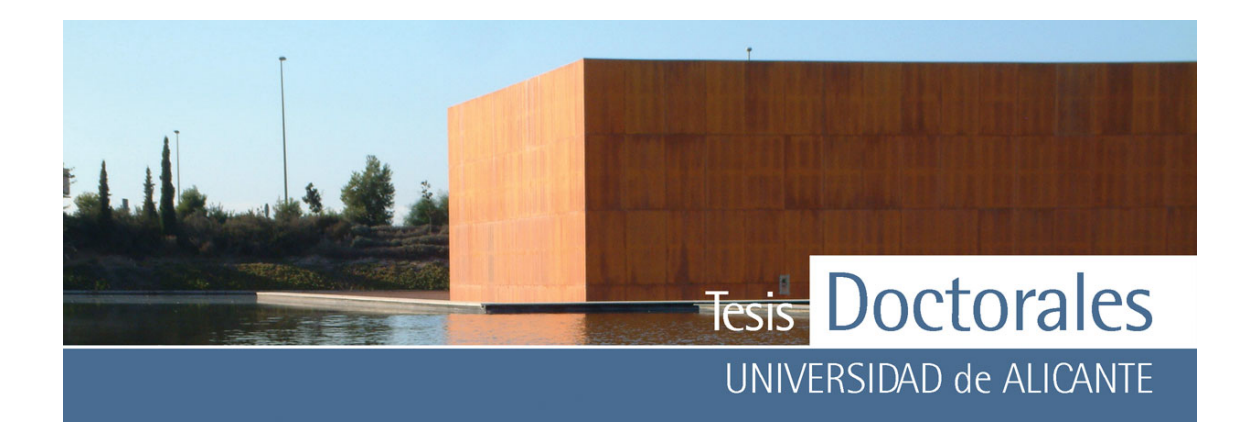

- *3) Medidas de dispersión:* las medidas de tendencia central tienen como objetivo el sintetizar los datos en un valor representativo, las medidas de dispersión nos dicen hasta que punto estas medidas de tendencia central son representativas como síntesis de la información. Las medidas de dispersión cuantifican la separación, la dispersión, la variabilidad de los valores de la distribución respecto al valor central. Distinguimos entre medidas de dispersión absolutas, que no son comparables entre diferentes muestras y las relativas que nos permitirán comparar varias muestras (Burgos 1998).
	- *a) Medidas de dispersión absolutas:* 
		- **Varianza (S2):** es el promedio del cuadrado de las distancias entre cada observación y la media aritmética del conjunto de observaciones.

$$
S^{2} = \frac{\sum_{i=1}^{n} \left(x_{i} - \bar{x}\right)^{2}}{n-1}
$$

A efectos de cálculo se suele usar otra fórmula para calcular la varianza:

$$
S^{2} = \frac{\sum_{i=1}^{n} x_{i}^{2} - \frac{\left(\sum_{i=1}^{n} x_{i}\right)^{2}}{n}}{n-1}
$$

Si los datos están agrupados se usan las marcas de clase en lugar de Xi.

• **Desviación típica (S):** la varianza viene dada por las mismas unidades que la variable pero al cuadrado, para evitar este problema se puede usar, como medida de dispersión, la desviación típica que se define como la raíz cuadrada positiva de la varianza

$$
S=\sqrt{S^2}
$$

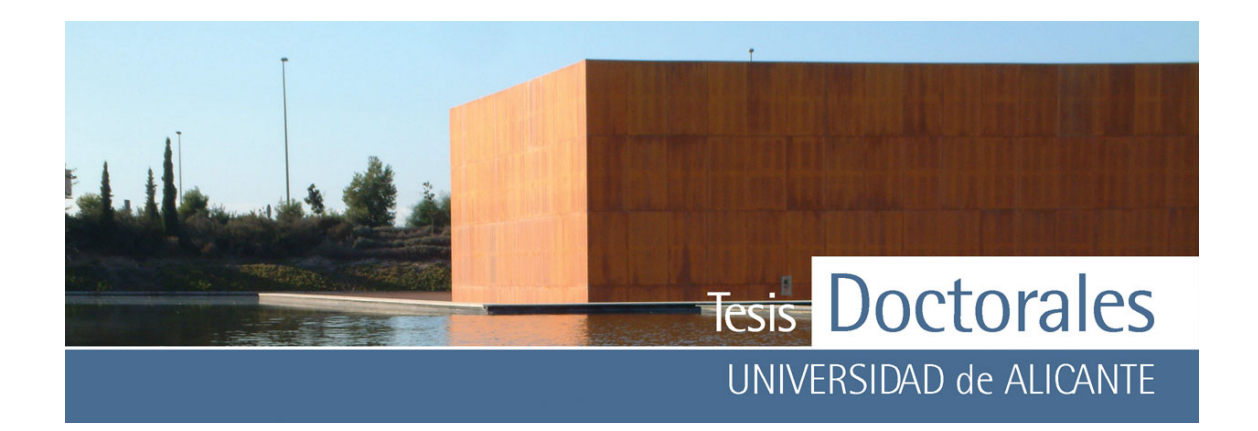

Para estimar la desviación típica de una población a partir de los datos de una muestra se utiliza la fórmula (cuasi-desviación típica):

$$
S = \sqrt{\frac{\sum_{i=1}^{n} \left(x_i - \bar{x}\right)^2}{n-1}}
$$

• **Recorrido o rango muestral (Re).** Es la diferencia entre el valor de las observaciones mayor y el menor.

 $Re = x_{max} - x_{min}$ 

- *b) Medidas de dispersión relativas* 
	- **Coeficiente de variación de Pearson:** Cuando se quiere comparar el grado de dispersión de dos distribuciones que no vienen dadas en las mismas unidades o cuyas medias no son iguales, se utiliza el coeficiente de variación de Pearson que se define como el cociente entre la desviación típica y el valor absoluto de la media aritmética

$$
CV = \frac{S}{\left|\overline{x}\right|}
$$

CV representa el número de veces que la desviación típica contiene a la media aritmética y por lo tanto cuanto mayor es CV mayor es la dispersión y menor la representatividad de la media.

- *4) Medidas de forma:* Comparan la forma que tiene la representación gráfica, bien sea el histograma o el diagrama de barras de la distribución, con la distribución normal.
	- a) Medida de asimetría: una distribución es *simétrica* cuando su mediana, su moda y su media aritmética coinciden. Diremos que una distribución es *asimétrica* a la derecha si las frecuencias (absolutas o relativas) descienden más lentamente por la derecha que por la izquierda.

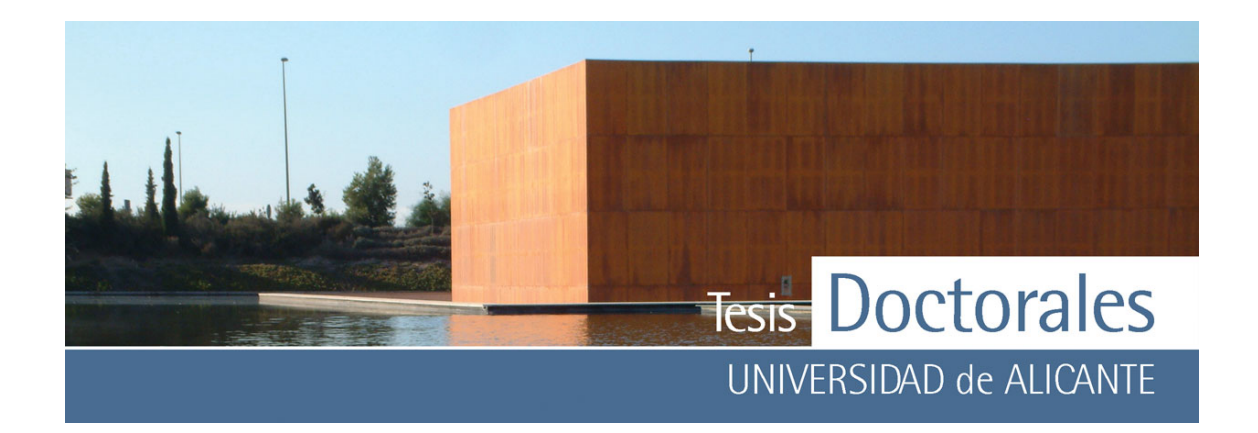

Si las frecuencias descienden más lentamente por la izquierda que por la derecha diremos que la distribución es asimétrica a la izquierda.

El Coeficiente de Asimetría de Pearson mide la asimetría de una distribución de frecuencias:

$$
A_s = \frac{\bar{x} - M_o}{S}
$$

Si:  $A_s = 0 \rightarrow c$ uando la distribución es simétrica,

 $A_s > 0 \rightarrow$  cuando existe asimetría a la derecha

 $A<sub>s</sub> < 0$   $\rightarrow$  cuando existe asimetría a la izquierda

- b) Medias de apuntamiento o curtosis: miden la mayor o menor cantidad de datos que se agrupan en torno a la moda. Se definen 3 tipos de distribuciones según su grado de curtosis:
	- Distribución mesocúrtica: presenta un grado de concentración medio alrededor de los valores centrales de la variable (el mismo que presenta una distribución normal).
	- Distribución leptocúrtica: presenta un elevado grado de concentración alrededor de los valores centrales de la variable.
	- Distribución platicúrtica: presenta un reducido grado de concentración alrededor de los valores centrales de la variable.

# **3.4.3.- Estudios de correlación**

Los estudios de correlación realizados en esta tesis han servido para determinar las curvas patrón, a través del grado de relación existente entre los datos obtenidos de la cuantificación de cemento.

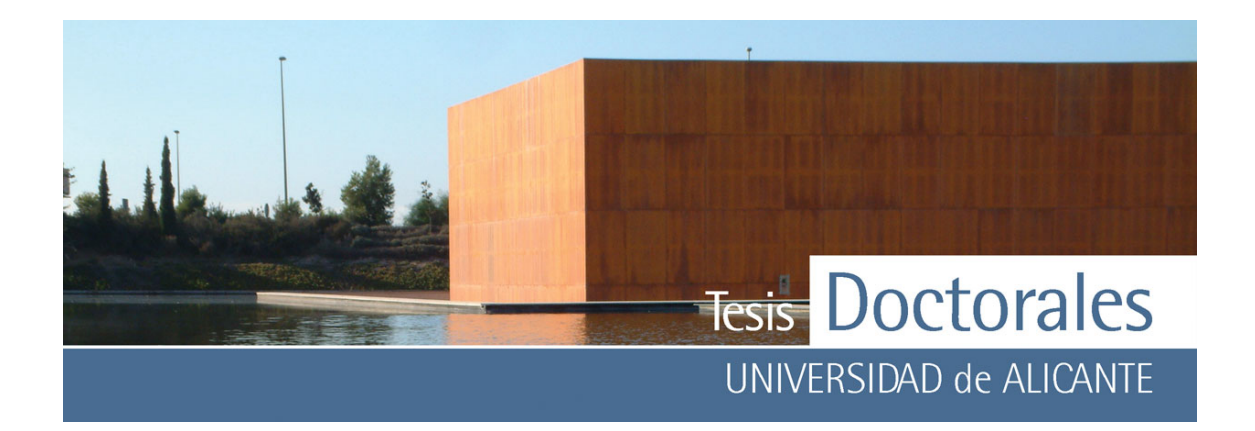

La *regresión* es la técnica estadística más común utilizada para simular la relación existente entre dos o más variables, a través de la cual se puede construir un modelo que permite predecir el comportamiento de una variable dada (Burgos, 1998; Miller, 1988).

Cuando sobre una misma población se estudien los valores de dos variables estadísticas distintas para determinar si existe algún tipo de relación entre ellas se estará efectuando un estudio de correlación.

Según sea la dispersión de los datos (nube de puntos) en el plano cartesiano, pueden darse alguno de los modelos (o curvas) de regresión con relaciones de tipo lineal, logarítmica, exponencial, cuadrática, entre otras. Para el caso de las relaciones de tipo lineal se estima que los datos se ajustan a una línea cuya ecuación de la recta viene dada por:

$$
y = a + bx
$$

donde:

$$
b = \frac{\sum (x_i - \overline{x})(y_i - \overline{y})}{\sum (x_i - \overline{x})^2}
$$

$$
a = \overline{y} - b\overline{x}
$$

Los errores aleatorios en la dirección del eje vienen dados por la expresión:

$$
S_{\frac{y}{x}} = \sqrt{\frac{\sum_{i=1}^{n} \left( y_i - \bar{y} \right)^2}{n-1}}
$$

La desviación estándar de la pendiente vendría definida por:

$$
S_b = \frac{S_{\frac{y}{x}}}{\sqrt{\sum_{i=1}^{n} \left(x_i - x\right)^2}}
$$
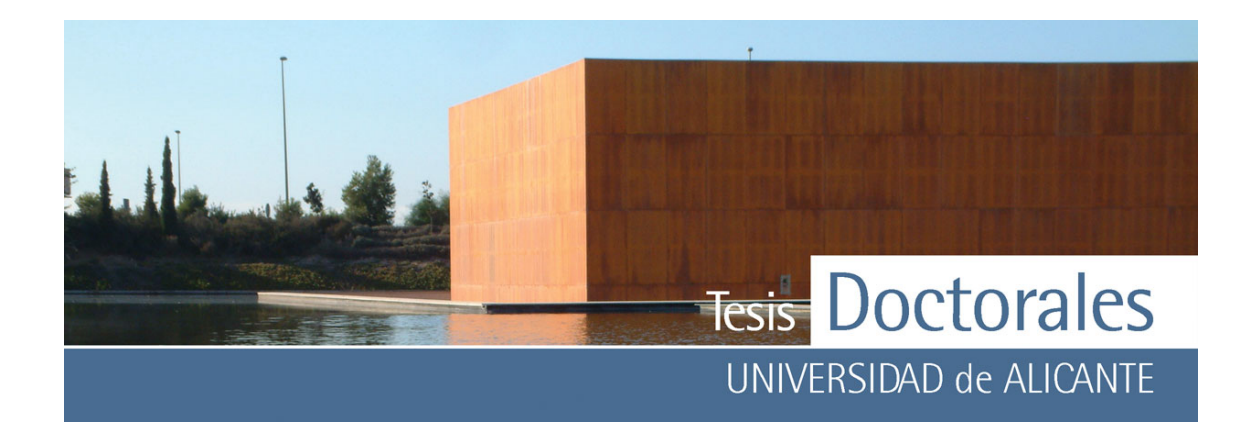

Análogamente, la desviación estándar de la ordenada en el origen sería:

$$
S_a = \frac{S_{\frac{y}{x}}}{\sqrt{\left(\frac{\sum_{i=1}^n x_i^2}{\sum_{i=1}^n (x_i - \bar{x})^2 \cdot (n-2)}\right)}}
$$

Para medir el grado de relación existente entre las variables de un modelo de regresión se calcula el coeficiente de correlación r. La estimación del coeficiente de correlación viene dada por:

$$
r = \frac{\sum_{i=1}^{n} (xi - \overline{x})(yi - \overline{y})}{\sqrt{\sum_{i=1}^{n} (xi - \overline{x})^{2} \sum_{i=1}^{n} (yi - \overline{y})^{2}}}
$$

El valor del coeficiente de correlación va de 0 a  $\pm$ 1.

Si el coeficiente de correlación es bajo, las dos variables no tienen casi ninguna covariación lineal. Si es alto, si su valor se aproxima ya sea a +1 o a -1, esto significa que la relación entre las dos variables se aproxima a la ecuación y = a + bx.

El signo del coeficiente de correlación no es importante; el signo siempre es idéntico al signo del coeficiente a en la ecuación de arriba, por lo que en ocasiones se usa el coeficiente al cuadrado (r2).

En algunas circunstancias se obtienen valores bajos de *r*. Para valuar si el coeficiente es significativo se debe considerar el número de pares de valores usados en su cálculo (Gómez-Biedma, 2001). El método más simple es calcular un valor de *t* usando la ecuación (Burgos, 1998):

$$
t_{cal} = \frac{|r|}{\sqrt{\frac{(1 - r^2)}{n - 2}}}
$$

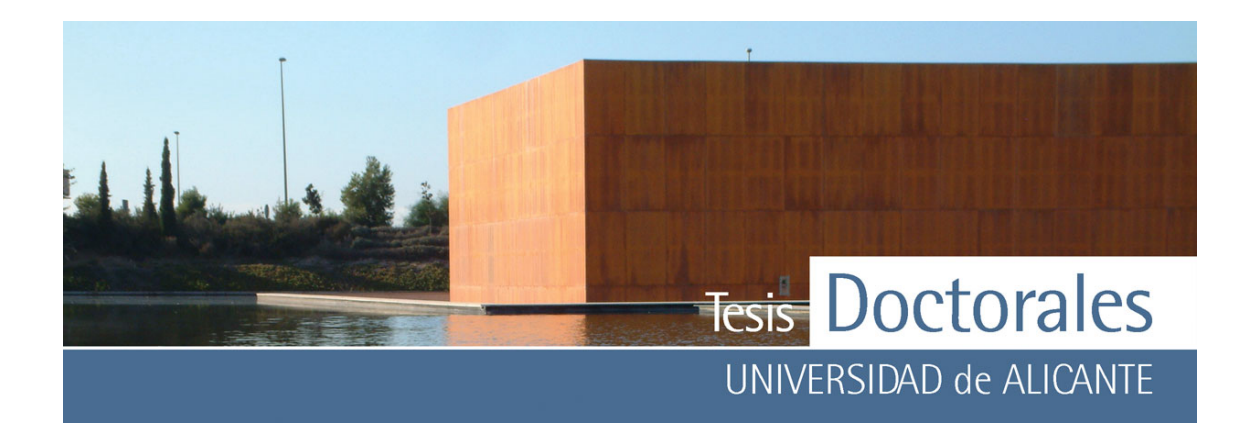

El valor de t<sub>calculado</sub> se compara con el t<sub>tabulado</sub> para el nivel de significación deseado, usando una prueba de *t* de dos colas con (n-2) grados de libertad.

Si t calculado es mayor que el t tabulado, hay correlación significativa (Miller, 1988).

Hay que indicar que los cálculos anteriores permiten obtener la *"recta de regresión de y sobre x"* es decir, la recta que evalúa cómo varía *y* cuando *x* se ajusta a los valores elegidos. Por otro lado, la *"recta de regresión de x sobre y"* supone que todos los errores ocurren en *x*, no coincide con la anterior salvo cuando  $r = 1$ .

## **3.5.- TRATAMIENTO DE IMÁGENES**

Como ya se verá en el Capítulo 5, la colorimetría es una técnica instrumental que tiene por objeto determinar la absorción de luz visible por una muestra, que puede ser una sustancia pura o bien una mezcla o disolución.

Las tinciones realizadas en esta tesis generan sobre la pasta de cemento unas reacciones químicas que van a producir cambios de color. Las diferentes técnicas colorimétricas aplicadas tratan de medir y cuantificar estos cambios cromáticos, bien mediante el cálculo de los parámetros colorimétricos (color real) o bien mediante el uso de programas convencionales de tratamiento de imagen:

## ♦ **Adobe Photoshop©:**

Es una aplicación informática de edición y retoque de imágenes tanto para plataforma PC como para ordenadores Apple. Photoshop ha dejado de ser una herramienta únicamente usada por diseñadores/maquetadores, convirtiéndose en un software de retoque fotográfico tanto a nivel profesional como doméstico.

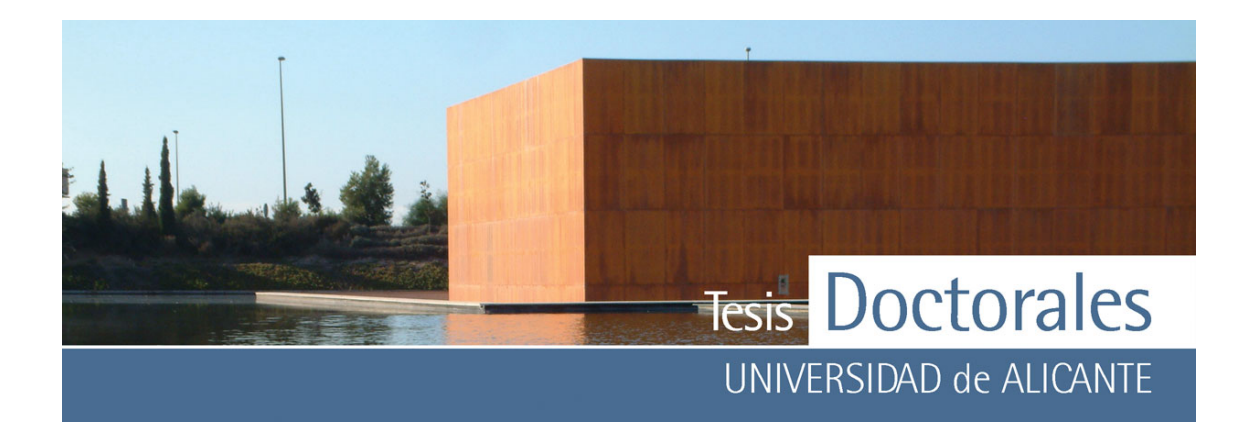

## CorelDRAW<sup>®</sup>:

Corel Draw Graphics suite es el programa más común en el diseño gráfico distribuido por la compañía COREL, compatible con Microsoft Windows, pero no para Macintosh. El Corel Photo Saint es una aplicación integrada dentro del paquete del CorelDRAW, orientada al tratamiento, edición y creación de mapas de bits, y presenta muchas semejanzas con el programa Adobe Photoshop.

## ♦ **AnalySIS©:**

Es un software de adquisición, archivo, procesamiento y análisis de imágenes creado para la captura de imágenes desde todo tipo de microscopios y cámara digitales, y que además incluye una extensa gama de aplicaciones de procesamiento de imágenes como es el análisis en 3D, manejo de diferentes módulos de color, estudio de módulos fractales, generación de histogramas, cálculo de áreas y distancias, etc.

## CuantiCem<sup>©</sup>:

El programa *"Cuanticem"* es un software específico diseñado durante la ejecución de esta tesis, que fue creado para binarizar imágenes a partir de una muestra de color: el programa binariza una imagen partiendo de una muestra de color facilitada y cuantificando la cantidad de pasta de cemento. El programa *CuantiCem* es una aplicación que facilita el proceso de cuantificación de cemento mediante imágenes ya que dispone de una interfaz visual, sencilla e intuitiva.

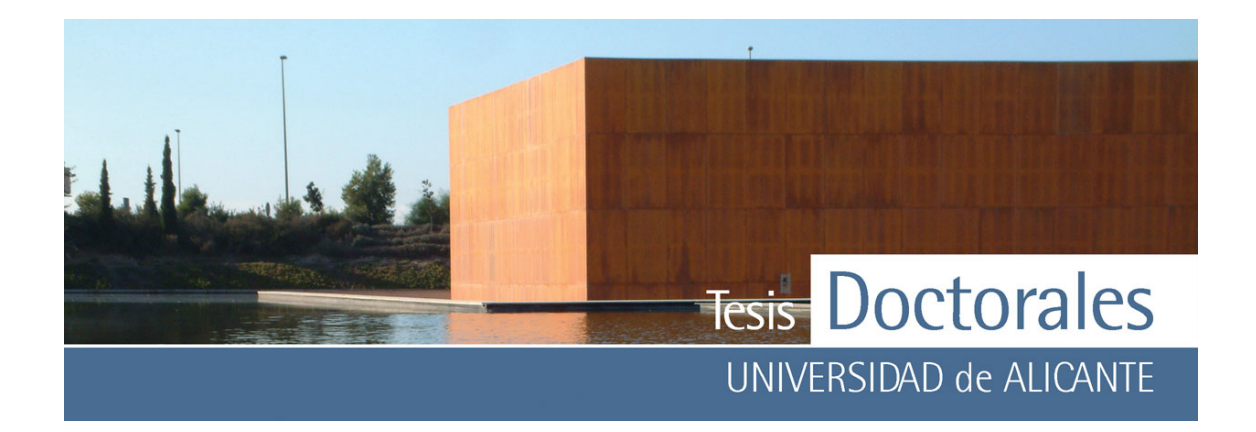

# **CAPÍTULO 4.- ESTUDIO DE LAS TINCIONES DE LA PASTA DE CEMENTO**

Uno de los objetivos primordiales de esta tesis ha consistido en la caracterización, desde el punto de vista químico y estructural, de los compuestos generados durante los diferentes procesos de tinción de la pasta de cemento. Se han estudiado, en primer lugar, las tinciones desarrolladas y ensayadas con anterioridad a esta tesis doctoral, con el fin de corroborar y/o completar los resultados obtenidos y publicados, y que se describen en el Capítulo 2; en segundo lugar se han caracterizado, detalladamente, los compuestos generados como resultado de una nueva tinción desarrollada en este trabajo, que es la que se propone para teñir las probetas de hormigón de ∅ 150 x 300 mm, con objeto de calcular la cantidad de cemento.

Puesto que las tinciones se aplican a la pasta de cemento, se dedica un apartado de este capítulo a describir las características generales de los compuestos anhidros e hidratados del cemento portland, en el cual se incluye la preparación de las pastas de cemento que serán teñidas y analizadas y la caracterización química y estructural de la pasta de cemento sin teñir (tanto carbonatada como sin carbonatar) que servirá de "blanco" para interpretar los compuestos generados en los distintos tipos de tinción.

Al estudio de las tinciones propiamente dicho se dedican los dos últimos apartados: las tinciones que funcionan sólo para las pastas de cemento carbonatadas y las tinciones que funcionan tanto en pastas carbonatadas como sin carbonatar.

### **4.1.- COMPOSICIÓN DEL CEMENTO ANHIDRO E HIDRATADO**

De acuerdo con la norma UNE-EN 197-1:2000, los cementos portland "son conglomerantes hidráulicos, esto es, materiales artificiales de naturaleza inorgánica y mineral, que finamente molidos y

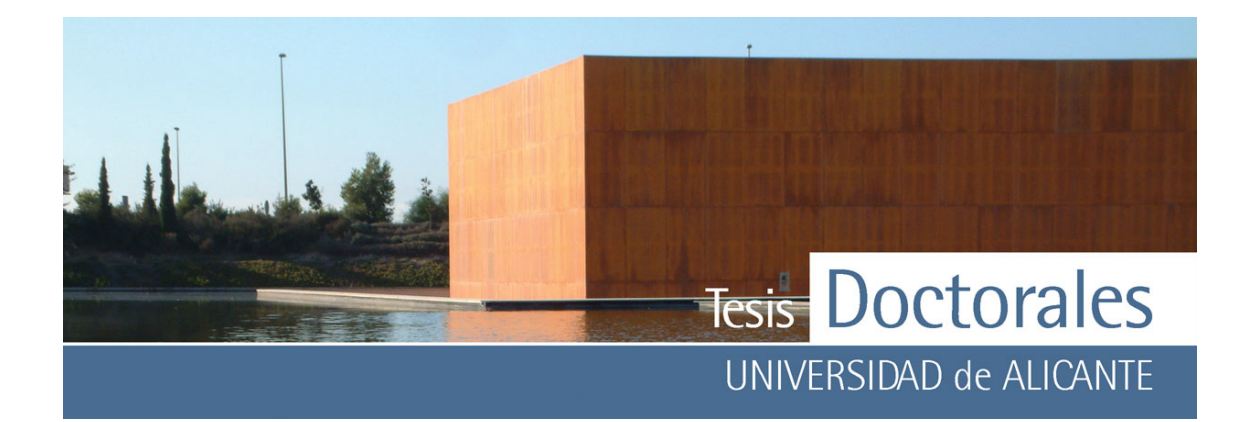

convenientemente amasados con agua forman pastas que fraguan y endurecen a causa de las reacciones de hidrólisis e hidratación de sus constituyentes, dando lugar a productos hidratados mecánicamente resistentes y estables, tanto al aire como bajo el agua". Este endurecimiento hidráulico se debe principalmente a la formación de silicatos cálcicos hidratados y de aluminatos hidratados como resultado de la reacción entre el agua y los constituyentes del cemento.

Los componentes anhidros, necesarios y suficientes, del cemento portland son el clinker y el sulfato cálcico. Opcionalmente se pueden añadir determinadas adiciones, algunas de las cuales tienen un comportamiento inerte durante y después del proceso de hidratación (caliza L y LL), mientras que otras reaccionan a corto o largo plazo presentando una actividad hidráulica (escorias de alto horno S y, en parte, cenizas volantes V y W y esquistos calcinados T) o puzolánica (puzolanas P y Q, humo de sílice D, y, en parte, cenizas volantes V y W y esquistos calcinados T). De acuerdo con esto, el nombre de cemento portland debería quedar reservado para los cementos de tipo CEM I, o cementos sin adiciones, mientras que si consideramos todos los cementos del Pliego para la Recepción de Cementos sería más correcto hablar de cementos de base portland.

El clinker del cemento portland se obtiene a partir de una mezcla homogénea de materias primas: caliza, arcilla y otros materiales "correctores". Esta mezcla (crudo) se calienta hasta llegar a los rangos de la temperatura de sinterización y se forman los compuestos que se muestran en la **Tabla 4.1** (Sanjuán, 2004).

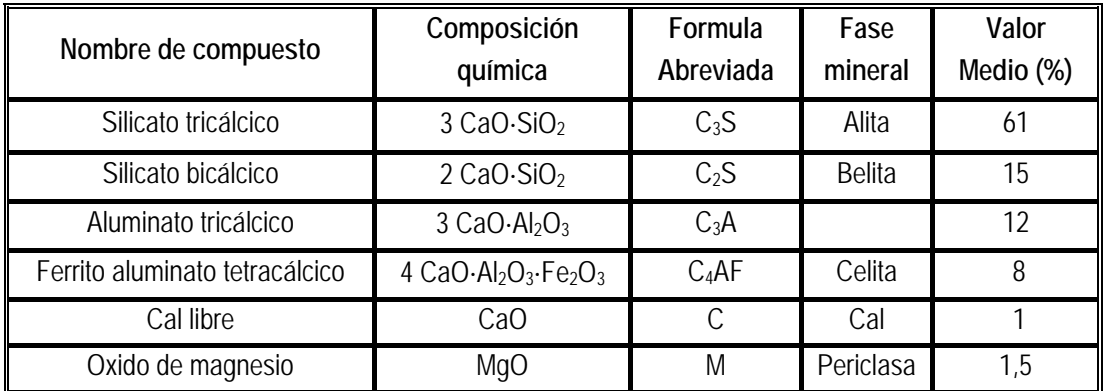

**Tabla 4.1:** Naturaleza y proporciones de las fases del "clinker" del cemento portland

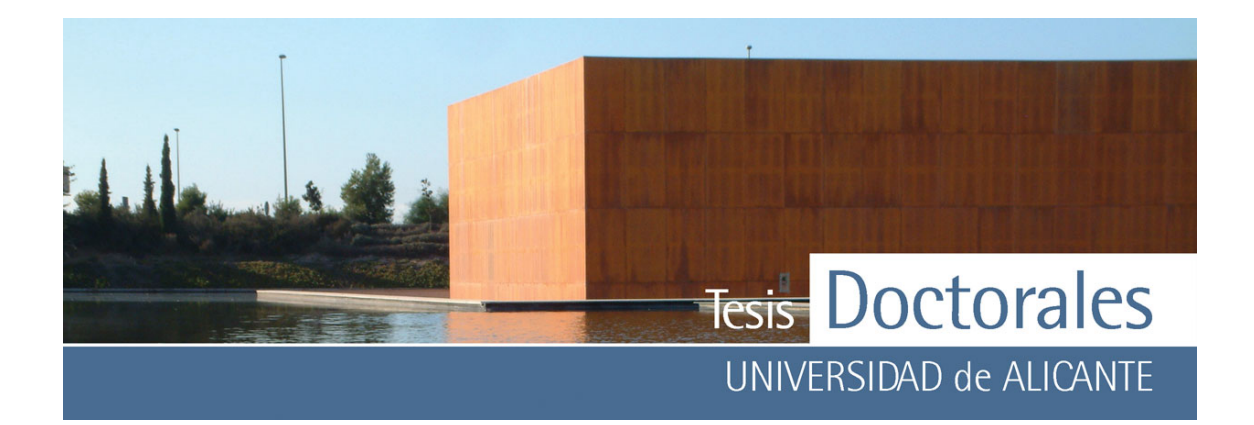

El segundo componente que forma parte, con carácter obligatorio, del cemento portland es el sulfato cálcico, que se añade al clinker para controlar la hidratación de los aluminatos y actúa, por tanto, como regulador de fraguado de los cementos. El sulfato cálcico puede ser yeso, hemihidrato, anhidrita o cualquier mezcla de ellos. Por razones de estabilidad de volumen, el contenido total de sulfatos de los cementos (expresado en SO<sub>3</sub>) debe ser menor de 3,5% en peso.

El estudio de los procesos de hidratación del cemento portland se realiza normalmente en pastas de cemento puesto que en morteros y hormigones la presencia de gran cantidad de árido disminuye la respuesta de las fases hidratadas dificultando la interpretación.

En la hidratación de los silicatos C<sub>2</sub>S y C<sub>3</sub>S se forman silicatos cálcicos hidratados C-S-H, conocido también como gel tobermorítico, y se libera portlandita (CH). Los C-S-H son compuestos de muy baja cristalinidad, sin una composición definida, y son los principales responsables de la resistencia de los derivados del cemento portland. La fase CH constituye la principal reserva alcalina de los morteros y hormigones, desaparece por carbonatación (Andersen, 2004; Fernández-Bertos, 2004; Lothenbach, 2006; Sun, 2006) y de su presencia o ausencia depende que el acero de los hormigones armados y pretensados esté o no pasivado.

En la hidratación de los aluminatos y aluminoferritos se producen las siguientes reacciones: la mayor parte del C3A se hidrata, en presencia de yeso, para dar etringita, otra cantidad menor reacciona con la portlandita, que comienza a liberarse en la hidratación de los silicatos, para dar aluminatos cálcicos hidratados y el resto simplemente se hidrata para dar nuevos aluminatos cálcicos hidratados, distintos de los anteriores (Taylor, 1997).

$$
C_3A + 3 \cdot C \overline{S} H_2 + 26 \cdot H_2O \rightarrow C_6A \overline{S}_3 H_{32}
$$
  

$$
C_3A + CH + 12 \cdot H_2O \rightarrow C_4AH_{13}
$$
  

$$
C_3A + 6 \cdot H_2O \rightarrow C_3AH_6
$$

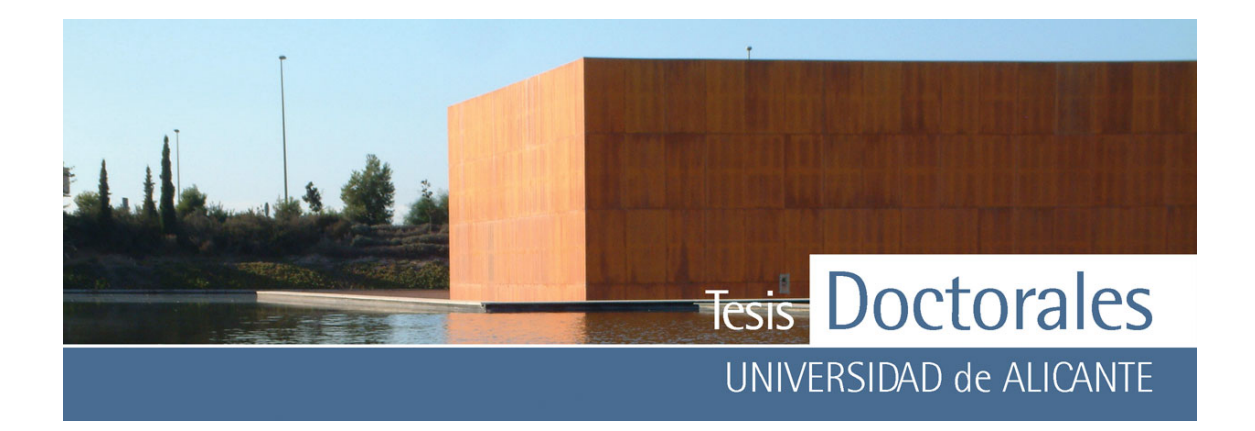

En la hidratación de los aluminoferritos C4AF se forman unas fases isomorfas a las anteriores con la salvedad de que el Al3+ está sustituido, en parte o totalmente, por Fe3+. Si bien no son cuantitativamente las fases más importantes de la pasta de cemento, hay que tener en cuenta que si lo son en nuestro estudio puesto que las tinciones desarrolladas tienen que ver, mayoritariamente, con la química del hierro.

La carbonatación es la reacción química más común generada en el cemento y consiste principalmente en la transformación del hidróxido cálcico en carbonato cálcico (Cazalla, 2002; Chang, 2004; Garrabants, 2004) a través de la siguiente reacción:

> $Ca(OH)_{2}+CO_{2} \rightarrow CaCO_{3} + H_{2}O$  $pH \cong 12.4 \rightarrow pH \cong 9.4$

Los valores de pH medidos de la fase acuosa intersticial del cemento varía del valor inicial del pH de la portlandita, estimado en pH≅12,4 para cementos no carbonatados, hasta valores de pH≅ 10,4- 9,4 en el caso de los cementos carbonatados (Garrabants, 2004).

#### **4.1.1.- Preparación de la pasta de cemento para los análisis**

Para el estudio de los compuestos generados por las tinciones se han utilizado muestras de pasta de cemento (tipo CEM I 52,5 R) preparadas de acuerdo con el protocolo de la norma española UNE 80- 101-88. Las muestras, con más de un año de antigüedad, habían sido cortadas por varias zonas y se habían mantenido expuestas a las condiciones ambientales del laboratorio durante todo ese tiempo.

Para determinar la profundidad de la superficie carbonatada se siguió el método sugerido por la RILEM OCP-18. Mediante la aplicación de fenolftaleina se comprobaron las zonas de pasta con reserva alcalina separándolas claramente de las superficies de la pasta carbonatada. Para los análisis de SEM-EDAX, se partieron muestras de 10 x 10 x 3 mm para los ensayos en pasta no carbonatada y muestras más elongadas, de 10 x 10 x 10 mm para los experimentos con pasta carbonatada. Todas las muestras

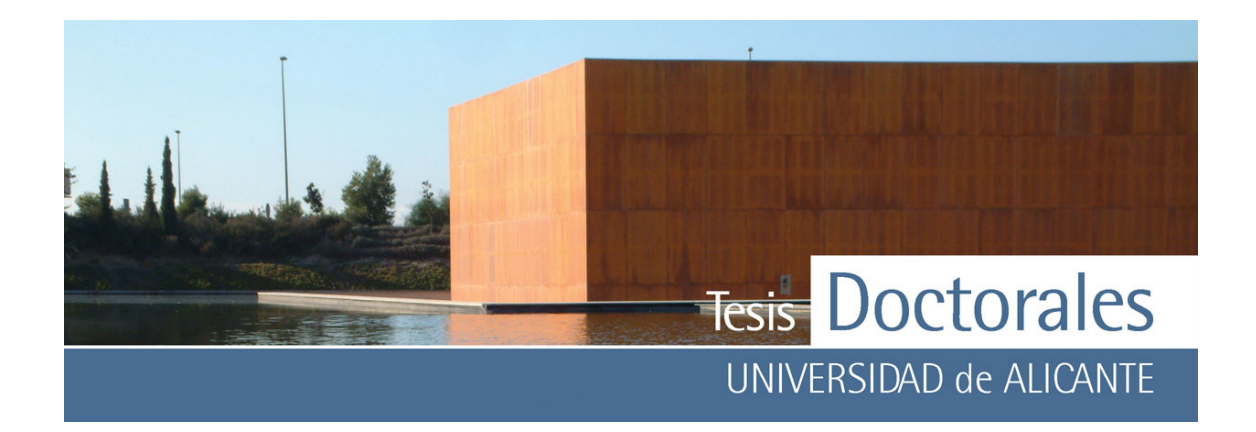

utilizadas para espectroscopía fueron talladas a 10 x 10 x 4 mm ya que para el análisis se utilizó el accesorio ATR Golden Gate.

En todos los casos, las disoluciones se prepararon con agua destilada. Las muestras fueron teñidas por inmersión total (a los respectivos tiempos) y una vez teñidas se limpiaron con agua del grifo y se dejaron secar 24h. El pH de la disolución antes y después se mantuvo constante. Para los análisis al SEM-EDAX y para las técnicas de espectroscopía utilizadas, se tomó la superficie superior expuesta a la disolución. Se analizaron además dos muestras de referencia sin teñir (blancos) de pasta carbonatada y sin carbonatar para determinar la composición inicial de las mismas y cuyos resultados se verán en el apartado siguiente.

En la preparación de las muestras para posterior análisis mediante difracción de rayos X se utilizó una sierra de corte Diamant Board (modelo TS 600M, con disco diamantado de 200 mm con ∅ 600 mm), procediéndose a tallar muestras de 50 x 35 x 10 mm. Las disoluciones se prepararon con agua destilada y las muestras fueron teñidas mediante inmersión total. Una vez teñidas, las muestras se analizaron directamente sin triturar para tener la seguridad de que se analizaban solamente los compuestos neoformados. Se analizaron también dos muestras (o blancos) sin teñir una de pasta carbonatada y otra sin carbonatar.

#### **4.1.2.- Caracterización composicional de la pasta de cemento**

Con el fin de comparar los resultados obtenidos de los análisis de las pastas de cemento (carbonatadas y sin carbonatar) teñidas, se procedió al análisis de muestras sin teñir (blancos) mediante las técnicas experimentales que se aplicarán en el estudio composicional de las fases mineralógicas generadas.

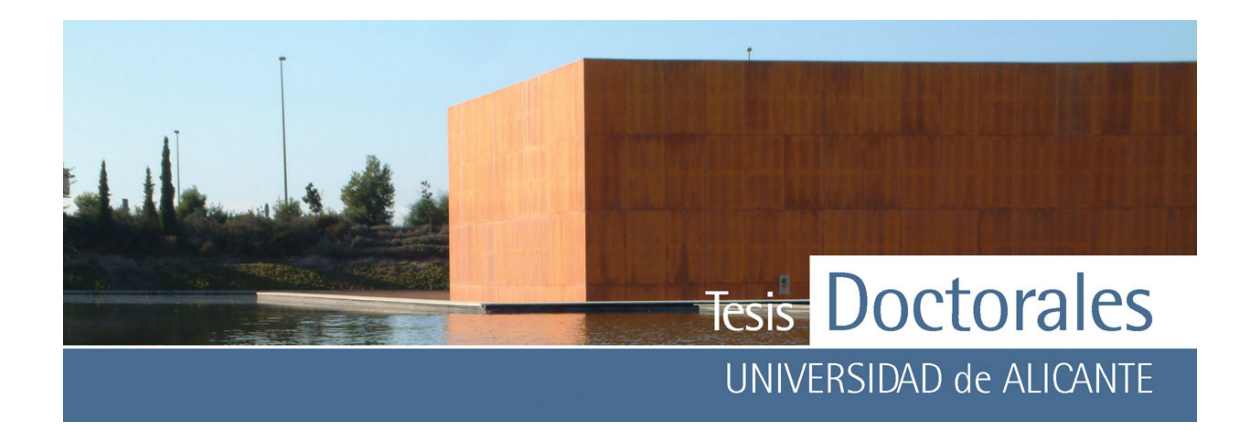

En la muestra de la pasta carbonatada sin teñir (blanco), analizada mediante difracción de rayos X (**Figura 4.1**), se distingue una pequeña reflexión a 9,52 Å correspondiente a la etringita y todo el espectro de la calcita, resultante de la carbonatación de la portlandita. A esos compuestos propios de la pasta de cemento, se suman algunas reflexiones correspondientes al cemento sin hidratar.

Con el objetivo de determinar la composición superficial de la pasta de cemento carbonatada, se analizaron mediante EDAX las muestras. Para ello se realizaron microanálisis a la pasta de cemento carbonatada a 300 aumentos, que serán posteriormente comparados con los microanálisis de las superficies teñidas realizadas en las mismas condiciones.

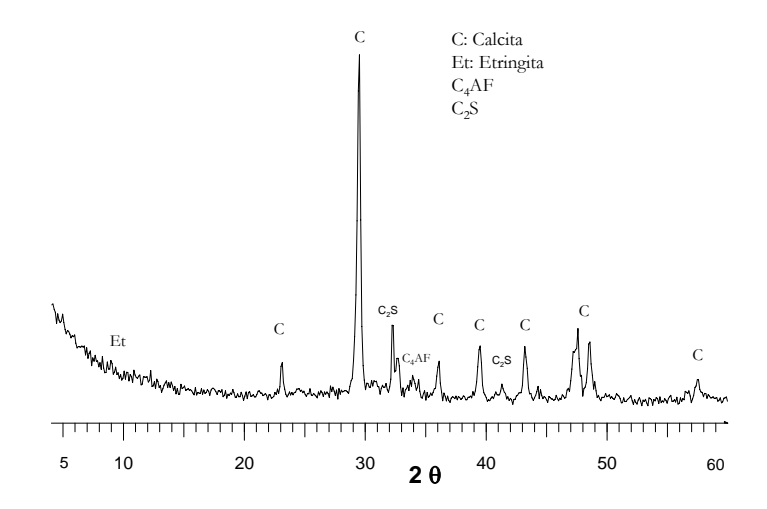

**Figura 4.1:** Difractograma de la muestra de pasta de cemento carbonatada

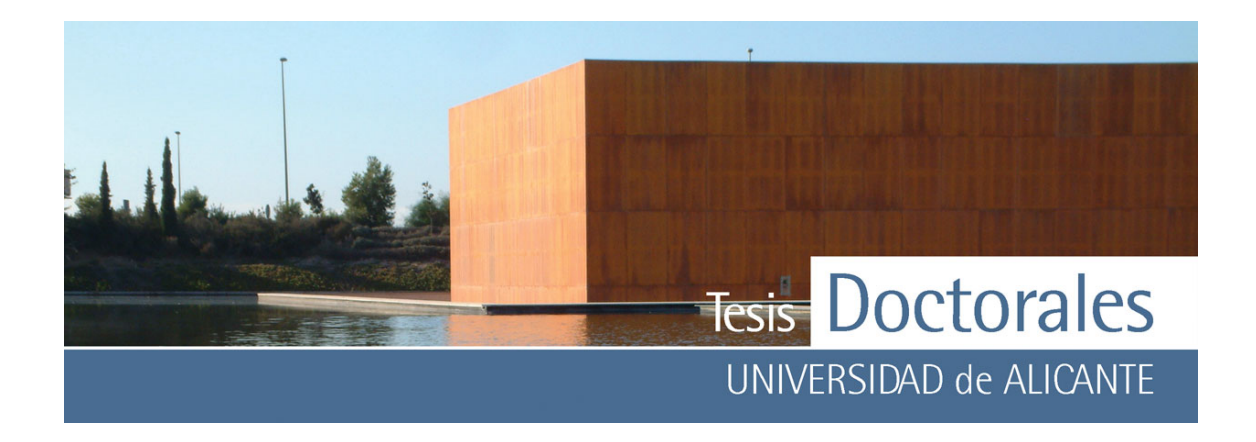

La composición superficial de la pasta de cemento carbonatada mediante el microanálisis EDAX se muestra en la **Tabla 4.2**.

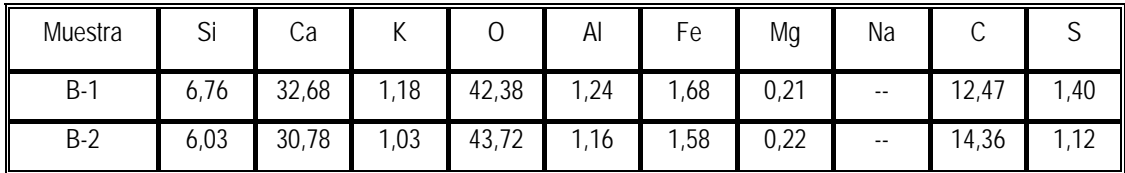

**Tabla 4.2**: Tabla de composición química obtenida mediante análisis EDAX de las muestras de pasta de cemento carbonatada (blancos)

La muestra analizada mediante difracción de rayos X de la pasta de cemento no carbonatada (**Figura 4.2**) permite distinguir las dos fases cristalinas del cemento hidratado: portlandita y etringita; se observa también una reflexión a 3,03 Å de la calcita, correspondiente a una pequeña carbonatación de la portlandita y el resto de reflexiones que conforman el espectro de DRX corresponden al cemento sin hidratar.

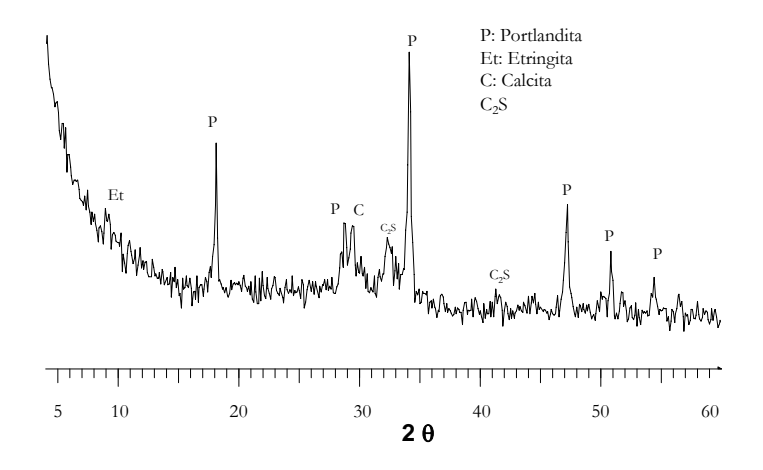

**Figura 4.2**: Difractograma de la muestra de pasta de cemento no carbonatada

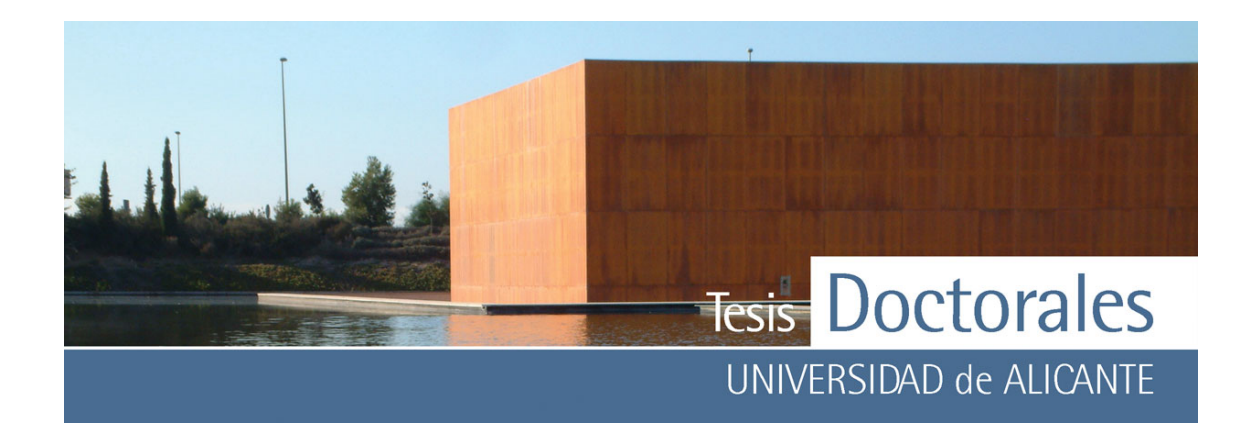

Al igual que en el estudio de la pasta carbonatada, se realizaron microanálisis, a 300 aumentos, a la superficie de la pasta no carbonata para determinar la composición química superficial:

| Muestra   | $\mathsf{C}$ :<br>ال | Сa                     |            |       | Al   | -<br>Fе                                         | Mg   | Na   |       |     |
|-----------|----------------------|------------------------|------------|-------|------|-------------------------------------------------|------|------|-------|-----|
| B-1<br>-1 | 4,28                 | 27,29                  | 70<br>L, I | 42,26 | 0,80 | $^{\circ}$<br>$\overline{\phantom{a}}$<br>ا ے ر | 0,59 | 0,21 | 20,58 | ,40 |
| $B-2$     | 3,93                 | $\mathcal{L}$<br>یں ہے | 2,96       | 41,78 | 0,60 | 0,98                                            | 0,44 | 0,34 | 21,81 | --  |

**Tabla 4.3:** Tabla de composición química obtenida mediante análisis EDAX de las muestras de pasta de cemento no carbonatada sin tratar (blancos)

Los componentes mayoritarios estudiados mediante EDAX de la **pasta no carbonatada** teñida son: Si, Ca, K, O, Fe, C.

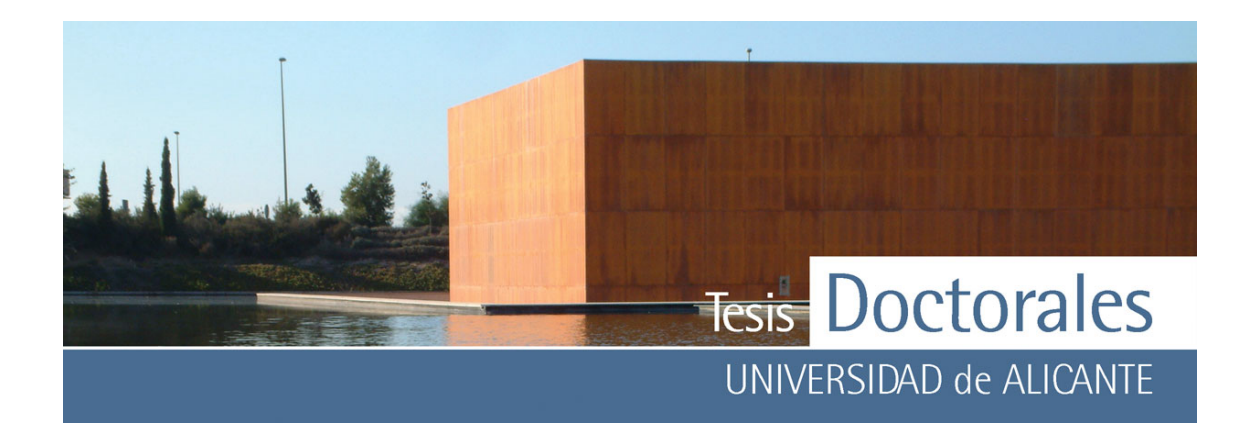

Además de estos estudios se procedió al análisis mediante espectroscopía de infrarrojos de las muestras de pasta de cemento. En la **Tabla 4.4**, se pueden ver las frecuencias de absorción más comunes vinculadas a la pasta de cemento, según diversos autores, que han sido tenidas en cuenta para el análisis de los espectros de las muestras, tanto teñidas, como sin teñir.

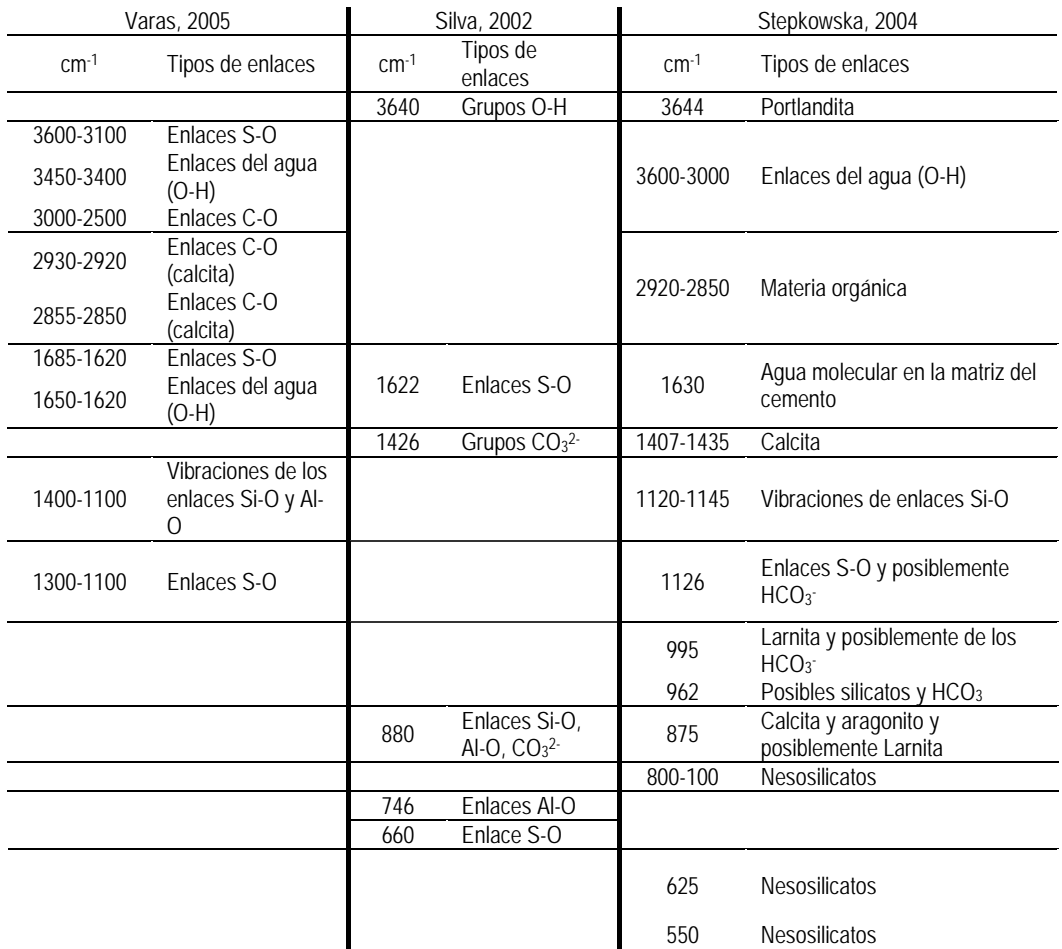

**Tabla 4.4:** Frecuencias de absorción (en cm-1), según diversos autores, de los diferentes tipos de enlace detectados por espectroscopía de infrarrojos en pastas de cemento.

El espectro de infrarrojos (FT-IR) de la pasta de cemento carbonatada (**Figura 4.3-a)** muestra cuatro zonas donde se producen las principales vibraciones y bandas de deformación de los enlaces y grupos

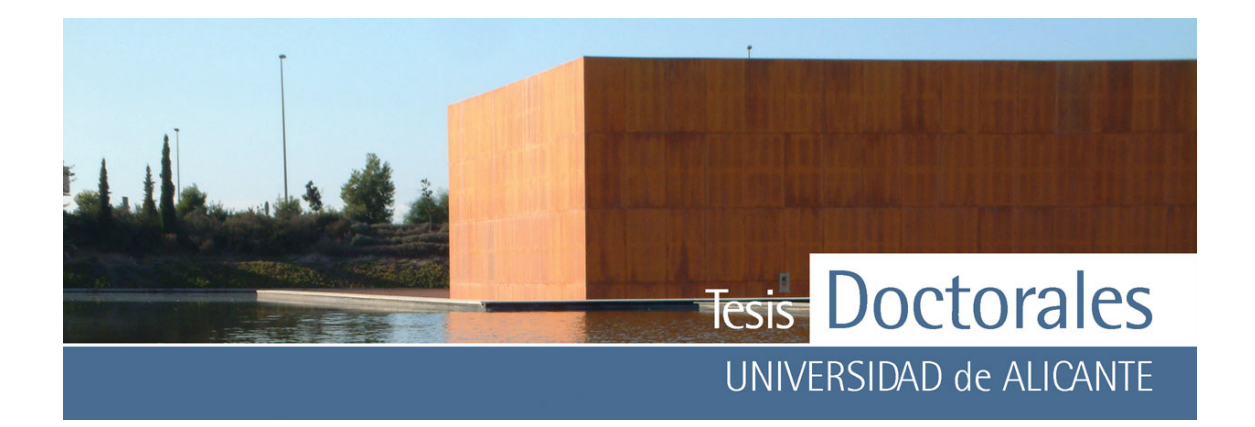

funcionales más comunes en el cemento hidratado. Así, entre los 3600 cm<sup>-1</sup> y los 3100 cm<sup>-1</sup> se observa la vibración de los enlaces correspondientes a las moléculas del agua. Por otro lado, en torno a los 1650- 1620 cm-1 se producen picos de los grupos O-H del agua, a cuyo enlace podría corresponder el pico generado a 1614 cm-1. (Silva, 2002; Stepkowska, 2004; Varas, 2005). Solapada a esta banda, se da también la vibración de los enlaces S-O. Los compuestos de azufre presentan, además, bandas de vibración a 1685-1620 cm-1 y 1300-1100 cm1, debido a lo cual, el pico que aparece a los 1614 cm-1 puede también ser atribuido a los compuestos de azufre.

La región comprendida entre los 3000-2500 cm<sup>-1</sup> corresponde a las vibraciones del carbono (C-O) estando la banda principal de estas moléculas en la zona de 1500-700 cm-1 (Varas, 2005) Los picos que aparecen a los 2900 cm<sup>-1</sup>, 2829 cm<sup>-1</sup>, 2616 cm<sup>-1</sup> y 2456 cm<sup>-1</sup> pueden ser generados por enlaces de los grupos carbonatos [(CO<sub>3</sub>)<sup>2</sup>] o por enlaces de materia orgánica ya que en esta banda se producen las vibraciones de tensión (simétricas y asimétricas) de los enlaces CH<sub>2</sub> y/o CH<sub>3</sub> de la materia orgánica. La frecuencia de absorción principal de la calcita corresponde a la banda comprendida entre los 1407-1435 cm-1 por lo cual el pico del espectro situado a 1407 cm-1 es el correspondiente a esta fase mineral.

Entre los 1100-400 cm<sup>-1</sup>, solapándose parcialmente a la banda del enlace C-O, se producen las vibraciones de tensión de los enlaces Si-O y Al-O. De esta manera, el pico generado a los 993 cm-1 corresponde a la fase C<sub>2</sub>S; la absorción situada a los 869 cm<sup>-1</sup> puede ser generada por los enlaces del S-O del  $C_2S$  o del C-O de la calcita. A 750 cm<sup>-1</sup> aparece una vibración que pertenece a los enlaces Al-O (Silva, 2002) y en torno a los 701 cm-1 una vibración atribuida a la calcita (Stepkowska, 2004).

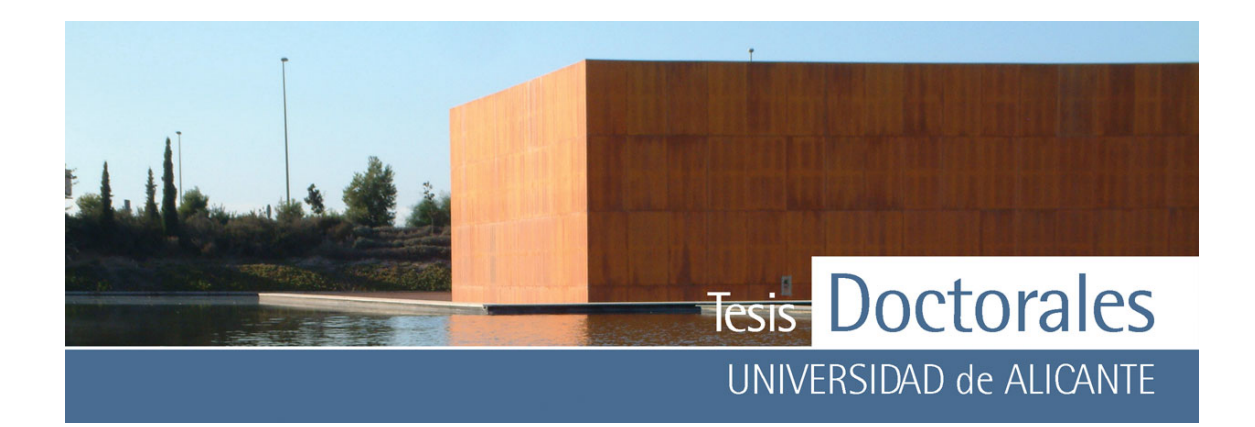

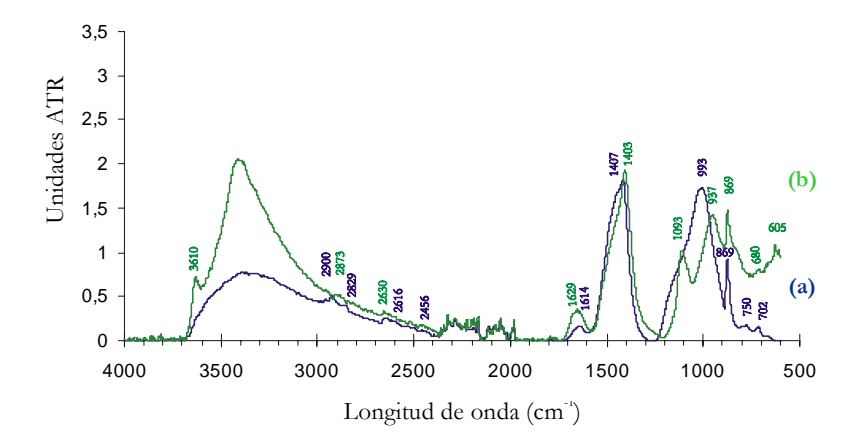

**Figura 4.3:** Espectro de infrarrojos donde se señalan las frecuencias de absorción más representativas de los análisis efectuados a: (a) muestra de pasta carbonatada

(b) muestra de pasta sin carbonatar

En el caso del estudio mediante espectrometría de infrarrojos a la muestra de pasta no carbonatada (**Figura 4.3-b)** se puede observar una absorción a los 3610 cm-1 correspondiente a la portlandita (Stepkowska, 2004). En torno a los 3600-3000 cm-1 se percibe la aparición de una banda que corresponde a los enlaces del agua. Se puede apreciar también la generación de los picos atribuidos a los grupos carbonatos o a materia orgánica que se detectaron en el caso de la pasta carbonatada (2873 cm-1 y 2630 cm-1), así como la banda de vibración de las moléculas de agua situada entorno a los 1629 cm-1, y la de la calcita (a 1403 cm-1). En el espectro pueden distinguirse también picos vinculados con la vibración del enlace Si-O de la fase  $C_2S$  a 1093 cm-1, 937 cm-1 y 869 cm-1. No obstante, esta última vibración a 869 cm-1 puede ser atribuible también a la presencia de nesosilicatos, ya que también aparecen picos en la banda comprendida entre los 625-550 cm-1 que son generados por los enlaces Si-O.

El espectro de Raman obtenido en la muestra de pasta carbonatada (**Figura 4.4-a**) permite la diferenciación clara de dos picos, ambos pertenecientes a la fase mineral calcita, a 1072 cm<sup>-1</sup> y 1494 cm<sup>-</sup> 1. Mientras que para la pasta no carbonatada se puede observar una de las absorciones pertenecientes a la calcita (1072 cm-1) y otra, situada a 976 cm-1 perteneciente a los enlaces Ca-O

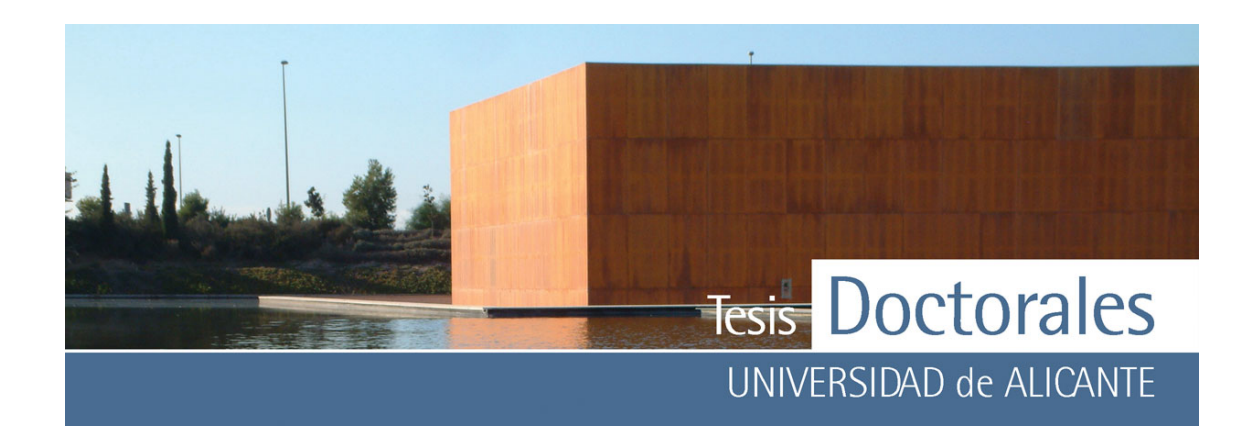

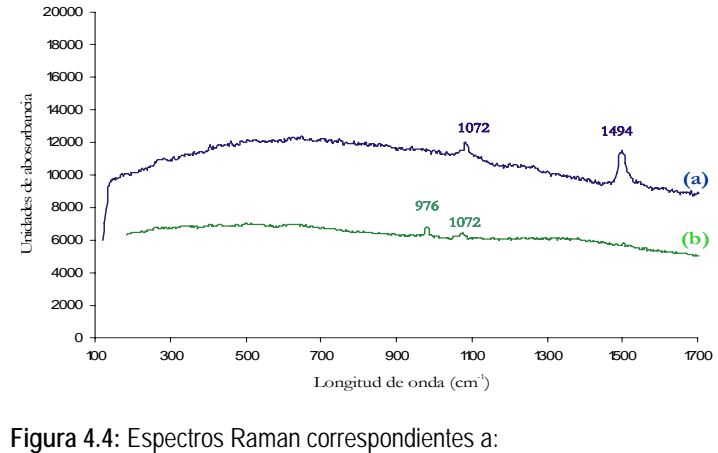

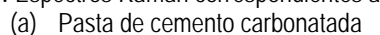

(b) Pasta de cemento no carbonatada

## **4.2- TINCIONES DE LA PASTA DE CEMENTO EN MUESTRAS CARBONATADAS**

#### **4.2.1.-Tinción de la pasta de cemento con ácido fluorhídrico e hidróxido sódico**

Esta tinción se basa en una técnica similar a la usada en petrología para la tinción de los feldespatos sódicos y plagioclasas (Hutchinson, 1990) consistente en un ataque con ácido fluorhídrico. En este caso, puesto que la pasta de cemento viraba poco de color, la composición original fue modificada, manteniendo la muestra inmersa en ácido fluorhídrico, durante 15 minutos. Trascurrido este tiempo, se dejó reposar la muestra en la cámara de extracción 2 horas y se volvió a sumergir 5 minutos en un baño con hidróxido sódico en concentración 2 molar.

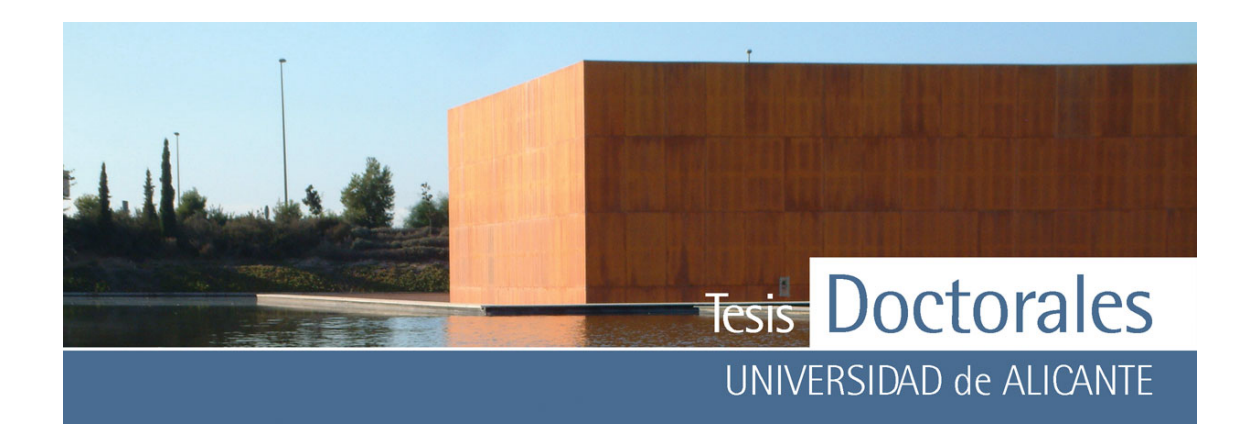

 El ataque con ácido fluorhídrico e hidróxido sódico sobre pasta de cemento provoca el crecimiento de cristales de fluorita (Ca2F) con un grado de cristalinidad muy bajo. El tono amarillento que toma la muestra debe ser significativo de la precipitación de compuestos de Fe (óxidos e hidróxidos) que no son detectables mediante DRX (**Figura 4.5**).

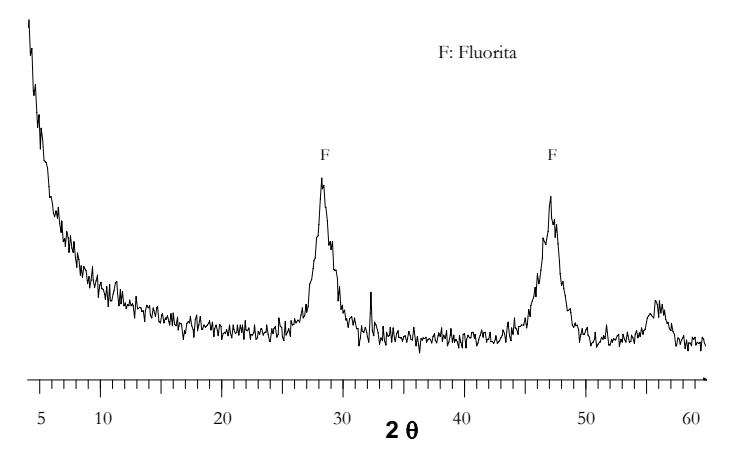

**Figura 4.5:** Difractogramas de una muestra de pasta de cemento carbonatada atacada con ácido fluorhídrico (15 minutos) e hidróxido de sodio (5 minutos)

 Los resultados de los microanálisis realizados a la pasta de cemento teñida (**Tabla 4.5**) confirman la presencia de fluorita y se deduce que es posible que existan otras fases minerales como la calcita. También se observa un disminución de las concentraciones de Si, O, C con respecto a los blancos.

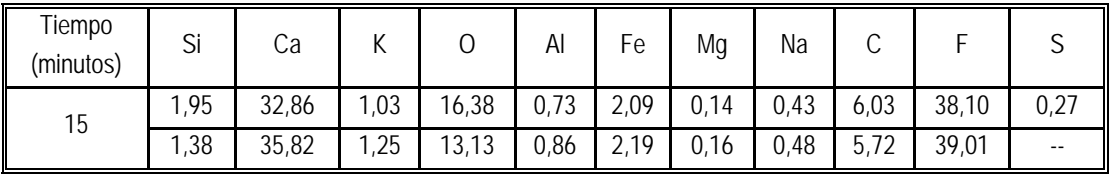

**Tabla 4.5:** Tabla de composición química obtenida mediante análisis EDAX de las muestras de pasta de cemento carbonatada teñidas con ácido fluorhídrico e hidróxido sódico

Mediante miscroscopía electrónica de barrido se visualizó el aspecto de las superficies de la pasta de cemento atacada con los reactivos citados para estudiar la evolución morfológica de los cristales de

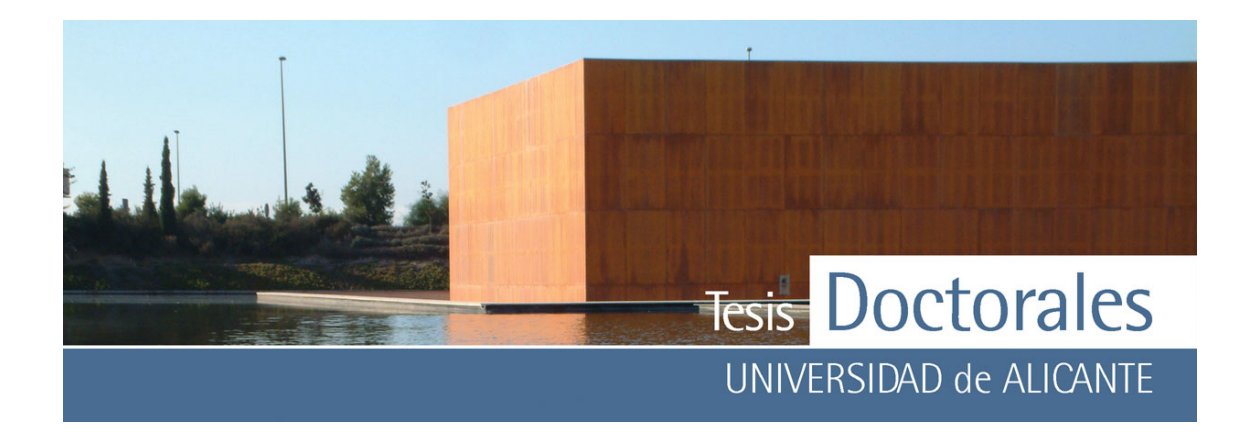

neoformación. Para esta tinción se pudieron apreciar el crecimiento de pequeños cristales superficiales que presentaban poco desarrollo de las caras (**Figura 4.6**), lo cual confirmaría la baja cristalinidad de la fluorita generada en la reacción. Es característico que, independientemente del tiempo de exposición de la pasta al fluorhídrico, las superficies eran muy similares, aunque solamente en el caso del ataque con fluorhídrico de 15 minutos la pasta cambió de color.

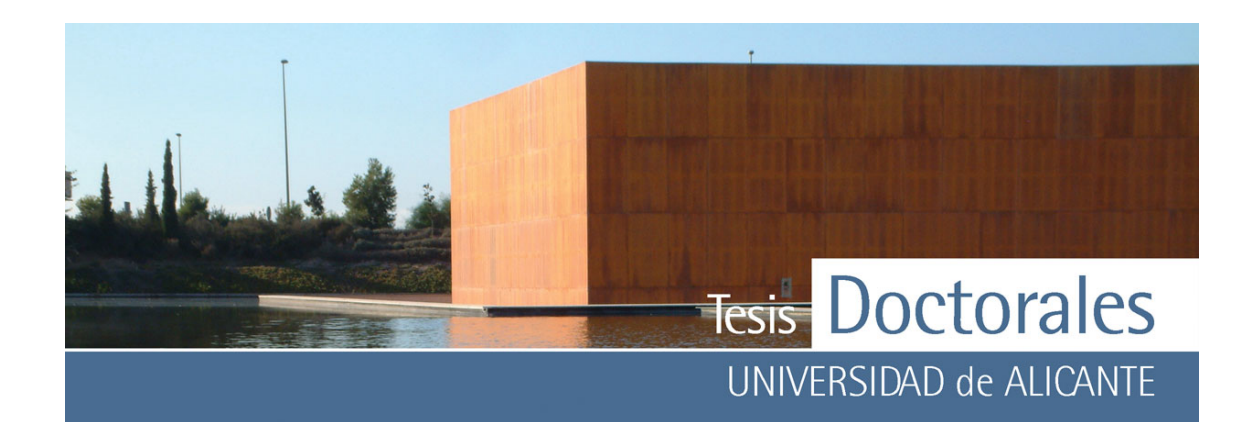

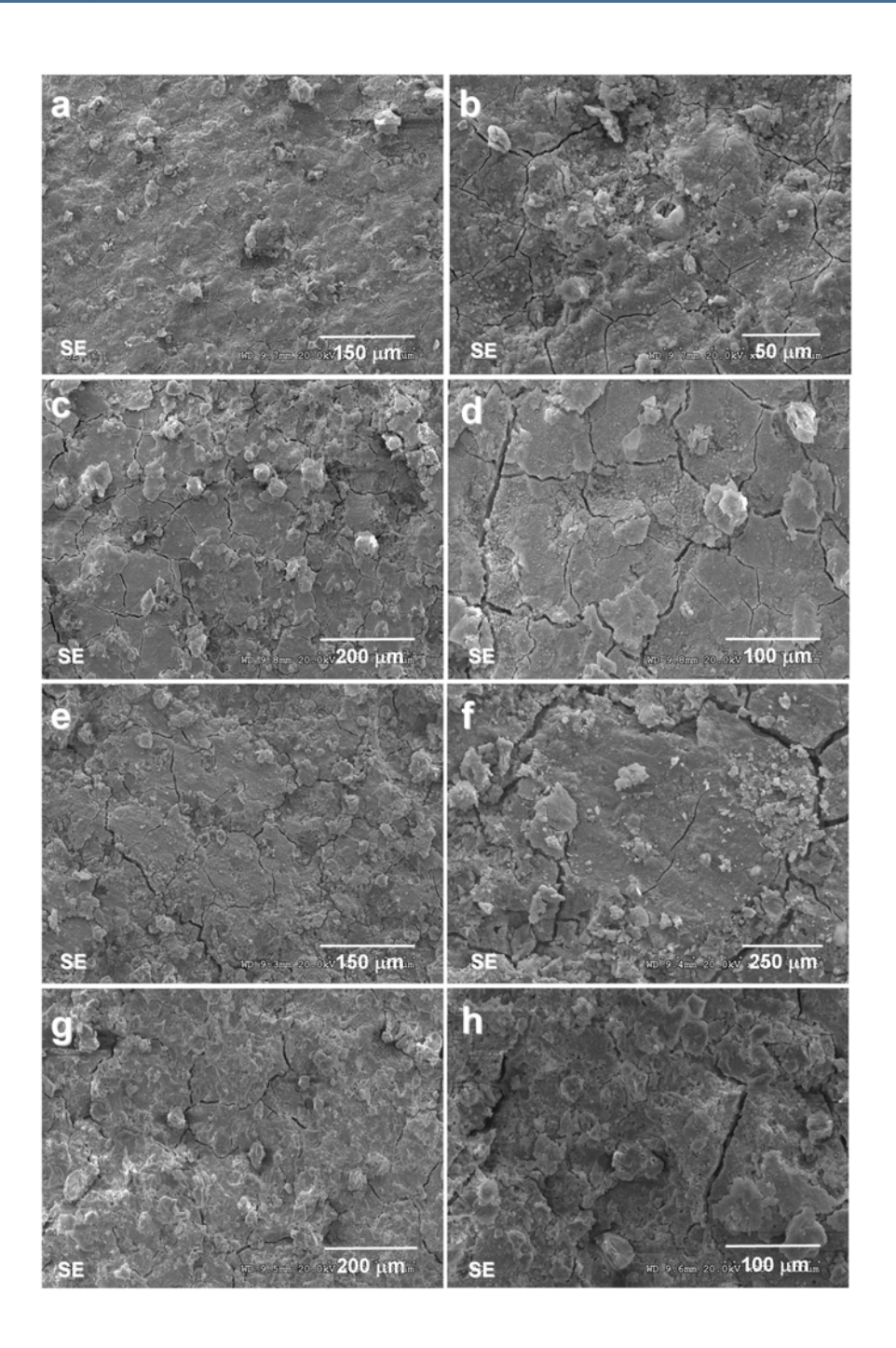

**Figura 4.6**: Evolución temporal de la superficie de la pasta de cemento carbonatada.

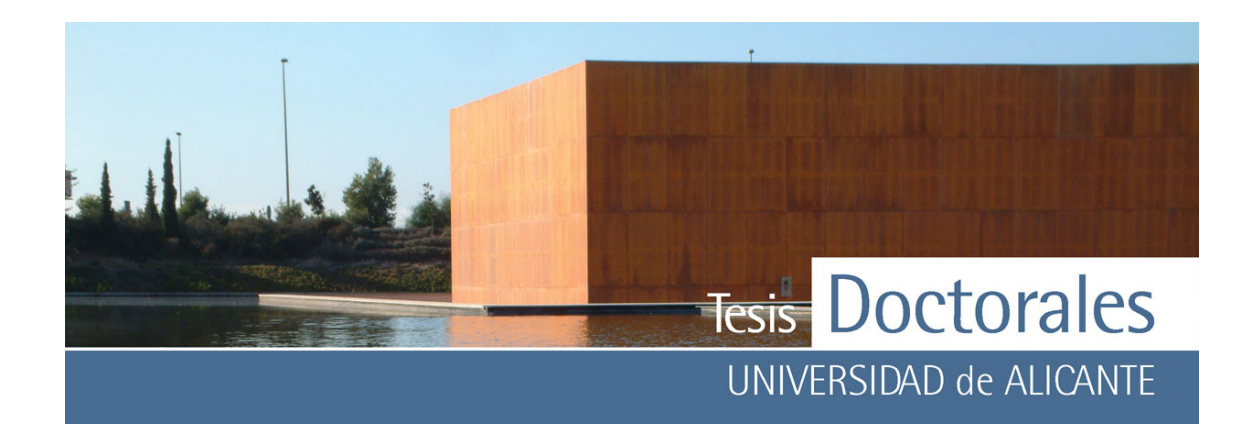

Las muestras fueron tratadas con ácido fluorhídrico (en los tiempos descritos), tras el cual se las dejó reposar 2 horas y se las volvió a sumergir 5 minutos en un baño con hidróxido sódico

a- b) tras 1 minuto

- c- d) 5 minutos
- e- f) 10 minutos
- g-h) 20 minutos

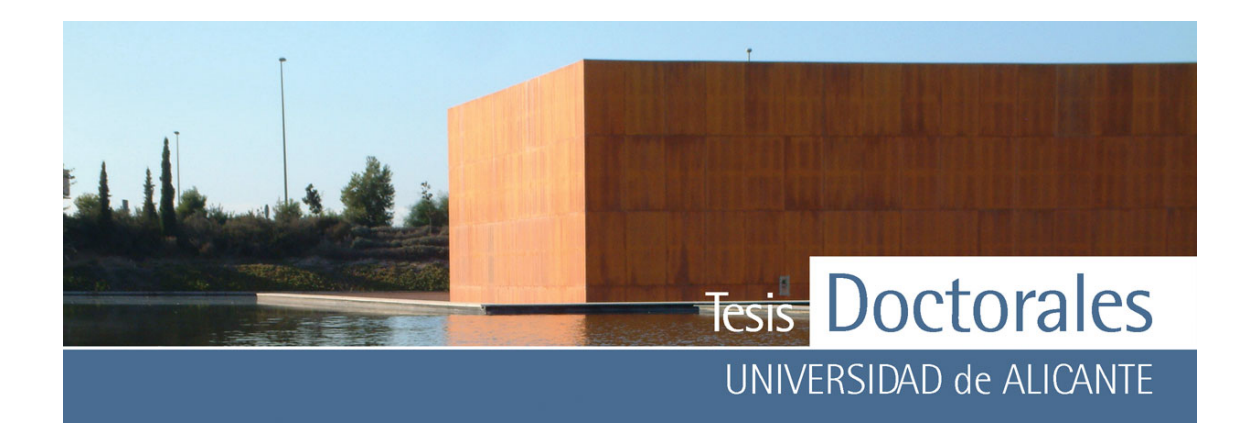

#### **4.2.2.-Tinción de la pasta de cemento carbonatada con hexacianoferrato (II) de potasio**

Para este ensayo se preparó una disolución de hexacianoferrato (II) de potasio 5x10<sup>-3</sup>M que se acidificó con HNO<sub>3</sub> hasta obtener un pH ligeramente inferior a 1. Las muestras fueron teñidas mediante inmersión total durante 2 minutos en la disolución.

En la difracción de rayos X de las muestras teñidas (**Figura 4.7**) las fases de neoformación asociadas a esta tinción han sido el hexacianoferrato de calcio y potasio  $(K_2CaFe(CN_6)$  y el hexacianoferrato de calcio  $(Ca_2Fe(CN)<sub>6</sub>)$ .

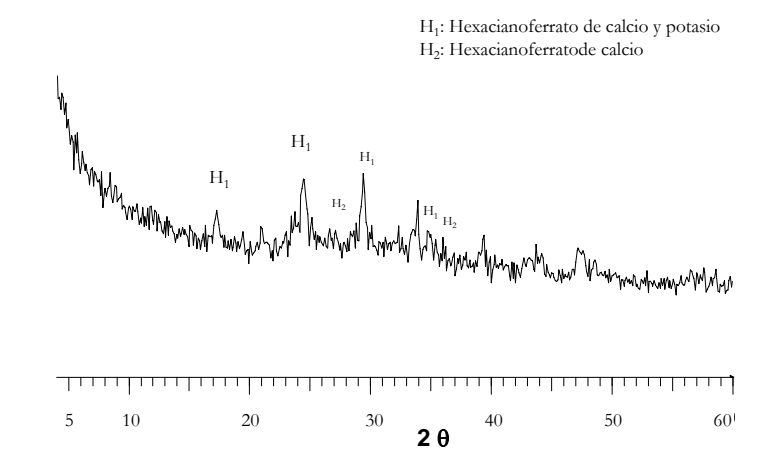

**Figura 4.7:** Difractogramas de las muestras de pasta de cemento carbonatada teñida con hexacianoferrato (II) de potasio acidificado con nítrico.

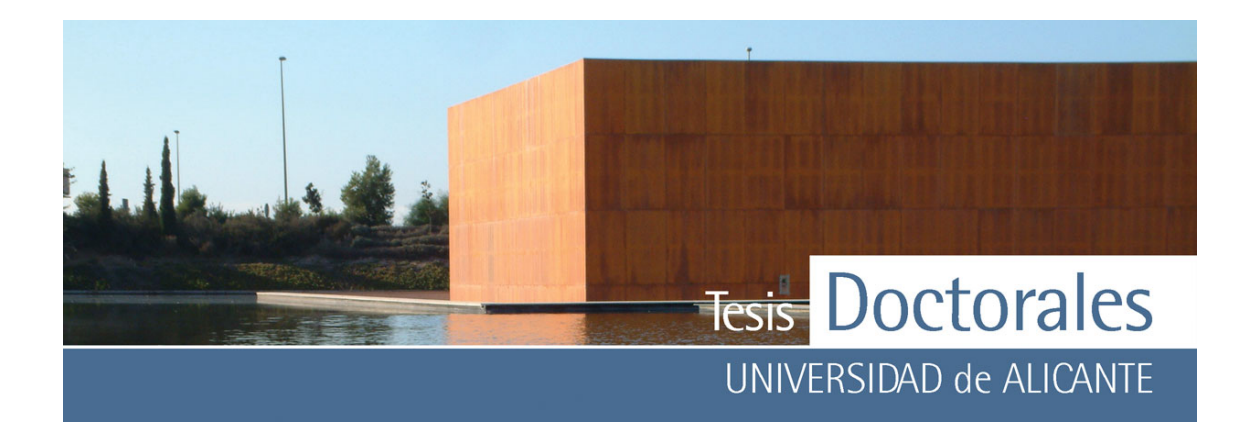

En los resultados de los microanálisis realizados mediante SEM a las muestras (**Tabla 4.6)** se observa un aumento de la concentración de K y Si con respecto a los blancos, mientras que el Ca disminuye. Conforme aumenta el tiempo de exposición de la muestra a la tinción se observa que se produce un aumento significativo del Fe y K en la superficie de las mismas.

| Tiempo<br>(minutos) | Si    | Ca    | К     | $\Omega$ | Al   | Fe    | Mg   | Na    | C     |
|---------------------|-------|-------|-------|----------|------|-------|------|-------|-------|
| $\overline{2}$      | 11,39 | 9,61  | 8,02  | 48,02    | 1,98 | 5,88  | 0,45 | 0,45  | 14,20 |
|                     | 13,39 | 10,63 | 6,92  | 45,15    | 2,27 | 6,11  | 0,59 | 0,27  | 14,31 |
| 10                  | 11,71 | 6,52  | 7,82  | 46,83    | 1,30 | 8,80  | --   | $- -$ | 17,03 |
|                     | 12,04 | 7,82  | 8,90  | 41,58    | 1,23 | 9,37  | $-$  | 0,14  | 18,69 |
| 20                  | 13,64 | 8,44  | 11,75 | 31,38    | 1,44 | 15,42 | 0,09 | 0,52  | 16,99 |
|                     | 13,02 | 8,87  | 11,84 | 31,00    | 1,36 | 16,35 | $-$  | 0,40  | 17,15 |

**Tabla 4.6:** Tabla de composición química obtenida mediante análisis EDAX de las muestras de pasta de cemento carbonatadas teñidas con hexacianoferrato (II) de potasio (K<sub>4</sub>Fe(CN)<sub>6</sub>) y HNO<sub>3</sub>

Las imágenes de SEM realizadas sobre la superficie de la pasta de cemento teñida muestran que, a los 5 minutos de exposición con la disolución, la pasta es recubierta por una pátina de agregados cristalinos (Figura 4.6 c-d). Para intervalos de tiempo mayores, 10 y 20 minutos (Figura 4.6 e-f y g-h) se observó que los cristales presentaban un desarrollo morfológico mayor, pero sin llegar a generarse agregados cristalinos del sistema tetragonal o cúbico. A 10 minutos pudo observarse la aparición de agregados esferulíticos de pocas micras de tamaño (**Figura** 4.6-f).

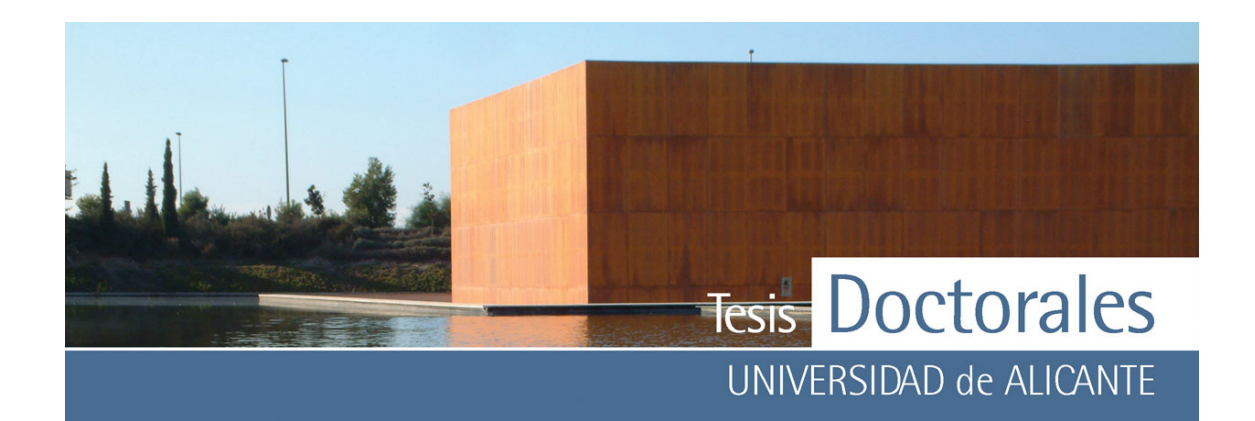

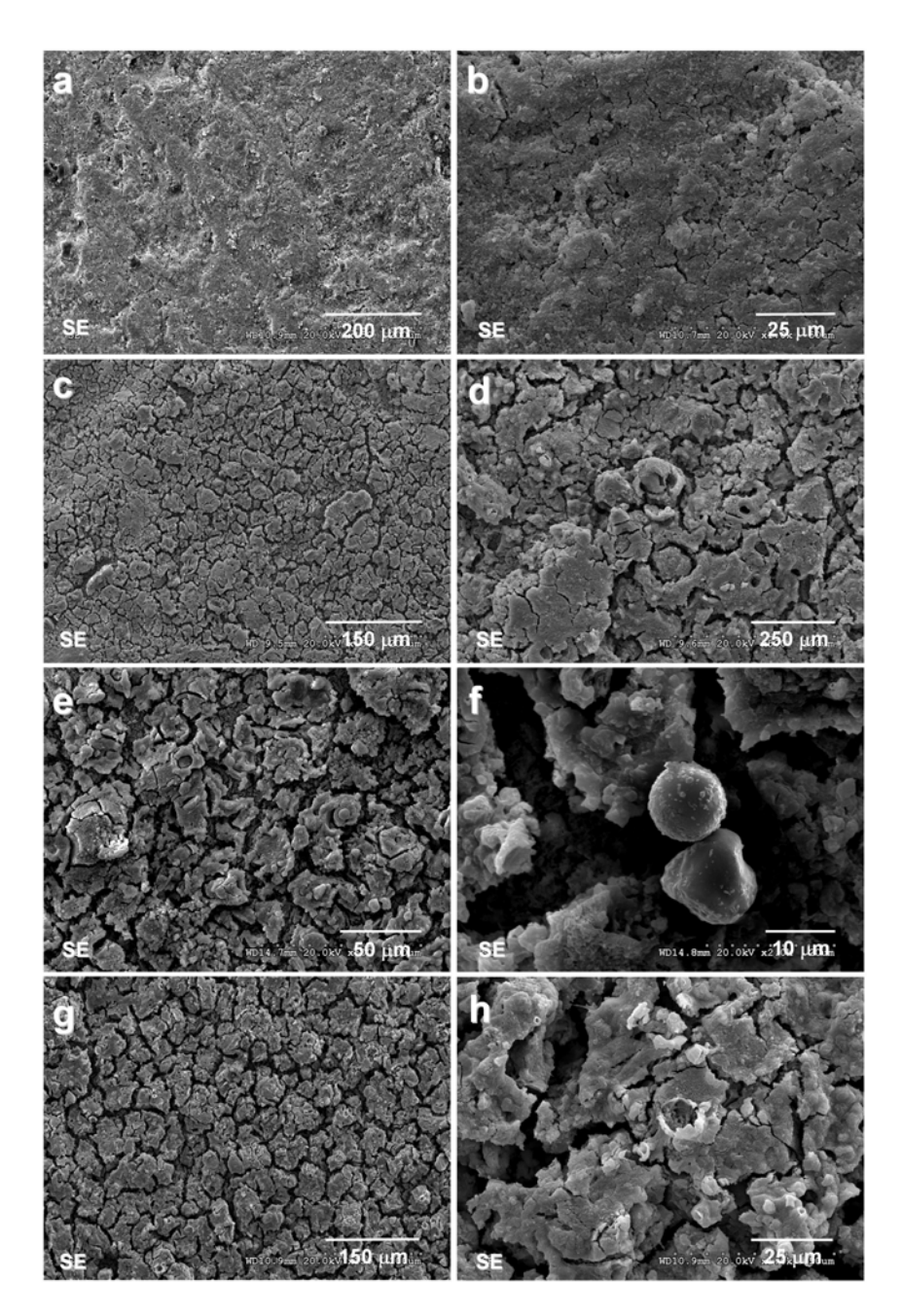

**Figura 4.8:** Aspecto de la pasta de cemento carbonatada tras la inmersión de la muestra en hexacianoferrato (II) de potasio y ácido nítrico durante:

- a-b) 1 minuto
- c-d) 5 minutos

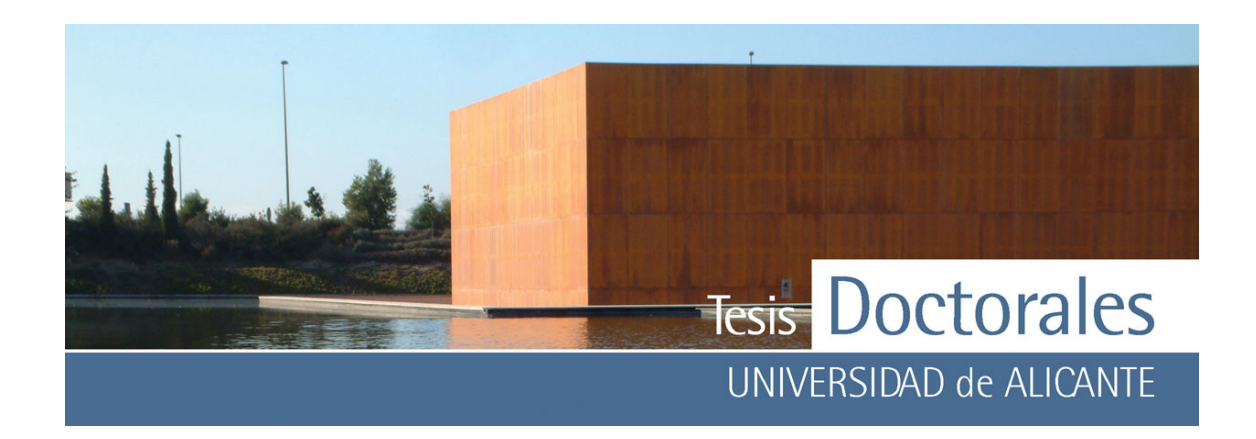

e-f) 10 minutos

g-h) 20 minutos

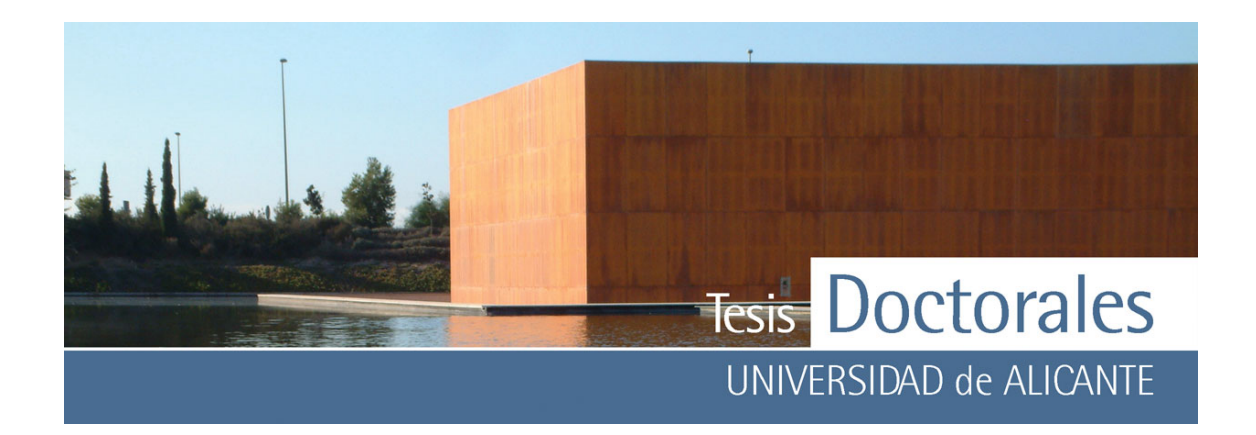

## **4.3- TINCIONES APLICABLES A TODAS LAS PASTAS DE CEMENTO**

Las tinciones desarrolladas en la primera etapa, tanto la tinción de hexacianoferrato (II) de potasio como la de ácido fluorhídrico eran válidas sólo para hormigones carbonatados. Además de estas dos tinciones existía una tercera, realizada con ácido tánico y ácido nítrico que permitía su uso en hormigones a pH más básicos (hormigones no carbonatados). Los reactivos empleados en esta última tinción no eran de alta toxicidad, de hecho el ácido tánico es considerado como sustancia no peligrosa según Directiva 67/548/CEE (FDS-Ácido tánico), pero el ácido nítrico si puede provocar quemaduras graves y producir efectos ecotóxicos por variaciones bruscas de pH en ríos (FDS-Ácido nítrico 65%). Además de estos inconvenientes, en la aplicación de la tinción en probetas se observó que los áridos calizos presentaban coloración tras la tinción (**Figura 4.9**), debido, posiblemente, a fenómenos de adsorción del ácido tánico.

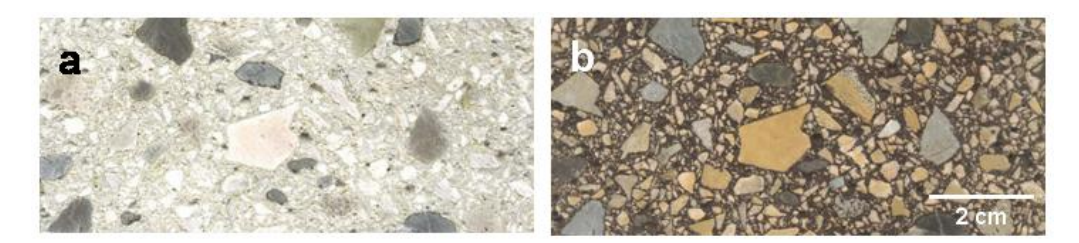

**Figura 4.9:** Aspecto de una probeta teñida con ácido tánico (8%) y ácido nítrico (pH≅1) donde se puede observar cómo amarillean los áridos calizos.

- a) muestra sin teñir
- b) muestra teñida

### **4.3.1.- Desarrollo de una nueva tinción**

Las características primordiales que debía presentar la nueva tinción se centraban en los siguientes puntos

- 1) Debía ser lo más inocua posible, permitiendo trabajar con ella con seguridad
- 2) No debía alterar el árido, por lo que se descartaba el uso del ácido nítrico como ya se descartó en su día la aplicación de otros ácidos como el sulfúrico o el clorhídrico.

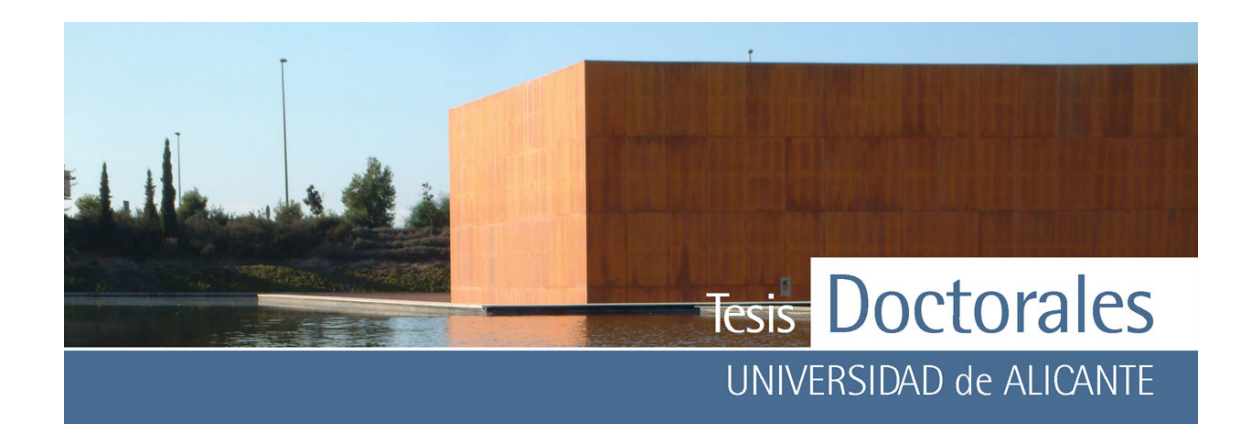

- 3) El color generado por la tinción debía ser lo más homogéneo posible sin que éste variase con el tiempo.
- 4) Se procuraría no elevar los costes del ensayo mediante el uso de productos de elevado precio.

Los primeros estudios realizados con ácido tánico se basaban sobre todo en la documentación científica recogida en los artículos publicados por un grupo de investigadores del Centro Nacional de Investigaciones Metalúrgicas del CSIC (Feliú, 1993 a y Morcillo, 1992) y en los publicados por otro grupo del Departamento de Química de la Universidad de Panamá (Galván, 1992 e Iglesias, 2001). Estos trabajos evaluaban la interacción del ácido tánico con el hierro de las armaduras del hormigón y analizaban sobre la naturaleza de los compuestos formados.

El ácido tánico es un ácido compuesto de glucosa y ácidos fenólicos cuya fórmula es  $C_{76}H_{52}O_{46}$ . El ácido tánico lo constituyen un conjunto de sustancias polifenólicas de origen vegetal a las que se llaman taninos. Los taninos pueden clasificarse en dos grandes grupos: taninos condensados (o no hidrolizables) y taninos hidrolizables. La característica principal de muchos de los taninos es que forman compuestos coloreados como resultado de su reacción con sales de hierro (Jaén, 1999; South, 1998), por lo que se pensó en usar alguno de estos compuestos, utilizados en los estudios de corrosión de las armaduras del hormigón, para acidificar la disolución (Barrero, 2001; Bastidas, 1995; Feliú, 1993 b; Galván, 1992; Iglesias, 2001; Morcillo, 1992; Ocampo, 2004). Los resultados obtenidos no fueron satisfactorios por lo que se valoró la aplicación de otros compuestos empleados en estudios de corrosión como el ácido tartárico (Gadakh, 2002; Gomma, 1998) que, al igual que el ácido tánico, presenta una fuerte tendencia a formar complejos con el ión Fe2+ (Gomma, 1998). El ácido tartárico es un ácido carboxílico que contiene dos grupos carboxílicos y dos grupos alcohol en una cadena de hidrocarburo lineal de longitud cuatro y cuya fórmula es:  $C_4H_6O_6$ . Este ácido es de baja toxicidad y fácilmente degradable por lo que es considerado como un producto no contaminante para el medio ambiente (FDS-Ácido L(+)-tartárico).

En la tinción inicial del ácido tánico se empleaba una disolución al 8% en peso de tánico con un pH≅ 1 conseguido por la adicción de ácido nítrico (65%). Para la utilización del ácido tartárico como

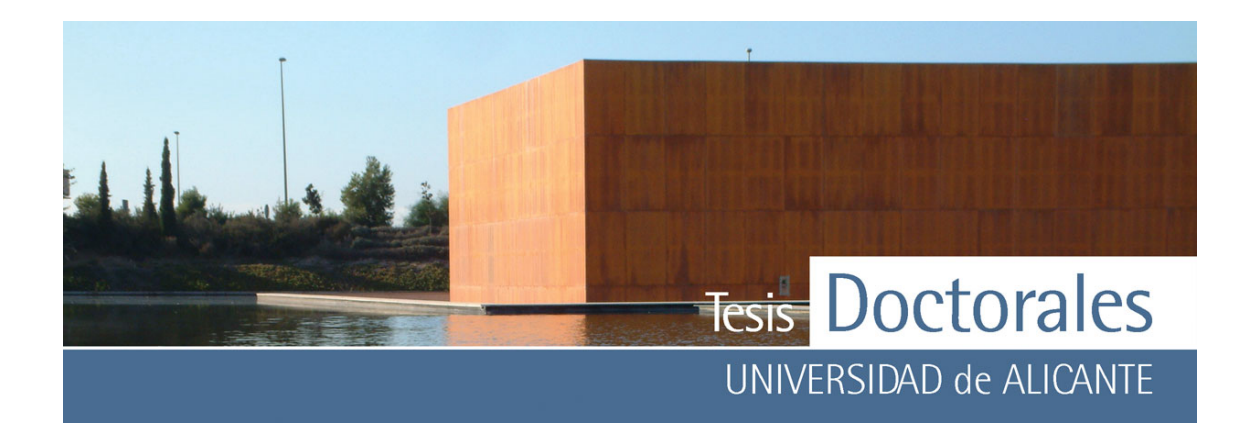

acidificante se realizaron mezclas variando las concentraciones en peso de ambos productos (**Tabla 4.7**). Mediante el uso de un pH-metro Crison, mod. MicropH 2002 se midió el pH de una disolución de ácido tánico al 8%, cuyo pH inicial fue pH<sub>i</sub> = 2,54, a la que se le fue agregando el ácido tartárico en incrementos progresivos del 1% en peso.

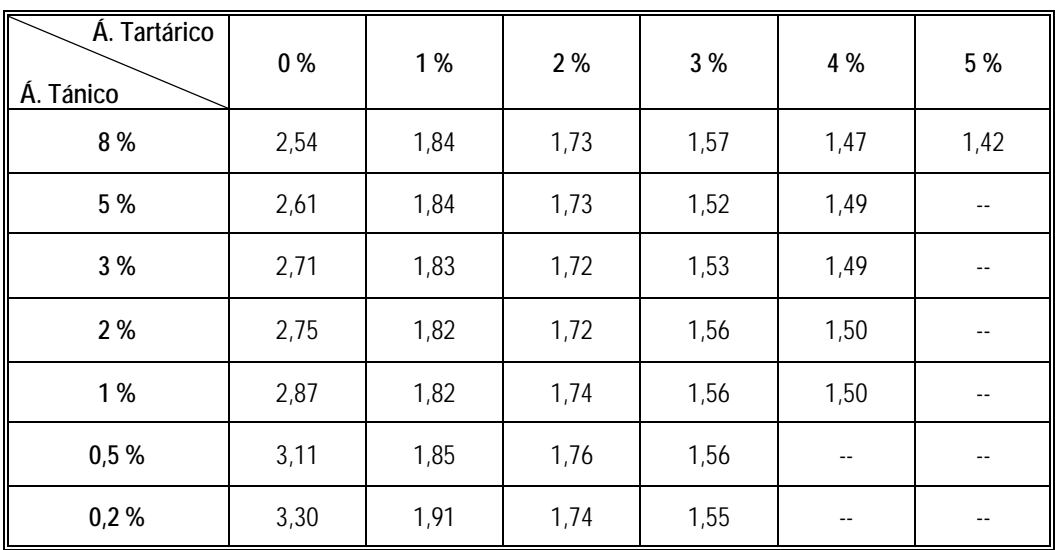

**Tabla 4.7:** Variación del pH en disoluciones de ácido tánico a diferentes concentraciones en peso (columnas) en función de la concentración de ácido tartárico (filas).

Considerando el 8% de ácido tánico, a valores del 4% en peso de ácido tartárico se pudo observar que el pH era inferior al 1,50. Como puede verse, para valores constantes en la concentración de ácido tartárico no existen variaciones significativas en los valores del pH, siempre y cuando las concentraciones de ácido tánico sean superiores al 1%. Con estas disoluciones y manteniendo el valor de ácido tánico constante (8%), se realizaron diversas pruebas de tinción en probetas no carbonatadas para determinar en que concentración debía añadirse el ácido tartárico.

Para concentraciones del 5%, 4% y 3% de ácido tartárico, las probetas teñían adecuadamente, pero para pH> 1,70 se observó que la tinción perdía calidad y la probeta no se teñía correctamente, por lo que se procedió a fijar la cantidad de ácido tartárico en 3%. En el ensayo realizado con la disolución del 8%

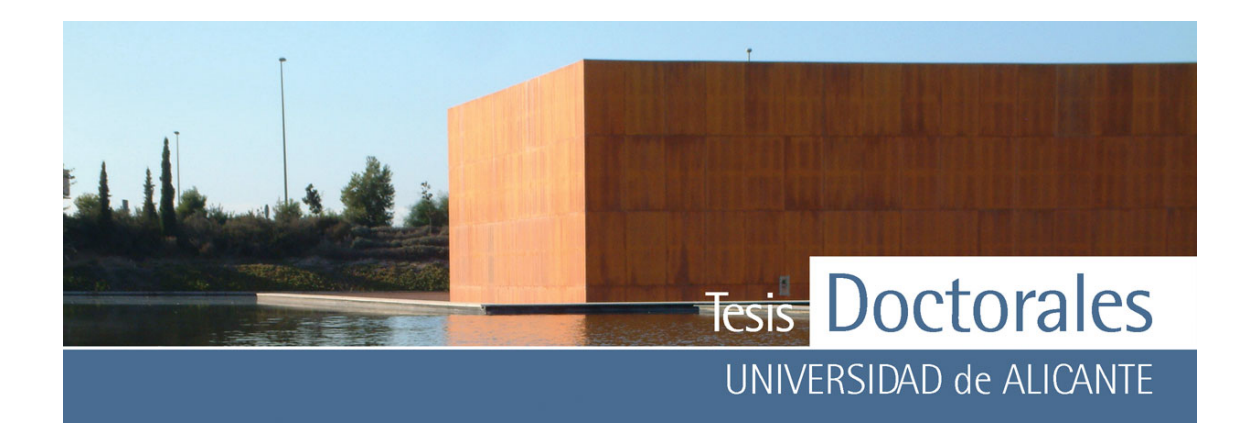

en tánico y un 3% en ácido tartárico, la tinción no afectó a los áridos (**Figura 4.10 a-b**), sin embargo cuando la muestra se secó (**Figura 4.10-c**) pudo observarse la aparición de manchas amarillentas que no afectaban a los áridos pero si a la pasta de cemento.

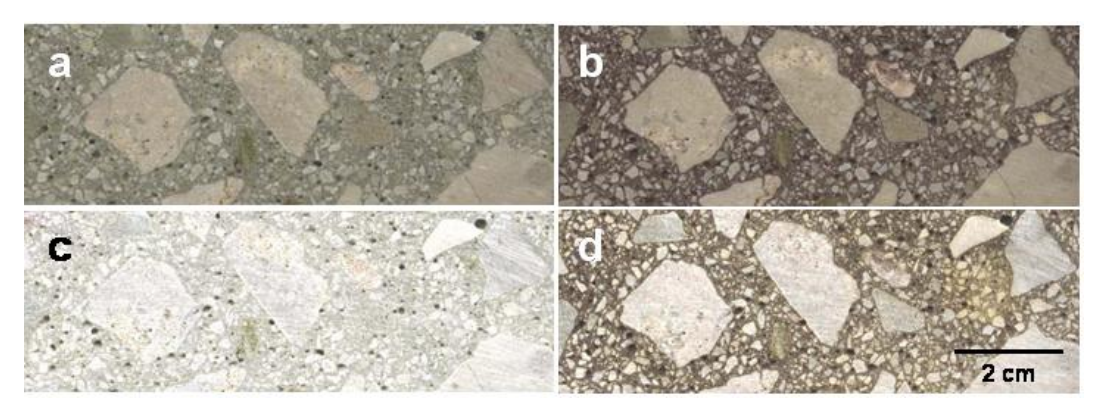

**Figura 4.10:** Aspecto de una probeta teñida con ácido tánico (8%) y ácido tartárico (3%)

- donde se puede observar cómo amarillea la muestra.
	- a) Imagen de la muestra sin teñir aún húmeda
	- b) Muestra teñida en húmedo
	- c) Foto de la imagen a) en seco
	- d) Muestra teñida seca, donde se pueden ver zonas de tonalidad amarillenta

Tras esto, se probó disminuyendo la concentración de ácido tánico al 5% añadiendo un 3% de tartárico. Esta disolución presenta un pH ligeramente inferior a la anterior y se pudo detectar que tras la tinción los áridos no se coloreaban (**Figura 4.11 a-b**) y además, una vez seca, la pasta de cemento no amarilleaba (**Figura 4.11-d**).

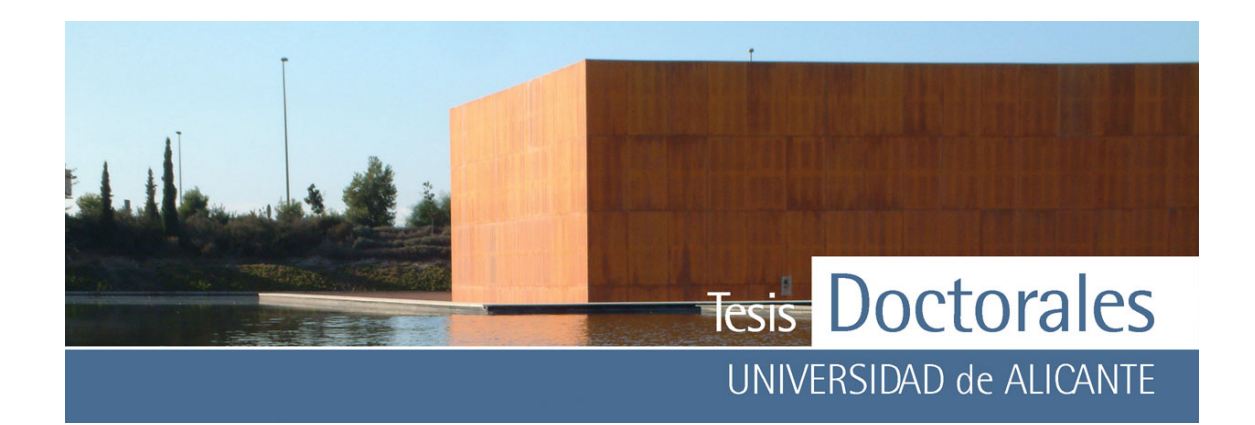

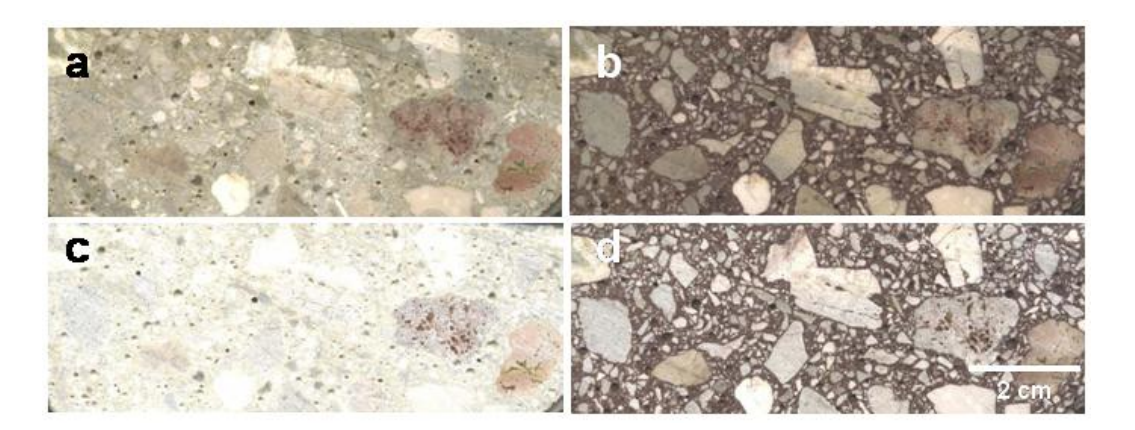

- **Figura 4.11:** Aspecto de una probeta teñida con ácido tánico (5%) y ácido tartárico (3%) donde se puede apreciar que la tinción no afecta a los áridos y que además no amarillea con el tiempo.
	- a) Imagen de la muestra si teñir aún húmeda
	- b) Muestra teñida aún húmeda
	- c) Fotografía de la muestra sin teñir y seca
	- d) Imagen de la muestra teñida seca

Como puede observarse en la **Tabla 4.7**, a concentraciones del 3% de ácido tartárico, los valores del pH entre el 5% y el 3% de ácido tánico, son muy similares, por lo que se probó a disminuir la cantidad de ácido tánico estudiándose la calidad de la tinción a valores del 4% en ácido tánico (**Figura 4.12**) y al 3% de ácido tartárico (**Figura 4.13**).

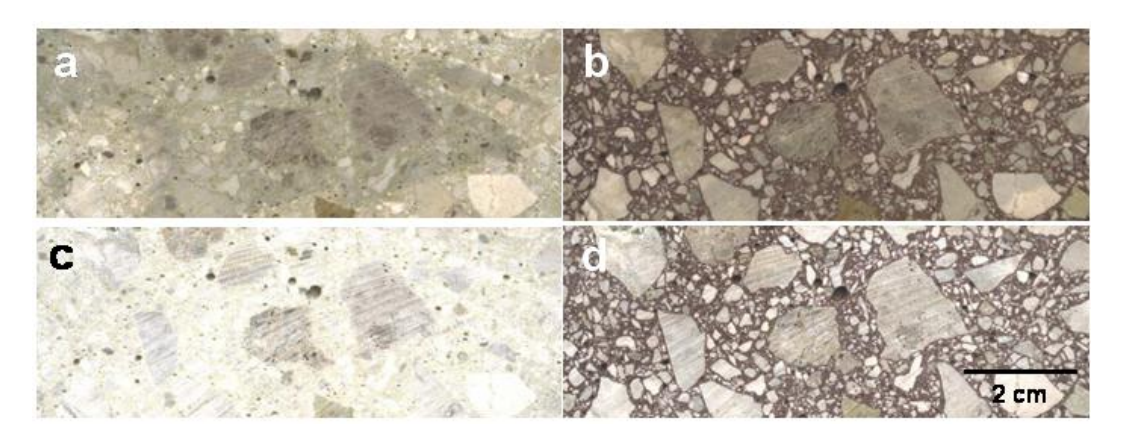

**Figura 4.12:** Aspecto de una probeta teñida con ácido tánico (4%) y ácido tartárico (3%) donde se puede observar el aspecto de la muestra tras la tinción

- a) Imagen de la muestra si teñir aún húmeda
- b) Muestra teñida húmeda
- c) Fotografía de la muestra sin teñir y seca
- d) Imagen de la muestra teñida seca

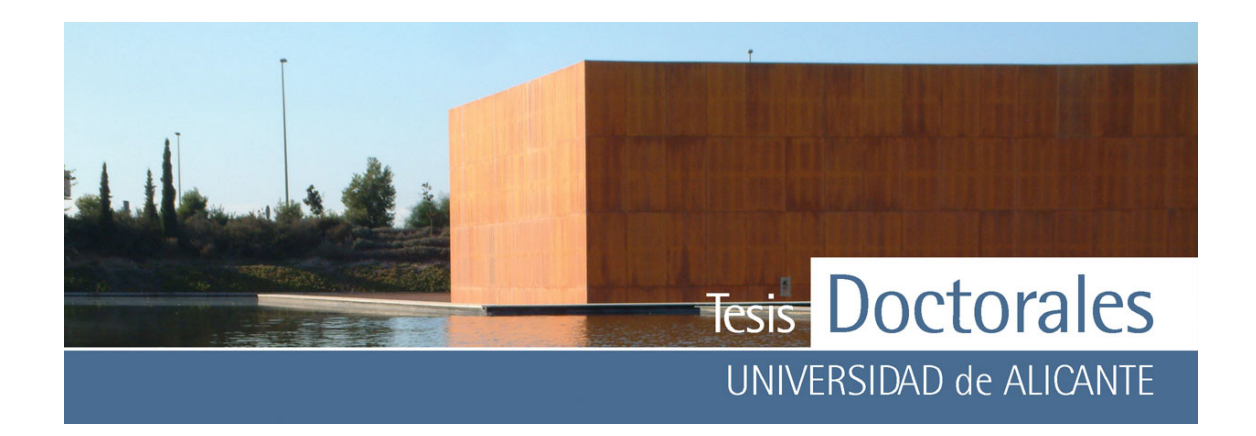

Como se puede ver en la **Figuras 4.12** y **Figura 4.13**, los resultados de la tinción para las concentraciones del 4% y 3% de ácido tánico son iguales que los obtenidos para concentraciones del 5% (**Figura 4.11**).

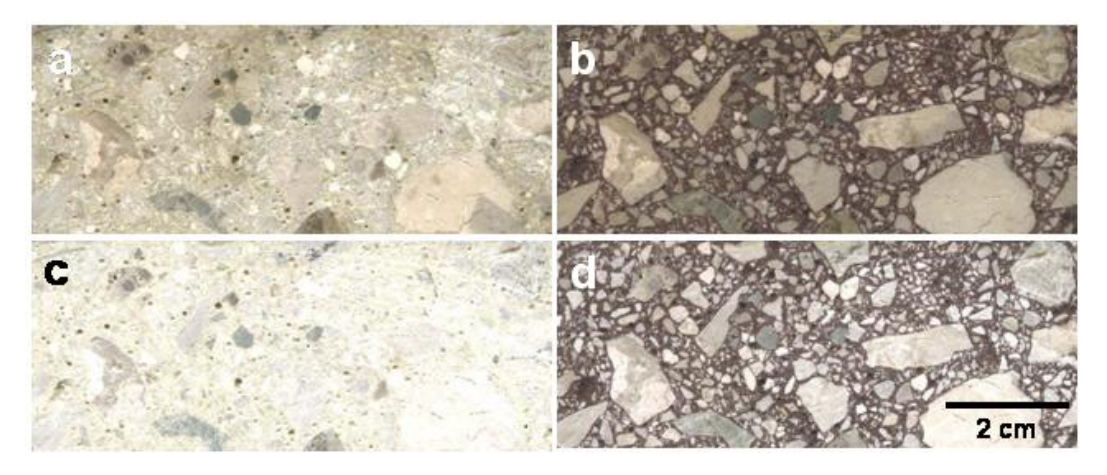

**Figura 4.13:** Aspecto de una probeta teñida con ácido tánico (3%) y ácido tartárico (3%)

- a) Imagen de la muestra si teñir aún húmeda
- b) Muestra teñida húmeda
- c) Fotografía de la muestra sin teñir y seca
- d) Imagen de la muestra teñida seca

Tras estos resultados se determinó que la cantidad de ácido tánico podría ser reducida del 5% al 3% sin que, aparentemente, la tinción se viese afectada, acidificándose la disolución con una cantidad del 3% en peso de ácido tartárico.

## *4.3.1.1.- Influencia del tiempo de curado en la nueva tinción*

Para determinar la influencia del tiempo de curado en la calidad de la tinción se tiñeron probetas no carbonatadas con 7, 14 y 28 días de curado en cámara húmeda, con el fin de valorar si el ensayo podría hacerse en diferentes etapas del curado de la probeta.

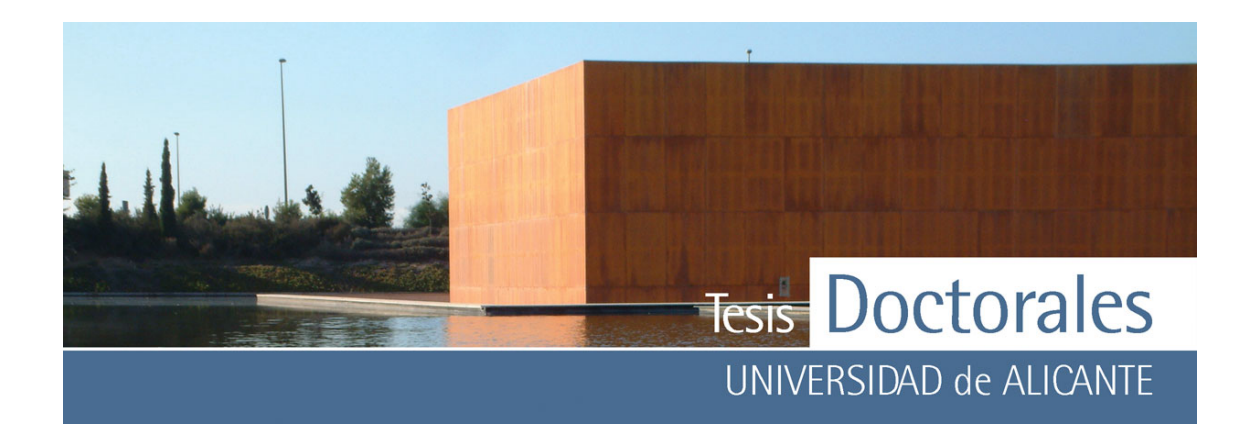

Se tiñeron 6 probetas de 250 kg/m<sup>3</sup> a 7 días, otras 6 probetas del mismo ensayo a 14 días y 28 días para ver la calidad de las tinciones y si era viable la realización en probetas con menos tiempo de curación.

El aspecto de las probetas una vez aplicada la tinción fue homogéneo, no observándose problemas en la aplicación de las mismas y quedando la superficie completamente teñida (**Figura 4.14**). A priori, tras los resultados obtenidos se puede decir que las tinciones, tal y como se han desarrollado, permiten la tinción de probetas a edades inferiores a 28 días.

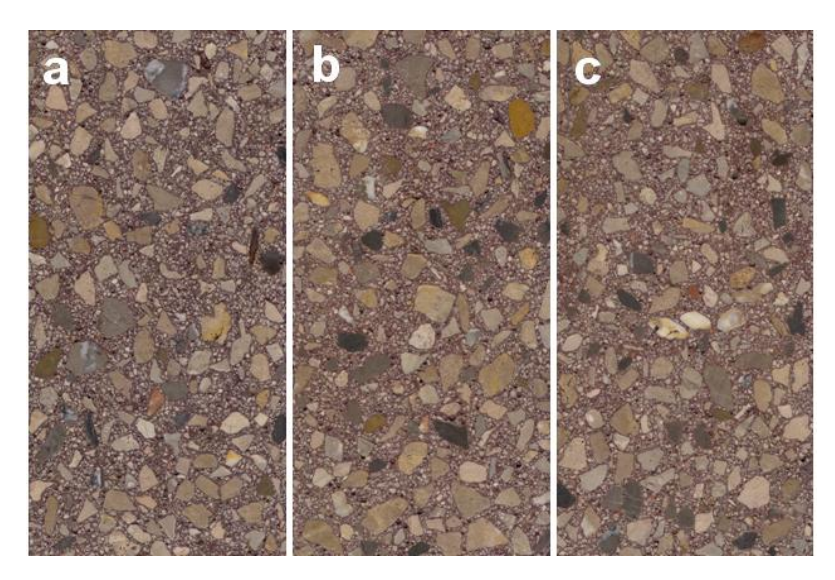

**Figura 4.14**: Aspecto de probetas teñidas a diferentes tiempos de curado en cámara húmeda a) Probeta con 7 días de curado b) Probeta con 14 días de curado c) Probeta con 28 días de curado

#### *4.3.1.2.- Aplicación de la nueva tinción a diferentes tipos de cemento*

La nueva disolución fue probada en probetas fabricadas con diferentes tipos de cemento para determinar si era igual de efectiva en todos ellos. Para esto se utilizaron probetas fabricadas por los

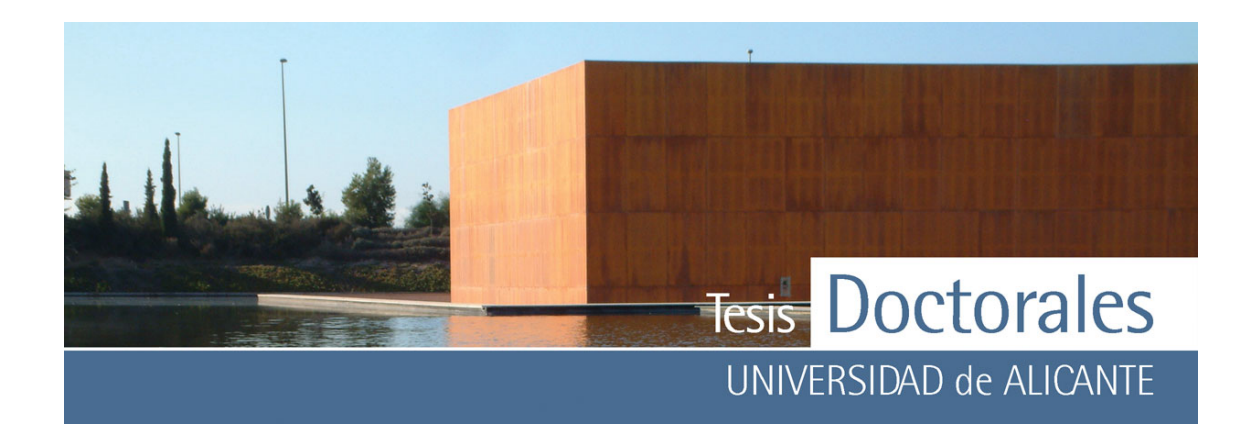

laboratorios ALACAV (realizadas años atrás en las primeras etapas de la investigación) fabricadas con los siguientes cementos:

- Cemento portland sulforesistente (I 52.5/SR de Cemex España, S.A.)
- Cemento portland con caliza (CEM II/A-L 32,5 N de Cemex España, S.A.)
- Cemento con escoria de horno alto y resistente a sulfatos (CEM III/A 42,5/SR de la Sociedad Financiera y Minera-Arrigorriaga)
- Cemento puzolánico resistente a sulfatos (CEM IV/A 32,5 N/SR de la Sociedad Financiera y Minera-Arrigorriaga)

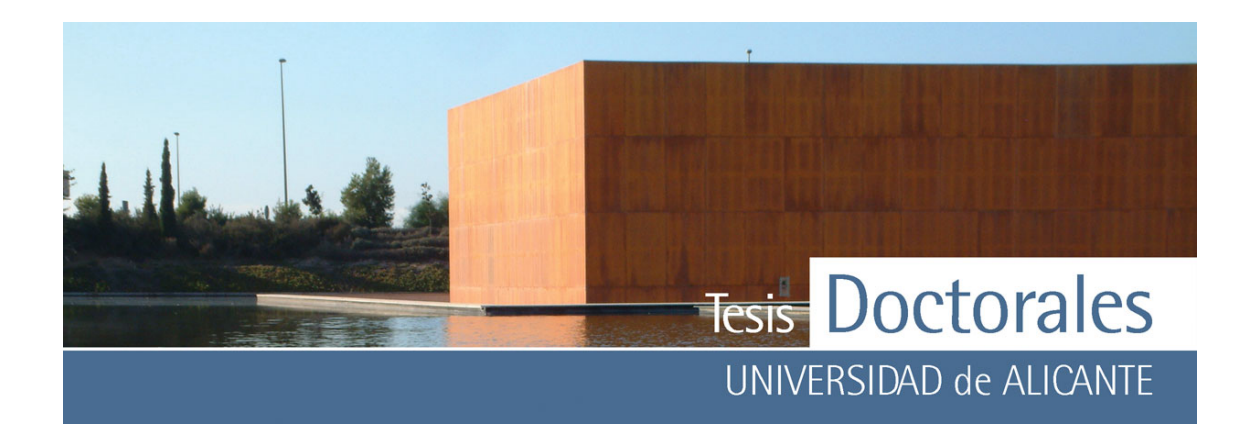

 Todas las probetas quedaron teñidas perfectamente y se pudieron observar cambios importantes en la tonalidad de la pasta de cemento tras la tinción (**Figura 4.15**).

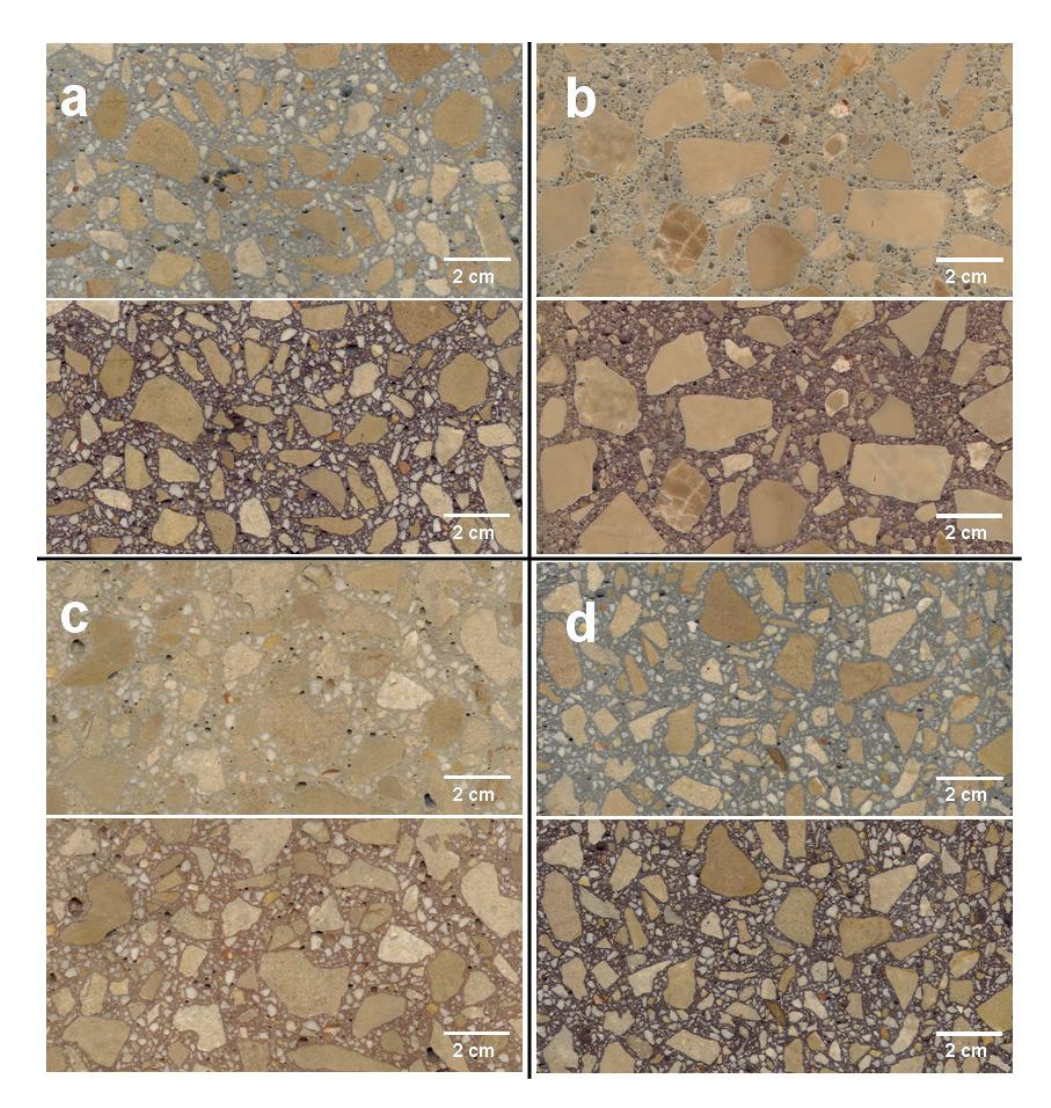

- **Figura 4.15:** Fotografías de las tinciones realizadas a probetas fabricadas con diferentes tipos de cementos donde se puede comparar el color de la probeta sin teñir (foto superior) y el aspecto una vez teñido (foto inferior). También se pueden apreciar las diferentes tonalidades de la tinción en función del tipo de cemento:
	- a) CEM I
	- b) CEM II
	- c) CEM III
	- d) CEM IV

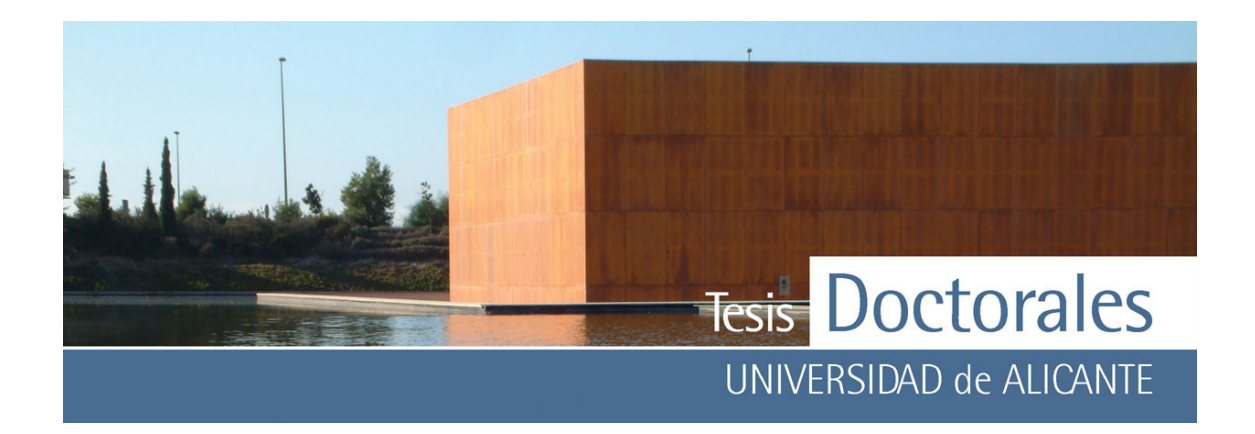

### **4.3.2.- Estudio de la pasta teñida**

Tras el desarrollo de la nueva tinción se procedió a evaluar los compuestos generados tras el ataque ácido, usándose para dicho estudio pasta de cemento carbonatada y no carbonatada, a las que se les aplicaron:

- tinción de ácido tánico (8%) con ácido nítrico
- tinción con ácido tánico (3%) acidificada con ácido tartárico (3%)
- se probó además un ataque ácido sobre muestra de pasta de cemento no carbonatada con tartárico para ver que fases cristalizaban

Además de las técnicas instrumentales aplicadas en el estudio de las tinciones aplicables a pastas de cementos carbonatados (DRX, SEM, EDAX), se han aplicado dos técnicas nuevas para tratar de caracterizar la composición de los compuestos generados tras las tinciones: espectrometría de infrarrojos y espectrometría Raman.

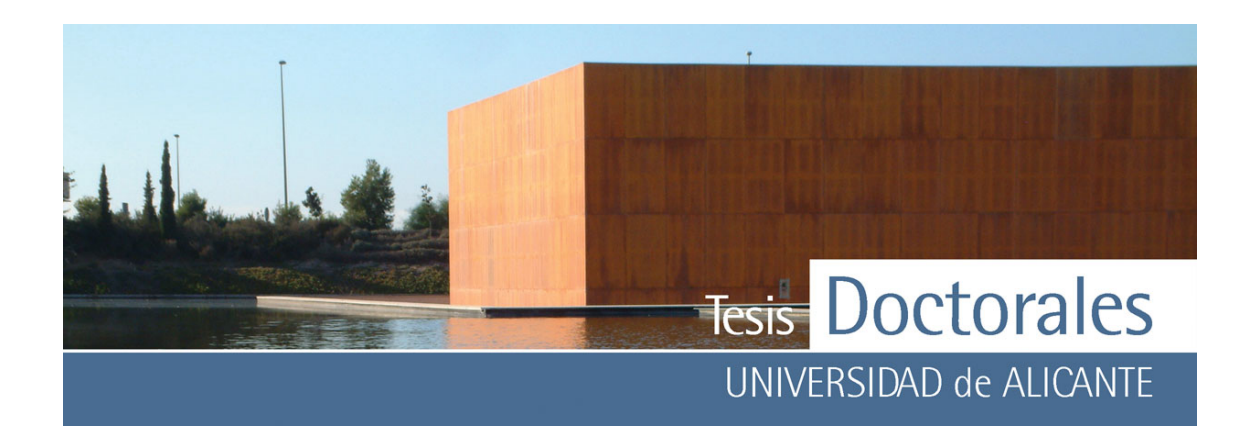

*4.3.2.1.- Tinción de ácido tánico y ácido nítrico* 

En el espectro de difracción de rayos X de las muestras de pasta carbonatada teñidas con ácido tánico (8%) acidificada con ácido nítrico hasta pH≅1 solo se ha podido detectar la aparición de oxihidróxido de hierro (FeO(OH)) (**Figura 4.16)** como único nuevo compuesto generado en la superficie de la pasta de cemento.

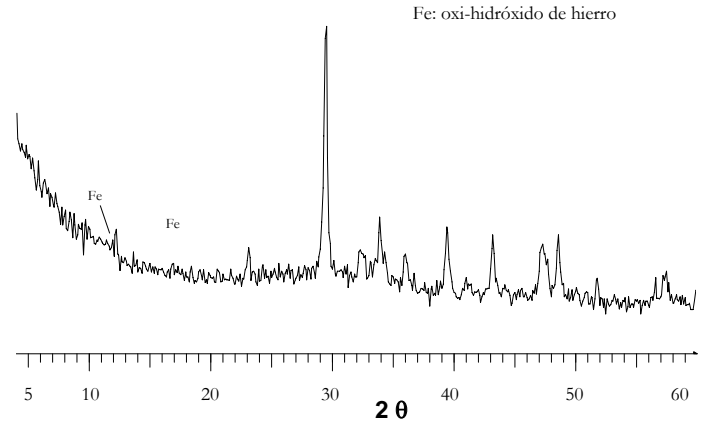

**Figura 4.16:** Difractogramas de las muestras de pasta de cemento carbonatada teñida con ácido tánico acidificado con ácido nítrico

Los análisis de EDAX realizados a estas muestras permiten comprobar que se produce un aumento de las concentraciones de K, Si, Fe y C con respecto a los blancos, mientras que la concentración de Ca disminuye significativamente. El aumento de la concentración de Fe con el tiempo de exposición podría ser indicativo de la precipitación de hidróxidos de Fe en superficie.

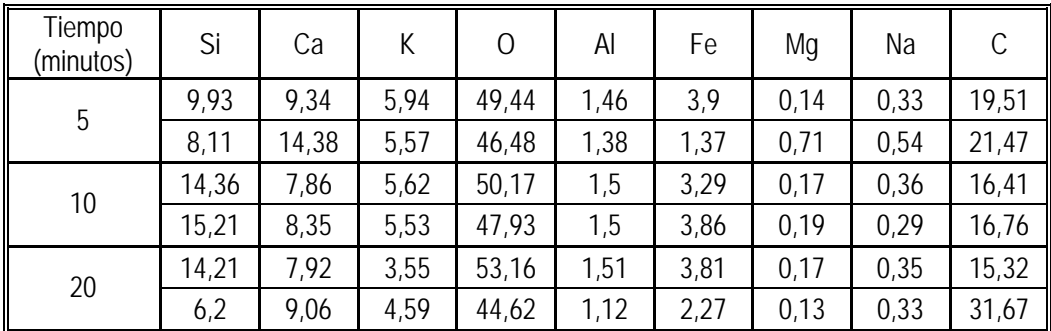

T**abla 4.8:** Tabla de composición química obtenida mediante análisis EDAX de las muestras de pasta de cemento teñidas con ácido tánico y HNO3

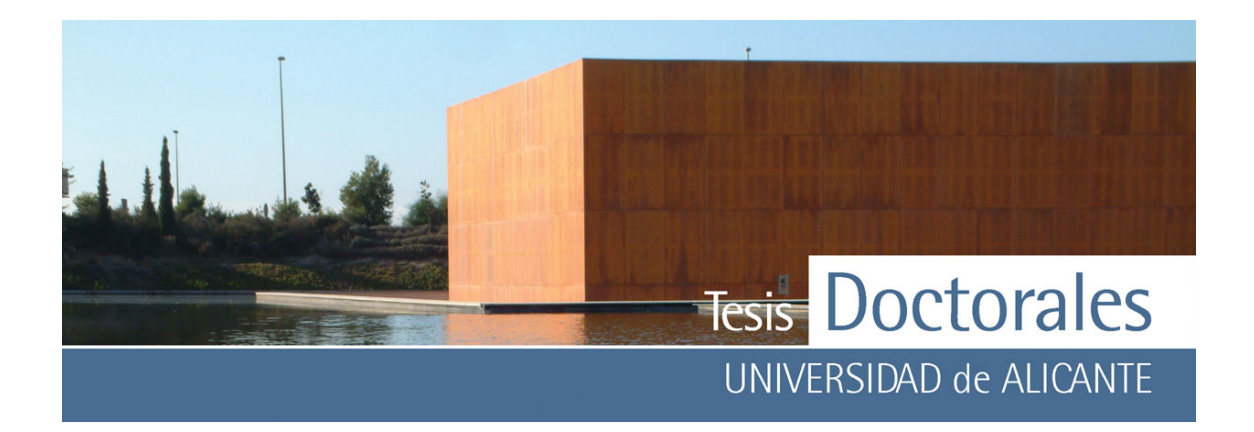

En las microfotografías superficiales del SEM se puede observar la presencia de una pátina que recubre las muestras desde el primer minuto de exposición a la disolución (**Figura 4.18 a-b**). A los 5 minutos se puede observar el crecimiento de esferas o burbujas (**Figura 4.18 f**) de pequeño tamaño que van aumentando con el tiempo de exposición (**Figura 4.18 g-h**) hasta alcanzar, a los 20 minutos, diámetros superiores a las 50 m (**Figura 4.18 i-j**). Los microanálisis realizados a estas esferas detectaron la presencia de Fe en su interior, por lo que es posible que estas esferas sean oxihidróxidos de Fe.

En el estudio sobre pasta no carbonatada se observa que se produce el crecimiento superficial de hematites (Fe<sub>2</sub>O<sub>3</sub>) (**Figura 4.17**).

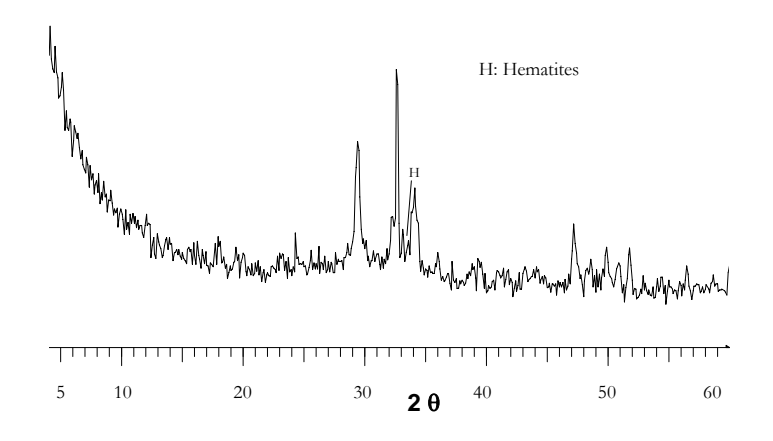

**Figura 4.17**: Difractogramas de las muestras de pasta de cemento no carbonatada teñidas con ácido tánico (8% en peso) acidificado con ácido nítrico

La ausencia de otras posibles fases generadas en la tinción puede explicarse mediante la precipitación de compuestos amorfos, no cristalinos, de Fe. Estudios de corrosión realizados con ácido tánico han demostrado que se produce precipitación de tanatos de Fe (Hernández, 1999; Iglesias, 2001; Morcillo, 1992), e incluso hidróxidos de Fe (Chinchón, 2004a) que no son detectables mediante el uso de DRX.

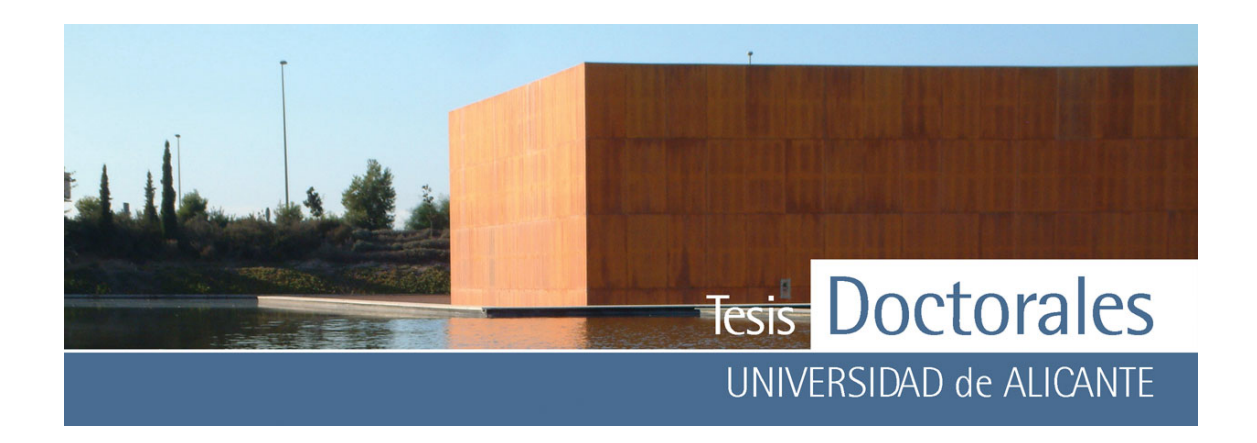

La composición química de la pasta no carbonatada teñida estudiada mediante microanálisis puede verse en la **Tabla 4.9.**

Se puede observar que las concentraciones de K, Fe y de C disminuyen con el tiempo, mientras que aumenta la concentración de Si.

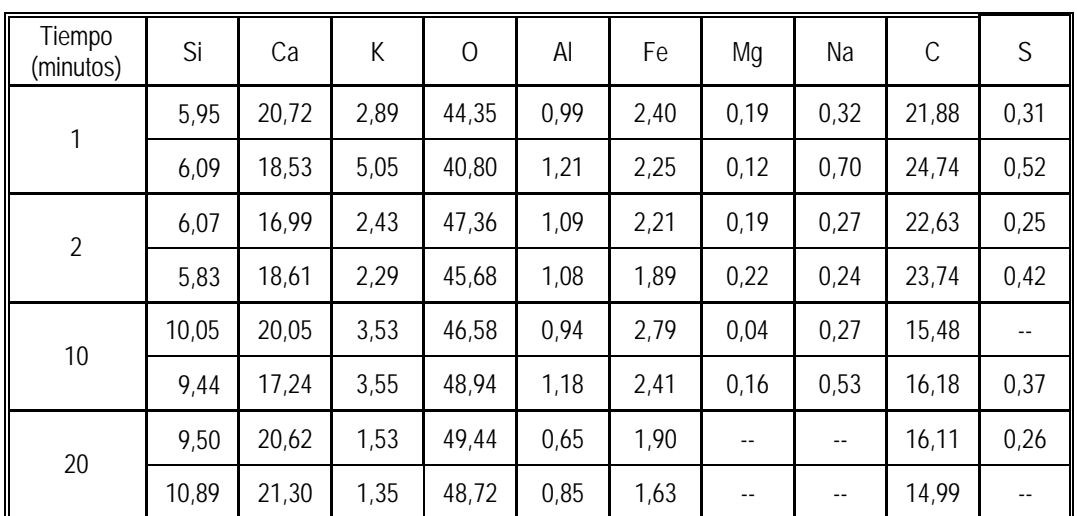

**Tabla 4.9:** Tabla de composición química obtenida mediante análisis EDAX de las muestras de pasta de cemento teñidas con ácido tánico (8% en peso) y HNO3

El aspecto de la superficie de la pasta de cemento no carbonatada tras la tinción fue estudiado mediante SEM. Los resultados obtenidos en la tinción son muy similares a los obtenidos en el estudio de la pasta carbonatada, pero en este caso se pudo observar que a 1 minuto de exposición la superficie de la pasta ya estaba completamente tapizada (**Figura 4.19 a-b**). La pátina generada presentaba una estructura en capas (**Figura 4.19 f-g**) constituida por una superficie externa lisa y una más interna rugosa por debajo de la cual aparecían micro-esferas (**Figura 4.19-h**). A 2 minutos se pudo observar el crecimiento de esferas o burbujas (**Figura 4.19 c-d**) cuyo espesor y morfología se acentuaba con el tiempo (**Figura 4.19 i-j**).
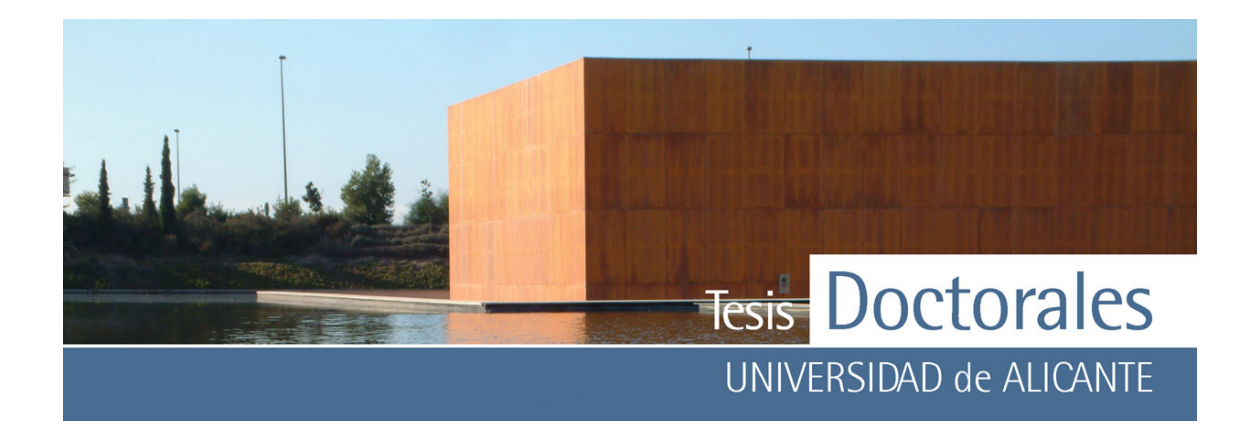

Se estudiaron también las morfologías generadas por el ataque con ácido tánico (3%) y nítrico para ver si éstas variaban respecto a las morfologías generadas por la tinción con 8% de ácido tánico. Al igual que en el caso anterior se observó la presencia de una ligera pátina superficial (**Figura 4.20 a-b**) a un minuto, no siendo hasta los 20 minutos cuando la pátina cubre completamente la superficie (**Figura 4.20 i-j**). En este caso las burbujas generadas presentan espesores y tamaños menores a las generadas para concentraciones del 8% en ácido tánico.

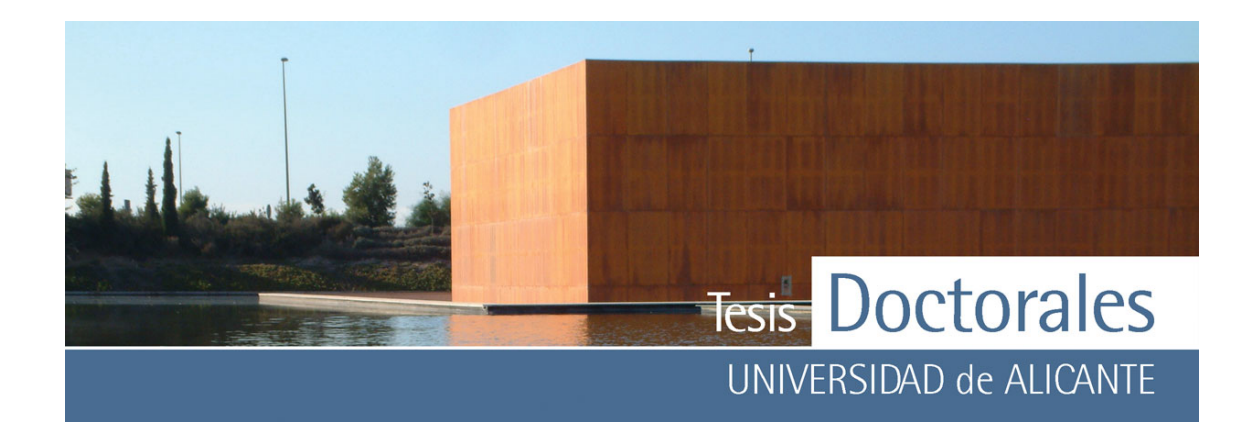

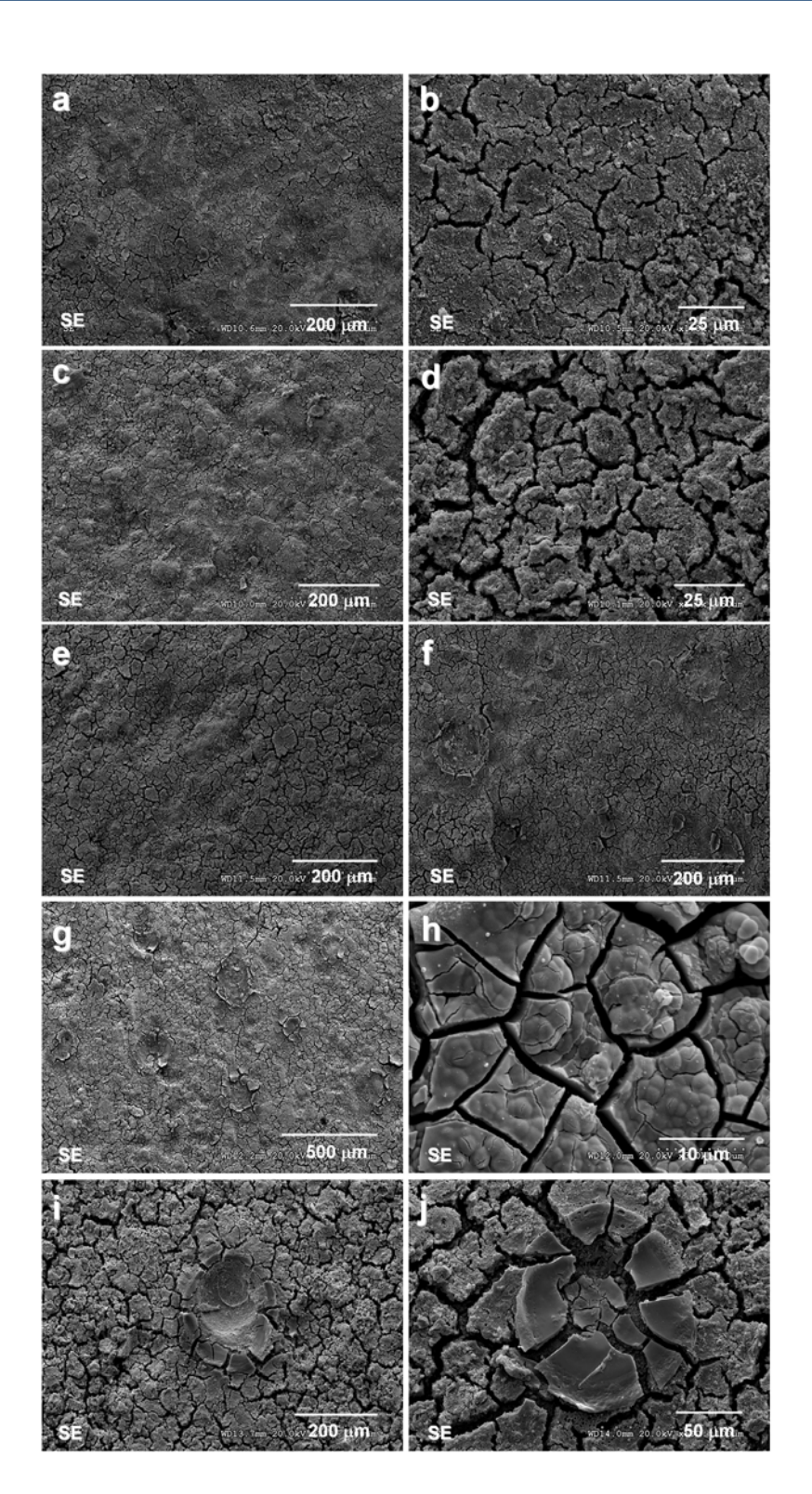

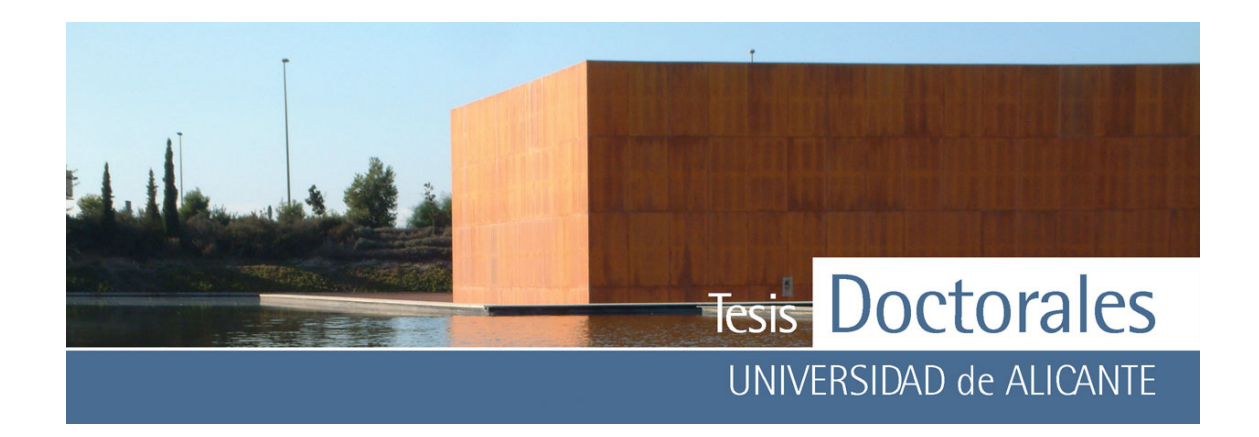

**Figura 4.18:** Aspecto de la pasta de cemento carbonatada tras la inmersión de la muestra en ácido tánico (8% en peso) acidificado con ácido nítrico durante

- a-b) 1 minuto c-d) 2 minutos e-f) 5 minutos g-h) 10 minutos
- i-j) 20 minutos

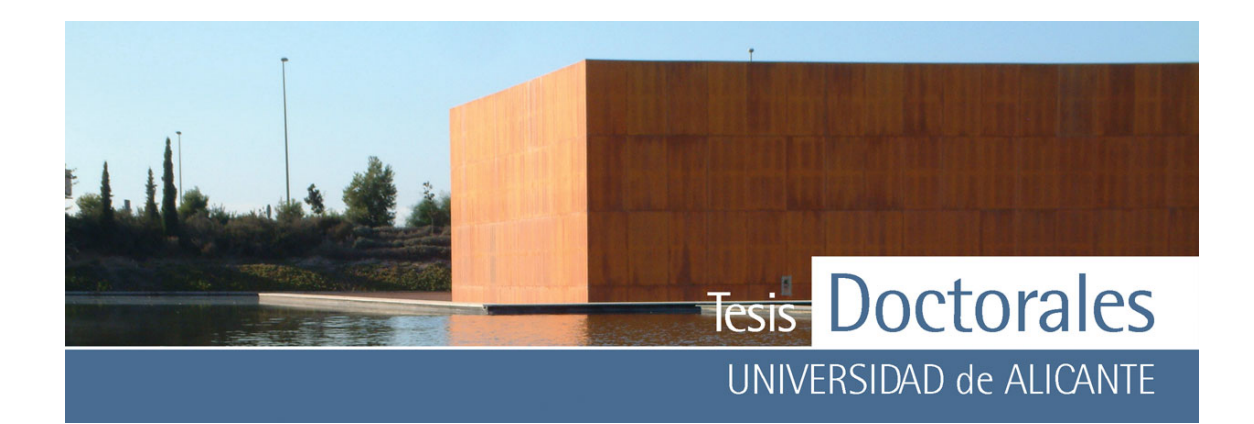

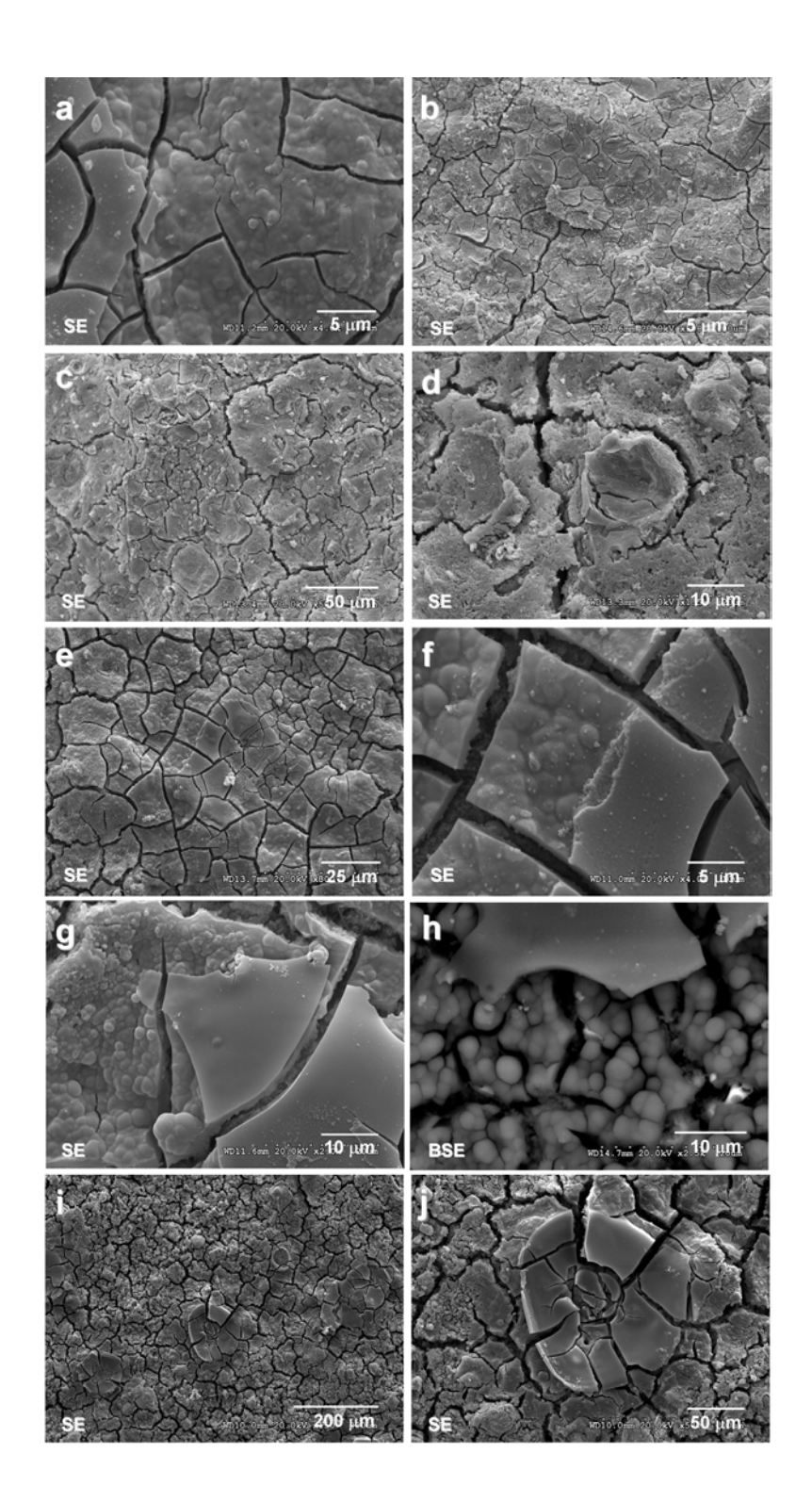

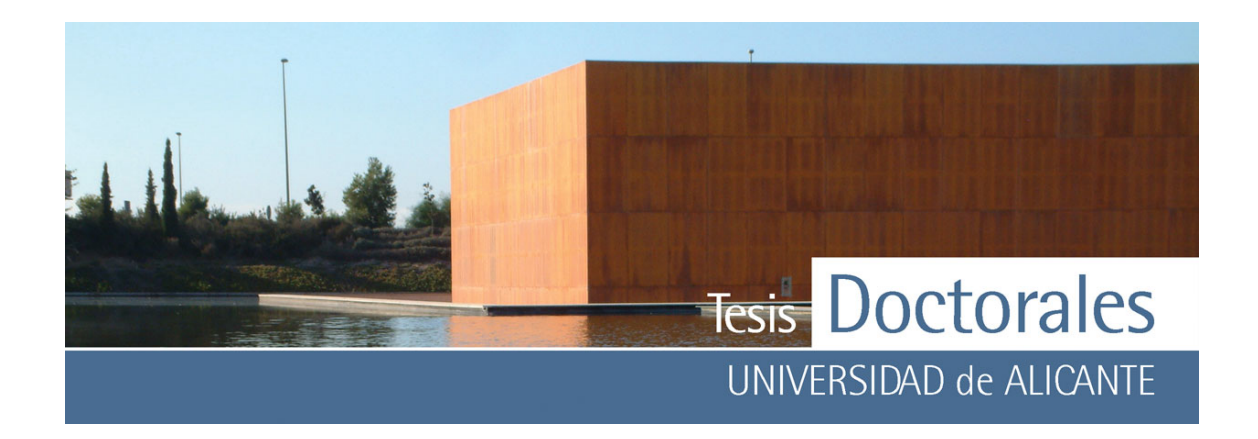

**Figura 4.19:** Aspecto de la pasta de cemento no carbonatada tras la inmersión de la muestra en ácido tánico (8% en peso) acidificado con ácido nítrico durante

> a-b) 1 minuto c-d) 2 minutos e-f) 5 minutos g-h) 10 minutos i-j) 20 minutos

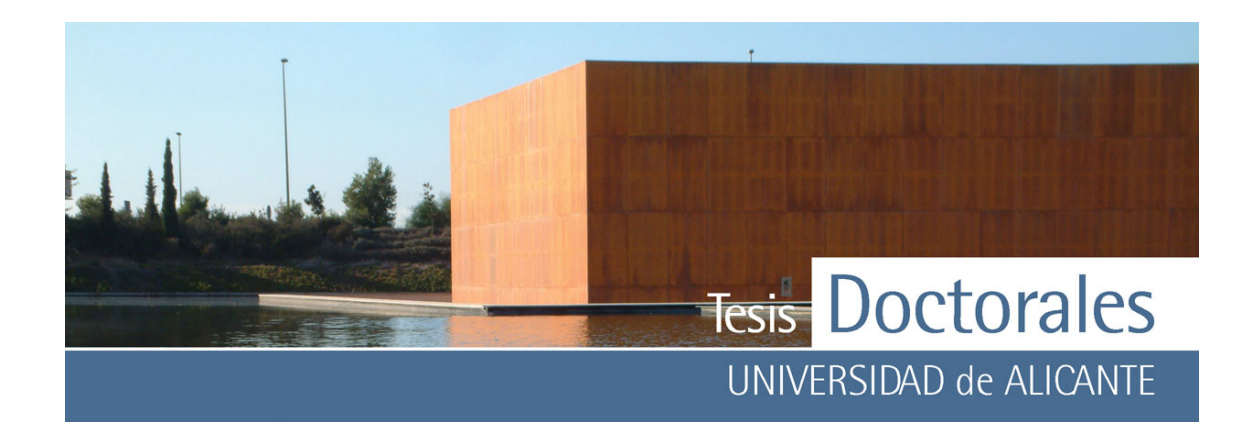

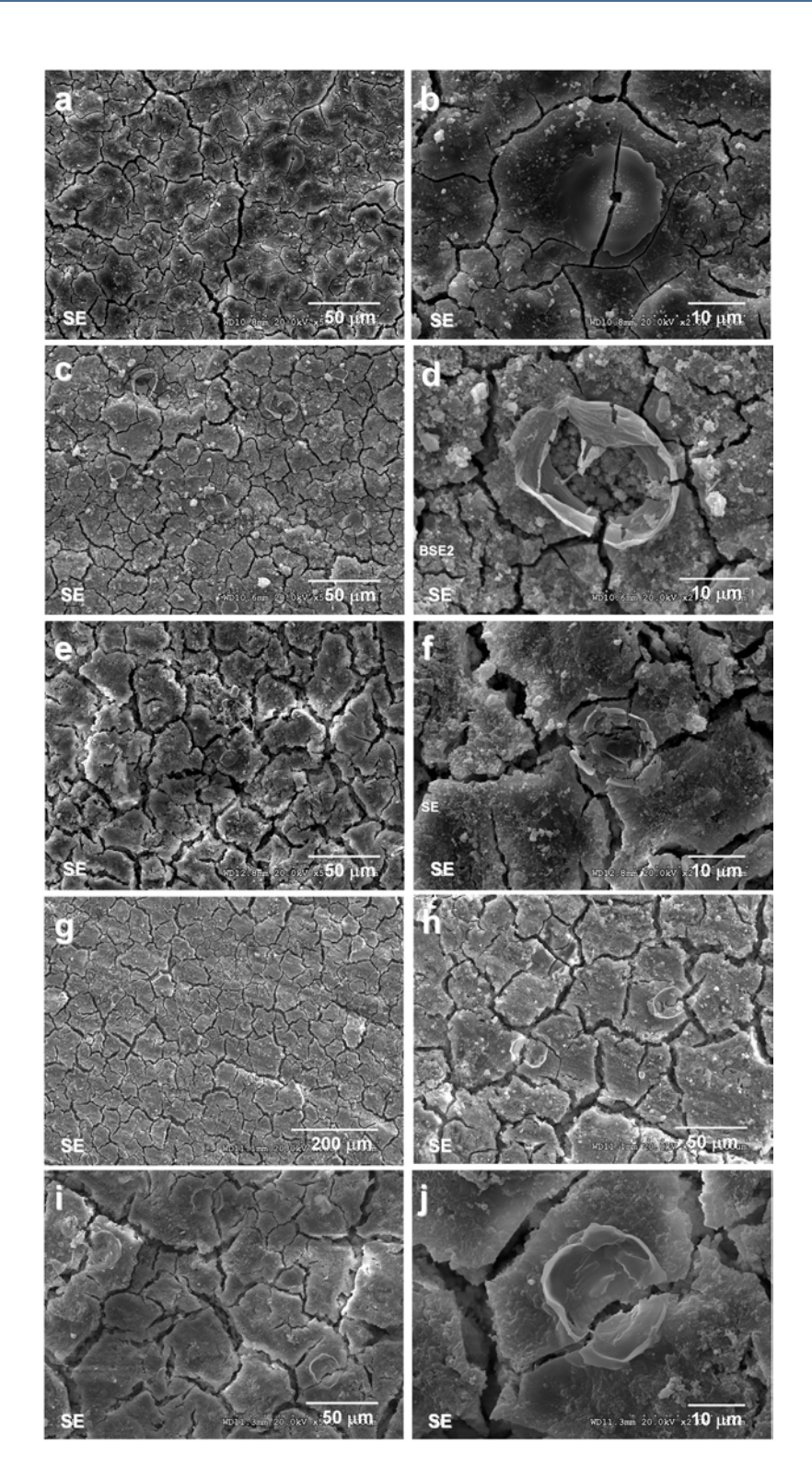

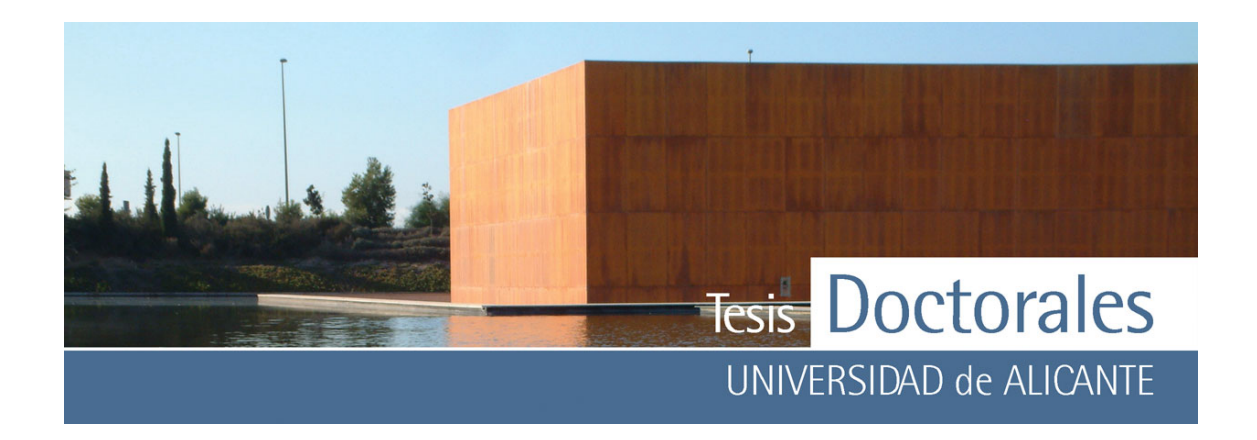

**Figura 4.20:** Aspecto de la pasta de cemento no carbonatada tras la inmersión de la muestra en ácido tánico (3% en peso) acidificado con ácido nítrico durante

- a-b) 1 minuto
- c-d) 2 minutos
- e-f) 5 minutos
- g-h) 10 minutos
- i-j) 20 minutos

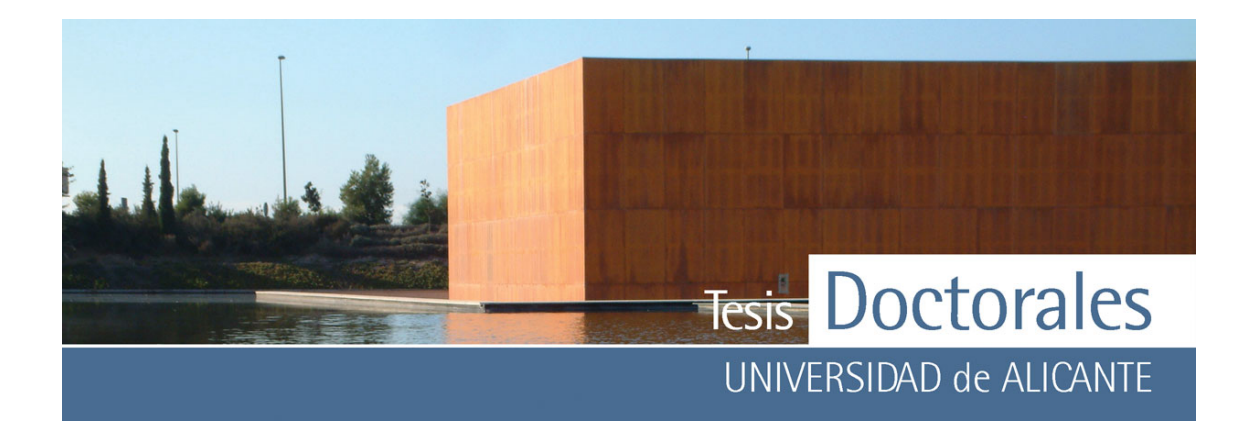

El estudio de estas muestras se completó mediante la aplicación de espectrometría de infrarrojos que también fue aplicada a muestras tratadas solo con ácido tánico (8%) para comparar su estudio con la tinción de ácido tánico (8%) acidificado con ácido nítrico (pH≅1).

Los espectros de absorción de las muestras atacadas con tánico (8%) (**Figura 4.21-a**) y con ácido tánico (8%) acidificado con ácido nítrico (**Figura 4.21-b**) son muy similares entre sí.

Desde los 3600 cm<sup>-1</sup> a los 3000 cm<sup>-1</sup> aparecen picos asociados a los enlaces del agua y, dado que el ácido tánico presenta grupos funcionales fenólicos, a los grupos O-H de las moléculas de polifenoles o taninos. A los 2917 cm<sup>-1</sup>, 2846 cm<sup>-1</sup>, 2620 cm<sup>-1</sup> y 2450 cm<sup>-1</sup> vuelven a formarse el mismo conjunto de absorciones que se dieron en la pasta de cemento y que eran atribuibles tanto a carbonatos como a materia orgánica.

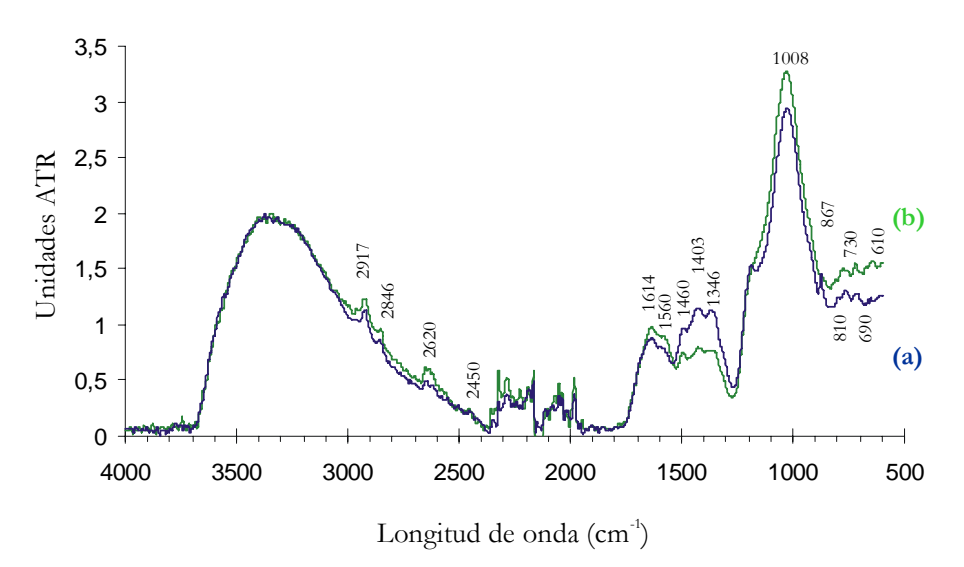

**Figura 4.21:** Resultados de espectroscopía de infrarrojos de los análisis efectuados a pasta de cemento:

- (a) teñida con ácido tánico (8%)
- (b) teñida con ácido tánico (8%) acidificada con nítrico (pH≅1)

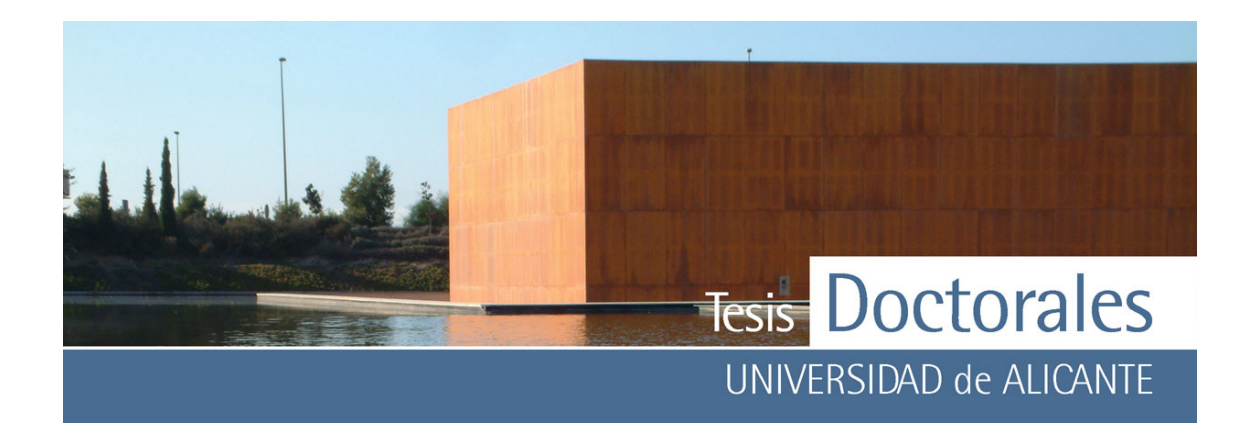

En la **Tabla 4.10** se detallan las bandas principales de absorción de los tanatos de hierro, comparándose con el espectro de absorción del ácido tánico. Como puede deducirse, existen muy pocas diferencias entre las longitudes de onda del ácido tánico y las de los complejos tánico-hierro que se puedan formar.

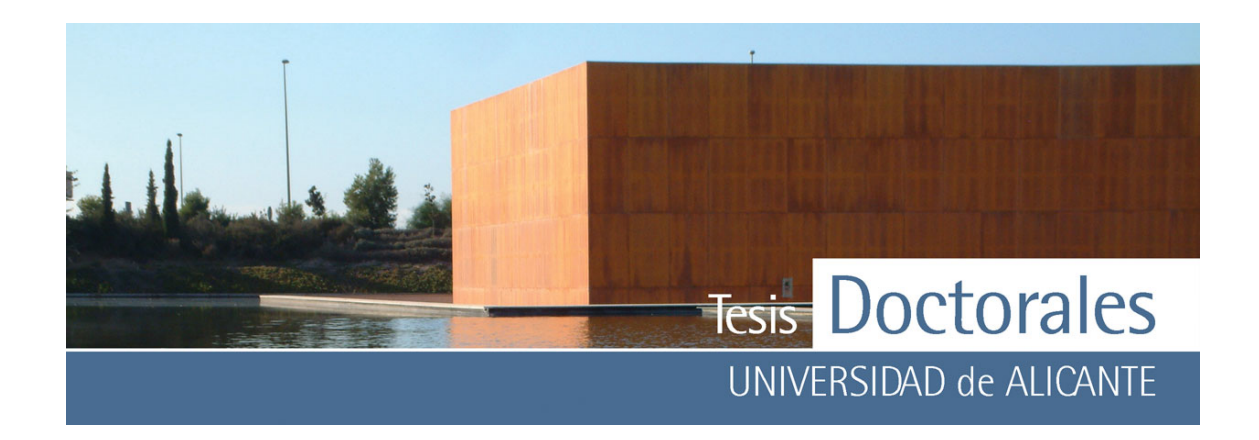

| Ác. Tánico              | Tanatos de hierro |                      |           |
|-------------------------|-------------------|----------------------|-----------|
| (1)                     | (1)               | (2)                  | (3)       |
| 1705                    | $\frac{1740}{m}$  | 1712                 | 1710-1728 |
| 1612                    | 1630 (m)          |                      |           |
| 1531                    | 1520(a)           |                      | 1540      |
| 1448                    | 1450 (m)          | 1450                 | --        |
| 1327                    | 1330(b)           | --                   |           |
| 1205                    | 1180(b)           | 1207                 |           |
| 1088                    |                   | 1086                 |           |
| 1032                    | 1050(b)           |                      |           |
| 872                     |                   | 871                  |           |
| 758                     | 770 (a)           | 758                  |           |
| 673                     |                   |                      |           |
| 592                     |                   |                      |           |
| Iglesias, 2001<br>(1)   |                   | (a) Intensidad alta  |           |
| (2)<br>Nasrazadani 1997 |                   | (m) intensidad media |           |
| (3)<br>Barrero, 2001    |                   | (b) intensidad baja  |           |

**Tabla 4.10:** Frecuencias de de absorción (en cm-1) de espcetrometría de infrarrojos del ácido tánico y de tanatos de hierro según diversos autores.

Como puede verse en el espectro, a 1614 cm-1, 1560 cm-1, 1460 cm-1, 1346 cm-1, 1160 cm-1, 1008 cm-1 y 867 cm-1, se producen las absorciones características del ácido tánico y los tanatos de hierro. Si comparamos los picos con los presentes en la pasta de cemento (**Figura 4.3**), podemos ver que algunas de estas absorciones pueden ser de la propia pasta de cemento (1614 cm-1, 1008 cm-1 y 867 cm-1). De las restantes absorciones, solamente las correspondientes a 1560 cm<sup>-1</sup> y 1346 cm<sup>-1</sup>, pueden ser diferenciadas claramente de las generadas en la pasta de cemento. Por lo general los complejos tánicohierro presentan un color azul oscuro (Iglesias, 2001) lo que hace pensar que estos picos puedan pertenecer más al exceso de ácido tánico que a los propios tanatos de hierro.

Las demás absorciones observadas en el espectro pueden ser atribuibles a los enlaces típicos de la pasta de cemento, existiendo, sin embargo un conjunto de ellos, de baja intensidad, que podían ser clasificados como nuevos, a los 810 cm<sup>-1</sup>, 730 cm<sup>-1</sup>, 690 cm<sup>-1</sup> y 610 cm<sup>-1</sup>. En esta zona de absorción se

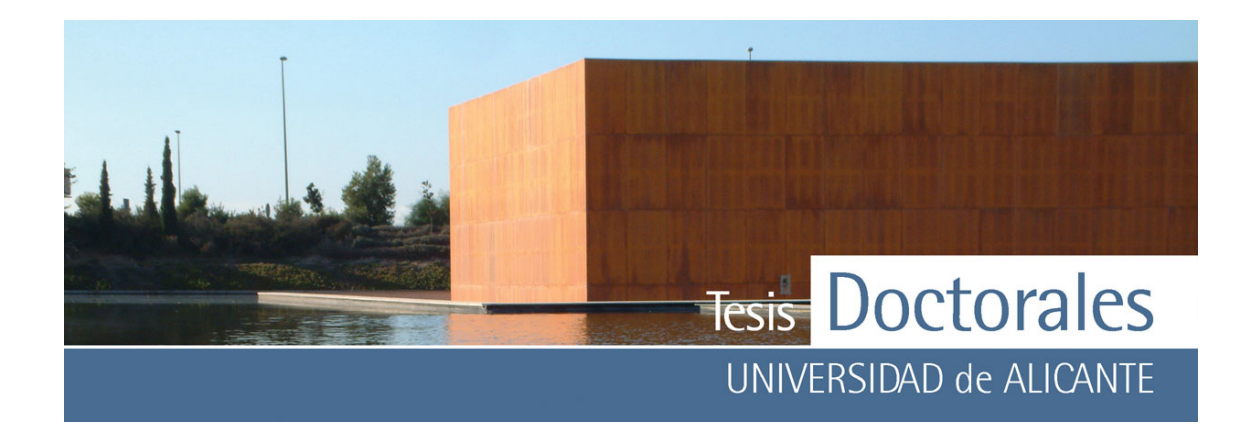

producen las vibraciones de los enlaces Si-O y Al-O, pero también se dan las principales absorciones de los óxidos e hidróxidos de hierro (**Tabla 4.11**), de hecho la goethita presenta esas frecuencias de absorción (Kwon, 2006; Nasrazadani, 1997). No obstante, debido al solapamiento de las frecuencias de absorción de varios tipos de enlaces en esta zona, no es fácil la caracterización de fases en esta banda para muestras de esta composición.

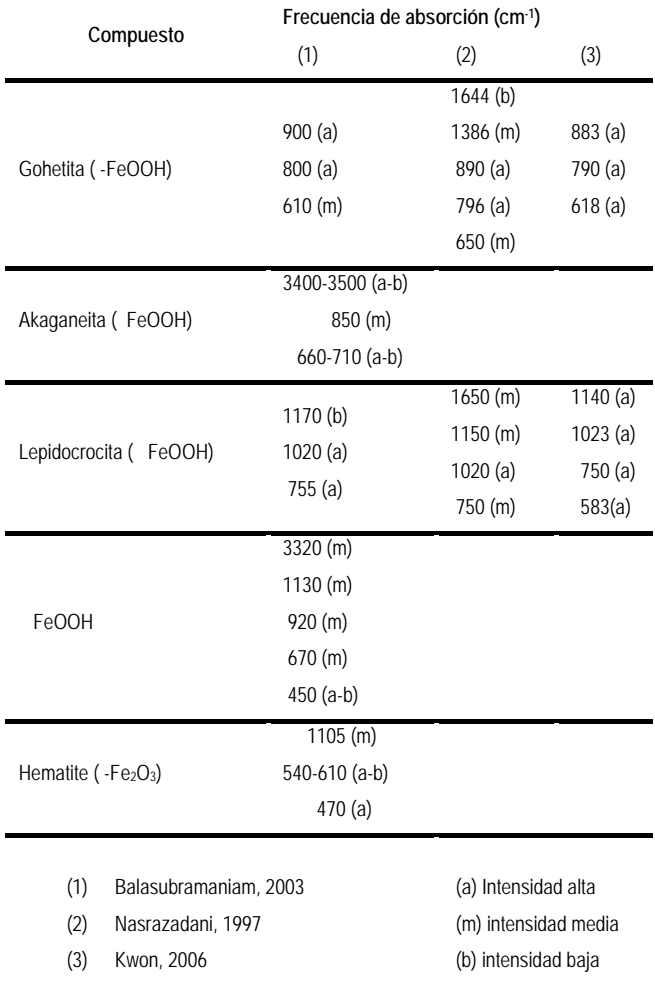

**Tabla 4.11:** Frecuencias de absorción (en cm-1) de espectrometría de infrarrojos de óxidos e hidróxidos de hierro según diversos autores.

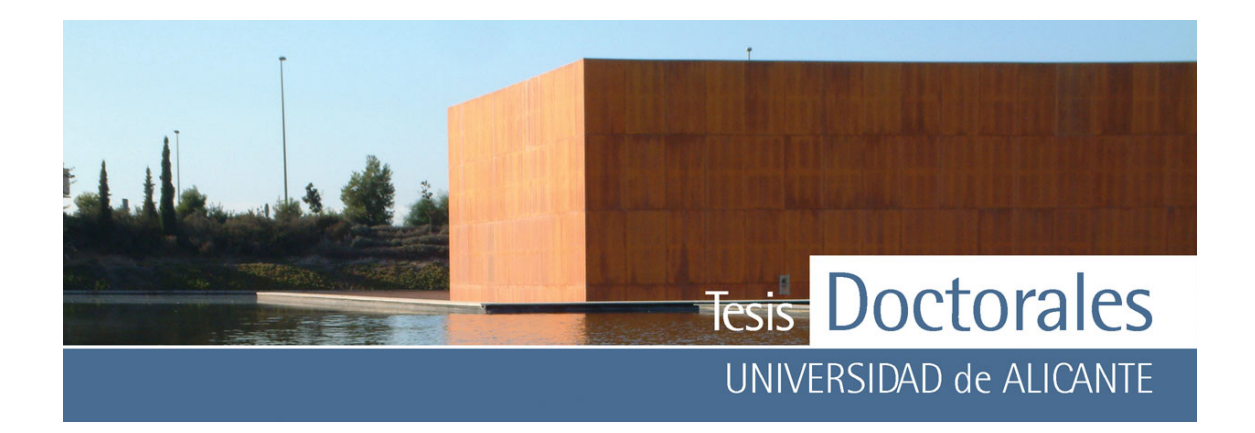

Las muestras tratadas con ácido tánico (8%) y las teñidas con ácido tánico (8%) acidificado con nítrico, dieron entre si unos resultados similares. En ellas, además del pico de calcita situado en torno a los 1482 cm-1, aparecen tres picos, a 514 cm-1, 578 cm-1 y 1342 cm-1 (**Figura 4.22**). Estos picos, en principio, no deben corresponderse con el ácido tánico, ya que este compuesto bajo el efecto Raman produce un fenómenos de absorción de la luz (fluorescencia) que enmascara las bandas generadas por el Raman, lo cual hace pensar en la presencia de un compuesto de naturaleza desconocida, no ligado al exceso de ácido tánico.

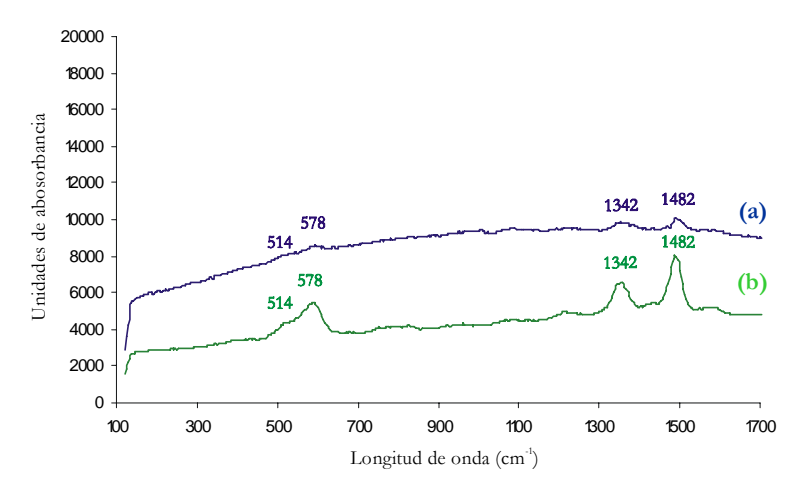

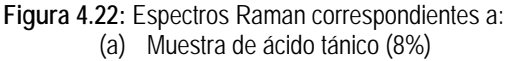

(b) Pasta de cemento teñida con ácido tánico (8%) acidificada con nítrico

El pico generado entorno a los 1342 cm<sup>-1</sup> puede ser atribuido a las oscilaciones de los grupos CH<sub>2</sub> y/o a las vibraciones de grupos OH (Rösch, 2003). Los picos a 514 cm $1$ , 578 cm $1$  pueden ser generados por crecimiento de óxidos de hierro, ya que a estas longitudes de onda se produce la vibración simétrica de un puente Fe-O-Fe (Dave, 1994; Sanders-Loehr, 1989) que pueden deberse a presencia de magnetita e incluso de hematites (de Faria, 1997).

#### *4.3.2.2.- Tinción de ácido tánico y ácido tartárico*

Por último, los análisis de difracción de rayos X realizados a las muestras de pasta de cemento carbonatada y sin carbonatar teñidas con ácido tánico (3%) acidificadas con ácido tartárico (3%) fueron

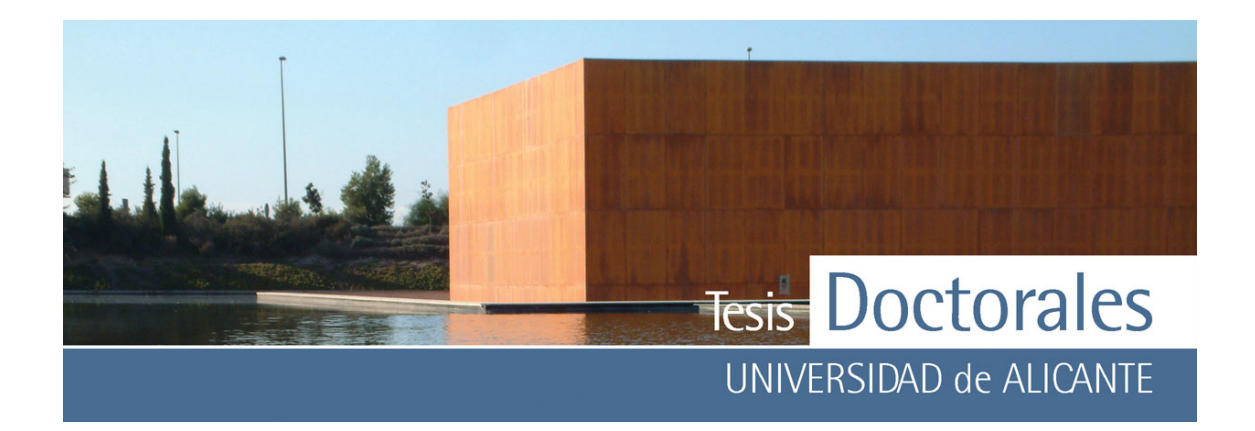

idénticas, siendo el compuesto generado el tartrato de calcio hidratado (C<sub>4</sub>H<sub>4</sub>CaO<sub>6</sub>·4H<sub>2</sub>O) (**Figura 4.23**). No pudo ser detectada ninguna fase férrica mediante DRX. Se sabe que el tartrato de calcio cristaliza en el sistema rómbico con grupo espacial P2<sub>1</sub> 2<sub>1</sub> 2<sub>1</sub> (Gonzalez-Silgo, 2006; Torres, 2002). Este compuesto admite el reemplazamiento de iones Ca por algunos elementos de transición y metales alcalinos, como el Co, Zn, Cd, Sr, y Ba (Gonzalez-Silgo, 2006) aunque no se ha podido encontrar estudios que detallen el reemplazamiento del Ca por el Fe, por lo que, en principio, esta posibilidad queda descartada.

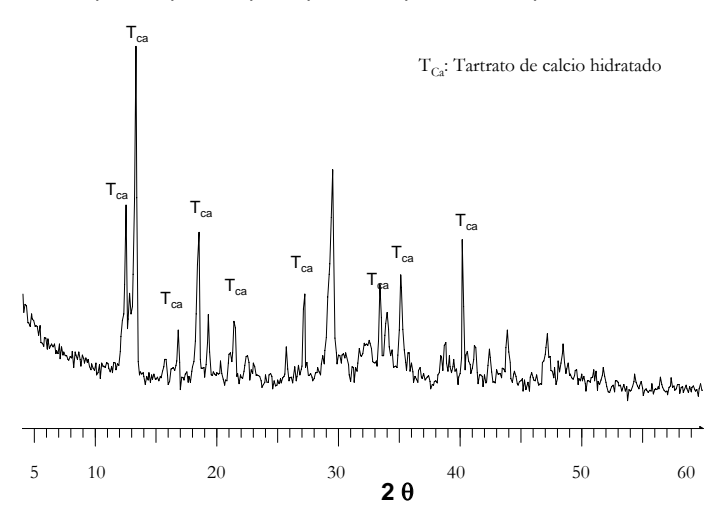

**Figura 4.23**: Difractogramas de las muestras de pasta de cemento carbonatada teñida con ácido tánico (3% en peso) y ácido tartárico (3%)

Los análisis de EDAX (**Tabla 4.13**) de las muestras revelan que la concentración de Ca disminuye, con respecto a los blancos, de manera general en la muestra. Con el tiempo de exposición se observa una disminución de las Si, Fe y K, mientras que la concentración de C se eleva con el tiempo.

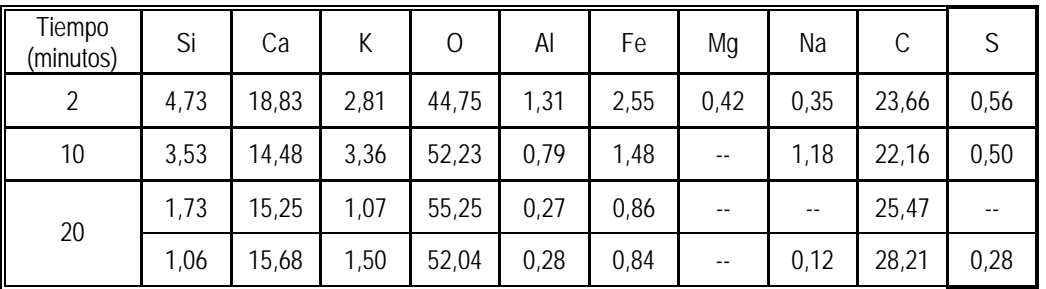

**Tabla 4.12:** Tabla de composición química obtenida mediante análisis EDAX de las muestras de cemento teñidas con ácido tánico (3% en peso) y ácido tartárico (3% en peso)

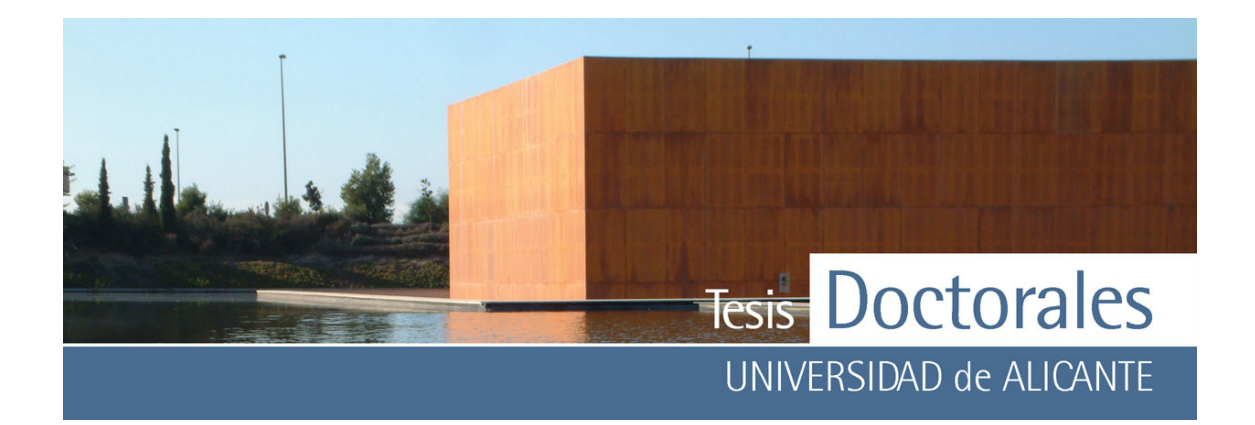

Estos resultados permiten confirmar la precipitación de compuestos de Fe superficiales. No obstante, el aumento del C en la superficie de las muestras tras la tinción con ácido tánico (8%) y ácido tartárico (3%) frente a la disminución del Fe, hace pensar que la precipitación de cristales de tartrato de Ca en la superficie de la pasta de cemento enmascara la precipitación de los compuestos de Fe, debido a lo cual el tiempo puede jugar un papel decisivo en la tinción.

El estudio superficial de las muestras mediante microscopía electrónica de barrido, determina que tras 1 minuto de exposición a la tinción, se observa el crecimiento de agregados cristalinos en forma de *rosas del desierto* que presentan una zona central esférica (**Figura 4.25 a-b**). La concentración de estos agregados cristalinos va aumentando con el tiempo de exposición a la tinción, tapizando por completo la superficie de la pasta de cemento a los 20 minutos (**Figura 4.25 i-j**). Los microanálisis EDAX realizados a estos cristales indican que son de tartrato de calcio hidratado. A los 5 minutos de exposición estos agregados presentan caras planas más desarrolladas (**Figura 4.25-f**). Conforme aumenta el tiempo se observa como estos agregados reducen el crecimiento de sus cara, a la vez que va disminuyendo la cantidad de agregados con zona central esférica, aunque todavía se pueden observar a los 10 minutos de exposición (**Figura 4.25-h**).

En los espectros de infrarrojos de las muestras también se pueden diferenciar zonas bien definidas. En la primera de ellas (**Figura 4.24-a**) se observa la presencia de absorciones características de los cristales de tartrato cálcico situadas a 3521 cm-1, 3986 cm-1, 1589 cm-1, 1394 cm-1, 1340 cm-1, 1294 cm-1,  $1267$  cm<sup>-1</sup>, 1159 cm<sup>-1</sup>, 1072 cm<sup>-1</sup>, 1022 cm<sup>-1</sup>, 996 cm<sup>-1</sup>, 808 cm<sup>-1</sup> y 700 cm<sup>-1</sup>, cuyos enlaces principales están reflejados en la **Tabla 4.13**.

En otras áreas de la muestra (**Fig. 4.24-b)** el espectro de infrarrojos presentaba un conjuntos de picos, entre los 3600cm-1 a los 3000 cm-1 asociados a los enlaces del agua.

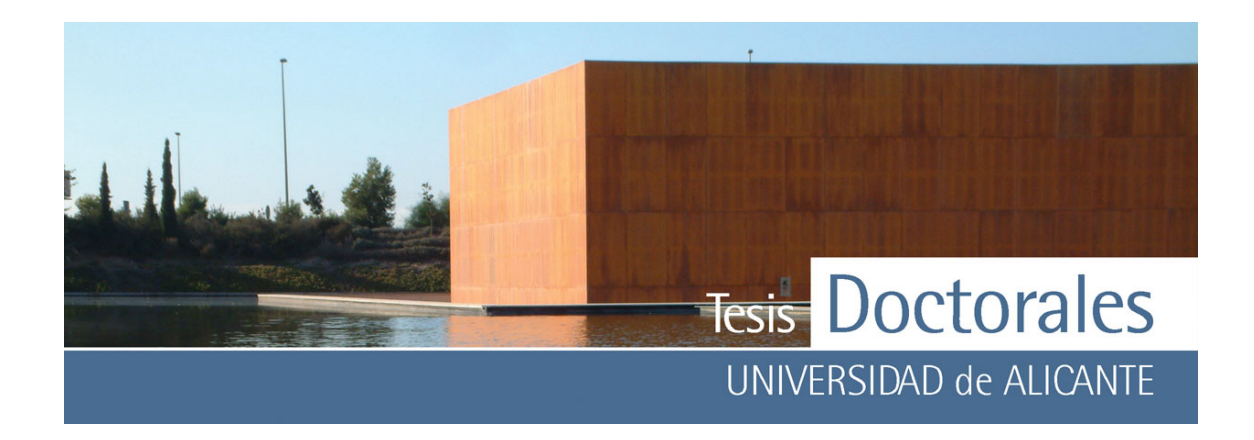

| Frecuencias de absorción<br>$(cm-1)$ |      | Tipo de enlace                      |  |
|--------------------------------------|------|-------------------------------------|--|
| (1)                                  | (2)  |                                     |  |
| 3565                                 |      |                                     |  |
| 3425                                 |      | Enlaces del agua, enlaces O-H y C-H |  |
| 2987                                 |      |                                     |  |
|                                      | 2573 |                                     |  |
| 1588                                 | 1588 | Enlaces carbonilo (C=O)             |  |
| 1385                                 | 1382 | Enlaces simétricos C=O y $(O-C=O)$  |  |
| 1330                                 | 1326 | Enlaces C-O(H)                      |  |
|                                      | 1278 | $C-H$                               |  |
| 1148                                 | 1143 | $(C-H) + (C-H)$                     |  |
| 1061                                 | 1059 | Enlaces C-O(H)                      |  |
| 1011                                 |      | Enlaces C-O                         |  |
| 964-534                              | 957  | Uniones Ca-O                        |  |
|                                      | 813  | C-OH extraplanares                  |  |
|                                      | 653  | Uniones Ca-O                        |  |
| (1) Sahaya, 2004<br>(2) Sahaya, 2005 |      |                                     |  |

**Tabla 4.13:** Frecuencias de absorción (en cm-1) de espectrometría de infrarrojos del tartrato cálcico según Sahaya

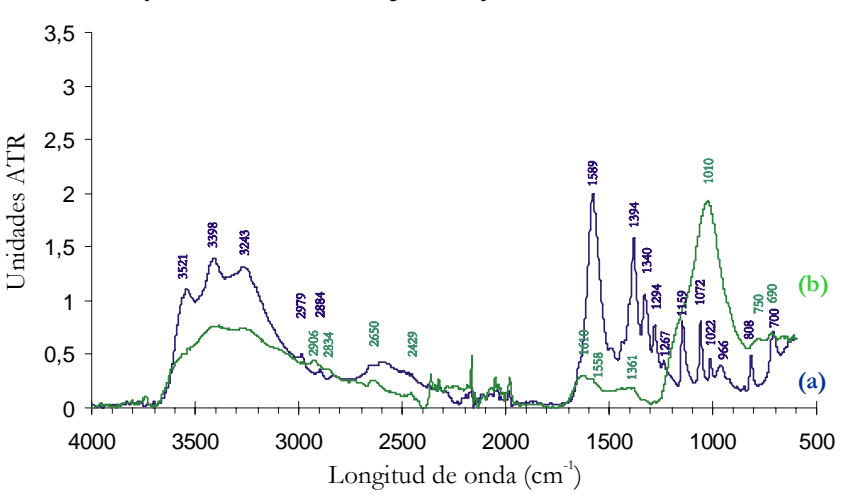

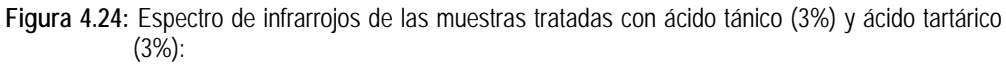

- (a) Zona con cristales de tartrato cálcico
- (b) Zona mixta

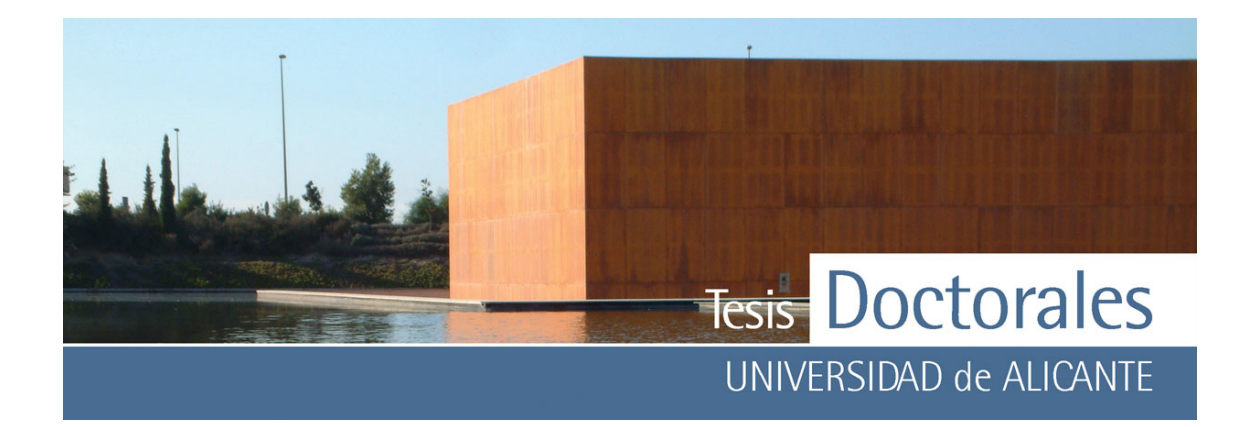

En torno a los 2906 cm-1, 2834 cm-1, 2620 cm-1 y 2429 cm-1 se generan los picos de las absorciones pertenecientes tanto a carbonatos como a materia orgánica. La absorción del agua o de los compuestos de azufre detectada en la pasta de cemento se sitúa a 1610 cm-1, mientras que la del enlace principal de la calcita se halla a 1010 cm-1; no obstante este último pico puede ser también atribuible a los enlaces C-H del tartrato cálcico. Los picos de 1558 cm<sup>-1</sup> y 1361 cm<sup>-1</sup> se corresponden con los picos de mayor intensidad de los cristales de tartrato cálcico y los picos que aparecen más allá de los 800 cm-1 pueden ser tanto de los enlaces Ca-O del tartrato cálcico como de los enlaces Al-O y C-O de la pasta de cemento.

En el espectro Raman de las muestras teñidas con ácido tánico (3%) y ácido tartárico (3%) se puede observar también la presencia de estos picos en las zonas correspondientes a los 514 cm-1, 584 cm-1 (**Figura 4.26-a**) que pueden ser debidos a la vibración simétrica de un puente Fe-O-Fe y la absorción de los 1339 cm-1 atribuida a las oscilaciones de los grupos CH2 y/o a las vibraciones de grupos OH (**Figura 4.26-a**) que ya aparecían en los análisis efectuados en las muestras con ácido tánico (8%) y con ácido tánico-nítrico (**Figura 4.22**). El resto de los picos generados (132 cm-1, 174 cm-1, 804 cm-1, 822 cm-1, 1006 cm-1 y 1396 cm-1) puede ser atribuible al tartrato cálcico (Young, 2000).

En uno de los análisis realizados a la muestra de pasta teñida con ácido tánico (3%) y ácido tartárico (3%) (**Figura 4.26-b**) se pudo detectar un conjunto de picos (a 219 cm-1, 289 cm-1, y 402 cm-1) que son atribuibles a la fase hematites ( $Fe<sub>3</sub>O<sub>4</sub>$ ).

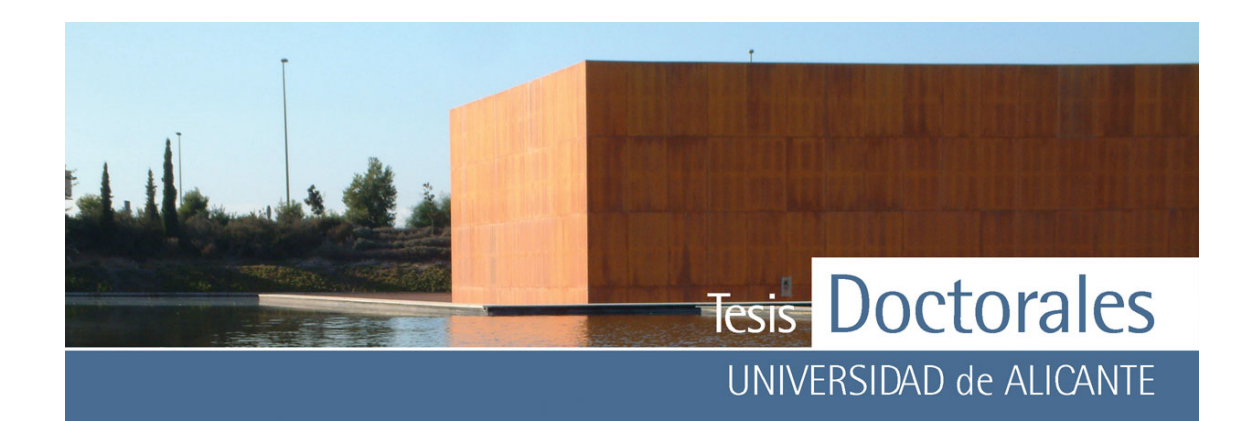

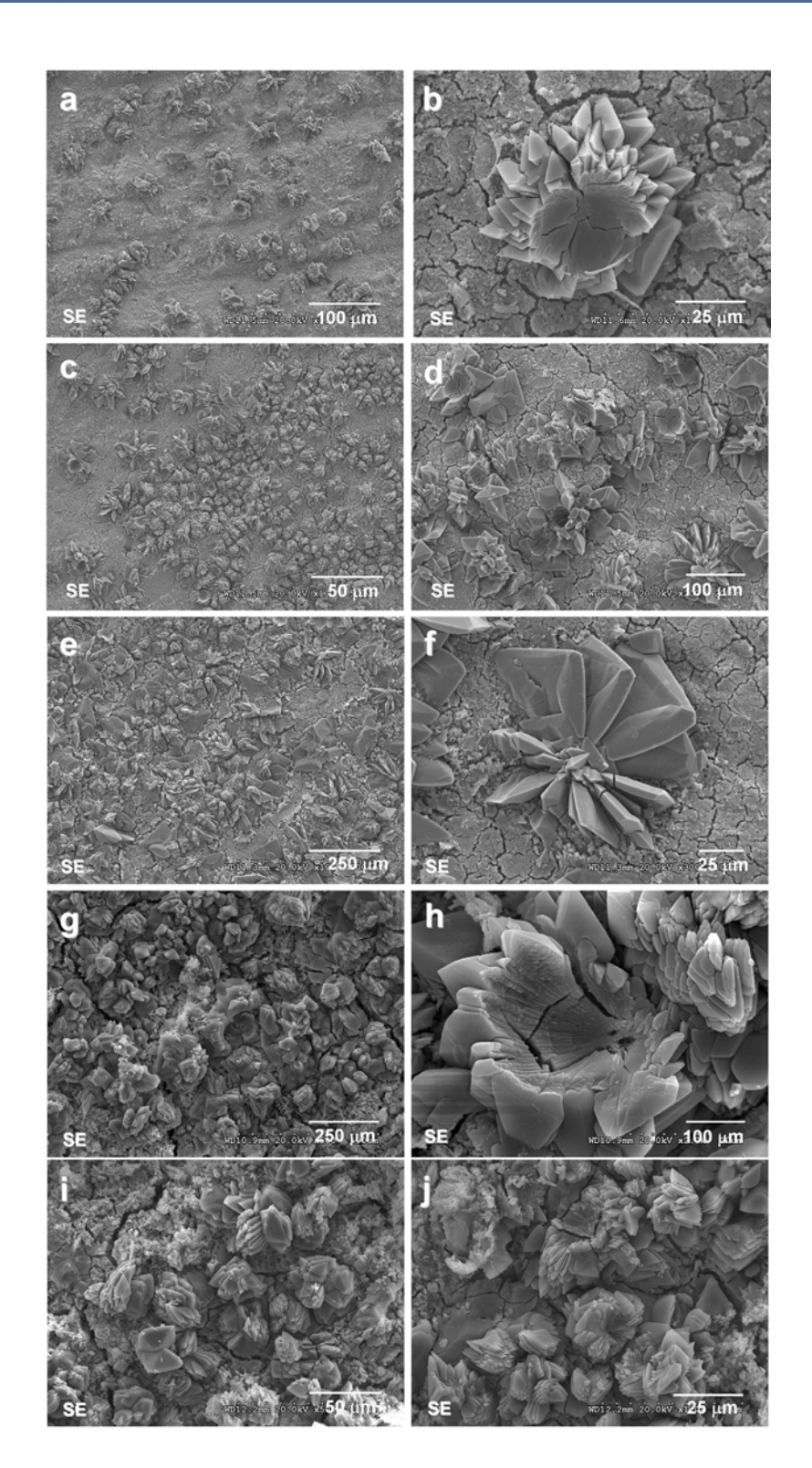

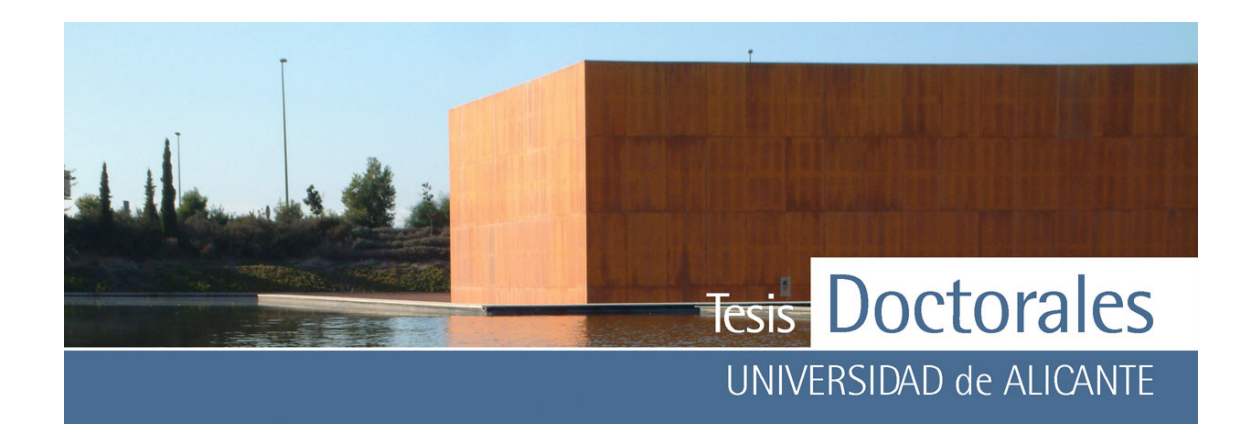

**Figura 4.25:** Evolución temporal de la superficie de la pasta de cemento no carbonatada. Las muestras fueron tratadas en ácido tánico (3% en peso) acidificado con ácido tartárico (3% en peso) durante a-b) 1 minuto c-d) 2 minutos e-f) 5 minutos g-h) 10 minutos i-j) 20 minutos

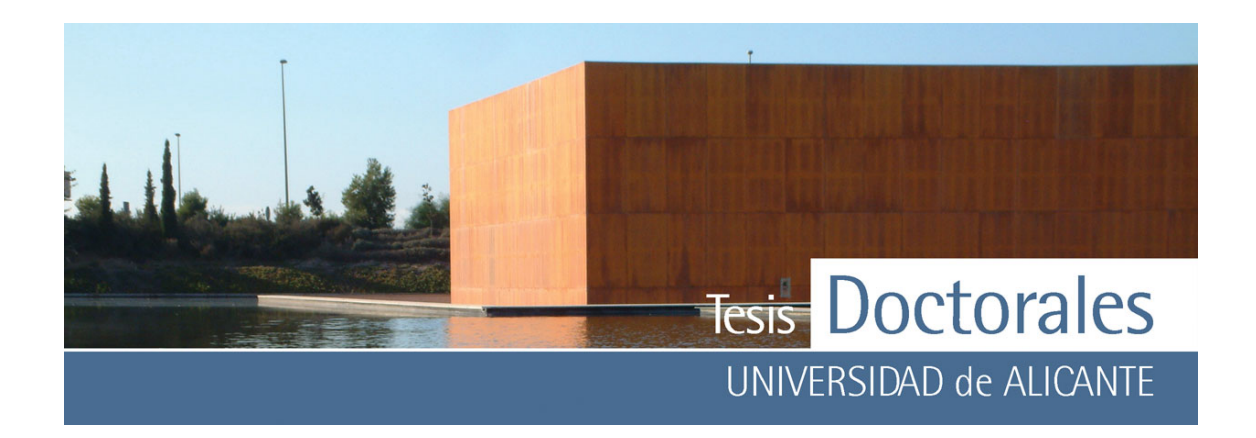

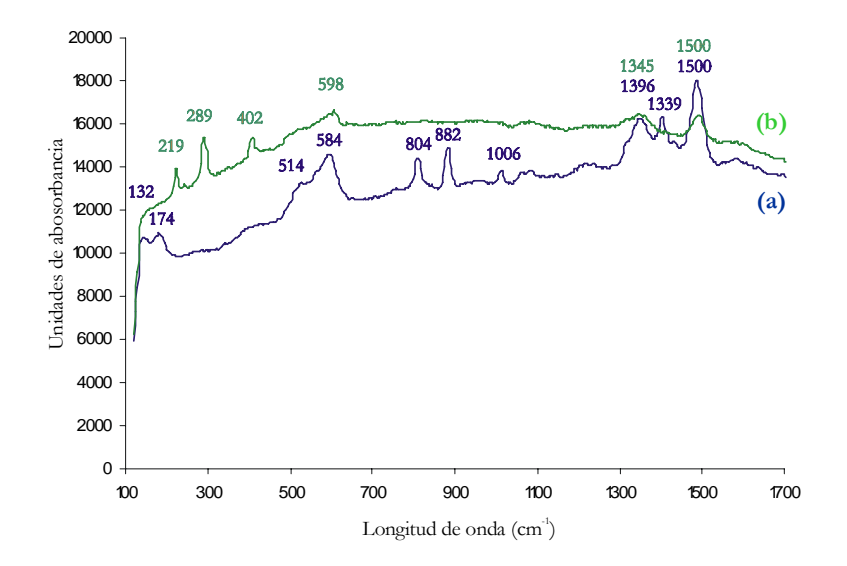

**Figura 4.26:** Espectros Raman correspondientes a dos análisis realizados sobre pasta de cemento teñida con ácido tánico (3%) y ácido tartárico (3%)

### **4.4.- CONCLUSIONES**

La tinción para la cuantificación de cemento en probetas de hormigón será realizada mediante la disolución de ácido tánico (3% en peso) acidificado con ácido tartárico (3% en peso); esta disolución permite su aplicación en diferentes tipos de cemento y también su aplicación en probetas jóvenes, con edades inferiores a 28 días.

En cuanto a los compuestos formados tras la tinción sobre la pasta de cemento carbonatada, el ataque con *ácido fluorhídrico e hidróxido de sodio* genera el crecimiento de cristales de fluorita (Ca2F) de muy baja cristalinidad y, seguramente, compuestos de Fe amorfos.

La tinción del *hexacianoferrato (II) de potasio y ácido nítrico* provoca el crecimiento superficial de hexacianoferrato de calcio y potasio  $(K_2CAFe(CN)_6)$  y el hexacianoferrato de calcio  $(Ca_2Fe(CN)_6)$ , que recubren completamente la muestra tras 5 minutos de aplicación de la disolución.

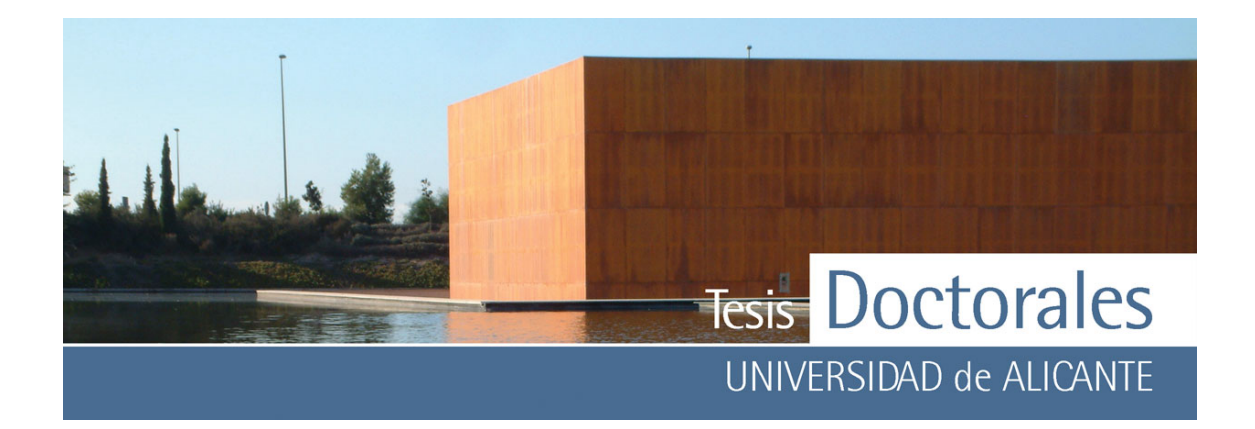

Los estudios de difracción de rayos X de la pasta carbonatada y sin carbonatar de la aplicación de la tinción de *ácido tánico (8%) acidificada con ácido nítrico*, sólo revelan la aparición de dos compuestos cristalinos de hierro, un oxi-hidróxido de Fe en el caso de la pasta carbonatada y hematites, en la pasta no carbonatada. La explicación de este fenómeno se debe a que los óxidos de hierro formados son, en su mayoría, compuestos no cristalinos y por tanto no identificables mediante DRX. No obstante, las imágenes de SEM permiten ver que la superficie de la pasta de cemento está completamente tapizada por una pátina con alto contenido en Fe que recubre las muestras desde el primer minuto de exposición a la disolución. La aplicación de la espectrometría de infrarrojos no ha podido diferenciar claramente las fases minerales detectadas en DRX debido a los solapamientos producidos entre las bandas de vibración de los enlaces Fe-O y las bandas de los enlaces Si-O y/o Al-O. Con esta técnica tampoco se ha podido diferenciar la precipitación de ácido tánico de la precipitación de posibles tanatos de hierro que podrían haberse generado en la reacción química, ya que ambos compuestos presentan frecuencias de absorción muy similares.

Los análisis de difracción de rayos X realizados a las muestras teñidas con *ácido tánico (3%) acidificadas con ácido tartárico (3%)* , determinan que el compuesto cristalino generado fue el tartrato de calcio hidratado tanto en los ensayos en pasta carbonatada como sin carbonatar. Esta fase cristaliza en agregados con forma de *rosas del desierto* que presentan una zona central esférica, cuya concentración va aumentando con el tiempo de exposición a la tinción, tapizando por completo la superficie de la pasta de cemento a los 20 minutos. El crecimiento de estos cristales es similar cuando la tinción se realiza en una muestra de hormigón (**Figura 4.27**). En el caso de esta tinción el tiempo de exposición de la pasta de cemento a la disolución debe ser controlado ya que se observa que el crecimiento de los cristales de tartrato cálcico llega a tapizar por completo la muestra. Mediante espectrometría de infrarrojos se han podido constatar también las diferencias entre las zonas donde se produce acumulación de cristales de tartrato cálcico de las zonas donde se encontraba en menor concentración. No obstante, al igual que pasó con las muestras teñidas con ácido tánico (8%) y ácido nítrico, no se ha podido detectar compuestos de hierro en estas muestras, sin embargo, mediante espectrometría Raman si ha sido posible el análisis de cristales de hematites.

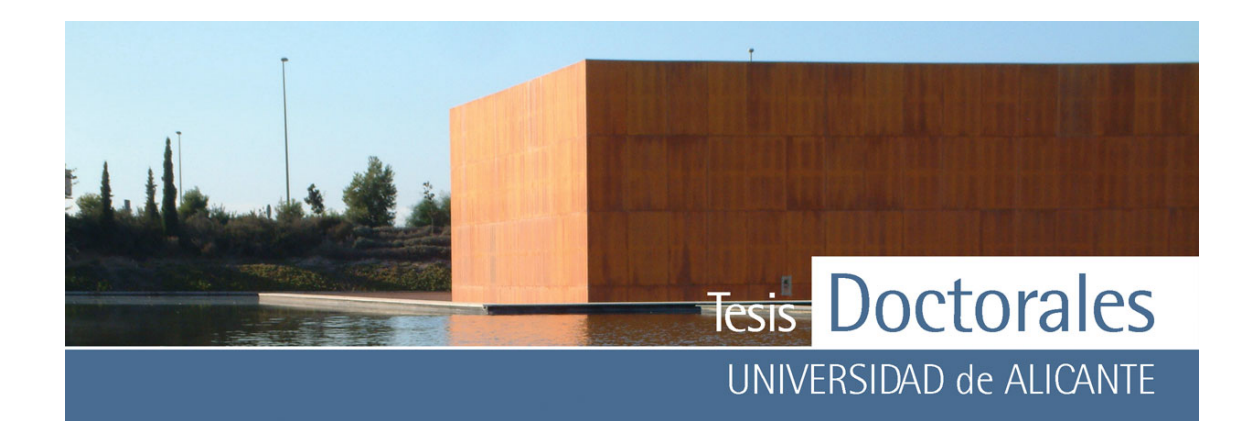

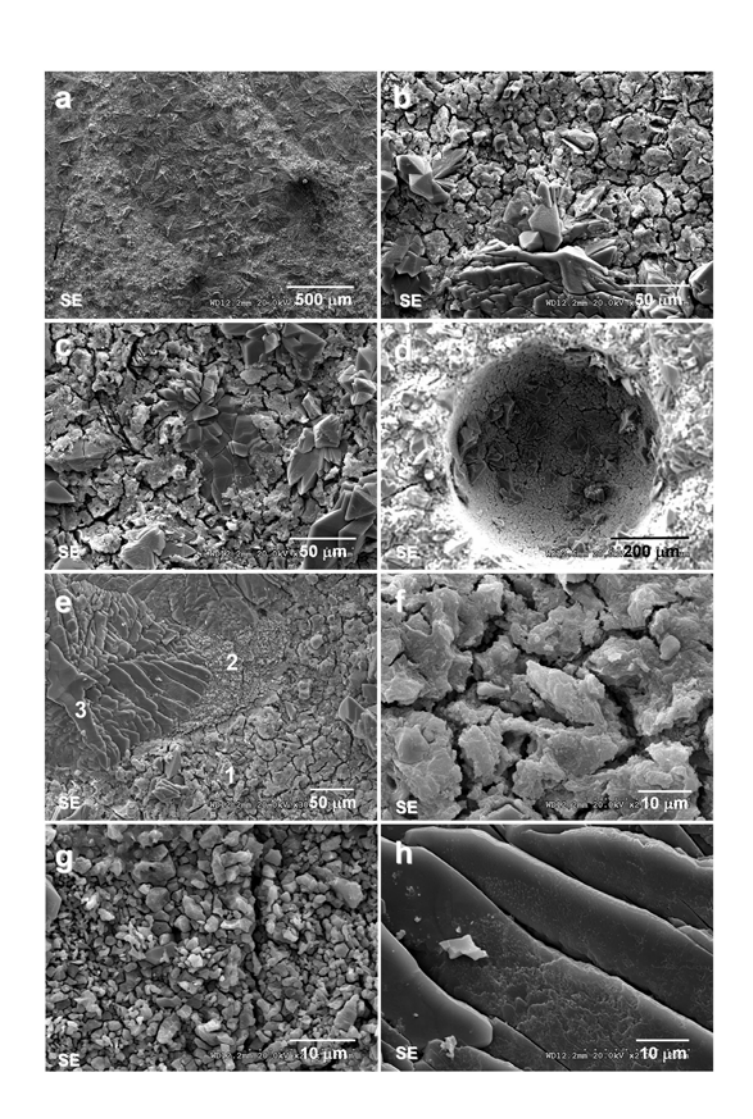

**Figura 4.27:** Aspecto de un hormigón teñido durante 2 minutos con una disolución de ácido tánico (3% en peso) acidificada con ácido tartárico (3% peso)

- a) aspecto de la muestra a 45 aumentos. Se pueden apreciar dos zonas de textura diferentes
- b) detalle de la zona anterior donde se pueden ver las texturas
- c) microfotografía donde se puede como la tinción tapiza parte de la muestra
- d) detalle de la superficie de un poro donde se puede apreciar el crecimiento de cristales
- e) microfotografía de la muestra donde se pueden observar tres zonas texturalmente distintas
- f) detalle de la Zona 1 de la fotografía anterior
- g) detalle de la Zona 2 de la fotografía e)
- h) detalle de la Zona 3 derecha de la fotografía e)

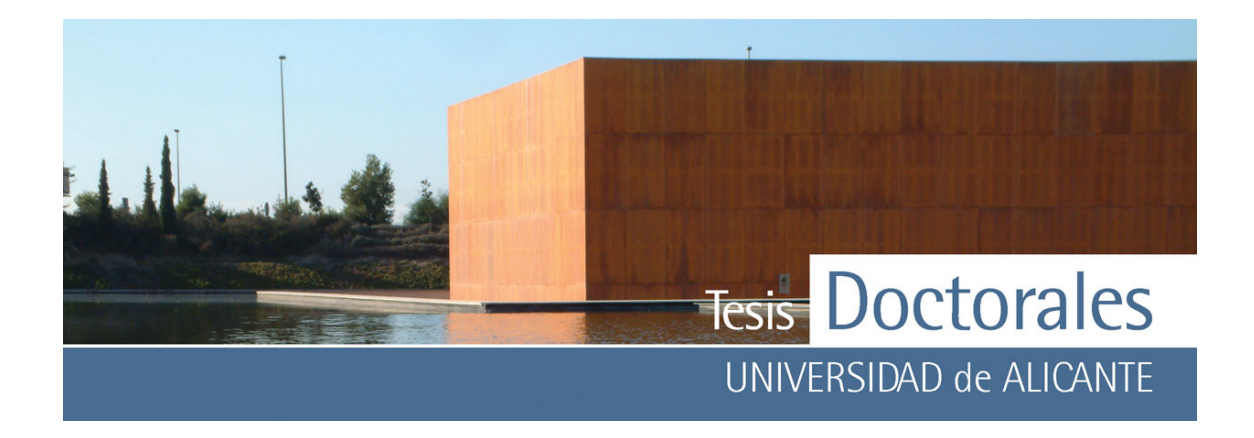

# **CAPÍTULO 5.- MÉTODOS DE TRATAMIENTO DE IMAGEN DIGITAL**

Como se comentó en el *Capítulo 2*, la propuesta del ensayo final para la cuantificación de cemento en probetas de hormigón, se basaría en el tratamiento de la imagen obtenida de una probeta tras un proceso de tinción. Las imágenes pueden ser captadas por multitud de métodos, y el proceso de binarización puede llevarse a cabo mediante diversos programas comerciales.

En este capítulo se describen los conceptos más generales del color, así como los modelos de color que se han tenido en cuenta para esta investigación. También se introducen, de modo esquematizado, diferentes conceptos sobre tratamiento y procesamiento digital de imágenes que van a ser la clave para el posterior tratamiento y valoración del color. La valoración de los diferentes métodos de tratamiento de color se efectuará mediante un estudio comparativo de una misma serie de probetas para facilitar la comparación de resultados.

# **5.1.- EL COLOR**

Todo cuerpo iluminado absorbe todas o parte de las ondas electromagnéticas, y refleja las restantes, de modo que las ondas reflejadas son analizadas por el ojo e interpretadas como colores según las longitudes de ondas correspondientes al espectro de luz visible. El ojo humano sólo percibe el color cuando la iluminación es abundante.

El rojo, el verde y el azul son considerados los colores primarios (Capilla, 2002; Golland, 1996; Nava, 2004). La suma de los tres colores genera el blanco y la ausencia de ellos el color negro. Los colores secundarios son los generados a partir de cualquier combinación de dos colores primarios.

Un color se define por la longitud de onda dominante, conocida por *matiz o tono*. Se conoce como *saturación* a la pureza relativa de un color, o lo que es lo mismo, la cantidad de blanco que se mezclaría

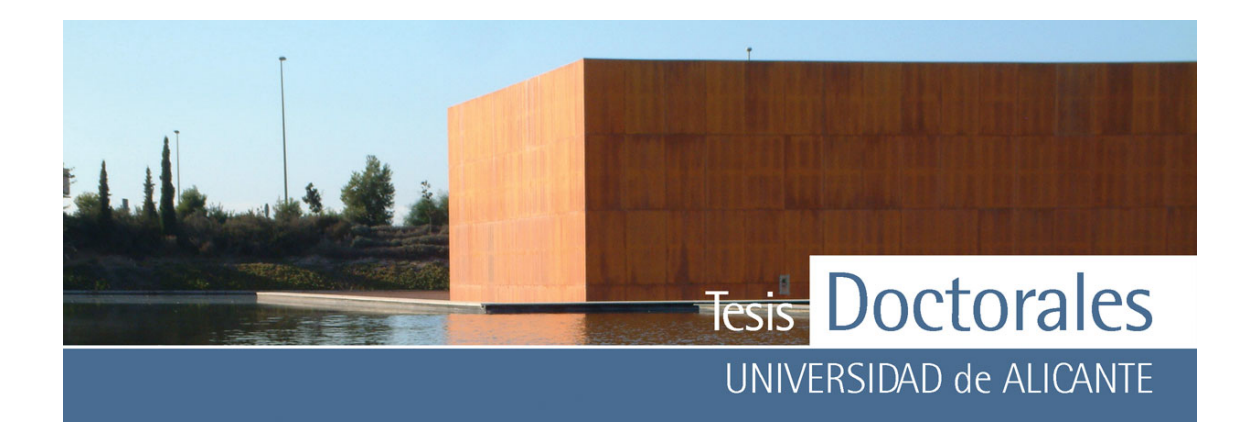

con el tono. El último concepto que define el color sería la *luminosidad o brillo* que es s una medida subjetiva y es un factor que describe la sensación de color.

Se denomina *cromaticidad* al matiz y a la saturación por lo cual, un color puede ser definido por la cromaticidad y su *brillo* o *luminosidad*. Estas tres definiciones permiten denotar a los colores por medio de tres componentes numéricas, que conforman el espacio de color.

La *Comisión Internacional de Iluminación y Color* (CIE) propuso en 1931 unificar los colores un espacio estándar que definiese numérica y gráficamente el color de cualquier objeto. La CIE propone, además de las tres coordenadas cromáticas, la definición de lámparas patrón o *iluminantes* para la especificación de un color, ya que la luz es un componente fundamental para la generación del color.

# **5.2.- MODELOS DE COLOR**

Los modelos de color son el método para explicar las propiedades o el comportamiento del color en algún contexto particular. El modelo de color en sí mismo no puede definir todos los aspectos del color, por lo que se suelen combinar diferentes métodos como una ayuda para describir las diversas características del color que se perciben.

A continuación se describen los modelos de color mas frecuentemente usados (Capilla, 2002).

# **5.2.1.- Modelo CIE RGB**

Un color se define con tres variables independientes conocidos como valores triestímulo:

 $C = R + G + B$ .

donde R, G y B son la luminancia de tres fuentes de referencia R (roja),G (verde),B (azul) y C la luminancia de un cierto color.

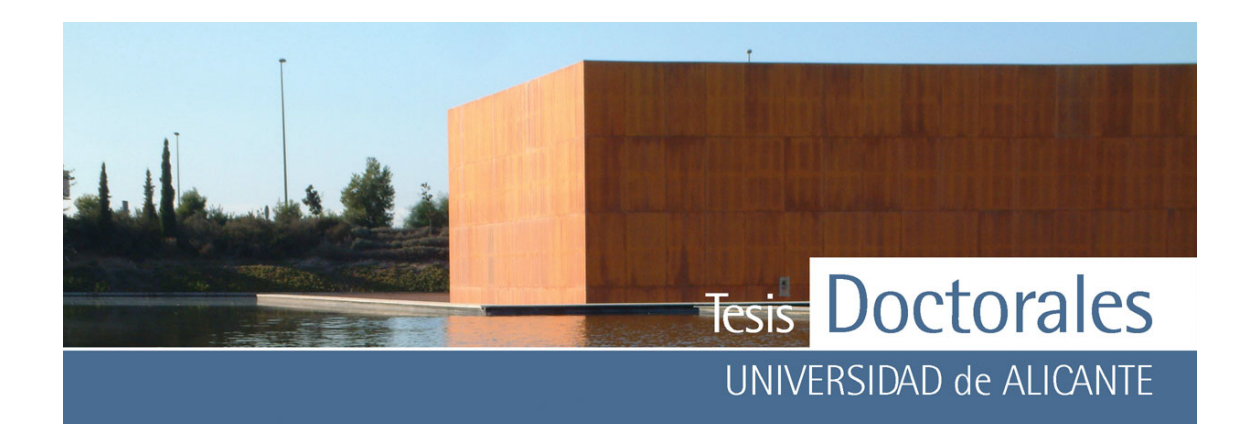

Con este modelo no es posible obtener todos los colores ya que no que no tiene en cuenta la iluminación del objeto. No obstante, es el modelo de color que más se aproxima al modelo de visión humano (Golland, 1996).

#### **5.2.2.- Modelo s-RGB**

Este modelo es el más utilizado para visualizar imágenes digitales en una pantalla en los formatos actuales. Contienen tres planos de imágenes independientes, uno por cada color primario.

Es un sistema aditivo en el cual, al variar la cantidad de color rojo, verde y azul que se agrega al color negro, se generan nuevos colores..

En este sistema los colores vienen definidos por un punto del cubo (**Figura 5.1**), donde los vértices comunes son los colores secundarios, el origen de coordenadas es el negro y el punto donde se sumarian los 3 colores primarios será el vértice del color blanco. **Figura 5.1:** Cubo de color según el modelo

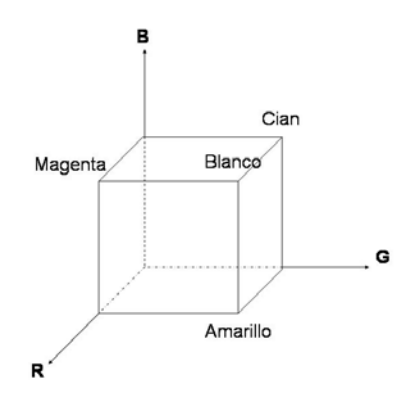

RGB

#### **5.2.3.- Modelo CIE XYZ**

La necesidad de incorporar la luminosidad al especificar un color llevó a la CIE a realizar una nueva recomendación donde se usan colores primarios genéricos supersaturados (irreales) X, Y y Z. La conversión de RGB a XYZ se hace mediante una matriz de transformación que dependerá del observador

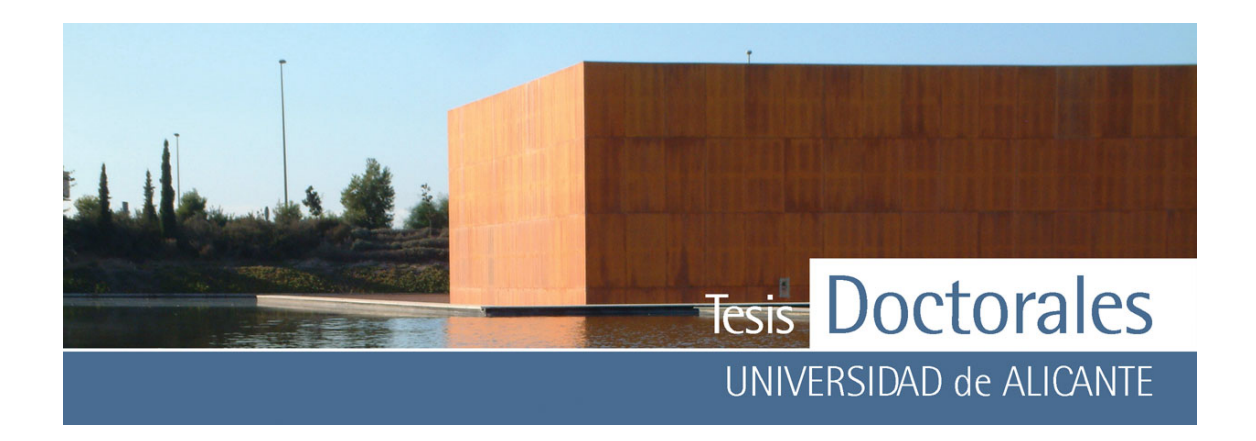

considerado. Los distintos observadores se diferencian entre si en los ángulos de observación para el campo visual que se considera.

La combinación de las luminancias de las nuevas fuentes primarias, X, Y y Z permite representar todos los colores posibles. Así, la coordenada Y informa sobre la luminancia del color y las coordenadas X y Z, codifican la información del color.

$$
C=X+Y+Z
$$

Esta ecuación pude ser normalizada mediante:

$$
x = \frac{X}{(X+Y+Z)}
$$

$$
y = \frac{Y}{(X+Y+Z)}
$$

$$
z = \frac{Z}{(X+Y+Z)}
$$

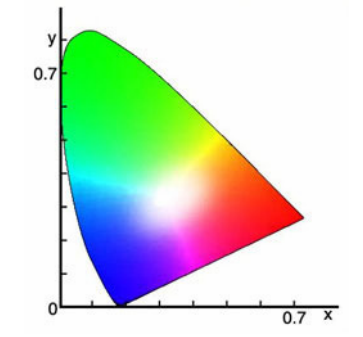

**Figura 5.2:** Diagrama cromático (x,y) para el observador patrón CIE-1931.

La expresión de la luminancia de un color quedará definida como:

$$
x + y + z = 1
$$

La cromaticidad se puede representar en un plano (**Figura 5.2**) que representa la cromaticidad de un estímulo en función un iluminante

#### **5.2.4.- Modelo CMY**

Este modelo está basado en la síntesis sustractiva de los pigmentos cian, magenta y amarillo (C,M,Y) y es usado para el procesamiento de imágenes para generar copias impresas. La conversión de RGB a CMY es sencilla:

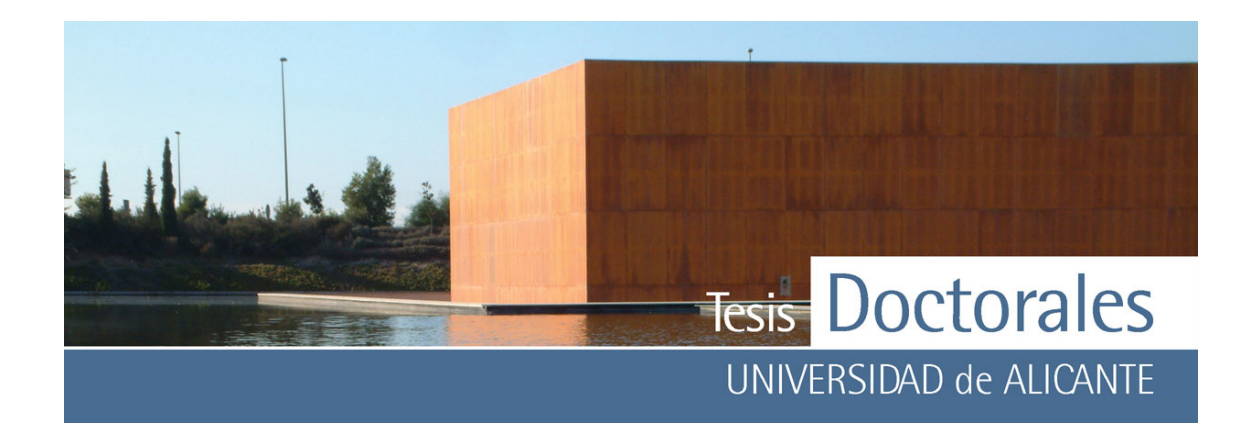

 $C = 1-R$ 

 $M=1-G$ 

 $Y = 1-R$ 

Es importante tener en cuenta que no todos los colores en RGB tienen un

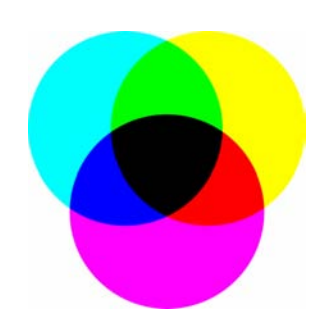

equivalente en CMY y viceversa. **Figura 5.3:** El modelo de color CMYK según el cual el resultado de la mezcla a partes iguales de los tres colores primarios genera el color negro.

La mezcla de las tres componentes en la síntesis sustractiva debería dar lugar al color negro (**Figura 5.3**) pero en realidad, debido a las impurezas en las tintas, da lugar a un color café pardo, de ahí que se en las imprentas se utilice el *modelo CMYK*, donde se añade un cuarto color, denominado Key, y que suele ser el color negro, para dar más definición y calidad a las reproducciones.

### **5.2.5.- Modelo HIS**

El sistema HSI es una herramienta clave para el desarrollo de algoritmos de procesamiento de imágenes basadas en alguna propiedad del sentido de percepción del color del ser humano. En este sistema se trabaja con las características tono (H), saturación (S) e intensidad (I). Existen muchas variantes de este sistema como el HSB (tono-saturación-brillo), el HSL (tono-saturación-luminosidad) o el HSV (tono-saturación-value).

El sistema separa la información de la imagen en función de la intensidad. La información del color está representada por la saturación y el tono, mientras que la intensidad describe el valor del brillo de la imagen.

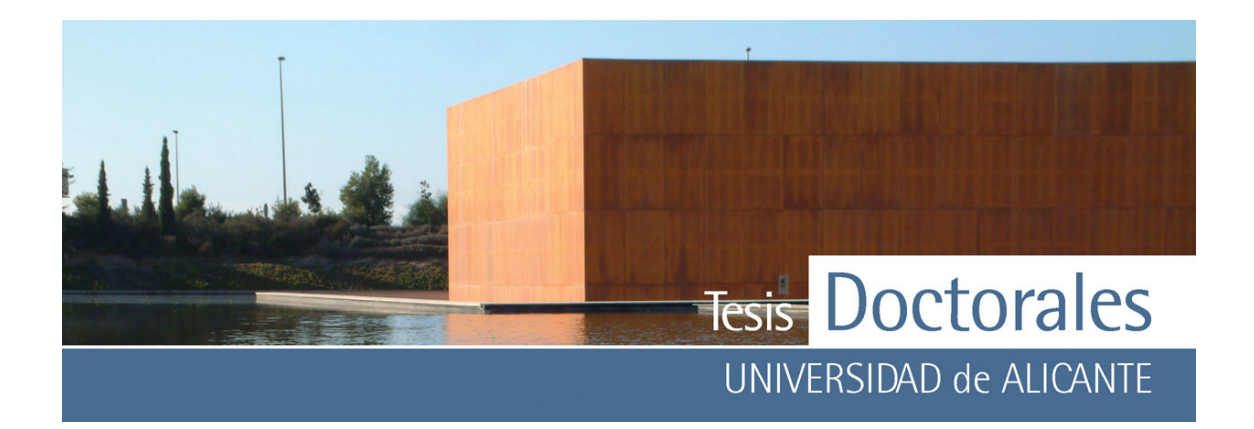

Por tanto, el tono hace referencia al valor de cromaticidad o clase de color; la saturación, se refiere a las longitudes de onda que se suman a la frecuencia del color, y determina la cantidad de blanco que contiene un color, por lo que la saturación representa la pureza e intensidad de un color; la intensidad, se corresponde con la apreciación subjetiva de claridad y oscuridad.

El modelo genera un espacio con forma de cilindro donde el tono está definido por el ángulo de una línea de referencia y un punto en el espacio de coordenadas RGB. Los valores del tono (H) oscilan de 0º a 360º, tomando valores de H=0º para el rojo; H=120º para el verde y H=240º para el azul. La saturación representa la distancia radial al centro del cilindro, de modo que un punto intermedio describe un color que es mezcla de los dos adyacentes (Cheng, 2001).

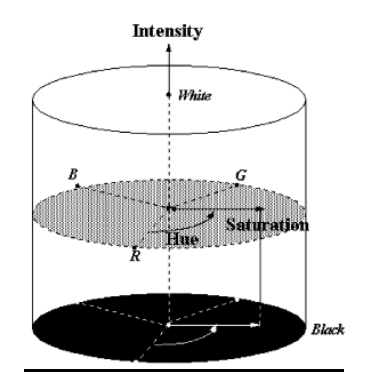

**Figura 5.4**: Representación gráfica del modelo HSI que genera un espacio en forma de cilindro

Las coordenadas HSI pueden ser calculadas desde el espacio de color RGB mediante las ecuaciones:

$$
H = \arctan g \left( \frac{\sqrt{3}(G - B)}{((R - G) + ((R - B))} \right)
$$
  

$$
Int = \frac{(R + G + B)}{3} \rightarrow I_{\text{max}} = 255 \text{ (blanco)}; I_{\text{min}} = 0 \text{ (nego)}
$$
  

$$
Sat = 1 - \frac{\min(R, G, B)}{I}
$$

 La ventaja de este sistema es la forma natural e intuitiva de especificar los colores. Es muy fácil seleccionar el matiz deseado y ajustarlo ligeramente hasta obtener la saturación e intensidad deseadas.

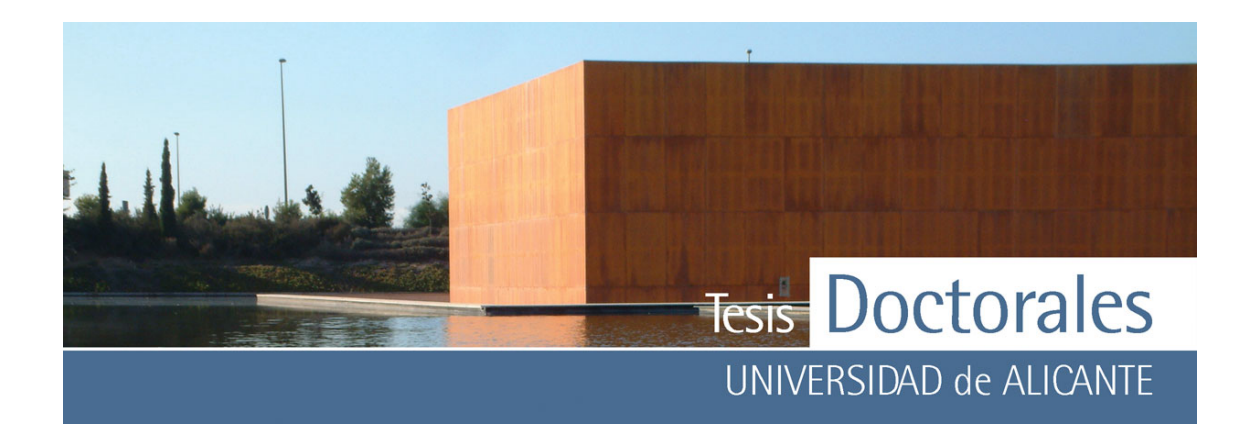

#### **5.2.6.- Modelo CIE LAB**

En 1976 la CIE unificó el cálculo de las distinciones de colores a través del espacio de color CIELAB, el cual viene definido por tres coordenadas colorimétricas L, a<sup>\*</sup>, b<sup>\*</sup> (Figura 5.5) que son magnitudes adimensionales que se definen de las siguientes ecuaciones:

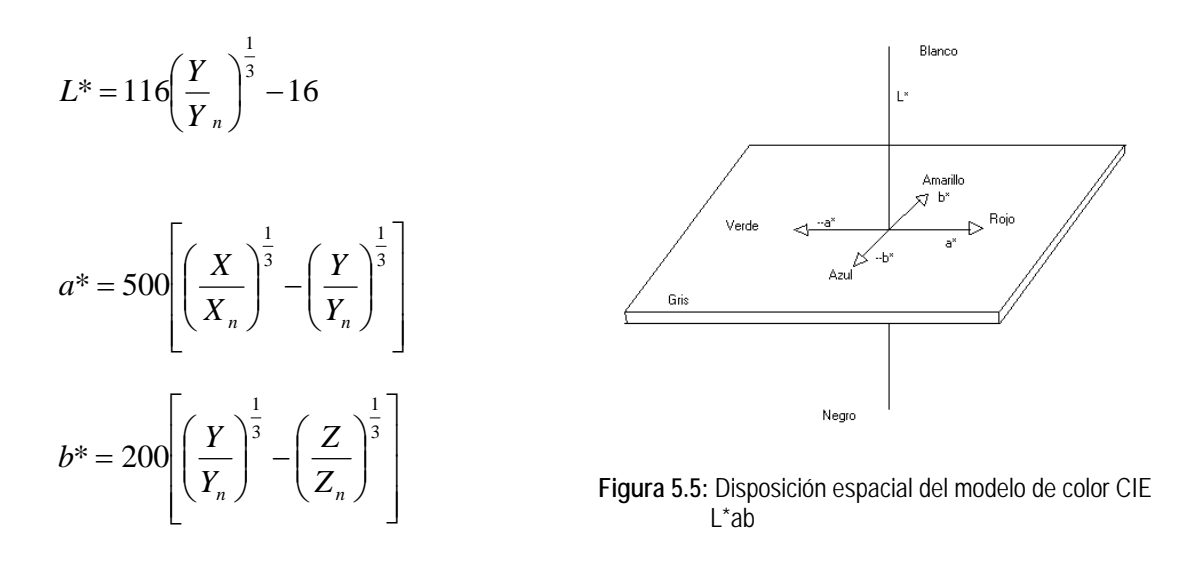

La coordenada L recibe el nombre de c*laridad o luminosidad* y puede tomar valores entre -100, para el color negro y +100, para el color blanco (Figura 5.5). Las coordenadas colorimétricas a<sup>\*</sup> y b<sup>\*</sup> forman un plano perpendicular a la *claridad*.

La coordenada a\* define la desviación del punto acromático correspondiente a la luminosidad, hacia el rojo si a\* > 0, hacia el verde si a\* < 0 (**Figura 5.5**).

Análogamente la coordenada b\* define la desviación hacia el amarillo si b\* > 0, hacia el azul si b\* < 0 (Figura 5).

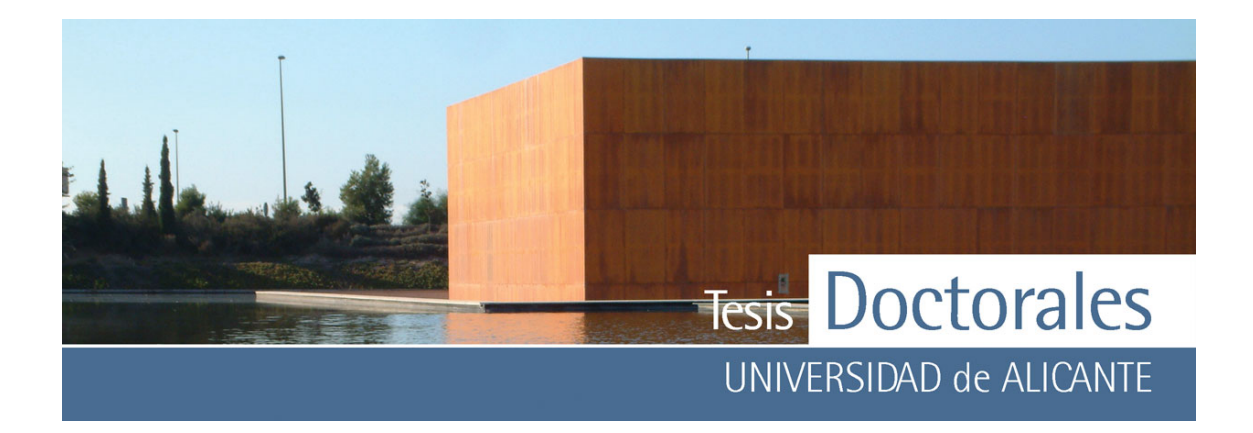

Este espacio de color proporciona una útil representación tridimensional de los estímulos perceptuales del color. Si dos puntos en el espacio (que representan dos estímulos), son coincidentes, entonces la diferencia cromática entre ambos estímulos es igual a cero. A mayor distancia entre los puntos, mayor diferencia cromática habrá entre ellos. La diferencia cromática entre dos estímulos se denomina ΔE<sup>\*</sup> y se puede calcular como:

$$
\Delta E^* = \sqrt{(\Delta L)^2 + (\Delta a^*)^2 + (\Delta b^*)^2}
$$

### **5.2.7.- Modelo CIE LCH**

El modelo de color CIE Lab, considera una franja en el espacio de color con un valor L\* constante. Pero, aunque es posible representar un color con un punto en el plano bidimensional de a<sup>\*</sup>-b<sup>\*</sup> mediante unas coordenadas cartesianas, es usualmente mejor especificarlo mediante las coordenadas polares C\*ab y H\* ab.

Las ecuaciones del modelo CIE L<sup>\*</sup>C<sup>\*</sup>h<sup>\*</sup> se definen como:

*Luminosidad:* 

 $L^*$ = $L^*$ 

*Croma:*

$$
C^* = \sqrt{(a^*)^2 + (b^*)^2}
$$

*Ángulo del matiz o tono angular:* 

$$
H^{\circ} = \tan^{-1} \frac{b^*}{a^*} \to \text{cuando a} > 0 \text{ y b} \ge 0
$$
  

$$
H^{\circ} = 180^{\circ} + \tan^{-1} \frac{b^*}{a^*} \to \text{cuando a} < 0
$$
  

$$
H^{\circ} = 360^{\circ} + \tan^{-1} \frac{b^*}{a^*} \to \text{cuando a} > 0 \text{ y b} < 0
$$

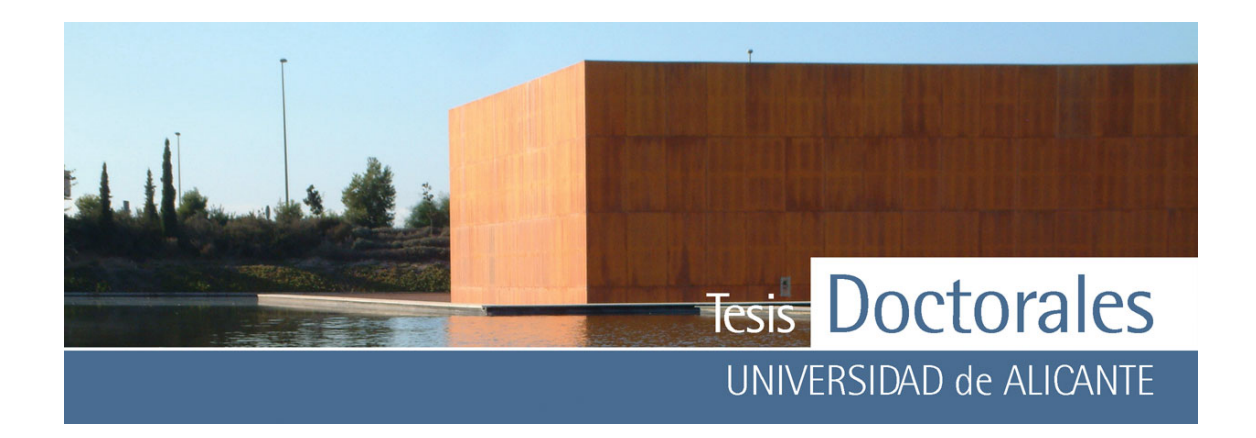

El Croma, C\* , tiene el valor 0 para estímulos acromáticos y, por lo general, no pasa de 150 aunque puede superar ese valor para estímulos monocromáticos.

El Tono angular, h<sup>\*</sup>, varía entre 0° y 360° y para estímulos acromáticos (a<sup>\*</sup>=0, b<sup>\*</sup>=0) es una magnitud no definida.

 Aunque su representación es cartesiana, este espacio tiene un aspecto cilíndrico donde cada sector angular presenta uniformidad de variación respecto a la visión humana.

# **5.3.- IMAGEN DIGITAL**

La codificación de una imagen para su tratamiento informático comienza por su digitalización, que implica sustituir la imagen real (que tiene infinitos puntos) por un conjunto finito de valores susceptibles de ser manejados por medios informáticos.

Existen dos formas básicas de digitalización que se distinguen por la forma en que se construye la imagen digitalizada:

- a) *Representación ráster*: Se denomina también mapa de bits y consiste en sustituir los puntos de la imagen original por un conjunto de puntos, tomados a intervalos regulares, donde cada punto de color es reducido a números para su almacenamiento y tratamiento informático. El conjunto de valores numéricos va a adoptar forma matricial y es denominado matriz-imagen. Cada número o conjunto de puntos debe indicar con precisión tanto el color como el brillo y saturación del original
- b) *Representación vectorial*: la imagen está igualmente constituida por puntos, pero en vez de almacenar una matriz finita de puntos se almacenan vértices. Este tipo de aplicación son adecuadas para dibujos técnicos, planos, cartografía, etc.

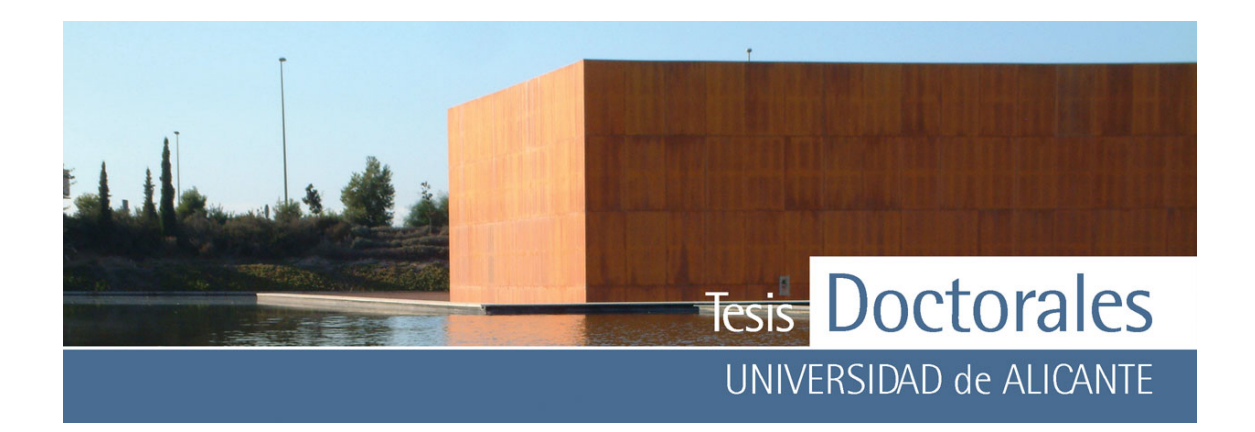

#### **5.3.1.- Obtención de imágenes**

De manera general, cuando se trata de la captura de imágenes es importante remarcar el papel que juega la luz en la realización de fotografías. La luz puede provenir de fuentes naturales o artificiales, y en cada caso posee una serie de características. La *luz natural* es más difícil de controlar pues cambia constantemente de intensidad, dirección, calidad y color. La dirección de la luz y la altura desde la que incide tiene una importancia decisiva en el aspecto general de la fotografía. De la dirección de la luz también dependen la sensación de volumen, la textura y la intensidad de los colores. Con el uso de *luz artificial* todos estos parámetros pueden controlarse, pero puede generar problemas de reflejo de la fuente de luz en la imagen capturada cuando ésta es generada por un punto luminoso o flash.

Cuando trabajamos con probetas de hormigón, la captura de imágenes puede llevarse a cabo mediante varios métodos como son la toma de fotografía convencional, fotografía digital o proceso de escaneado de las probetas. En la actualidad, los avances tecnológicos permiten el uso de las cámaras digitales con las mismas prestaciones de las cámaras convencionales profesionales. No obstante, el uso de cámaras (tanto digitales como convencionales), limita bastante su campo de aplicación a este proyecto ya que la captura de imágenes de esta manera dependerá mucho de las condiciones de toma de las imágenes (tipo de luz, distancia entre la probeta y la cámara, ángulo de toma de la imagen). El uso del escáner parece mejor método de captura de imágenes ya que este dispositivo nos permite controlar muchos de los parámetros que pueden interferir en la calidad de una imagen ya que, por ejemplo, la luz es siempre la misma, la imagen siempre se toma perpendicularmente a la superficie de la probeta y la distancia es siempre constante.

#### **5.3.2.- Almacenamiento de la imagen**

Una imagen digital consiste en una serie de píxeles, cada uno de los cuales se representa por un número. Este número describe la situación del píxel dentro de la imagen y su color descrito como valor numérico (usualmente según el esquema RGB). El píxel es la menor unidad en la que se descompone una imagen digital, ya sea una fotografía, un fotograma de video o un gráfico. En las imágenes digitales

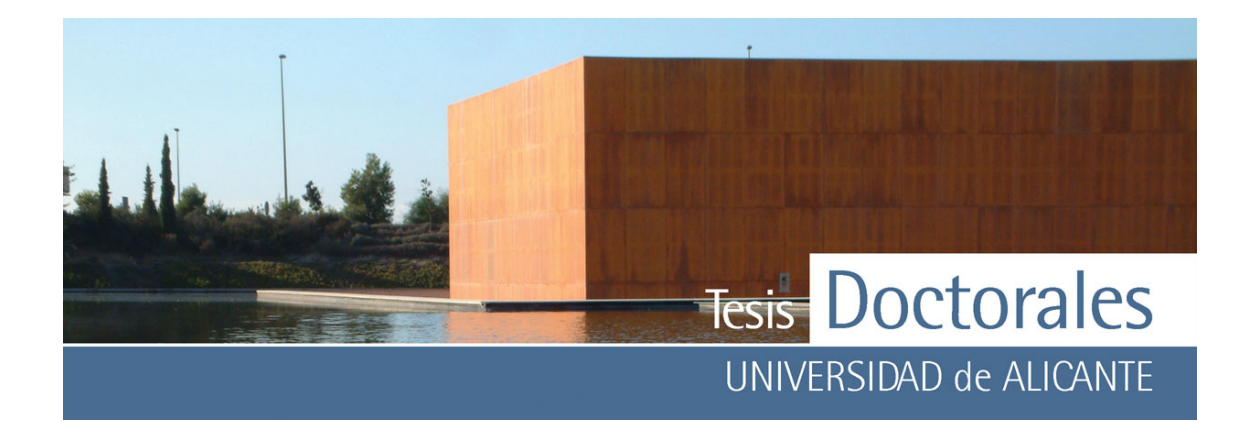

cada píxel se codifica mediante un conjunto de bits de longitud determinada, que es denominada profundidad de color. Las imágenes digitalizadas se almacenan en los ordenadores mediante el uso de un fichero gráfico. Estos ficheros normalmente se dividen en dos partes, una denominada comúnmente cabecera donde se almacenan datos relativos la imagen (tales como ancho, alto, codificación del color, etc.) y en la otra parte están los datos de la imagen que pueden venir comprimidos o no.

Todos los dispositivos de color que intervienen en la automatización de un proceso de trabajo (el flujo de trabajo), desde el escáner hasta la impresora, registran, muestran o reproducen los colores de manera diferente. Esto se debe a que cada dispositivo ve el color utilizando un espectro o gama de colores distinto. Así, por ejemplo, los escáneres y monitores graban y reproducen el color en RGB, mientras que los equipos de impresión imprimen en CMYK.

El color es, por tanto, dependiente del dispositivo, por lo que la apariencia del color de cada píxel variará según cuál sea el dispositivo que lo reproduce. Para conseguir una conversión directa entre dispositivos o espacios de color se han de combinar los perfiles de entrada y salida de los diferentes aparatos mediante un proceso denominado gestión del color, cuya finalidad es conseguir que el color se procese de una forma coherente y predecible a través de todo el proceso de tratamiento de las imágenes. El propósito de la gestión de color es mantener una "apariencia" coherente y precisa de los colores en su reproducción en distintos aparatos (escáneres, monitores, impresoras, imprentas, etc.) a lo largo de la cadena de tratamiento y reproducción (flujo de trabajo). Una de las maneras más comunes de realizar una gestión de color es mediante un proceso de calibrado instrumental de la cámara, pantalla, escáner e impresora que manejamos.

### **5.3.3.- Resolución y formatos de imagen**

Resolución de imágenes describe el detalle con el que puede observarse una imagen. El término es aplicado a imágenes de fotografía digital, pero también se utiliza para describir la nitidez de una imagen

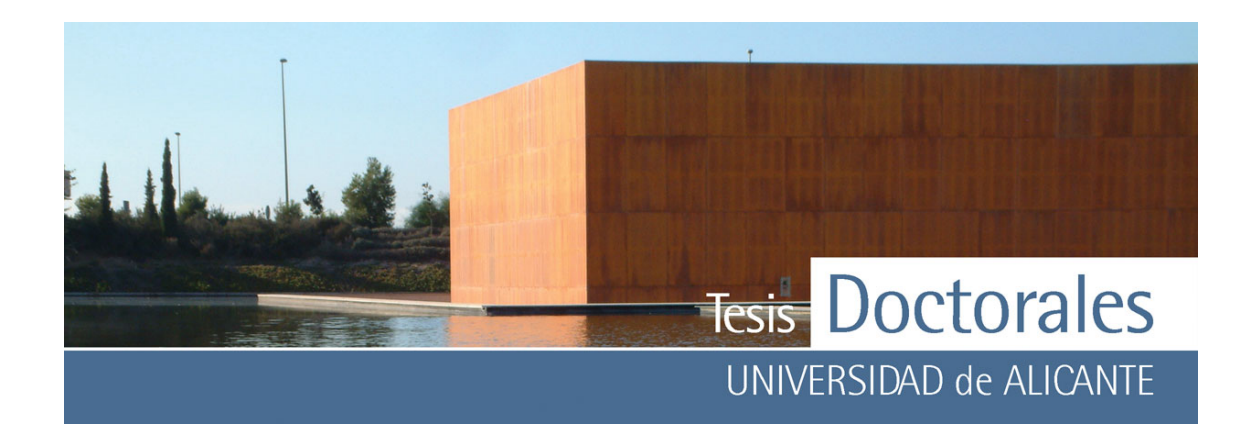

de fotografía convencional. Tener mayor resolución se traduce en obtener una imagen con más detalle o calidad visual.

El bit es la unidad mínima de información empleada en informática o en cualquier dispositivo digital. En los sistemas monocromáticos (imágenes en blanco y negro), un bit en el mapa de bits representa un píxel en pantalla. Para la escala de grises o color, varios bits en el mapa de bits representan un píxel o grupo de píxeles.

Cuando las imágenes digitales son almacenadas como mapa de bits, se describe la resolución de la imagen con dos números enteros, donde el primero es la cantidad de píxeles por el ancho y el segundo es la cantidad de píxeles por el alto de la imagen.

En las imágenes de color verdadero, se suelen usar tres bytes para definir un color, es decir, en total podemos representar un total de 224 colores diferentes.

Para poder transformar la información numérica que almacena un píxel en un color hemos de conocer:

- 1. la profundidad de color (el tamaño en bits del píxel)
- 2. el modelo de color que estamos usando

Las imágenes digitalizadas son almacenadas en diferentes formatos o archivos, de los cuales, los más usuales son:

# • **Windows bitmap (\*.bmp)**

Estos archivos se utilizan en los sistemas operativos Windows y representan el mapa de bits. Este tipo de archivo suele perder calidad y presentan además muy baja resolución para el tamaño que tienen. Dependiendo de la profundidad de color que tenga la imagen cada píxel puede ocupar 1 o varios bytes. Generalmente se suelen transformar en otros formatos, como

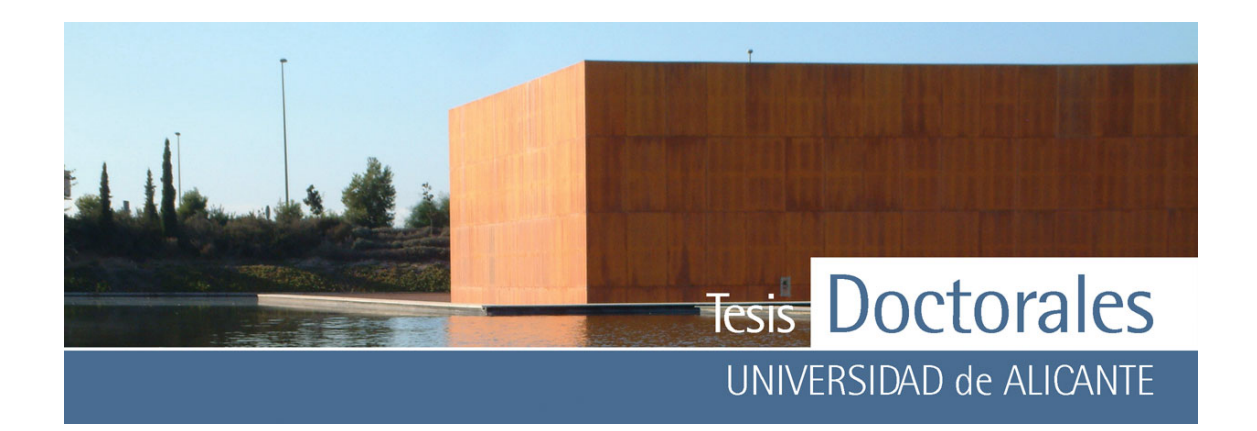

JPEG (fotografías), GIF o PNG (dibujos y esquemas), los cuales utilizan otros algoritmos para conseguir una mayor comprensión (menor tamaño del archivo).

# • **Joint Photographic Experts Group (\*.jpeg)**

El algoritmo JPEG es un algoritmo diseñado para comprimir imágenes con 24 bits de profundidad o en escala de grises. JPEG sólo trata imágenes fijas, es decir, fotografías, por lo que no puede ser utilizado para video. Es importante tener en cuenta que JPEG es un algoritmo de compresión con pérdida, lo que implica que al descomprimir la imagen no obtenemos exactamente la misma imagen que teníamos antes de la compresión. No obstante, este tipo de ficheros permite poder ajustar el grado de compresión de modo si se aplica una compresión muy alta se perderá una cantidad significativa de calidad, obteniendo a cambio ficheros de pequeño tamaño. Si la compresión baja obtenemos una calidad muy parecida a la del original, y un fichero mayor. Es importante tener en cuenta que la pérdida de calidad se acumula, por lo que la compresión-descompresión repetida de una misma imagen provoca cambios en la calidad de la misma que no son recuperables.

### • **Tagged Image File Format (\*.tiff)**

La denominación en inglés "Tagged Image File Format" (formato de archivo de imágenes con etiquetas) se debe a que los ficheros TIFF contienen, además de los datos de la imagen propiamente dicha, "etiquetas" en las que se archiva información sobre las características de la imagen, que sirve para su tratamiento posterior. Las etiquetas describen el formato de las imágenes almacenadas y pueden ser de distinta naturaleza:

- Binarias (blanco y negro), adecuadas para textos, por ejemplo
- Niveles de gris, adecuadas para imágenes de tonos continuos como fotos en blanco y negro.
- Paleta de colores, adecuadas para almacenar diseños gráficos con un número limitado de colores.
- Color real, adecuadas para almacenar imágenes de tono continuo, como fotos en color.

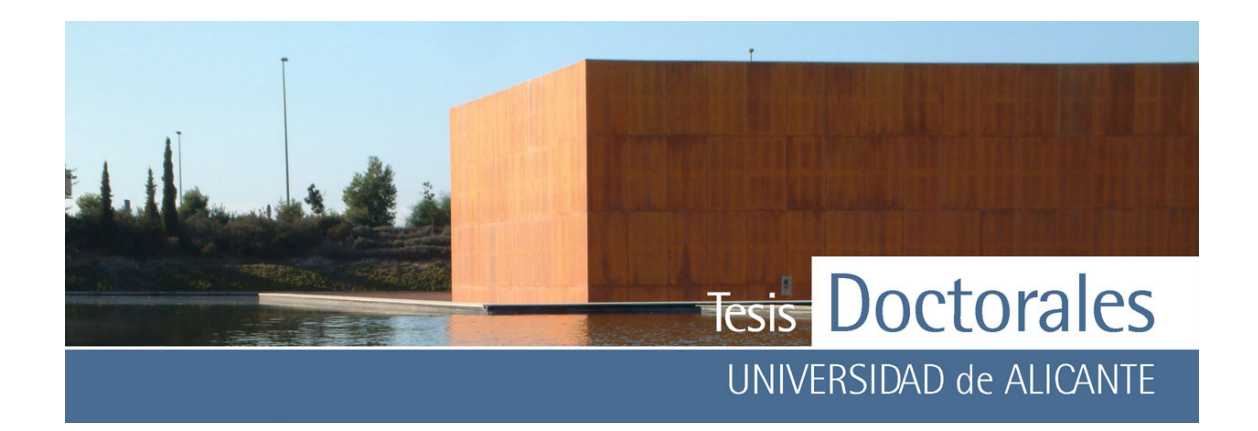

Las etiquetas también describen el tipo de compresión aplicado a cada imagen, que puede ser como mapa de bits o jpeg, entre otros.

El formato \*.tiff genera ficheros de mayor tamaño que los ficheros \*.jpeg, pero a cambio presentas más resolución.

### • **Formato RAW (\*.raw)**

RAW (en inglés crudo) es un formato de archivo digital de imágenes que, a diferencia del formato JPEG, no emplea métodos de compresión de datos con pérdidas de calidad. Los ficheros RAW contienen la totalidad de los datos de la imagen tal como ha sido captada por el sensor digital de la cámara fotográfica, por lo que estos ficheros ocupan una cantidad elevada de memoria. El formato RAW se usa en aquellos casos en los que interesa archivar una fotografía tal como ha sido captada por el sensor digital, sin ningún tipo de manipulación por la cámara, para poder procesarla posteriormente en el ordenador mediante un programa de tratamiento de imágenes. El gran inconveniente de los formatos raw es la falta de estandarización ya que cada fabricante usa su formato lo que puede producir incompatibilidades o que el formato no se pueda usar en el futuro.

# **5.4.- TRATAMIENTOS DE IMÁGENES**

De manera general se considera tratamiento digital de imagen a cualquier modificación realizada sobre una imagen digitalizada. De este modo, el cambio de formato puede ser considerado parte del tratamiento.

En este apartado nos centraremos en el tratamiento de la imagen de un modo más específico. En este sentido, el tratamiento de imagen digital puede ser abordado desde dos formas distintas: una, mediante el tratamiento mediante aplicación de diferentes técnicas sencillas, basadas en la intensidad o la aplicación de filtros, y otra mediante el análisis de la imagen. (Brunelli, 2001; Cheng, 2001; Cheng, 2002; Nava, CI; Wang, 2005).

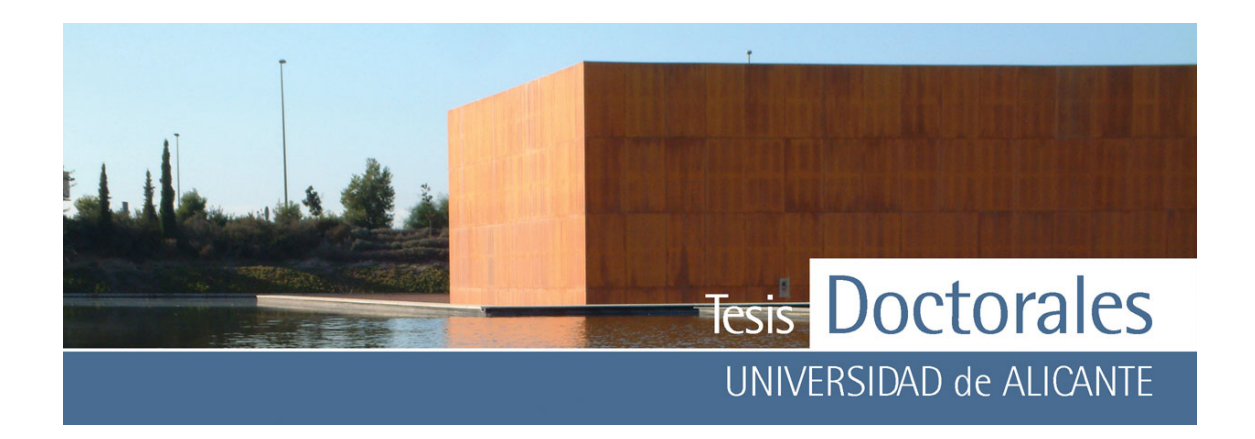

### **5.4.1.- Técnicas básicas**

Las técnicas básicas del tratamiento digital de imágenes están centradas en:

### *5.4.1.1.- Trasformadas de intensidad*

Están basadas en transformadas de intensidad utilizan valores de nivel de gris de los píxeles (intensidad) para conseguir mejorar la imagen. Entre estas técnicas tenemos:

- a) *El histograma de una imagen***:** el histograma es una gráfica que representa el rango de valores tonales presentes en una imagen de mapa de bits. El histograma de una imagen contiene la información de la probabilidad de aparición de las distintas tonalidades de color que se pueden dar en cada caso. El uso del histograma es más aplicable a imágenes en escala de grises que a imágenes en color. La forma del histograma informa de la intensidad media y la dispersión de los valores de nivel de gris, siendo esta última, la medida de contraste de la imagen. Cuanto mayor es la dispersión a lo largo del eje de los niveles de gris, mayor es el contraste de la imagen y es entonces cuando el sistema visual humano consigue una máxima respuesta en su apreciación de la imagen.
- b) *Negativo de una imagen:* A veces es interesante calcular el negativo de una imagen ya que esto puede realzar aspectos difíciles de percibir pueden estar mas claros en la imagen invertida. El negativo de una imagen es usado en numerosas aplicaciones, una de las más conocidas es en medicina para destacar detalles de radiografías de rayos X.
- c) *Brillo*: el brillo indica el nivel de gris o intensidad que poseen los píxeles de una imagen. Variar el nivel de brillo de una imagen consiste en sumar o restar a todos los píxeles un nivel constante de gris.
- d) *Contraste:* este parámetro representa la diferencia entre niveles de gris claros y oscuros de una imagen. Los valores de contraste altos indican una mayor diferencia entre dichas áreas con gradaciones menos profusas entre ellas. La técnica de realce de contraste tiene como objetivo mejorar la calidad de las imágenes bajo los criterios subjetivos del ojo humano. Un aumento de
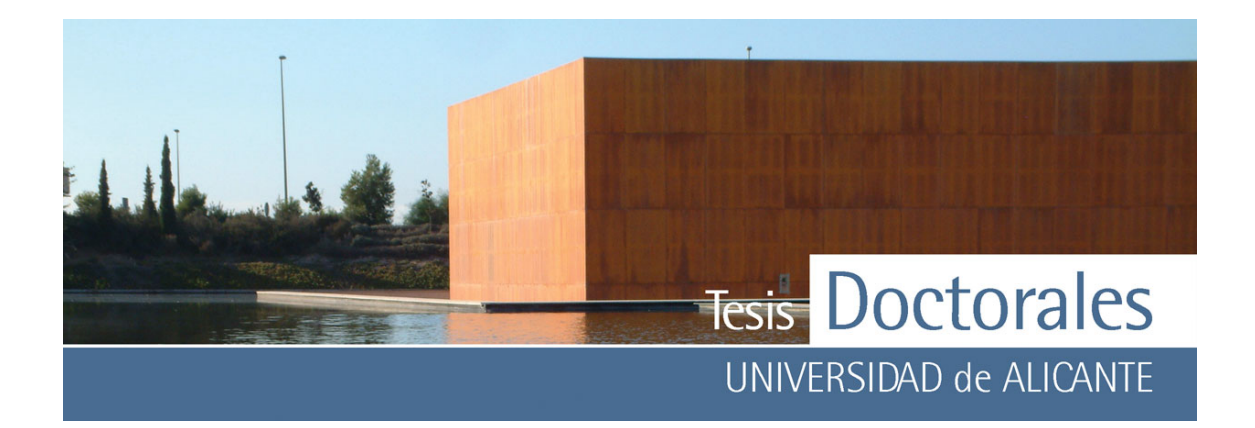

contraste no revelará nunca una información nueva que no esté contenida en la imagen. El contraste solamente presentará la misma información existente en los datos originales, pero de una forma más clara para el usuario.

- e) *Función umbral:* es una de las transformaciones más sencillas aplicable a una imagen. El método genera una imagen en dos tonos (blanco y negro) a partir de otra con múltiples niveles de gris, es decir, la salida es binaria. La función umbral es una de las más importantes y sencillas técnicas de segmentación, puesto que en muchas aplicaciones de procesado de imágenes queremos dividir una imagen de grises en subregiones.
- f) *Posterización*: consiste en separar todos los píxeles de una imagen en un número limitado de zonas planas de valor constante, en función de la intensidad que tengan las distintas zonas de la imagen original, para formar una nueva imagen con una serie limitada de tonos separados en lugar del tono continuo normal. Es en si una primera aproximación a la segmentación de imagen. Al igual que con el umbral, tenemos un parámetro que nos indica el número de niveles al que queremos reducir la imagen.
- g) *Corrección gamma:* el brillo de una imagen puede ser ajustado con una transformada de corrección gamma. Las funciones de corrección gamma son usadas frecuentemente en el procesado de imágenes para compensar respuestas no lineales en sensores de imágenes, pantallas y películas. La corrección gamma define el grado de blanco o intensidad en una imagen: los valores más bajos producen una imagen más oscura mientras que los más altos, una imagen más clara.
- h) *Ecualizado del histograma:* el principal propósito de la ecualización del histograma es obtener un histograma donde todos los niveles de gris tengan la misma probabilidad, para lo cual el ecualizado redistribuye las distribuciones de intensidad. Si el histograma de una imagen tiene algunos picos y valles, seguirá teniendo picos y valles después del ecualizado. La ecualización del histograma se realiza calculando el histograma, luego se determina la suma normalizada del histograma y se transforma la imagen de entrada en la imagen de salida.
- i) *Especificación del histograma:* la especificación del histograma es una generalización de la técnica anterior, donde se modifica la imagen para aclararla u oscurecerla o magnificar el contraste, sin que la ecualización genere un histograma uniforme.

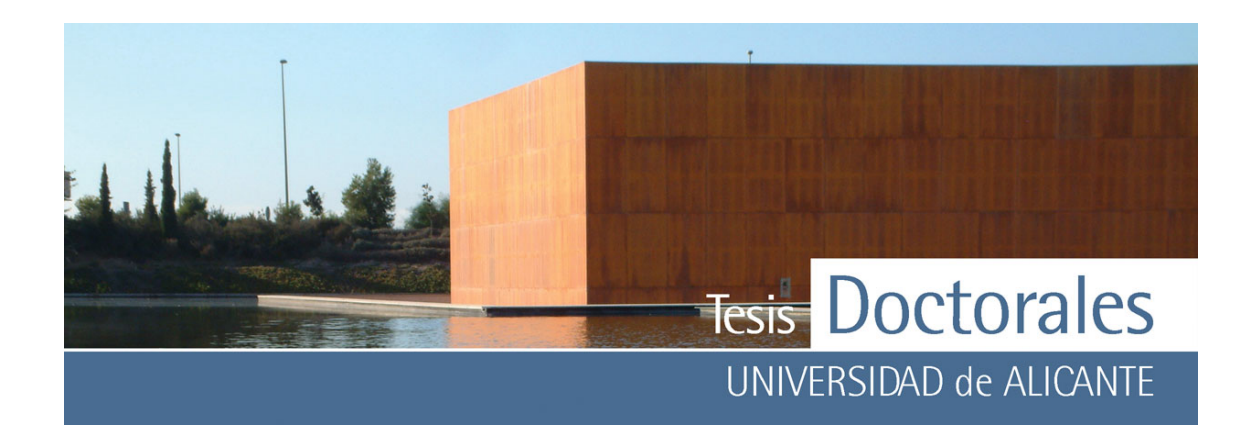

#### *5.4.1.2.- Filtrado espacial*

Los filtros espaciales tienen como objetivo modificar la contribución de determinados rangos de frecuencias a la formación de la imagen.

Los filtros espaciales pueden clasificarse basándose en su linealidad: filtros lineales y filtros no lineales. La forma de operar de los filtros lineales es por medio de la utilización de máscaras que recorren toda la imagen centrando las operaciones sobre los píxeles que se encuadran en la región de la imagen original que coincide con la máscara y el resultado se obtiene mediante una computación (suma de convolución) entre los píxeles originales y los diferentes coeficientes de las máscaras.

Los filtros espaciales no lineales también operan sobre entornos. Sin embargo, su operación se basa directamente en los valores de los píxeles en el entorno en consideración. Unos ejemplos de filtros no lineales habituales son los filtros mínimo que genera un efecto de erosión y filtros máximo, que genera el efecto de dilatación.

*L*a convolución es el tratamiento de imágenes más empleado y conocido. Mediante este proceso se calcula el valor de un determinado punto en función de su valor y del valor de los puntos que le rodean, aplicando una simple operación matemática en función de la cual se obtendrá un valor resultante para el punto en cuestión. Las convoluciones pueden ser de:

- a) *Suavizado:* se utiliza normalmente bajo dos supuestos, para dar a una imagen un difuminado o efecto especial y para la eliminación de ruido. El suavizado o filtrado conlleva una atenuación de las altas frecuencias, mientras se mantienen las bajas y medias frecuencias.
- b) *Realce:* consiste en destacar los detalles finos de una imagen o intensificar detalles que han sido difuminados, bien sea por error o bien por efecto natural del método de adquisición de la imagen. El realce de una imagen aumentará su contraste. El relace de una imagen se basa en el filtro paso

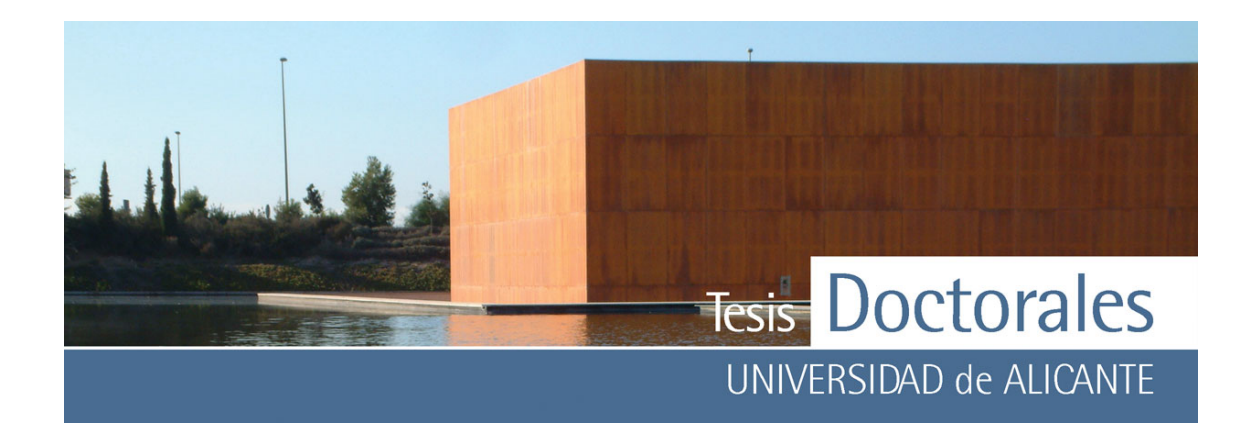

alto. Un filtro paso alto eliminará los componentes bajos de frecuencia (como el medio de la imagen) y mostrará sólo los detalles altos.

c) *Detección de bordes:* con esta operación se puede empezar a extraer información de las formas de los objetos que componen la imagen. La detección de bordes es a menudo el primer paso en la segmentación de imagen. Los bordes de una imagen contienen mucha de la información de la imagen como la forma de los objetos, su tamaño, y su textura.

## *5.4.1.3.- Filtrado frecuencial*

El filtrado en el dominio frecuencial incluye técnicas que están basadas en la modificación de la transformada de Fourier de la imagen. Los filtros de paso bajo atenúan o eliminan los componentes de alta frecuencia en el dominio de Fourier. Las altas frecuencias son características de bordes, curvas y otros detalles en la imagen, así el efecto de un filtro paso bajo es el de difuminar la imagen.

Los filtros de paso alto, atenúan o eliminan las bajas frecuencias. Éstas son las responsables de las pequeñas variaciones de las características de una imagen, tal como pueden ser el contraste global y la intensidad media. El resultado final de un filtro paso alto es la reducción de estas características, y la correspondiente aparición de bordes y otros detalles de curvas y objetos.

#### **5.4.2.- Análisis de imágenes**

Existen diferentes métodos de análisis de imágenes de los cuales cabe destacar:

## *5.4.2.1.- Segmentación*

La segmentación de una imagen consiste en la división o separación de una imagen en regiones de atributos similares. Es decir, la segmentación subdivide una imagen en sus partes constituyentes u

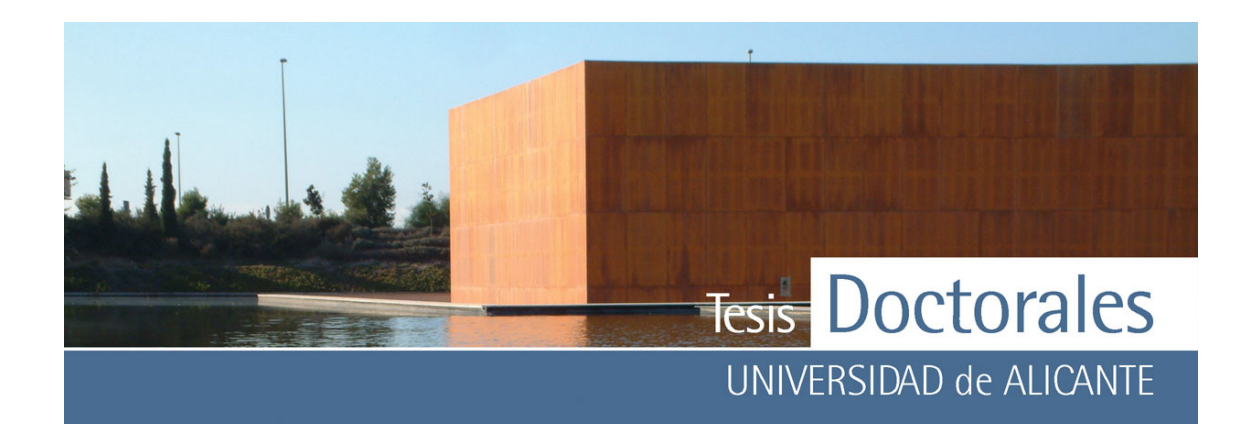

objetos. El grado de subdivisiones depende del problema a resolver, por lo que la segmentación deberá detenerse cuando los objetos de interés de nuestro estudio hayan sido aislados.

### *5.4.2.2.- Descriptores de contorno*

El método de los descriptores de Fourier consiste en describir la forma de una figura plana cerrada a partir de su contorno. El contorno de un objeto (en forma continua) puede ser caracterizado como una función en el tiempo.

## *5.4.2.3.- Morfología*

El término morfología se refiere al estudio de la forma y de la estructura. En el tratamiento de imágenes el análisis morfológico va a representar y describir la forma de una región. El análisis en sí se basa en la aplicación matemática de la teoría de conjuntos, mediante el cual las operaciones morfológicas se pueden describir añadiendo o eliminando píxeles de la imagen binaria original.

 Los análisis de forma más tradicionales son simplemente combinaciones de tamaño (área, perímetro y diámetros) dispuestos de modo que las dimensiones se cancelan. Los análisis morfológicos más comunes son el factor de forma, la redondez, la relación de aspecto, la elongación y la convexidad.

# **5.5.- VALORACIÓN DE LOS DISTINTOS MÉTODOS**

En el mercado existe una gran diversidad de programas comerciales de tratamiento de imágenes, que en su mayoría presentan bastantes similitudes entre ellos pero que en ocasiones pueden presentar prestaciones características que lo hacen más apropiado para un determinado cálculo o tratamiento. Por lo general, la mayoría de ellos presenta las técnicas básicas de tratamiento de imágenes digitales como modificación del brillo, contraste, saturación, etc.; sin embargo, los tratamientos de análisis de imagen no

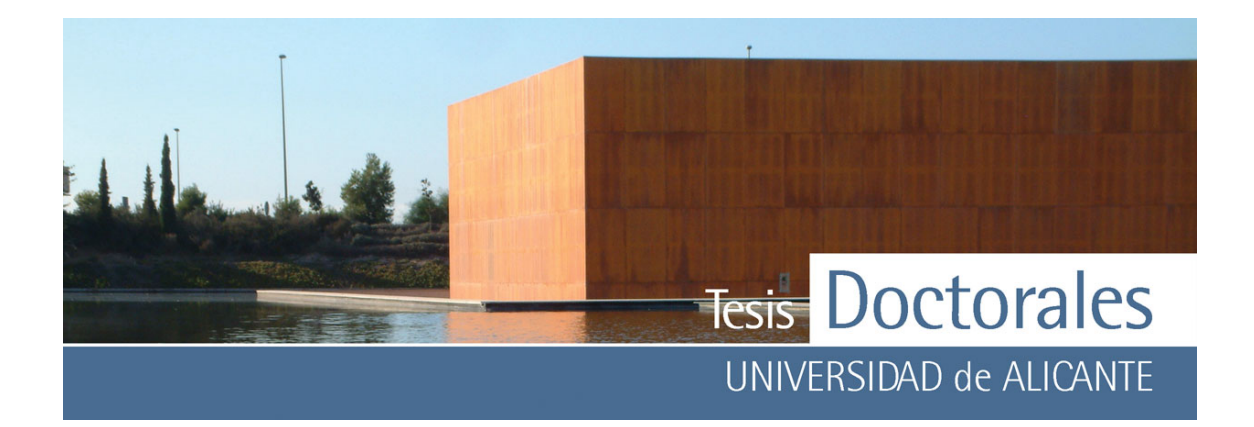

siempre se encuentran entre las opciones de estos programas y es necesario recurrir a programas comerciales muy específicos, siendo necesario el pago de licencias para poder acceder a esas prestaciones.

Hoy en día se impone la idea de impulsar iniciativas para promover el uso y manejo de programas libres, como el sistema operativo Linux, o en el caso del retoque fotográfico, se puede utilizar el GIMP que es una alternativa libre a Adobe Photoshop©. No obstante, al igual que el Adobe Photoshop©, éste es un programa de manipulación de imágenes que solo va a permitir realizar trabajos como retoques fotográficos y composición y publicación de imágenes. Durante esta tesis se ha ido modificando y perfeccionando el método para cuantificar el contenido de cemento en probetas de hormigón, mediante el uso de varios programas de tratamiento y análisis de imagen.

Antes de comenzar a explicar como se han utilizado estos programas en la cuantificación de cemento, es conveniente comentar que, inicialmente se estudió la posibilidad de trabajar utilizando color verdadero o color real. La idea consistía en medir el color de la pasta de cemento teñida en la probeta utilizando un colorímetro *Minolta,* mod. CM-2600d capaz de medir superficies muy pequeñas. Una vez cuantificado, esas coordenadas cromáticas serían eliminadas de la imagen de la probeta mediante el uso de un programa de tratamiento de imágenes. La idea, a priori simple, presenta algunas complicaciones debidas, sobre todo a que era necesario el calibrado de todo el equipo de trabajo usado para el proceso. Esto suponía que el calibrado de la cámara fotográfica o escáner con el que se capturaba la imagen, y el calibrado de los monitores de los ordenadores donde se iba a procesar las imágenes, debía de ser ajustado al calibrado del colorímetro, calculando sus correspondientes medidas de incertidumbre. Este procedimiento, si bien no es complicado, si puede ser costoso, por lo que se intentó realizar el proceso evitando este tipo de metodología. El uso de instrumental fotográfico sin calibrar implica que los valores cromáticos obtenidos solamente serán representativos para las imágenes de las probetas tomadas con esa cámara fotográfica o escáner.

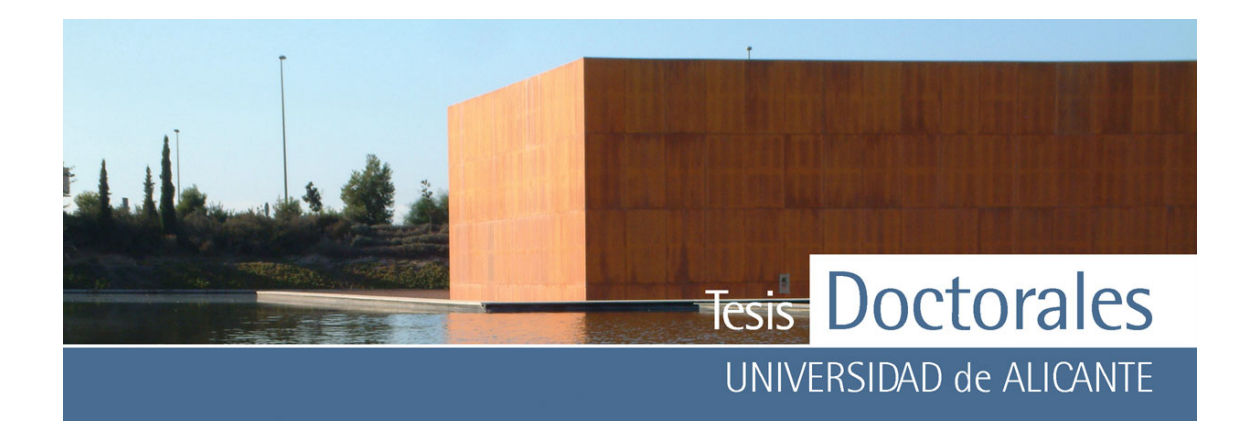

El siguiente paso en el estudio consistía en definir el modo de seleccionar el color de la pasta en la probeta teñida y utilizarlo en la cuantificación como un valor numérico, cuyas coordenadas cromáticas nunca serán extrapolables a los colores reales.

#### **5.5.1.- Corel Photo-Paint©**

Este programa, integrado dentro del paquete del Corel Draw©, fue utilizado en un principio en tratamiento de imagen básico, es decir, cambios de contraste, brillo y posterizaciones. Los resultados de estos estudios, si bien generaron datos coherentes en algunos casos, estaban sujetos a la manipulación de la imagen de modo subjetivo ya que es el operador el quien decide los niveles de cambio.

Una de las opciones más importantes de este programa consiste en la aplicación de filtrados espaciales de tipo lineal, que crean máscaras de color permitiendo la binarización inmediata de la imagen. Estas máscaras se utilizan para seleccionar colores en una imagen, de manera que los píxeles que pertenecen al rango de color que especifique se excluyen de la selección.

El proceso seguido consiste en la generación de la máscara de color a partir de la selección de zonas de la imagen que han sido teñidas. Para ello, una vez cargada la imagen de la probeta teñida (**Figura 5.6–a**) se selecciona al azar varios píxeles del color pertenecientes a la tinción para generar esa máscara de color (**Figura 5.6-b**), para lo cual es conveniente ampliar la imagen para seleccionar correctamente la zona teñida. El proceso de máscara de color genera una imagen binarizada (**Figura 5.6 c**), es decir, una imagen en blanco y negro donde el color blanco representa el color seleccionado y el negro el resto de la imagen, de modo que puede ser fácilmente cuantificada.

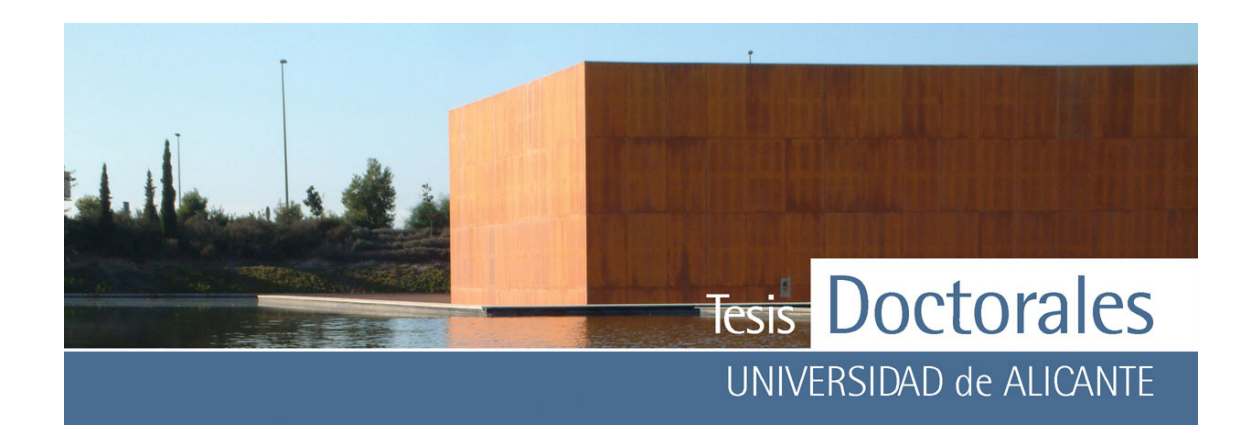

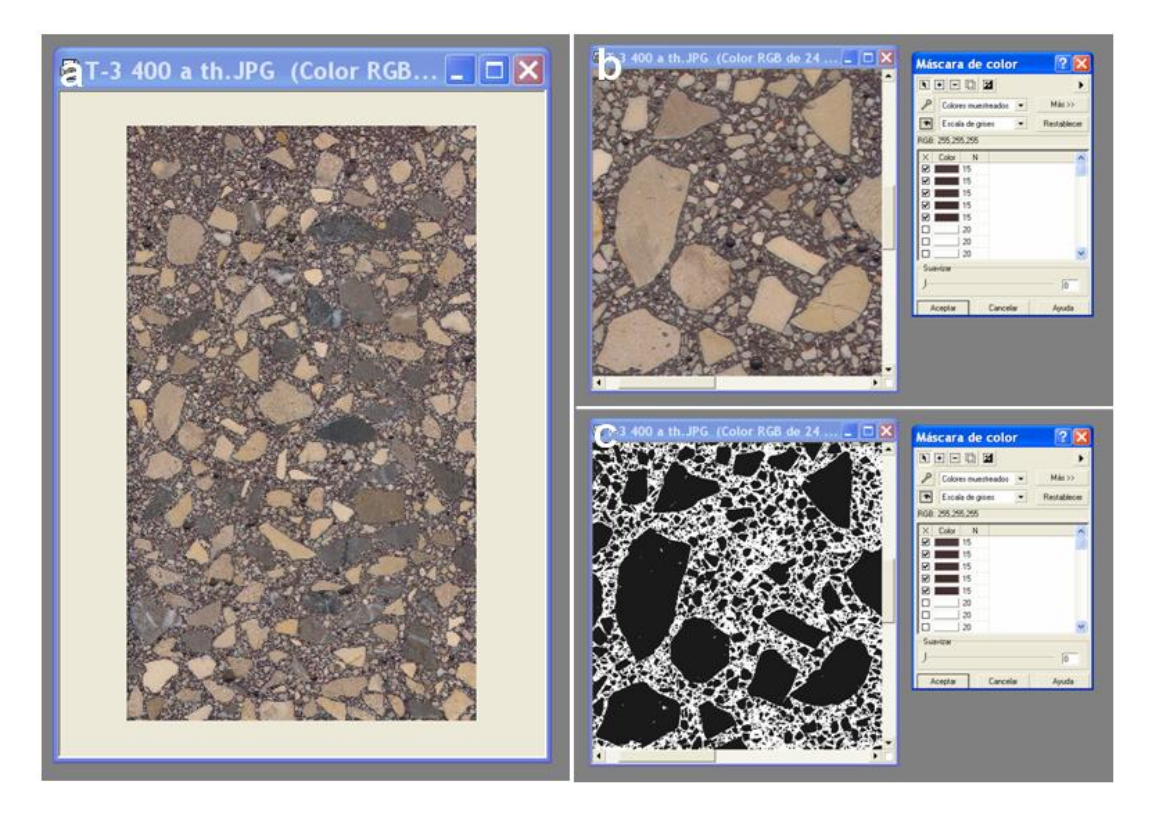

**Figura 5.6:** Proceso de creación de una máscara de color mediante el programa Corel Photo-Pain©

- a) Imagen de la probeta teñida
- b) Proceso de selección de los colores en la muestra para generar la máscara de color
- c) Aspecto de la probeta una vez binarizada

En la **Figura 5.7** se muestra la gráfica obtenida para una familia de probetas fabricadas con 200- 250-300-350 y 400 kg/m3 de cemento. Como puede observarse, existe una tendencia creciente en el contenido de cemento, aunque dicho aumento no es significativo ya que el contenido en pasta de cemento se incrementa en menos del 6% entre el contenido de cemento de la dosificación menor y el de la dosificación mayor.

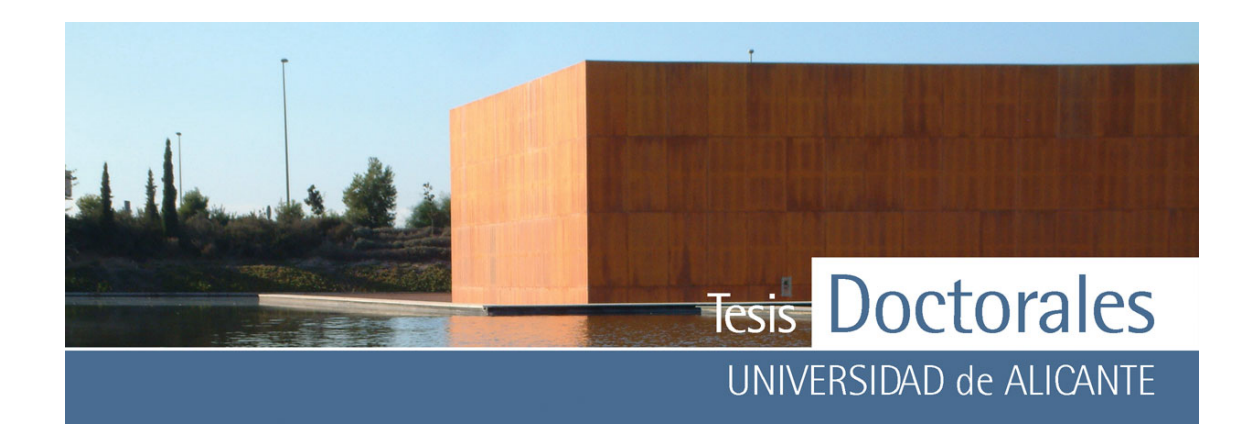

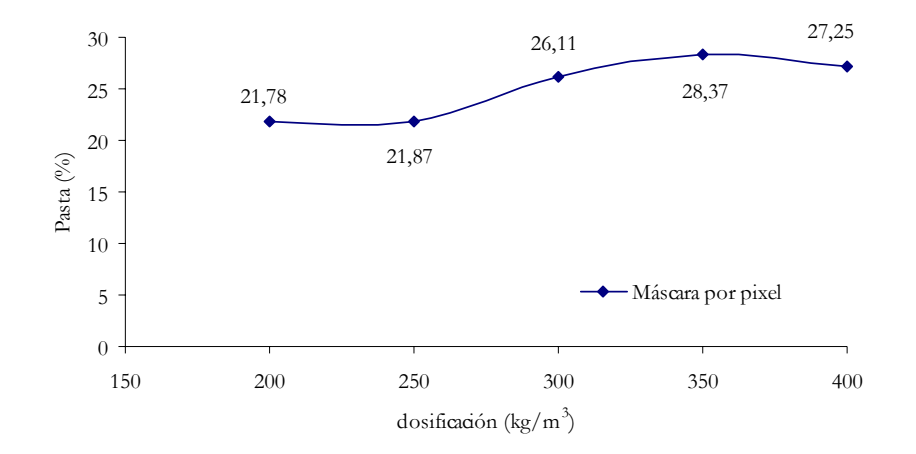

**Figura 5.7:** Gráfica del contenido en pasta de cemento de una serie de probetas usando el método de la máscara de color (por píxel)

Este resultado puede ser explicado estadísticamente mediante el tratamiento muestral de la imagen. La selección de los colores que forman la máscara de color es, estadísticamente, un muestreo aleatorio por conglomerado o áreas. En este tipo de muestreos, la unidad muestral es un grupo de elementos de la población que forman una unidad, a la que llamamos conglomerado o área. En el caso de las tinciones, los conglomerados o áreas que forman la unidad muestral serán aquellas zonas con acumulo de pasta de cemento sin árido, es decir, zonas donde se observe solamente pasta de cemento teñida. Este tipo de muestreo se caracteriza porque la variación en cada grupo es menor que la variación entre grupos, siendo muy eficiente cuando la población es muy grande y dispersa. No obstante, como en cualquier muestreo, los píxeles muestreados deben ser representativos de la muestra total, por lo que es necesario determinar el tamaño muestral representativo en función del nivel de confianza que determinemos. Para los cálculos del tamaño muestral se ha utilizado el programa *Epi-Info, v.6* Uno de los datos a tener en cuenta es la frecuencia esperada en la muestra, es decir, el valor aproximado del parámetro que queremos medir, en este caso el contenido de cemento. Para una serie de probetas con dosificaciones de cemento desde los 175 kg/m3 a los 400 kg/m3, cuyo contenido en cemento se incrementa de 25 en 25 kg/m3, el contenido de cemento esperado se muestra en la **Tabla 5.1.** Este contenido en pasta de cemento se calcula teniendo en cuenta que se hidrata un 20% del cemento añadido.

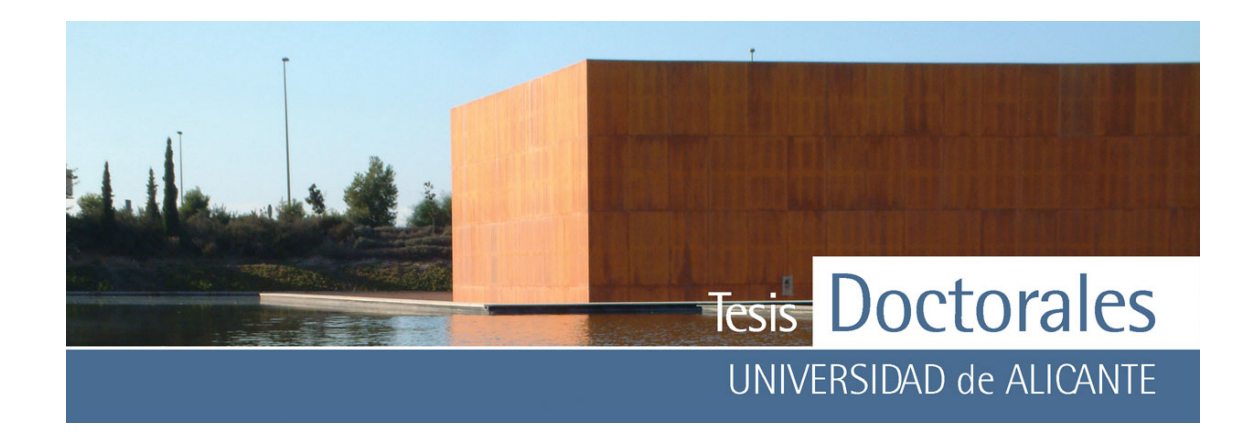

| Dosificación | % cemento | Dosificación | % cemento |
|--------------|-----------|--------------|-----------|
| 175          | 9,33      | 300          | 16,00     |
| 200          | 10,67     | 325          | 17,33     |
| 225          | 12,00     | 350          | 18,67     |
| 250          | 13,33     | 375          | 20,00     |
| 275          | 14.67     | 400          | 21,33     |

**Tabla 5.1:** Contenido en pasta de cemento esperado para una serie de probetas tendiendo en cuenta que la hidratación del cemento es del 20%

En la **Tabla 5.2** se muestra el cálculo realizado para el tamaño muestral de las 5 probetas de serie estudiada teniendo en cuenta los valores del contenido teórico de cemento de la Tabla 5.1. Como puede observarse, para obtener un valor de confianza del 95% es necesario seleccionar una muestra de más de 150 datos, o lo que es lo mismo, es necesario que la máscara de color sea el resultado de la selección de más de 150 píxeles.

| Dosificación | Tamaño de muestra | Frecuencia<br>esperada | Tamaño muestral según el nivel de confianza |     |     |     |       |        |
|--------------|-------------------|------------------------|---------------------------------------------|-----|-----|-----|-------|--------|
|              | (píxeles)         |                        | 80%                                         | 90% | 95% | 99% | 99,9% | 99,99% |
| 200          | 1130x2030         | 10,67%                 | 64                                          | 106 | 150 | 260 | 424   | 593    |
| 250          | 1138x2009         | 13,33%                 | 79                                          | 130 | 185 | 319 | 521   | 729    |
| 300          | 1150x1979         | 16,00%                 | 88                                          | 145 | 207 | 357 | 582   | 814    |
| 350          | 1143x1975         | 18,67%                 | 101                                         | 167 | 236 | 408 | 666   | 931    |
| 400          | 1151x1963         | 21,33%                 | 113                                         | 186 | 264 | 455 | 743   | 1039   |

**Tabla 5.2:** Tamaño muestral en función del nivel de confianza de las imágenes cuantificadas

Otro parámetro a tener en cuenta es que el muestreo aleatorio en la imagen de la probeta teñida generaba, en ocasiones, la selección de píxeles de los áridos, sobre todo los de menor tamaño de partícula, por lo que se favorecía la aparición de errores. Se optó por tanto por buscar zonas en la probeta donde el color apareciese mejor definido, como en el perímetro externo de la probeta, ya que ahí, tras la tinción quedaban unas franjas bien delimitadas donde se podía seleccionar fácilmente una muestra con color.

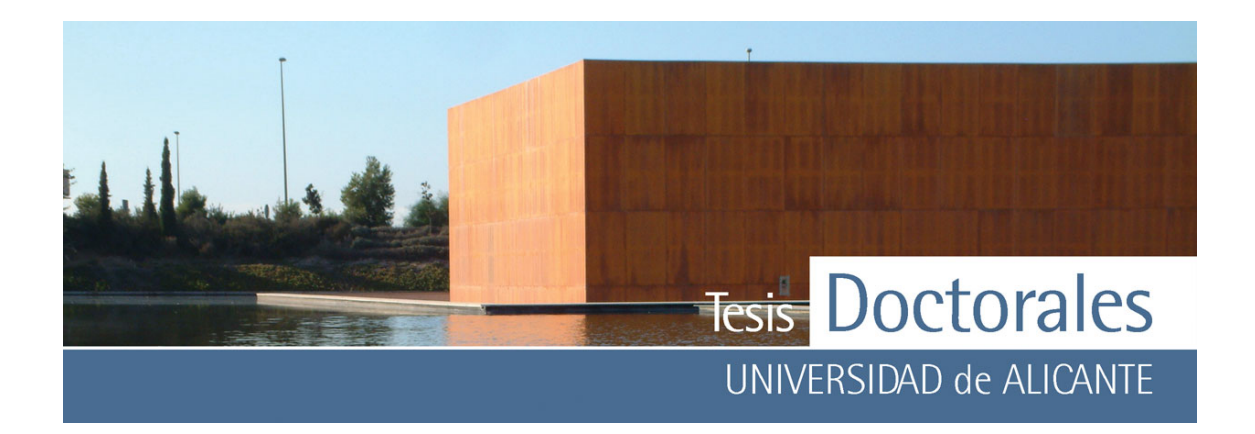

Una vez seleccionado esa área se procedió al tratamiento mediante máscara de color usando un área teñida. Sin embargo, el programa Corel Photo-Paint© solamente permite la selección de 50 puntos para la creación de una máscara de color, lo cual nos llevaría a niveles de confianza muy por debajo del 80%. La gráfica resultante (**Figura 5.8**) muestra una tendencia creciente en el contenido de cemento, cuyo incremento total, próximo al 12%, es muy similar al incremento total obtenido en la tabla del contenido teórico.

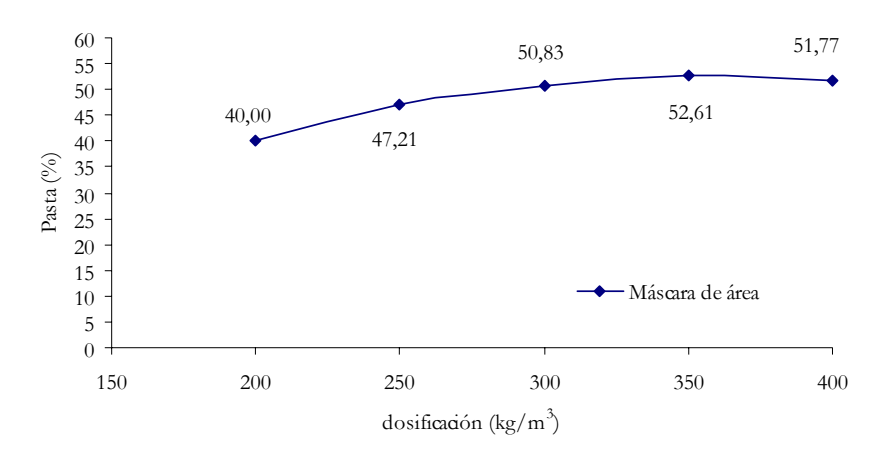

**Figura 5.8:** Gráfica del contenido en pasta de cemento de una serie de probetas usando el método de la máscara de color (por área)

#### **5.5.2.- AnalySIS©**

El AnalySIS© es un programa de tratamiento y procesamiento de imágenes que ha podido ser aplicado en la cuantificación de cemento de dos maneras diferentes: una, mediante la generación de histogramas y otra, binarizando la imagen mediante la función umbral que trabaja de modo análogo a la máscara de color del Corel Photo-Paint©.

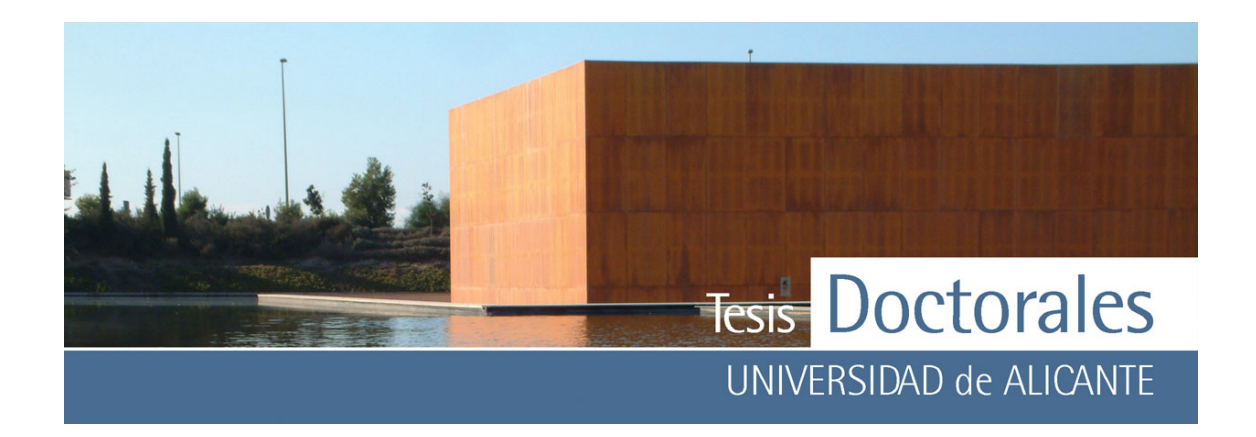

#### *5.5.2.1.- Cálculo de histogramas*

Como se ha mencionado antes, el histograma es una gráfica que representa el rango de valores tonales presentes en una imagen de mapa de bits. Para el tratamiento de la imagen mediante histogramas es necesaria la trasformación de ésta en imagen en blanco y negro, de manera que el mapa de bits quedará como imagen en escala de grises que van desde el valor 0 para el color negro al 255 establecido para el color blanco.

El histograma de la muestra color seleccionada, nos va definir la gama de los tonos de grises que genera. Como se puede comparar en la **Figura 5.9**, el histograma generado para la muestra de color es unimodal con una distribución normal (el coeficiente de asimetría de Pearson es cero en la mayoría de las muestras analizadas). Los histogramas de las imágenes teñidas y sin teñir presentan tendencia bimodal, observándose un desplazamiento de una de las modas hacia tonos más oscuros en las muestras teñidas.

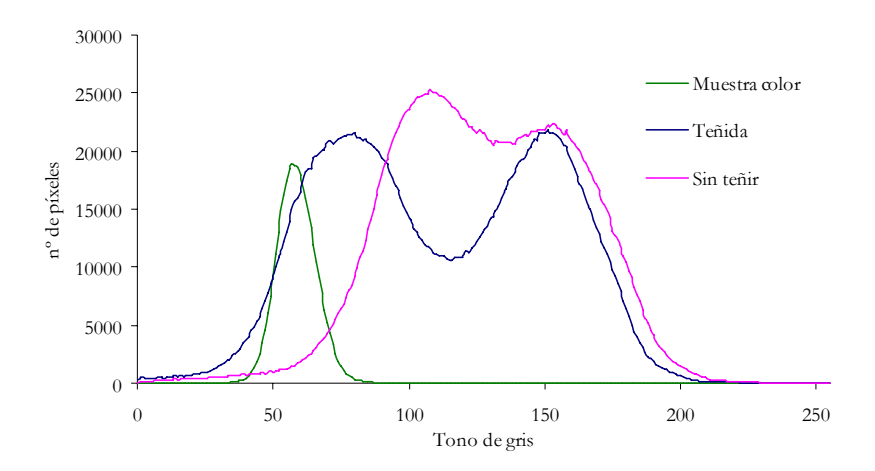

**Figura 5.9:** Histogramas de las imágenes de las probetas teñidas y sin teñir, así como el histograma obtenido para la muestra de color

La gráfica resultante del contenido de pasta de cemento mediante histogramas (**Figura 5.10**) muestra una tendencia creciente en el contenido de pasta de cemento, cuya tasa disminuye en las dosificaciones más altas, quedando el incremento total obtenido por debajo del contenido teórico de pasta de cemento.

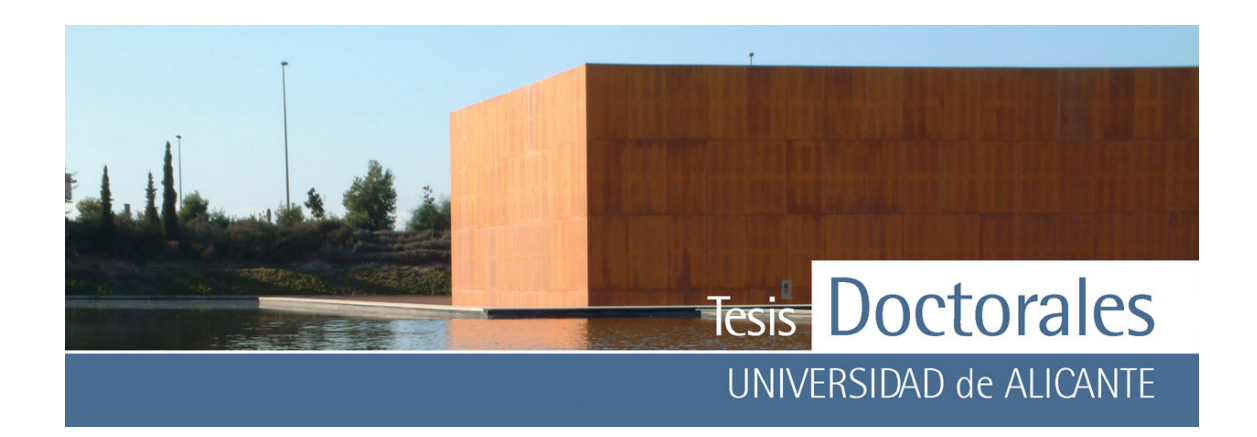

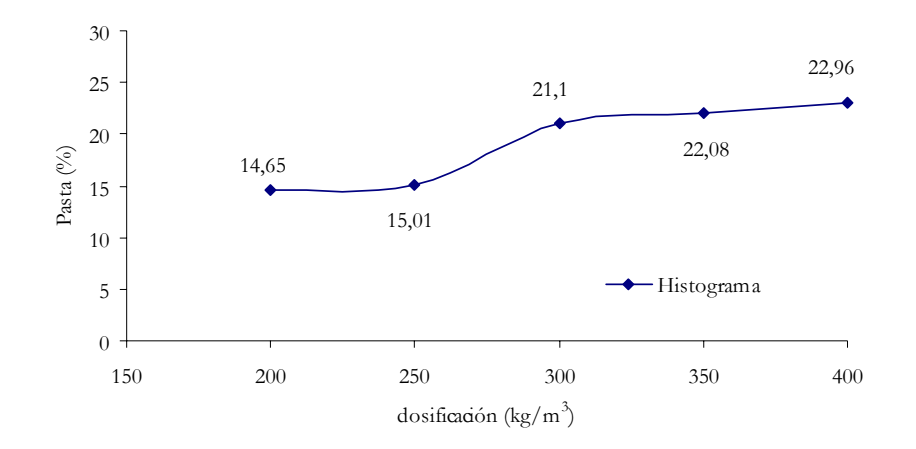

**Figura 5.10:** Gráfica del contenido en pasta de cemento de una serie de probetas mediante el estudio de histogramas

## *5.5.2.2.- Función umbral*

Las imágenes pueden ser también cuantificadas mediante la aplicación de la función umbral habilitada en el AnalySIS©. Para ello, una vez cargada la imagen de muestra de color, se selecciona la banda de de color umbral en el histograma RGB de la misma (**Figura 5.11-a**) y se aplica a la imagen de la probeta teñida (**Figura 5.11-b**).

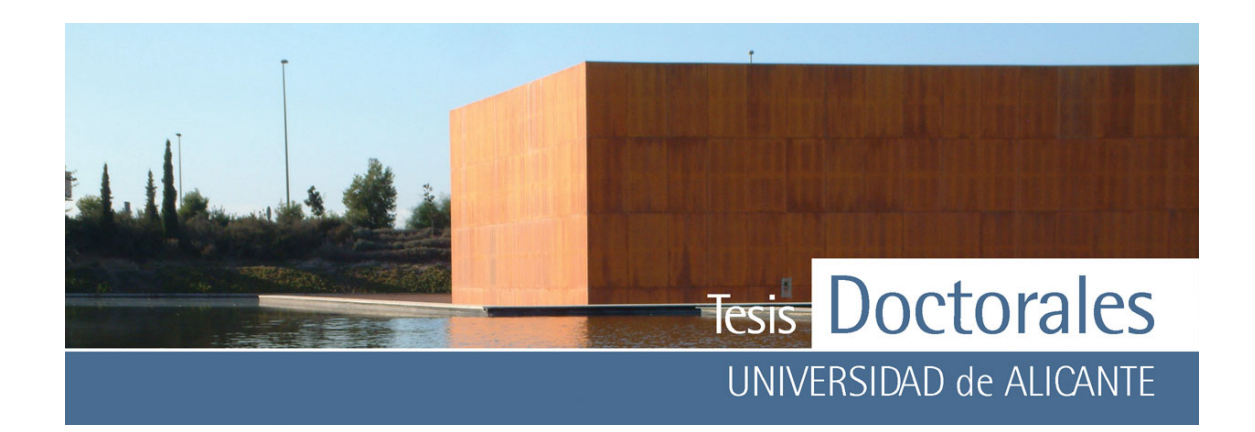

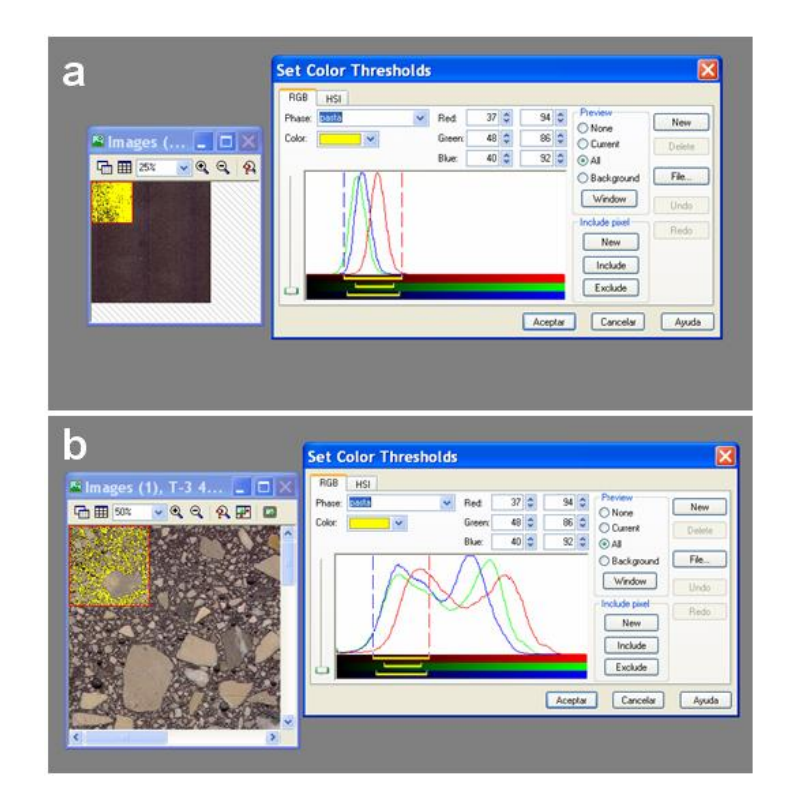

**Figura 5.11:** Proceso de creación de una imagen binarizada mediante umbral con el programa AnalySIS©

- a) Proceso de selección de la gama de color que va a utilizar para la función umbral
- b) Imagen de la aplicación del umbral a la probeta teñida

El contenido en pasta de cemento obtenido en este caso muestra una gráfica con tendencia lineal creciente (**Figura 5.12**) mostrando unas variaciones en incremento total de cemento próximo al valor del incremento de cemento teórico.

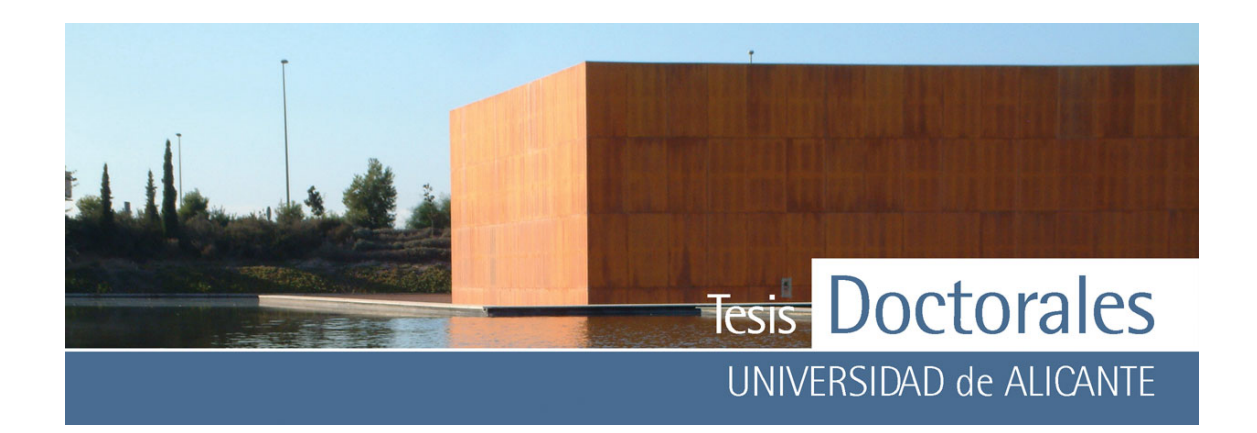

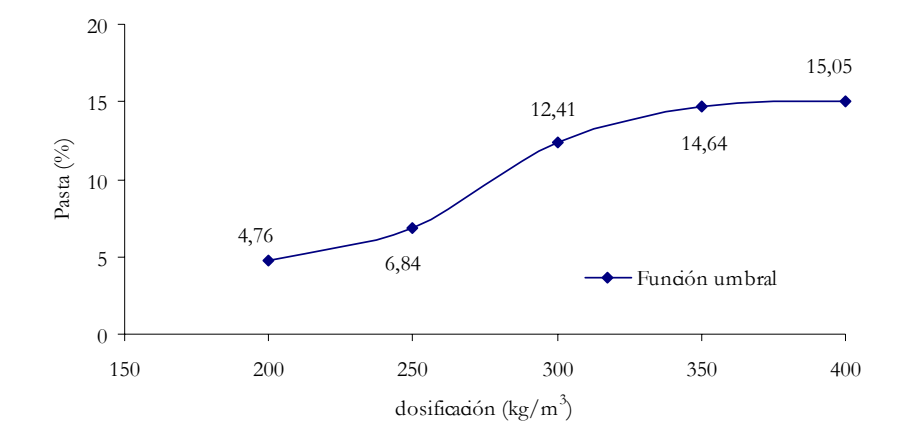

**Figura 5.12:** Gráfica del contenido en pasta de cemento de una serie de probetas mediante filtros lineales.

Aunque los resultados obtenidos con este programa fueron bastante satisfactorios, el proceso de selección del rango de color para la umbralización estaba sujeto al criterio personal del usuario, lo cual puede generar diferencias cuando cambia el operador.

#### **5.5.3.- CuantiCem©**

El programa CuantiCem© ha sido desarrollado con la colaboración de Mireia L. Sempere Tortosa del Dto. de Ciencia de la Computación e Inteligencia Artificial de la Universidad de Alicante, con el objetivo automatizar el proceso de cuantificación de cemento basándose en los resultados obtenidos del trabajo con los programas comerciales, sobre todo con los resultados obtenidos mediante la umbralización con el AnalySIS©.

El proceso de segmentación de color de las imágenes fue realizado utilizando el programa Matlab ya que permite tratar las imágenes como matrices de forma sencilla, agilizando el proceso de cálculo matemático y para procurar que el proceso de segmentación este lo más automatizado posible. Puesto que las imágenes eran tomadas en formato RGB, inicialmente se comenzó a trabajar en este formato,

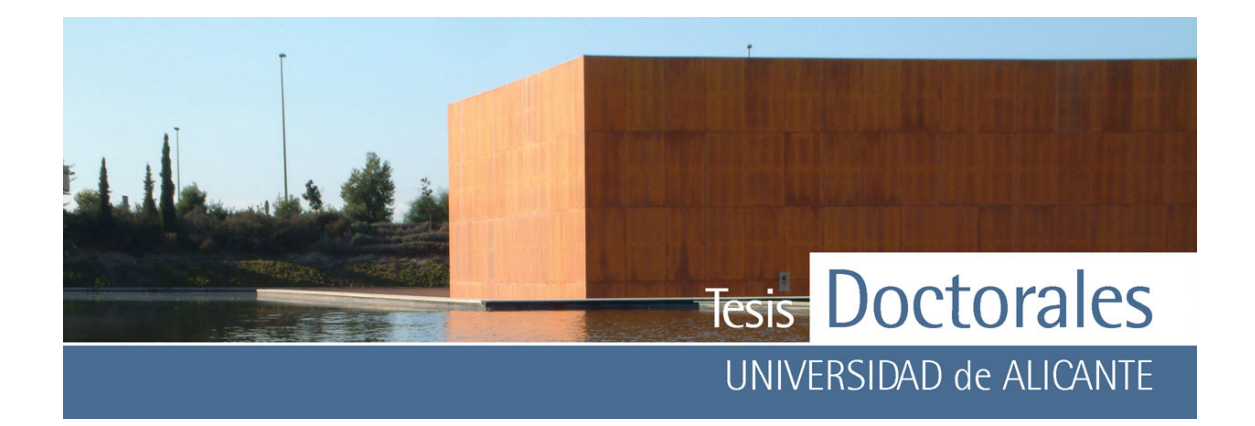

pero este modelo de color no siempre es el mejor para el procesamiento de imágenes de modo que se utilizaron otros formatos de imágenes como el HSV. En estas primeras pruebas se trabaja con las imágenes en formato HSV, por lo tanto, en un primer paso del algoritmo se deben transformar las imágenes de formato RGB a formato HSV. Estas pruebas se realizaron trabajando primero con la componente matiz y luego, valorando el matiz y la saturación. El estudio de las imágenes en formato RGB se realizó tendiendo en cuenta las tres características que definen este formato de color. Los resultados obtenidos de ambos estudios revelaron que el formato idóneo para trabajar en este caso era el RGB.

De este modo el programa trabajará con imágenes en formato RGB y el algoritmo construido va a recibir dos imágenes: la imagen a segmentar y la imagen de muestra de color.

A partir de la muestra de color, se toma una media del color que surge de la selección aleatoria de un número de píxeles definido por el usuario (**Figura 5.13**). Debido a esto, y tendiendo en cuenta los cálculos del tamaño muestral para el estudio por conglomerado o áreas descrito anteriormente, es recomendable que la muestra de color tenga un tamaño tal que sea representativo del total de la muestra a cuantificar. El tamaño muestral para el caso de la probeta de 400 kg/m3 de la Tabla 5.2 era de 743 píxeles para que el nivel de confianza alcanzase el 99,9%. Si tenemos en cuenta esto como el caso más desfavorable, cabe destacar que en la selección de una muestra de color de 1 cm, con una resolución de 2.400 ppp (píxel por pulgada) tenemos más de 900 píxeles. Es decir, una muestra de 1 cm<sup>2</sup> nos garantizaría el tamaño muestral para un muestreo aleatorio por conglomerado o áreas, con un nivel de confianza del 99,9%.

Una vez definidos el número de píxeles a tomar dentro de la muestra, el programa calcula la media de color en coordenadas RGB. Con estas coordenadas colorimétricas el algoritmo recorre la imagen píxel a píxel segmentando la imagen con una diferencia de umbral del 25%. Tras este proceso muestra la imagen binarizada resultante así como el porcentaje en pasta obtenido.

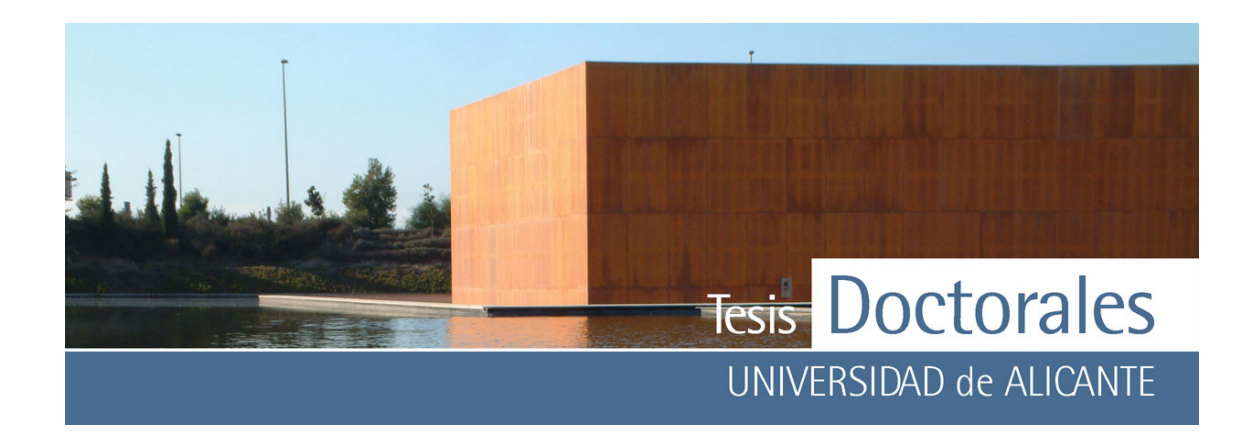

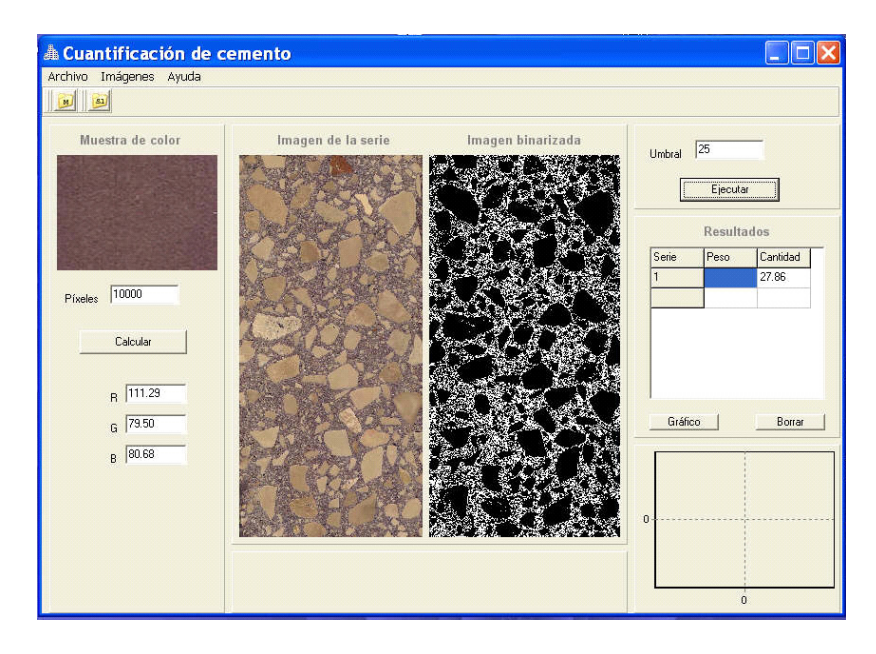

**Figura 5.13:** Proceso de segmentación de imagen mediante el uso del programa CuantiCem©. El programa utiliza una muestra de color para calcular las coordenadas RGB que utilizará para la cuantificación.

Los datos obtenidos han sido representados gráficamente en la **Figura 5.14**, donde puede observarse un crecimiento gradual del contenido en pasta con la dosificación alcanzando valores de incremento total similares a los obtenidos para el incremento del contenido teórico de cemento.

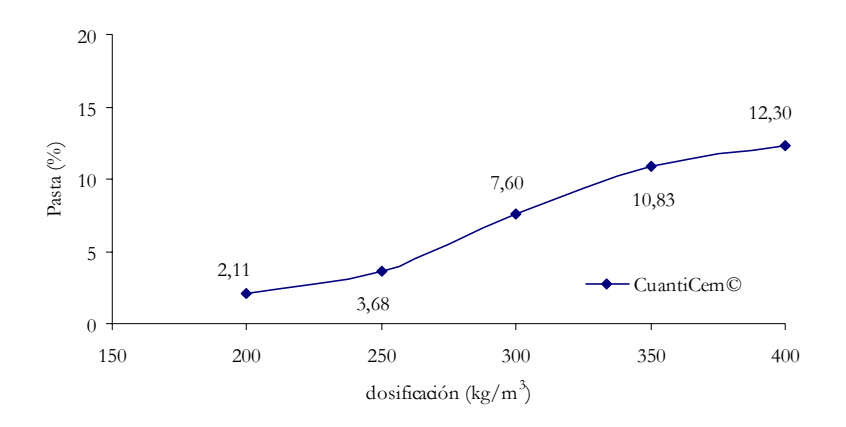

**Figura 5.14:** Gráfica del contenido en pasta de cemento de una serie de probetas mediante filtros lineales.

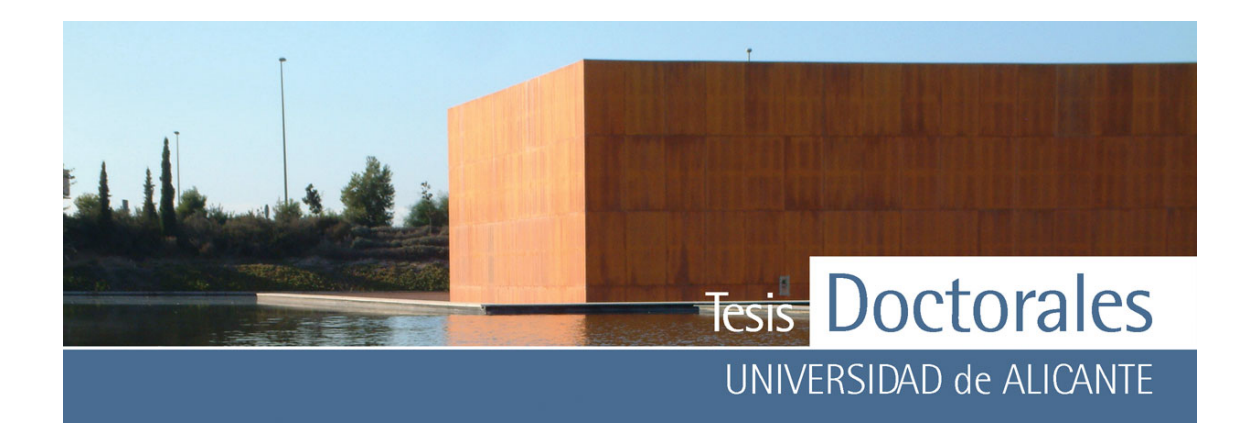

#### **5.6.- CONCLUSIONES**

Las imágenes de las probetas así como las de las muestras de color van a ser captadas mediante el uso de un escáner ya que éste nos permite controlar parámetros como de la luz como el tipo de iluminante, su inclinación y la distancia al objeto. Las imágenes serán captadas y almacenadas en formato \*.jpeg que nos permite una resolución óptima, si bien ésta no es comparable a las del formato \*.tiff, si es más fácilmente procesable. Para evitar cambios en la resolución es preferible no realizar procesos de compresión-descompresión repetida de una misma imagen.

Tras las diversas pruebas de tratamiento de imagen, efectuadas a la superficie de las probetas teñidas para la cuantificación de cemento, cabe destacar que los mejores resultados se han obtenido mediante el análisis por segmentación, utilizando una muestra de color tomada del perímetro de la probeta.

Los datos obtenidos con el programa CuantiCem© se asemejan bastante a los obtenidos mediante el uso del programa AnalySIS©, pero en este caso, todo el proceso ha sido automatizado, debido a lo cual, el resultado no depende del operador que realice el cálculo de manera que todos los usuarios van a obtener los mismos resultados para las mismas imágenes.

El programa CuantiCem© tal y como ha sido diseñado es una aplicación que facilita el proceso de cuantificación de cemento mediante imágenes ya que dispone de una interfaz visual, sencilla e intuitiva. En el proceso de segmentación de color de las imágenes del software diseñado se utiliza el programa Matlab, utilizándose para trabajar el formato RGB.

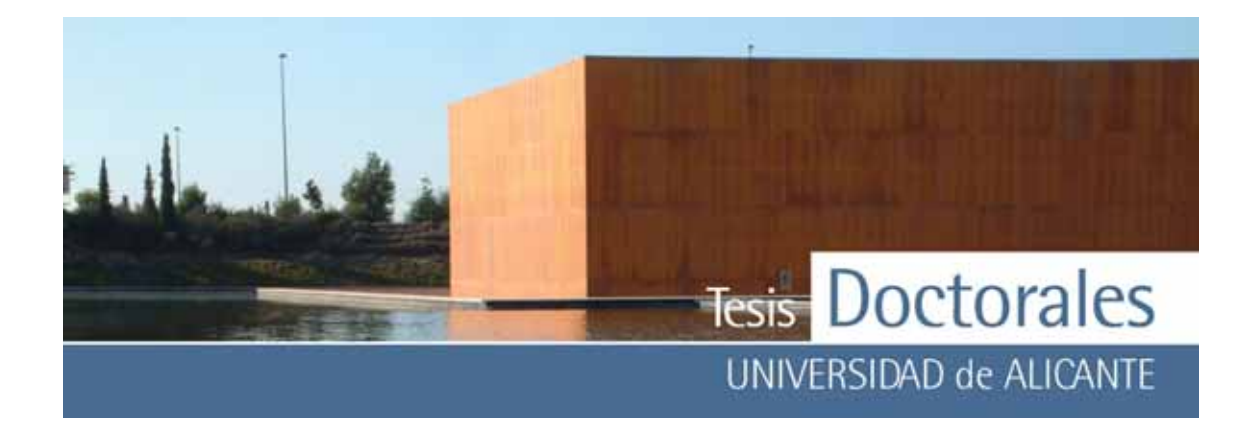

# **CAPTÍTULO 6.- DETERMINACIÓN DEL CONTENIDO DE CEMENTO MEDIANTE TINCIÓN SELECTIVA EN HORMIGÓN ENDURECIDO**

Como paso prev io al desarrollo de la metodología de aplicación de las tinciones a la cuantificación de cemento en probetas de hormigón, se han realizado div ersos estudios y/o comprobaciones para establecer las posibles influencias que puedan afectar tanto al procedimiento de ensay o como a sus resultados. Para dichos estudios se han fabricado, en el laboratorio, 335 probetas de hormigón, de las cuales 215 corresponden a probetas cilíndricas de, aprox imadamente, Ø 150 x 300 mm, siendo las 120 restantes, probetas cúbicas de 200 x 200 mm. Las conclusiones desarrolladas en los apartados siguientes quedan englobadas en la redacción del procedimiento de ensayo que se recoge al final de este capítulo. Por último, la nuev a metodología se ha aplicado para la determinación del contenido de cemento en hormigón fabricando en planta, ev aluándose sus resultados.

# **6.1.- ESTUDIOS PRELIMINARES PARA EL DESARROLLO DE LA METODOLOGÍA**

#### **6.1.1- Preparación de las probetas**

Las probetas utilizadas en estos ensay os fueron realizadas siguiendo el proceso explicado en el apartado 3.2, del Capítulo 3. Para la fabricación de las probetas se han empleado áridos calizos y cemento tipo CEM I 52,5 R. Tanto el cemento como el árido se secaron en estufa a 105±5 °C. Prev iamente al amasado de las probetas, se homogenizaron y se cuartearon todas las materias primas, pesando cada fracción por separado y conserv ándolas en bolsas de plástico hasta el inicio del amasado. De esta forma se ev ita una irregular distribución de finos entre probetas. Se anotaron los v alores de cada pesada, comprobando que no hubiese v ariaciones de masa superiores a 0,1 %.

Tras la fabricación de las probetas y su curado en cámara durante 28 días, éstas se someten a un proceso de preparación, previo al ensayo de tinción, consistente en los siguientes pasos:

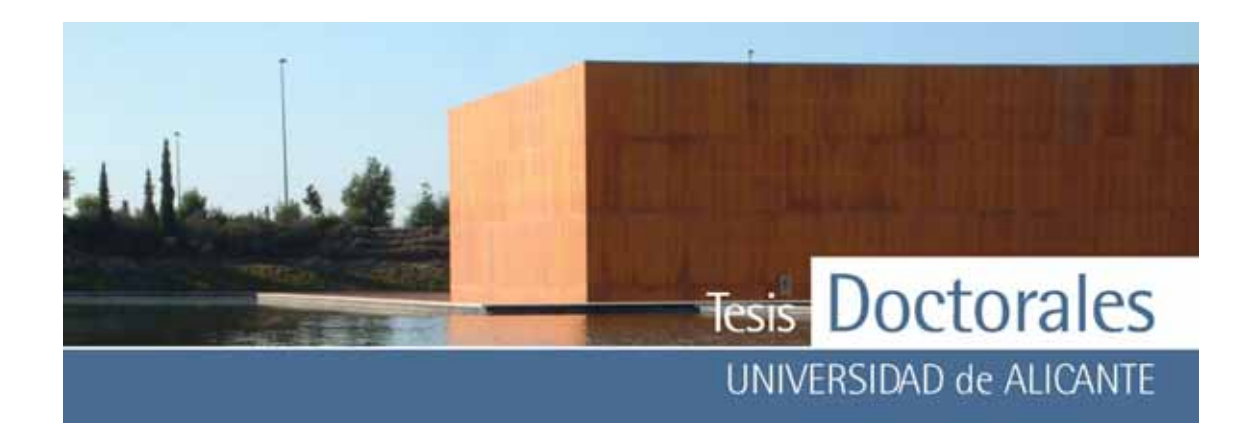

## *6.1.1.1.- Corte y tamaño de las probetas*

Las probetas cilíndricas, de Ø 150 x 300 mm, fueron cortadas con una sierra de disco de diamante, modelo Diamant Board de dos maneras diferentes:

- a) en secciones transv ersales: perpendicularmente a la altura del cilindro (**Figura 6.1-a**)
- b) en secciones longitudinales: siguiendo la dirección paralela a la altura del cilindro (**Figura 6.1-b**)

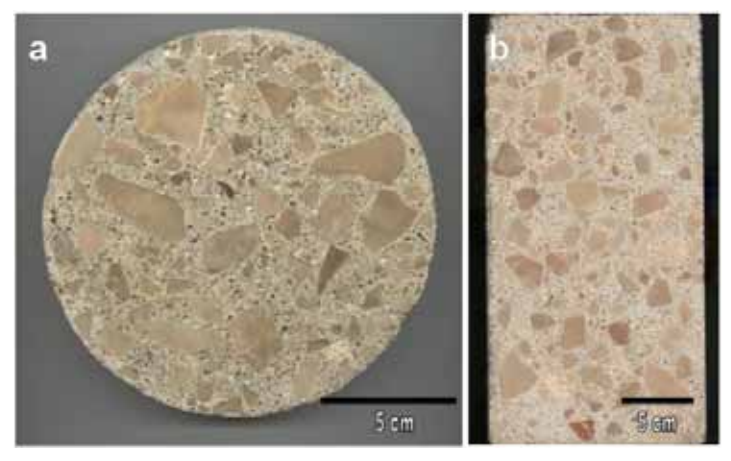

**Figura 6.1:** Fotografías de dos secciones diferentes de una probeta a) corte transversal b) corte longitudinal

Es importante que el disco de corte esté en buen estado de conserv ación y a que, en caso contrario, pueden producirse, durante el corte, irregularidades en la superficie que pueden afectar al correcto registro de la imagen de la superficie teñida, con lo que se producirían errores en la digitalización de la imagen y en consecuencia en los valores de cuantificación.

Como y a se ha comentado en el Capítulo 2, el área de tinción de las probetas cortadas en sección transv ersal puede no ser representativ o del contenido total en pasta de cemento de la probeta y a que, la compactación mediante el picado con barra, no siempre da lugar a una correcta distribución homogénea de todos los componentes del hormigón, pudiendo quedar zonas con may or acúmulo de áridos frente a otras zonas con may or concentración en pasta de cemento. Por ello, es preferible realizar los estudios de

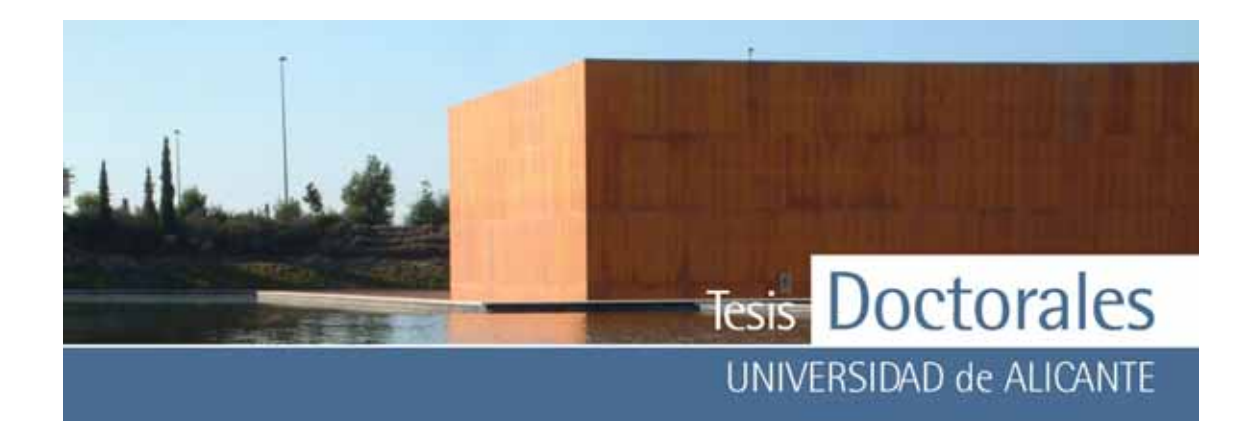

cuantificación en secciones longitudinales, de mayor área, frente a las secciones resultantes de cortes transv ersales de las probetas.

En algunas dosificaciones se ha reducido el volumen total de alguna probeta de 5,299 l (probeta de Ø 150 x 300 mm) a 4,500 l (probeta de Ø 150 x 250 mm) no observ ándose diferencias en los resultados de cuantificación del cemento.

También se ha estudiado la influencia del tamaño de área de tinción en la cuantificación del cemento, fabricando probetas prismáticas de 200 x 200 mm y comparando el resultado del contenido de cemento, calculado a partir de dicha área, con el obtenido a partir del área longitudinal de una probeta de 150 x 300 mm. Los v alores de contenido en pasta de cemento de las probetas prismáticas son, significativ amente diferentes a los calculados en las probetas cilíndricas de 150 x 300 m, por lo que es conv eniente trabajar con probetas de may or tamaño, es decir que tengan una may or área de tinción.

#### *6.1.1.2.- Lavado de las probetas*

Tras el proceso de corte de las probetas, se procede al lav ado de las mismas, en un baño de ultrasonidos, durante aprox imadamente 2 minutos, para eliminar los detritus del proceso de corte con sierra.

#### **6.1.2.- Proceso de tinción**

Durante el desarrollo de la tesis se realizaron diferentes pruebas para determinar el modo en que debía ser aplicada la disolución para la tinción de las probetas, probádose mediante pulv erización del reactiv o sobre la probeta, mediante la aplicación de la disolución con apósitos y también sumergiendo la probeta repetidas v eces en la disolución, pero solamente se obtuv ieron resultados óptimos mediante inmersión total de la superficie a teñir en la disolución. Debido a esto, el proceso de tinción se llev ará a cabo mediante inmersión parcial de la superficie a cuantificar en la disolución de tinción. Para ello, se

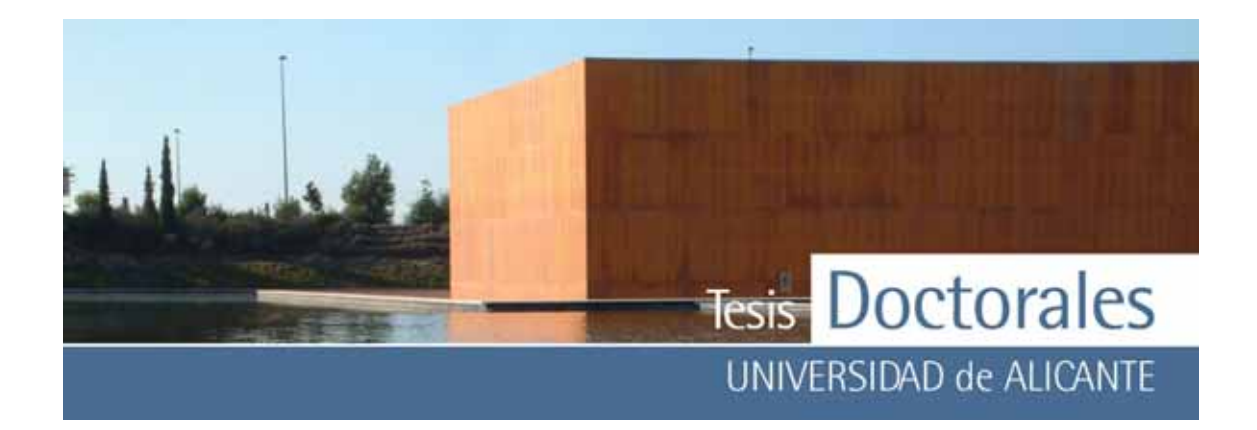

utilizará un recipiente de fondo plano, en el cual se colocarán unos topes, sobre los que se apoya la probeta, para ev itar que la superficie de la misma toque con la base del recipiente. Es conveniente que el recipiente donde se van a teñir las probetas, así como los topes que se utilicen, no reaccionen con la disolución de tinción, por lo que se evitará el uso de materiales metálicos.

Inicialmente se emplearon bandejas de plástico (**Figura 6.2**) de diferentes tamaños para la tinción de las probetas cortadas transv ersalmente (lajas).

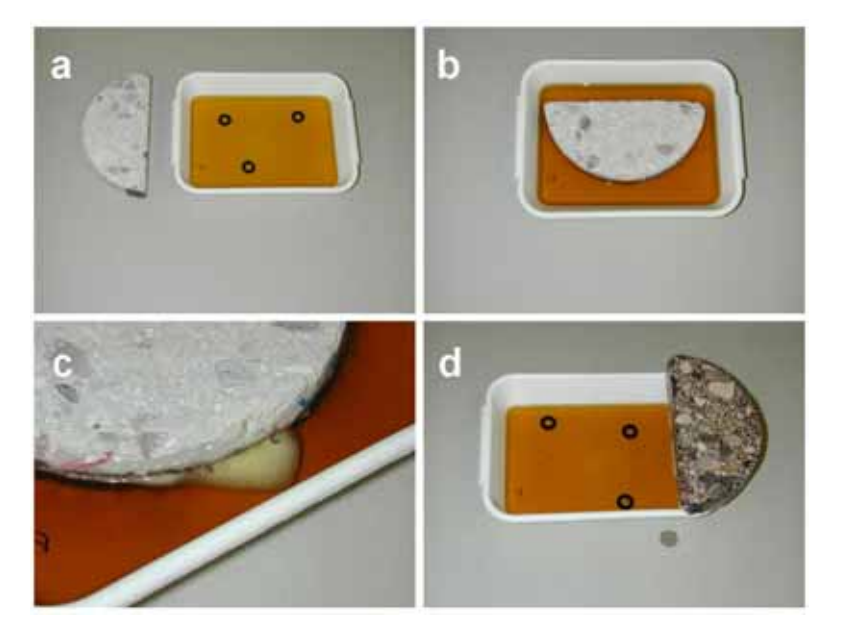

Figura 6.2: Fotografías del proceso de tinción de una probeta cortada transversalmente.

- a) Imagen que muestra la bandeja así como los topes empleados para la tinción de una laja de hormigón
- b) Fotografía del momento de la tinción
- c) Detalle de la probeta tiñéndose donde puede observarse la formación de burbujas procedentes de la reacción entre la disolución y la pasta de cemento
- d) Aspecto de la probeta teñida

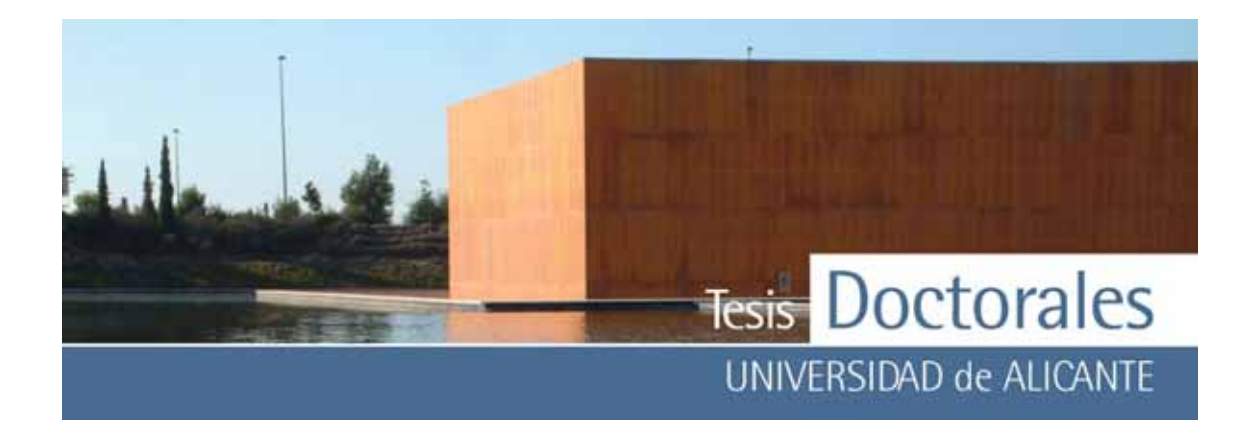

No obstante, cuando se empezó a teñir las probetas cortadas longitudinalmente se observ ó que el peso de las mismas deformaba el fondo, abombándolo, por lo que llegaba a tocar con la superficie a teñir de la probeta.

Para ev itar esto, se fabricaron, para la tinción, recipientes rectangulares, de dimensiones útiles de 320 x 170 x 40 mm, hechos con vidrio de 6 mm de espesor (**Figura 6.3-a**), cuy as juntas fueron selladas con silicona para evitar fugas. Una vez colocada la probeta correctamente, en el recipiente sobre los topes, se procede al v ertido de 400 ml de disolución de tinción (**Figura 6.3-b**) y se deja en inmersión durante 2 minutos. Es conv eniente mover la probeta v arias v eces durante este tiempo para ev acuar las posibles burbujas de aire que se hay an formado bajo la superficie y que pueden impedir la correcta tinción de la probeta (**Figura 6.3-c**).

Como ya se ha mencionado, en el Capítulo 4, el pH de la disolución de tinción influy e en el resultado de la misma, por lo que es conveniente no reutilizar la misma disolución de tinción en la cuantificación de otras superficies de hormigón. Del estudio, sobre el tiempo de tinción, desarrollado en el mismo Capítulo 4, se concluy e que el tiempo óptimo de reacción de la disolución de tinción con la pasta de cemento es de 2 minutos.

También se ha comprobado que es recomendable humedecer la superficie a teñir antes del proceso de inmersión en la disolución de tinción.

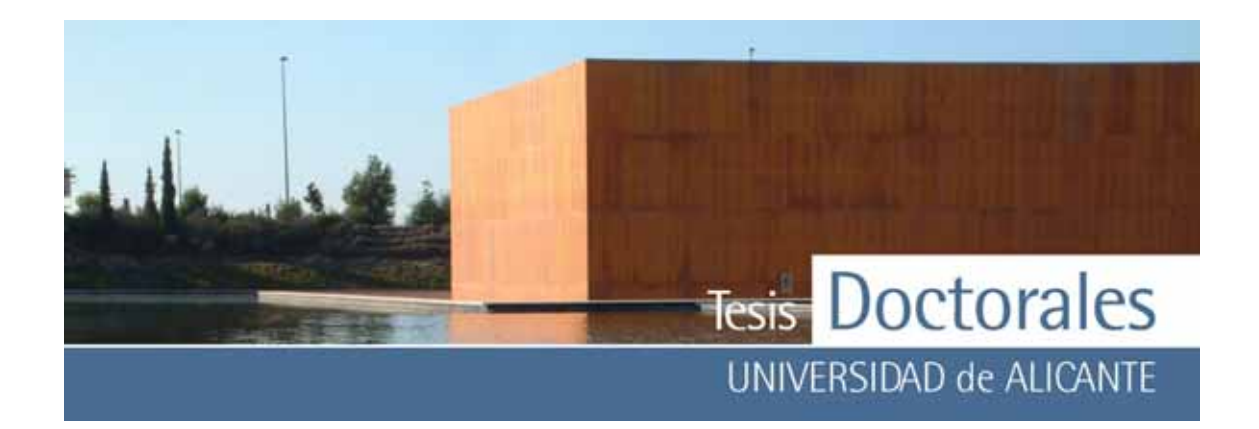

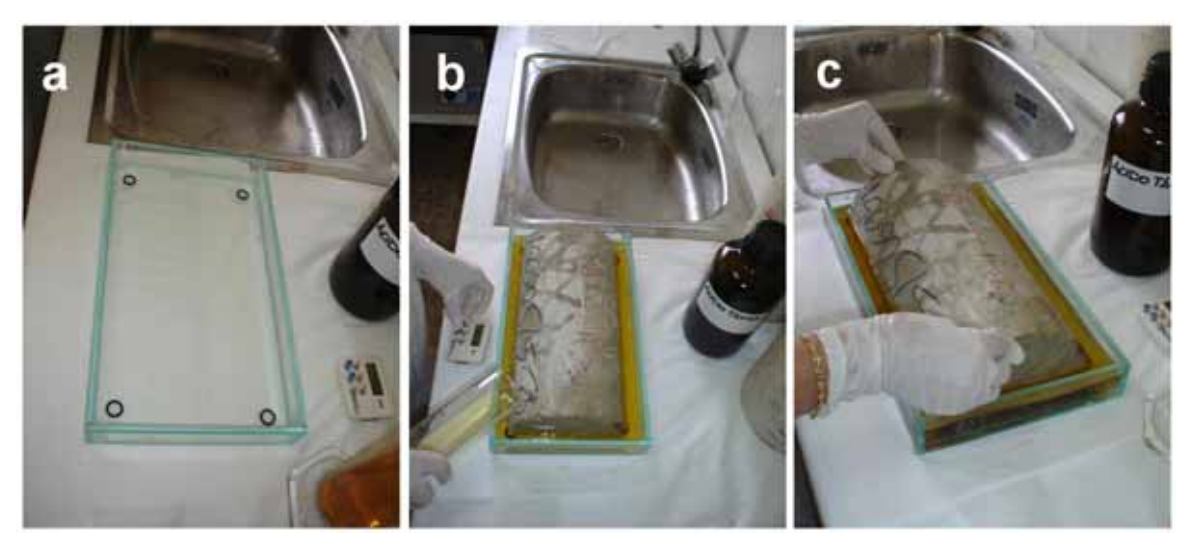

**Figura 6.3:** Fotografías del proceso de tinción de una probeta cortada longitudinalmente.

- a) Imagen que muestra la bandeja y los topes de material inerte
- b) Fotografía del momento de la tinción
- c) Durante el tiempo que está la probeta tiñéndose es necesario moverla para evacuar las posibles burbujas de aire que se hayan generado en la parte inferior durante la tinción.

#### **6.1.3.- Carbonatación superficial de la probeta**

En algunos ensay os de tinción realizados a lo largo de esta tesis, se pudo v er que la superficie de la probeta no se teñía homogéneamente, observ ándose zonas con pátinas blanquecinas que presentaban un área de casi el 35% de la superficie total de la probeta (**Figura 6.4**). Este fenómeno se produjo en probetas que habían permanecido bastante tiempo cortadas antes de que se realizase la tinción por lo que puede ser debido a un proceso de carbonatación superficial de la probeta.

Para tratar de determinar el tiempo de ex posición de las probetas a las condiciones medioambientales antes de que se generen estos problemas de aparición de pátinas superficiales, se tiñeron probetas que habían sido expuestas a las condiciones ambientales del laboratorio durante diferentes periodos de tiempo.

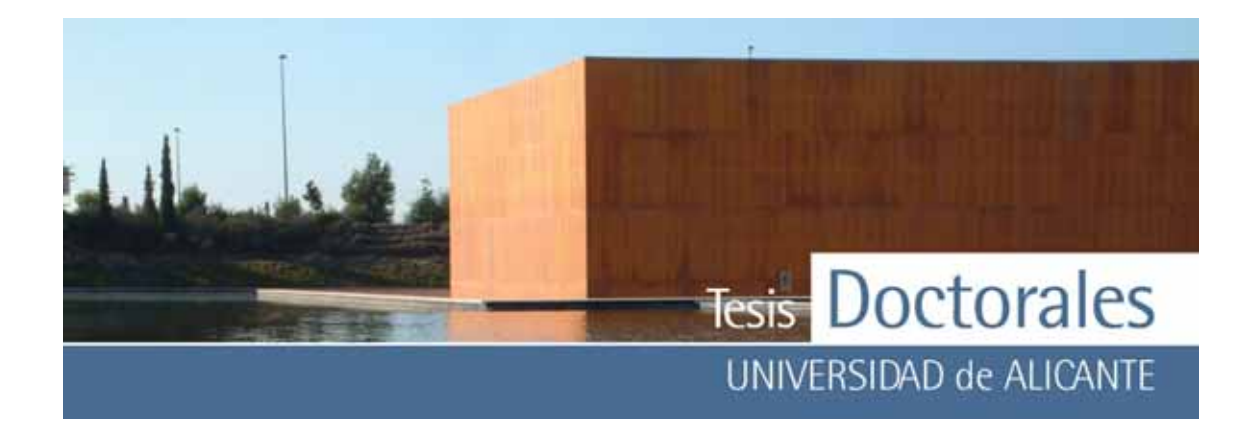

En un primer estudio se utilizaron 8 probetas fabricadas en el laboratorio de ITC, con el hormigón que suministra la central de Hormicemex de la Nucia (Alicante), a una obra en Benidorm (Alicante), cuyo control de calidad se está llev ando a cabo por el mencionado laboratorio. Tras 28 días de curado en cámara húmeda, las probetas fueron cortadas y lav adas. Las medias probetas fueron teñidas diariamente desde el día de su corte (0 días) hasta los 10 días siguientes, tiñéndose además probetas a los 14 días y a los 21 días de su corte. Durante la ejecución de este ensayo las probetas permanecieron en el laboratorio, alejadas de la luz solar directa y a una temperatura variable entre los 10° y los 15ºC.

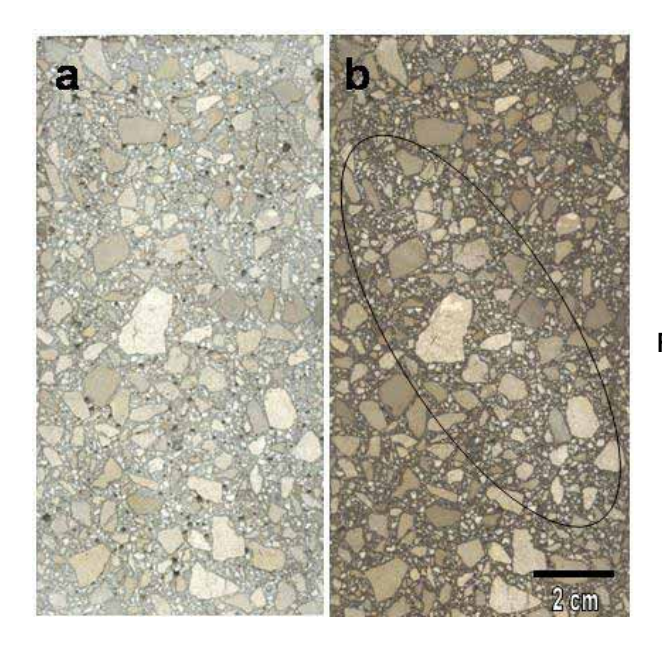

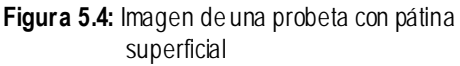

- a) Aspecto de la probeta sin teñir
- b) Fotografía de la probeta teñida, donde se ha marcado la zona en la que se vieron problemas de tinción debido a la presencia de una pátina superficial

En ninguna de las superficies de las probetas ensay adas se generaron pátinas que pudiesen afectar a la tinción. Esto podía ser debido a las condiciones ambientales del laboratorio, ya que el ensay o se realizó en inv ierno y la temperatura del mismo no alcanzó los 20ºC, temperatura óptima a la que comienzan a cristalizar muchas de las sales asociadas a las manchas blanquecinas (Perry, 1997). Por otro lado es importante tener en cuenta la relación existente entre la cinética de reacción de la carbonatación con la temperatura, y a que el factor principal que controla la carbonatación es la disolución de la portlandita en el medio acuoso (Van Balen, 2005), y este proceso es dependiente, entre otros factores de la temperatura (Dow, 2002; Garrabrants, 2004; Thomas, 2003; Rothstein, 2002).

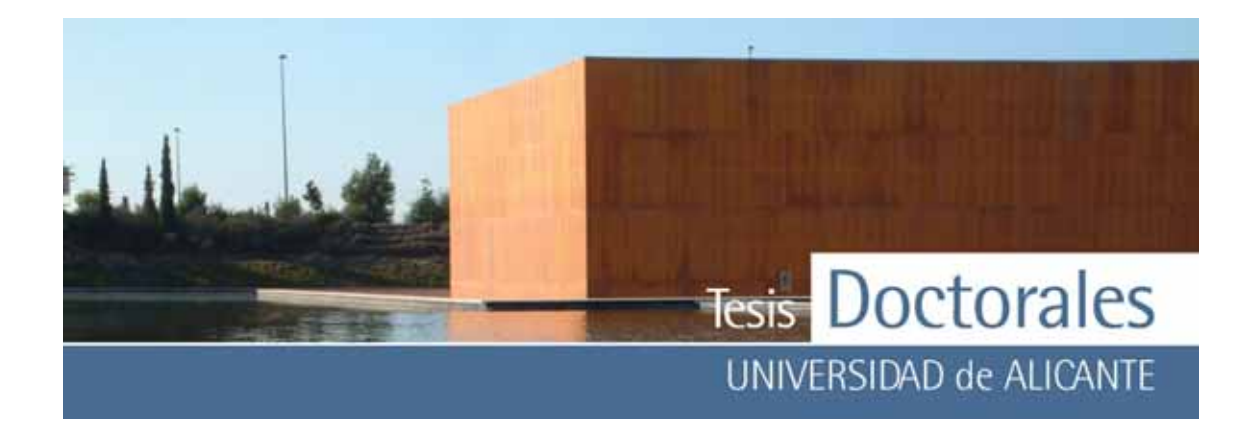

Para v er la posible influencia de la temperatura en la formación de estas pátinas, se repitió el ensay o pero, en este caso, una v ez cortadas las probetas con la sierra de diamante, se mantuv ieron dentro de una estufa a unos 40  $\pm$  5°C, dejando, en el interior de la estufa, un recipiente con agua para que generase un ambiente con humedad relativ a alta. Para este ensay o se utilizaron probetas fabricadas durante un contraste de tomas de hormigón realizado por el grupo de laboratorios de ITC. Para este estudio, todos los ensay os se realizaron en el transcurso de una semana: las probetas eran sacadas de la estufa y teñidas a interv alos de 24 h. Cuando finalizaron estos ensay os, ninguna de las probetas había sufrido problemas de formación de pátinas superficiales, por lo que puede concluirse que, para este tipo de cemento, y con probetas de 28 días de curado en cámara húmeda, una probeta puede ser teñida en un plazo de 7 días, desde su corte con sierra, mantenida en estufa a 40  $\pm$  5°C, sin que se produzcan problemas de tinción en la superficie de la misma.

#### **6.1.4.- Digitalización de imágenes**

#### *6.1.4.1.- Obtención de imágenes*

El proceso de cuantificación de cemento se llev a a cabo a partir de las imágenes de las superficies de las probetas. Como y a se comentó en el *Capítulo 5,* la captura de las mismas puede efectuarse mediante el uso, tanto de una cámara digital como de un escáner.

Para el desarrollo de la metodología de aplicación de las tinciones se ha optado por el empleo de un escáner para obtener las imágenes, y a que este tipo de aparatos ofrece más v entajas que la cámara digital.

#### *6.1.4.2.- Determinación de la muestra patrón*

La idea inicial para la cuantificación se basaba en utilizar una muestra patrón de color seleccionada de la parte lateral de la probeta teñida (lateral teñido), concretamente de la base de la probeta, con el fin

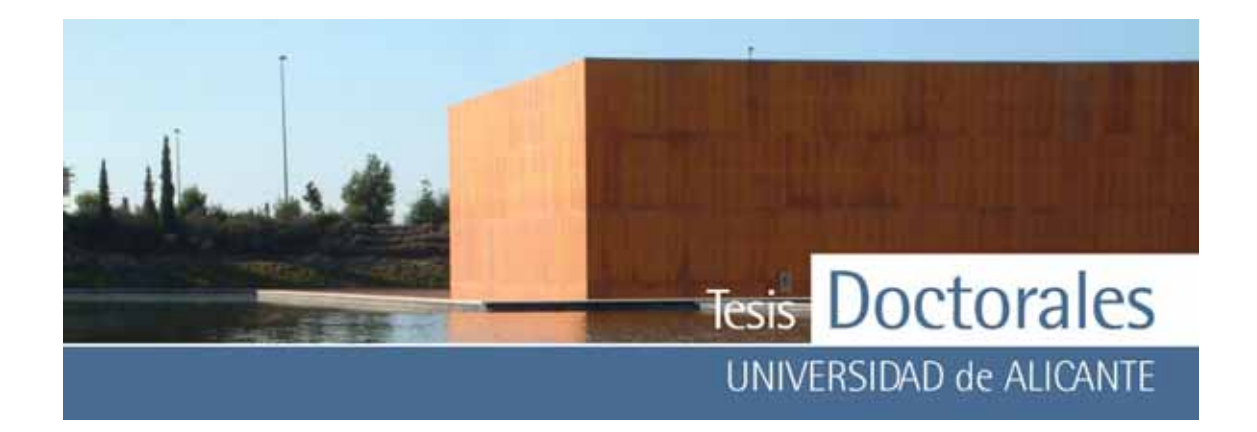

de que, para cada tinción, se emplease su propio lateral, ev itando, de este modo, que el tiempo de ex posición de la probeta a la disolución de tinción fuese un factor limitante del experimento.

No obstante, como ahora se podrá comprobar, esto no es siempre posible debido a v arios factores que son analizados en el siguiente apartado.

## *6.1.4.2.1.- Muestras patrón extraídas de la probeta*

Inicialmente, las muestras patrón eran imágenes tomadas de la superficie de la probeta, para lo cual se buscaba una zona lo más lisa y regular posible. Se empezó seleccionando las muestras de la base de la probeta, entendiendo como "base" la zona que permanece en contacto con el fondo del molde durante la fabricación de las mismas.

No obstante, la base de la probeta presentaba algunos inconv enientes para la elección de la muestra patrón en ese área (**Figura 6.5**), que deben ev itarse y que son debidos a:

- a) presencia de poros: los poros dan un color negro a la superficie de la muestra que interfiere en el color final
- b) aparición de manchas: en ocasiones es frecuente que se formen manchas producidas por la concentración de los productos que se usan para engrasar el molde o por los productos que se utilizan para marcar o anotar datos en las probetas
- c) roturas: el corte con sierra puede dar lugar a roturas en la zona donde se tiñen las probetas
- d) superficies irregulares: cuando es bajo el contenido de cemento en el hormigón es frecuente que la superficie de la base de la probeta, fabricada con dicho hormigón, sea irregular

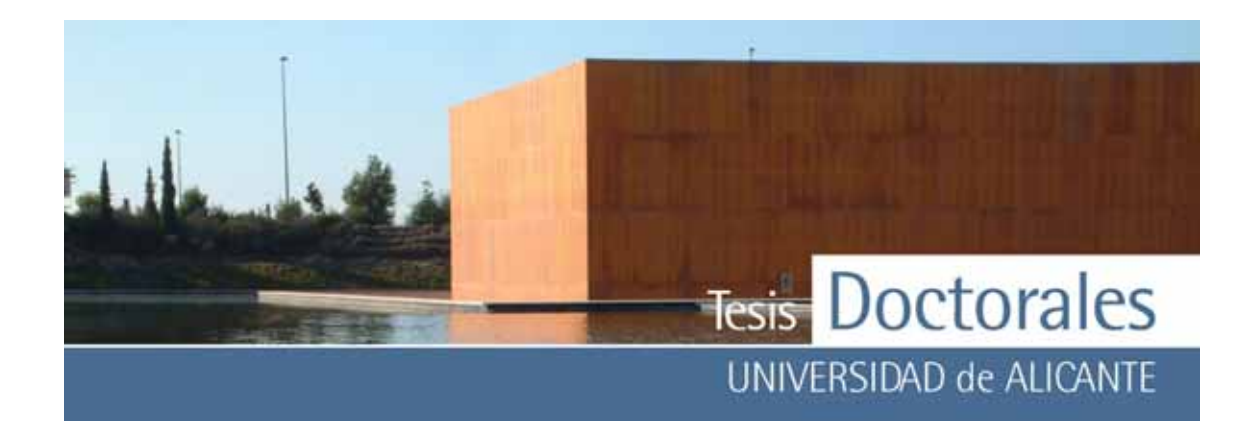

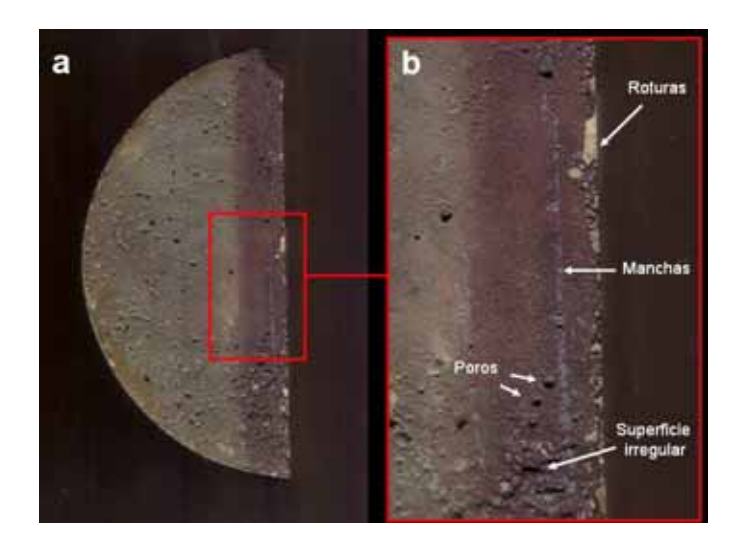

**Figura 5.5:** Imagen escaneada de la base de una probeta

- a) Aspecto de la superficie de la base de la probeta escaneada tras la tinción
- b) Detalle de la imagen anterior donde puede observarse la presencia de poros, manchas, deterioros y superficies irregulares ocasionados en la probeta que deben ser tenidos en cuenta a la hora de la selección de la muestra patrón

Otra posibilidad, para tomar una muestra patrón, es la de escanear la sección longitudinal teñida de las probetas (**Figura 6.6-a**); en estos casos, aunque también pueden aparecer los mismos problemas que en la base de la probeta (**Figura 6.6-b**), la superficie es, por lo general, más homogénea por lo que habrá más posibilidades de obtener una sección teñida óptima como muestra patrón.

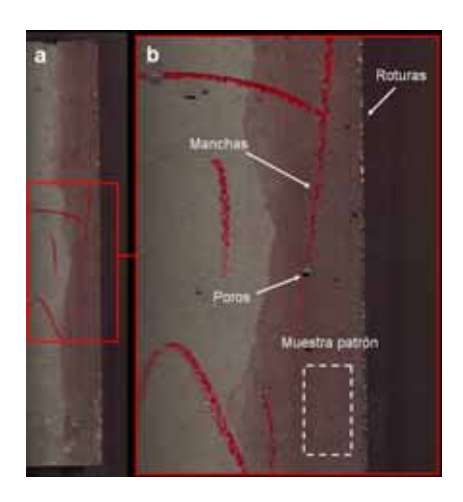

Figura 6.6: Imagen escaneada de la sección longitudinal de una probeta:

- a) Aspecto de la superficie escaneada tras la tinción
- b) Detalle de la imagen anterior donde puede observarse la presencia de irregularidades en la misma y la zona donde puede obtenerse una buena muestra patrón

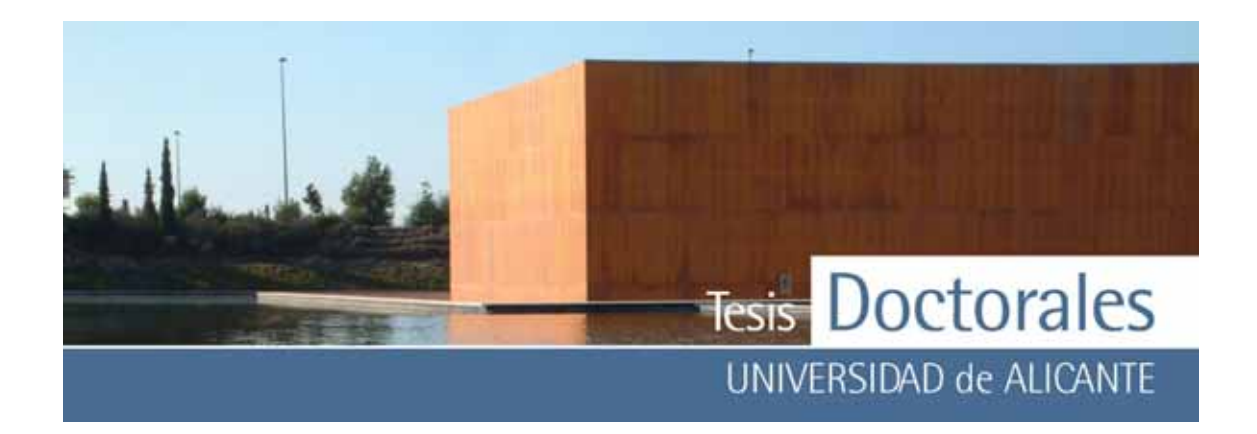

En ocasiones, las propias probetas pueden presentar manchas o irregularidades, tanto la parte de la base como los laterales, que impiden la correcta tinción de las superficies. En la **Figura 6.7** se muestran algunos de estos problemas en la tinción.

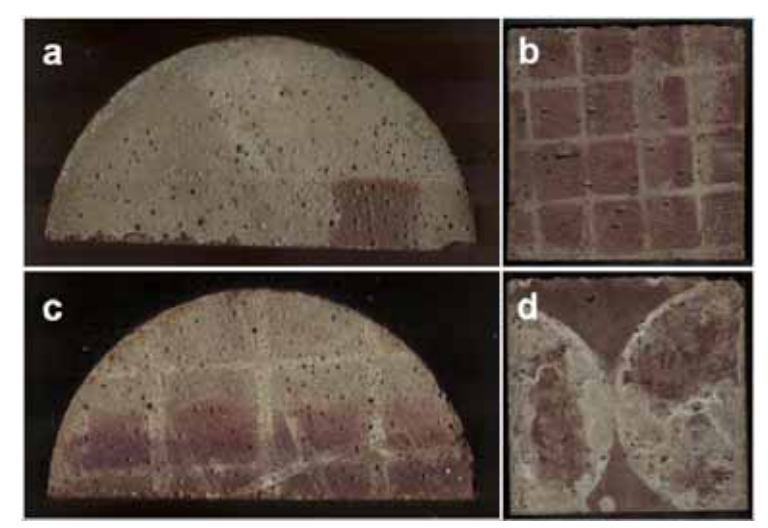

**Figura 6.7**: Aspecto de las superficies de las probetas tras la tinción a)-c) base de probetas cilíndricas ( $\varnothing$  150 x 300 mm) b)-d) base de probetas cúbicas (200 x 200 x 200 mm)

Por tanto, para seleccionar la muestra patrón es necesario que esta esté libre de poros, irregularidades superficiales y que la tinción hay a sido homogénea por lo que es conv eniente ex aminar bien la probeta para escoger una zona adecuada como muestra patrón. Una vez seleccionada la muestra patrón, mediante el uso de *CuantiCem* se calculan las coordenadas RGB de cada una de las muestras.

Por otra parte, utilizando las seis series de probetas fabricadas en ITC, se ha realizado un estudio de las variaciones colorimétricas entre las muestras patrón tomadas de las bases y las muestras tomadas de los laterales de las probetas.

De forma resumida, el estudio revela que existen v ariaciones significativ as entre los valores de RGB obtenidos en las muestras patrón de las bases y las de los laterales, por lo que el uso de estas muestras patrón no ofrece ni la calidad ni los resultados esperados.

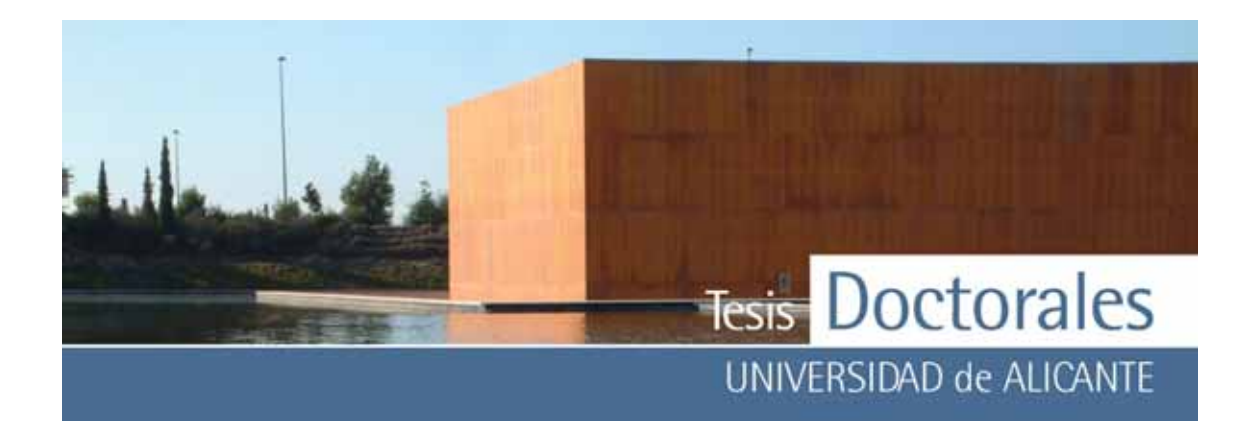

A título de información, se exponen los resultados obtenidos en una de las familias estudiadas. Para una familia de 10 probetas con contenidos reales de cemento desde los 173 a los 392 kg/m<sup>3</sup>, las v ariaciones colorimétricas entre las imágenes de las muestras patrón tomadas de las bases y las muestras tomadas de los laterales se detallan en la **Tabla 6.1**. También se ex ponen los cálculos de las medidas de centralización descriptiv a más corrientes que dan idea de la dispersión de los datos (**Tabla** 

**6.2)** 

Cabe recordar, que por cada probeta estudiada se obtienen dos muestras patrón diferentes (a y b) que pertenecen a cada una de las partes de la probeta (por ejemplo, para el contenido de cemento de 173 kg/m3 se han denominado a las muestras patrón como 173-a y 173-b).

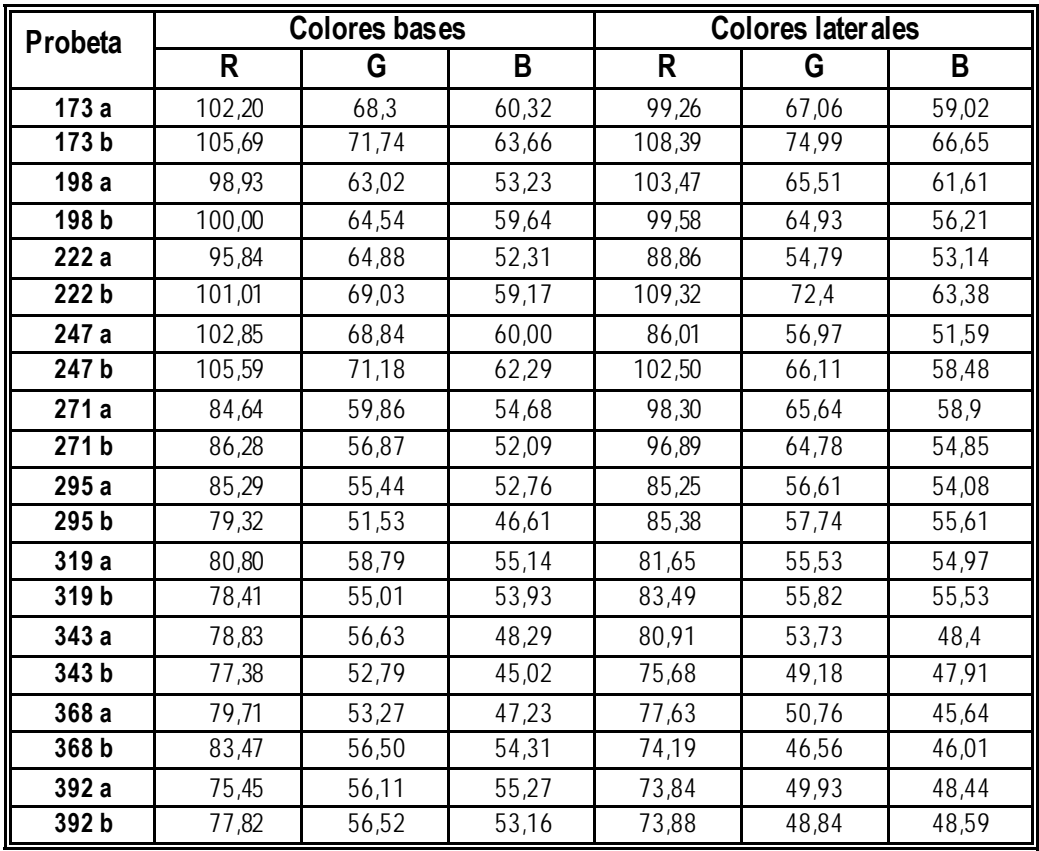

**Tabla 6.1:** Variaciones colorimétricas entre las muestras patrón tomadas de las bases y las muestras tomadas de los laterales para una familia de probetas

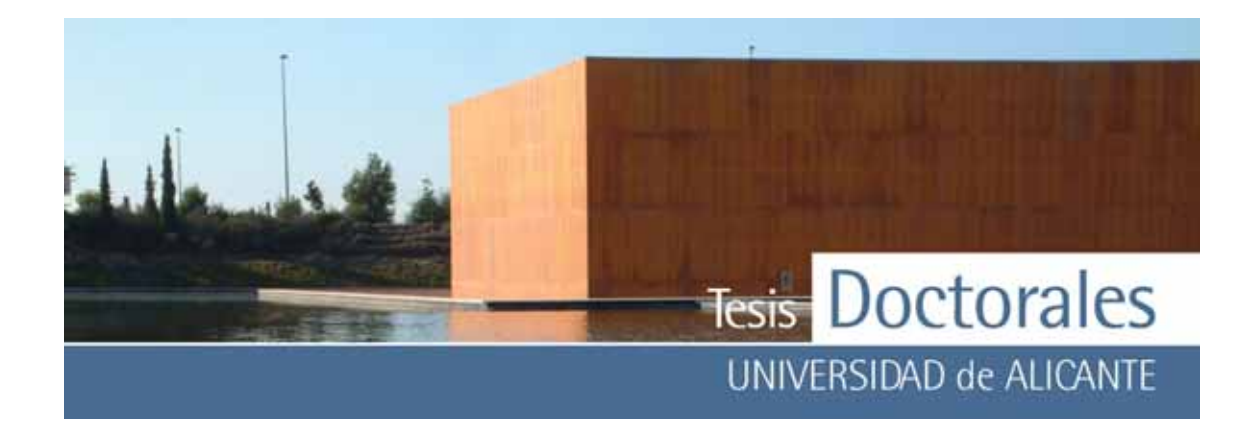

|     | Máximo |      | <b>Mínimo</b> |      | Media |      |       | <b>Desviación</b> |      |     |     |     |
|-----|--------|------|---------------|------|-------|------|-------|-------------------|------|-----|-----|-----|
|     | R      | G    | В             | R    | G     | В    | R     | G                 | В    | R   | G   | В   |
| 173 | 108,3  | 75,0 | 66,6          | 99,2 | 67,0  | 59,0 | 103,8 | 70,5              | 62,4 | 4,0 | 3,6 | 3,4 |
| 198 | 103,4  | 65,5 | 61,6          | 98,9 | 63,0  | 53,2 | 100,5 | 64,5              | 57,6 | 2,0 | 1,1 | 3,7 |
| 222 | 109,3  | 72,4 | 63,4          | 88,9 | 54,8  | 52,3 | 98,7  | 65,3              | 57,0 | 8,6 | 7,6 | 5,2 |
| 247 | 105,5  | 71,2 | 62,3          | 86,0 | 57,0  | 51,6 | 99,2  | 65,8              | 58,0 | 8,9 | 6,2 | 4,6 |
| 271 | 98,3   | 65,6 | 58,9          | 84,6 | 56,9  | 52,0 | 91,5  | 61,8              | 55,1 | 7,1 | 4,2 | 2,8 |
| 295 | 85,3   | 57,7 | 55,6          | 79,3 | 51,5  | 46,6 | 83,8  | 55,3              | 52,3 | 3,0 | 2,7 | 3,9 |
| 319 | 83,4   | 58,7 | 55,5          | 78,4 | 55,0  | 53,9 | 81,0  | 56,3              | 54,9 | 2,1 | 1,7 | 0,7 |
| 343 | 80,9   | 56,6 | 48,4          | 75,7 | 49,2  | 45,0 | 78,2  | 53,1              | 47,4 | 2,2 | 3,1 | 1,6 |
| 368 | 83,4   | 56,5 | 54,3          | 74,2 | 46,6  | 45,6 | 78,7  | 51,8              | 48,3 | 3,9 | 4,2 | 4,1 |
| 392 | 77,8   | 56,5 | 55,3          | 73,8 | 48,8  | 48,4 | 75,2  | 52,8              | 51,4 | 1,9 | 4,0 | 3,4 |

**Tabla 6.2:** Análisis descriptivo de los datos obtenidos de las variaciones colorimétricas de la tabla 6.1.

#### *6.1.4.2.2.- Muestras patrón elaboradas con mortero de finos*

Debido a los problemas detectados en la propia superficie de las probetas para la elección de la muestra patrón, así como las desv iaciones que presentaban los v alores de las muestras patrón obtenidas de los laterales y de las bases, se realizaron ensay os con el cemento para tratar de conseguir otro método de obtención de muestras patrón de color que nos permita seleccionar una zona de pasta de color uniforme, cuyas coordenadas RGB sean representativ as para la cuantificación de cemento.

Partiendo de la idea de que en la base de las probetas se concentra el cemento y parte de la fracción más fina del árido, se elaboraron 10 *"morteros"* (según las dosificaciones empleadas desde 154  $kg/m<sup>3</sup>$  hasta 403 kg/m<sup>3</sup>) con cemento y finos, en la misma proporción que se encuentra en el hormigón para lo cual se utilizaron los datos obtenidos de las curvas granulométricas (ANEXO II). Se fabricaron *"morteros*" para las series de Hormicemex (Valencia) y Hormicemex (Alicante), que fueron llamados morteros *MS* y *MT* respectiv amente. Además se fabricó una pasta de cemento que serviría como referencia (blanco). Los morteros preparados eran por tanto, mezclas binarias de cemento y finos (entendiendo por finos la fracción que pasa por el tamiz de 0,063 mm) en los que se empleó la misma relación A/C usada en la elaboración de las probetas (ANEXO I-b y ANEXO I-d). Los datos de los

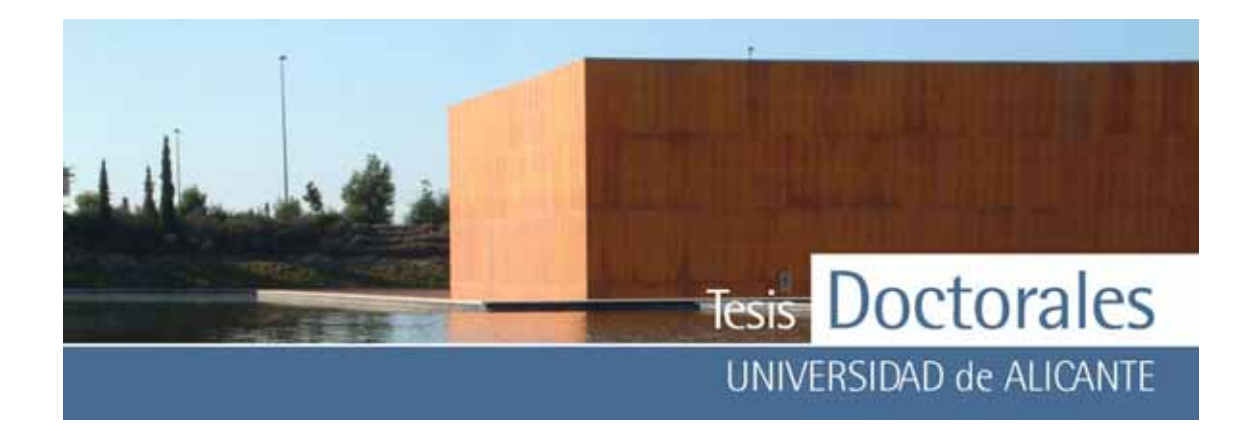

materiales empleados en la fabricación del mortero para las series *MS* (de los materiales de Hormicemex, Valencia) y *MT* (de los materiales de Hormicemex, Alicante) se muestran en el ANEXO III.

Una v ez confeccionados los morteros tal y como se ex plica en el apartado 3.3 del Capítulo 3, éstos se mantuv ieron en cámara húmeda durante 28 días. Tras el curado fueron cortados por la mitad con la sierra, de manera que, para cada mortero se hicieron dos medidas (denominadas como MT-173 a y MT-173 b, para el caso del mortero de Hormicemex de 173 kg/m3).

Además del proceso de escaneado, a estos "*morteros"*, se les realizó un ensay o de colorimetría utilizando un colorímetro *Minolta* (con el que obtener parámetros de color verdadero o real de las muestras teñidas) para poder comparlos con los datos obtenidos mediante el uso del escáner y con los v alores de las muestras patrón de color tomadas de las bases de las propias probetas. Los "*morteros"*  fueron analizados con el colorímetro en húmedo y en seco, antes y después de teñirlos. Se efectuaron entre 3 y 5 medidas de colorimetría para cada mitad de mortero, utilizándose el valor medio de cada uno de los morteros para la determinación de las coordenadas cromáticas. En el ANEXO IV se muestran los datos de las medidas colorimétricas efectuadas a los morteros, así como los resultados del análisis descriptiv o donde se muestran los máximos, mínimos, media y desv iación estándar, de cada conjunto de medidas realizadas a las partes del mortero. Para la v aloración colorimétrica se tomó el v alor medio de cada parte analizada del mortero.

A diferencia del ensayo de colorimetría, los datos obtenidos con el escáner no son comparables con los de otros escáneres y a que los equipos no han sido calibrados (apartado 5.5 del Capítulo 5) y, además, con el tiempo y el uso, es posible que el escáner v aríe las condiciones de luz por el desgaste de la lámpara. Si esto ocurriese, una muestra patrón de color obtenida con anterioridad no podría ser empleada en el proceso de cuantificación, debiendose hacer un mortero de finos para calcular de nuev o las coordenadas de la muestra patrón.

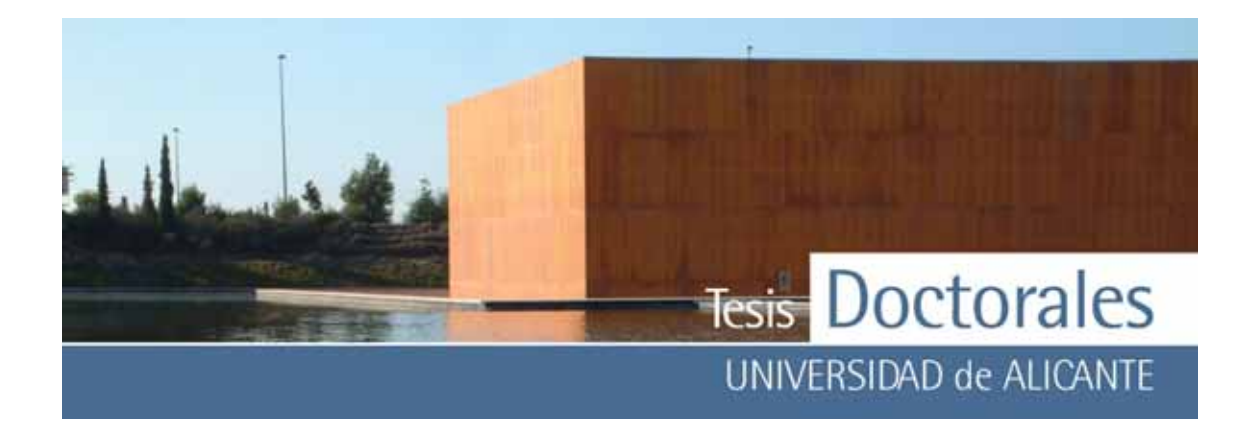

Los v alores obtenidos mediante colorimetría son v alores reales de color y por tanto, ex trapolables y comparables, lo cual puede permitir tener unas coordenadas cromáticas definidas que posibiliten su impresión. Como y a se vio en el apartado 5.3.2 del Capítulo 5, el sistema de procesamiento de imágenes se compone de una serie de dispositiv os de toma o entrada de datos y otros de salida o reproducción y cada uno de ellos reproducirá el color de forma distinta y a que el color es dependiente del dispositiv o que lo procesa. Mediante una adecuada gestión de color, se puede imprimir estas coordenadas cromáticas para tener una muestra patrón "*inalterable en el tiempo*". Esta muestra puede ser digitalizada periódicamente para asegurar que el proceso de escaneado no v aríe lo v alores de RGB de la pasta de cemento de las probetas.

#### *6.1.4.2.2.1.- Datos obtenidos con el colorímetro*

Las medidas efectuadas por el colorímetro *Minolta* ex presan los datos en coordenadas cromáticas CIE L'ab, por lo que han sido pasadas al modelo de color CIE L'C'H, mediante el cálculo de sus coordenadas polares.

A continuación se muestran estos resultados según el mortero esté teñido o no y si la cuantificación de las coordenadas cromáticas se hizo en húmedo o en seco.

## *a) Morteros sin teñir cuantificados en seco*

Una de las características principales de los morteros de la serie MS (Valencia), es la tonalidad anaranjada que presentaban el mortero y las probetas. Como se puede observar en la **Tabla 6.3**, a baja dosificación el valor del parámetro a presentan tendencia hacia el rojo (a<sup>-</sup>>0) y hacia el amarillo (b<sup>-</sup>>0) y conforme aumenta el contenido de cemento se observ a una tendencia hacia el v erde (a\* <0) y hacia el azul (b\* <0), mientras que la luminosidad disminuy e progresiv amente, lo cual genera un ligero oscurecimiento de las muestras. Los v alores de alto contenido en cemento se alejan un poco de los v alores obtenidos para el *Blanco*.

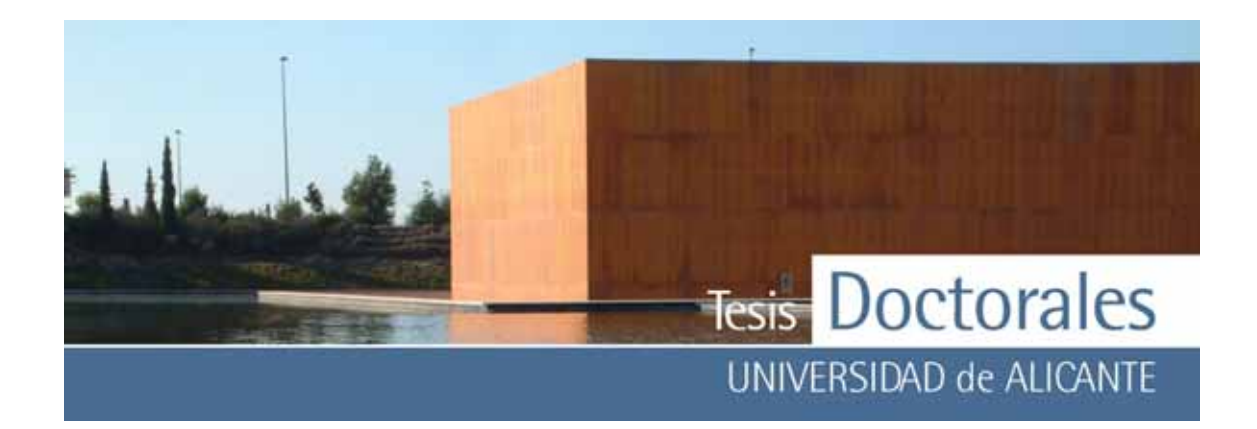

| <b>Serie</b><br>MS | ı*    | a       | b     | $C^*$ ab | H٥     |
|--------------------|-------|---------|-------|----------|--------|
| 154                | 76,13 | 1,46    | 11,40 | 11,49    | 82,72  |
| 180                | 74,67 | 1,34    | 11,34 | 11,42    | 83,25  |
| 205                | 76,88 | 0,99    | 8,48  | 8,53     | 83,35  |
| 234                | 74,73 | 0,77    | 8,55  | 8,58     | 84,84  |
| 260                | 75,31 | 0,64    | 7,44  | 7,47     | 85,12  |
| 289                | 74,48 | 0,39    | 6,54  | 6,55     | 86,57  |
| 318                | 72,74 | 0,10    | 5,75  | 5,75     | 88,97  |
| 348                | 71,75 | $-0,06$ | 4,65  | 4,65     | 90,76  |
| 376                | 72,07 | $-0,13$ | 4,30  | 4,30     | 91,69  |
| 403                | 71,64 | $-0,15$ | 4,30  | 4,30     | 92,02  |
| <b>Blanco</b>      | 67,39 | $-0,65$ | 0,45  | 0,79     | 145,43 |

Tabla 6.3: Valores de las coordenadas cromáticas (L\*ab), así como los valores de cromaticidad (C<sup>\*</sup>ab) y ángulo del matiz (Hº) de los morteros fabricados con los materiales de las probetas de Valencia

Los morteros de la serie MT (Alicante) presentan una may or tendencia hacia los tonos v erde y amarillo, incluso a baja dosificación, donde los v alores de a<sup>\*</sup> son próximos a cero y los v alores de b<sup>\*</sup>>0. Conforme aumenta el contenido en cemento respecto la cantidad de finos, se puede observar que los v alores se aproximan cada v ez más a las coordenadas cromáticas del *Blanco* (**Tabla 6.4**).

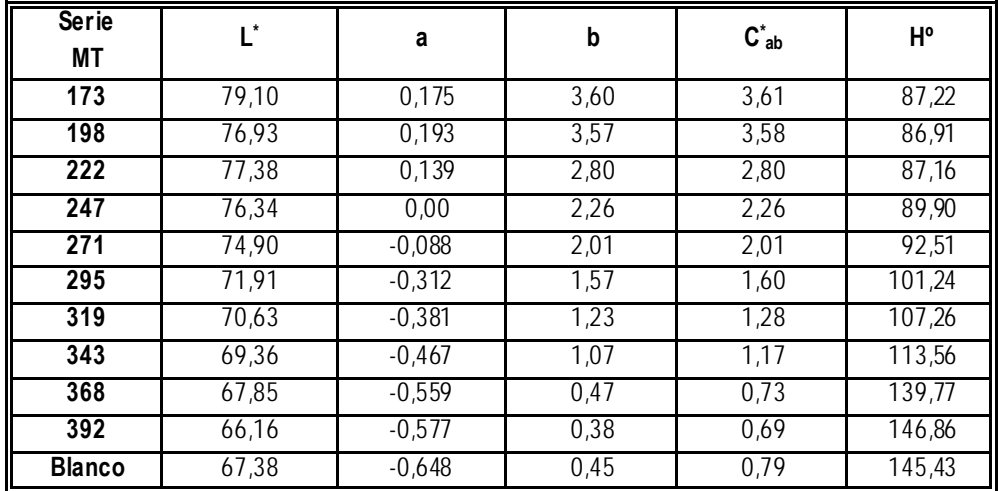

Tabla 6.4: Valores de las coordenadas cromáticas, así como los valores de cromaticidad y ángulo del matiz de los morteros fabricados con los materiales de las probetas de Alicante

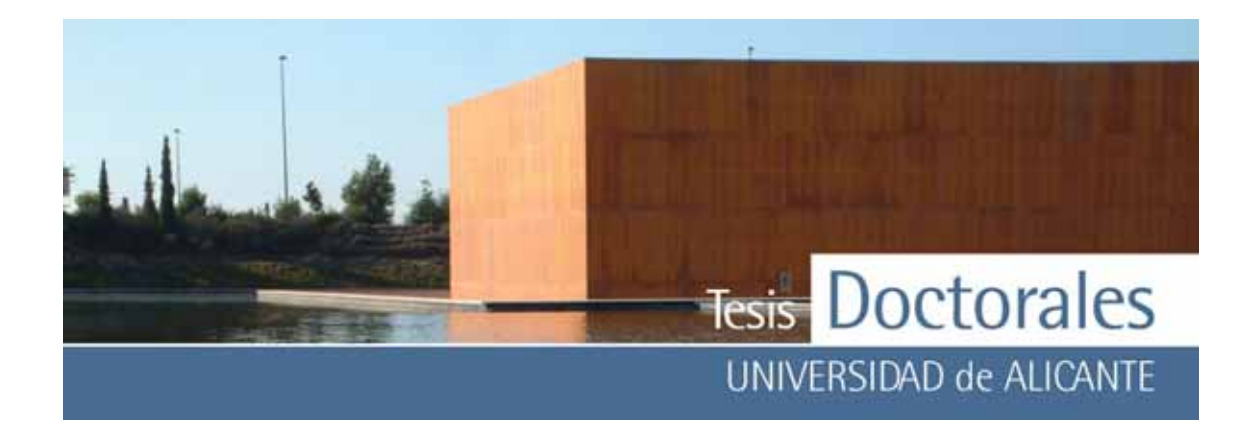

Los v alores obtenidos mediante colorimetría se han representado utilizando el *Corel Photo-Paint* para obtener una idea más grafica de los cambios de color. En la **Figura 6.8** y **Figura 6.9** se han representado en una tabla los colores de cada una de las diferentes series frente al color que presenta el *Blanco,* que representa el 100% de cemento.

En dichas figuras se pueden observar las diferencias colorimétricas entre unos morteros y otros, siendo ev idente la tendencia a los tonos anaranjados de los morteros de bajo contenido de cemento de la serie MS frente a los morteros de la serie MT. Las similitudes entre el *Blanco* y los morteros de may or dosificación son más ev identes en la serie MT que en la serie MS.

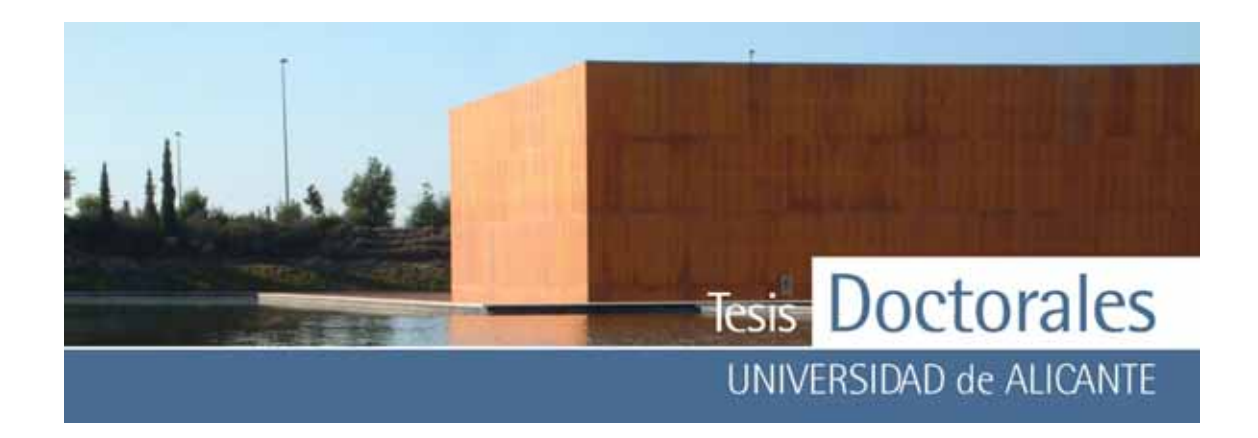

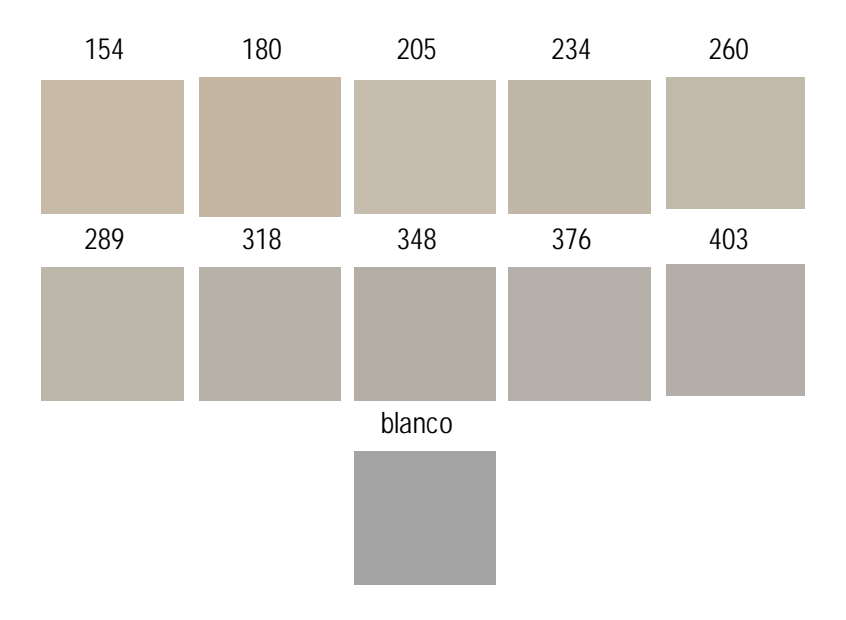

**Figura 6.8:** Representación de las coordenadas coloriméticas realizadas a los morteros sin teñir en seco de la serie Hormicemex, Valencia (MS)

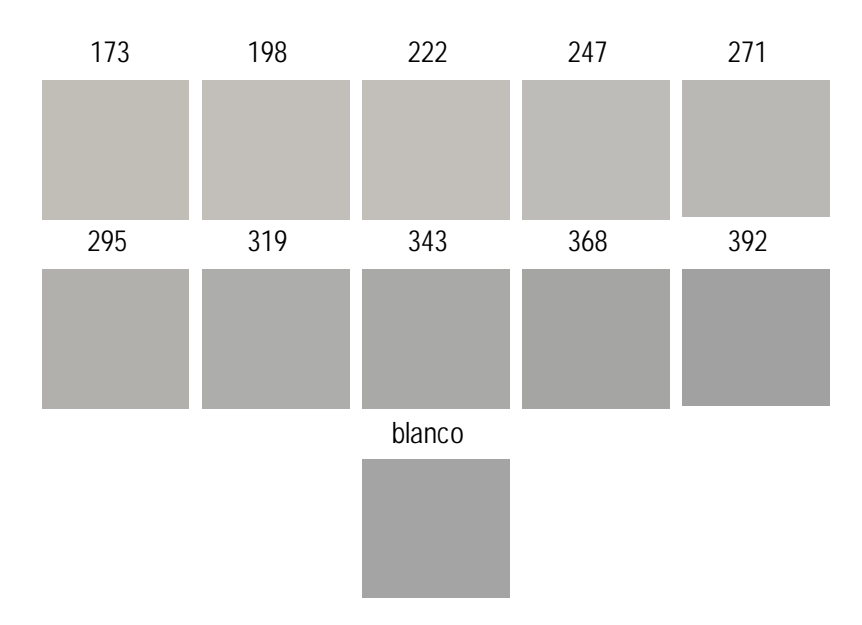

**Figura 6.9:** Representación de las coordenadas coloriméticas realizadas a los morteros sin teñir en seco de la serie Hormicemex, Alicante (MT)

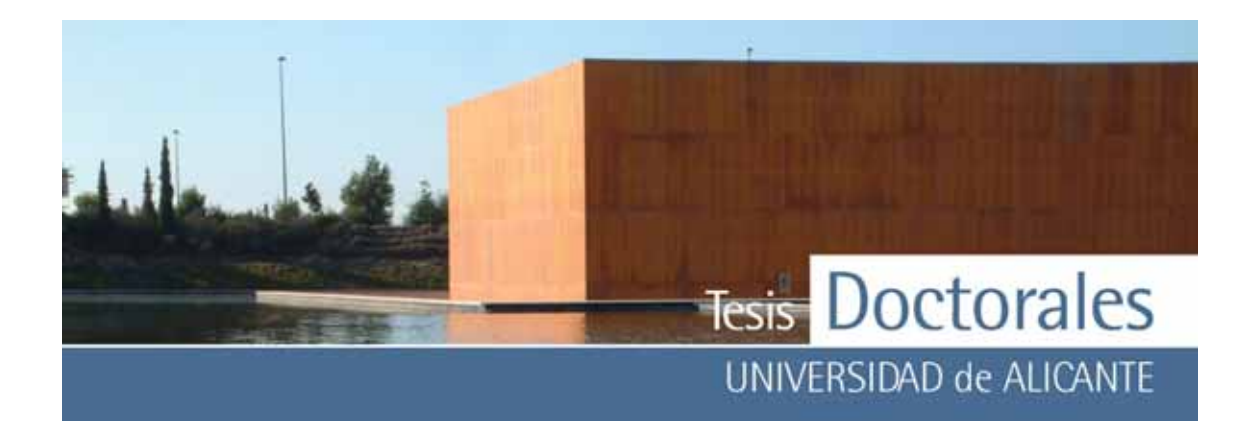

#### *b) Morteros sin teñir cuantificados en húmedo*

Cuando las muestras se humedecen, se observ a que, de modo general, la luminosidad entre los morteros secos y los húmedos disminuy e. En la serie MS, tras humedecerla, se acentúan las tendencias hacia los tonos rojos y amarillos, mientras que en la serie MT se acentúa mucho más la tendencia hacia el amarillo que hacia el rojo.

Comparando los valores de los morteros en húmedo con los v alores del *Blanco*, se puede observ ar que en la serie MS los valores de la luminosidad disminuy en con el contenido de cemento pero no llegan a alcanzar los v alores obtenidos en el *Blanco* (**Tabla 6.5**). Al igual que ocurría con las muestras en seco, se mantiene la tendencia hacia el rojo y el amarillo a bajas dosificaciones, y conforme aumenta el contenido de cemento, la cantidad de rojo y amarillo disminuy en, pero no llegan a tomar v alores negativ os, quedando estos v alores por encima de los obtenidos en el *Blanco*.

| <b>Serie</b><br><b>MS</b> | $L^*$ | a       | b     | $C_{ab}^*$ | H°    |
|---------------------------|-------|---------|-------|------------|-------|
| 154                       | 62,60 | 2,62    | 15,35 | 15,57      | 80,31 |
| 180                       | 63,51 | 2,35    | 14,70 | 14,89      | 80,91 |
| 205                       | 63,15 | 2,05    | 13,33 | 13,49      | 81,27 |
| 234                       | 60,44 | 1,73    | 12,33 | 12,45      | 82,02 |
| 260                       | 60,42 | 1,56    | 11,65 | 11,76      | 82,40 |
| 289                       | 57,94 | 1,26    | 10,39 | 10,46      | 83,06 |
| 318                       | 56,10 | 0,93    | 9,29  | 9,33       | 84,28 |
| 348                       | 54,29 | 0,70    | 8,15  | 8,18       | 85,11 |
| 376                       | 54,01 | 0,63    | 7,77  | 7,79       | 85,34 |
| 403                       | 52,28 | 0,50    | 7,19  | 7,20       | 86,04 |
| <b>Blanco</b>             | 46,66 | $-0.05$ | 3,42  | 3,42       | 90,86 |

**Tabla 6.5**: Valores de las coordenadas cromáticas así como los valores de cromaticidad y ángulo del matiz de los morteros fabricados con los materiales de las probetas de Valencia

Para los morteros de la serie MT los valores cromáticos disminuy en con la dosificación hasta alcanzar los valores del B*lanco* e incluso quedar por debajo (**Tabla 6.6**).
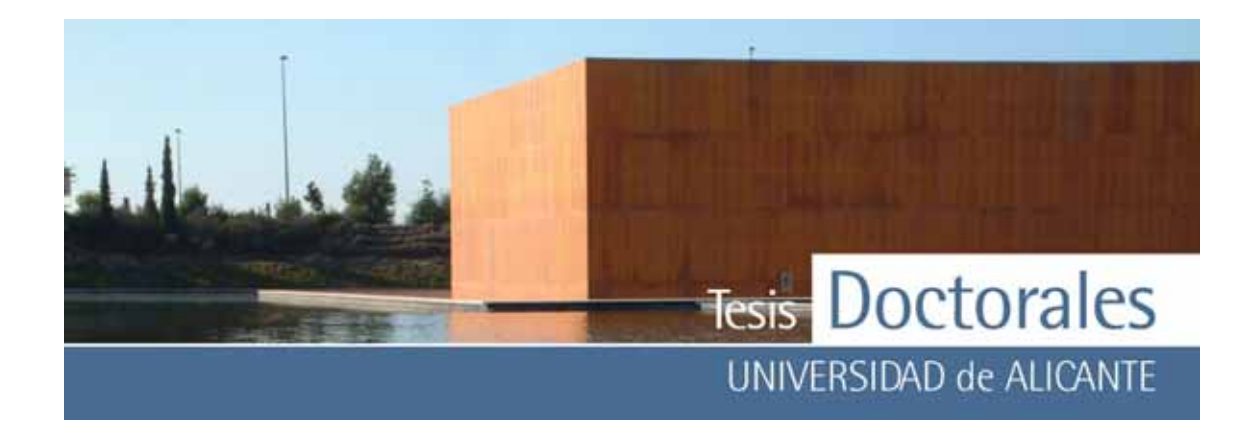

| <b>Serie</b><br>МT | L*    | a       | b    | $C^*_{ab}$ | H°    |
|--------------------|-------|---------|------|------------|-------|
| 173                | 61,24 | 0,68    | 6,46 | 6,49       | 84,01 |
| 198                | 60,05 | 0,68    | 6,44 | 6,47       | 83,96 |
| $\overline{222}$   | 59,33 | 0,72    | 6,17 | 6,21       | 83,32 |
| 247                | 57,16 | 0,55    | 5,48 | 5,50       | 84,30 |
| 271                | 54,79 | 0,36    | 4,82 | 4,84       | 85,76 |
| 295                | 51,59 | 0,18    | 4,06 | 4,06       | 87,52 |
| 319                | 50,22 | 0,08    | 3,67 | 3,67       | 88,80 |
| 343                | 48,42 | 0,01    | 3,34 | 3,34       | 89,81 |
| 368                | 45,63 | 0,03    | 3,10 | 3,10       | 89,44 |
| 392                | 43,98 | $-0,06$ | 2,88 | 2,88       | 91,12 |
| <b>Blanco</b>      | 46,66 | $-0,05$ | 3,42 | 3,42       | 90,86 |

**Tabla 6.6**: Valores de las coordenadas cromáticas, cromaticidad y ángulo del matiz, de los morteros fabricados con los materiales de las probetas de Alicante

La representación mediante el *Corel Photo-Paint* de los v alores obtenidos muestra estas tendencias. Así, en la **Figura 6.10** puede observarse como v aría el tono de los morteros desde el anaranjado hasta casi el tono del *Blanco*, que es menos luminoso. Sin embargo, en los morteros de la serie MT se observa claramente como la v ariación gradual de la dosificación genera morteros muy próx imos al *Blanco* (**Figura 6.11**).

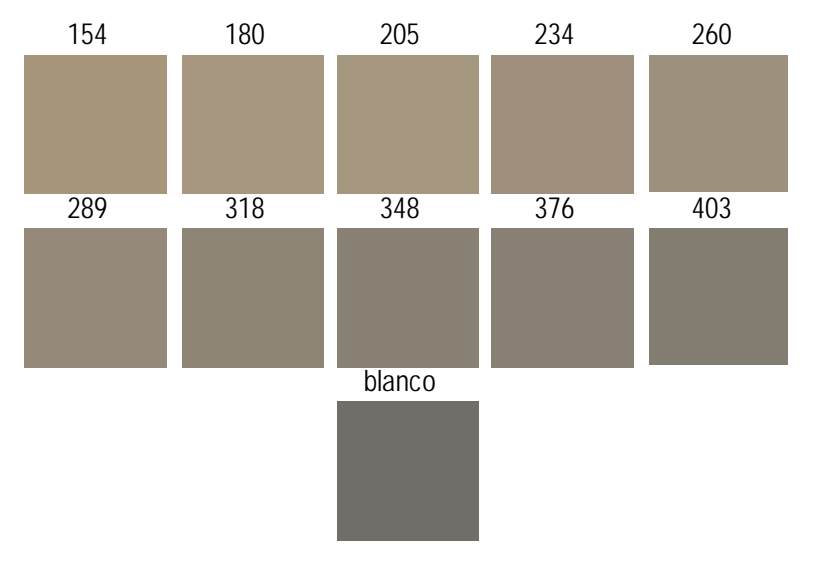

**Figura 6.10:** Representación de las coordenadas coloriméticas realizadas a los morteros sin teñir en húmedo de la serie MS (Hormicemex, Valencia)

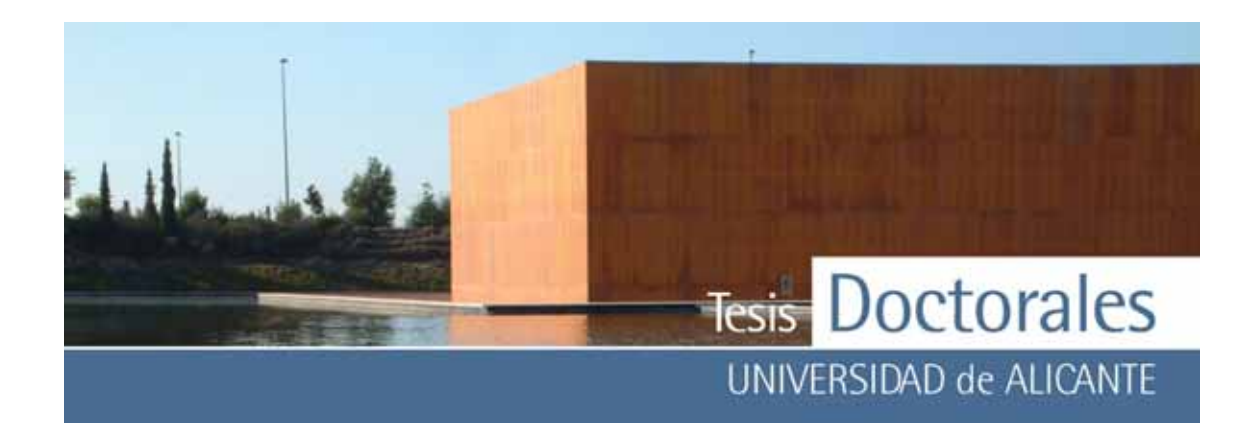

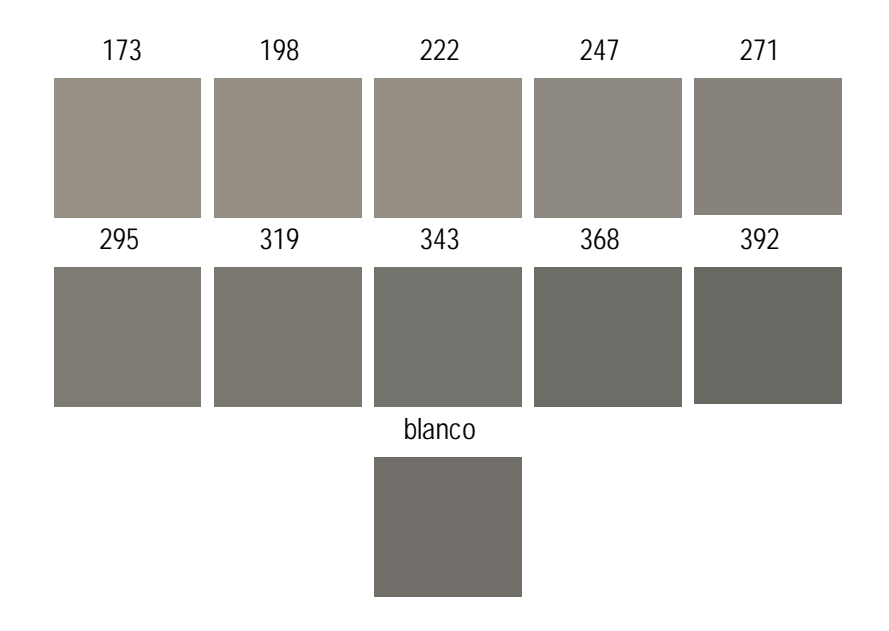

**Figura 6.11:** Representación de las coordenadas coloriméticas realizadas a los morteros sin teñir en húmedo de la serie MT (Hormicemex, Alicante)

#### *c) Morteros teñidos cuantificados en húmedo*

En función del contenido de cemento, los valores de luminosidad obtenidos entre los morteros MS y MT son muy similares y en ambos casos presentan una tendencia a disminuir con la concentración de cemento, pero sin llegar a los v alores de luminosidad del *Blanco* (**Tabla 6.7** y **Tabla 6.8**). Las muestras presentan una tendencia hacia los tonos rojos que, aunque disminuy en ligeramente con la dosificación, no llegan alcanzar v alores próx imos a cero, no siendo el caso de la coordenada *b*, que si alcanza v alores cercanos a cero, por lo que la tonalidad amarilla presenta una disminución importante. Se puede observar también que para los casos de baja dosificación, tanto en los morteros MS como en los MT, la cantidad de rojo y amarillo es significativ amente menor que en el caso del mortero de 200 kg/m3 , lo cual se debe a que la tinción da un tono distinto debido a la poca proporción entre el cemento y los finos.

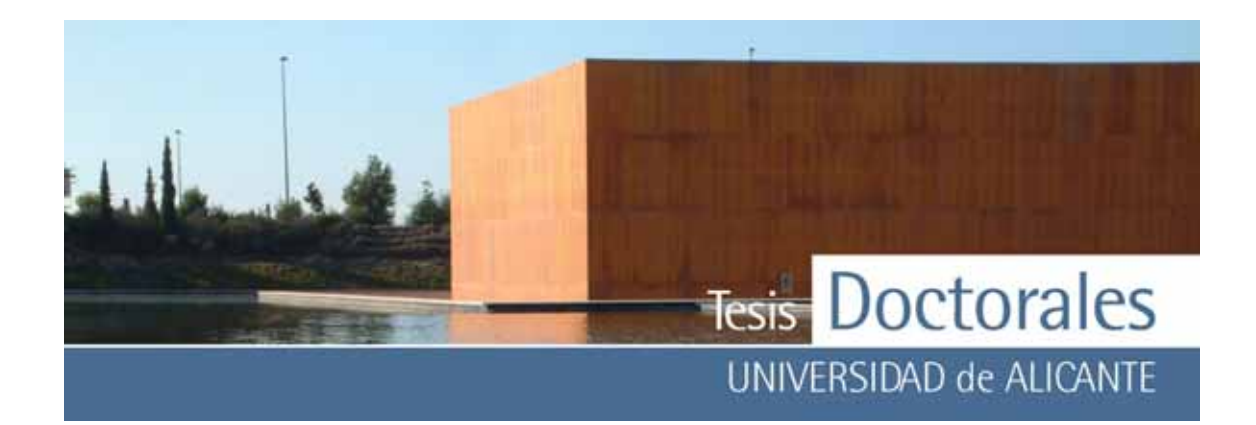

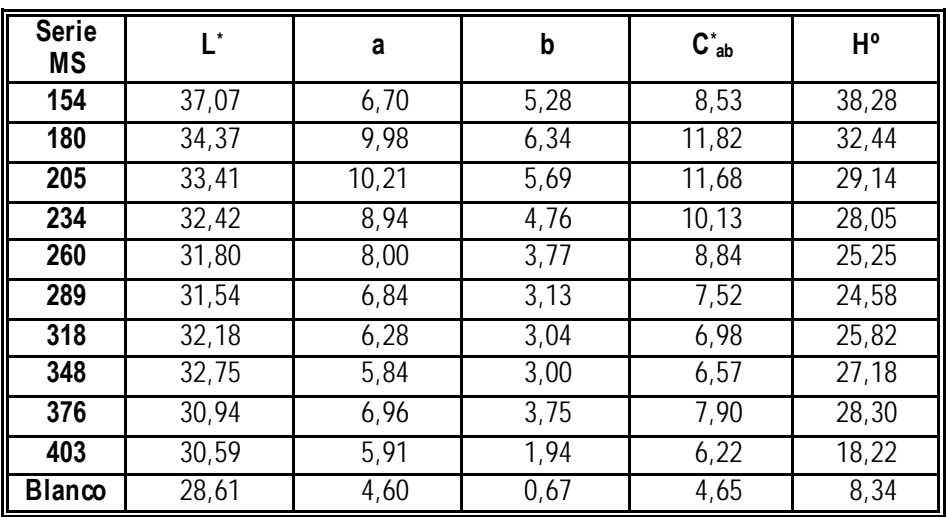

**Tabla 6.7:** Valores de las coordenadas cromáticas, cromaticidad y ángulo del matiz de los morteros fabricados con los materiales de las probetas de Valencia

| <b>Serie</b><br>ΜT | Ľ     | a    | b    | $C^*$ ab | H٥             |
|--------------------|-------|------|------|----------|----------------|
| 173                | 33,99 | 6,88 | 3,69 | 7,81     | 28,24          |
| 198                | 35,07 | 8,81 | 5,05 | 10, 16   | 29,81          |
| 222                | 33,42 | 8,22 | 4,33 | 9,29     | 27,79          |
| 247                | 32,49 | 6,96 | 3,11 | 7,62     | 24,08          |
| 271                | 33,47 | 6,82 | 4,06 | 7,93     | 30,75          |
| 295                | 30,61 | 5,84 | 2,59 | 6,39     | 23,94          |
| 319                | 31,24 | 5,58 | 2,78 | 6,24     | 26,47          |
| 343                | 30,02 | 5,10 | 1,70 | 5,38     | $\sqrt{18,42}$ |
| 368                | 29,62 | 4,81 | 1,39 | 5,00     | 16,17          |
| 392                | 30,28 | 4,29 | 0,81 | 4,37     | 10,65          |
| <b>Blanco</b>      | 28,61 | 4,60 | 0,67 | 4,65     | 8,36           |

**Tabla 6.8:** Valores de las coordenadas cromáticas, cromaticidad y ángulo del matiz, de los morteros fabricados con los materiales de las probetas de Alicante

El aspecto que presentan los morteros MS y MT es por tanto muy similar entre ellos (**Figura 6.12** y **Figura 6.13**)y la variación de color se acerca, gradualmente, al tono obtenido para el *Blanco.* 

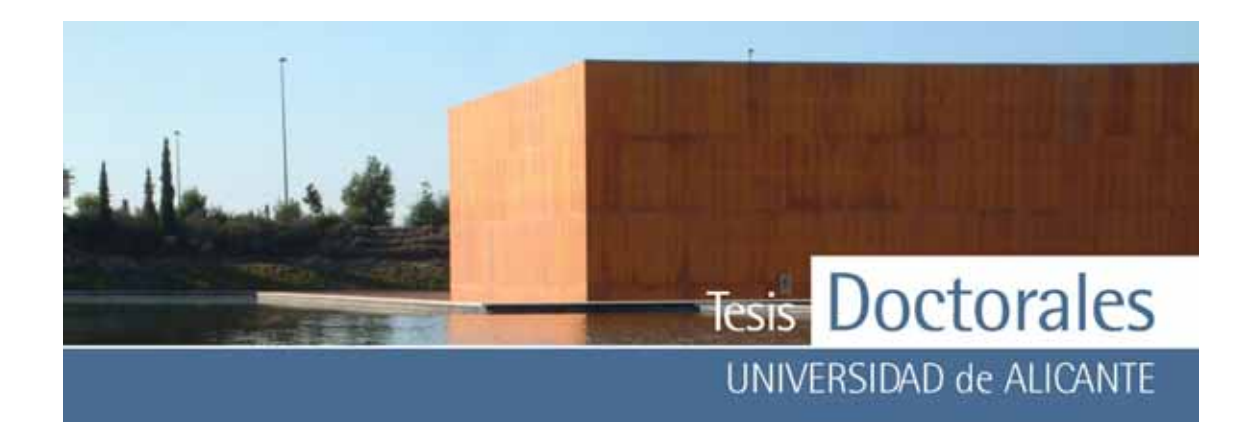

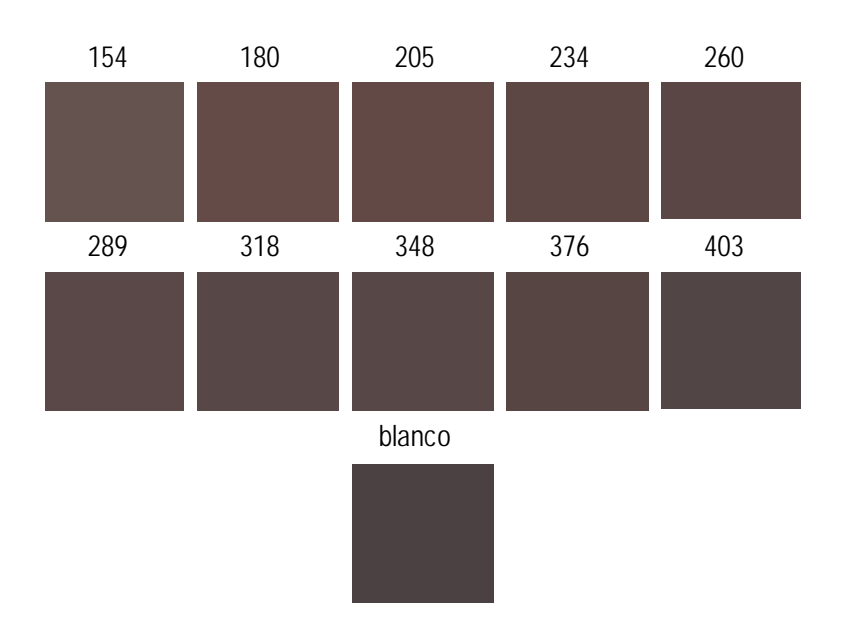

**Figura 6.12:** Representación de las coordenadas coloriméticas realizadas a los morteros teñidos en húmedo de la serie MS (Valencia)

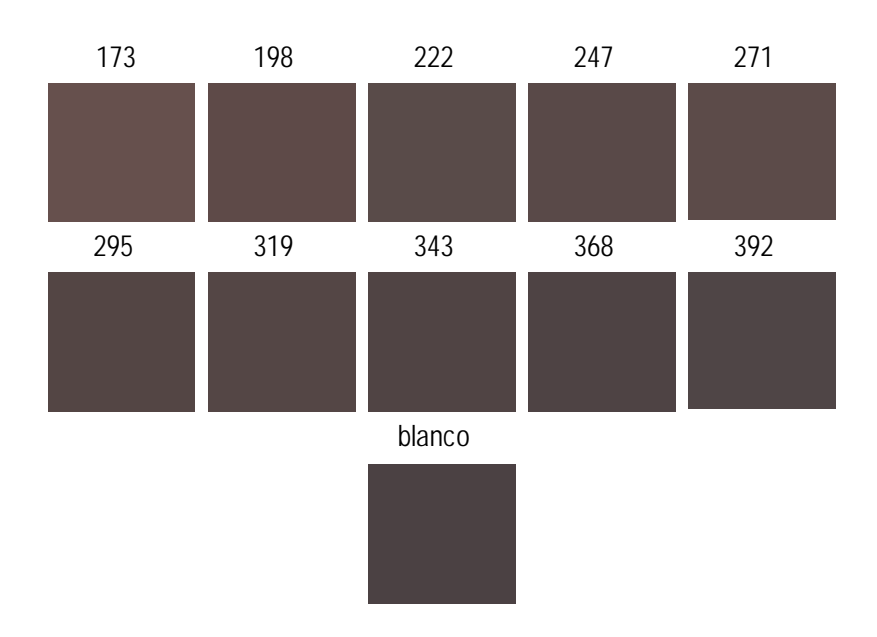

**Figura 6.13:** Representación de las coordenadas coloriméticas realizadas a los morteros teñidos en húmedo de la serie MT (Alicante)

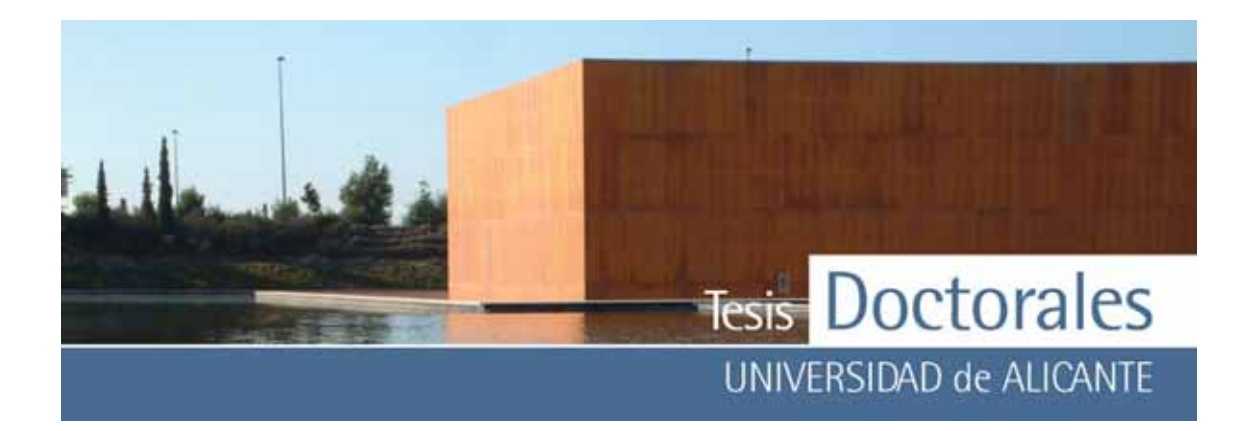

#### *d) Morteros teñidos cuantificados en seco*

Cuando las muestras teñidas se secan se observa que, en las dos series de morteros, la cantidad de rojo y amarillo es, por lo general, inferior que en los morteros estudiados teñidos en húmedo. Así mismo se observa que los valores de luminosidad de las muestras en seco aumentan con respecto a la muestra en húmedo.

En los morteros teñidos secos se puede observ ar que ex iste una tendencia, en las dos series, de disminución gradual del contenido en rojo y en amarillo conforme aumenta el contenido de cemento (**Tabla 6.9** y **Tabla 6.10**).

No obstante, los v alores de la luminosidad no presentan un comportamiento gradual en ninguna de las dos series, debido, sobre todo, a que la tinción adquiere tonos blanquecinos cuando se seca. Estos tonos más blancos son los que hacen que la luminosidad v aríe entre un contenido de cemento y otro.

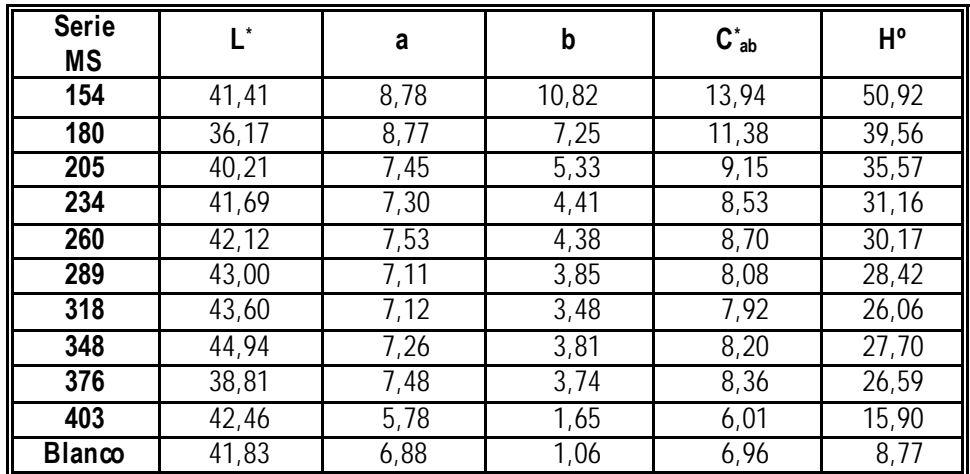

**Tabla 6.9:** Valores de las coordenadas cromáticas, cromaticidad y ángulo del matiz, de los morteros fabricados con los materiales de las probetas de Valencia

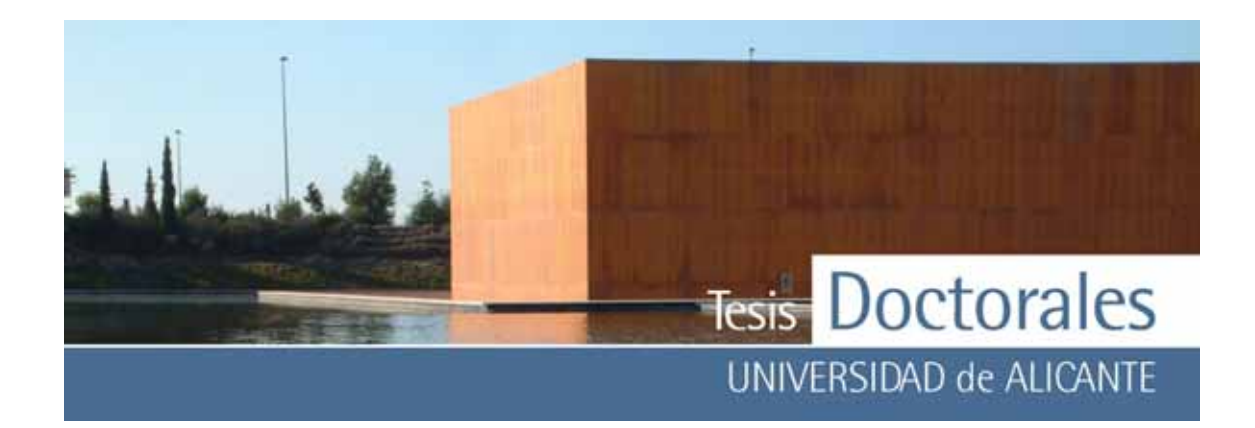

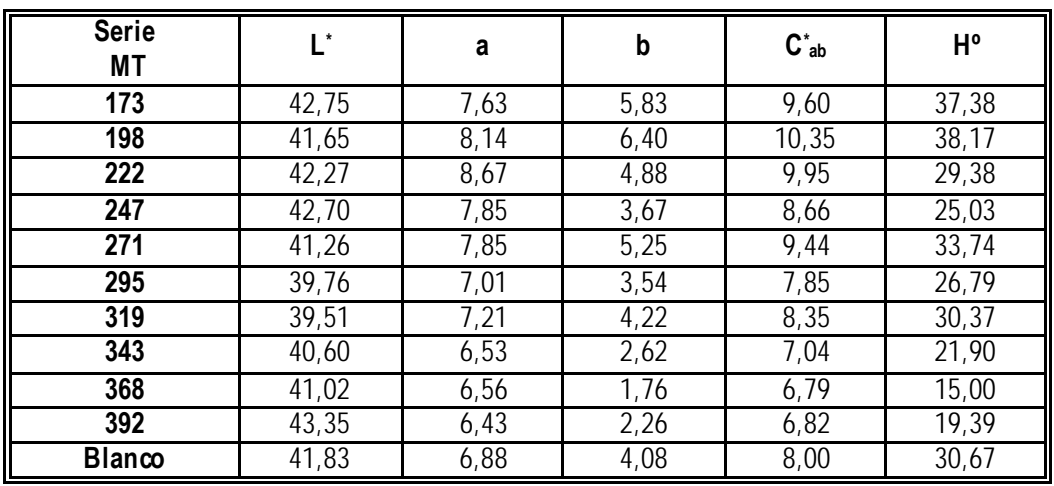

**Tabla 6.10:** Valores de las coordenadas cromáticas, cromaticidad y ángulo del matiz de los morteros fabricados con los materiales de las probetas de Alicante

En la **Figura 6.14** y **Figura 6.15**, se puede observ ar el aspecto que presentan los morteros MS y MT, así como los cambios en la luminosidad que hacen que la muestra se vea más blanquecina.

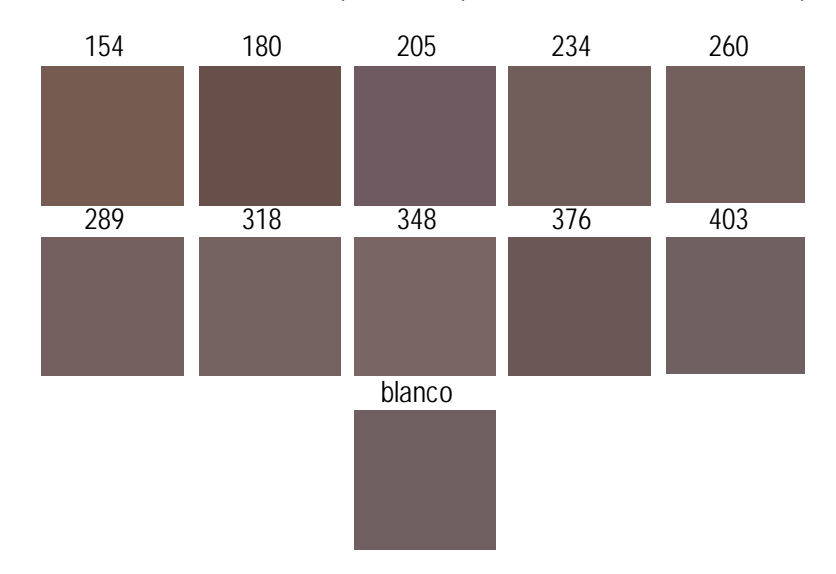

**Figura 6.14:** Representación de las coordenadas coloriméticas realizadas a los morteros teñidos en seco de la serie Hormicemex (Alicante)

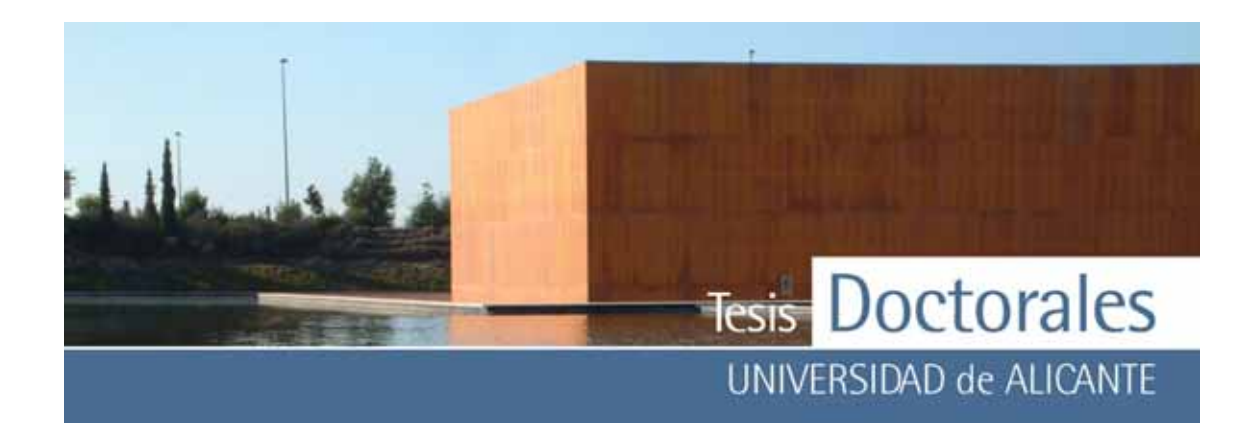

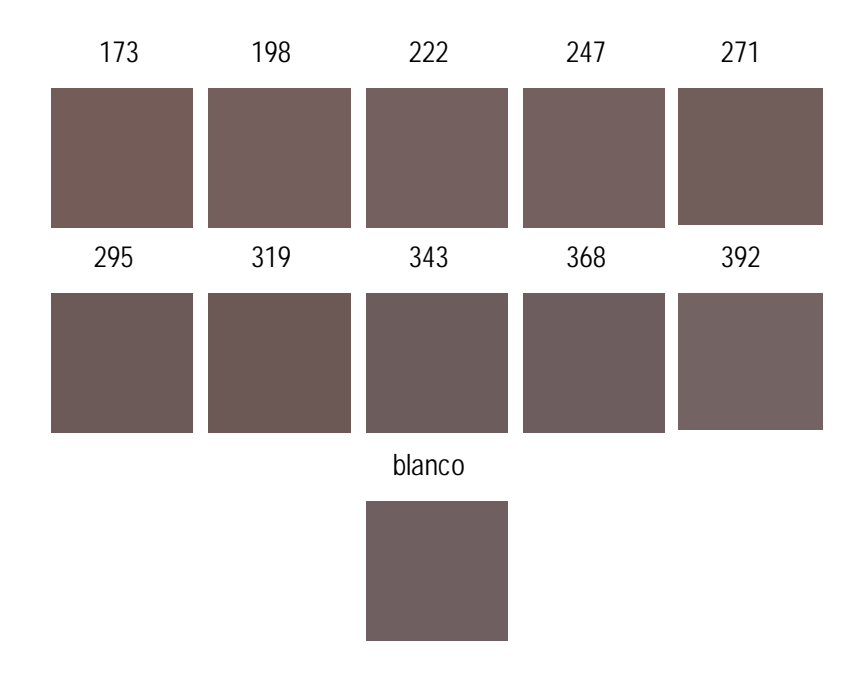

**Figura 6.15:** Representación de las coordenadas coloriméticas realizadas a los morteros teñidos en seco de la serie Hormicemex (Valencia)

Al igual que se hizo con las muestras patrón ex traídas de las probetas (apartado 6.1.4.2.1), se utilizó el programa *CuantiCem* para calcular las coordenadas RGB de cada un de los morteros teñidos, tanto en húmedo como en seco. También se calcularon las coordenadas correspondientes al modelo HSI que trabaja con *tono* (H), *saturación* (S) e *intensidad* (I). Para cada mortero se exponen los cálculos de las medidas de centralización descriptiv a que dan idea de la dispersión de los datos. En este caso se pudo observ ar que para las series MS teñidas en húmedo los valores del tono sitúan la muestra cerca del color rojo (H<sub>R</sub>=0<sup>o</sup>), con una leve inclinación hace el verde (H<sub>G</sub>=120<sup>o</sup>), salvo para el caso de los valores del blanco y del mortero de 403 kg/m<sup>3</sup>, donde la tendencia es hacia el v alor azul (H<sub>B</sub>=240°); también se puede v er que no ex iste apenas desviación entre los valores (**Tablas 6.11 y 6.12**).

*<sup>6.1.4.2.2.2.-</sup> Datos obtenidos con el escáner* 

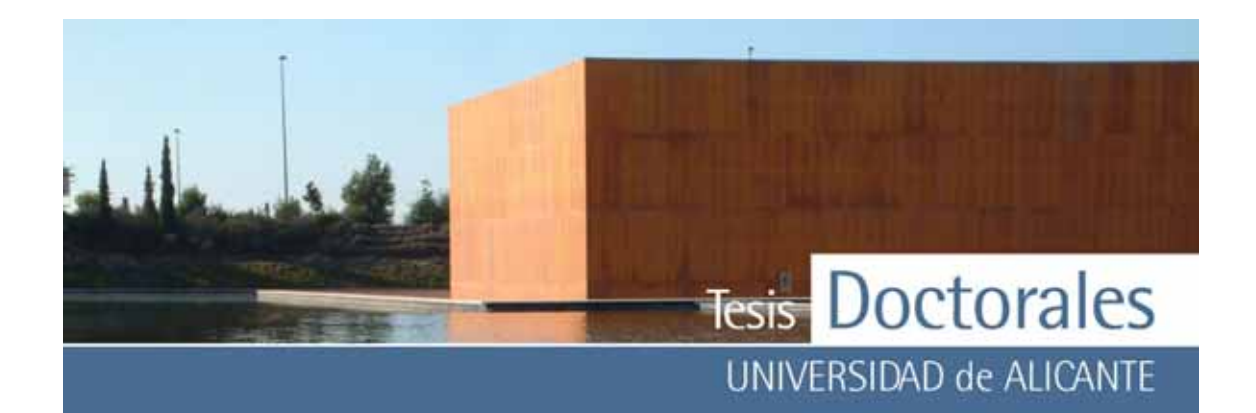

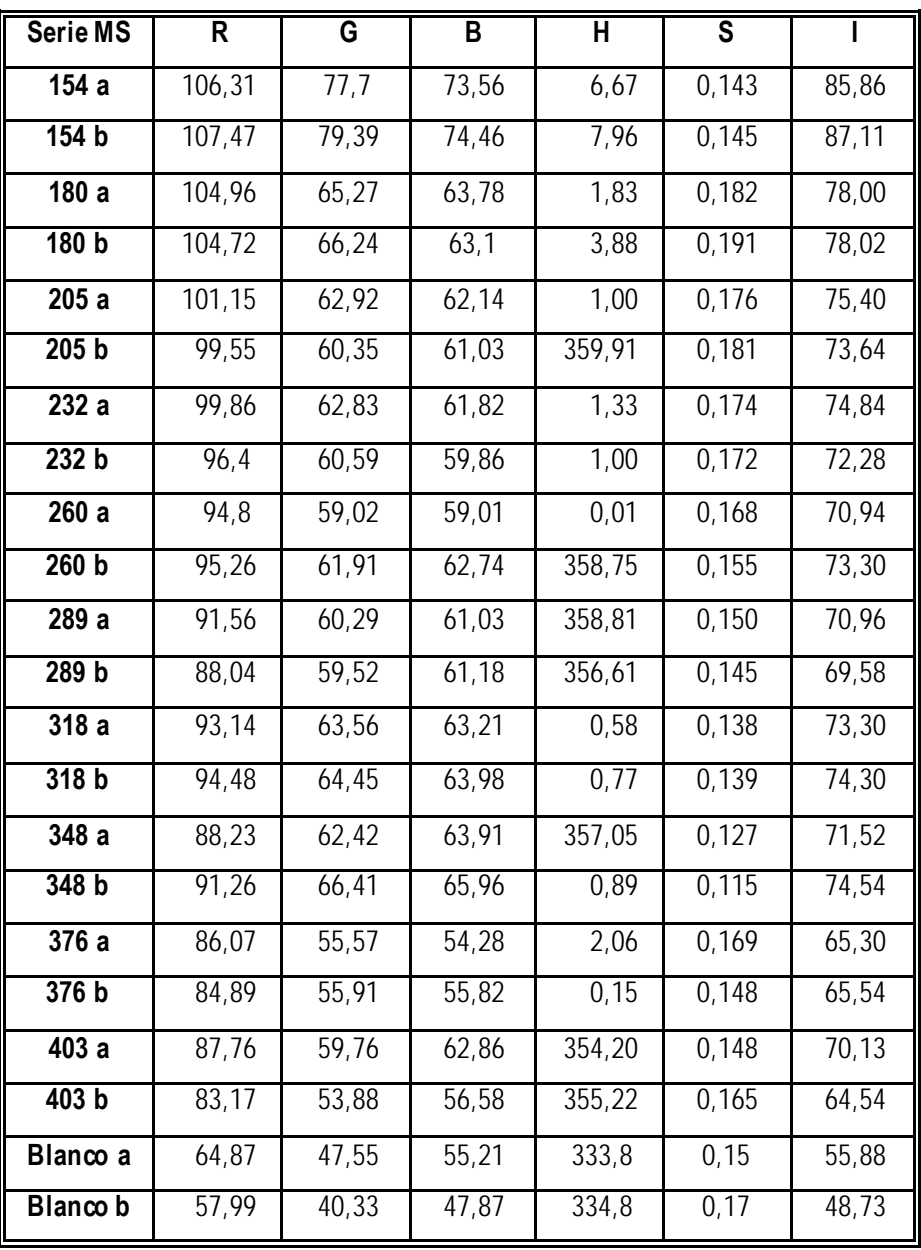

**Tabla 6.11:** Valores de las coordenadas cromáticas {R, G, B} obtenidas mediante escáner, así como los valores de tono (H), saturación (S) e intensidad (I) de los morteros teñidos cuantificados en húmedo, de las probetas de Valencia (serie MS)

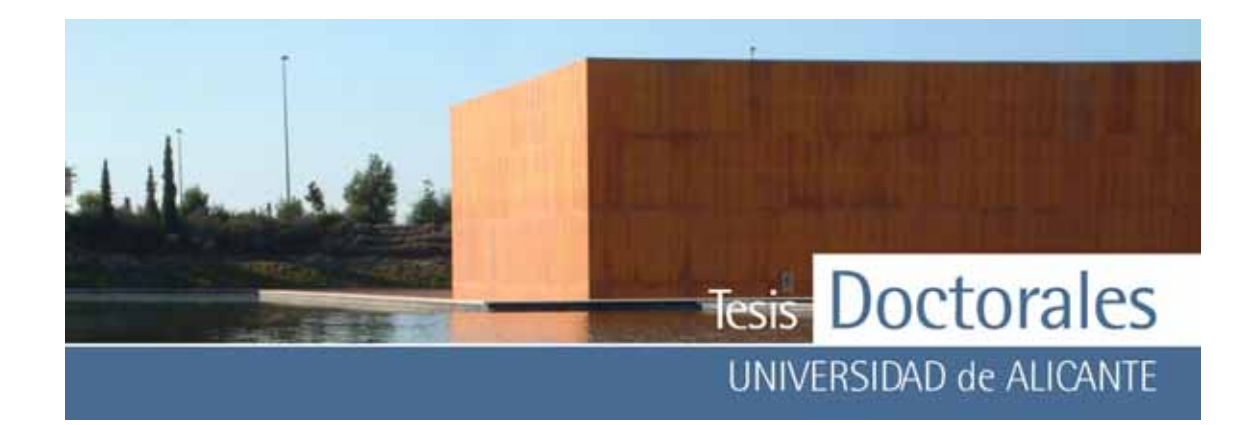

|               | <b>Máximo</b>           |      | <b>Mínimo</b>  |       |      | <b>Media</b>            |                         |      | <b>Desviación</b>       |                         |     |                |
|---------------|-------------------------|------|----------------|-------|------|-------------------------|-------------------------|------|-------------------------|-------------------------|-----|----------------|
|               | $\overline{\mathsf{R}}$ | G    | $\overline{B}$ | R     | G    | $\overline{\mathsf{B}}$ | $\overline{\mathsf{R}}$ | G    | $\overline{\mathsf{B}}$ | $\overline{\mathsf{R}}$ | G   | $\overline{B}$ |
| 154           | 107,5                   | 79,4 | 74,5           | 106,3 | 77,7 | 73,6                    | 106,9                   | 78,5 | 74,0                    | 0,8                     | 1,2 | 0,6            |
| 180           | 105,0                   | 66,2 | 63,8           | 104,7 | 65,3 | 63,1                    | 104,8                   | 65,8 | 63,4                    | 0,2                     | 0,7 | 0,5            |
| 205           | 101,2                   | 62,9 | 62,1           | 99,6  | 60,4 | 61,0                    | 100,4                   | 61,6 | 61,6                    | 1,1                     | 1,8 | 0,8            |
| 232           | 99,9                    | 62,8 | 61,8           | 96,4  | 60,6 | 59,9                    | 98,1                    | 61,7 | 60,8                    | 2,4                     | 1,6 | 1,4            |
| 260           | 95,3                    | 61,9 | 62,7           | 94,8  | 59,0 | 59,0                    | 95,0                    | 60,5 | 60,9                    | 0,3                     | 2,0 | 2,6            |
| 289           | 91,6                    | 60,3 | 61,2           | 88,0  | 59,5 | 61,0                    | 89,8                    | 59,9 | 61,1                    | 2,5                     | 0,5 | 0,1            |
| 318           | 94,5                    | 64,5 | 64,0           | 93,1  | 63,6 | 63,2                    | 93,8                    | 64,0 | 63,6                    | 0,9                     | 0,6 | 0,5            |
| 348           | 91,3                    | 66,4 | 66,0           | 88,2  | 62,4 | 63,9                    | 89,7                    | 64,4 | 64,9                    | 2,1                     | 2,8 | 1,4            |
| 376           | 86,1                    | 55,9 | 55,8           | 84,9  | 55,6 | 54,3                    | 85,5                    | 55,7 | 55,1                    | 0,8                     | 0,2 | 1,1            |
| 403           | 87,8                    | 59,8 | 62,9           | 83,2  | 53,9 | 56,6                    | 85,5                    | 56,8 | 59,7                    | 3,2                     | 4,2 | 4,4            |
| <b>Blanco</b> | 64,9                    | 47,6 | 55,2           | 58,0  | 40,3 | 47,9                    | 61,4                    | 43,9 | 51,5                    | 4,9                     | 5,1 | 5,2            |

Tabla 6.12: Análisis descriptivo de los datos obtenidos de las variaciones colorimétricas de la tabla 6.11

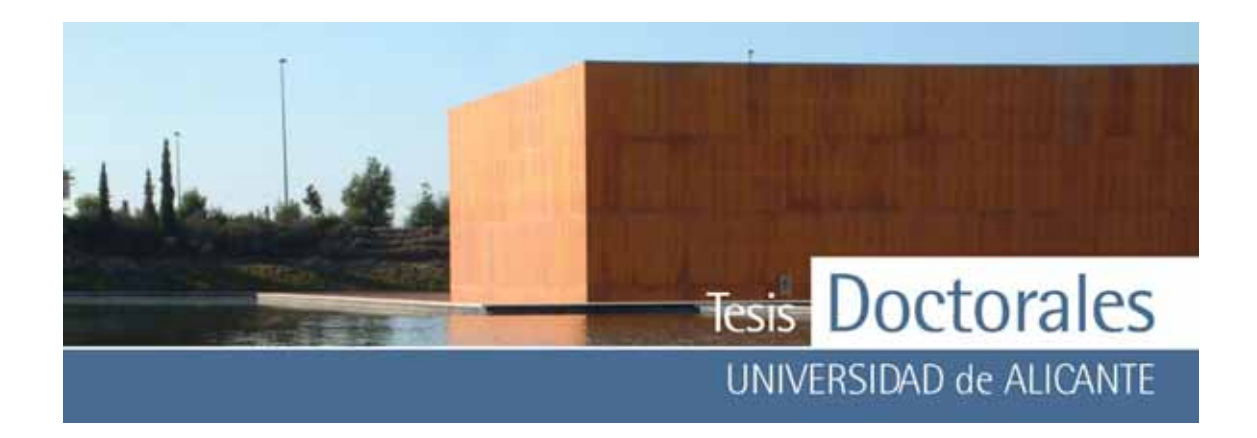

Para las series MT teñidas en húmedo la tendencia hacia tonos más azulados se acentúa a partir de los contenidos en cemento de 319 kg/m3 (**Tabla 6.13**). Al igual que en caso anterior, no ex iste apenas dispersión entre los valores (**Tabla 6.14**).

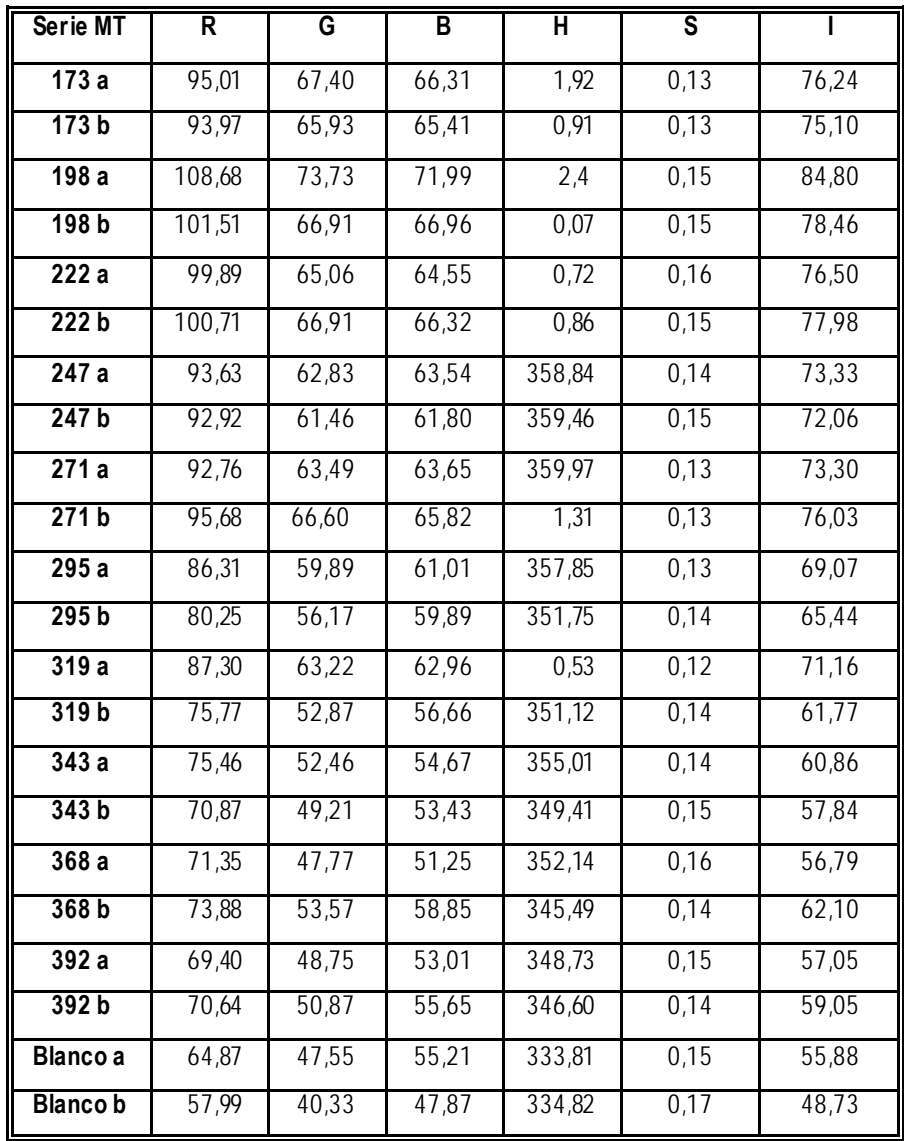

**Tabla 6.13**: Valores de las coordenadas cromáticas {R, G, B} obtenidas mediante escáner, así como los valores de tono (H), saturación (S) e intensidad (I) de los morteros teñidos cuantificados en húmedo, de las probetas de Alicante

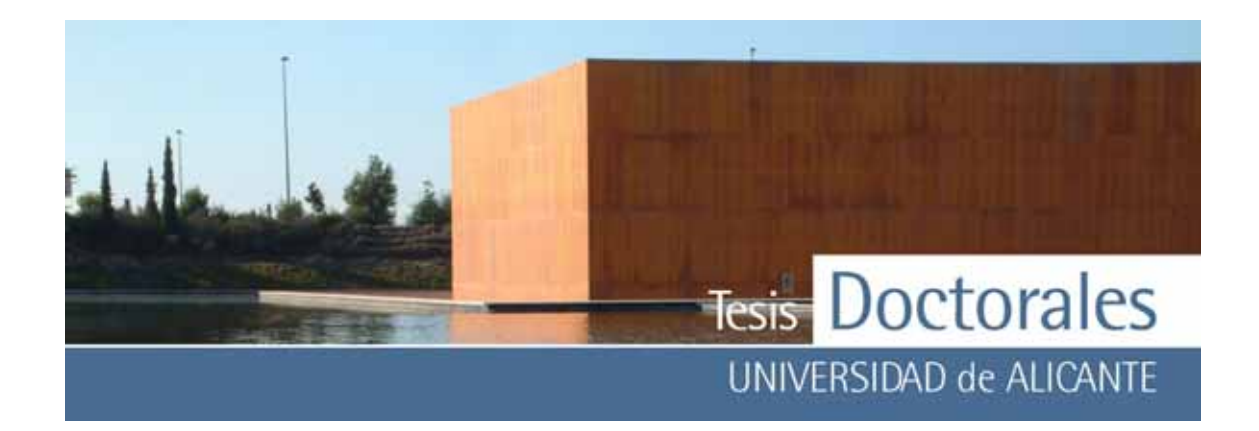

|               | <b>Máximo</b> |      |      | <b>Mínimo</b> |      |      | <b>Media</b> |      |      | Desviación |     |                         |
|---------------|---------------|------|------|---------------|------|------|--------------|------|------|------------|-----|-------------------------|
|               | R             | G    | В    | R             | G    | B    | R            | G    | В    | R          | G   | $\overline{\mathsf{B}}$ |
| 173           | 95,0          | 67,4 | 66,3 | 94,0          | 65,9 | 65,4 | 94,5         | 66,7 | 65,9 | 0,7        | 1,0 | 0,6                     |
| 198           | 108,7         | 73,7 | 72,0 | 101,5         | 66,9 | 67,0 | 105,1        | 70,3 | 69,5 | 5,1        | 4,8 | 3,6                     |
| 222           | 100,7         | 66,9 | 66,3 | 99,9          | 65,1 | 64,6 | 100,3        | 66,0 | 65,4 | 0,6        | 1,3 | 1,3                     |
| 247           | 93,6          | 62,8 | 63,5 | 92,9          | 61,5 | 61,8 | 93,3         | 62,1 | 62,7 | 0,5        | 1,0 | 1,2                     |
| 271           | 95,7          | 66,6 | 65,8 | 92,8          | 63,5 | 63,7 | 94,2         | 65,0 | 64,7 | 2,1        | 2,2 | 1,5                     |
| 295           | 86,3          | 59,9 | 61,0 | 80,3          | 56,2 | 59,9 | 83,3         | 58,0 | 60,5 | 4,3        | 2,6 | 0,8                     |
| 319           | 87,3          | 63,2 | 63,0 | 75,8          | 52,9 | 56,7 | 81,5         | 58,0 | 59,8 | 8,2        | 7,3 | 4,5                     |
| 343           | 75,5          | 52,5 | 54,7 | 70,9          | 49,2 | 53,4 | 73,2         | 50,8 | 54,1 | 3.2        | 2,3 | 0,9                     |
| 368           | 73,9          | 53,6 | 58,9 | 71,4          | 47,8 | 51,3 | 72,6         | 50,7 | 55,1 | 1.8        | 4,1 | 5,4                     |
| 392           | 70,6          | 50,9 | 55,7 | 69,4          | 48,8 | 53,0 | 70,0         | 49,8 | 54,3 | 0,9        | 1,5 | 1,9                     |
| <b>Blanco</b> | 64,9          | 47,6 | 55,2 | 58,0          | 40,3 | 47,9 | 61,4         | 43,9 | 51,5 | 4,9        | 5,1 | 5,2                     |

**Tabla 6.14:** Análisis descriptivo de los datos obtenidos de las variaciones colorimétricas de la tabla 6.13

En lo referente a las muestras en seco de las series MS y MT, se observa un aumento sistemático del valor de la intensidad, lo que implica un claro emblanquecimiento de los morteros tras el secado (**Tabla 6.15** y **Tabla 6.17**). En el caso del mortero MS de 154 kg/m3 se observa un claro desplazamiento hacia la coordenada verde en los v alores del tono.

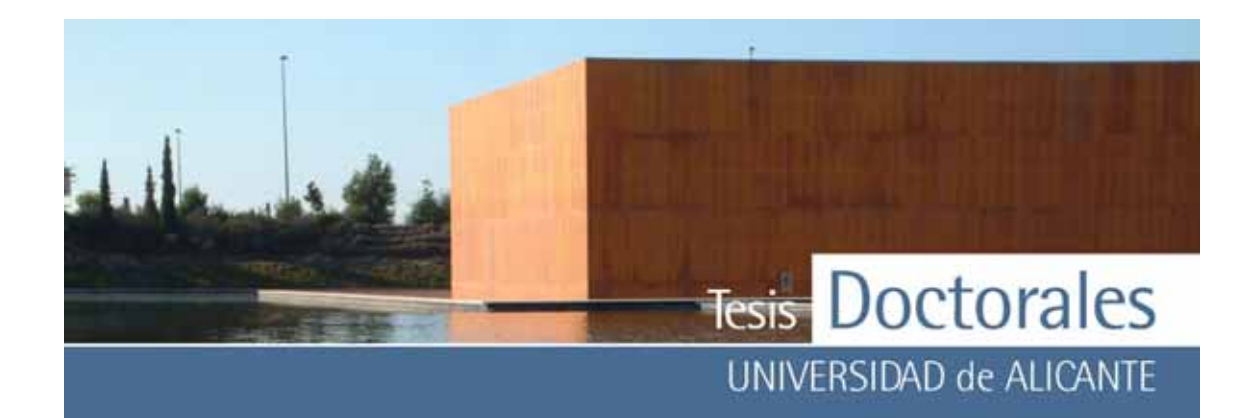

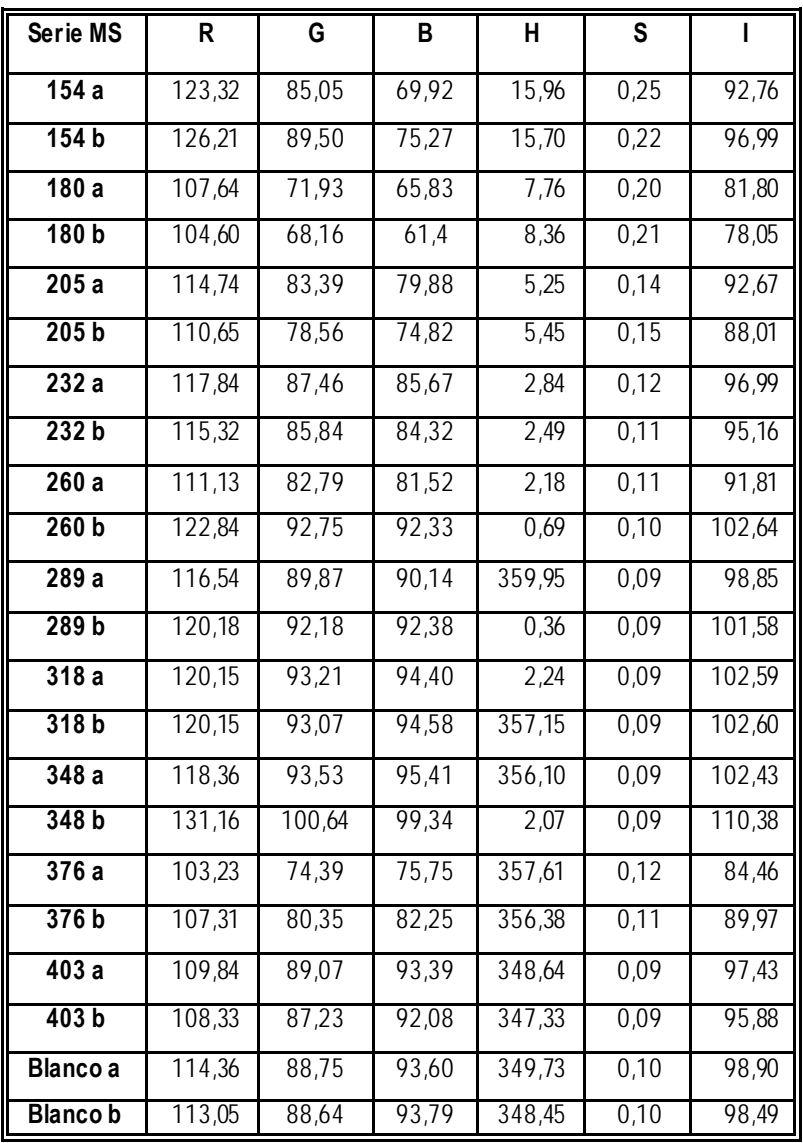

**Tabla 6.15**: Valores de las coordenadas cromáticas {R, G, B} obtenidas mediante escáner, así como los valores de tono (H), saturación (S) e intensidad (I) de los morteros teñidos cuantificados en seco, de las probetas de Valencia

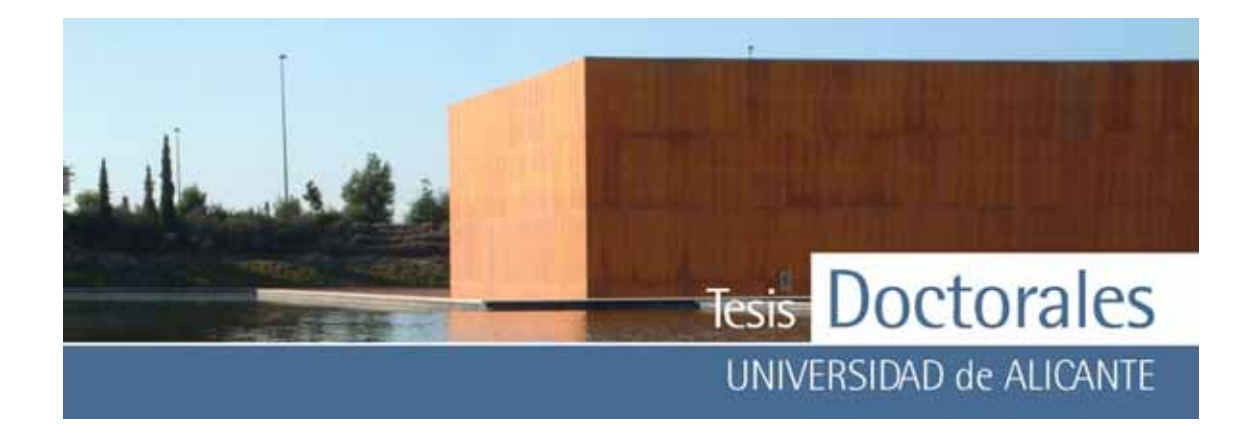

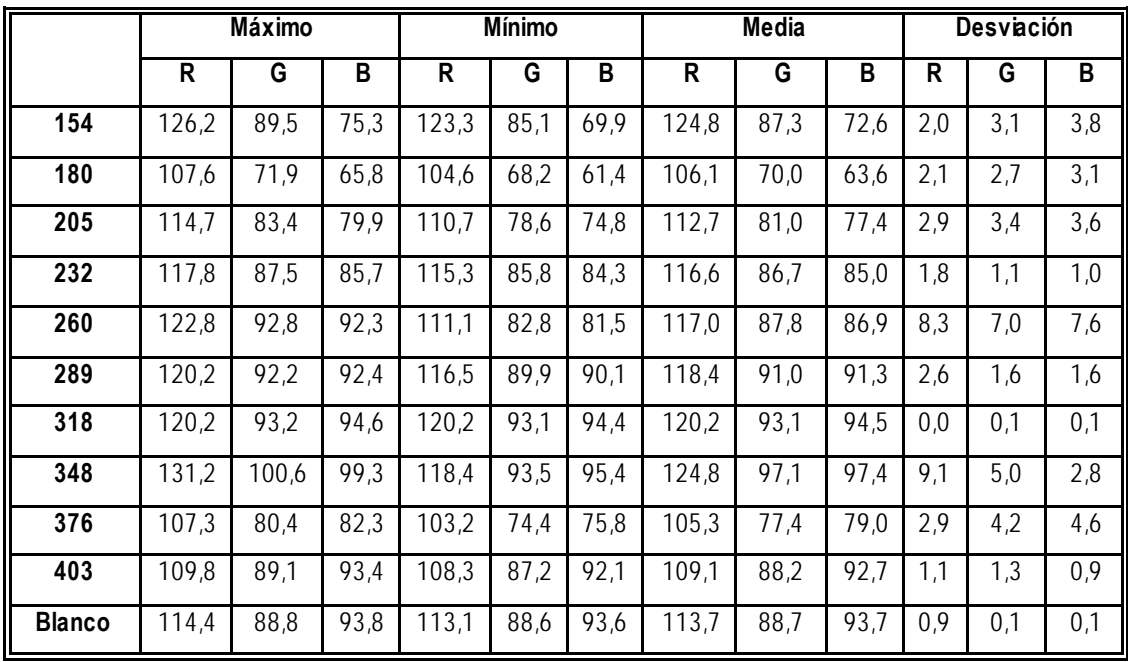

**Tabla 6.16:** Análisis descriptivo de los datos obtenidos de las variaciones colorimétricas de la tabla 6.15

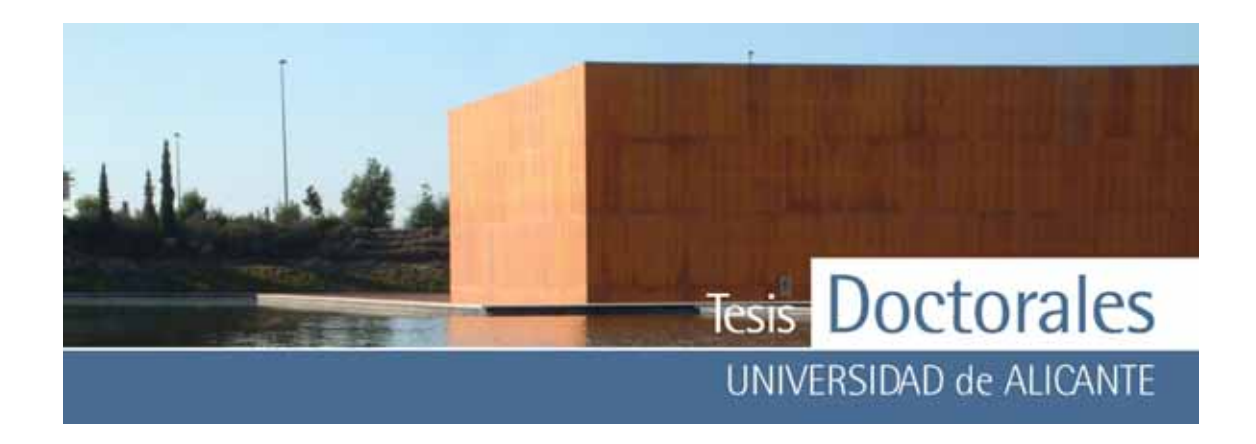

Tanto para los morteros de la serie MS como de la serie MT, se observ a poca dispersión entre los v alores obtenidos (**Tabla 6.16** y **Tabla 6.18**).

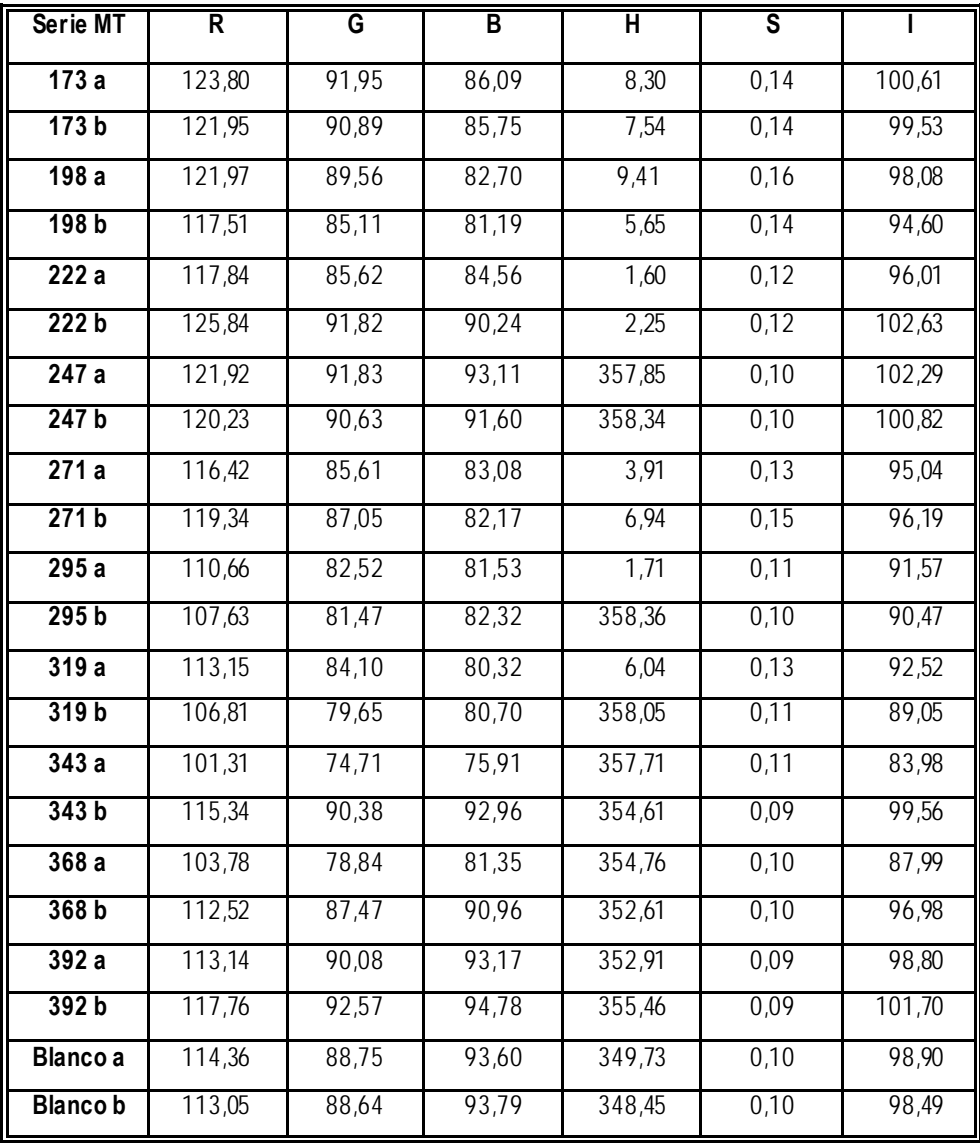

**Tabla 6.17:** Valores de las coordenadas cromáticas {R, G, B} obtenidas mediante escáner, así como los valores de tono (H), saturación (S) e intensidad (I) de los morteros teñidos cuantificados en seco, de las probetas de Alicante

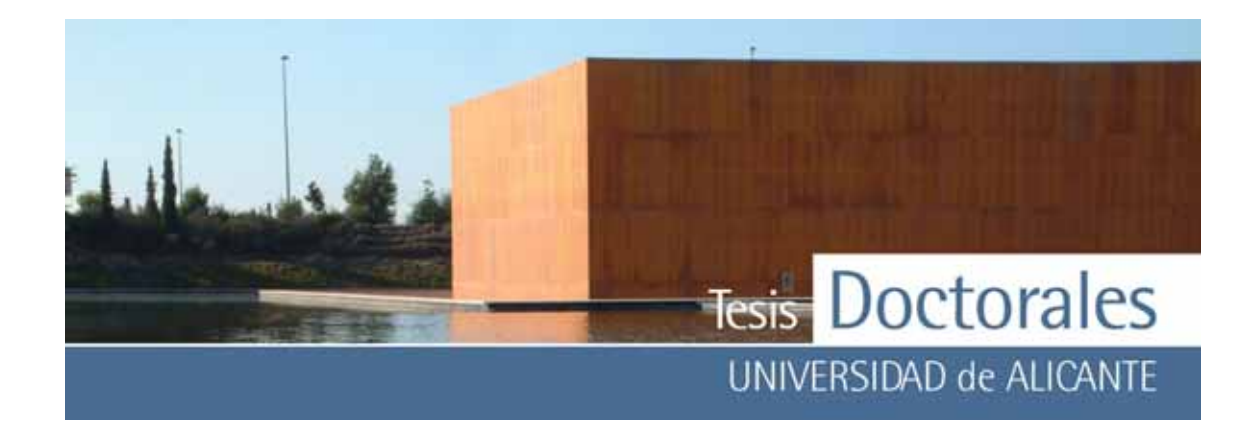

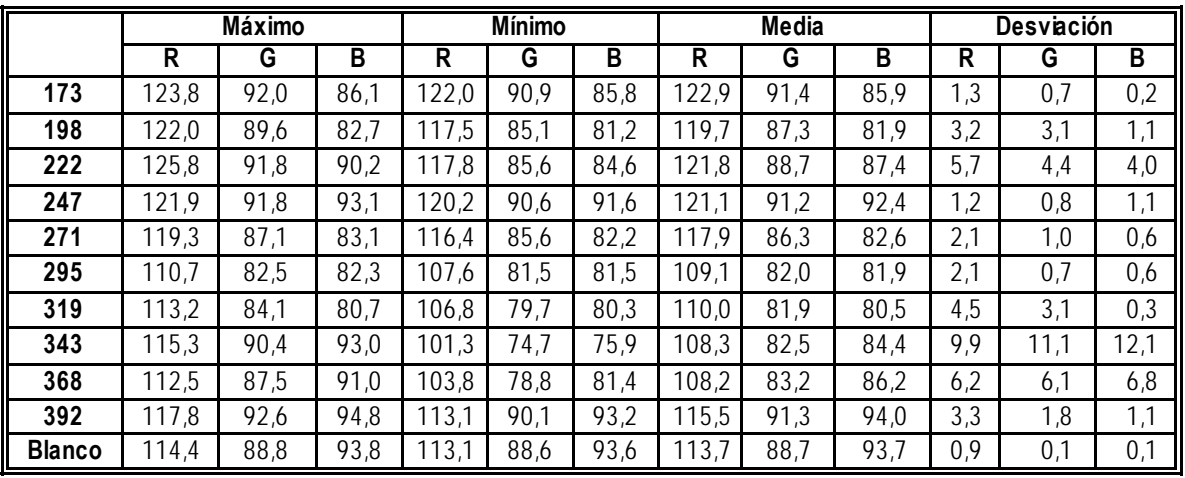

**Tabla 6.18:** Análisis descriptivo de los datos obtenidos de las variaciones colorimétricas de la tabla 6.17

Con los valores medios de los datos obtenidos de los morteros se ha calculado la diferencia cromática (ΔE\* ) con respecto al *Blanco*, es decir, la distancia espacial que presentan con respecto al punto del *Blanco*, de manera que, a may or distancia entre los puntos, may or diferencia cromática habrá entre ellos.

 Las diferencias cromáticas en el caso de los morteros sin teñir (**Tabla 6.19**) son mayores para los morteros MS, tanto en húmedo como en seco.

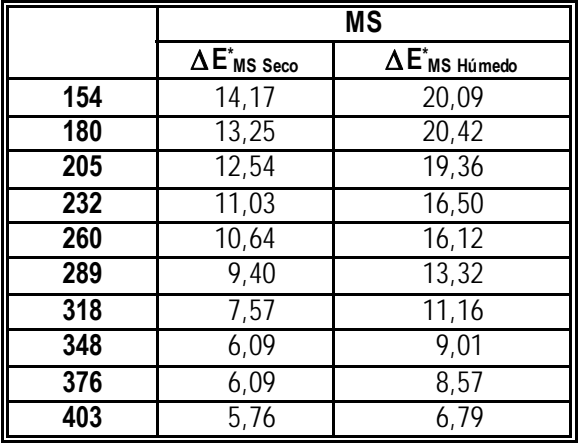

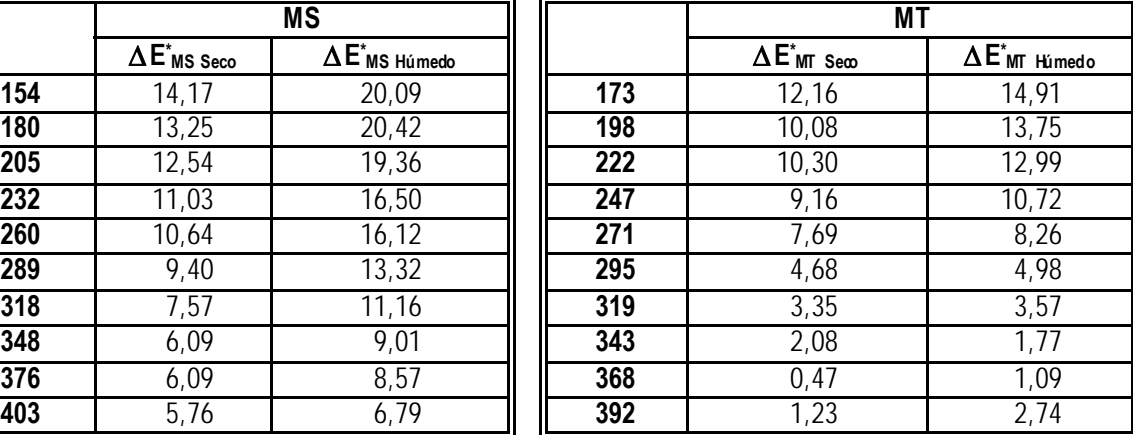

Tabla 6.19: Diferencias cromáticas entre el blanco de mortero con respecto a los morteros de la serie MS (E<sup>\*</sup><sub>MS</sub>) y de la series MT (E\* MS) de las muestras sin teñir en seco y en húmedo.

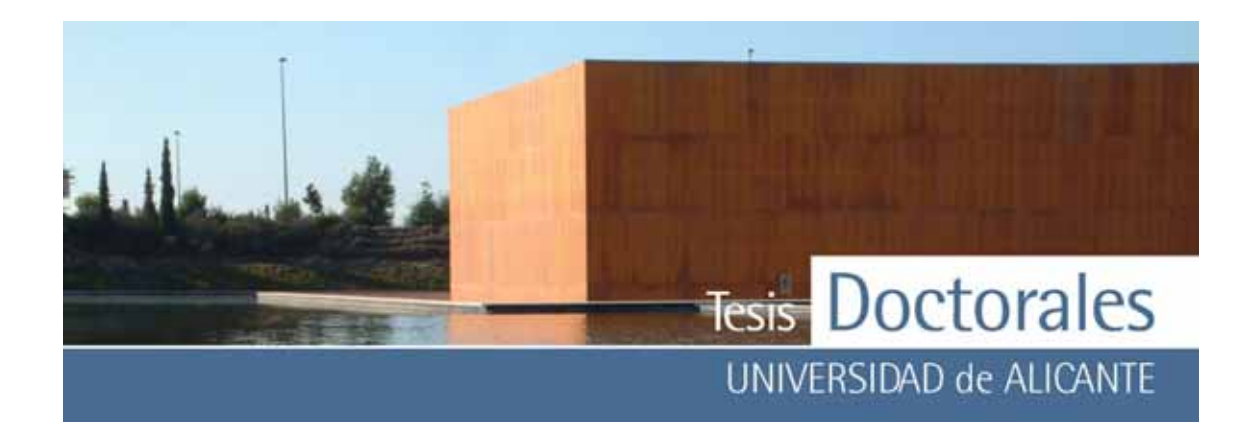

Con los morteros teñidos (**Tabla 6.20**) se puede observ ar que los valores de las diferencias cromáticas son menores que en los morteros sin teñir, manteniéndose la característica de que los morteros de la serie MS presentan diferencias cromáticas mayores que los de la serie MT.

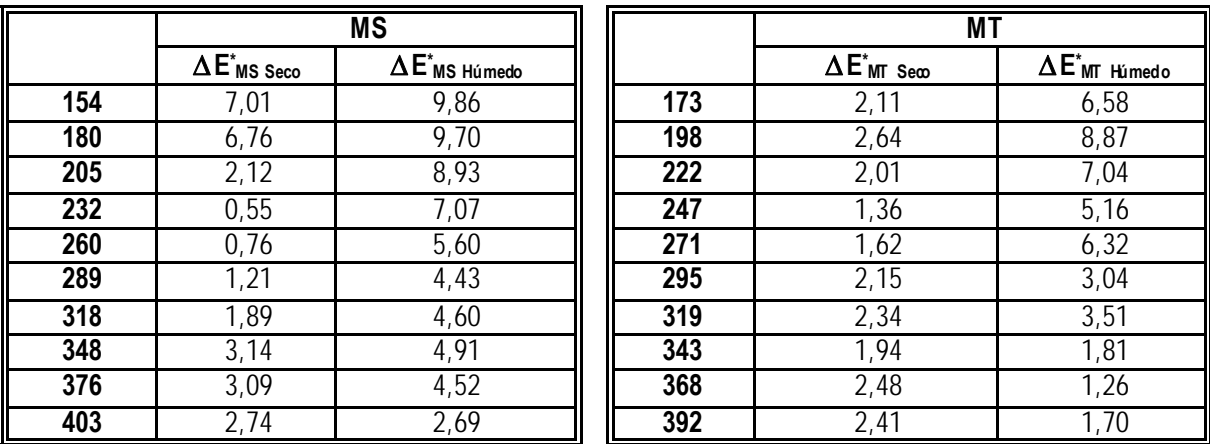

Tabla 620: Diferencias cromáticas entre el blanco de mortero con respecto a los morteros de la serie MS (E<sup>\*</sup><sub>MS</sub>) y de la series MT (E\* MS) de las muestras teñidas en seco y en húmedo.

*6.1.4.2.3.- Selección de la muestra patrón* 

Como ya se ha comentado anteriormente es fundamental obtener una muestra patrón fiable de color uniforme, cuyas coordenadas RGB sean representativ as para la cuantificación de cemento.

De las diferentes posibilidades de elección de la muestra patrón, parece que la selección de ésta de la propia superficie de la probeta, tanto de las bases como de los laterales, no parece ser el método más idóneo debido a las fuertes dispersiones que se producen entre los datos.

La selección de las muestras patrón a trav és de la realización de morteros de finos parece, a priori, una elección más acertada y a que los datos obtenidos presentan menores dispersiones. Este método también presenta la ventaja de que las muestras son seleccionadas más rápidamente que las tomadas de

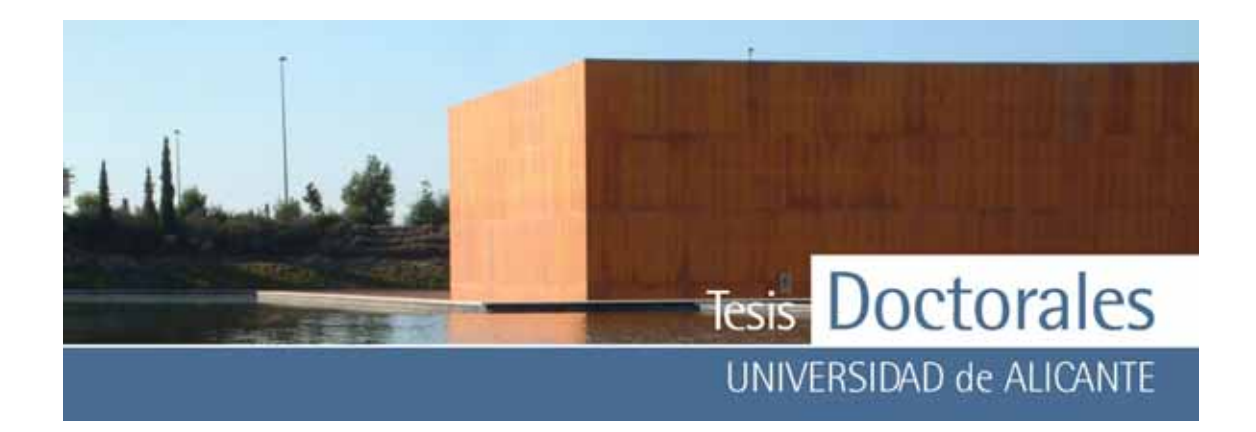

la probeta, donde había que estudiar detalladamente la imagen para seleccionar la zona más homogénea.

Por otro lado, cuando los morteros son medidos en seco, se observa que se produce un emblanquecimiento de las muestras que hace de la luminosidad un parámetro poco homogéneo. Debido a estos problemas es preferible usar los morteros en húmedo y por tanto las probetas en húmedo en la cuantificación de cemento. No obstante, más adelante se exponen un par de ejemplos comparativ os entre la cuantificación en húmedo y en seco.

## *6.1.4.3.- Tratamiento de la imagen*

El corte con sierra puede producir a v eces roturas en la superficie de la probeta que debe ser cuantificada. Como se muestra en la **Figura 6.16**, cuando las probetas son escaneadas, estas roturas generan sombras que pueden influir en el proceso de cuantificación del cemento.

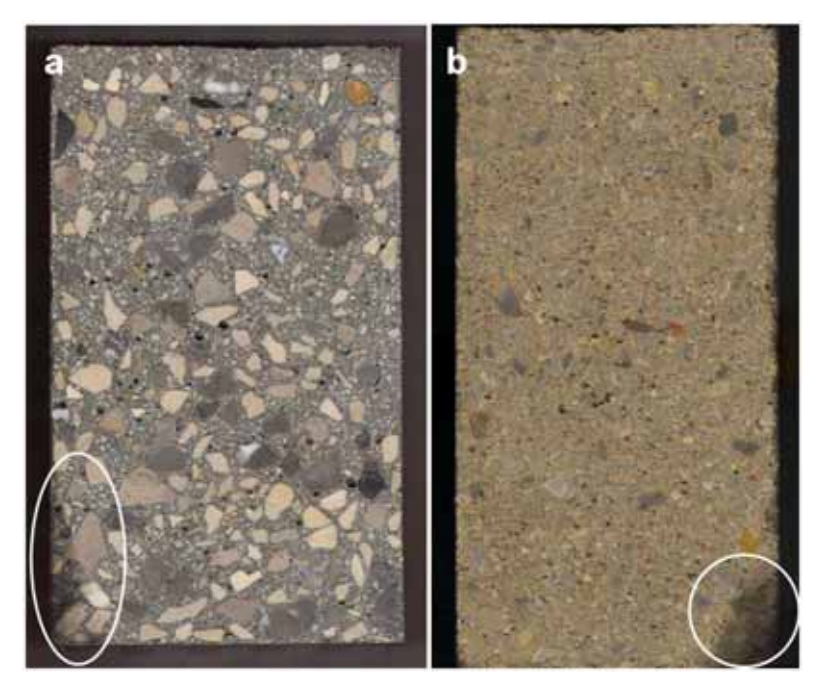

**Figura 6.16:** Imágenes sin teñir de dos probetas donde se pueden observar roturas en las esquinas

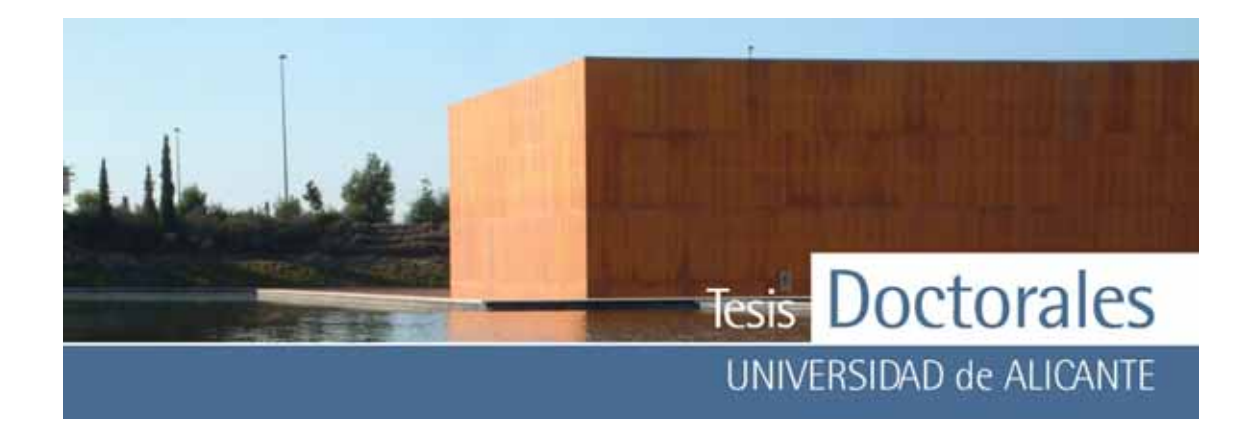

Para ev itar estos problemas se puede cortar la imagen por la zona rota o bien colorear esa parte para "cubrir" la zona mediante el uso de programas de tratamiento de imagen. En la **Figura 6.17** se ex pone un ejemplo de estos dos tipos de tratamientos de la imagen. Así, la imagen inicial (con 1157 x 1993 píx el de dimensiones) puede ser cortada por el lado donde está la rotura (por lo que la imagen presenta unas dimensiones de 1075 x 1990) o bien cubrir ese lado de color blanco, manteniendo intactas las dimensiones de la imagen.

El programa utilizado para la cuantificación de cemento (*CuantiCem*) realiza sus cálculos según el porcentaje total de los píx eles de la imagen, de modo que, cuando la imagen es retocada, es conv eniente determinar el porcentaje de imagen que se está coloreando, y descontarlo de la imagen para no generar errores. En el ejemplo descrito, la cantidad de color blanco representa un 2,17% del total de la imagen, de modo que los píx eles reales de la imagen son menores.

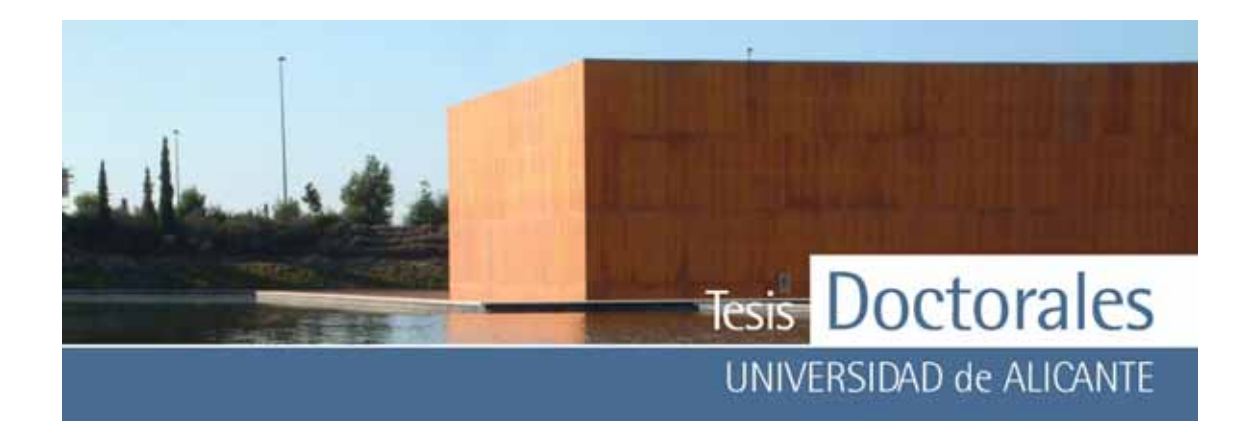

Los resultados obtenidos entre la imagen cortada y la imagen retocada son prácticamente idénticos e inferiores a los datos obtenidos de la cuantificación de la imagen inicial, debido a que la zona de rotura genera una sombra cuy as tonalidades se asemejan a las de la muestra patrón.

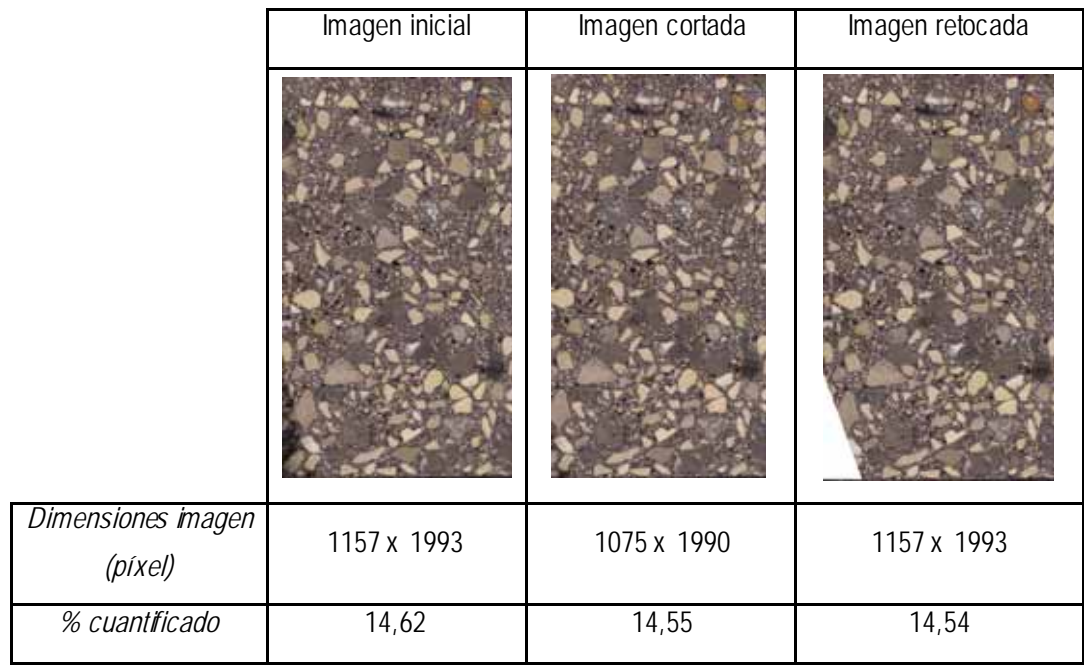

**Figura 6.17:** Ejemplo de la influencia de la rotura de la superficie de la probeta en la cuantificación. La imagen estudiada corresponde a la probeta de la Figura 6.16-a y se puede ver la diferencia en el porcentaje de pasta calculado entre las imágenes.

La imagen, por tanto, puede ser tratada por ambos métodos sin que se generen errores en la cuantificación. No obstante, la imagen retocada supone el uso de un programa de tratamiento fotográfico, así como recalcular las dimensiones de la muestra para la cuantificación, de modo que se ha optado por cortar la imagen en todas las probetas que lo necesitaron para la cuantificación.

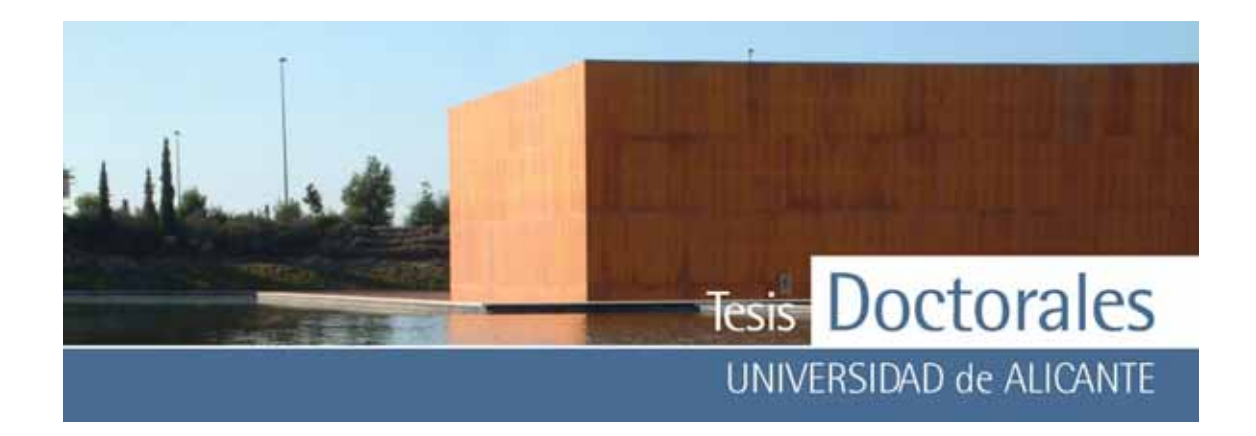

### **6.1.5.- Elaboración de la recta de calibrado**

El método de cuantificación de cemento está basado en la realización de rectas de calibrado o curv as patrón, que permiten definir el contenido de cemento de una probeta tras el cálculo del contenido en pasta.

La recta de calibrado se puede confeccionar mediante la fabricación de familias (series) de probetas con contenido de cemento v ariable, pero que incluya a las dosificaciones más comúnmente utilizadas en la construcción.

## *6.1.5.1.- Cuantificación de probetas en húmedo*

# *6.1.5.1.1.- Recta de calibrado de la Serie Hormicemex (S)*

Tal y como se explicó en el Capítulo 3, las probetas se hicieron en colaboración con los laboratorios de Hormicemex, en Valencia.

En la fabricación de las series se utilizó una hormigonera eléctrica conv encional, por lo que se amasaron 15 litros de hormigón (v olumen mínimo que puede amasar la hormigonera). En la primera serie amasada, una parte del material fue usado para calcular el cono de Abrams y otra para la confección de la probeta. La parte sobrante era desechada. Para evitar perder material, se acordó no tirar nada y preparar todas las probetas que se obtuv iesen en la amasada. Así, de cada amasada salieron dos probetas cilíndricas de 150 x 300 mm (denominadas probetas a y b) y una probeta cúbica de 200 x 200 x 200 mm (probeta c), es decir, cada familia estaba compuesta por 20 probetas cilíndricas y 10 cúbicas, salv o en el caso de la *Serie 1* donde sólo se realizó una única probeta cilíndrica por dosificación. Cada una de las probetas se cortó por la mitad siendo teñidas las dos caras de la misma. De manera general, se procedió a nombrarlas de la siguiente manera:

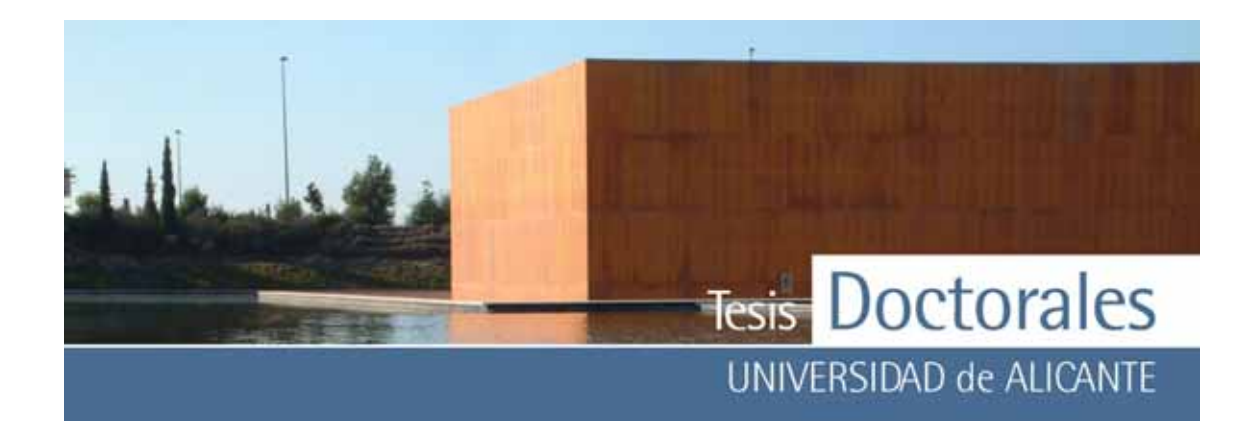

| <b>Dosificación</b> |              | Probeta cilíndrica | Probeta cúbica |
|---------------------|--------------|--------------------|----------------|
| 154                 | i-154-ai1    | i-154-bi1          | i-154-ci1      |
|                     | i-154-ai2    | i-154-bi2          | i-154-ci2      |
| 184                 | i-184-ai1    | i-184-bi1          | i-184-ci1      |
|                     | i-184-ai2    | i-184-bi2          | i-184-ci2      |
| 206                 | i-206-ai1    | i-206-bi1          | i-206-ci1      |
|                     | i-206-ai2    | i-206-bi2          | i-206-ci2      |
| 234                 | i-234-ai1    | i-234-bi1          | i-234-ci1      |
|                     | i-234-ai2    | i-234-bi2          | i-234-ci2      |
| 261                 | i-261-ai1    | $i-261-bi1$        | $i-261$ -ci1   |
|                     | i-261-ai2    | i-261-bi2          | i-261-ci2      |
| 291                 | i-291-ai1    | i-291-bi1          | i-291-ci1      |
|                     | i-291-ai2    | i-291-bi2          | i-291-ci2      |
| 319                 | i-319-ai1    | i-319-bi1          | i-319-ci1      |
|                     | i-319-ai2    | i-319-bi2          | i-319-ci2      |
| 349                 | i-349-ai1    | i-349-bi1          | i-349-ci1      |
|                     | i-349-ai2    | i-349-bi2          | i-349-ci2      |
| 377                 | $i-377$ -ai1 | $i-377$ -bi1       | $i-377$ -ci1   |
|                     | i-377-ai2    | $i-377$ -bi2       | $i-377$ -ci2   |
| 407                 | i-407-ai1    | i-407-bi1          | i-407-ci1      |
|                     | i-407-ai2    | i-407-bi2          | i-407-ci2      |

*6.1.5.1.1.1.- Pruebas con los morteros de finos* 

Inicialmente se utilizaron los morteros de finos, según el contenido de cemento de cada probeta, para la cuantificación de cemento, lo que suponía, por ejemplo, que para las probetas de 154 kg/m<sup>3</sup> se emplease el mortero de finos de esa misma dosificación. Como por cada mortero había dos partes (Mortero A y Mortero B) se procedió a calcular el contenido de cemento según cada uno de ellos y luego establecer la media aritmética para la representación gráfica de la recta de calibrado. Para ev itar que el árido influy ese en los cálculos se cuantificó la imagen de la probeta sin teñir, cuy o resultado fue restado del v alor obtenido para la probeta teñida, obteniéndose así el porcentaje de pasta en la probeta.

Los datos obtenidos de la cuantificación mediante el uso del programa *CuantiCem* se muestran desde la **Tabla 6.21 a la Tabla 6.26.** 

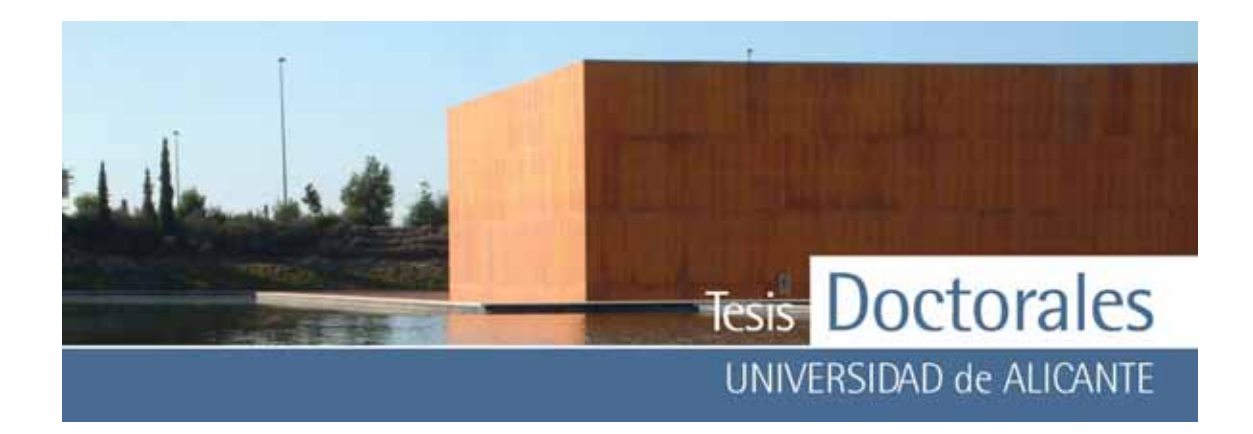

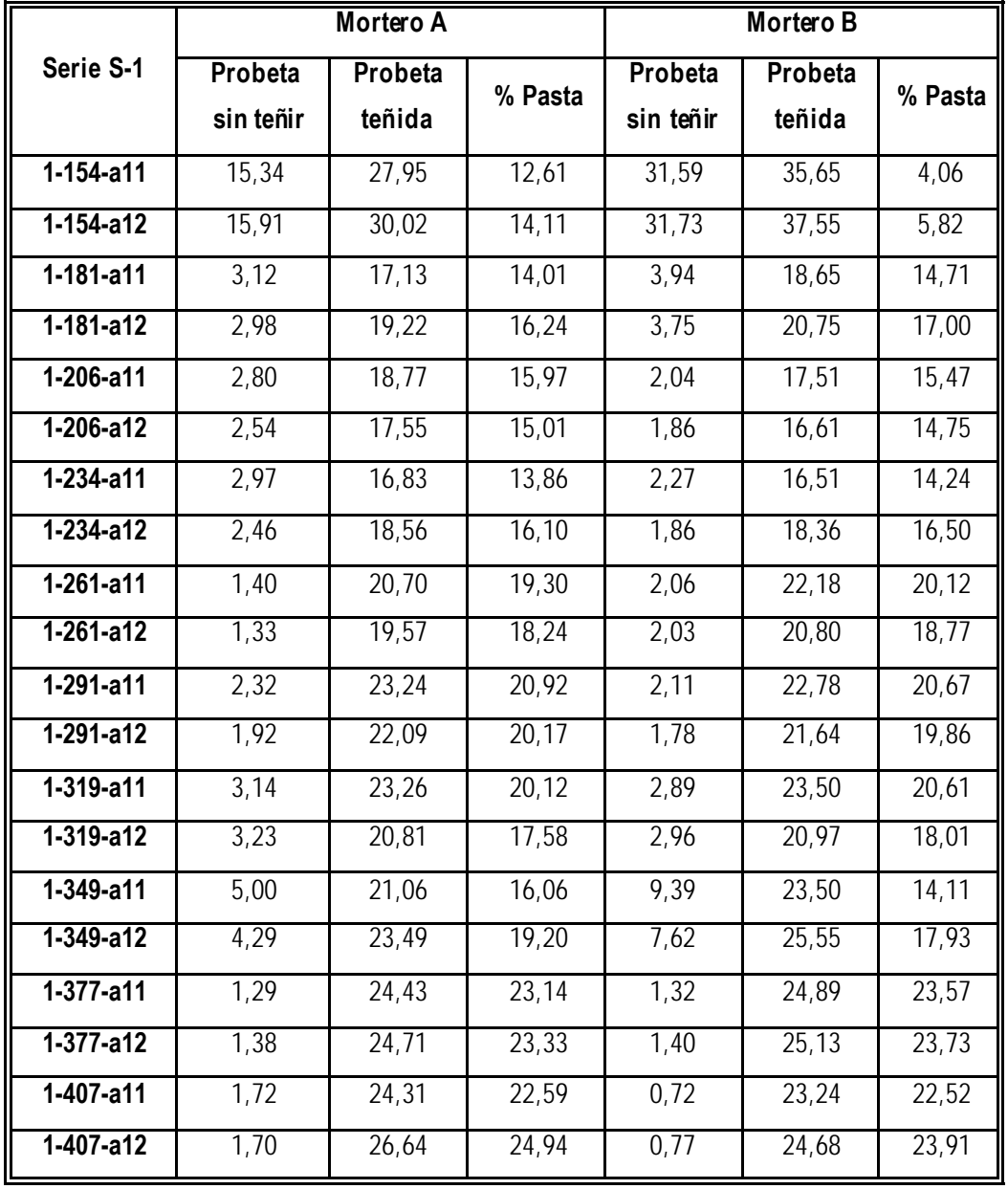

**Tabla 6.21:** Datos obtenidos de la cuantificación de las probetas de la serie S-1

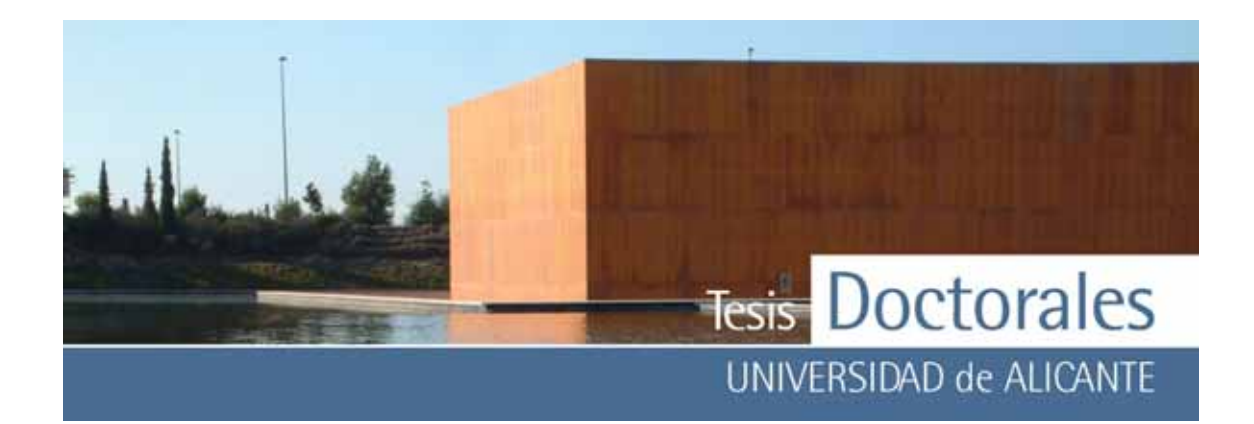

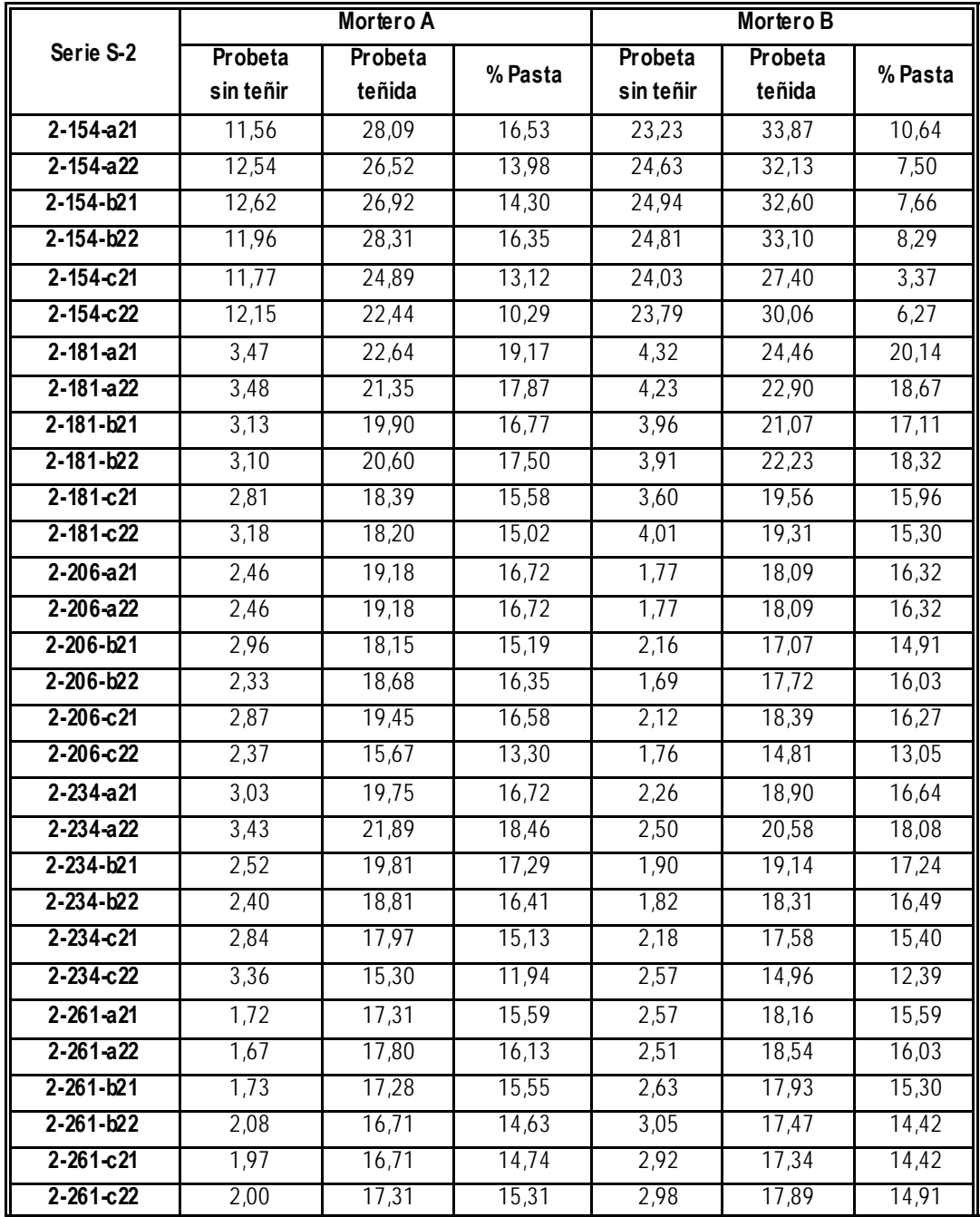

**Tabla 6.22:** Datos obtenidos de la cuantificación de las probetas de la serie S-2

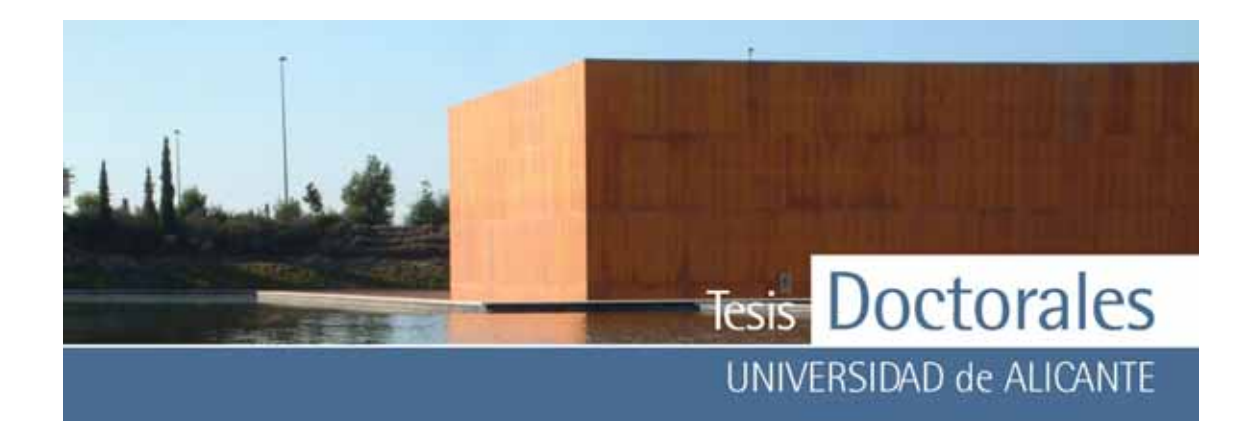

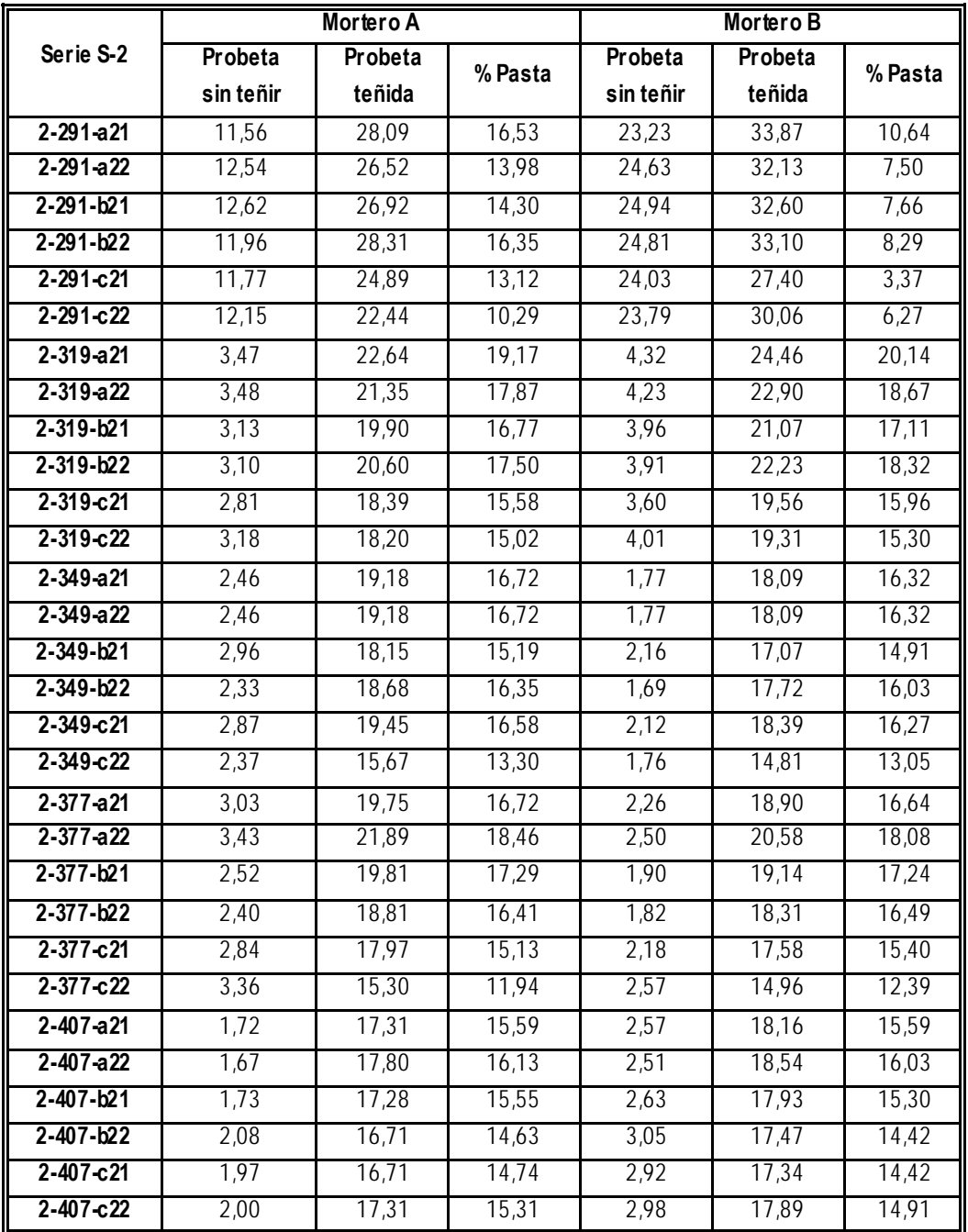

**Tabla 6.22 (continuación):** Datos obtenidos de la cuantificación de las probetas de la serie S-2

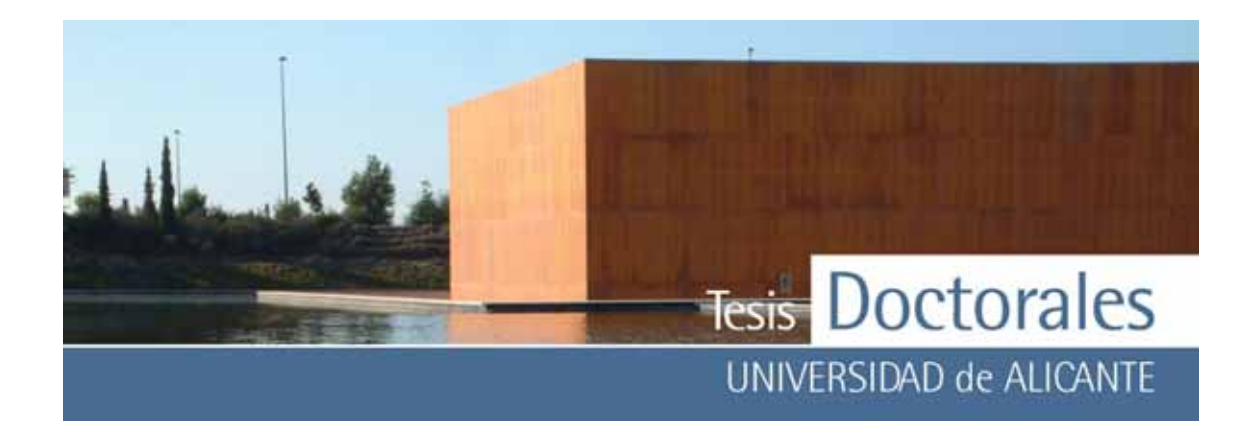

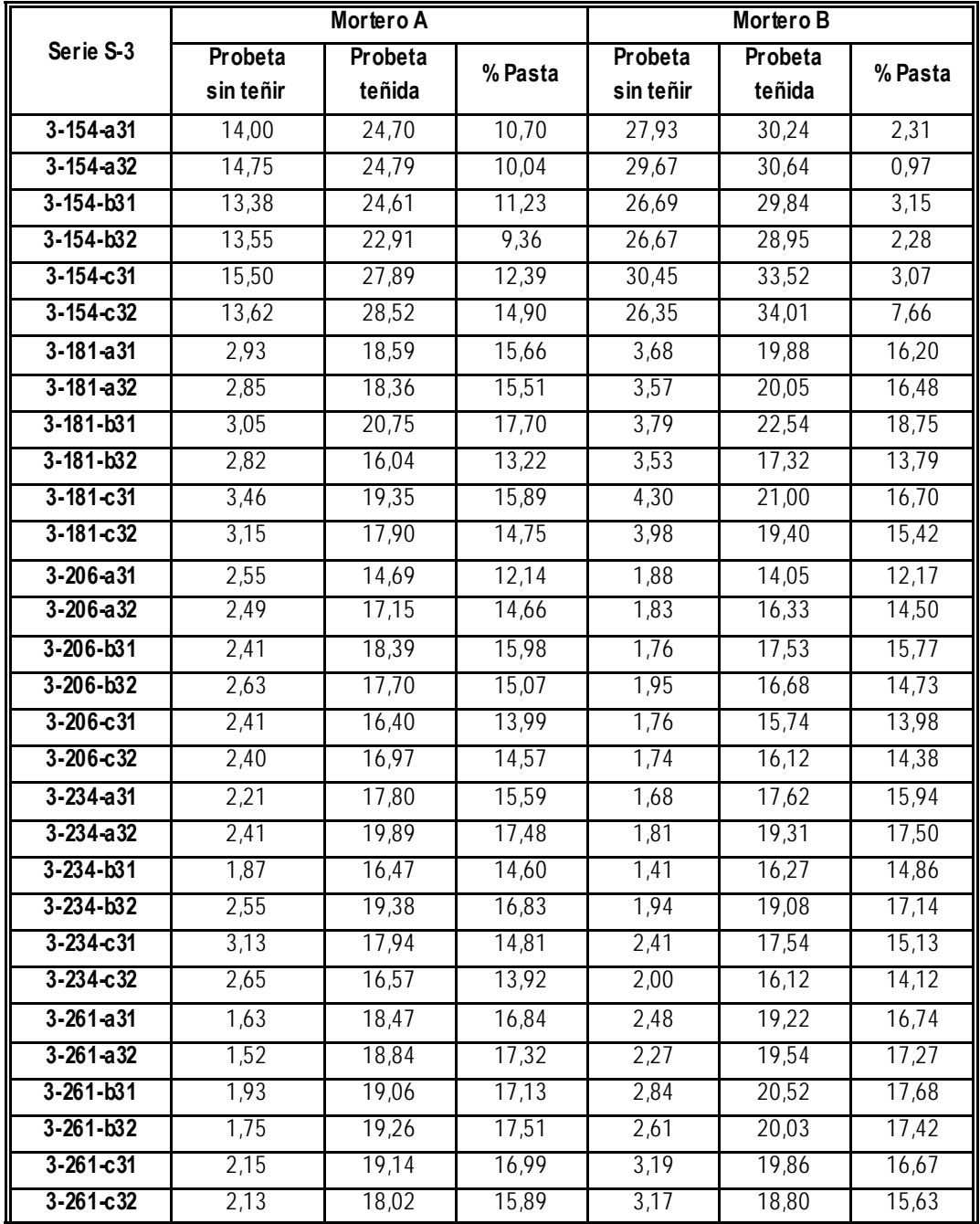

**Tabla 6.23:** Datos obtenidos de la cuantificación de las probetas de la serie S-3

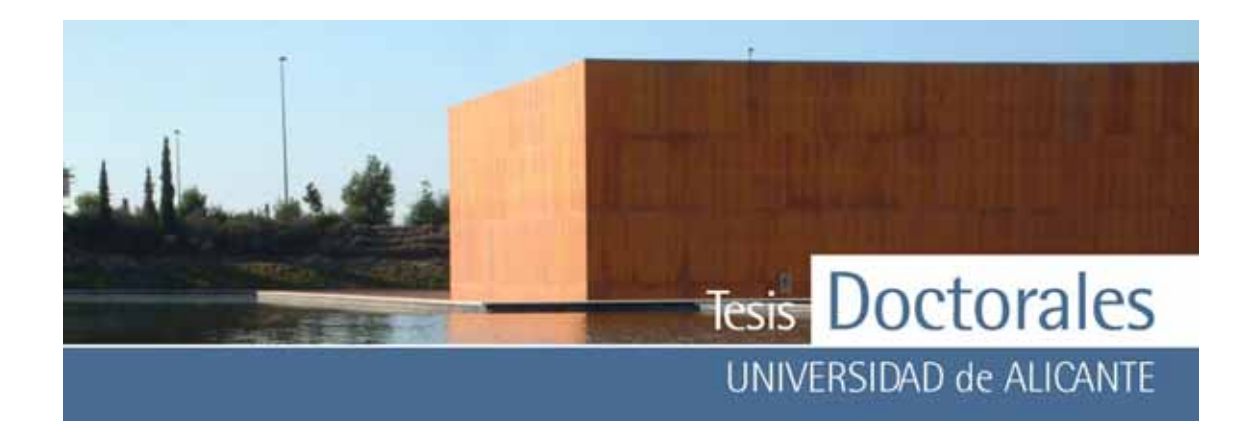

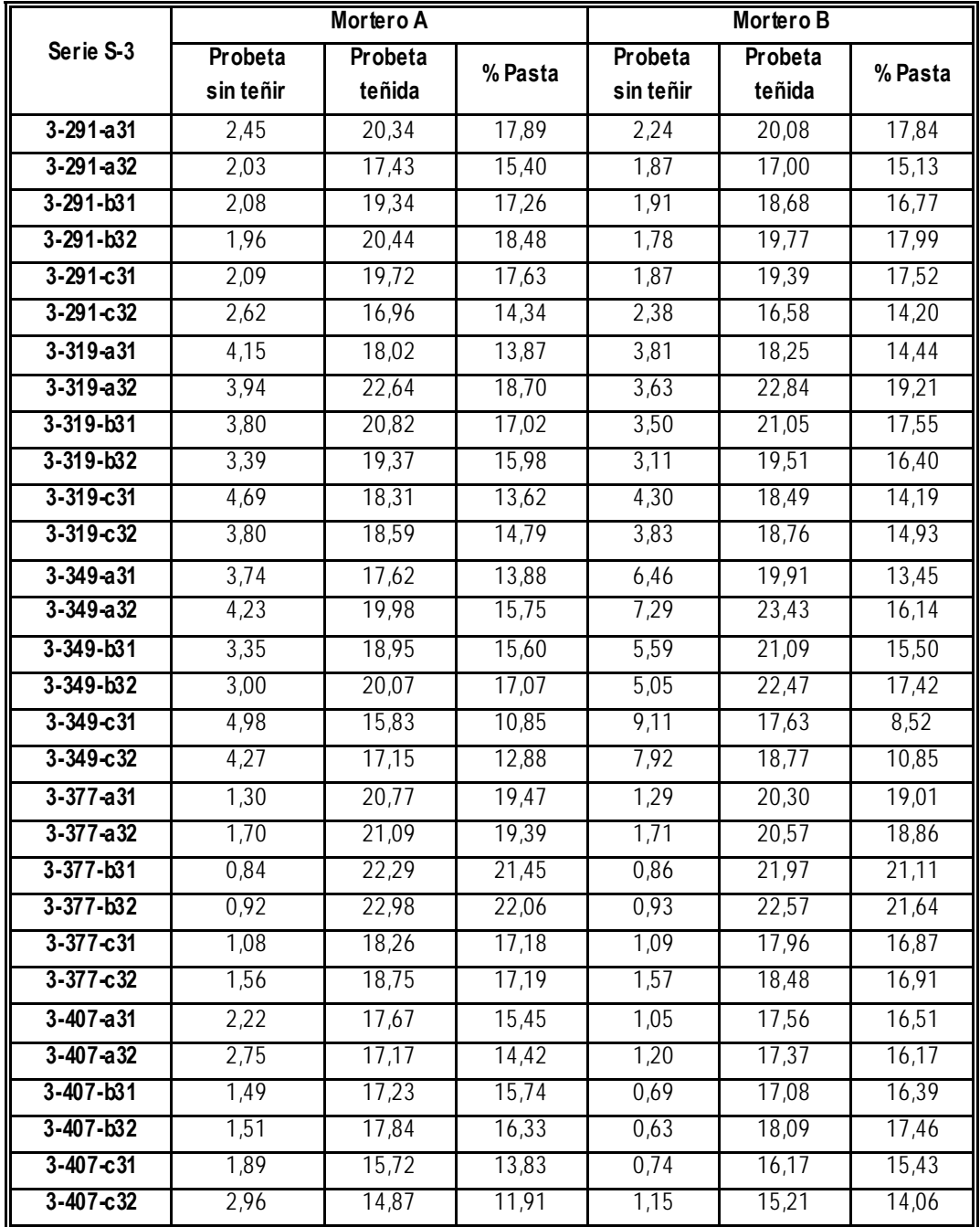

**Tabla 6.23 (continuación):** Datos obtenidos de la cuantificación de las probetas de la serie S-3

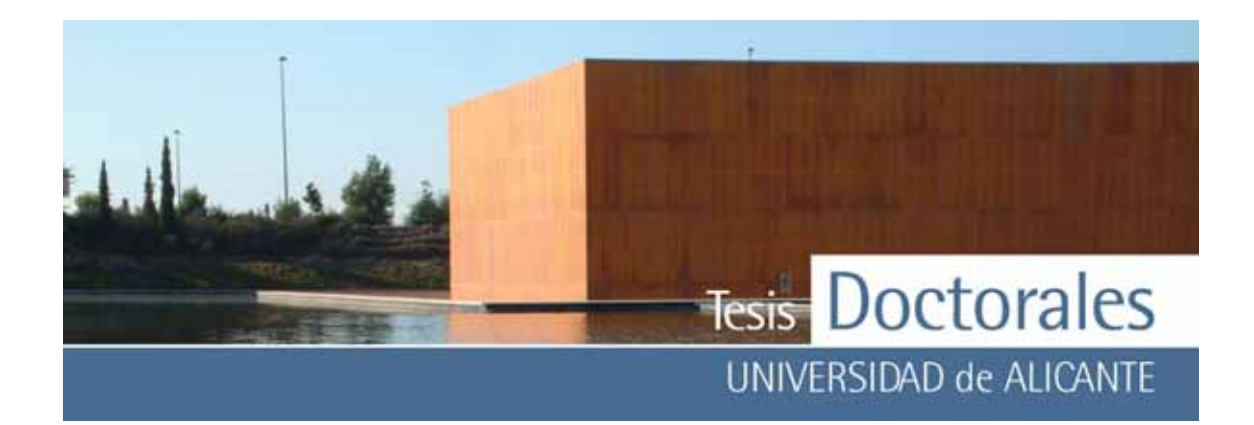

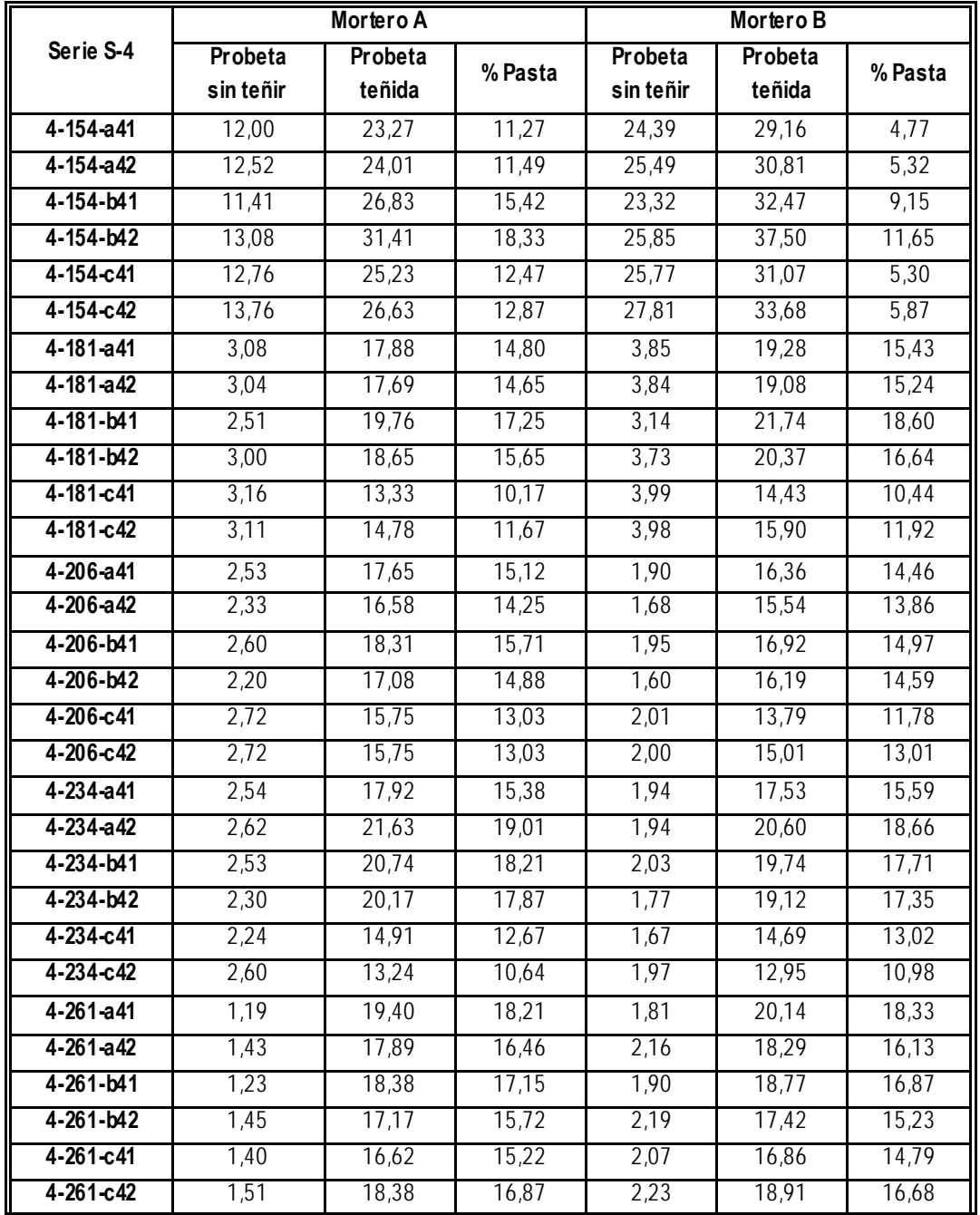

**Tabla 6.24**: Datos obtenidos de la cuantificación de las probetas de la serie S-4

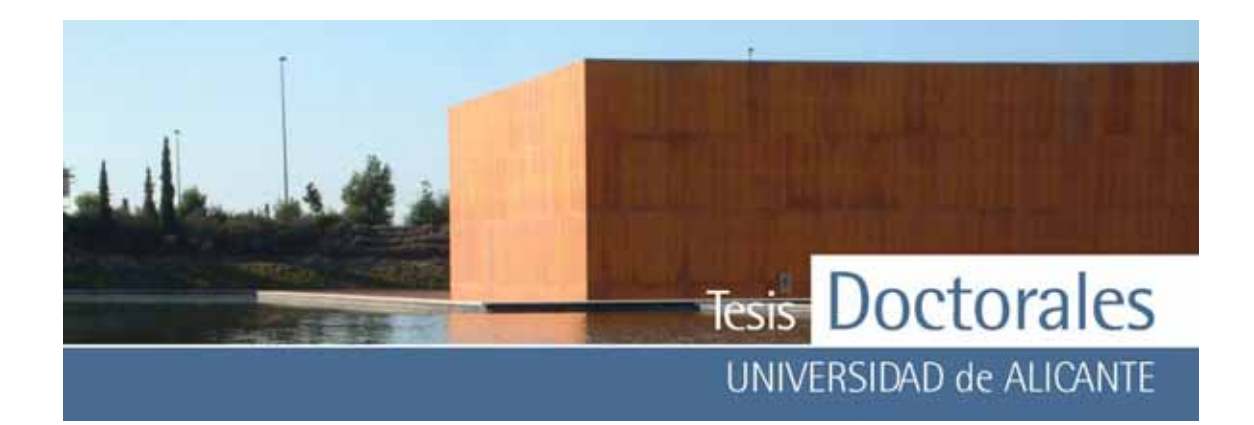

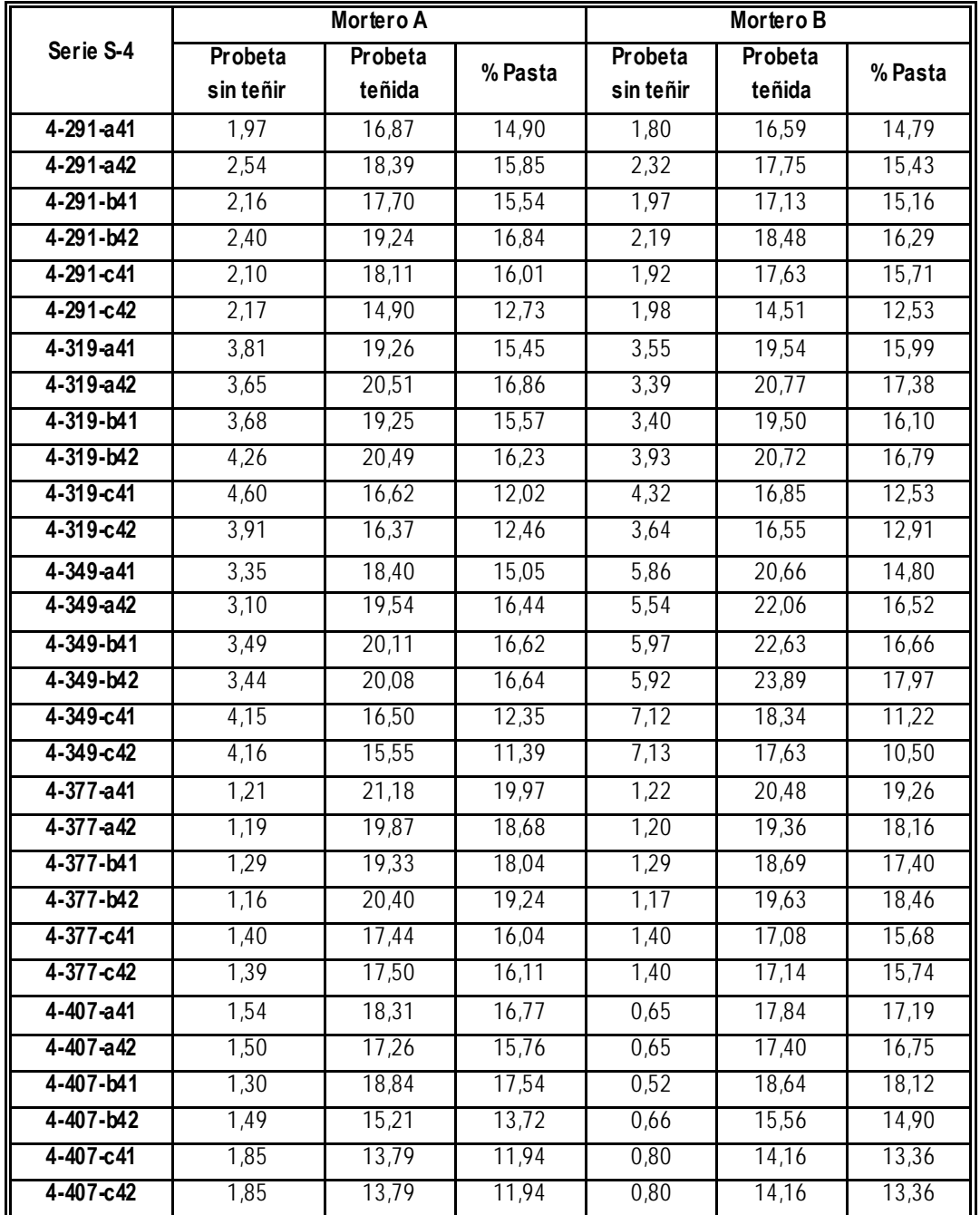

**Tabla 6.24 (continuación):** Datos obtenidos de la cuantificación de las probetas de la serie S-4

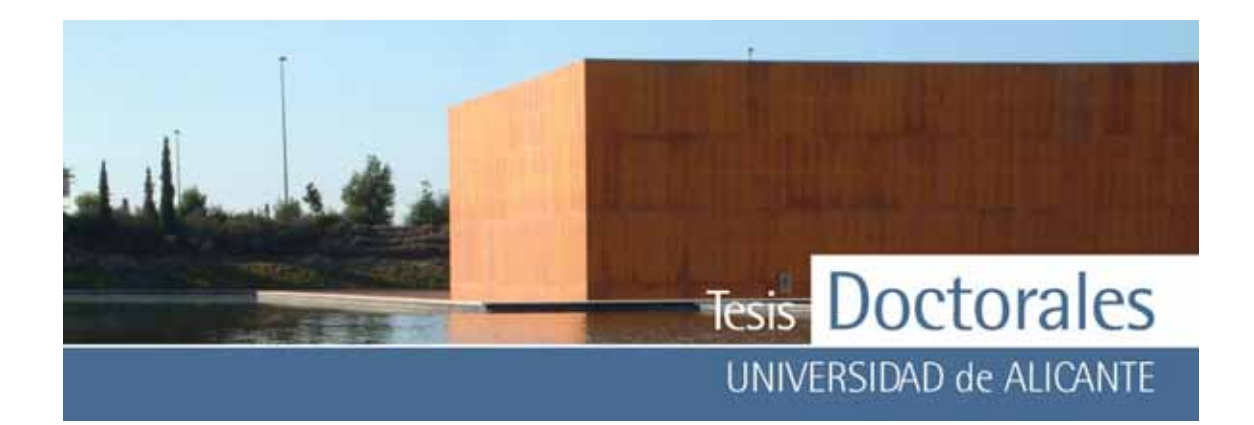

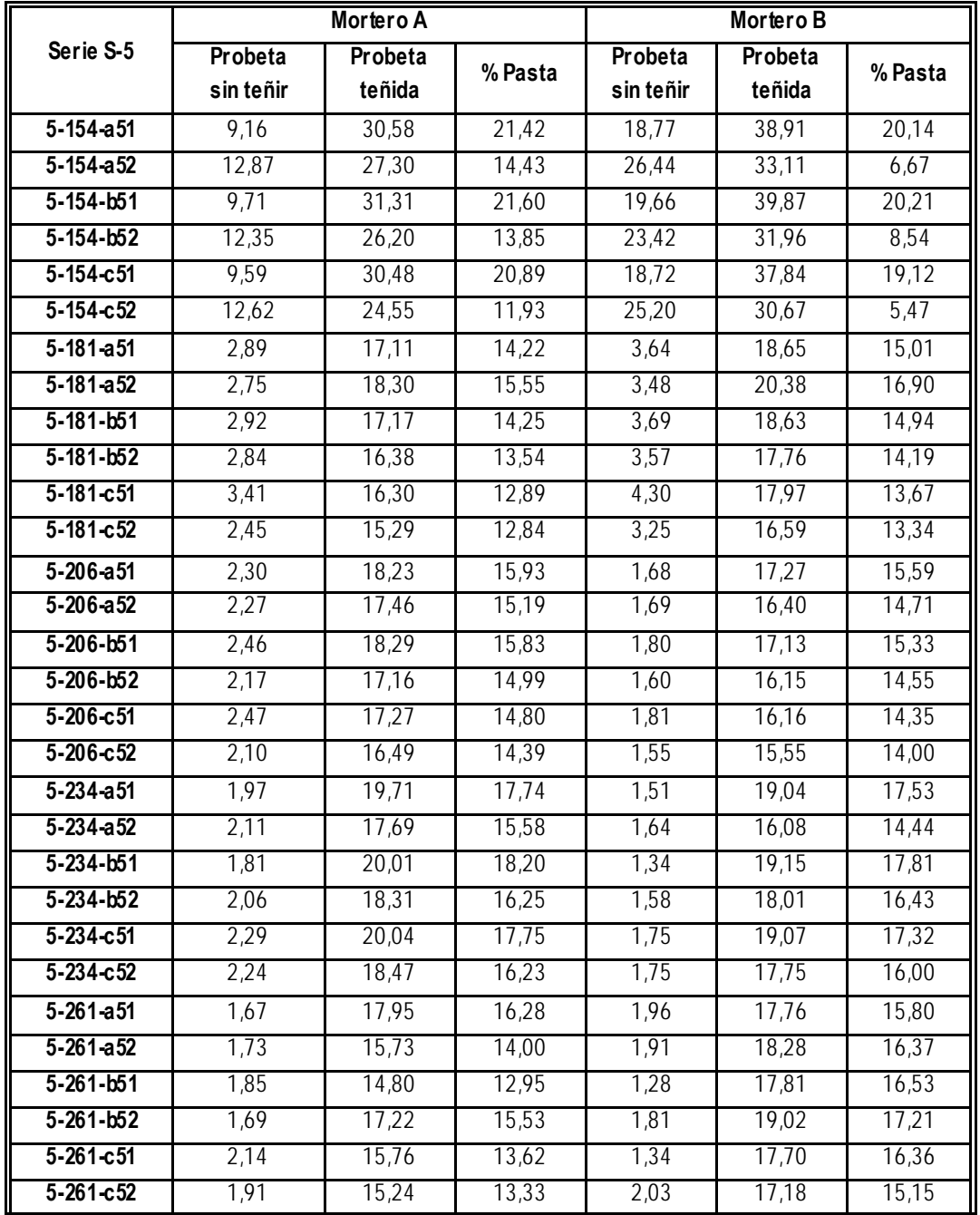

**Tabla 6.25**: Datos obtenidos de la cuantificación de las probetas de la serie S-5

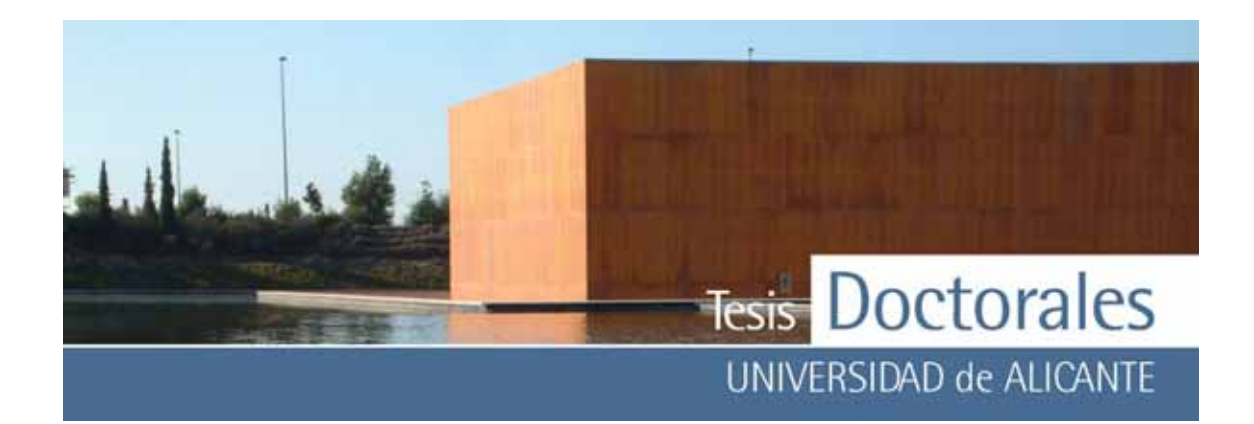

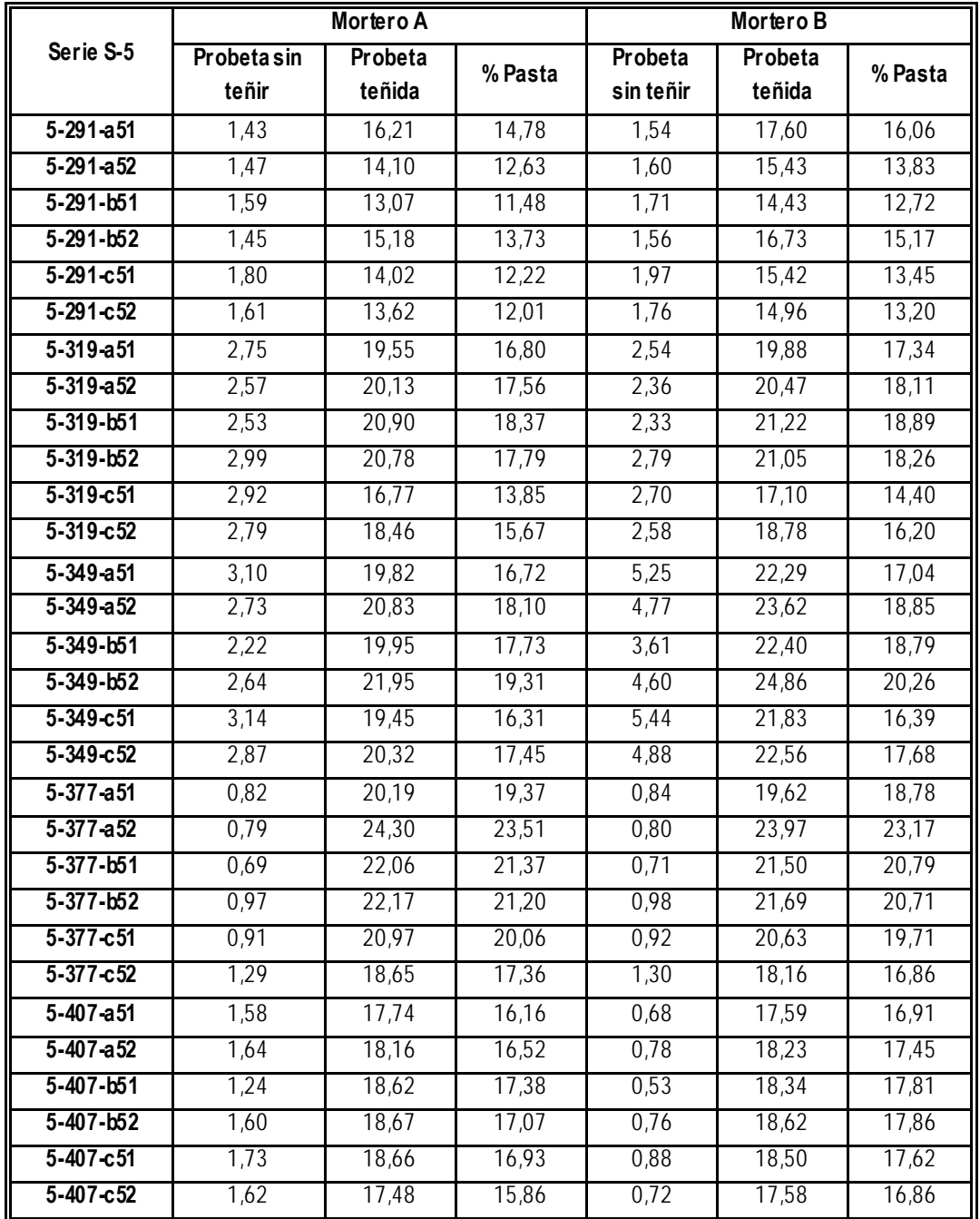

**Tabla 6.25 (continuación):** Datos obtenidos de la cuantificación de las probetas de la serie S-5

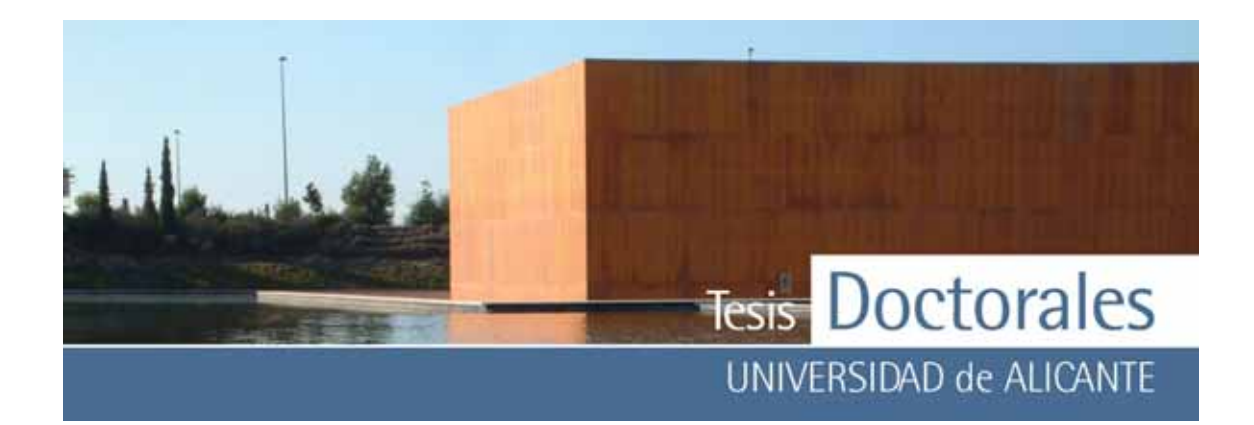

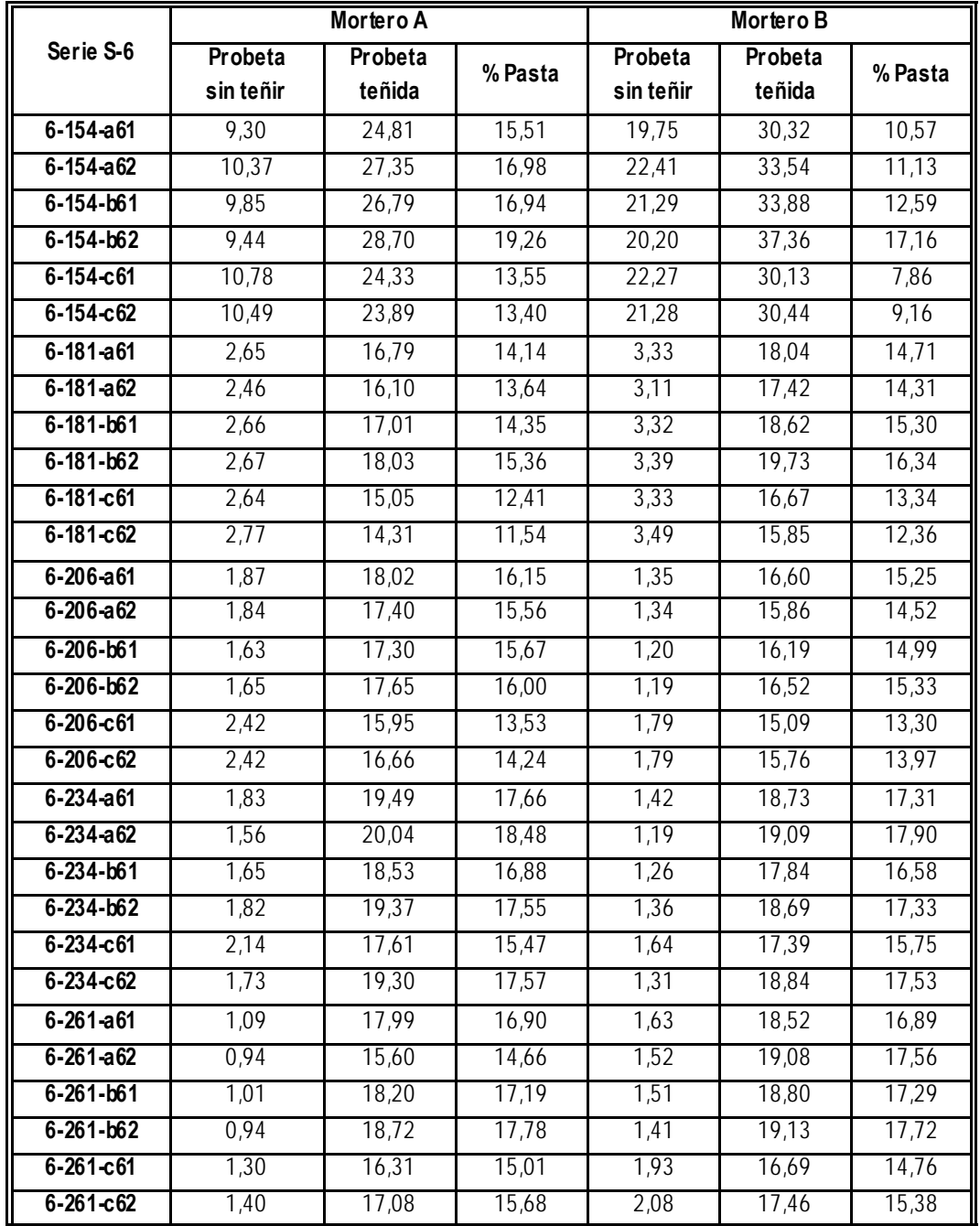

**Tabla 6.26:** Datos obtenidos de la cuantificación de las probetas de la serie S-6

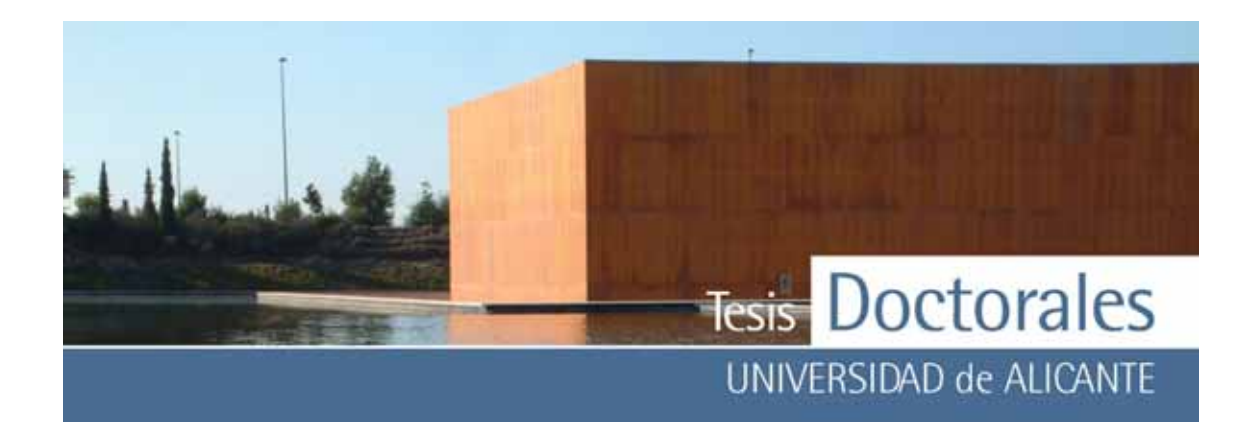

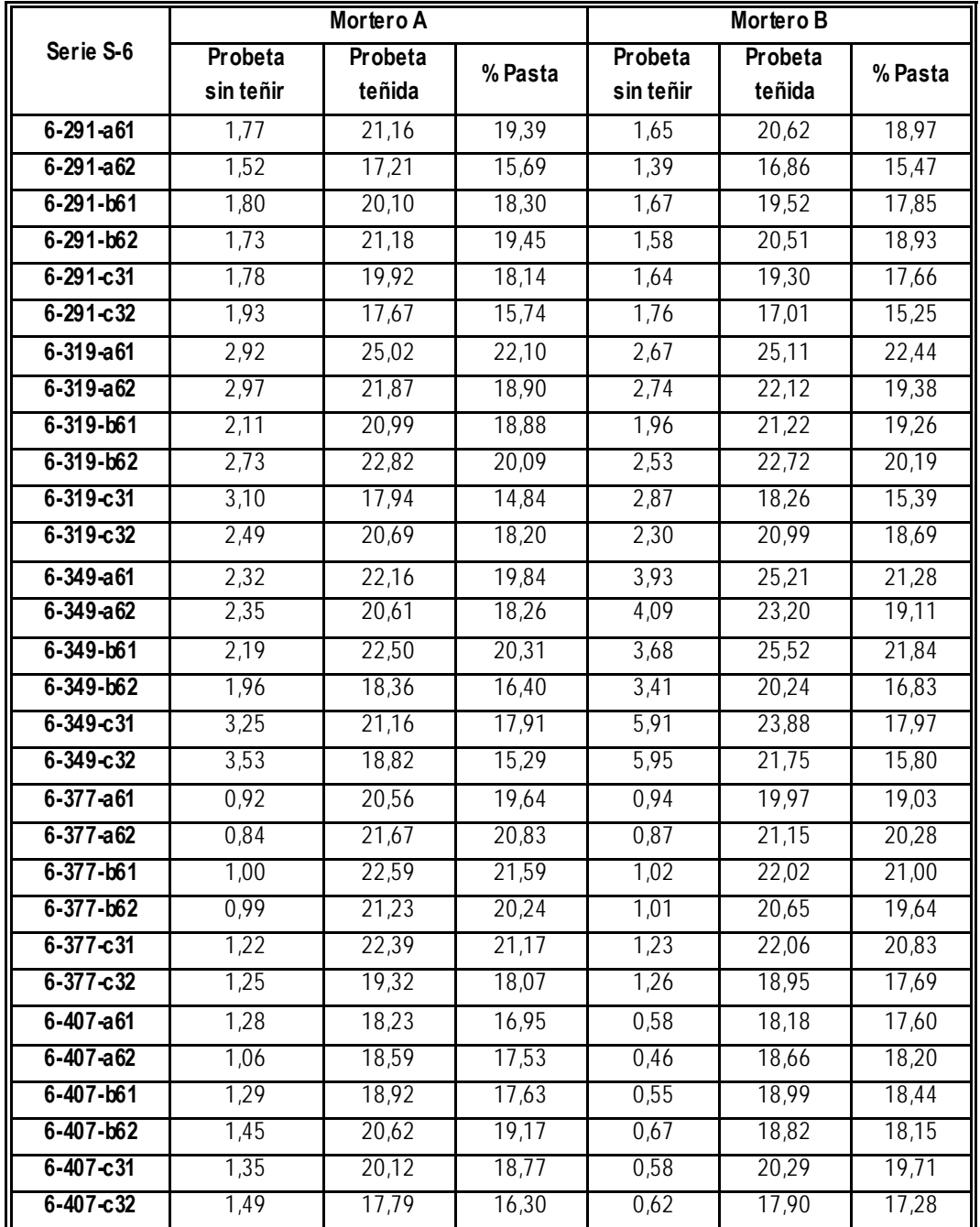

**Tabla 6.26 (continuación):** Datos obtenidos de la cuantificación de las probetas de la serie S-6

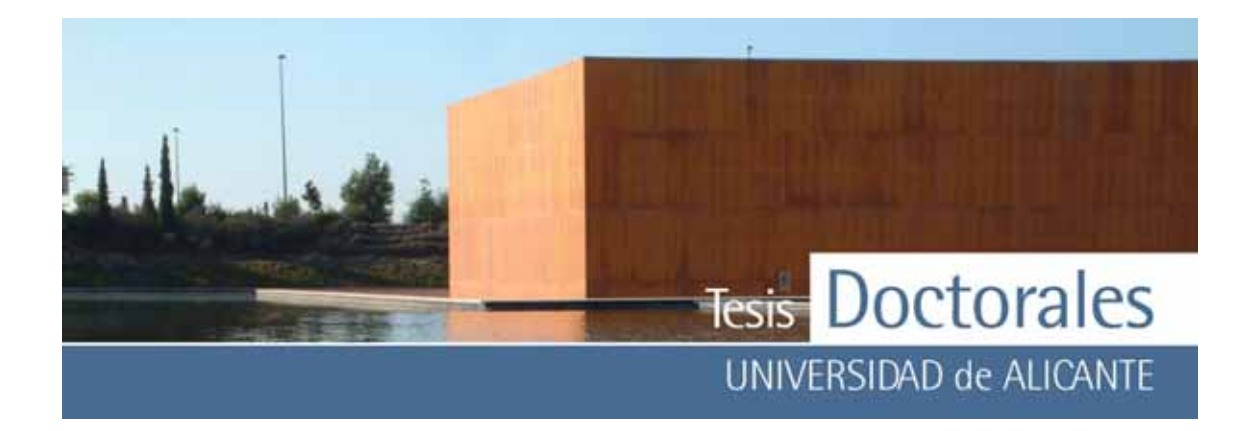

Para la representación de los datos se realizaron las medias aritméticas, primero para los valores por contenido de cemento en función del mortero usado (Mortero-A ó Mortero-B) y se calculó la media de estos dos datos para representar gráficamente cada serie. También se realizó la media correspondiente al conjunto de las seis series estudiadas. La representación de la gráfica de los valores medios de los datos obtenidos se muestra en la **Figura 6.18**, donde puede observ arse una gran dispersión entre los puntos de la gráfica. La representación del valor medio de las distintas las series presenta una tendencia creciente pero con marcadas inflexiones en las dosificaciones menor y may or (154 kg/m<sup>3</sup> y 406 kg/m<sup>3</sup> respectiv amente). No obstante, descartando estos puntos de mínimos, el aumento entre los v alores medios de las dosificaciones de 181 kg/m<sup>3</sup> y 377 kg/m<sup>3</sup>, es solamente un 4,66% de incremento del contenido en pasta de cemento.

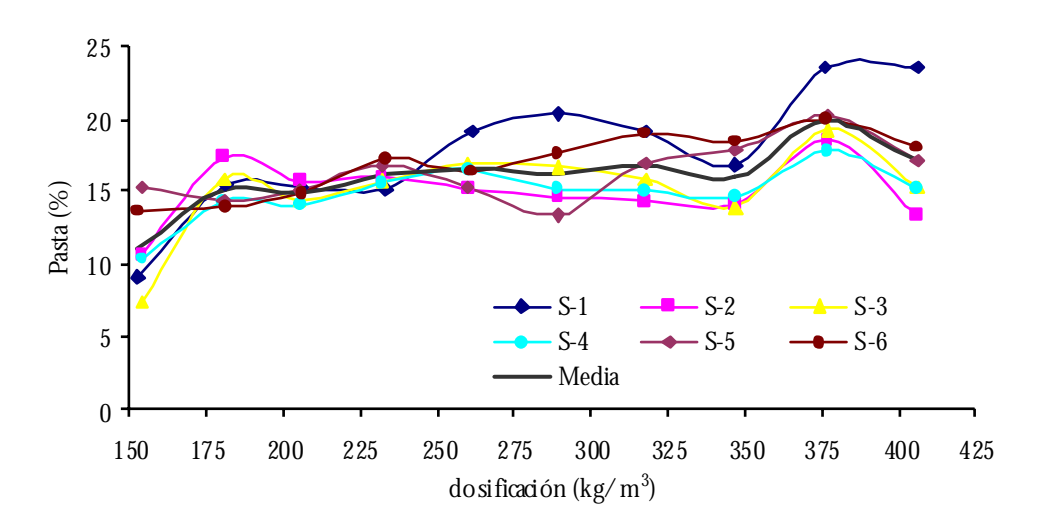

**Figura 6.18:** Gráficas de las series realizadas en los laboratorios de Hormicemex (Valencia) calculadas con los datos de coordenadas RGB obtenidos con el morteros de finos.

#### *6.1.5.1.1.2.- Pruebas con los morteros de finos de mayor dosificación*

En otra de las posibilidades de estudio del método de cuantificación puede ser utilizando el lateral correspondiente a la máxima dosificación (en este caso 400 kg/m<sup>3</sup>) para una serie completa, basándose

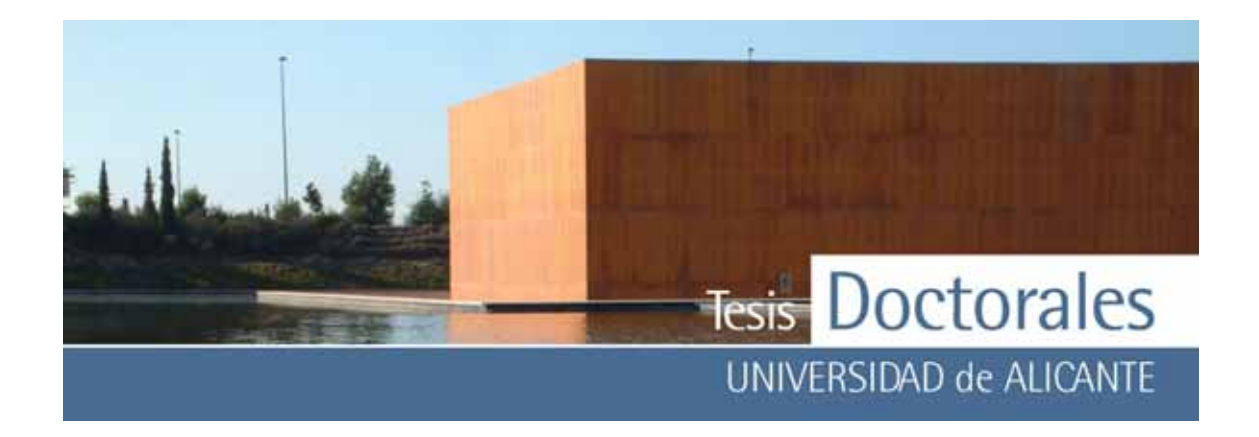

en que la muestra patrón para las dosificaciones más altas es la que may or contenido de cemento presentará y , por tanto, será la mas representativ a para la serie completa.

De acuerdo con esta premisa, se calcularon los v alores usando los dos morteros de la misma forma que se hizo para los cálculos con los morteros de finos. Los resultados obtenidos se detallan desde la **Tabla 6.27 a la Tabla 6.33**.

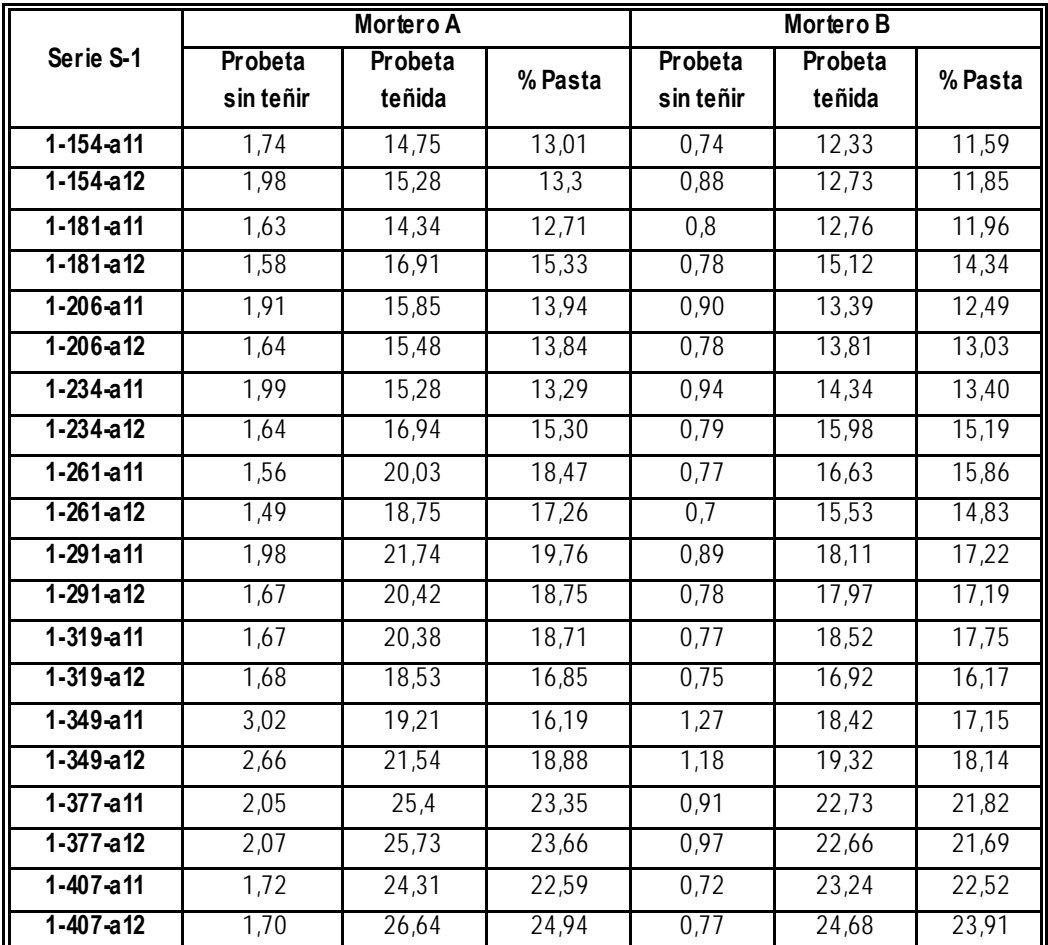

**Tabla 6.27:** Datos obtenidos de la cuantificación de las probetas de la serie S-1, calculados usando el mortero de 400 kg/m3 como muestra patrón

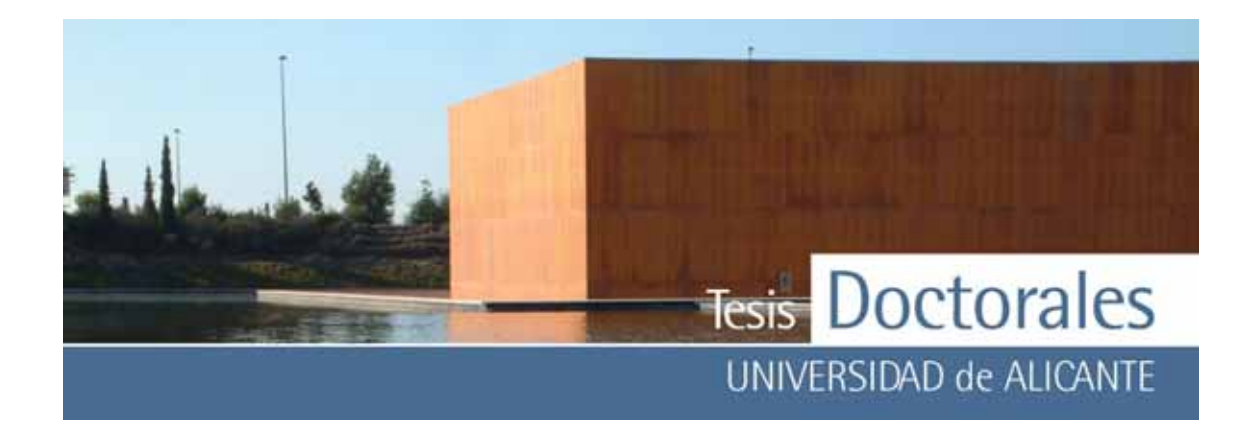

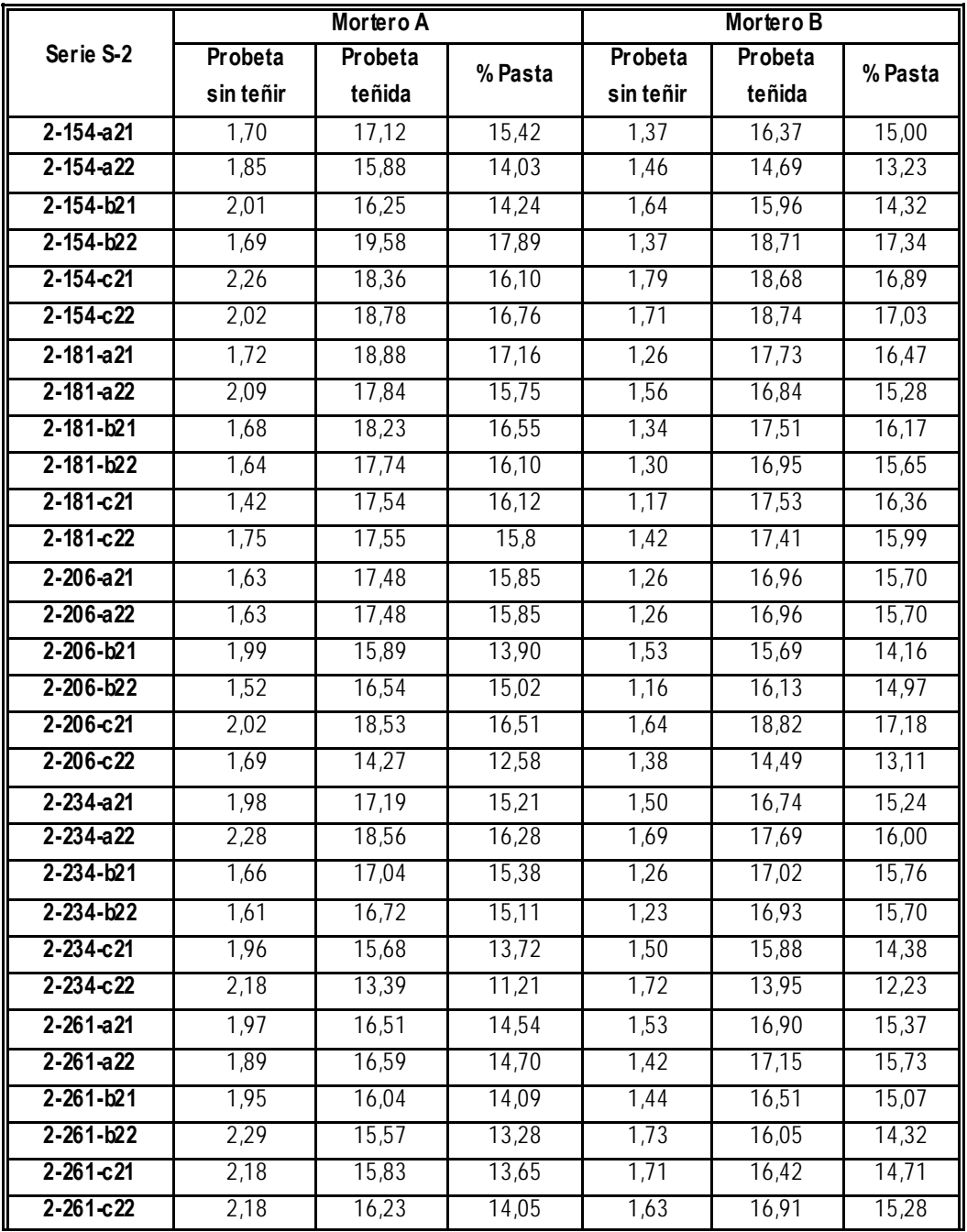

**Tabla 6.28:** Datos obtenidos de la cuantificación de las probetas de la serie S-2, calculados usando el mortero de 400 kg/m3 como muestra patrón

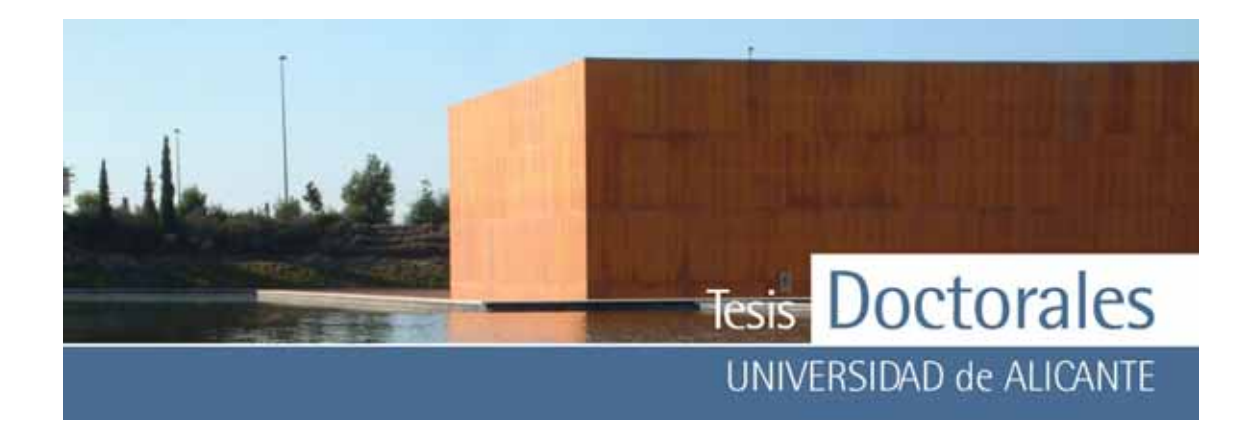

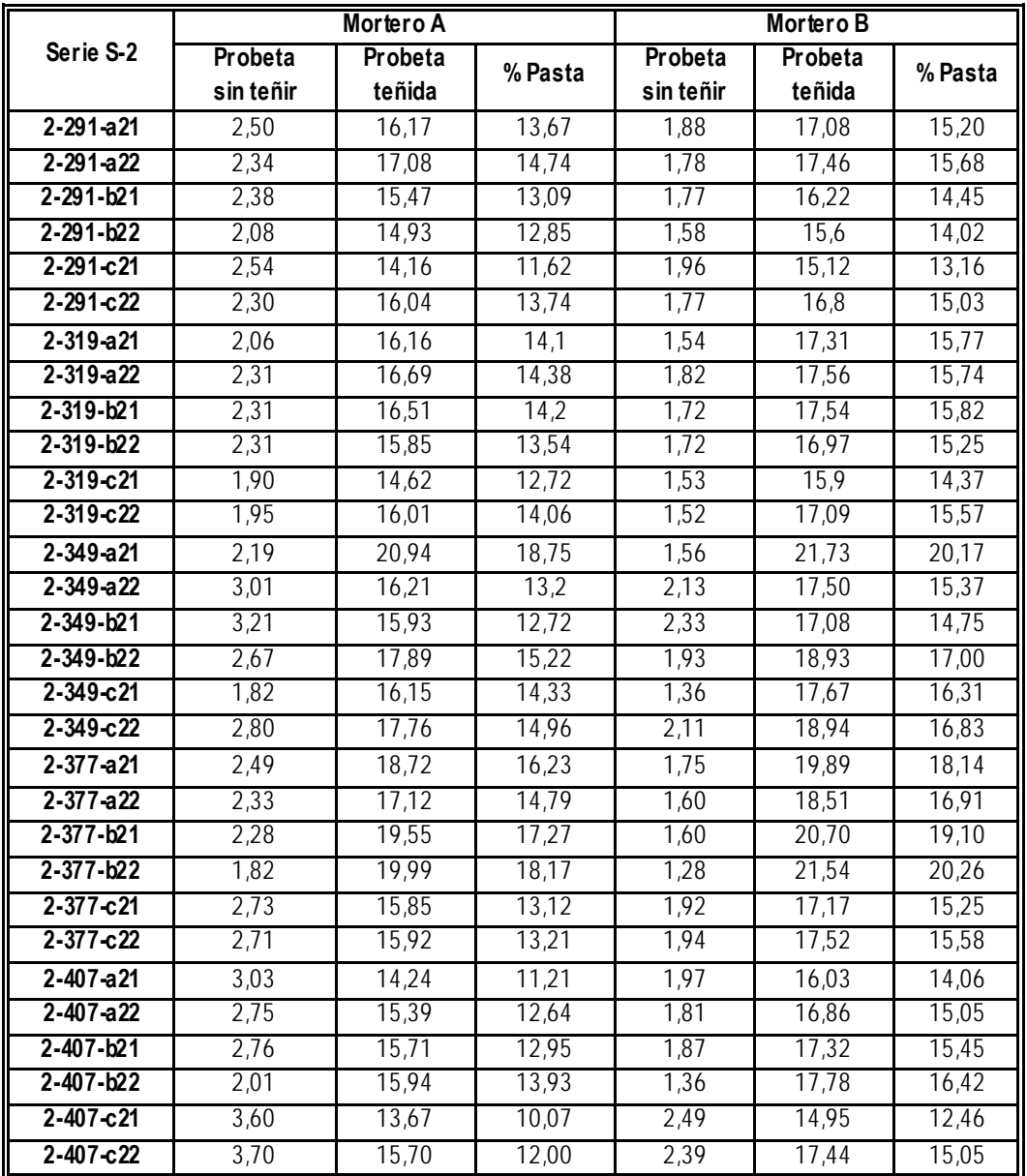

**Tabla 6.28 (continuación):** Datos obtenidos de la cuantificación de las probetas de la serie S-2, calculados usando el mortero de 400 kg/m<sup>3</sup> como muestra patrón
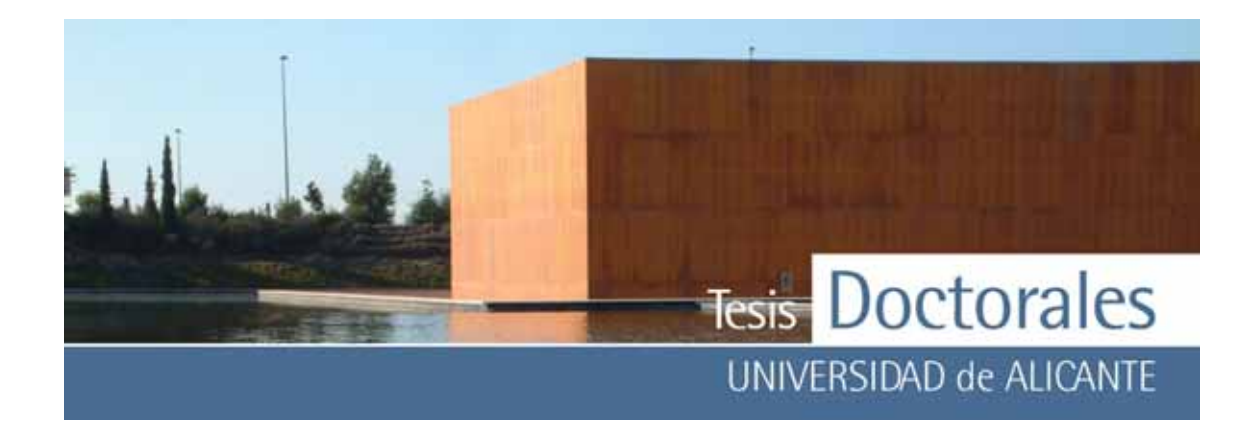

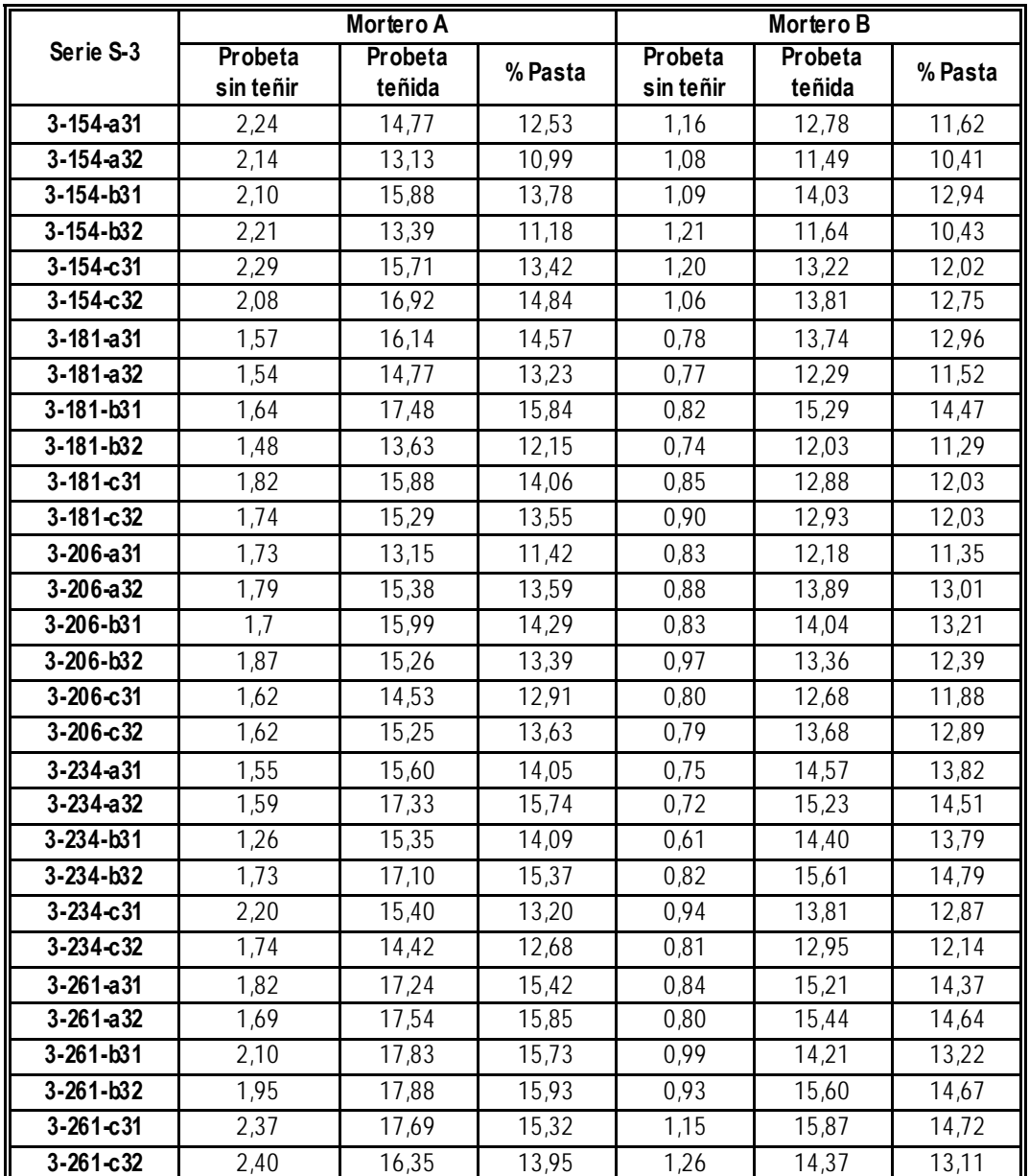

**Tabla 6.29:** Datos obtenidos de la cuantificación de las probetas de la serie S-3, calculados usando el mortero de 400 kg/m<sup>3</sup> como muestra patrón

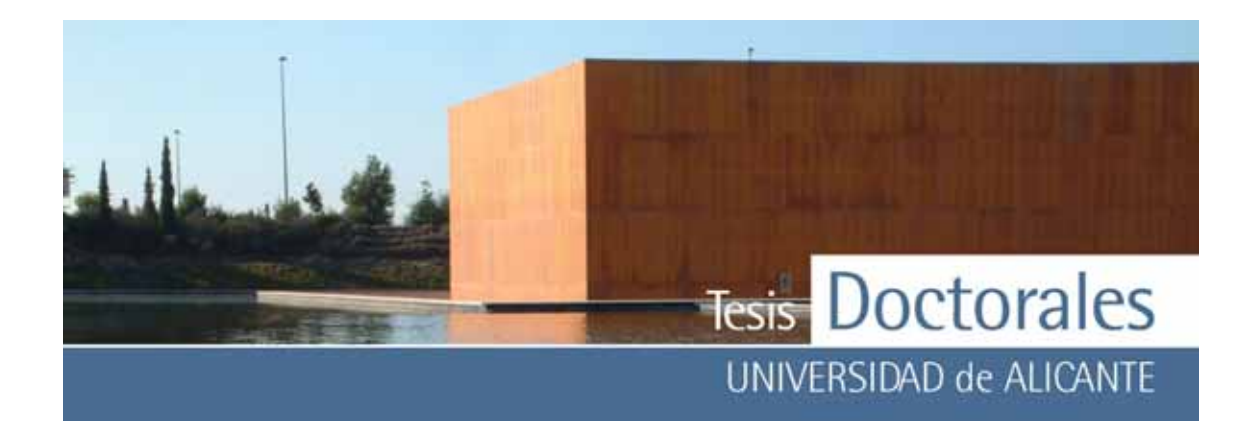

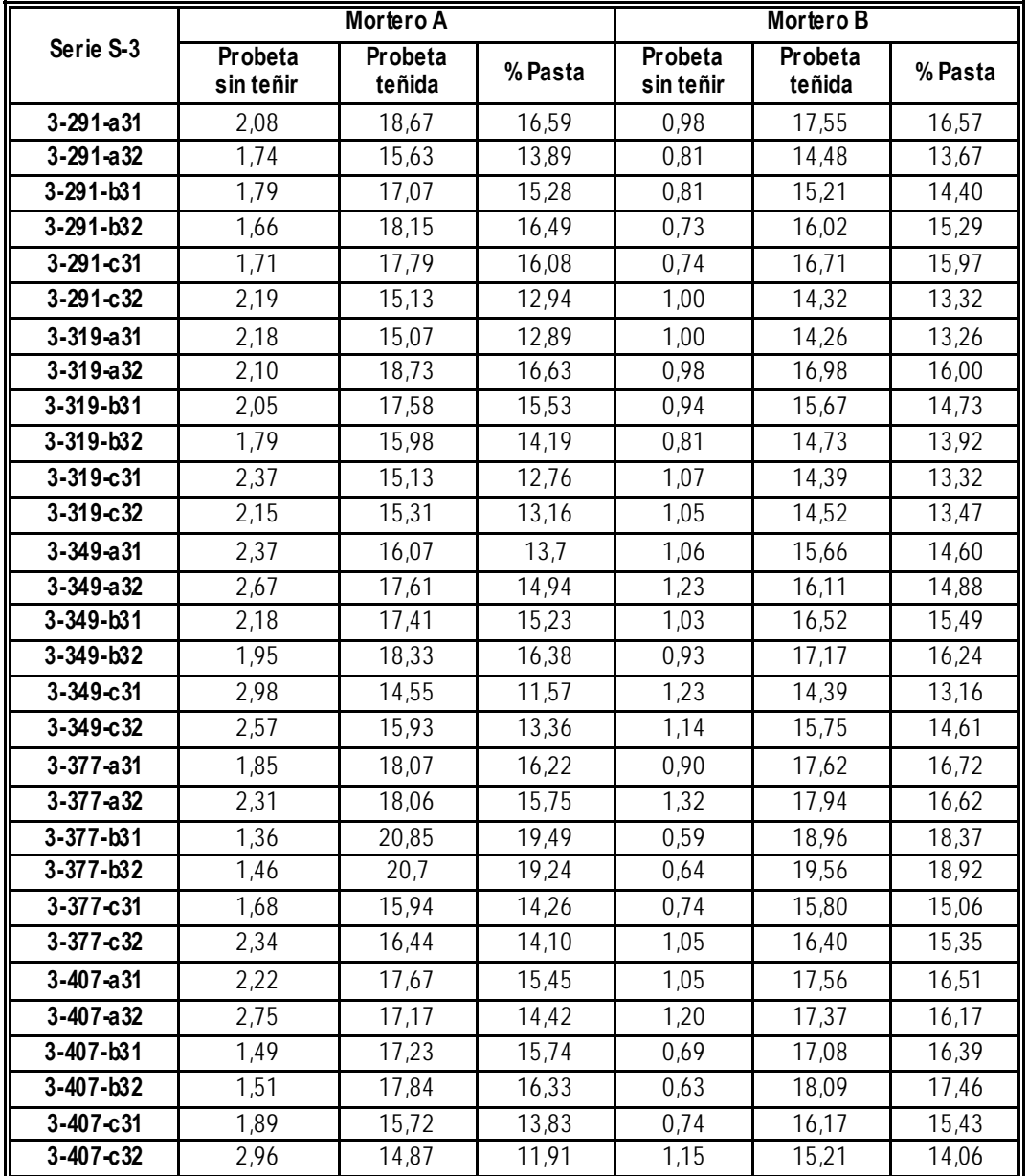

**Tabla 6.29 (continuación):** Datos obtenidos de la cuantificación de las probetas de la serie S-3, calculados usando el mortero de 400 kg/m3 como muestra patrón

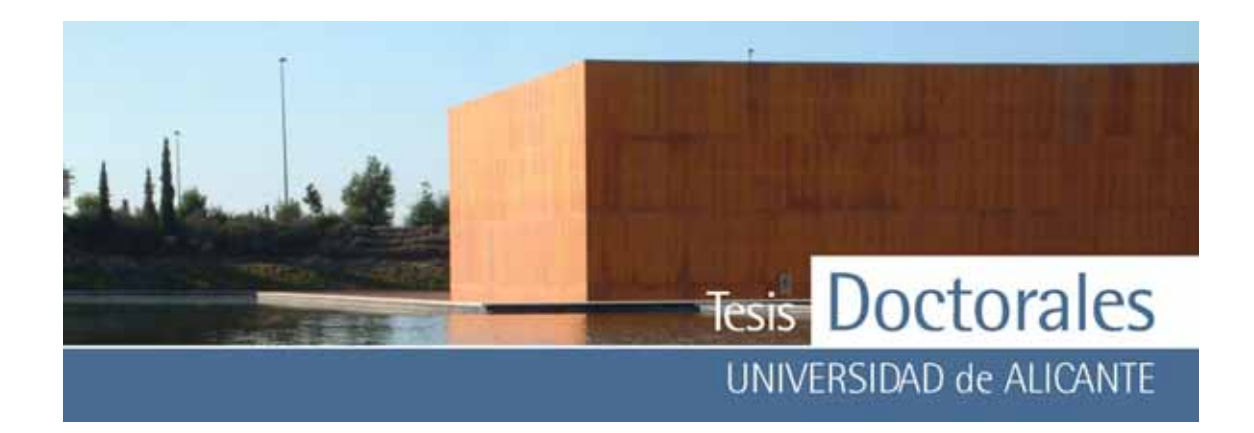

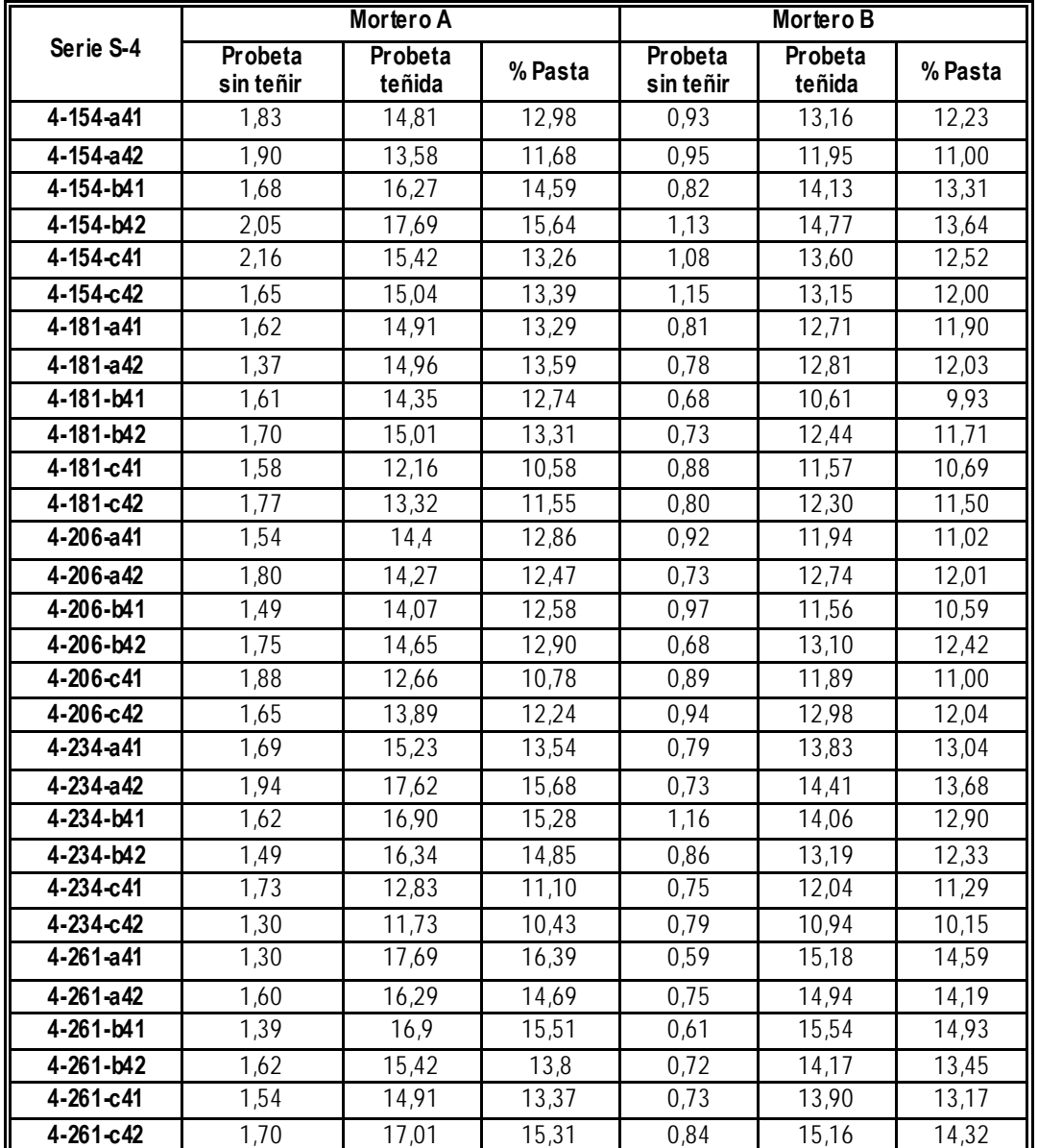

**Tabla 6.30:** Datos obtenidos de la cuantificación de las probetas de la serie S-4, calculados usando el mortero de 400 kg/m3 como muestra patrón

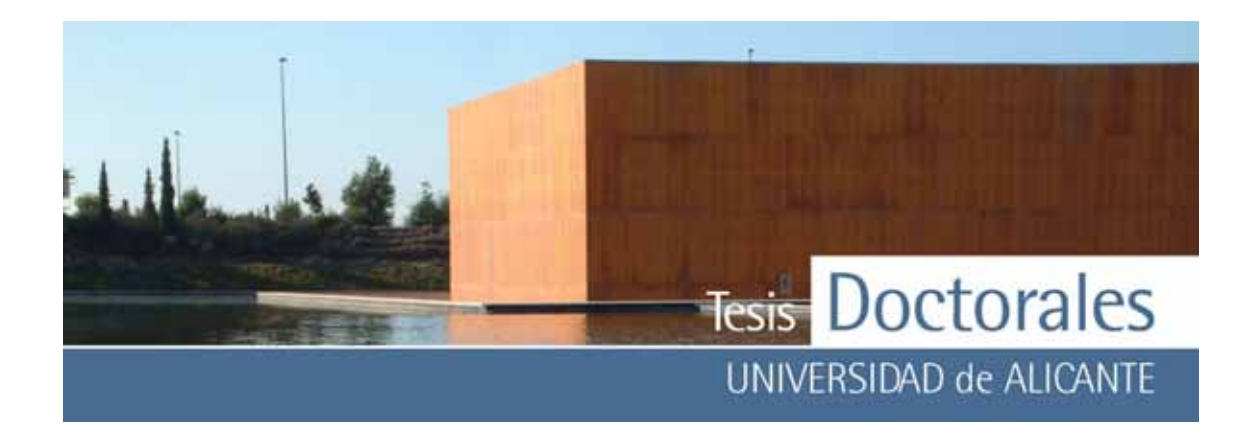

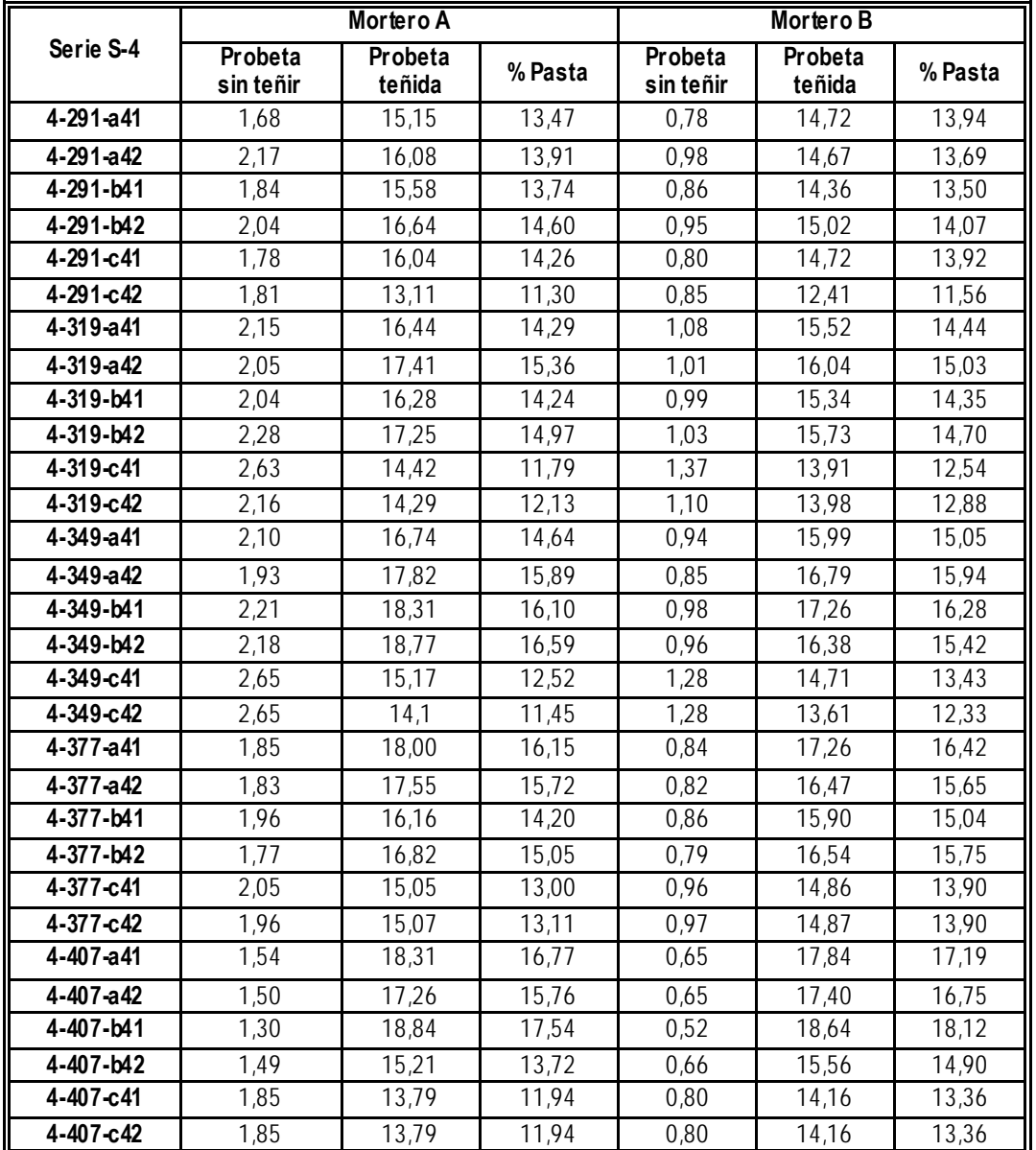

**Tabla 6.30 (continuación):** Datos obtenidos de la cuantificación de las probetas de la serie S-4, calculados usando el mortero de 400 kg/m3 como muestra patrón

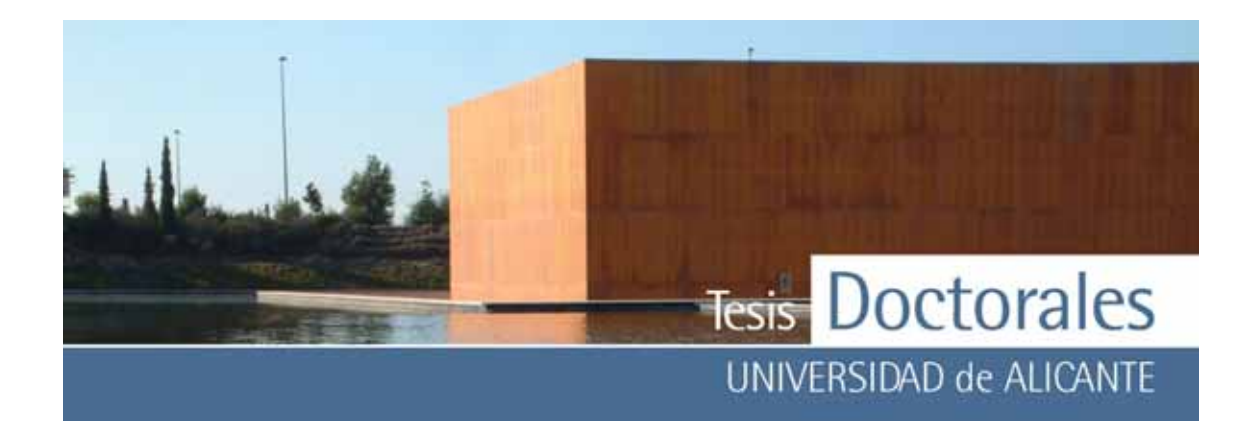

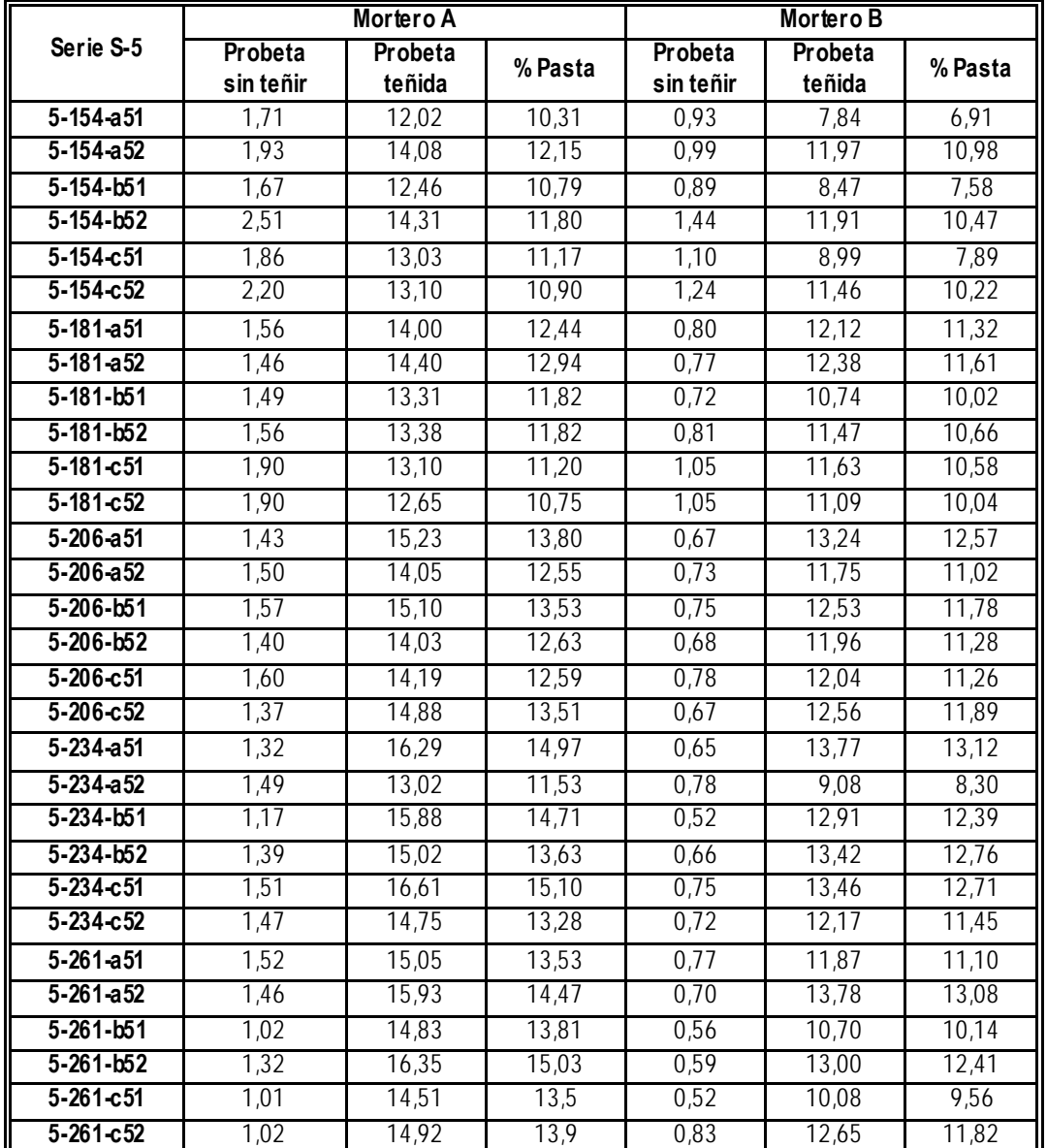

**Tabla 6.31:** Datos obtenidos de la cuantificación de las probetas de la serie S-5, calculados usando el mortero de 400 kg/m3 como muestra patrón

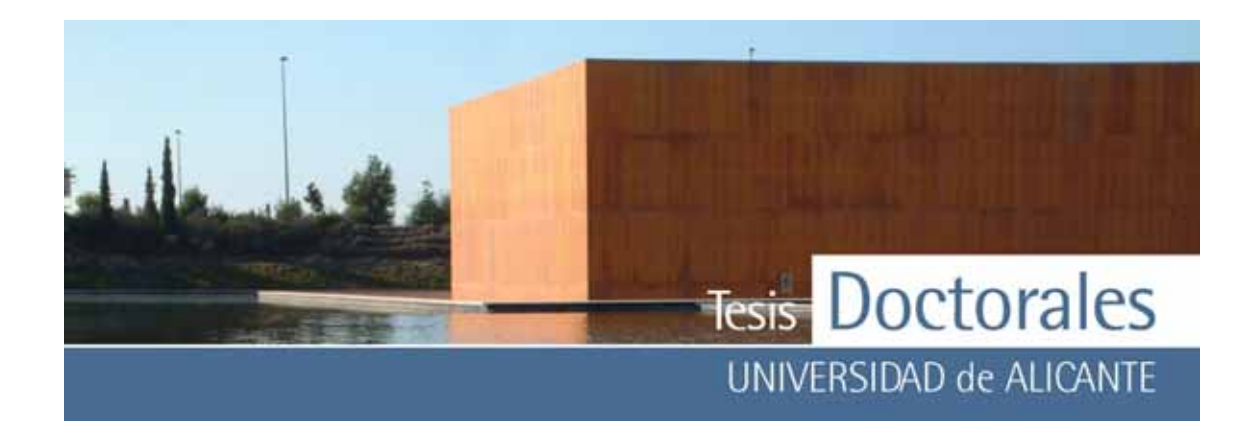

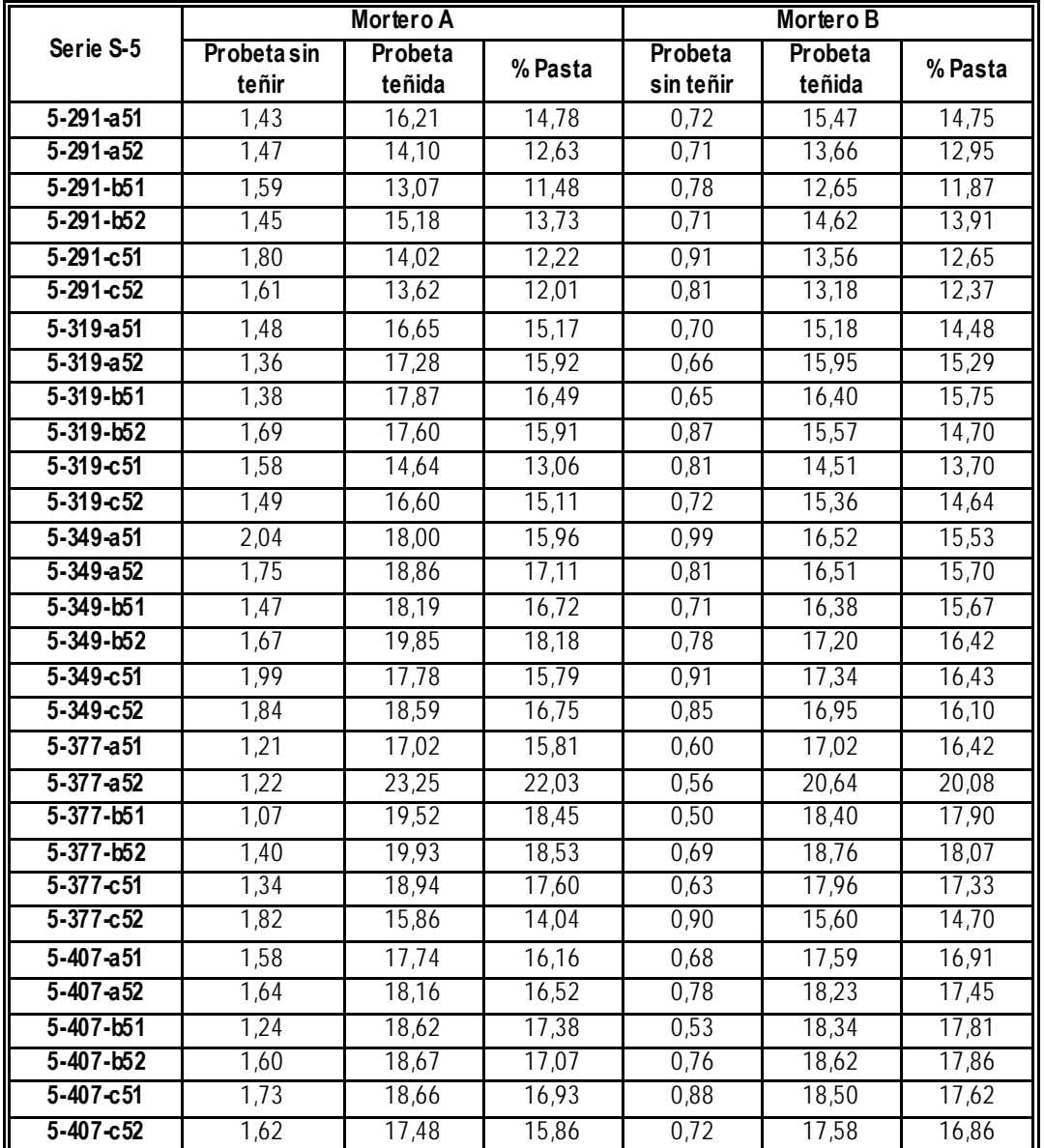

**Tabla 6.31 (continuación):** Datos obtenidos de la cuantificación de las probetas de la serie S-5, calculados usando el mortero de 400 kg/m3 como muestra patrón

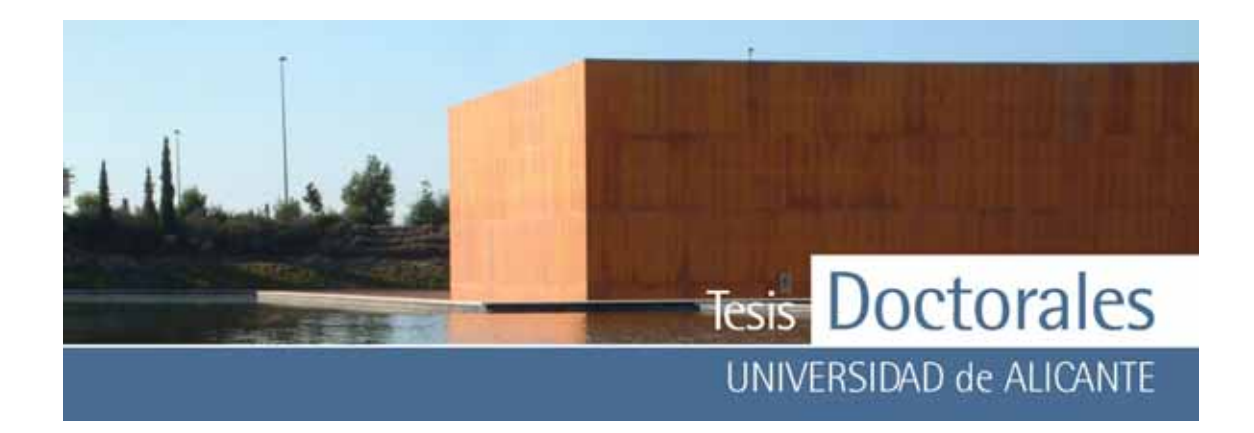

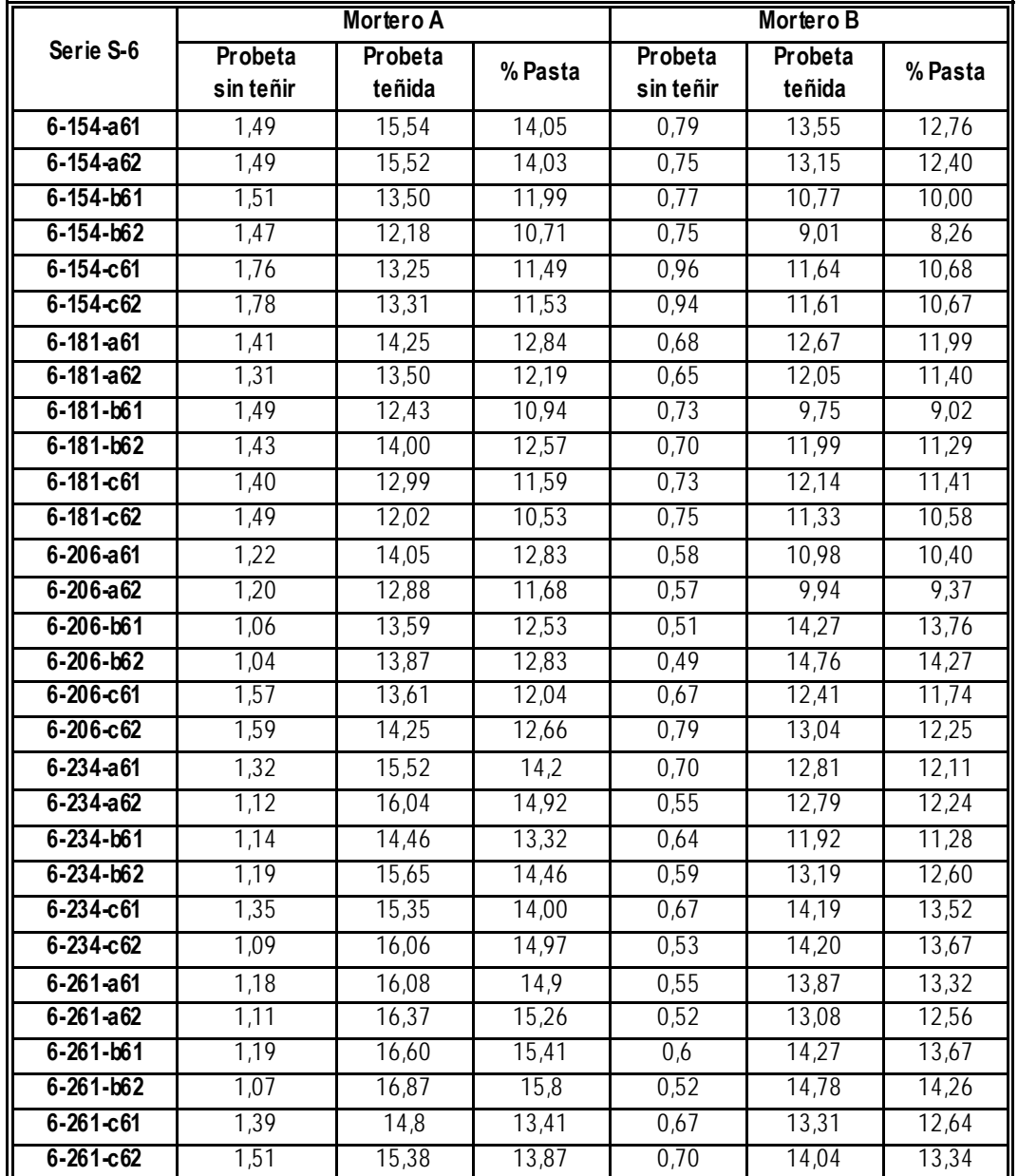

**Tabla 6.32:** Datos obtenidos de la cuantificación de las probetas de la serie S-6, calculados usando el mortero de 400 kg/m3 como muestra patrón

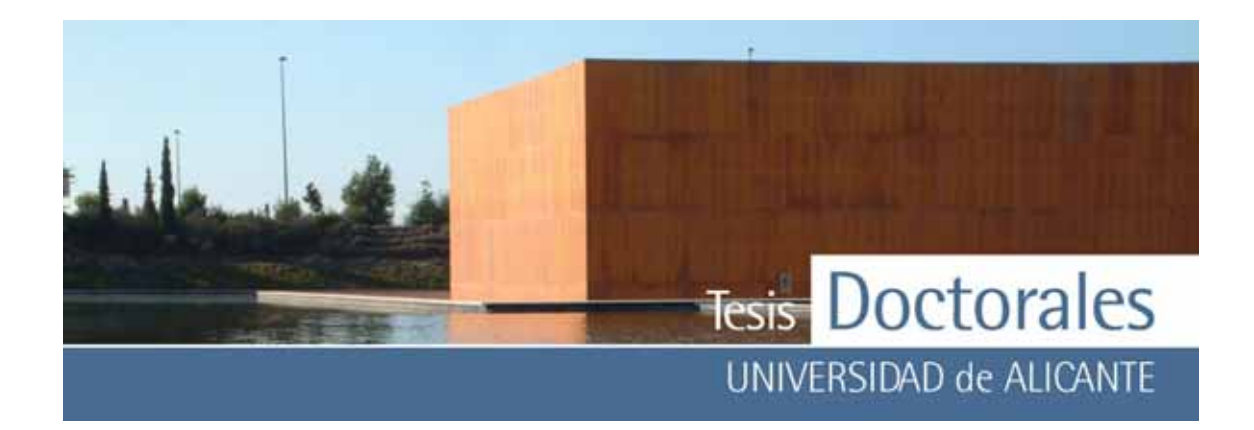

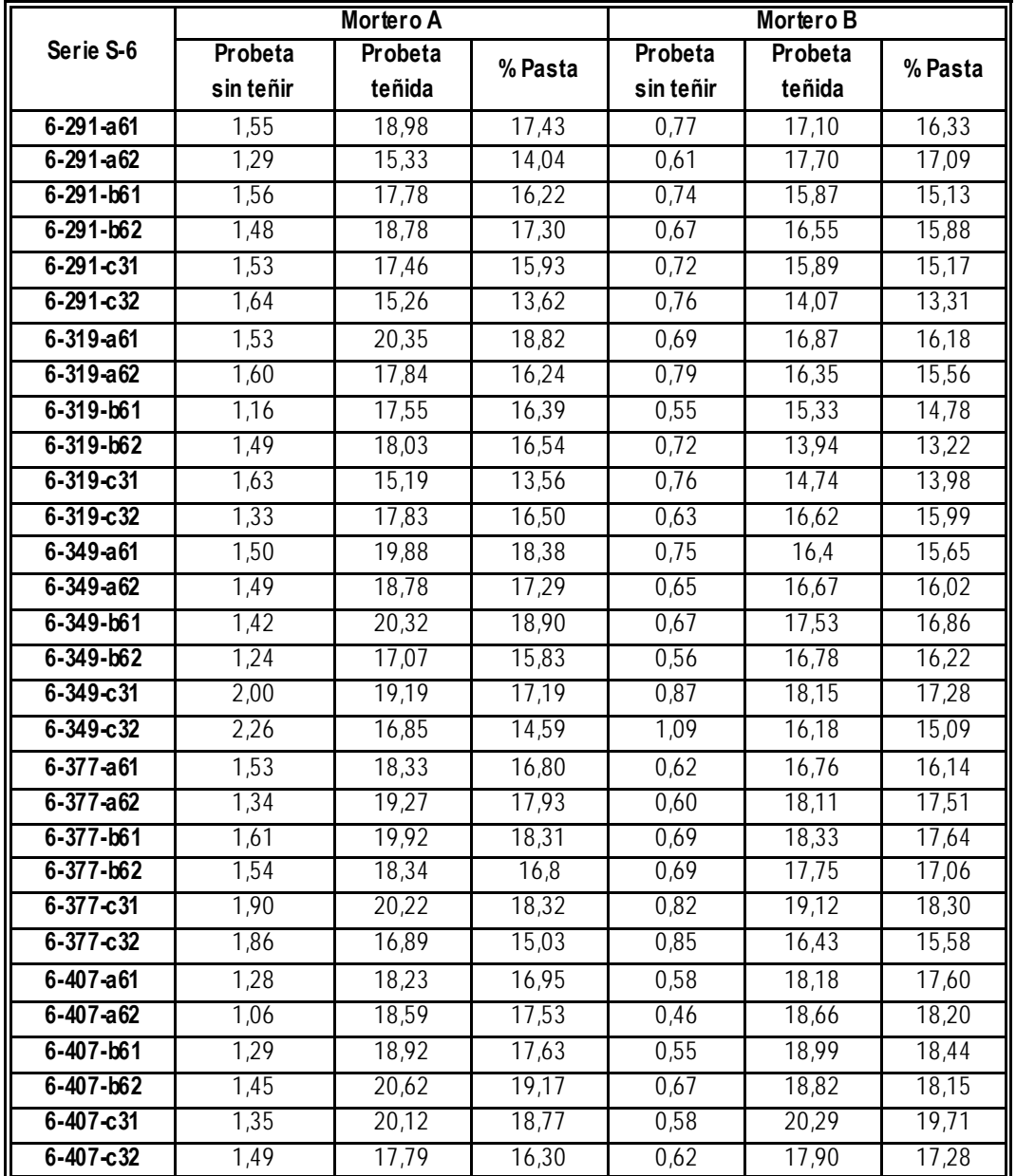

**Tabla 6.32 (continuación):** Datos obtenidos de la cuantificación de las probetas de la serie S-6, calculados usando el mortero de 400 kg/m3 como muestra patrón

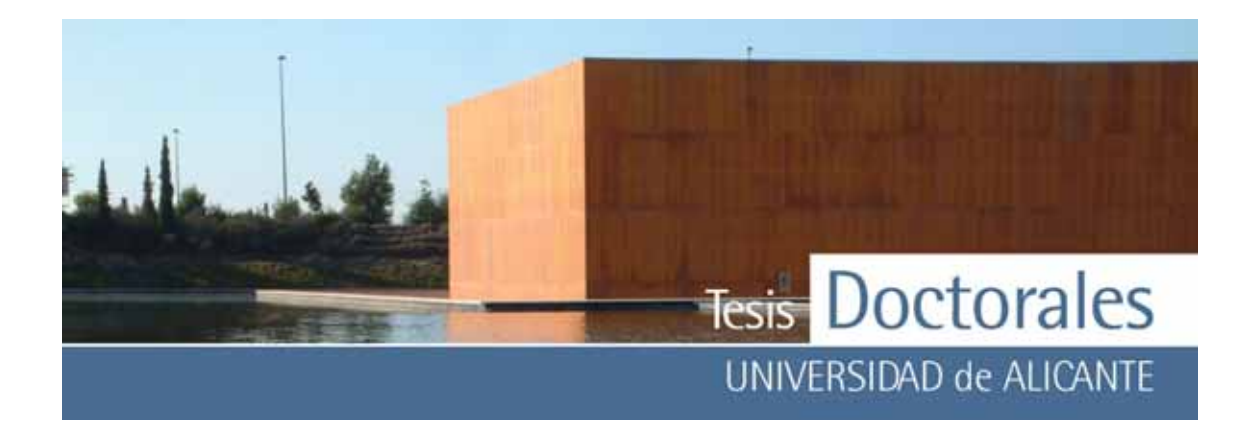

Tras la realización de las diferentes medias aritméticas a los datos obtenidos, se procedió a la representación gráfica de los v alores de las series (**Figura 6.19**). Exceptuando la serie S-2, donde apenas aumenta el contenido en pasta de cemento con la dosificación, se observa, prácticamente, un comportamiento creciente del porcentaje de pasta de cemento con la dosificación en todas las series.

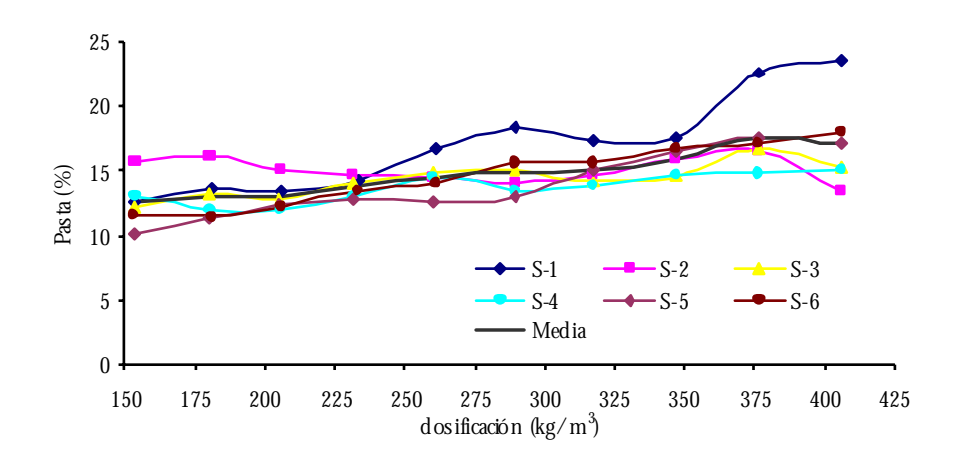

**Figura 6.19:** Gráficas de las series realizadas por Hormicemex (Valencia) calculadas con los datos de RGB de los morteros de finos.

Los resultados obtenidos en este caso no eran los que experimentalmente se esperaban y a que los v alores de porcentaje en pasta, en algunos puntos, presentan v alores altos de desviación típica. En el ANEXO V-a se muestra el análisis descriptiv o de los datos del contenido de cemento obtenidos para todas las probetas de la serie S y en el ANEXO V-b se muestran los datos obv iando los v alores de las probetas cúbicas. Como puede observarse en este estudio, las desviaciones medias de los datos son en su mayoría más elevadas cuando se tiene en cuenta los valores de las probetas cúbicas.

Los motivos de estos primeros resultados no están claros, pero podrían deberse a:

1) Al realizar un v olumen total de 15 litros y div idir el volumen amasado en 3 probetas se generan errores importantes, sobre todo considerando que una de las probetas era cúbica.

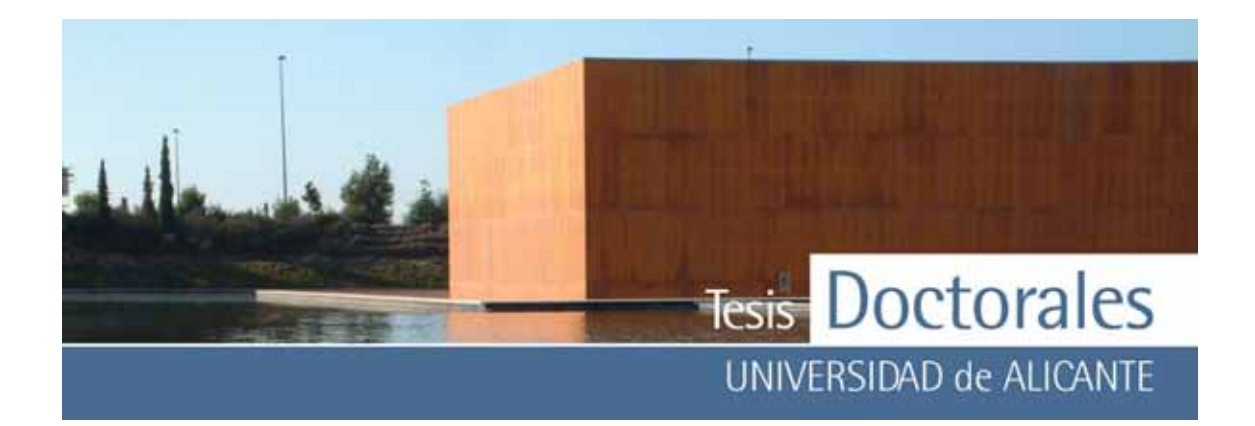

- 2) El ex traer material para la realización del cono de Abrams e incorporarlo de nuev o a la amasadora para posteriormente v olcarlo en los moldes, retrasa el proceso de fabricación de las probetas, y puede haber pérdida de material lo que prov oca errores.
- 3) El método podría v erse afectado por la presencia de aditiv os (hasta entonces no se había usado ningún tipo de aditiv os en la elaboración de las probetas).
- 4) El método podría estar influenciado por el tamaño del árido (se usaba normalmente árido de tamaño máx imo 20).
- 5) El método podría no ser suficientemente adecuado para el fin previsto.

## *6.1.5.1.2.- Recta de calibrado de la Serie Repetición Hormicemex (SR)*

Debido a lo resultados obtenidos en el apartado anterior y continuando con la idea de que la mezcla amasada debía ser la correspondiente al volumen total de una probeta, se procedió a realizar algunas series más con estos materiales, pero usando, en este caso, una amasadora de suelos, capaz de amasar el v olumen necesario para la confección de una única probeta. Estas probetas se realizaron íntegramente en los laboratorios de ITC Alicante y en su elaboración se emplearon los mismos materiales que en la serie de Hormicemex Valencia y se facilitaron las curvas granulométricas y el agua añadida para cada una de las dosificaciones. No obstante, hubo que modificar las cantidades de agua y ajustarlas en las dos primeras series realizadas, y a que el hormigón resultante tenía una consistencia muy fluida, con cono de Abrams bastante superior al solicitado. También se modificaron las cantidades de material añadido para ajustarlo al v olumen de una probeta (V $_{\text{probeta}=5,299}$  I), de modo que si alguna de las dosificaciones resultaba más v oluminosa, se v olv ía a recalcular el v olumen para que no sobrase nada de la amasada (ANEXO I-c ).

## *6.1.5.1.2.1.- Pruebas con los morteros de finos*

Al igual que se hizo en las otras probetas, se procedió primero a calcular el contenido de cemento en función de los morteros de finos (**Tablas 6.33 a la Tabla 6.35**).

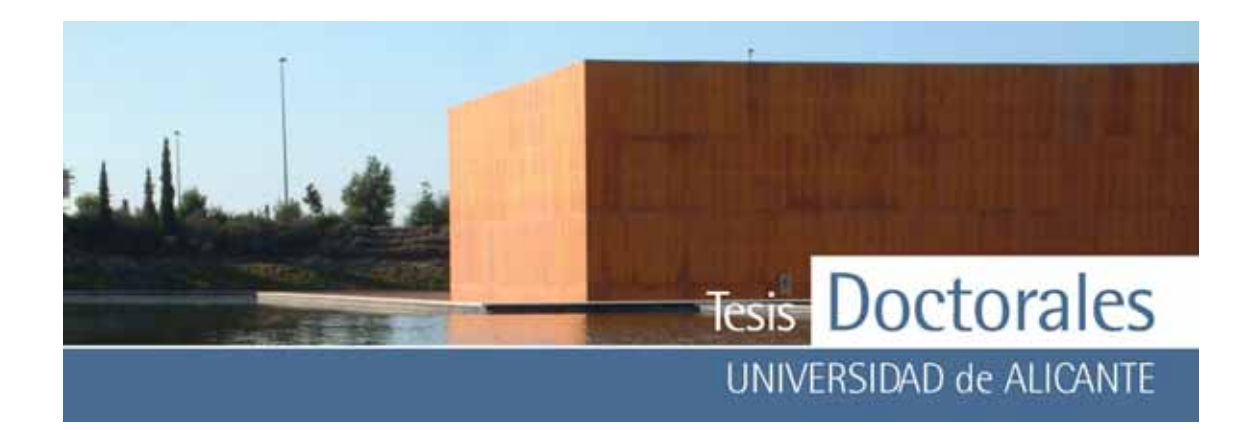

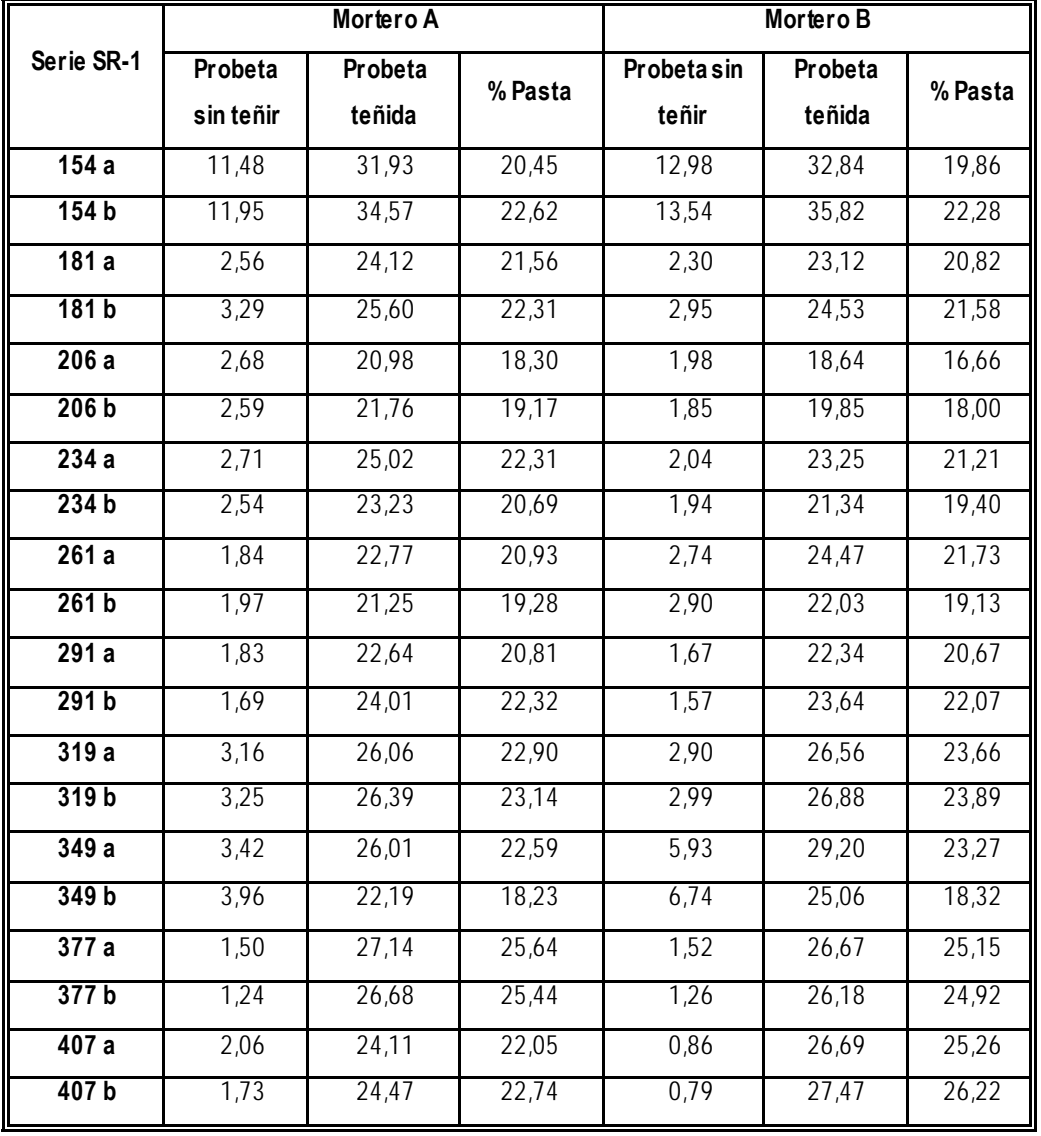

**Tabla 6.33:** Datos obtenidos de la cuantificación de las probetas de la serie SR-1

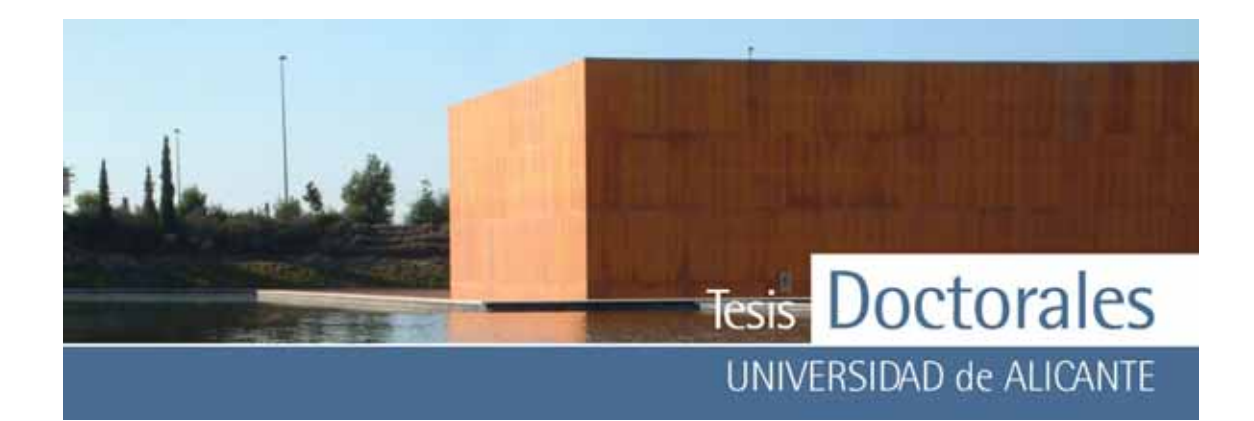

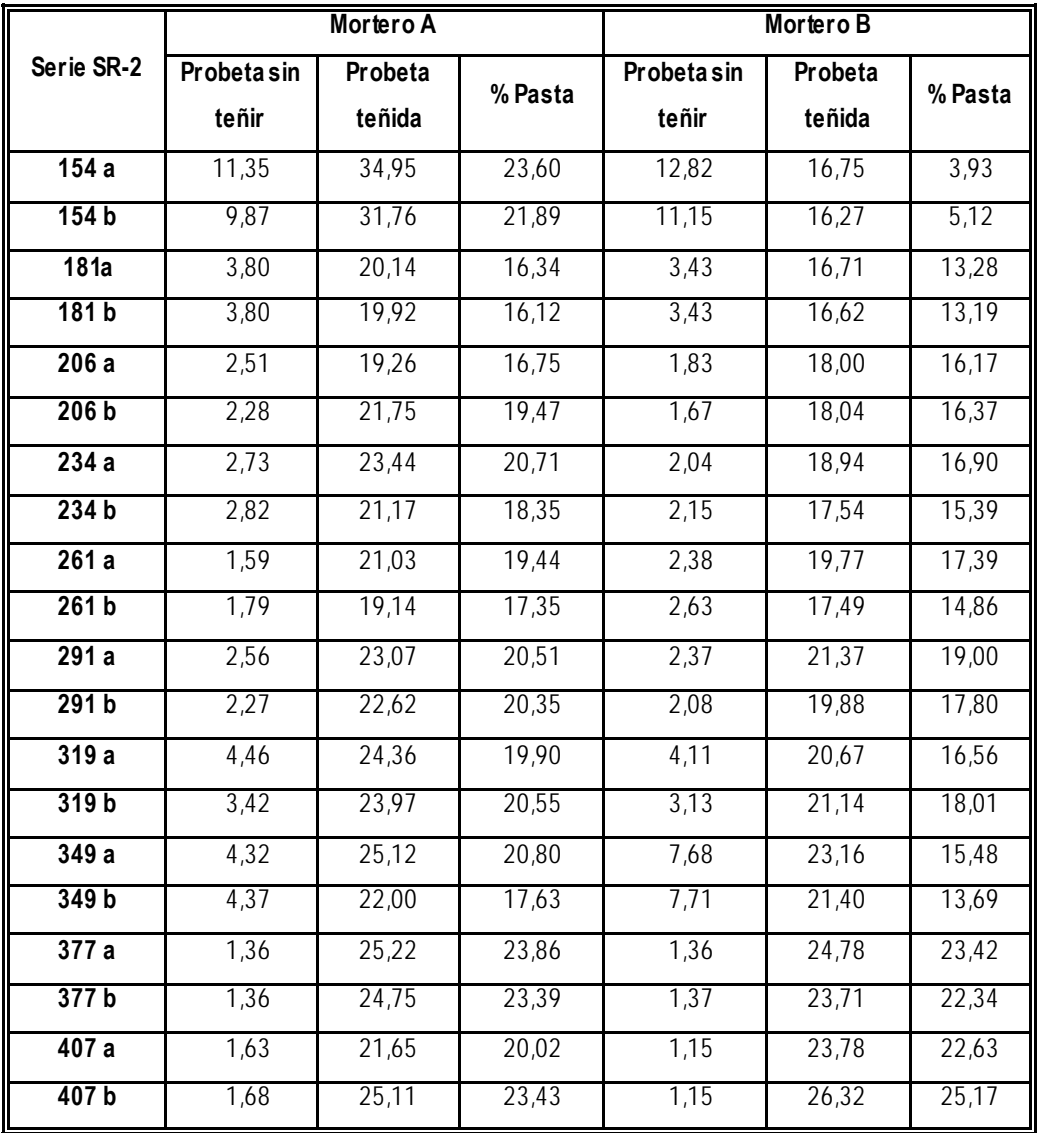

**Tabla 6.34:** Datos obtenidos de la cuantificación de las probetas de la serie SR-2

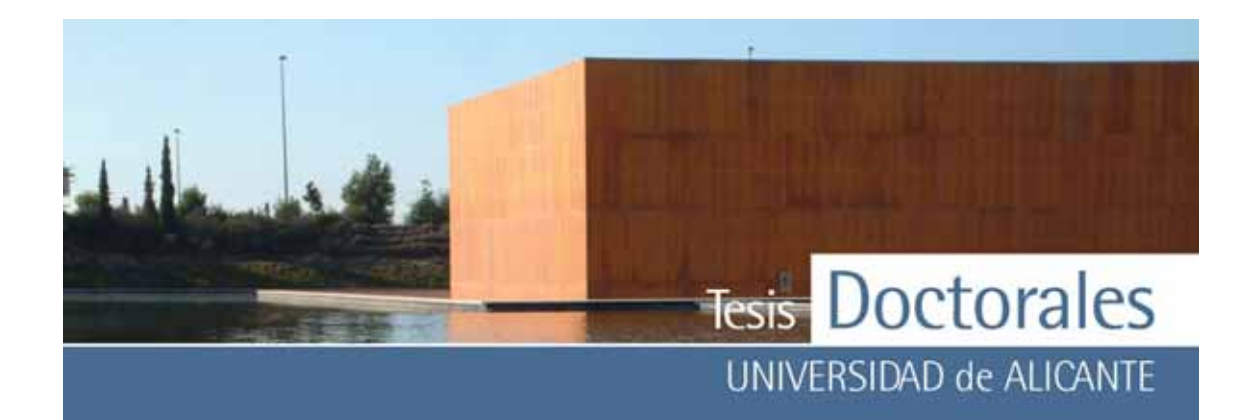

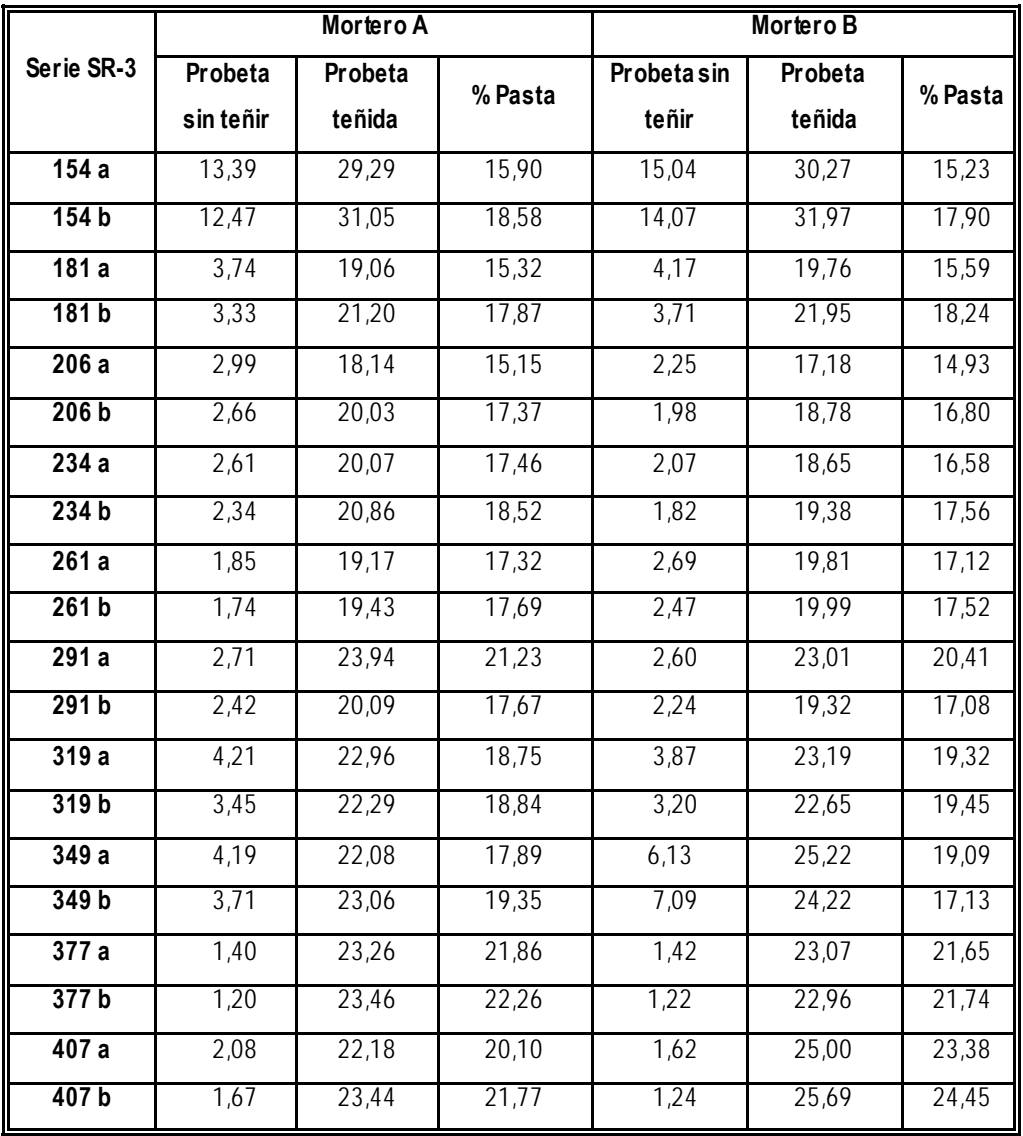

**Tabla 6.35:** Datos obtenidos de la cuantificación de las probetas de la serie SR-3

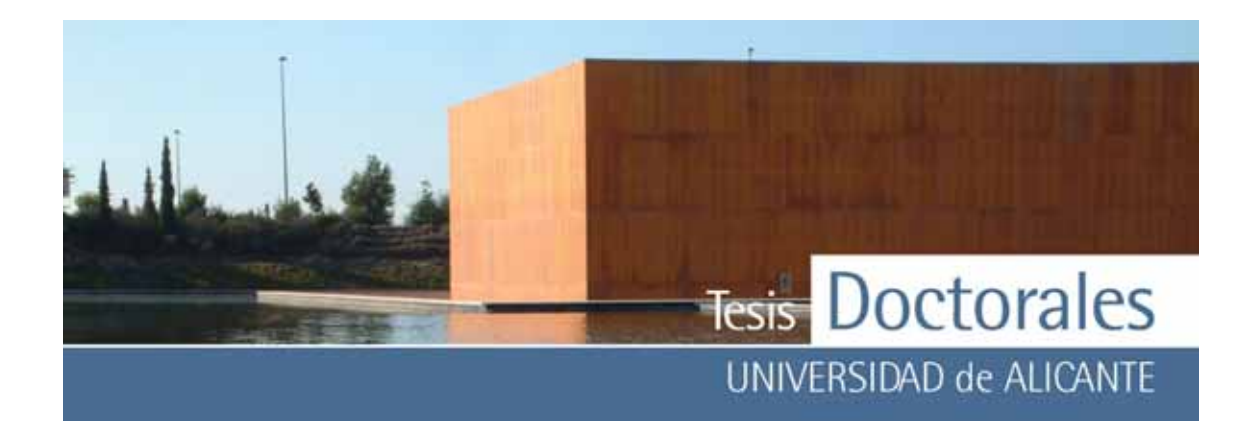

En la **Figura 6.20** se muestra la representación gráfica de la media aritmética de los v alores de las series. Como puede observarse, las series muestran una tendencia creciente pero, apenas, se produce un aumento significativ o entre los v alores medios de menor dosificación v ariando desde el 17,28% para las probetas de menor contenido en cemento hasta el 23,10% para el contenido en cemento may or (**Tabla 6.36**).

|     | $SR-1$ | $SR-2$             | $SR-3$ | Media |
|-----|--------|--------------------|--------|-------|
| 154 | 21,30  | 13,64              | 16,90  | 17,28 |
| 181 | 21,57  | 14,73              | 16,76  | 17,69 |
| 206 | 18,03  | 17,19              | 16,06  | 17,10 |
| 234 | 20,90  | 17,84              | 17,53  | 18,76 |
| 261 | 20,27  | 17,26              | 17,41  | 18,31 |
| 291 | 21,47  | $\overline{19,}42$ | 19,10  | 19,99 |
| 319 | 23,40  | 18,76              | 19,09  | 20,41 |
| 349 | 20,60  | 16,90              | 18,37  | 18,62 |
| 377 | 25,29  | 23,25              | 21,88  | 23,47 |
| 407 | 24,07  | 22,81              | 22,43  | 23,10 |

Tabla 6.36: Valores del contenido en pasta de cemento, obtenidos en el ensayo repetición de probetas de Hormicemex (Valencia) en ITC (Alicante) utilizando los mortero de finos.

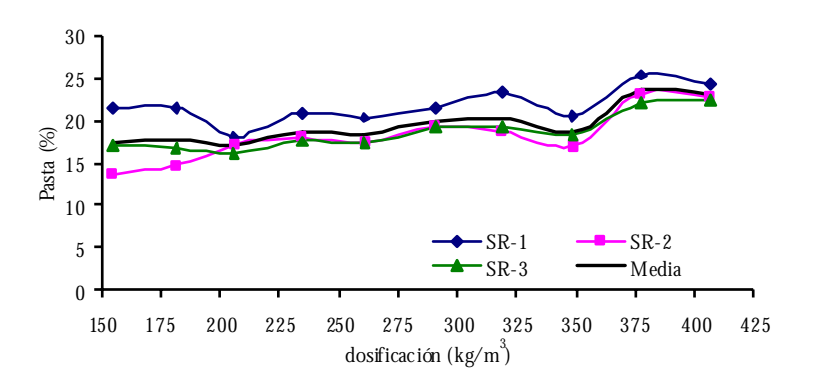

**Figura 6.20:** Gráficas de las series repetición de Hormicemex (Valencia) en ITC (Alicante) calculadas con los datos de coordenadas RGB obtenidos con el morteros de finos.

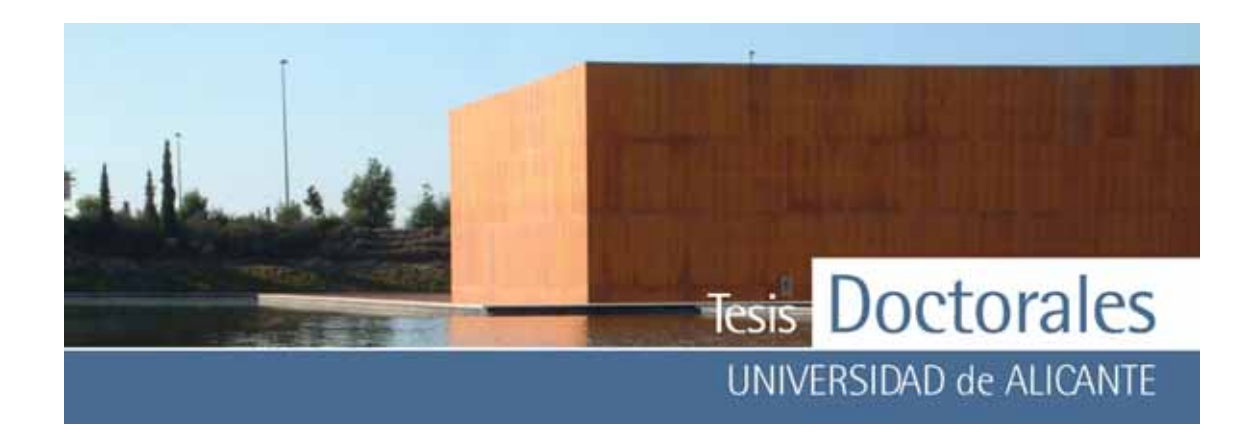

## *6.1.5.1.2.2.- Pruebas con los morteros de finos de mayor dosificación*

Tras estos resultados, se procedió al cálculo de la dosificación usando el mortero de finos de máx ima dosificación como muestra patrón. Los resultados obtenidos se detallan desde la **Tabla 6.37 a la Tabla 6.39**.

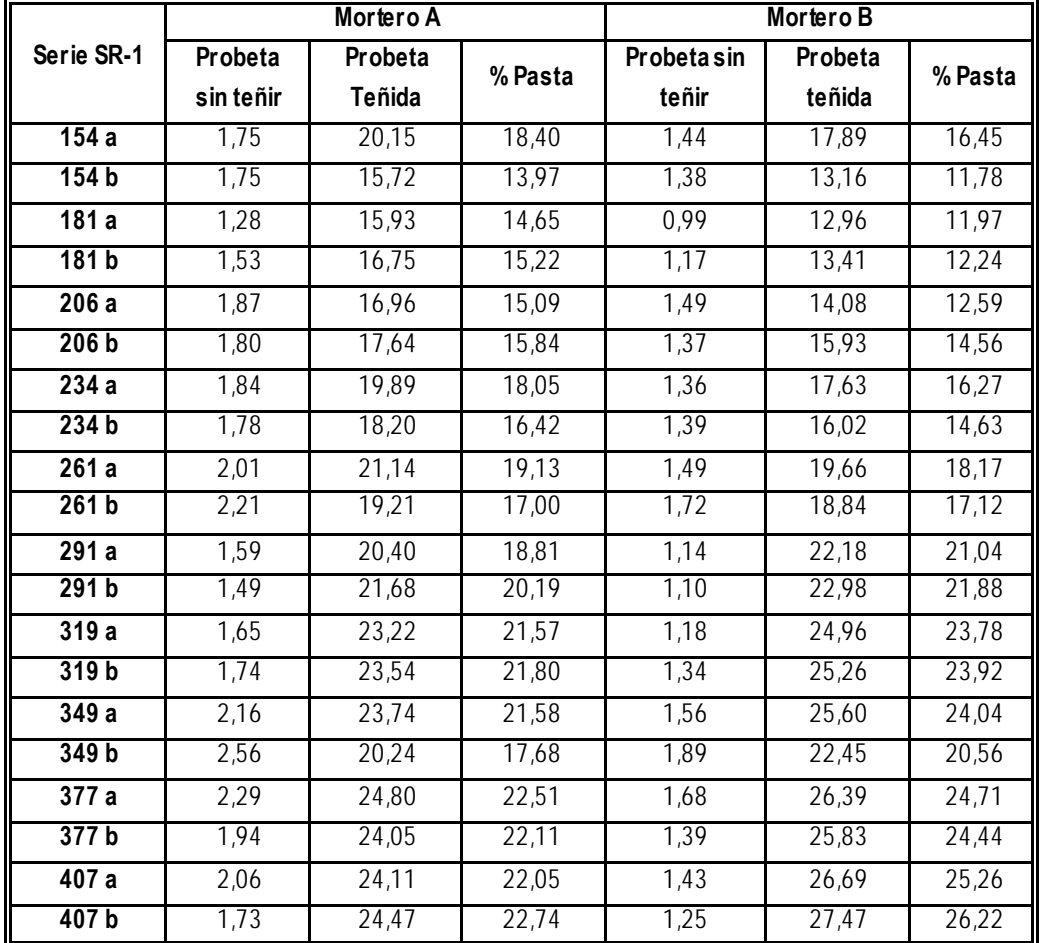

**Tabla 6.37:** Datos obtenidos de la cuantificación de las probetas de la serie SR-1, calculados usando el mortero de 400 kg/m3 como muestra patrón

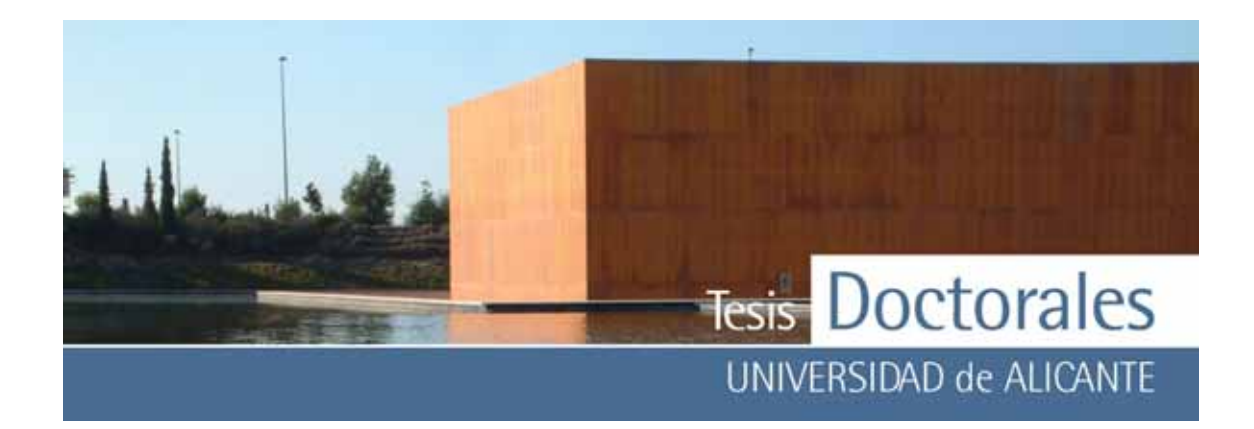

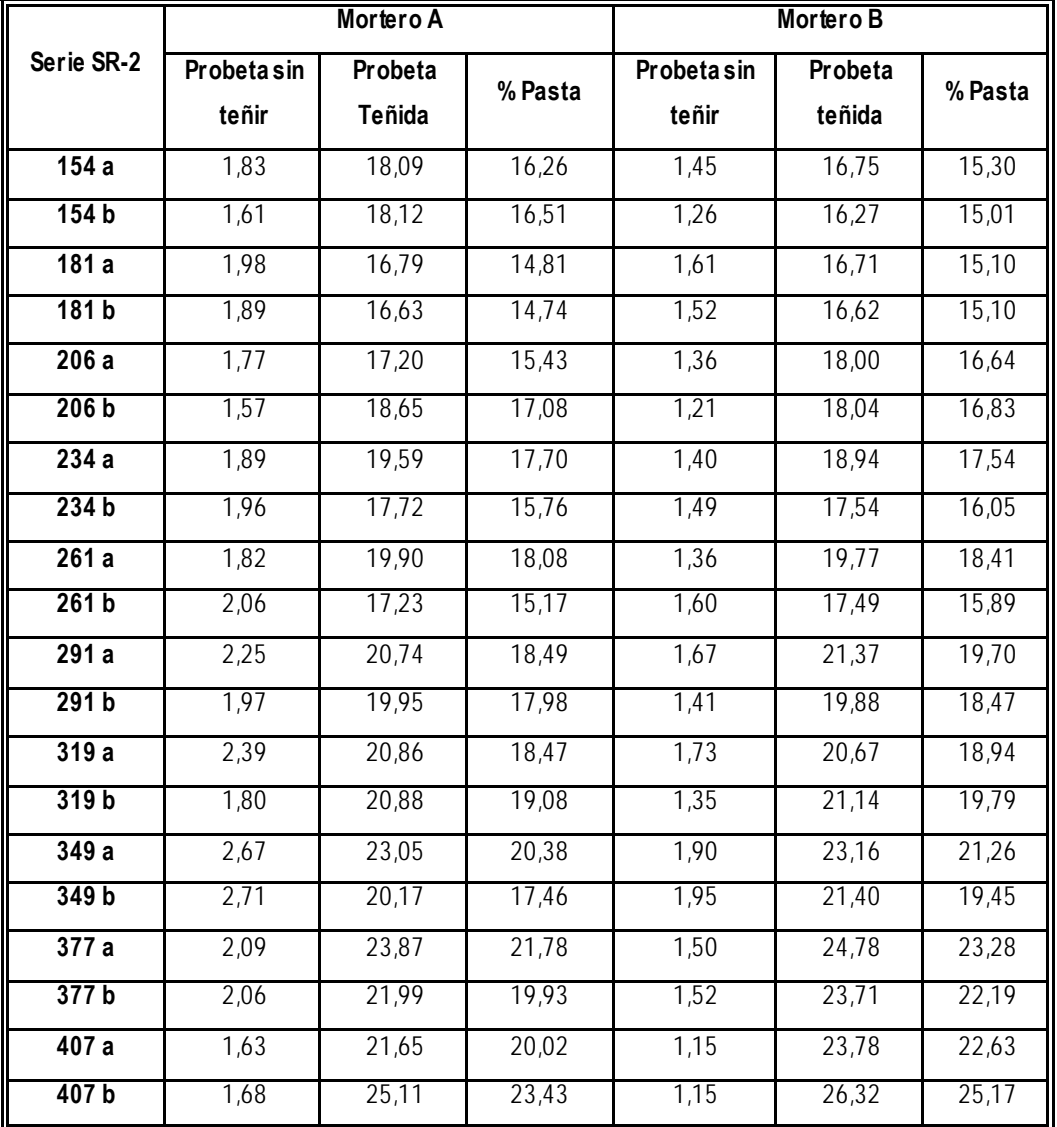

**Tabla 6.38:** Datos obtenidos de la cuantificación de las probetas de la serie SR-2, calculados usando el mortero de 400 kg/m<sup>3</sup> como muestra patrón

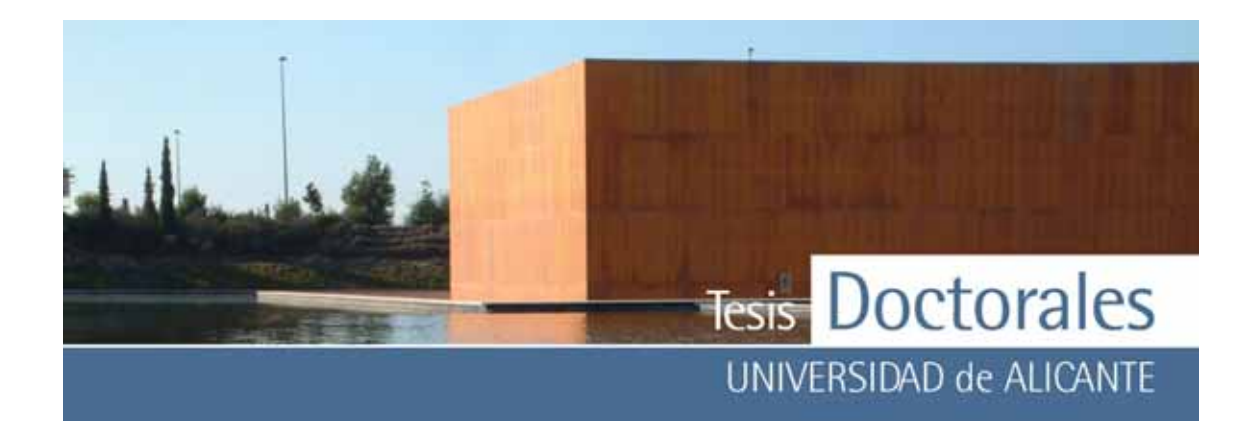

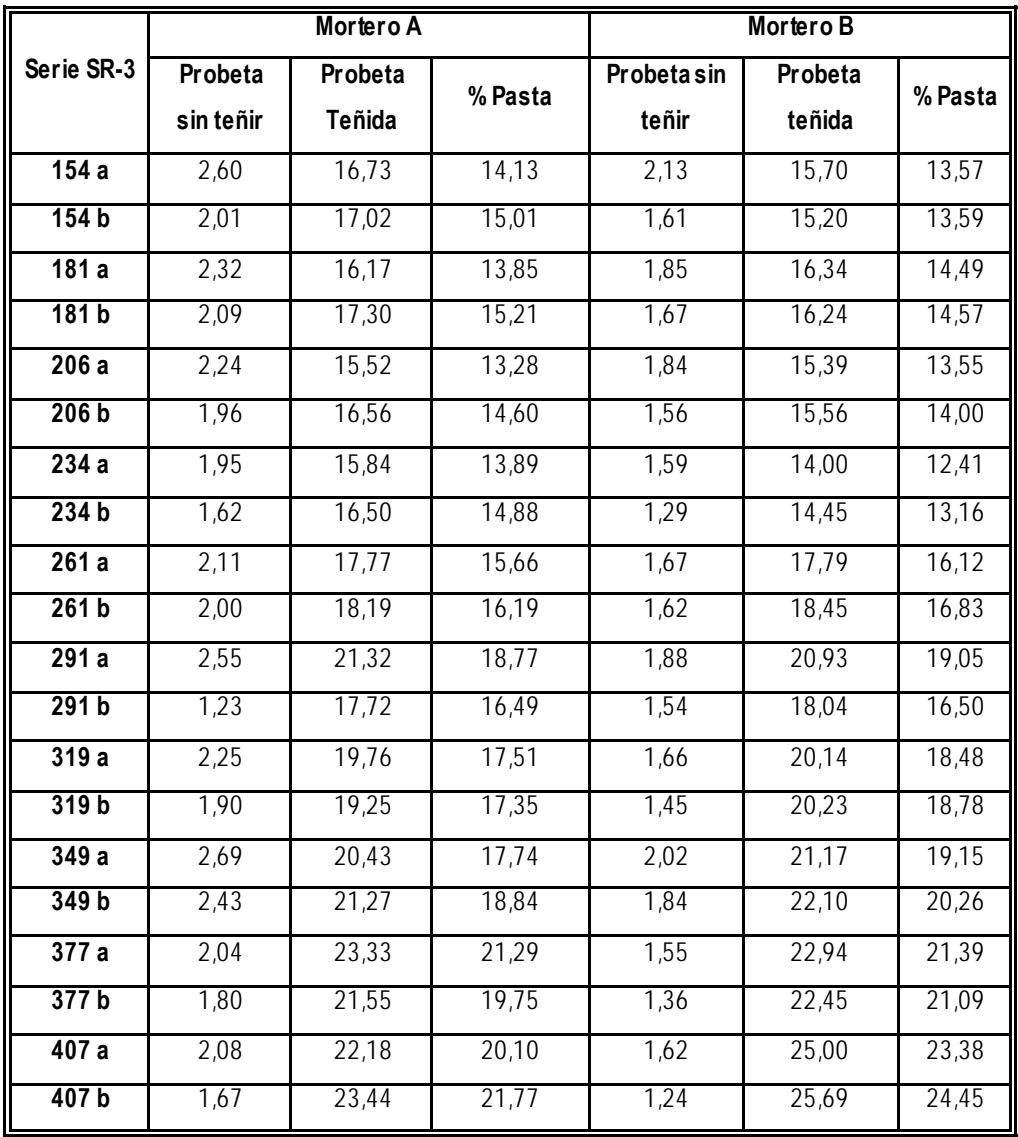

**Tabla 6.39:** Datos obtenidos de la cuantificación de las probetas de la serie SR-3, calculados usando el mortero de 400 kg/m3 como muestra patrón

En la **Tabla 6.40** están los datos obtenidos de las medias de los valores de las series con los cuales se ha realizado la gráfica de la **Figura 6.22.** 

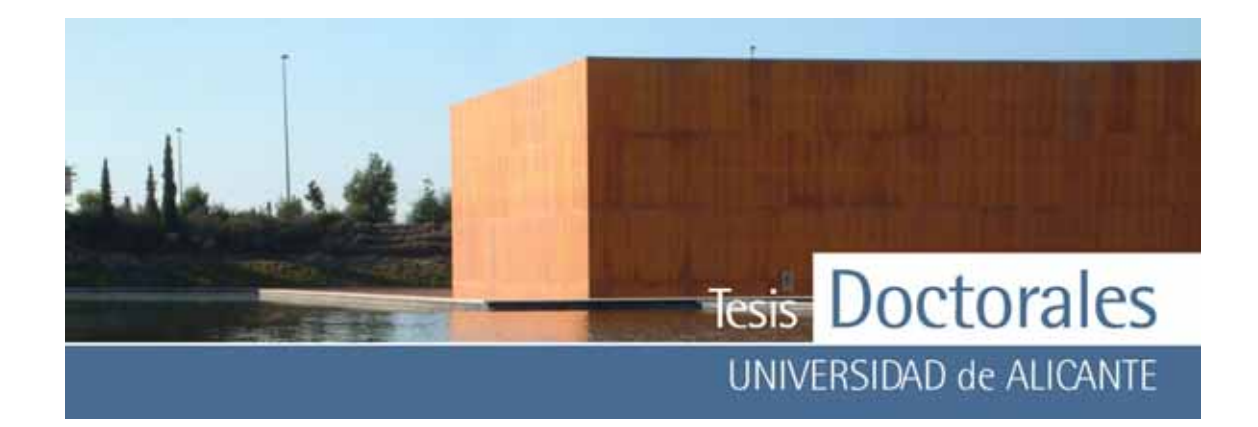

| Dosificación | SR-1  | <b>SR-2</b> | <b>SR-3</b> | Media |  |
|--------------|-------|-------------|-------------|-------|--|
| 154          | 15,15 | 15.77       | 14.08       | 15.00 |  |
| 181          | 13,52 | 14,94       | 14,53       | 14,33 |  |
| 206          | 14,52 | 16.50       | 13.86       | 14,96 |  |
| 234          | 16.34 | 16,76       | 13,59       | 15,56 |  |
| 261          | 17.86 | 16.89       | 16,20       | 16,98 |  |
| 291          | 20.48 | 18,66       | 17,70       | 18,95 |  |
| 319          | 22.77 | 19.07       | 18.03       | 19.96 |  |
| 349          | 20,97 | 19,64       | 19,00       | 19.87 |  |
| 377          | 23.44 | 21.80       | 20.88       | 22.04 |  |
| 407          | 24,07 | 22,81       | 22,43       | 23,10 |  |

**Tabla 6.40:** Valores del contenido en pasta de cemento, obtenidos en el ensayo repetición de probetas de Hormicemex (Valencia) utilizando los mortero de finos de mayor dosificación.

Las series muestran una tendencia lineal creciente (**Figura 6.21**) aunque en las primeras dos series se observ aron desviaciones en el porcentaje de pasta para dosificaciones que fueron modificadas. El análisis descriptiv o de los datos calculados del contenido de cemento para todas las probetas de la serie SR (ANEXO V-c) puede observarse que los v alores de la desviación media de las series son inferiores a los obtenidos para las Series S.

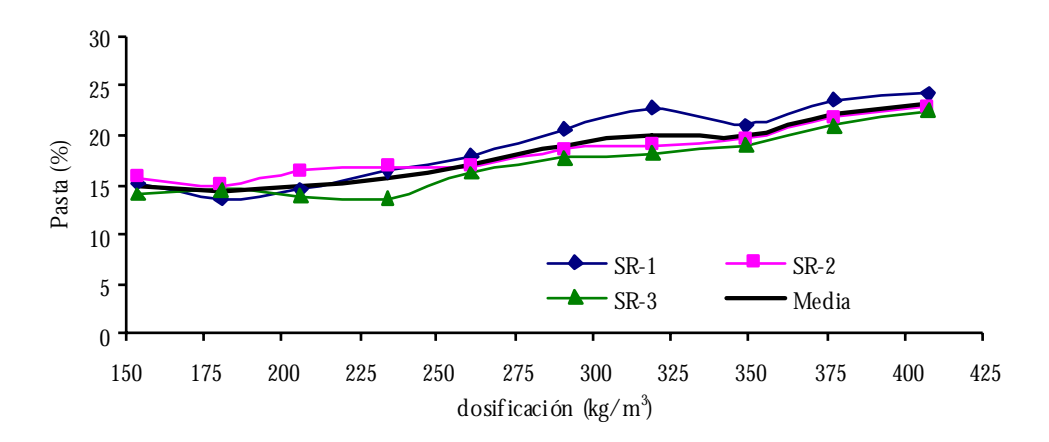

**Figura 6.21:** Gráficas de las series repetición de Hormicemex (Valencia) en ITC (Alicante) calculadas con los datos obtenidos con el morteros de finos de máxima dosificación.

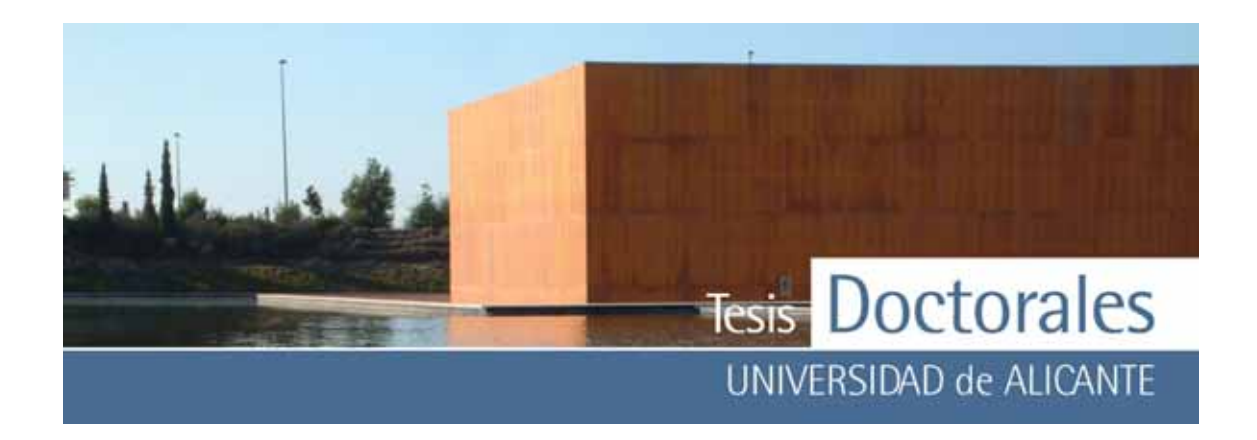

*6.1.5.1.2.3.- Cálculo de la línea de regresión* 

Con los v alores de la media aritmética del contenido en pasta de cemento obtenidos utilizando los mortero de finos de may or dosificación (**Tabla 6.40**) se calculó la línea de regresión correspondiente a esta familia de probetas. Para ello, se calculó la recta de regresión para los siguientes datos:

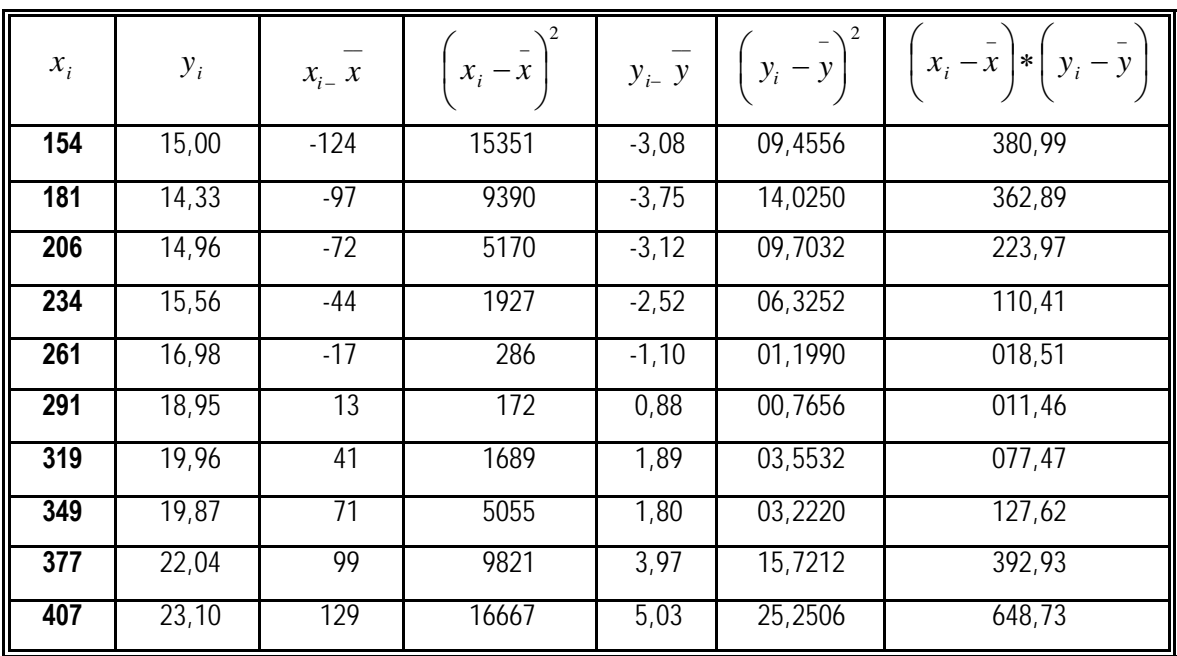

**Tabla 6.41:** Cálculos para de la recta de regresión realizada con los datos obtenidos con el morteros de finos de máxima dosificación

Partiendo del conjunto total de los v alores, tenemos que n= 10.

Como puede verse en la **Figura 6.22**, el grado de relación existente entre las v ariables o coeficiente de correlación v iene dado por:

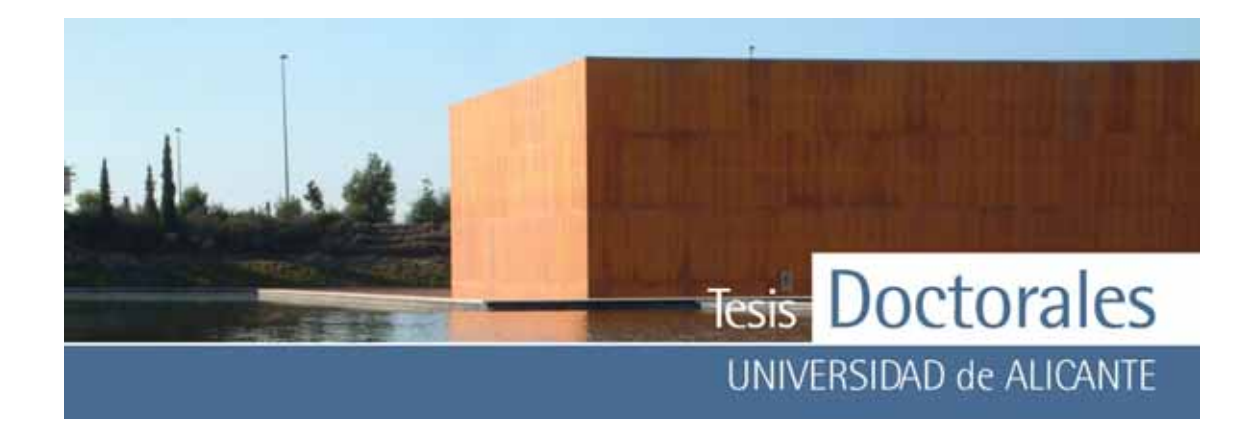

$$
r = \frac{\sum_{i=1}^{n} (xi - \overline{x})(yi - \overline{y})}{\sqrt{\sum_{i=1}^{n} (xi - \overline{x})^2 \sum_{i=1}^{n} (yi - \overline{y})^2}} = 0.9740
$$

Para probar si hay una correlación significativ a se aplica el contraste *t*: se plantea como la hipótesis nula que no existe correlación entre *x* e *y* (H<sub>0</sub>= correlación cero). Si el valor calculado de *t* es may or que el valor tabulado, se rechaza la hipótesis nula y se concluye en tal caso que existe una correlación significativ a. Para aplicar este contraste, se calcula *t*:

$$
t_{cal} = \frac{|r|}{\sqrt{\frac{(1 - r^2)}{n - 2}}} = 12{,}15
$$

El v alor de t<sub>calculado</sub> se compara con el t<sub>tabulado</sub> para el niv el de significación deseado, usando una prueba de *t* de dos colas con (n-2) grados de libertad (g.l.). En este caso, el v alor tabulado de *t* es de 2,31, de modo que:

$$
t_{cal} = 12, 15 > t_{tab}(8 g.l., 95\%) = 2, 31
$$

lo que indica que existe correlación significativ a entre *x* e *y* 

La ecuación de la recta de regresión de *y* sobre *x* viene dada por:

$$
y = a + bx
$$

donde:

$$
b = \frac{\sum (x_i - \overline{x})(y_i - \overline{y})}{\sum (x_i - \overline{x})^2} = 0,036
$$
  

$$
a = \overline{y} - b\overline{x} = 8,087
$$

quedando, por tanto, la ecuación para la recta de regresión como:

$$
y = a + bx = 8,087 + 0,036x
$$

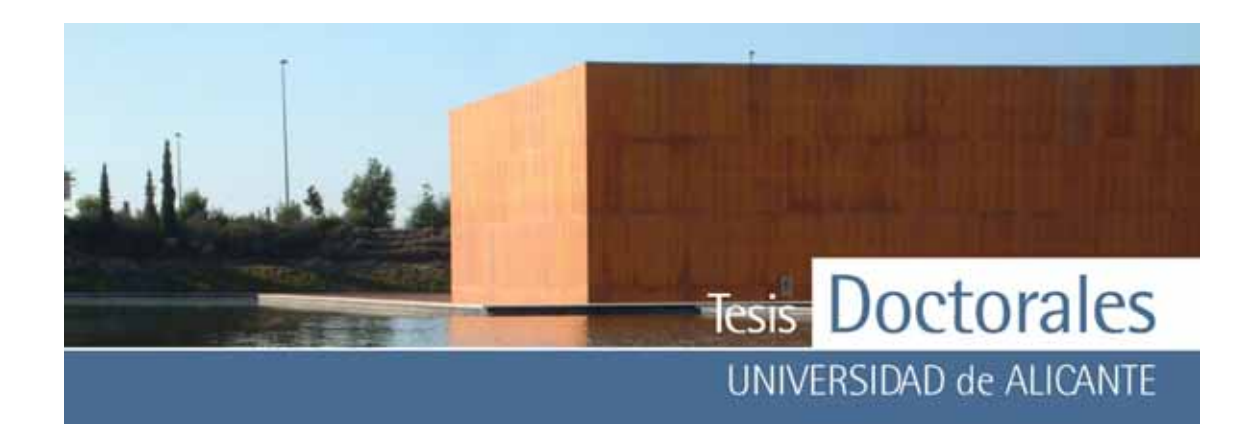

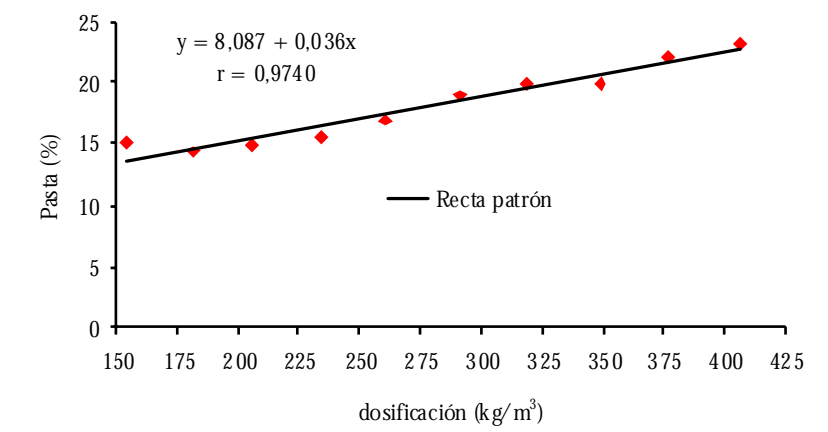

**Figura 6.22:** Línea de regresión correspondiente a la serie SR realizada con los morteros de mayor dosificación y considerando n=10

Como puede v erse en la **Figura 6.23**, el coeficiente de correlación alcanza un v alor r=0,99 cuando no se tiene en cuenta el v alor correspondiente a 154 kg/m3.

En este caso, el valor estadístico de esta línea de regresión es:

 $t_{cal} = 17,635$ 

El v alor de t<sub>calculado</sub> se compara con el t<sub>tabulado</sub> para el niv el de significación deseado y en este caso, el v alor tabulado de *t* es de 2,36, de modo que:

 $t_{cal}$ =17,635 >  $t_{tab}$ (7 g.l., 95%)=2,36

lo que indica que sigue existiendo una correlación significativ a entre *x* e *y.*

La ecuación, en este caso, para la recta de regresión es:

 $y = a + bx = 6,793 + 0,040x$ 

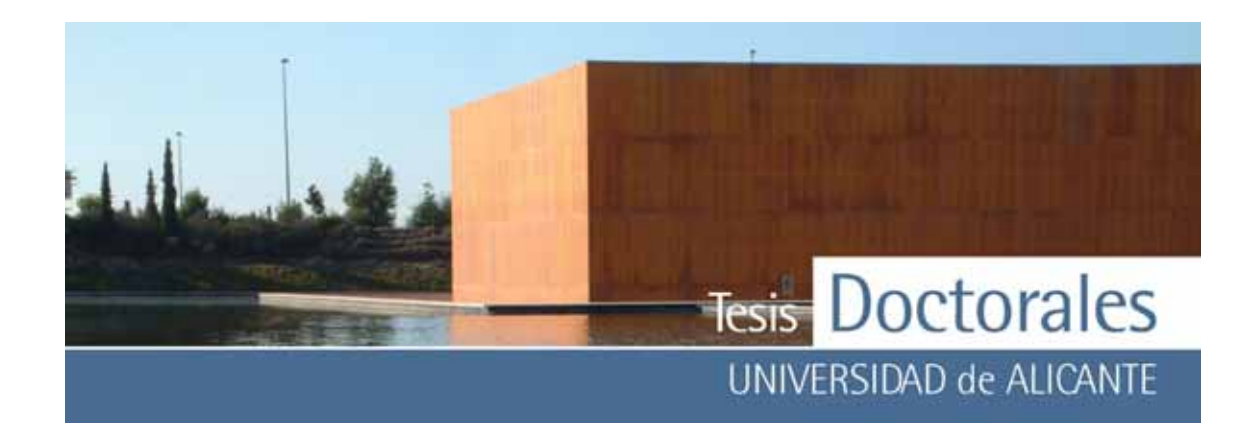

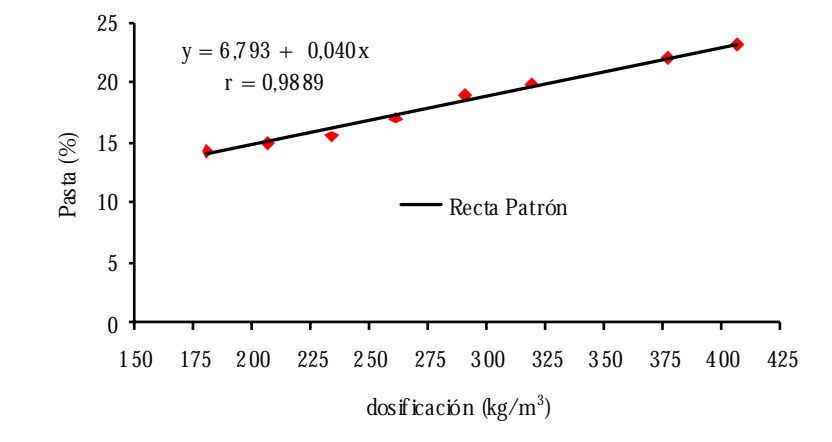

Figura 6.23: Gráfica de correlación y línea de regresión correspondiente a la serie SR realizada con los morteros de mayor dosificación y considerando n=9

*6.1.5.1.3.- Recta de calibrado de la Serie Hormicemex Alicante (T)* 

La realización de la recta de calibrado o línea de regresión para estas probetas se realizó con las siguientes dosificaciones:

173-198-222-247-271-295-319-343-368-392 kg/m3

En el proceso de fabricación se usó la misma amasadora para suelos o para materiales bituminosos empleada para las probetas del estudio anterior.

*6.1.5.1.3.1.- Pruebas con los morteros de finos* 

Al igual que se hizo en las otras probetas, se procedió primero a calcular el contenido de cemento en función de los morteros de finos, mediante el uso del programa *CuantiCem* (**Tabla 6.42 a la Tabla 6.47** ).

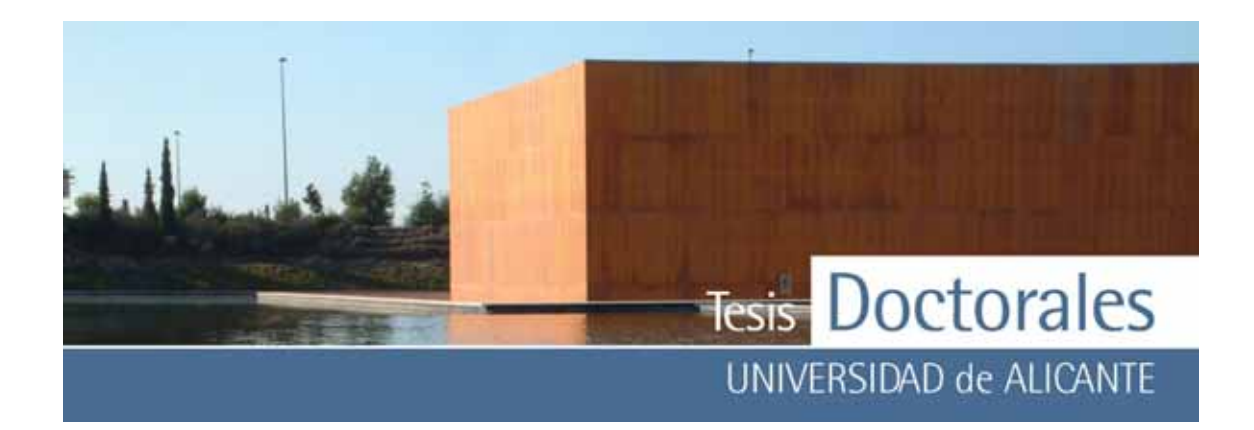

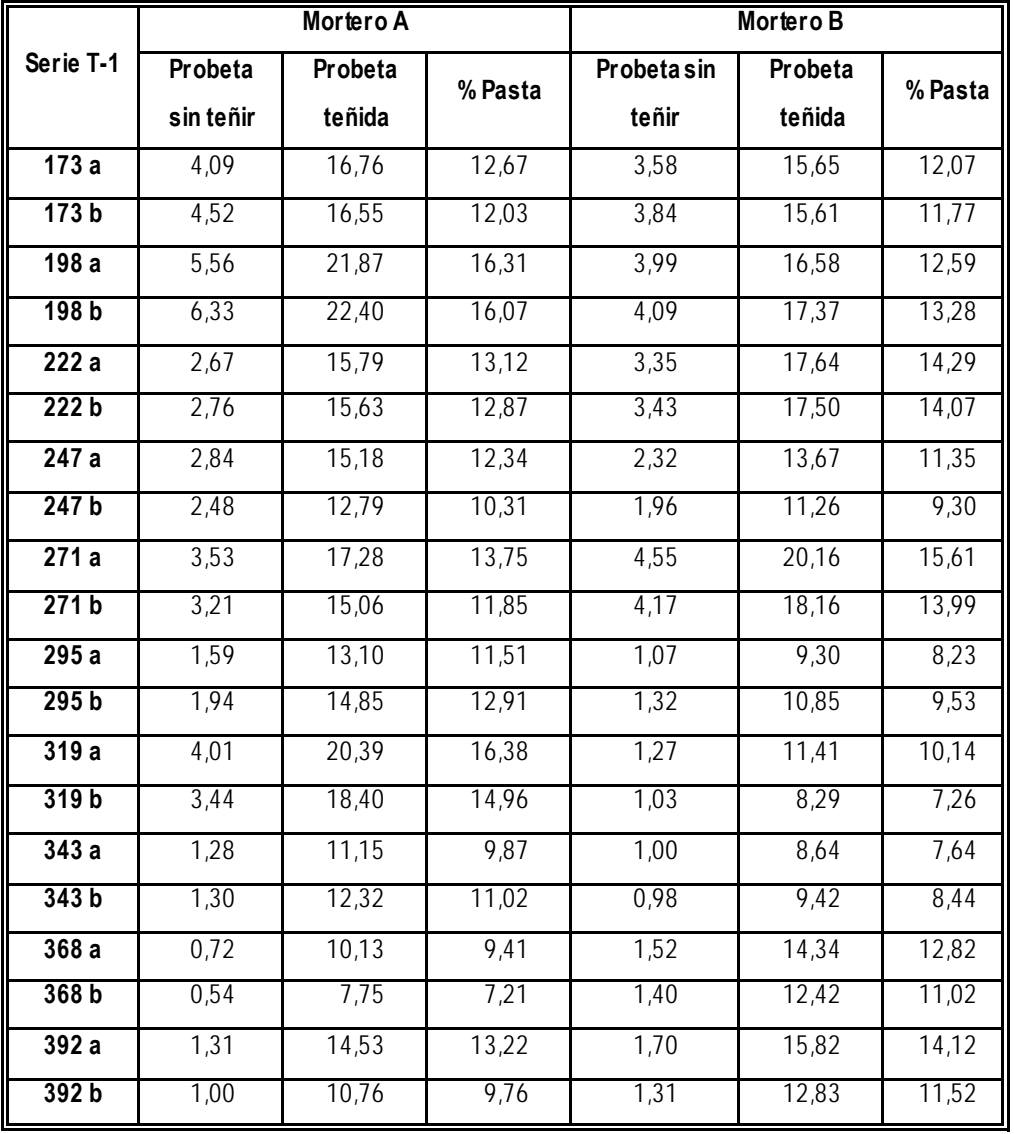

**Tabla 6.42:** Datos obtenidos de la cuantificación de las probetas de la serie T-1 usando los morteros de finos

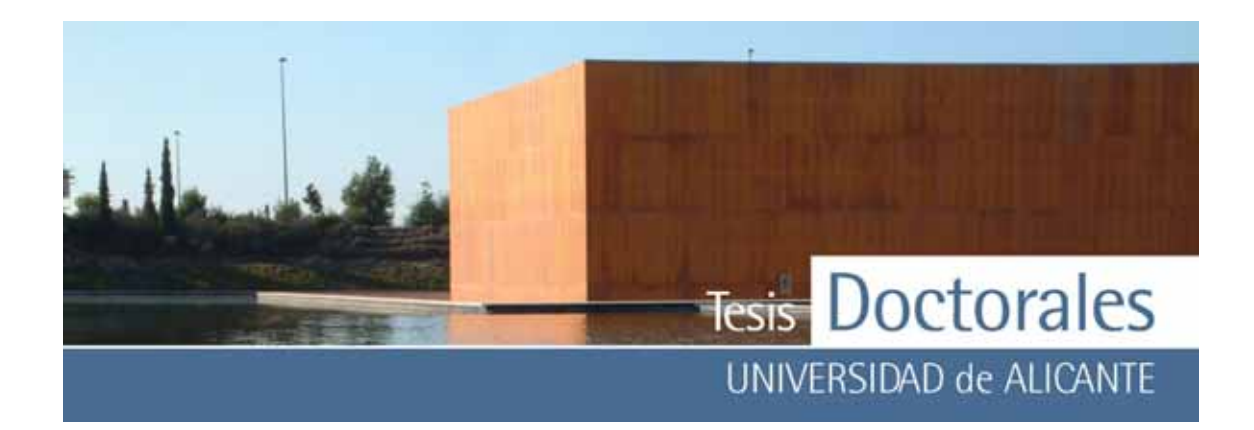

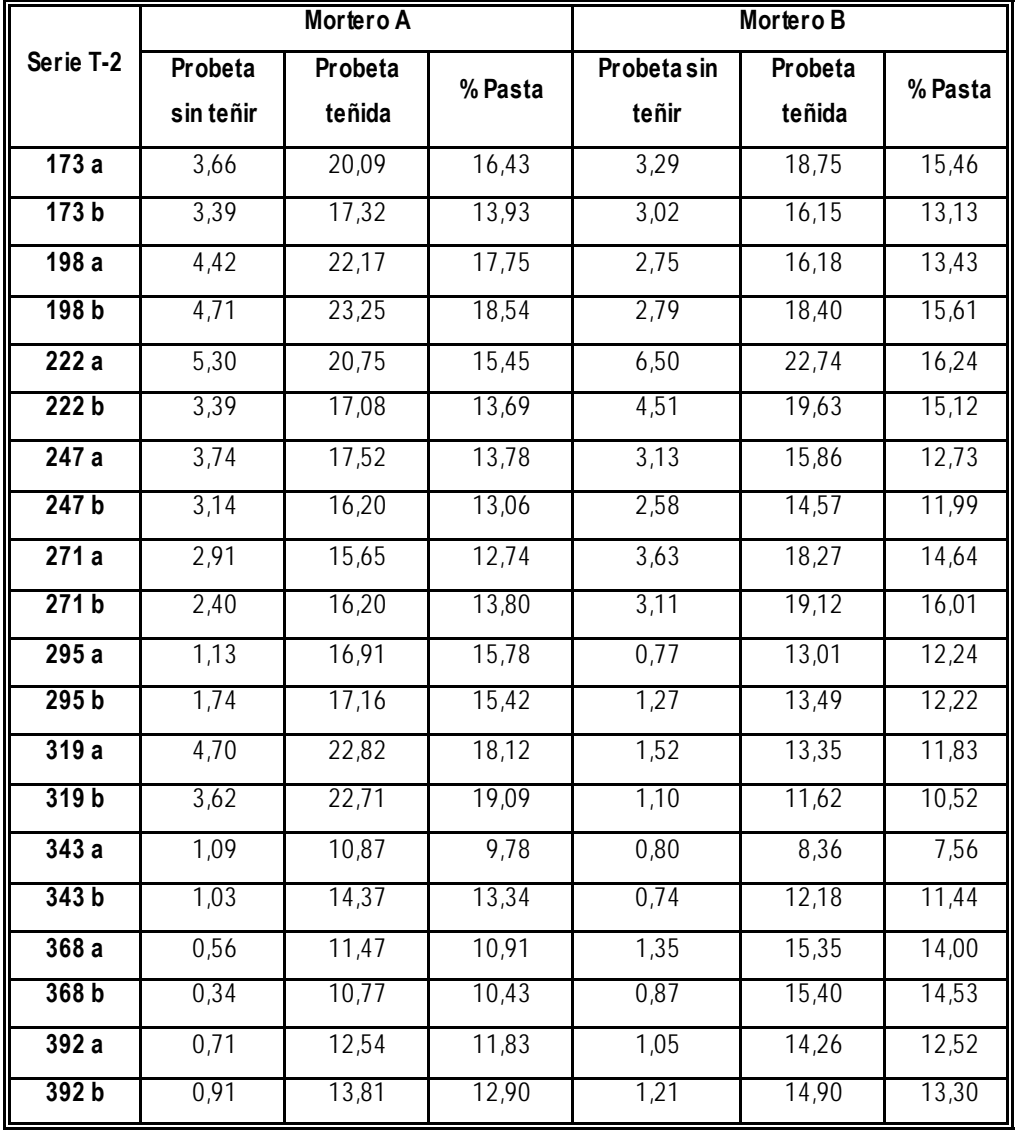

**Tabla 6.43:** Datos obtenidos de la cuantificación de las probetas de la serie T-2 usando los morteros

de finos

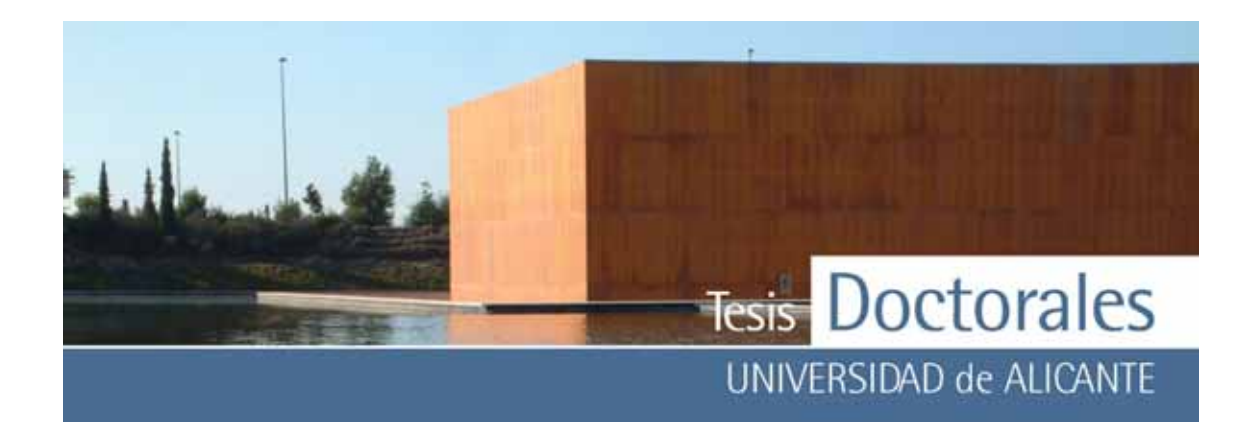

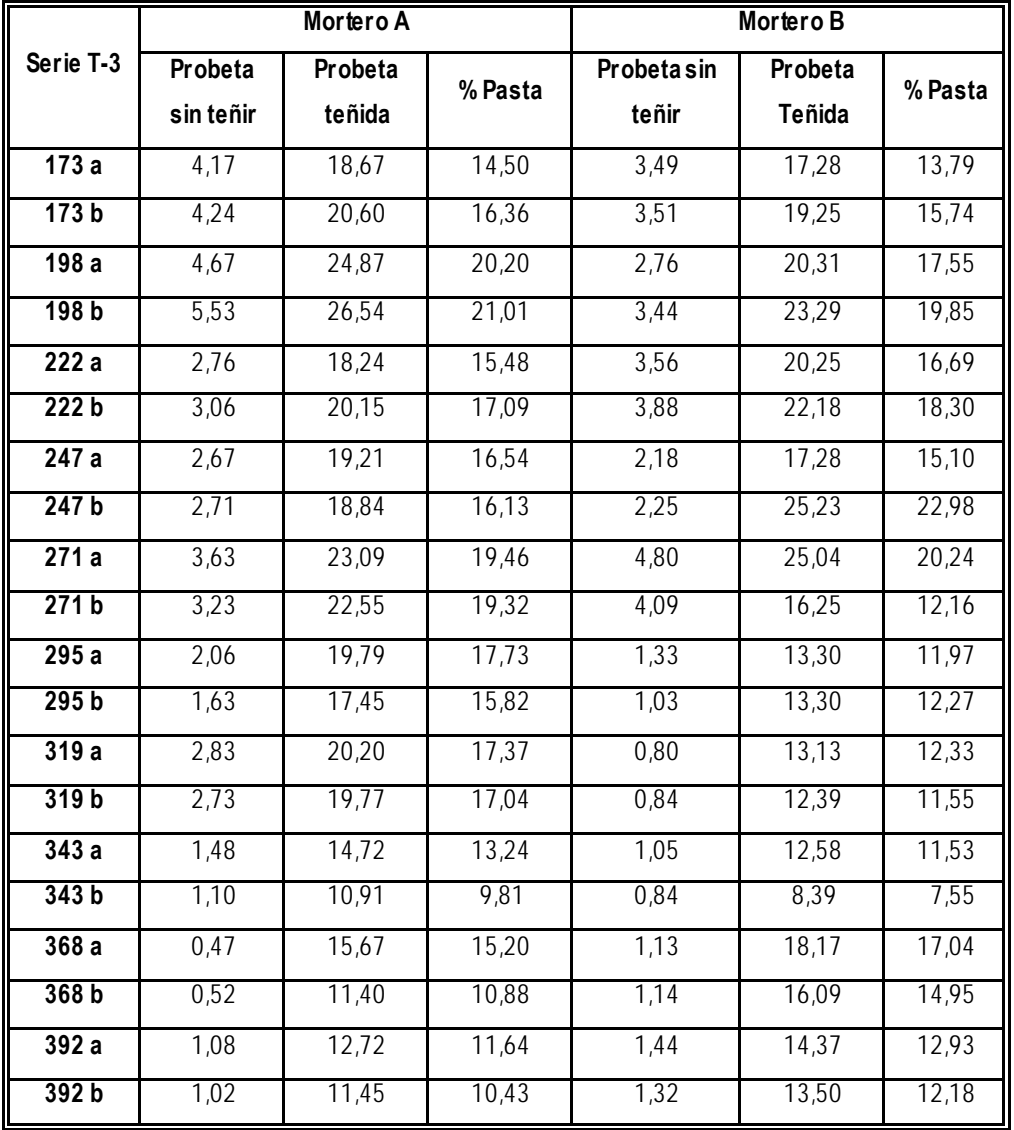

**Tabla 6.44:** Datos obtenidos de la cuantificación de las probetas de la serie T-3 usando los morteros de finos

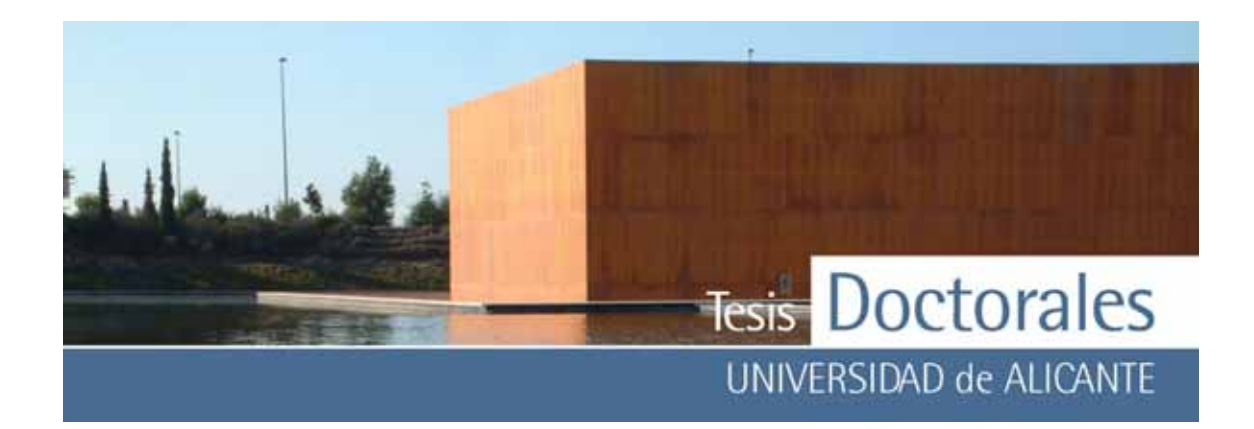

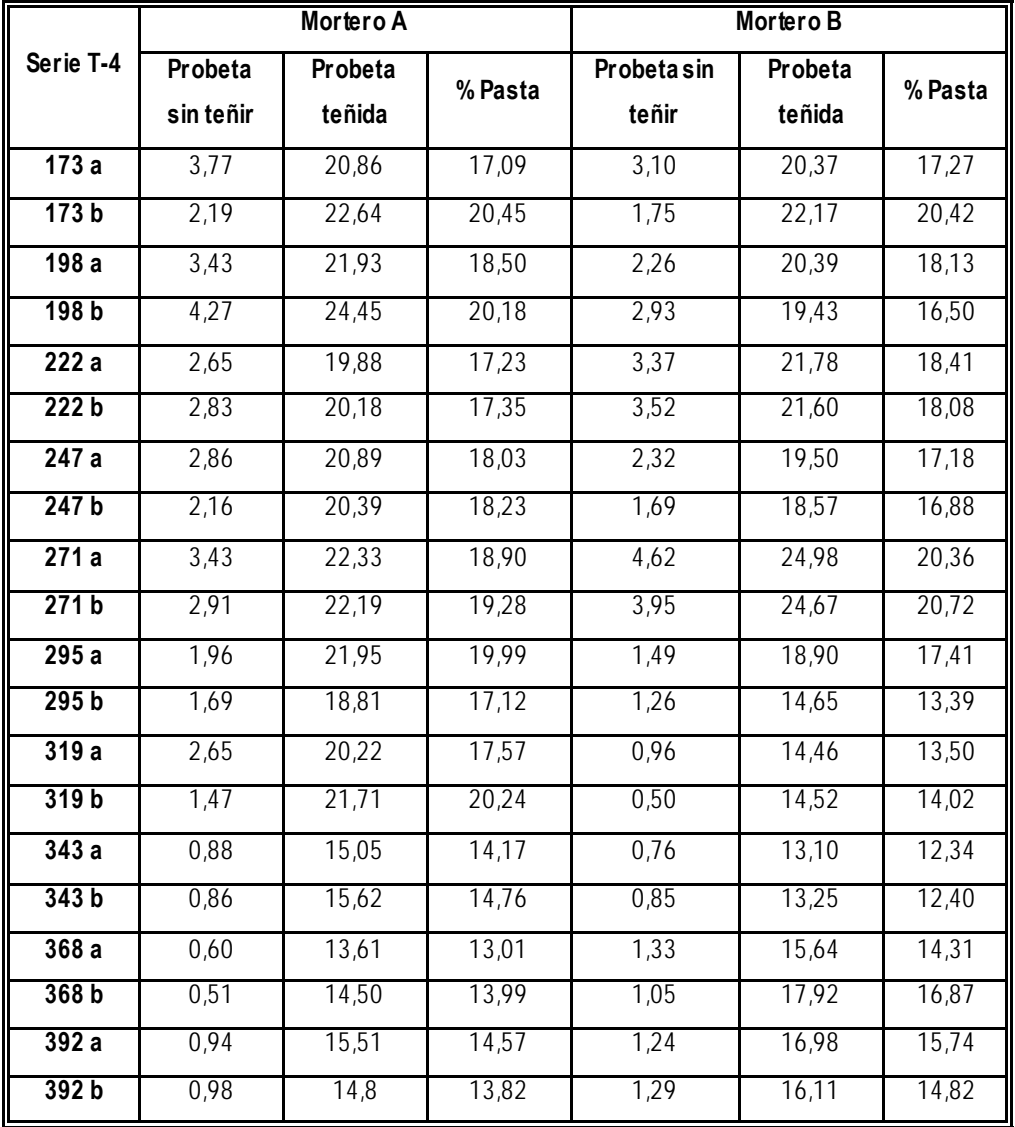

**Tabla 6.45:** Datos obtenidos de la cuantificación de las probetas de la serie T-4 usando los morteros de finos

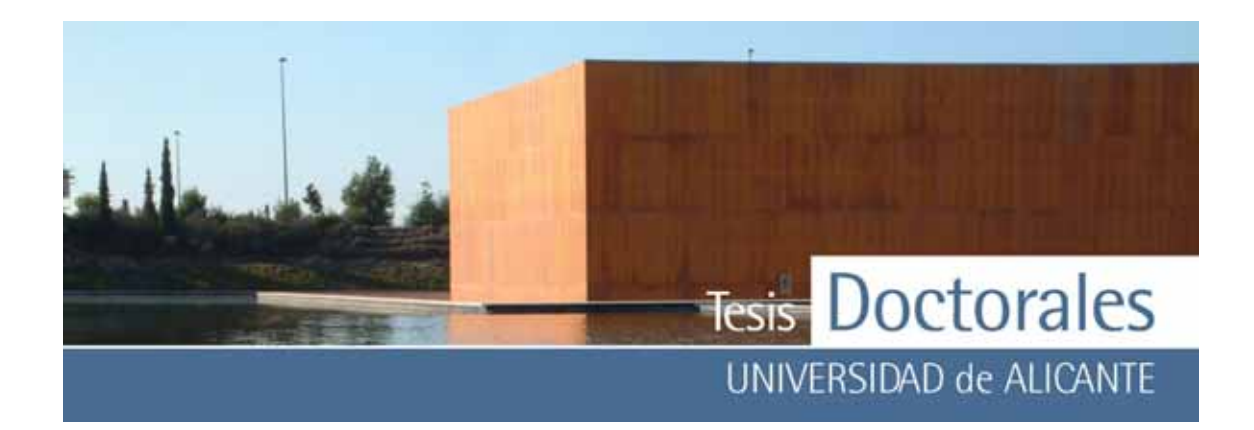

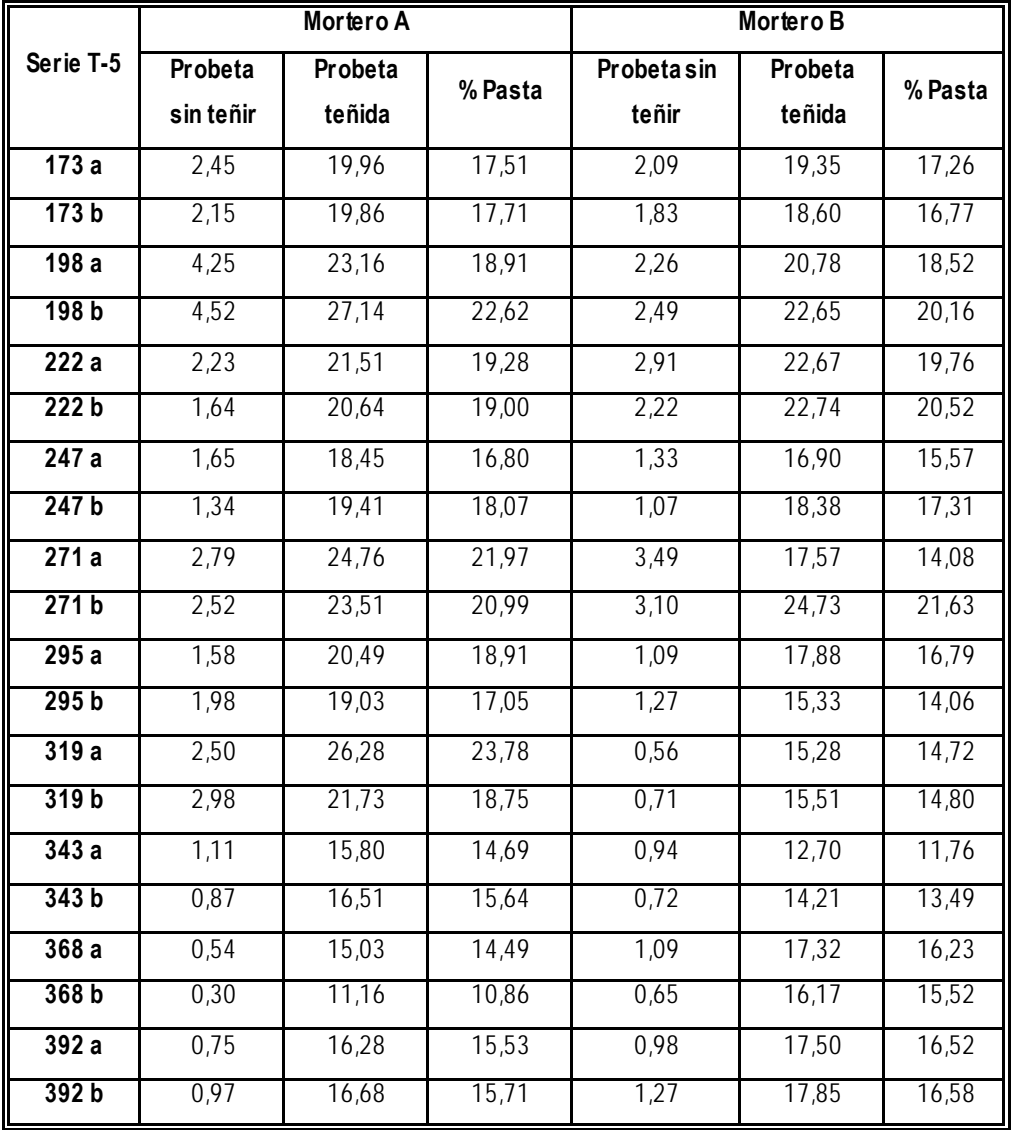

**Tabla 6.46:** Datos obtenidos de la cuantificación de las probetas de la serie T-5 usando los morteros

de finos

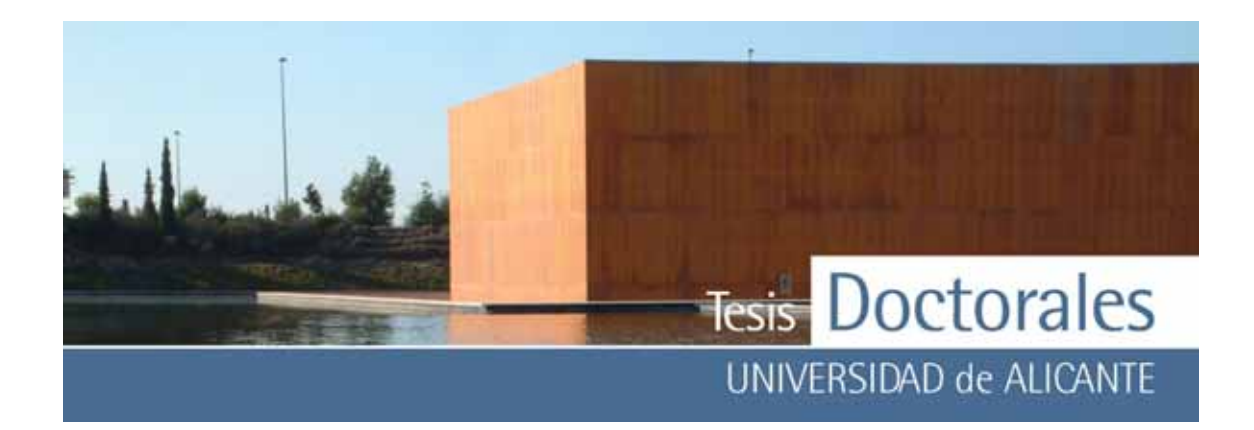

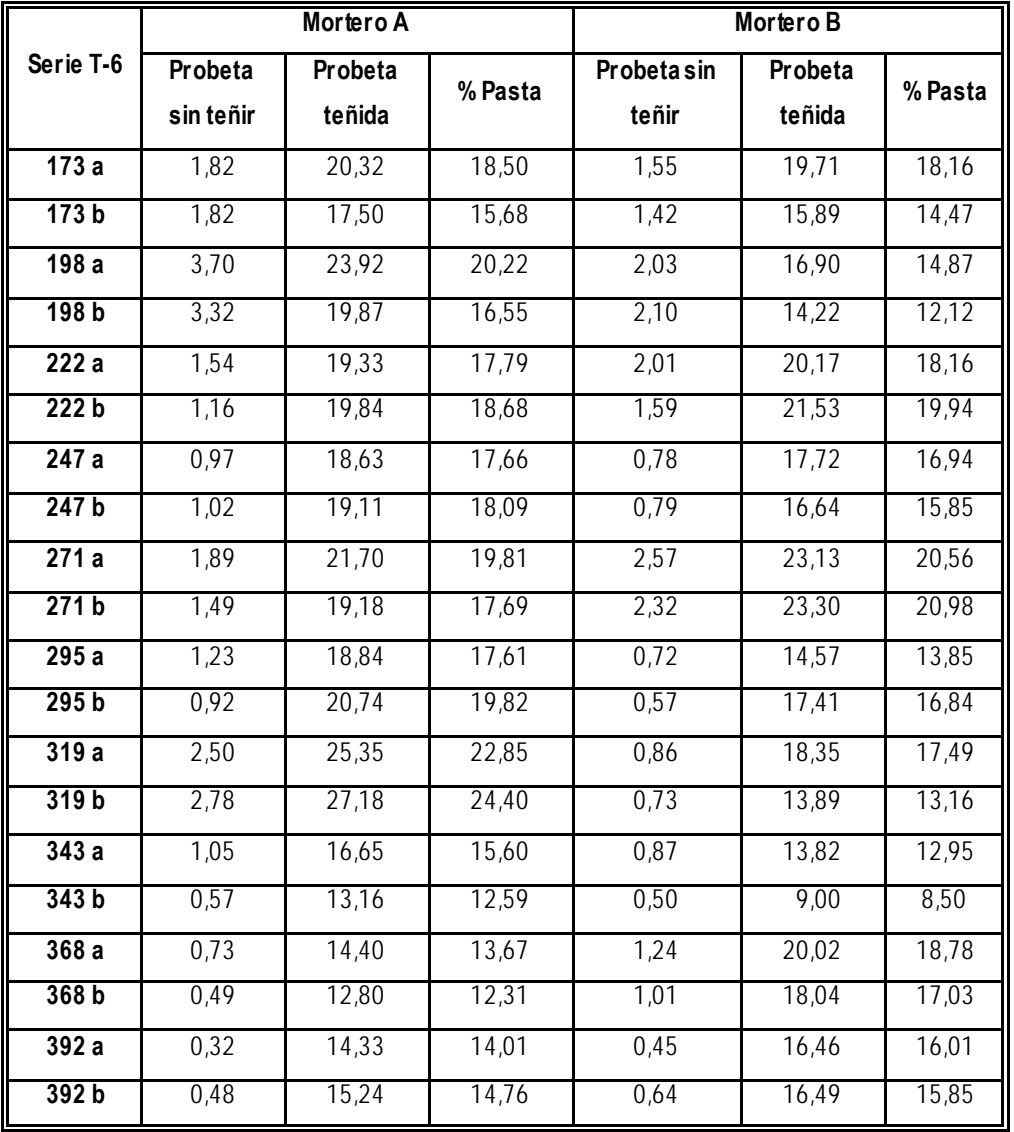

**Tabla 6.47:** Datos obtenidos de la cuantificación de las probetas de la serie T-6 usando los morteros de finos

La **Tabla 6.48** muestra los v alores de contenido en pasta de cemento obtenidos, así como el v alor medio de las seis series realizadas. Para la representación de los datos se usó la media de la probeta, por lo que cada punto de la gráfica representa la media aritmética de las dos caras teñidas.

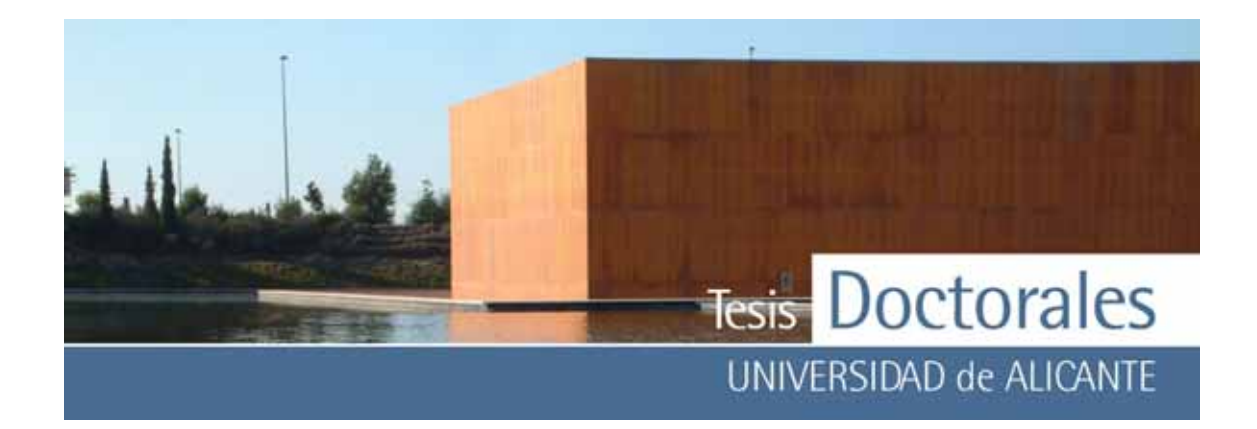

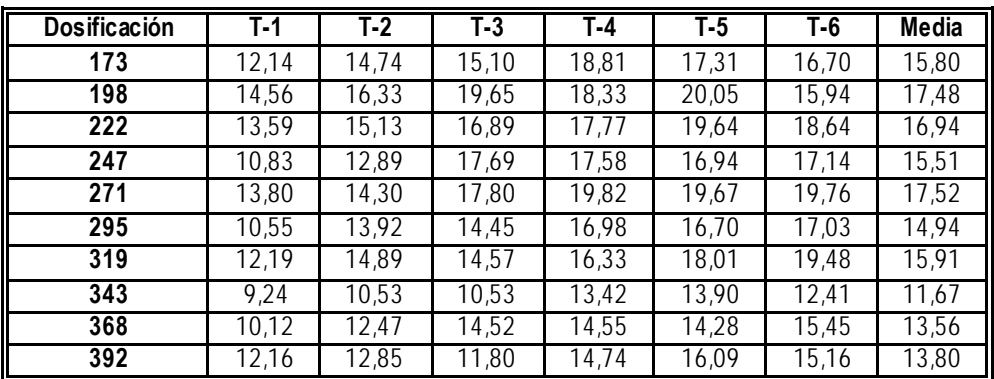

**Tabla 6.48:** Valores, de contenido en pasta de cemento, obtenidos para las series Hormicemex (Alicante), utilizando las coordenadas cromáticas de los morteros de finos según el contenido de cemento de la probeta

Los resultados obtenidos (**Figura 6.24**) muestran una tendencia inversa a la esperada, siendo menor el contenido en pasta en las dosificaciones altas que en la bajas.

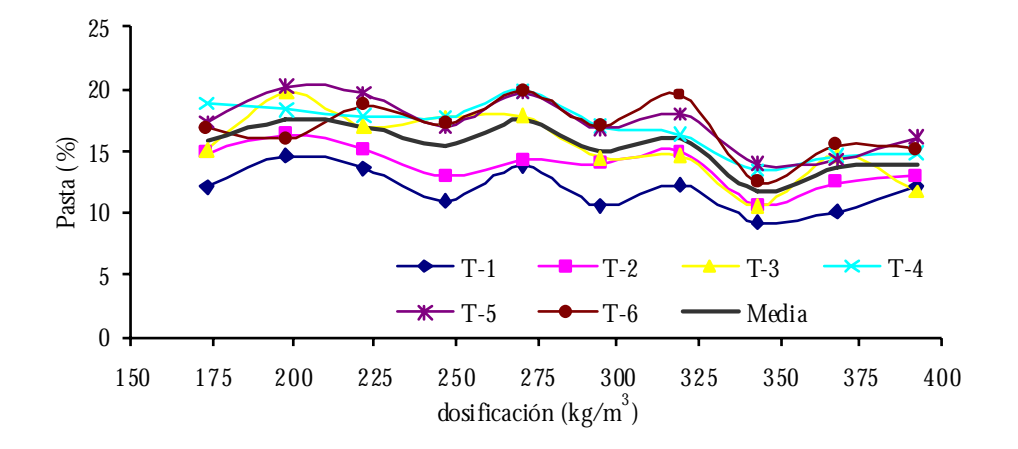

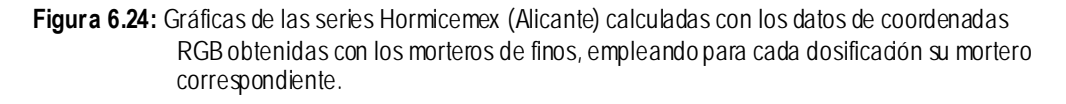

## *6.1.5.1.3.2.- Resultados con el mortero de finos de mayor dosificación*

Seguidamente se realizó la cuantificación de cemento usando el mortero de finos de máxima dosificación como muestra patrón. Los datos obtenidos del cálculo de la dosificación se detallan en la **Tabla 6.49 a la Tabla 6.54**.

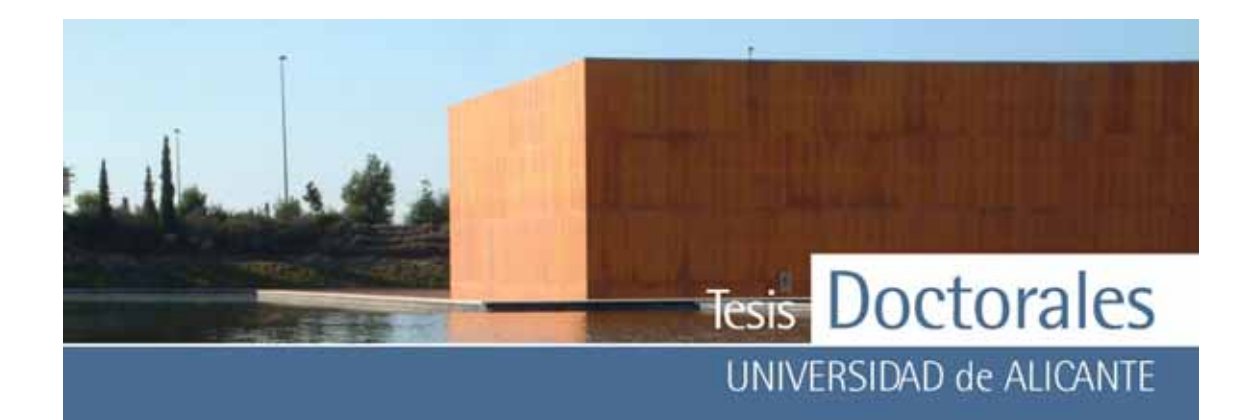

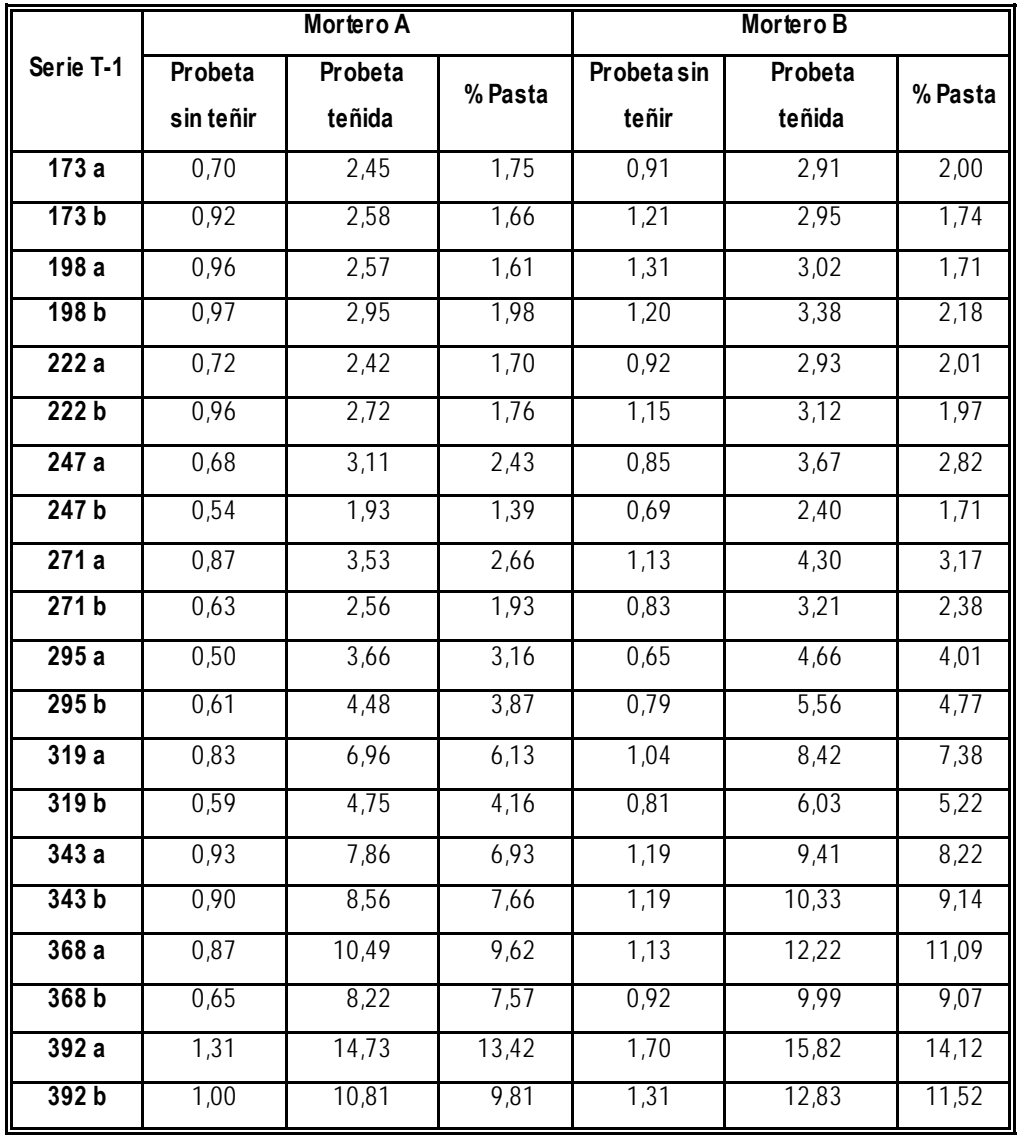

**Tabla 6.49:** Datos obtenidos de la cuantificación de las probetas de la serie T-1, calculados usando el mortero de 400 kg/m3 como muestra patrón

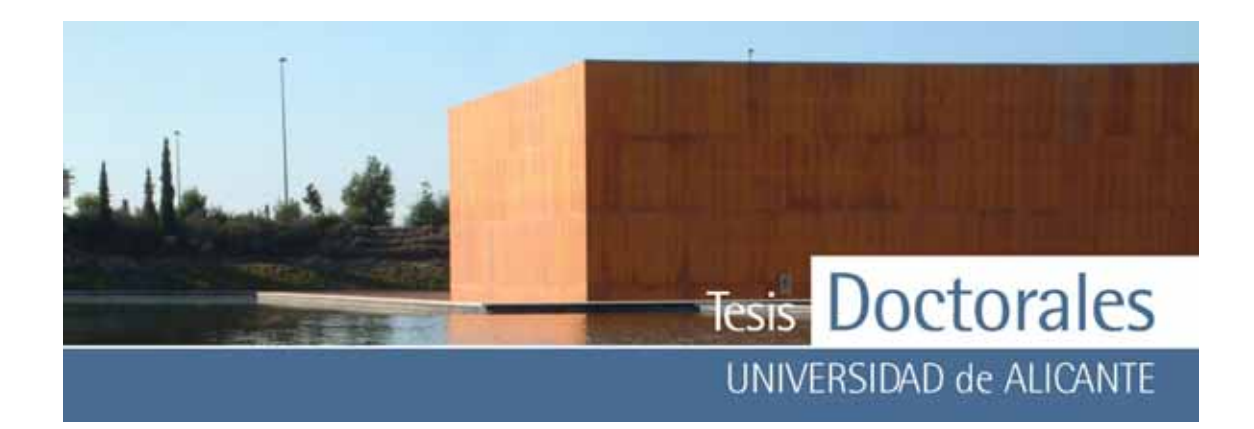

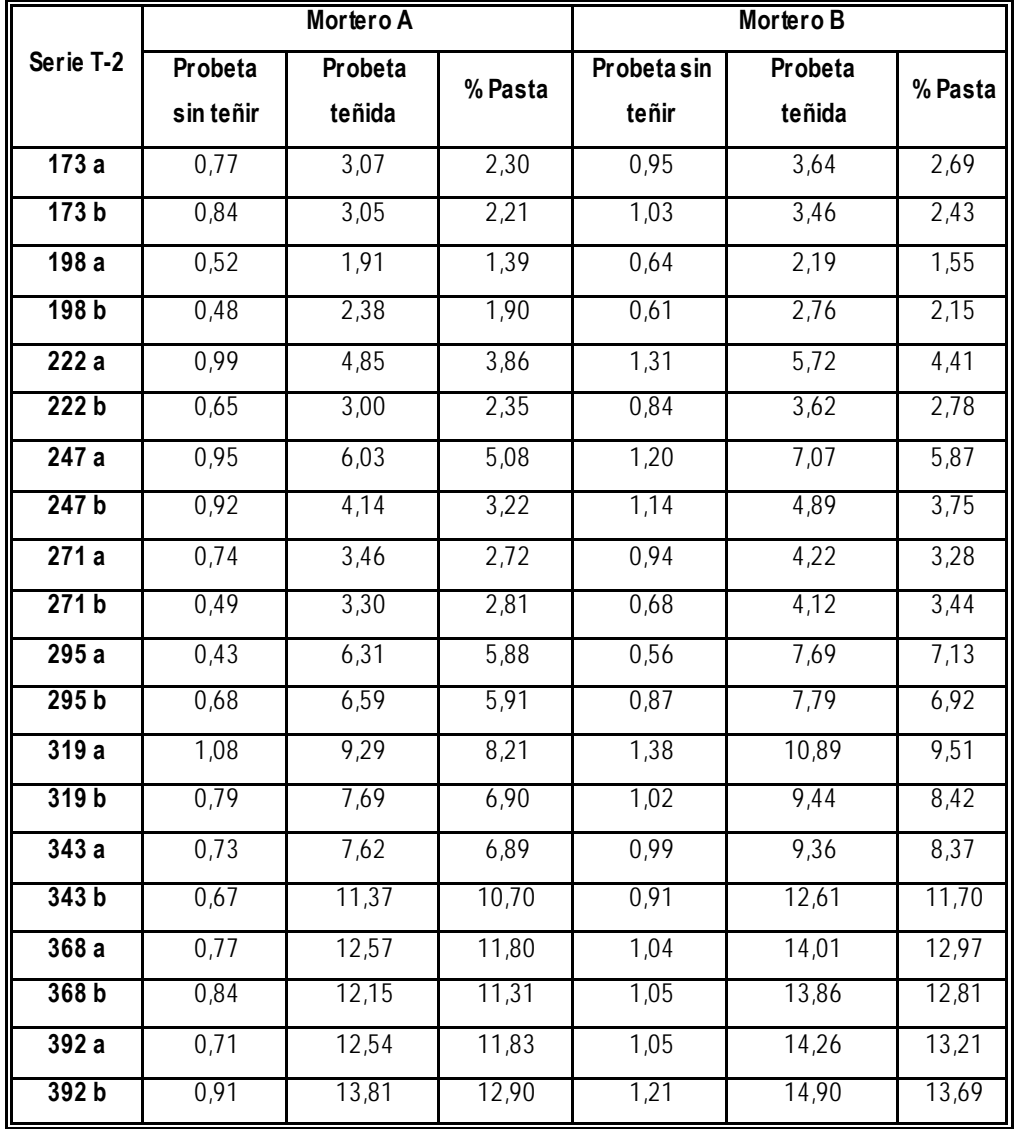

**Tabla 6.50:** Datos obtenidos de la cuantificación de las probetas de la serie T-2, calculados usando el mortero de 400 kg/m3 como muestra patrón

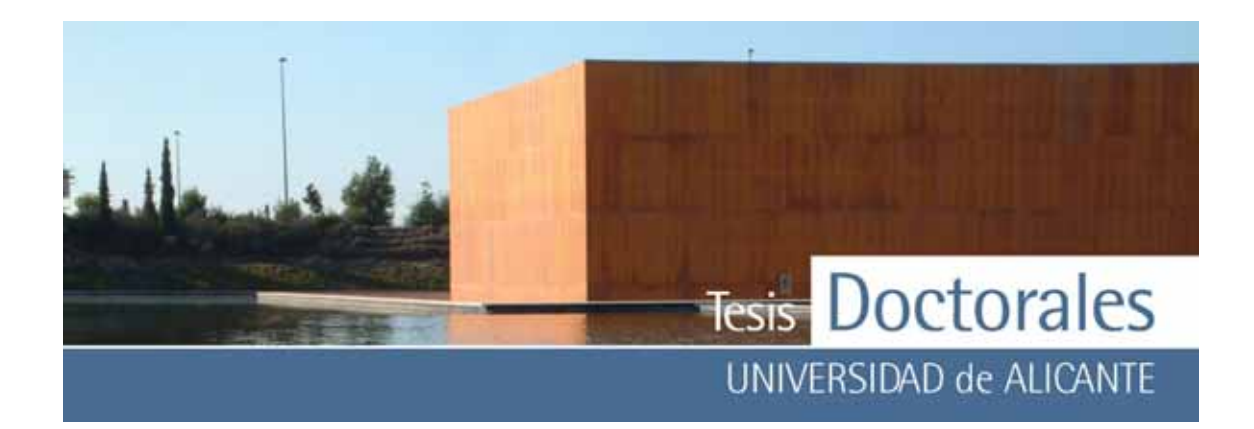

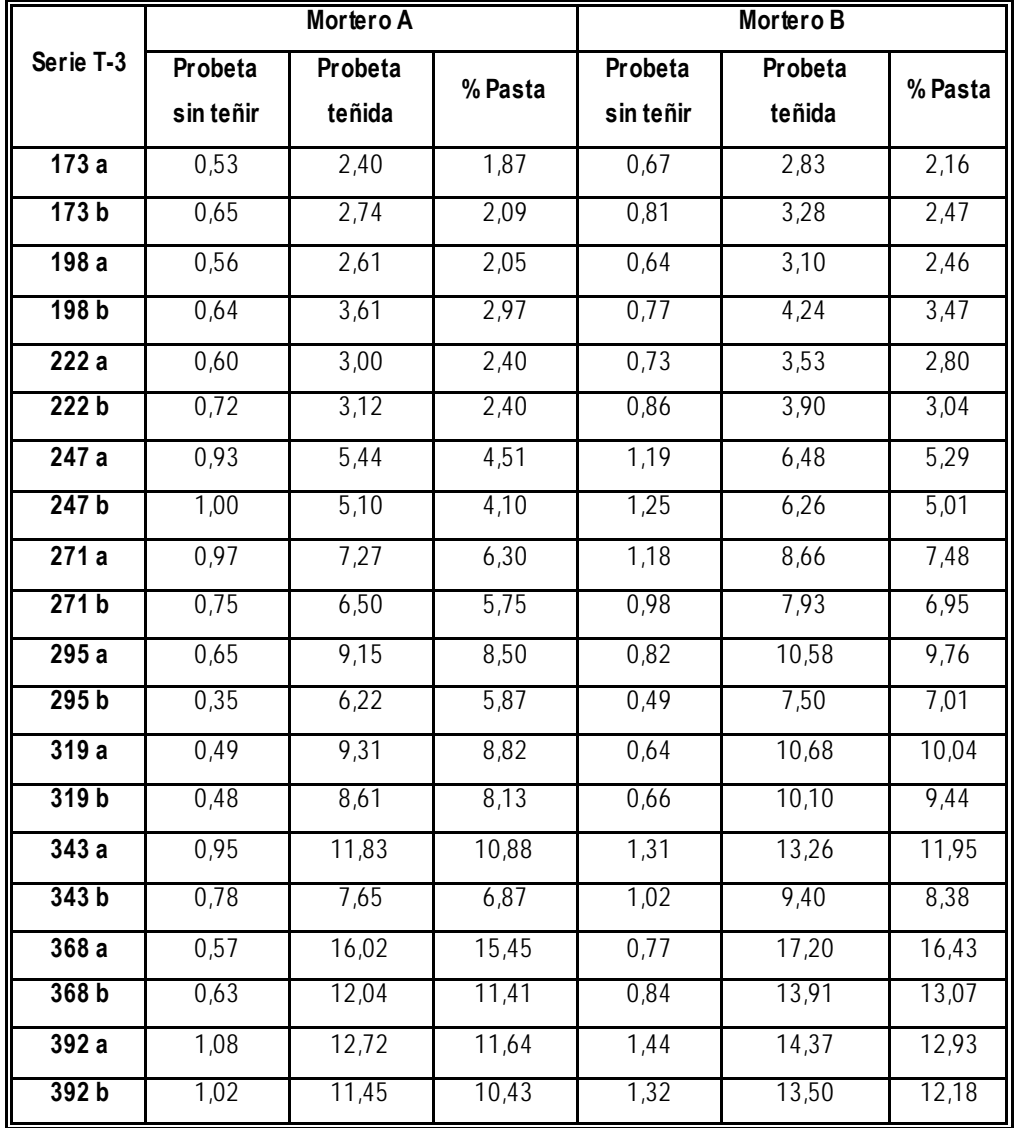

**Tabla 6.51:** Datos obtenidos de la cuantificación de las probetas de la serie T-3, calculados usando el mortero de 400 kg/m3 como muestra patrón

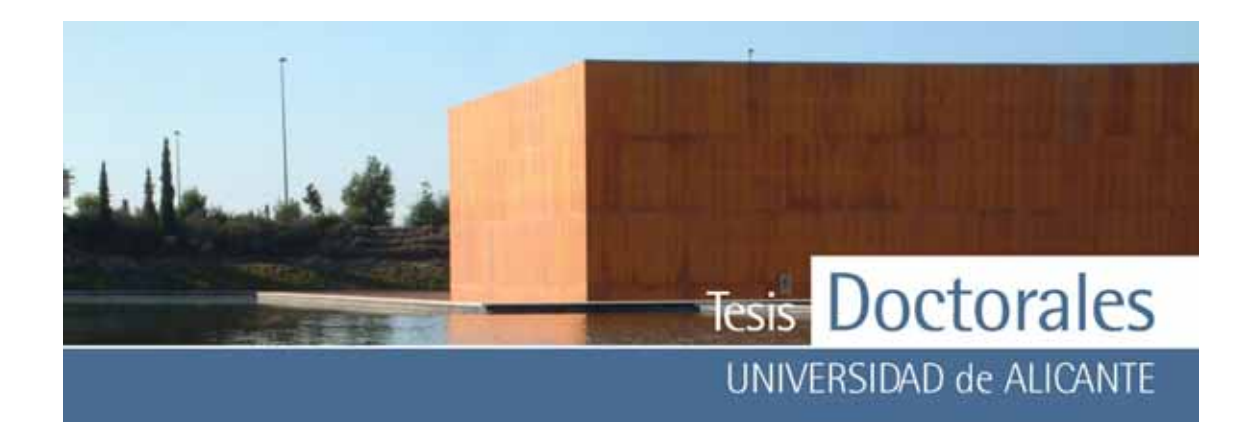

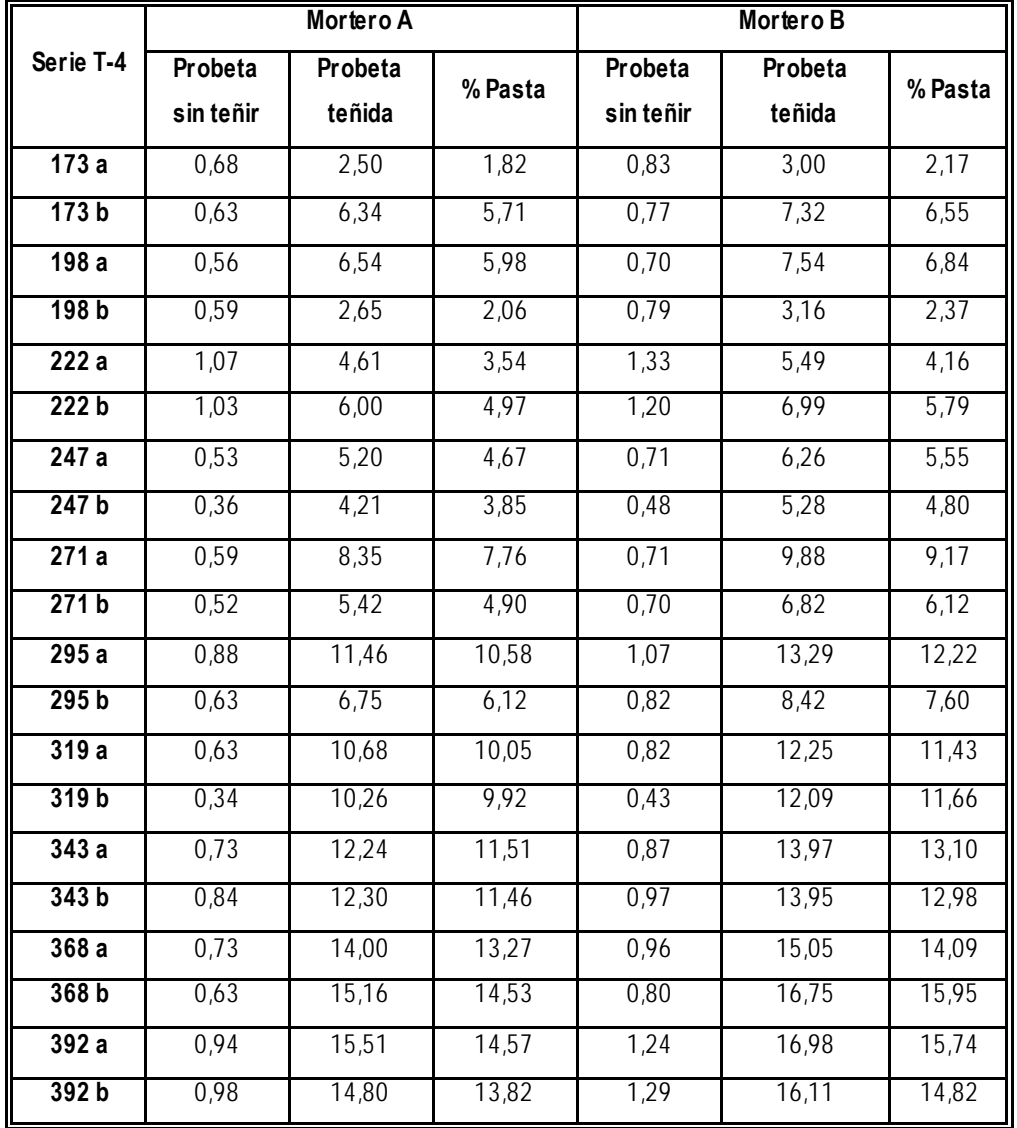

**Tabla 6.52:** Datos obtenidos de la cuantificación de las probetas de la serie T-3, calculados usando el mortero de 400 kg/m3 como muestra patrón

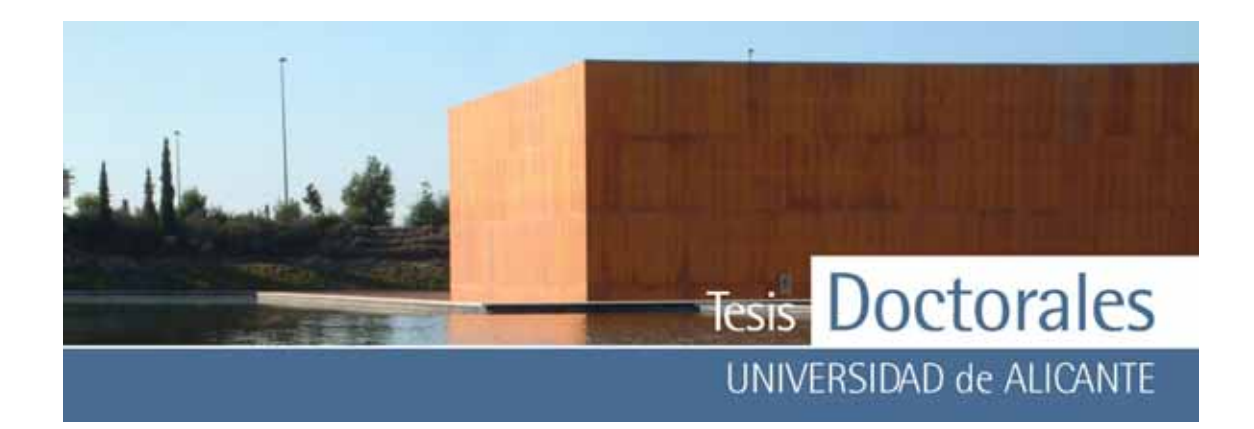

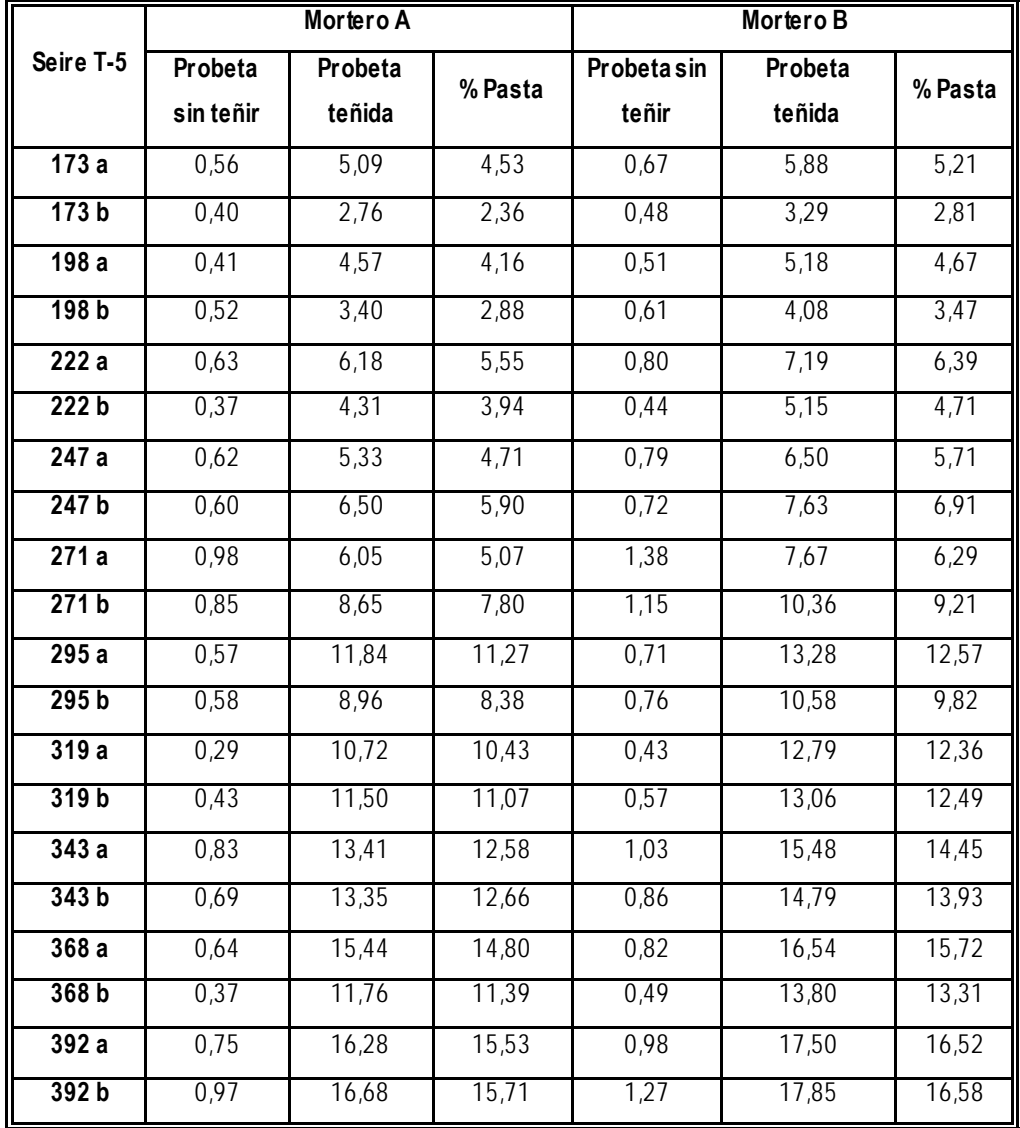

**Tabla 6.53:** Datos obtenidos de la cuantificación de las probetas de la serie T-5, calculados usando el mortero de 400 kg/m3 como muestra patrón

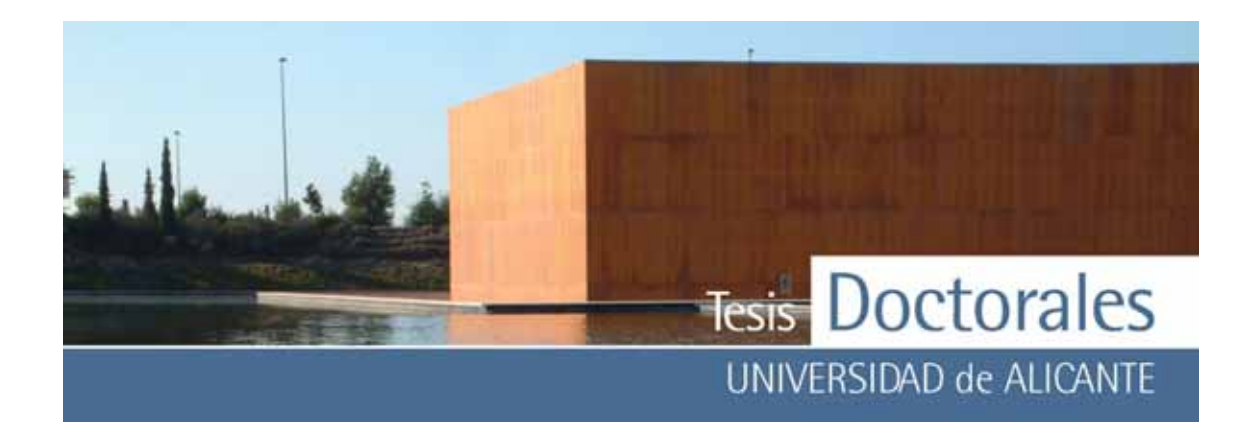

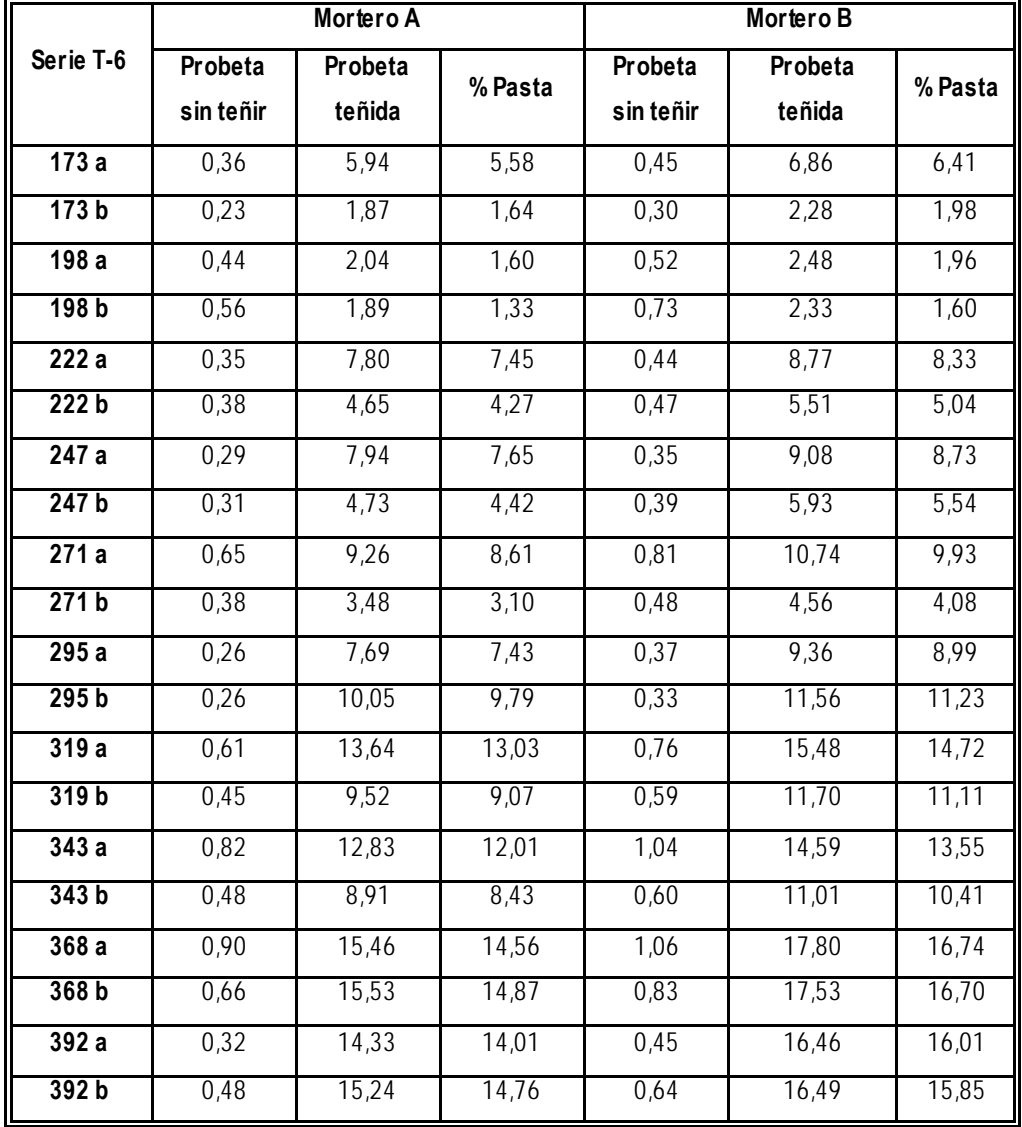

**Tabla 6.54:** Datos obtenidos de la cuantificación de las probetas de la serie T-6, calculados usando el mortero de 400 kg/m3 como muestra patrón

La **Tabla 6.55** muestra los valores medios por serie de las probetas, así como el valor medio de las seis familias de probetas, que han sido utilizados para la realización de la gráfica de la **Figura 6.25**.

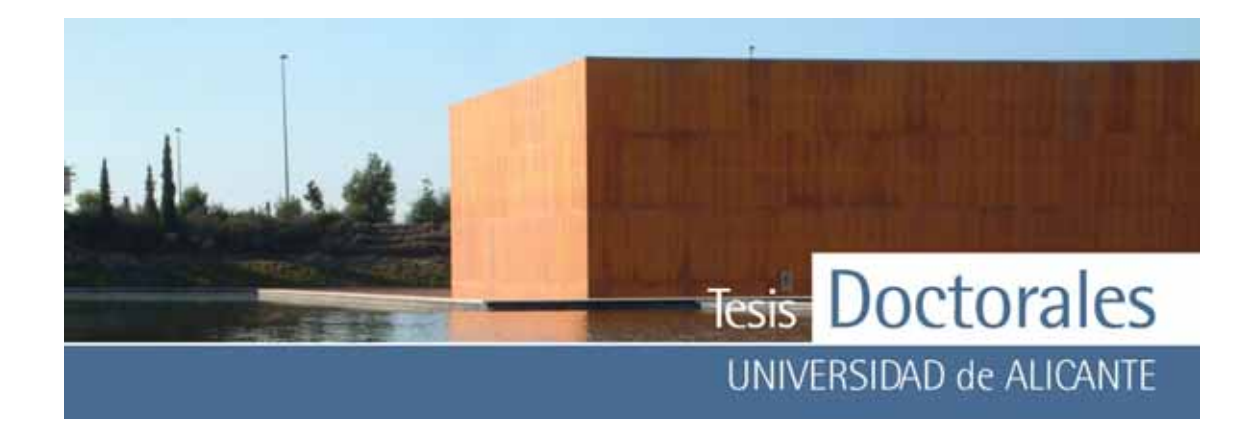

| <b>Dosificación</b> | $T-1$ | $T-2$ | $T-3$             | $T-4$ | T-5                | T-6   | <b>Media</b> |
|---------------------|-------|-------|-------------------|-------|--------------------|-------|--------------|
| 173                 | 1,79  | 2,41  | 2,15              | 4,06  | 3,73               | 3,90  | 3,01         |
| 198                 | 1,87  | 1,75  | 2,74              | 4.31  | $\overline{3}$ ,80 | 1,62  | 2,68         |
| 222                 | 1,86  | 3,35  | $\overline{2,66}$ | 4,62  | 5,15               | 6,27  | 3,99         |
| 247                 | 2.09  | 4.48  | 4,73              | 4,72  | 5.81               | 6,59  | 4,74         |
| 271                 | 2,54  | 3,06  | 6,62              | 6.99  | 7.09               | 6.43  | 5,46         |
| 295                 | 3,95  | 6.46  | 7,79              | 9,13  | 10.51              | 9.36  | 7.87         |
| 319                 | 5,72  | 8,26  | 9,11              | 10,77 | 11,59              | 11,98 | 9,57         |
| 343                 | 7,99  | 9,42  | 9,52              | 12,26 | 13,41              | 11,10 | 10,62        |
| 368                 | 9,34  | 12,22 | 14.09             | 14.46 | 13,81              | 15.72 | 13,27        |
| 392                 | 12,22 | 12,91 | 11.80             | 14.74 | 16,09              | 15,16 | 13.82        |

**Tabla 6.55:** Valores de contenido en pasta de cemento obtenidos para las series Hormicemex (Alicante) utilizando el mortero de finos de mayor dosificación (400 kg/m3)

Como puede observ arse las series muestran una tendencia lineal creciente, que es más ev idente en los v alores de la media de todo el conjunto de datos, salvo en el caso de la probeta de 173 kg/m<sup>3</sup> en cuyo caso el valor de este punto es mayor al de la dosificación inmediatamente superior, lo cual puede ser justificado por factores propios del contenido de cemento (poca cohesión, alta presencia de poros, etc) más que por el método. En el ANEXO V-d se muestra el análisis descriptiv o de los datos del contenido de cemento obtenido para todas las probetas de la serie T.

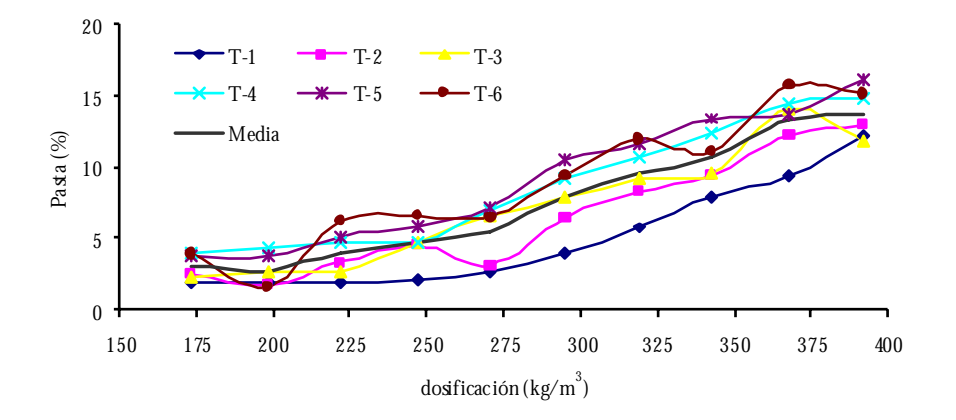

**Figura 6.25:** Gráficas de las series Hormicemex (Alicante) calculadas con los datos de coordenadas RGB obtenidos con el morteros de finos de máxima dosificación.
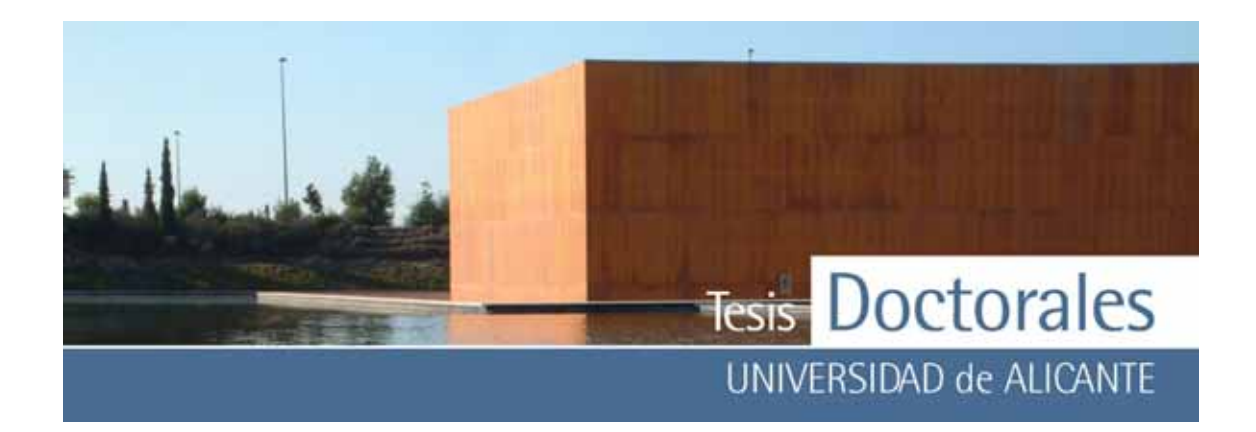

### *6.1.5.1.3.3.- Cálculo de la línea de regresión*

Al igual que se hizo con los datos de las series de Valencia, los valores de la media aritmética del contenido en pasta de cemento, utilizando los morteros de finos de mayor dosificación (**Tabla 6.55**), han sido usados para los cálculos de la línea de regresión correspondiente a esta familia de probetas. La recta de regresión se calcula con los datos de la **Tabla 6.56**:

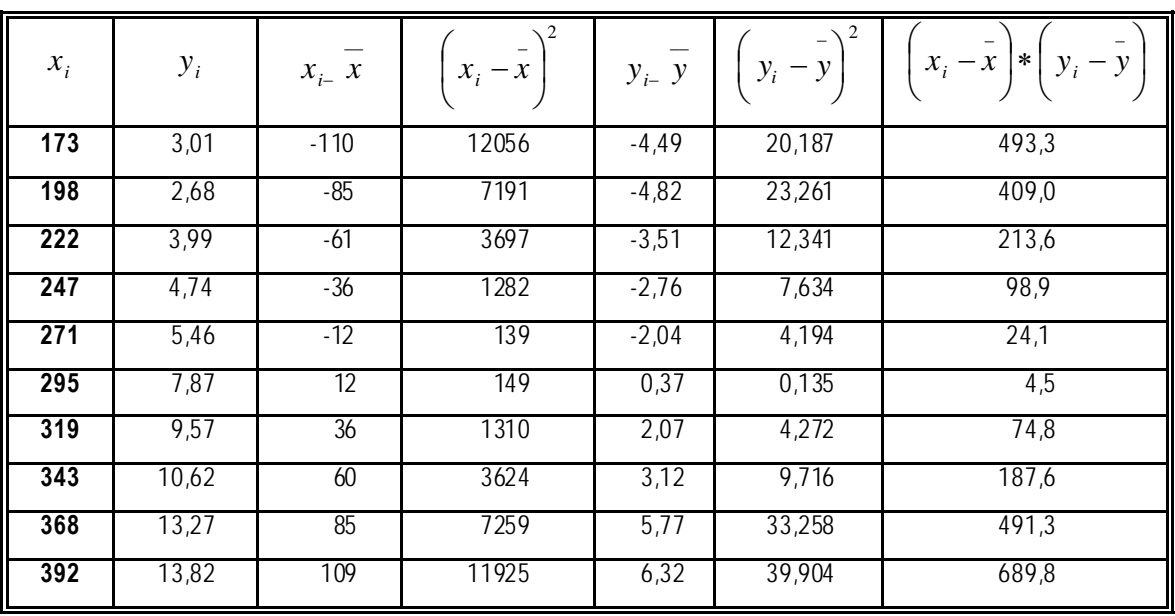

**Tabla 6.56:** Cálculos para de la recta de regresión realizada con los datos obtenidos con los morteros de finos de máxima dosificación

En la **Figura 6.26**, puede observ arse que, partiendo del conjunto total de los v alores, tenemos que n= 10.

El coeficiente de correlación calculado es:

$$
r = \frac{\sum_{i=1}^{n} (xi - \overline{x})(yi - \overline{y})}{\sqrt{\sum_{i=1}^{n} (xi - \overline{x})^2 \sum_{i=1}^{n} (yi - \overline{y})^2}} = 0.9791
$$

Para determinar la correlación significativ a, se utiliza el v alor estadístico:

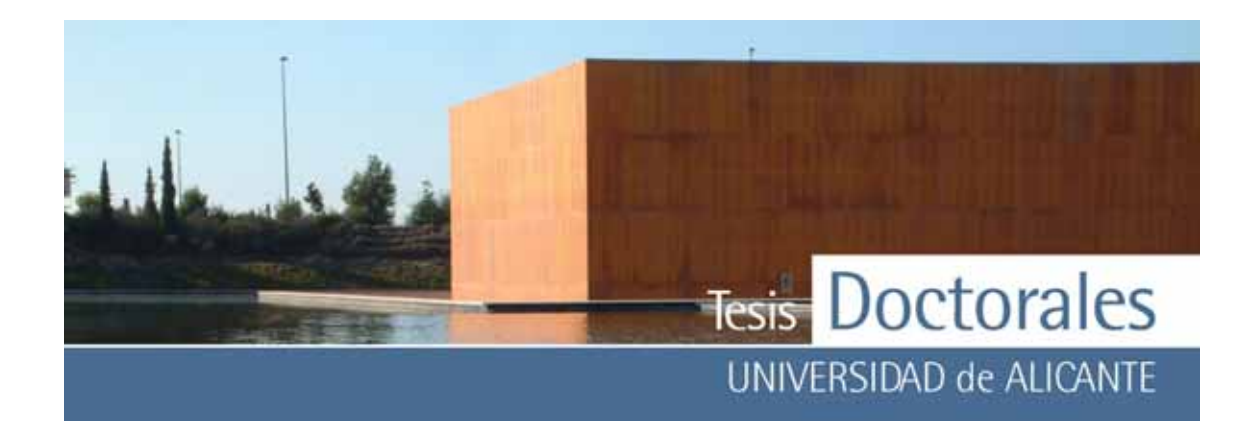

$$
t_{cal} = \frac{|r|}{\sqrt{\frac{(1 - r^2)}{n - 2}}} = 13,606
$$

El v alor de tcalculado se compara con el trabulado para el niv el de significación deseado, usando una prueba de *t* de dos colas con (n-2) grados de libertad. En este caso, el valor tabulado de *t* es de 2,31, de modo que:

$$
t_{\text{cal}}=13,606 > t_{\text{lab}}(8 \text{ g.l.}, 95\%)=2,31
$$

lo que indica que existe correlación significativ a entre *x* e *y*.

La ecuación de la recta de regresión de y sobre x viene dada por:

$$
y = a + bx
$$

donde:

$$
b = \frac{\sum (x_i - \overline{x})(y_i - \overline{y})}{\sum (x_i - \overline{x})^2} = 0,055
$$

$$
a = \overline{y} - b\overline{x} = -8,123
$$

siendo la ecuación para la recta de regresión:  $y = a + bx = 0,055x - 8,123$ 

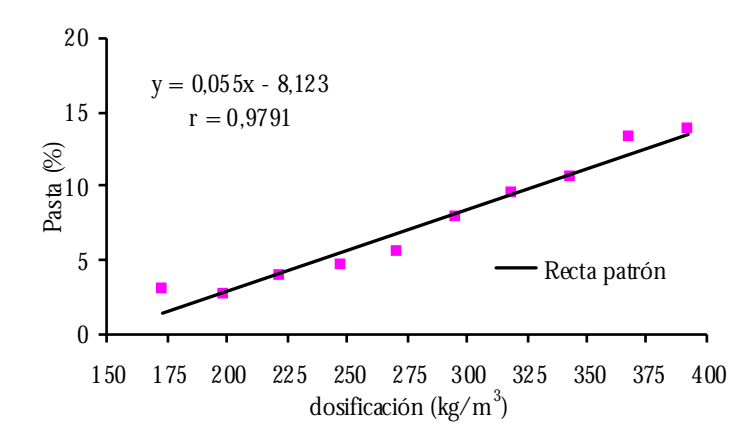

**Figura 6.26:** Línea de regresión correspondiente a la serie T realizada con los morteros de mayor dosificación y considerando n=10

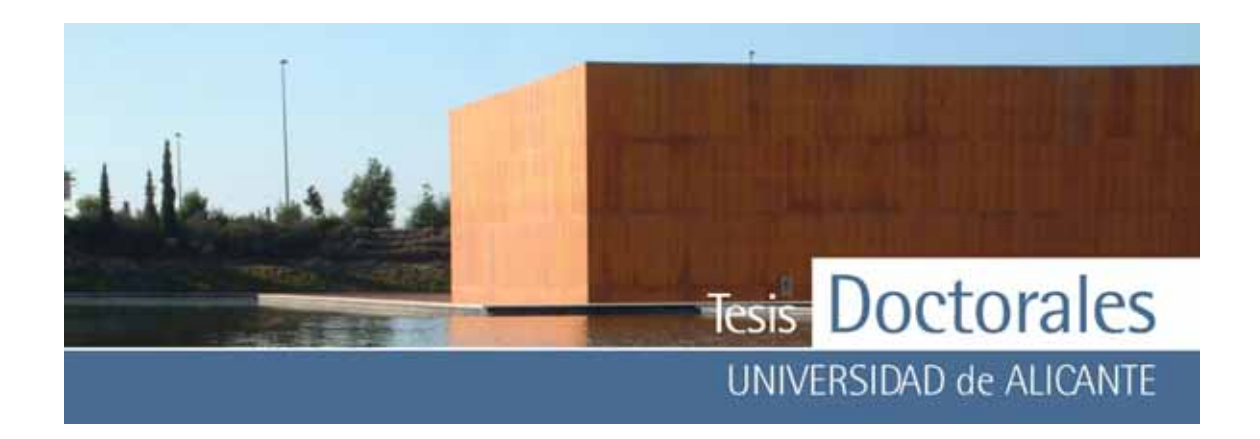

Sin el valor de 173 kg/m<sup>3</sup>, el coeficiente de correlación alcanza un valor r=0,99, tal y como puede v erse en la **Figura 6.27**. La línea de regresión presenta en este caso:

 $t_{cal} = 18,634 > t_{tab(7, 95%)} = 2,36$ 

En este caso, la ecuación para la recta de regresión es:

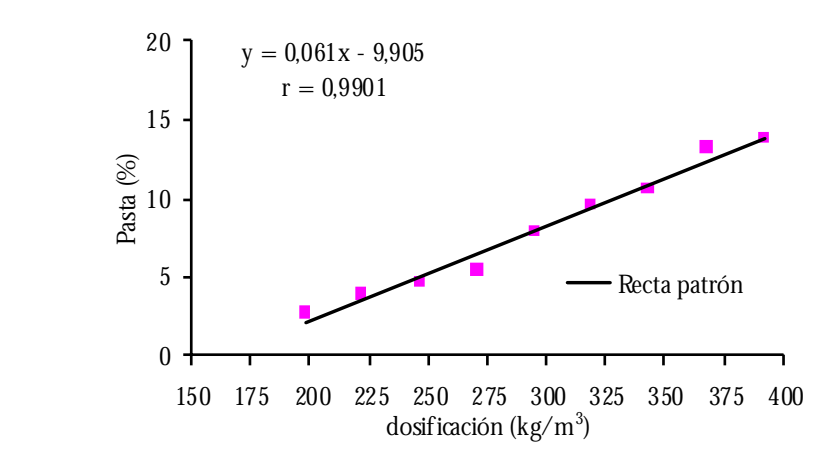

$$
y = a + bx = 0.061x - 9.905
$$

Figura 6.27: Gráfica de correlación y línea de regresión correspondiente a la serie T realizada con los morteros de mayor dosificación y considerando n=9

*6.1.5.1.4.- Recta de calibrado de la Serie I* 

Se realizó una serie de 5 probetas con los materiales de Hormicemex (Valencia) modificando, para establecer comparación, el cálculo de la curva granulométrica según el método de la parábola de Bolomey con la determinada con la del método de Fuller. En este caso, puesto que no se tenía árido calizo de tamaño 20, usado en las probetas anteriores, se empleó otro, también calizo, usado en ITC.

### *6.1.5.1.4.1.- Pruebas con los morteros de finos*

Para esta familia de probetas se utilizaron los morteros de la serie MS y a que los materiales utilizados correspondían, mayoritariamente, a los usados en la elaboración de estos morteros. El

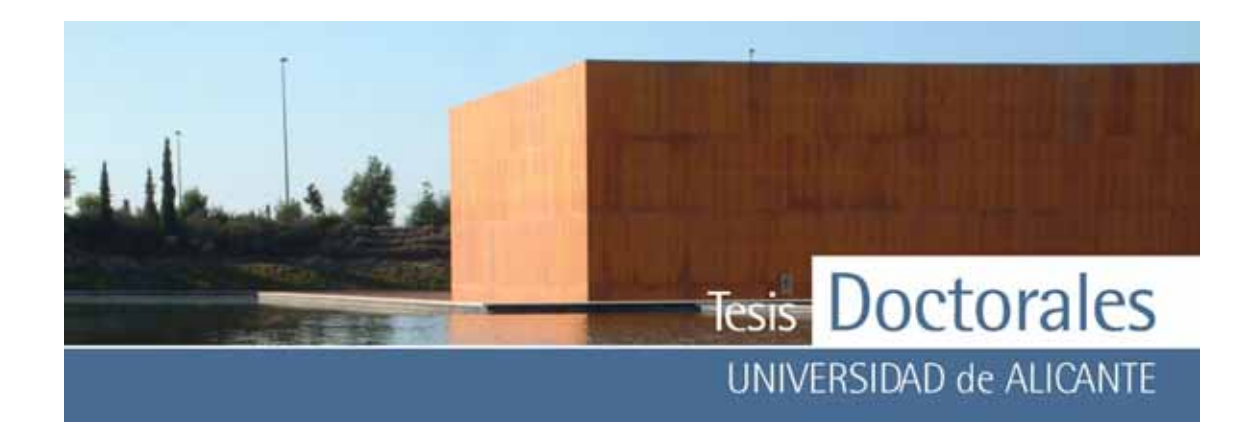

contenido en pasta de cemento en función de los morteros de finos, así como la media de los v alores obtenidos se muestra en la **Tabla 6.57**.

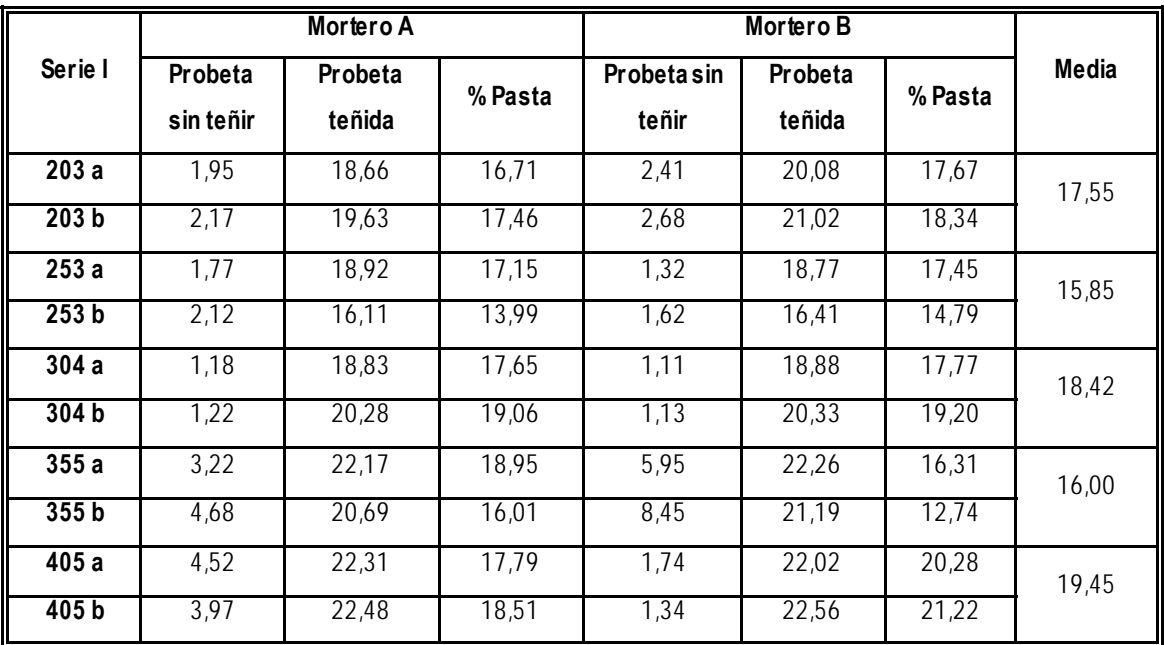

**Tabla 6.57:** Datos obtenidos de la cuantificación de las probetas de la serie I, así como los valores medios obtenidos

Las series muestran una tendencia creciente (**Figura 6.28)** pero apenas se produce un aumento significativo entre los valores medios de menor contenido de cemento con las de may or contenido, v ariando éste en menos del 2%.

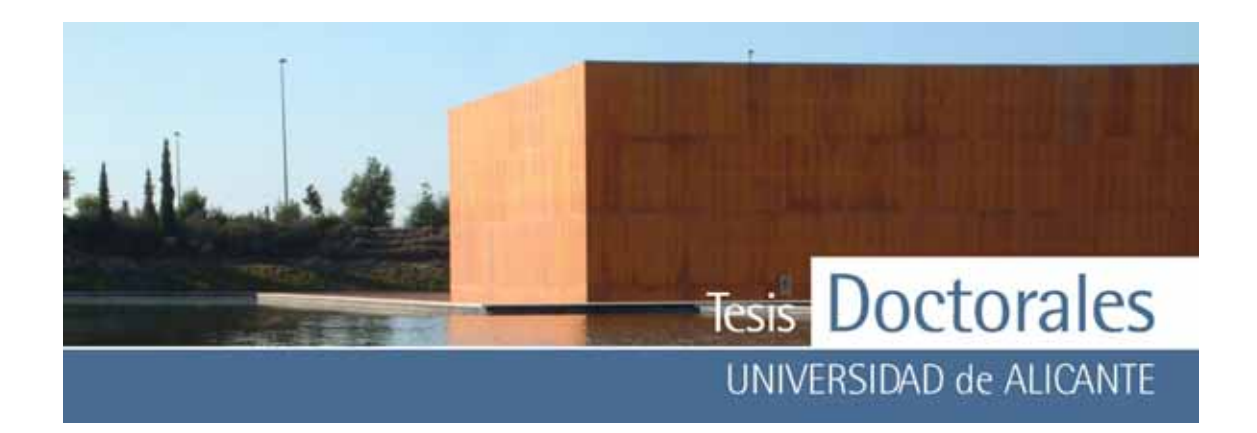

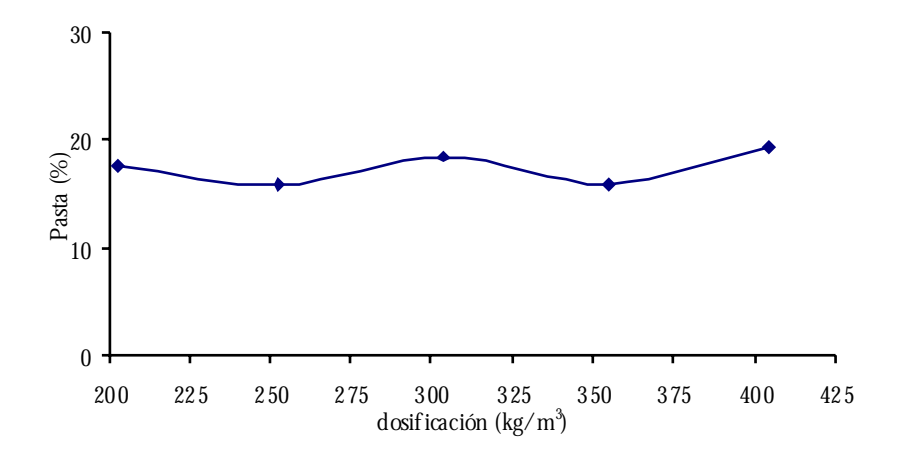

**Figura 6.28:** Gráfica de la serie I calculada con los datos obtenidos con los morteros de finos

#### *6.1.5.1.4.2.- Resultados con el mortero de finos de mayor dosificación*

Los datos obtenidos del cálculo de la dosificación usando el mortero de finos de máx ima dosificación como muestra patrón, se detallan en la **Tabla 6.58**.

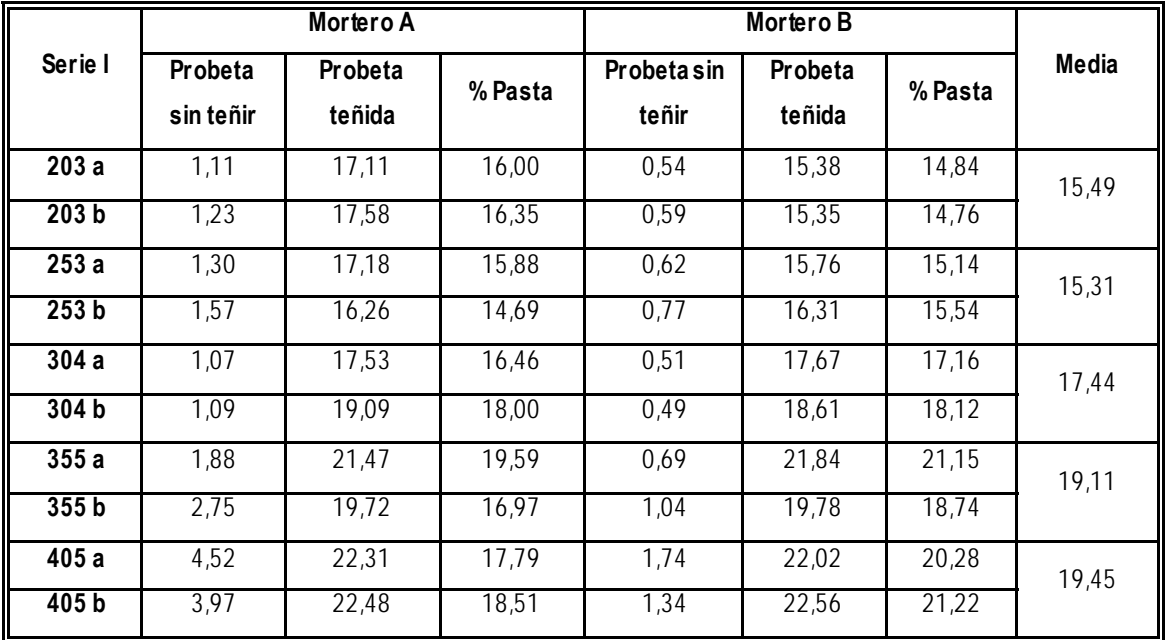

**Tabla 0.58:** Datos obtenidos de la cuantificación de las probetas de la serie I, calculados usando el mortero de 400 kg/m3 como muestra patrón

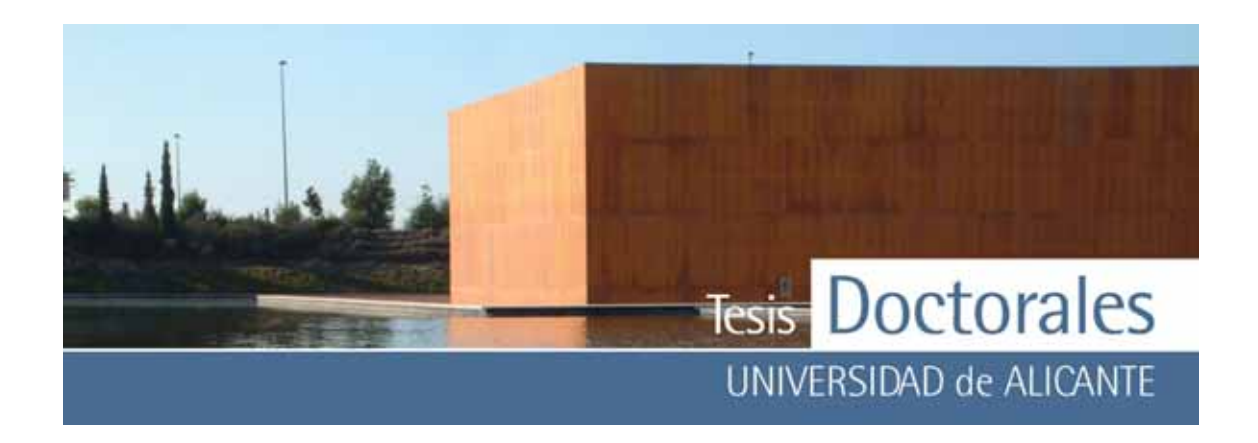

La serie presenta también una tendencia creciente en los valores de pasta de cemento (**Figura 6.29**) aunque el incremento total entre las series es inferior al 4%.

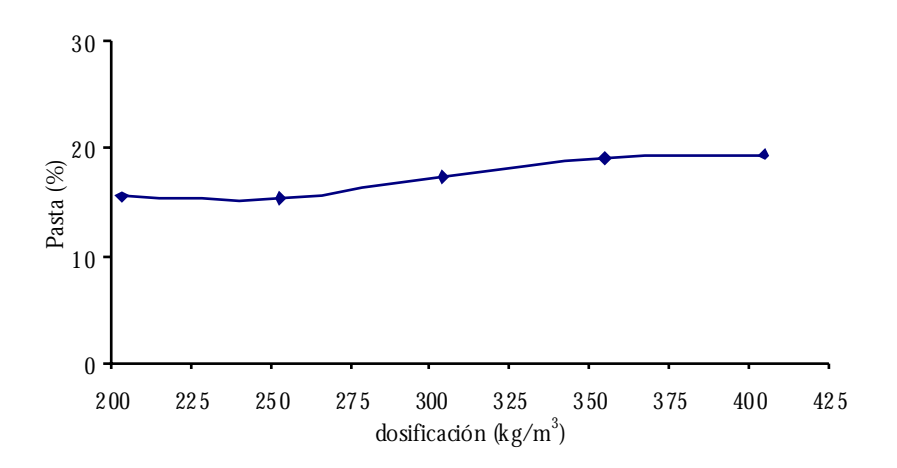

**Figura 6.29:** Gráficas de las series Hormicemex (Alicante) calculadas con los datos de coordenadas RGB obtenidas con los morteros de finos, empleando para cada dosificación su mortero correspondiente.

### *6.1.5.1.4.3.- Cálculo de la línea de regresión*

Con los datos de la media aritmética del contenido de pasta de cemento (**Tabla 6.58**), se han realizado los cálculos de la línea de regresión (**Tabla 6.59**) correspondiente a esta familia de probetas.

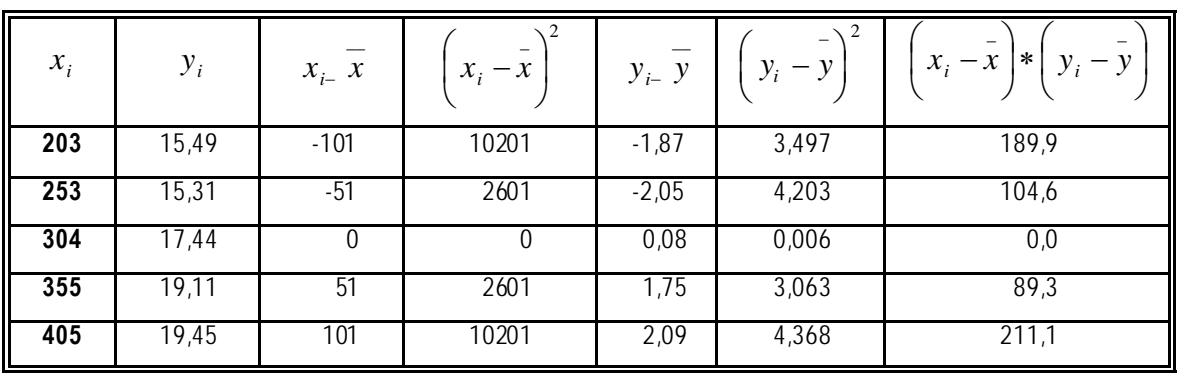

**Tabla 0.59:** Cálculos para de la recta de regresión realizada con los datos obtenidos con el morteros de finos de máxima dosificación

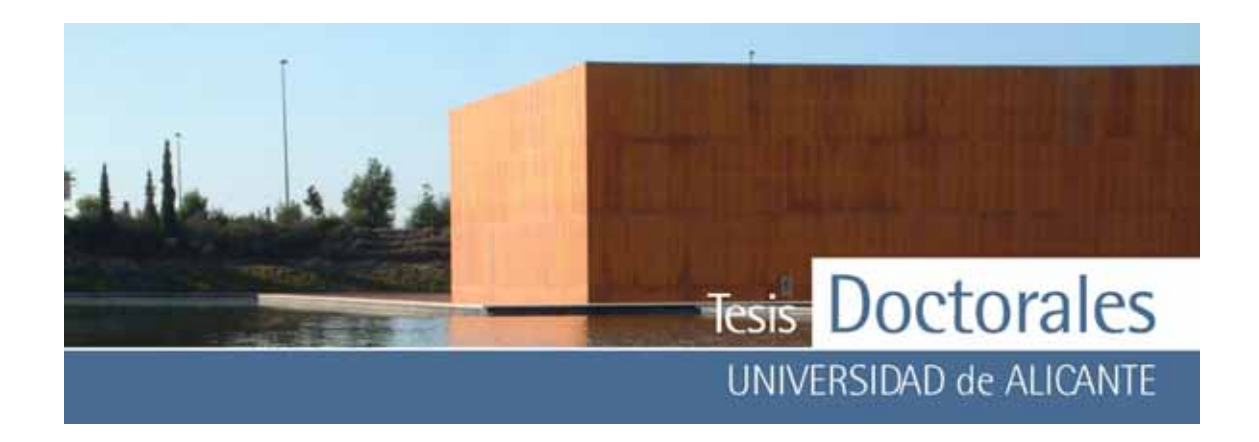

En la **Figura 6.30**, puede observ arse que, partiendo del conjunto total de los v alores, tenemos que n= 5, el v alor de r=0,9538.

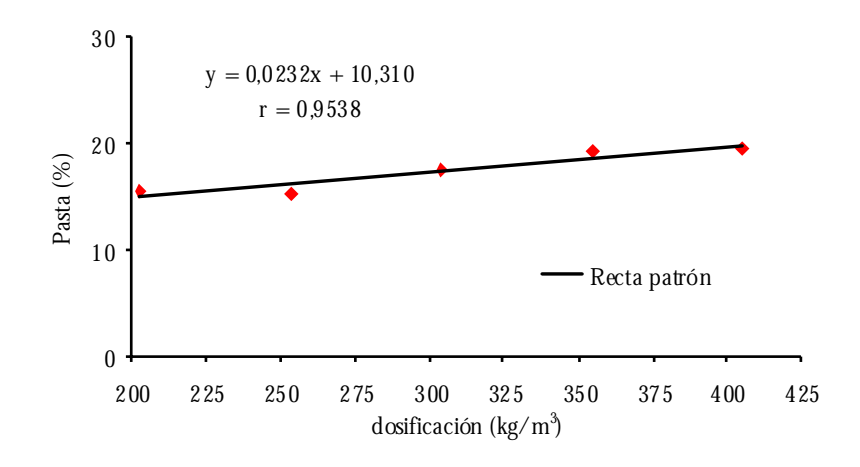

**Figura 6.30:** Línea de regresión correspondiente a la serie I realizada con los morteros de mayor dosificación y considerando n=5

### *6.1.5.1.5.- Comparación de las rectas de calibrado de las distintas series*

Se ha realizado una comparación entre las distintas curvas patrón obtenidas de los ensay os realizados en los laboratorios de ITC (Alicante) con el contenido en pasta de cemento teórico, que fue calculado eniendo en cuenta que se hidrata un 20% del cemento añadido (apartado 5.5.1. Capítulo 5). En la gráfica de la **Figura 6.31** puede v erse que las curv as patrón generadas presentan una tendencia lineal, y se puede observ ar que para la Serie T, la curv a patrón es prácticamente paralela al contenido teórico en cemento, mientras que las Serie SR y la Serie I se muestran conv ergentes a la misma. No obstante la tendencia conv ergente es mucho may or en la Serie I que en la Serie SR, debido, posiblemente, a que esta curva patrón fue realizada mediante la fabricación de una única serie, no siendo por tanto representativ a.

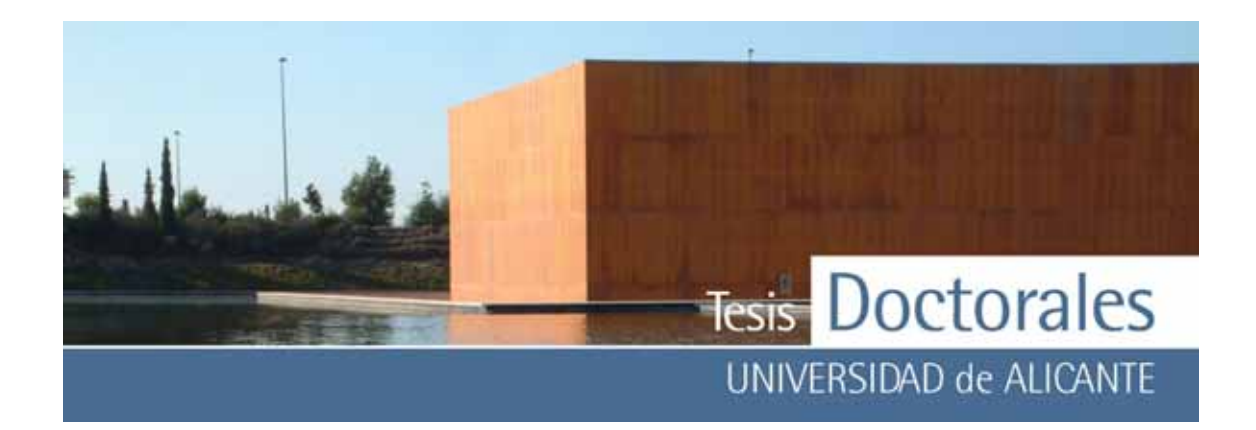

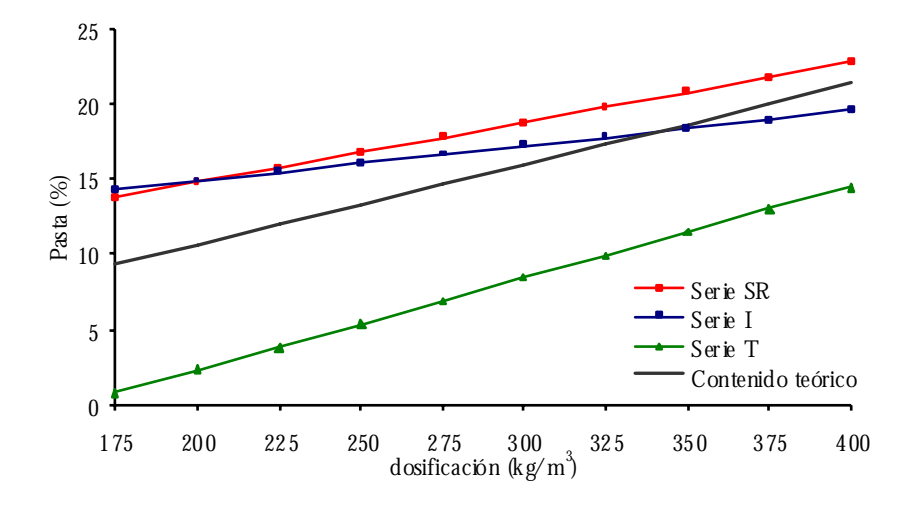

Figura 6.31: Gráficas que representan los valores del contenido teórico de cemento, así como las gráficas de las posibles curvas patrón para las diferentes series estudiadas en función de distintas curvas granulométricas:

- Método de la parábola de Fuller: correspondiente a la Serie SR

- Método de la parábola de Bolomey: correspondiente a la Serie I

- Método de la parábola compuesta de Faury: correspondiente a la Serie T

#### *6.1.5.2.- Cuantificación de probetas en seco*

La cuantificación de probetas realizadas en seco presenta, a priori, el problema de que los morteros son poco homogéneos en la medida de la luminosidad, lo cual, lógicamente, infiere en sus coordenadas cromáticas. No obstante, para ev aluar las dispersiones que pueden generarse, se van a estudiar dos familias de probetas de la serie SR y otras dos de la serie T.

### *6.1.5.2.1- Ejemplo de la Serie SR*

Para la realización de este ejemplo se han usado las familias de probetas SR-2 y SR-3 por ser las que presentaban similares resultados. Las probetas fueron cuantificadas en seco, usando los morteros A y B de máx ima dosificación (407 kg/m3) también en seco. Los resultados de la cuantificación se muestran en la **Tabla 6.60** y **Tabla 6.61**.

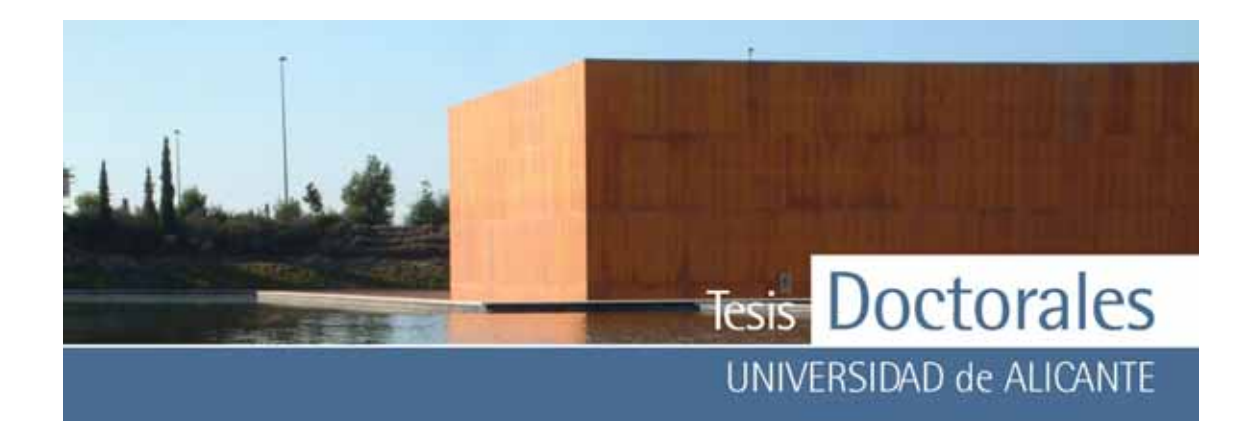

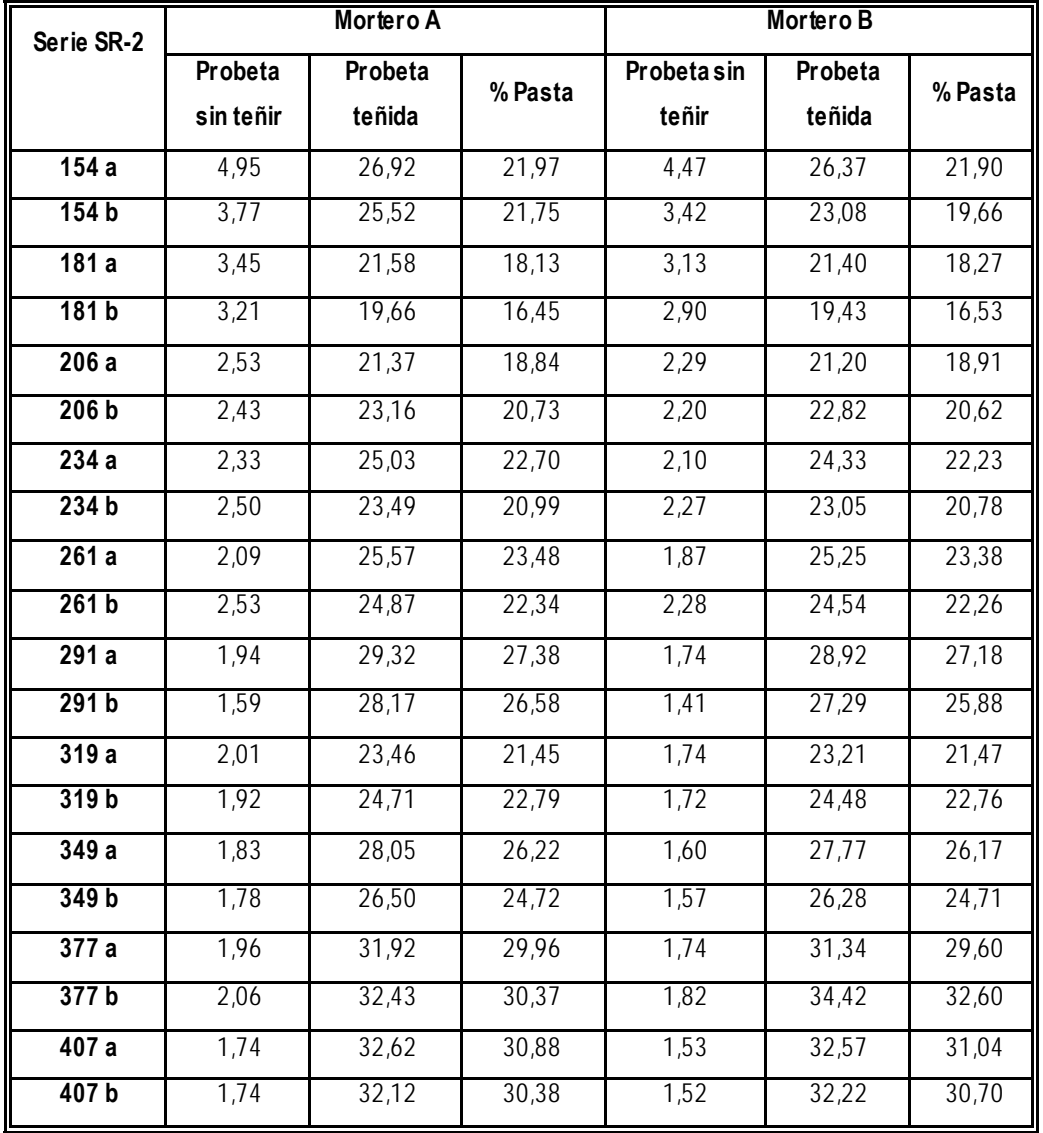

**Tabla 6.60:** Datos obtenidos de la cuantificación de las probetas en seco de la serie SR-2, calculados usando el mortero de 400 kg/m3 como muestra patrón

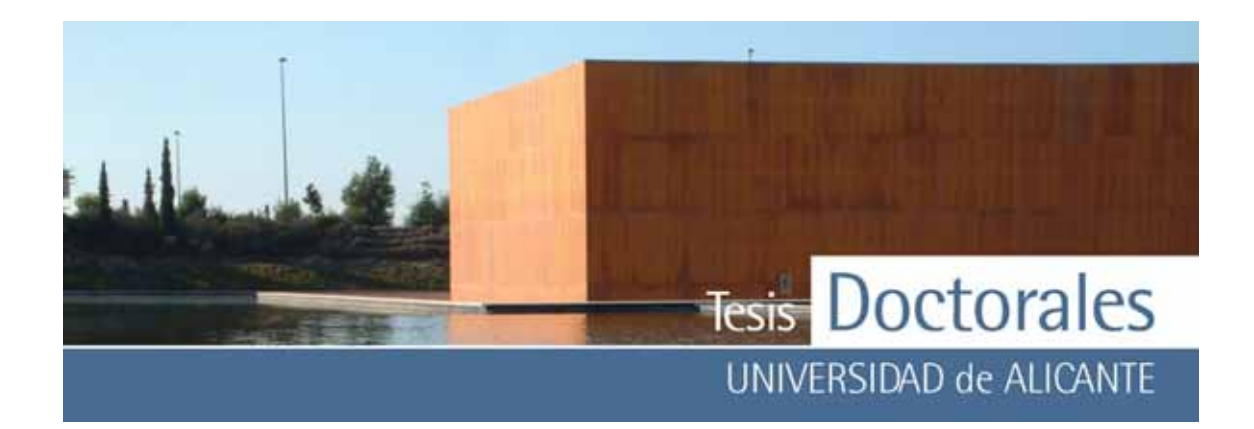

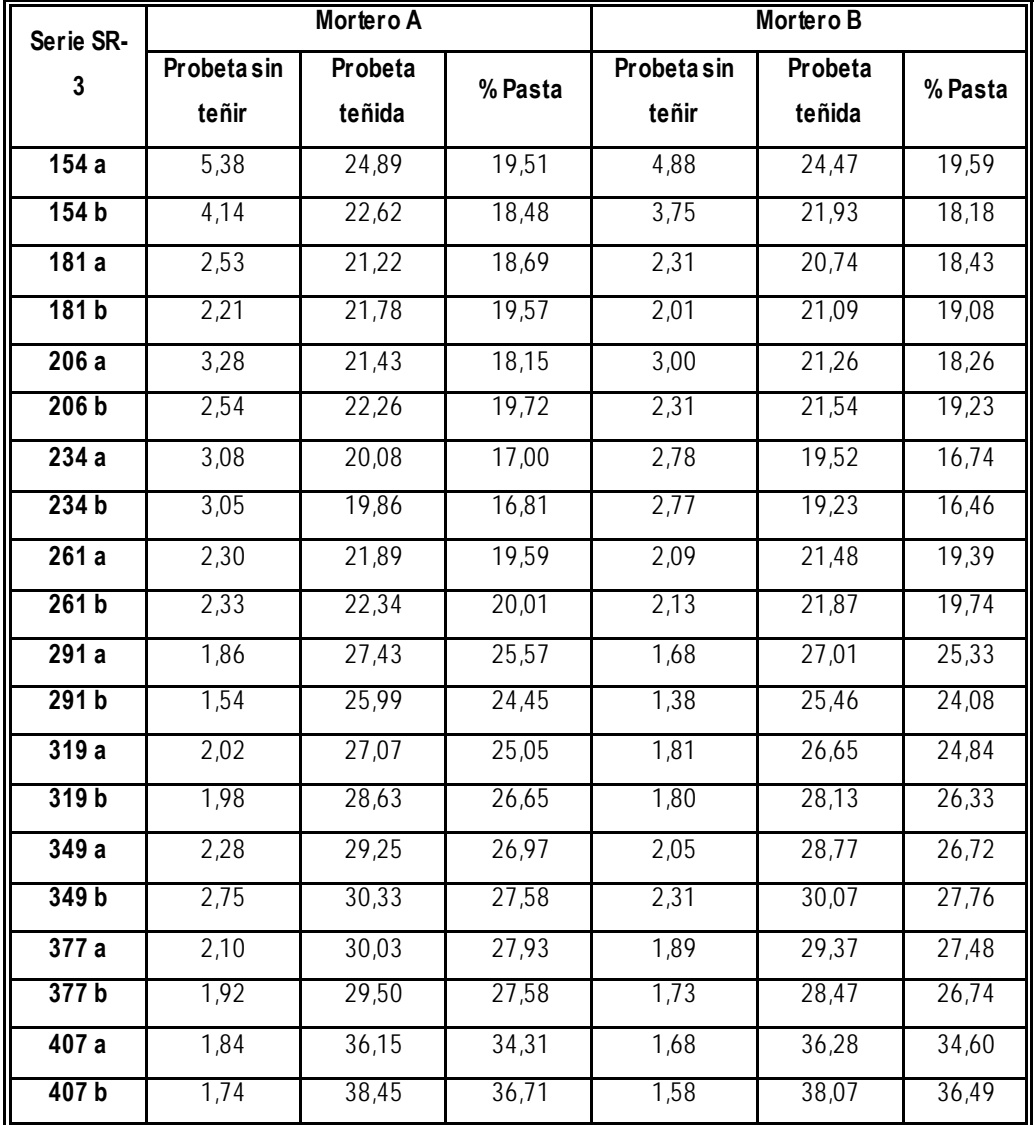

**Tabla 6.61:** Datos obtenidos de la cuantificación de las probetas en seco de la serie SR-3, calculados usando el mortero de 400 kg/m3 como muestra patrón

En la **Tabla 6.62** se muestran los datos obtenidos de las medias de los v alores de las series cuantificadas en seco, con los cuales se ha realizado la gráfica de la **Figura 6.31.** 

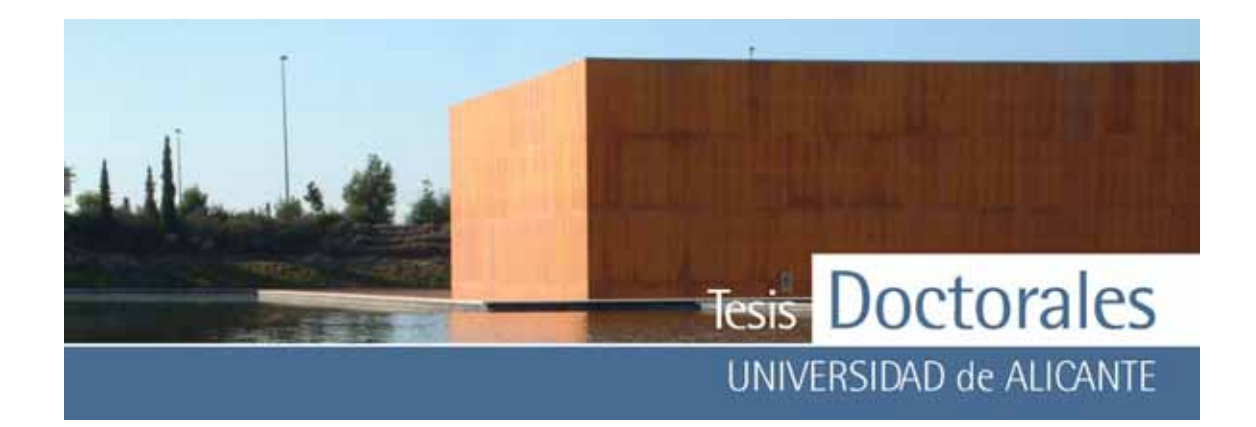

| <b>Dosificación</b> | <b>SR-2</b> | $SR - 3$ | Media              |  |
|---------------------|-------------|----------|--------------------|--|
| 154                 | 20,43       | 16,23    | 18,33              |  |
| 181                 | 18,21       | 16,64    | 17,43              |  |
| 206                 | 19,36       | 16,26    | 17,81              |  |
| 234                 | 19,38       | 14,69    | 17,03              |  |
| 261                 | 21,36       | 18,02    | 19,69              |  |
| 291                 | 26,00       | 21,24    | 23,62              |  |
| 319                 | 23,99       | 22,11    | 23,05              |  |
| 349                 | 26,37       | 23,47    | 24,92              |  |
| 377                 | 28,96       | 24,18    | 26,57              |  |
| 407                 | 33,07       | 29,73    | $\overline{31,}40$ |  |

**Tabla 6.62:** Valores del contenido en pasta de cemento, obtenidos en el ensayo repetición de probetas de Hormicemex (Valencia) utilizando los mortero de finos de mayor dosificación.

Las series en seco muestran una tendencia lineal creciente (**Figura 6.32**) con fluctuaciones importantes en algunos puntos del contenido en cemento.

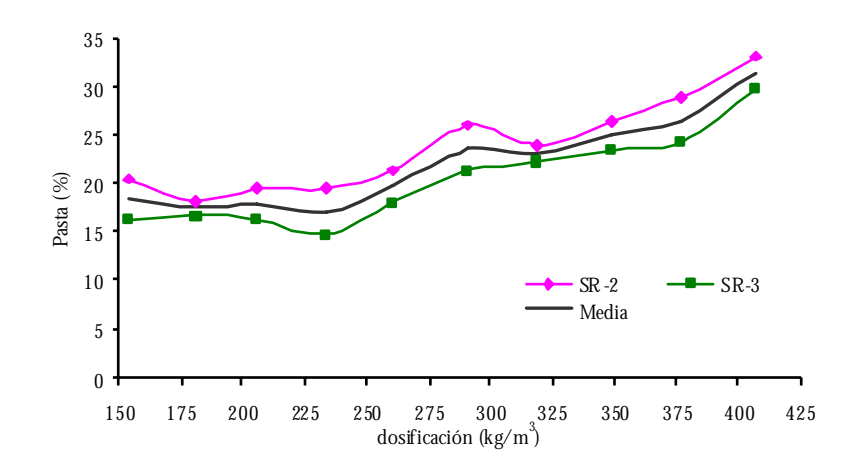

Figura 6.32: Gráficas de las series SR cuantificadas en seco con el mortero de finos de máxima dosificación.

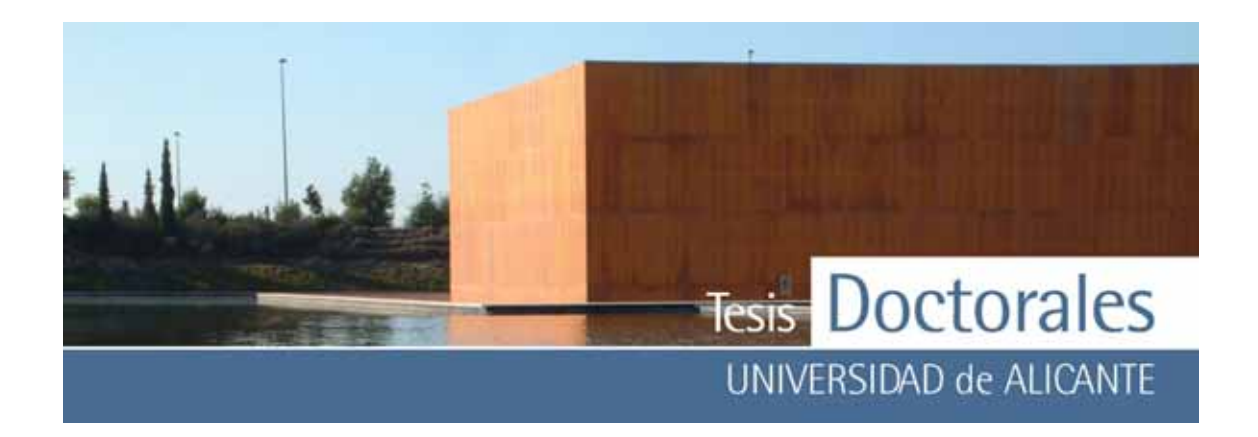

Si comparamos estos valores con los obtenidos para las muestras en húmedo (**Tabla 6.40**) se puede observ ar que los resultados de las muestras en seco son significativ amente superiores a los obtenidos para las series en húmedo (**Figura 6.33**).

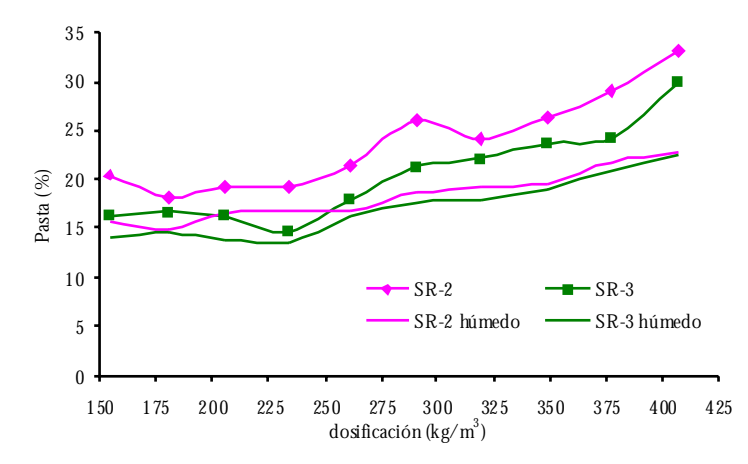

Figura 6.33: Gráficas comparativas de las series SR cuantificadas en seco y en húmedo con el mortero de finos de máxima dosificación.

*6.1.5.2.2.- Ejemplo de la Serie T* 

En este ejemplo se han usado las series de probetas T-4 y T-5 y a que en húmedo dieron v alores de porcentaje en pasta de cemento próx imos. Las probetas fueron cuantificadas en seco, con los morteros de máx ima dosificación y los resultados se muestran en la **Tabla 6.63** y **Tabla 6.64**.

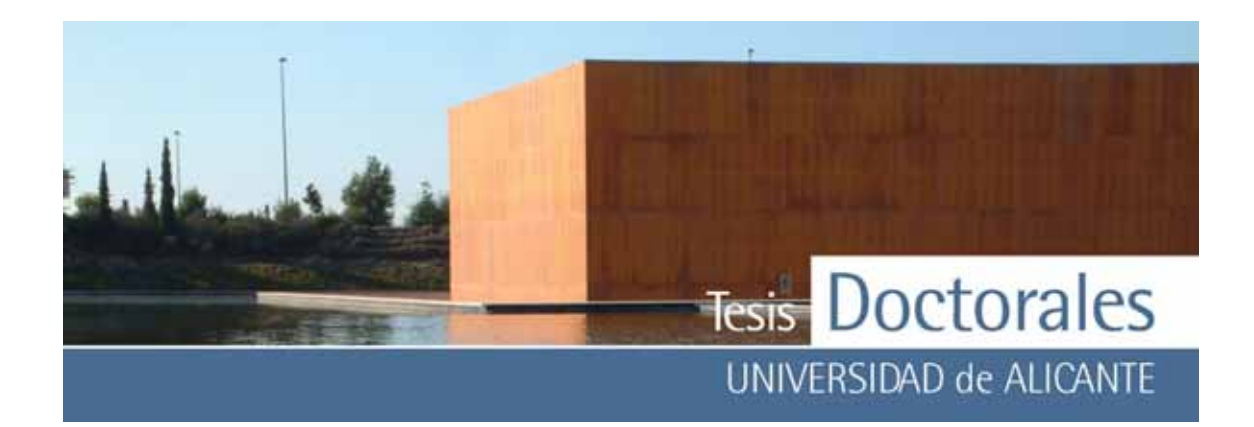

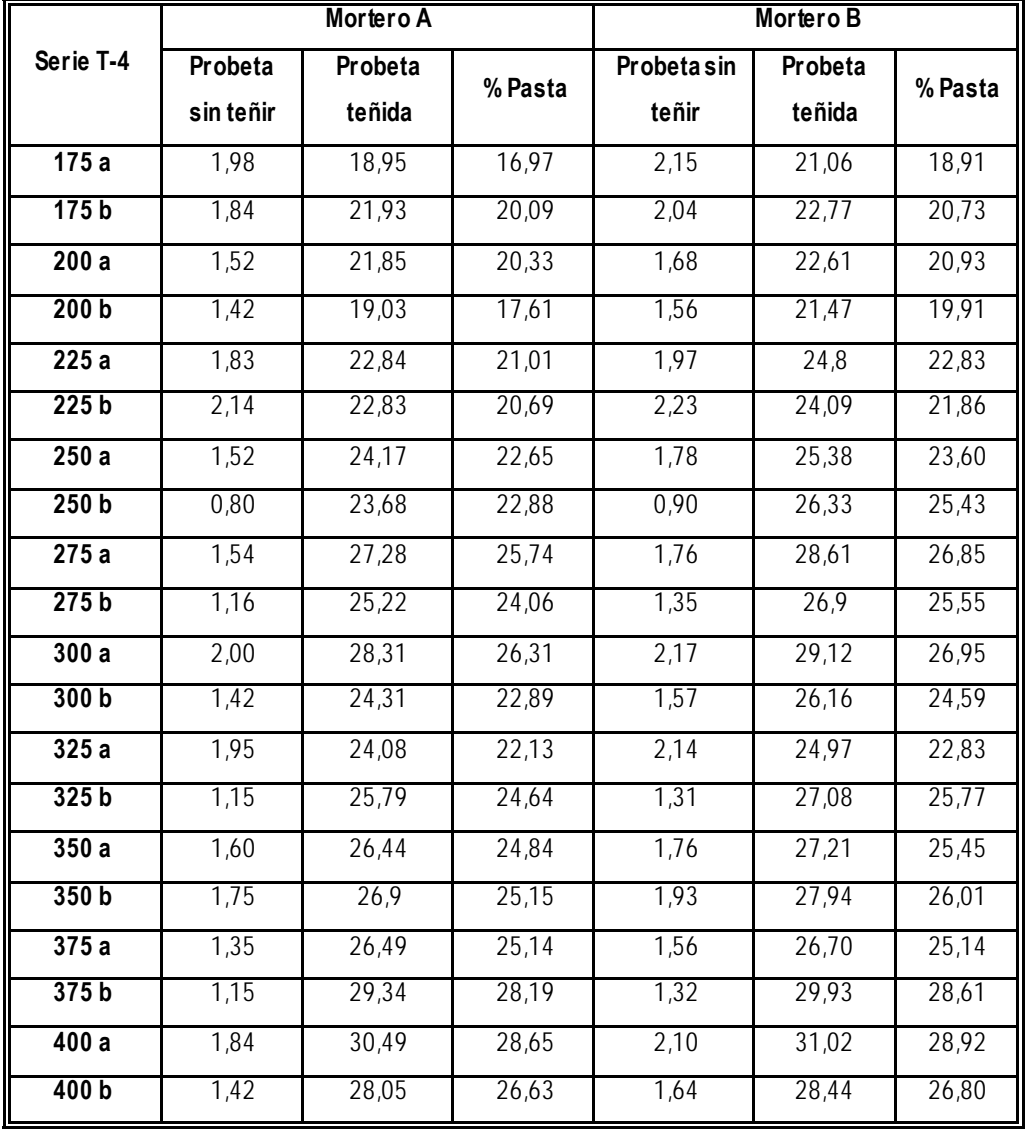

**Tabla 6.63:** Datos obtenidos de la cuantificación de las probetas en seco de la serie T-4, calculados usando el mortero de 400 kg/m<sup>3</sup> como muestra patrón

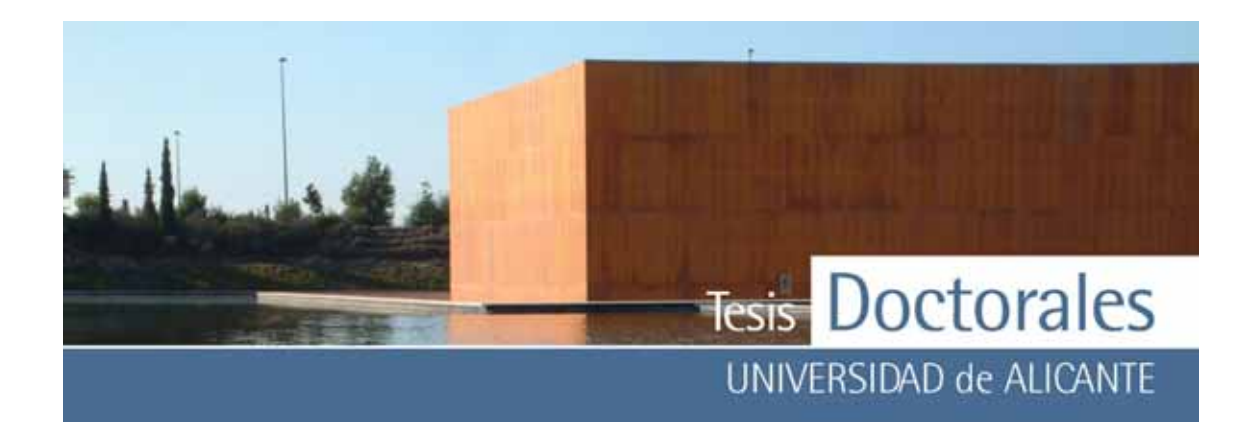

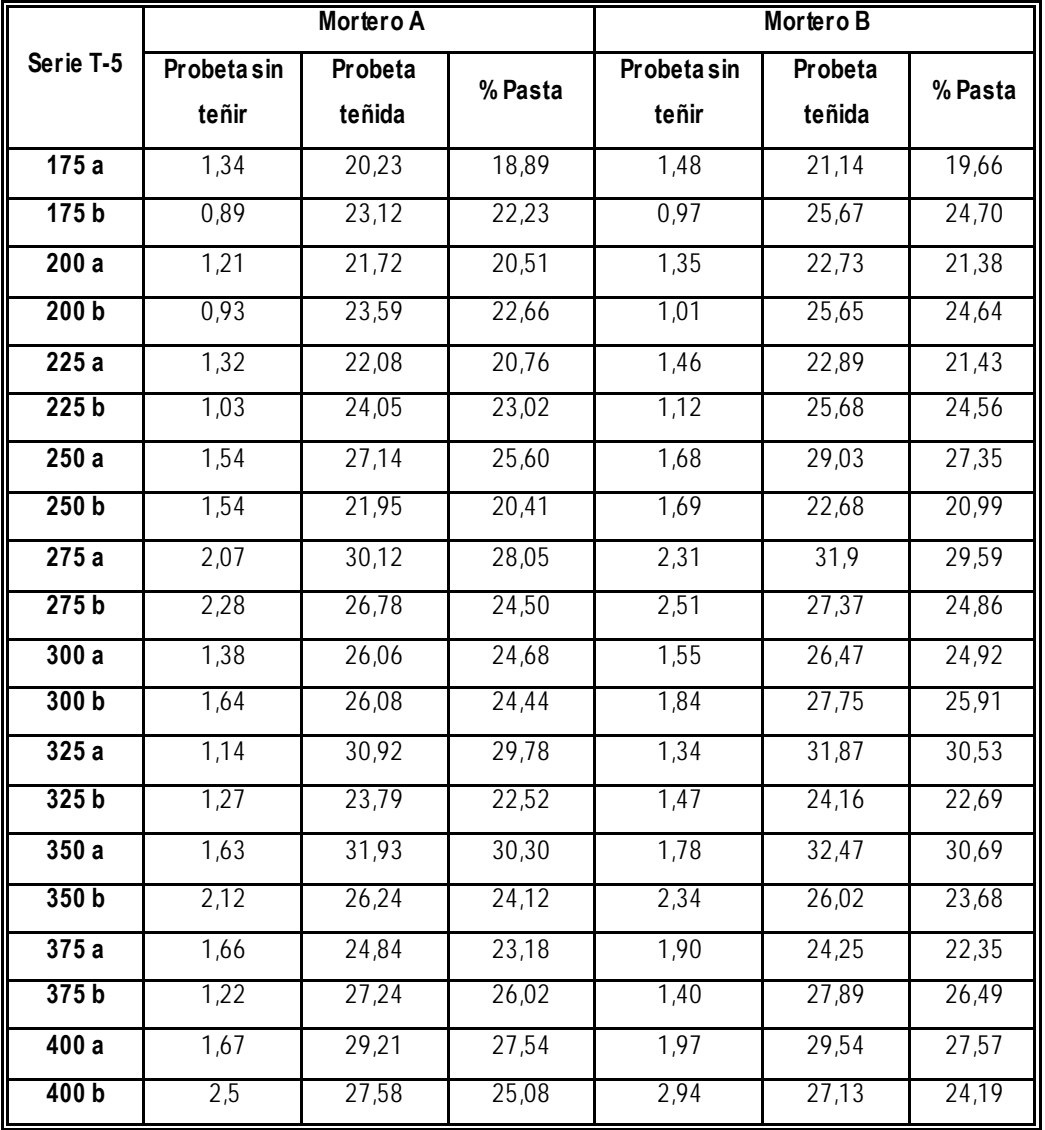

**Tabla 6.64:** Datos obtenidos de la cuantificación de las probetas en seco de la serie T-5, calculados usando el mortero de 400 kg/m3 como muestra patrón

Los datos obtenidos de las medias de los v alores de las series cuantificadas en seco se muestran en la **Tabla 6.64**. Con estos datos y junto con los del valor medio de las dos series se ha realizado la gráfica de la **Figura 6.34**.

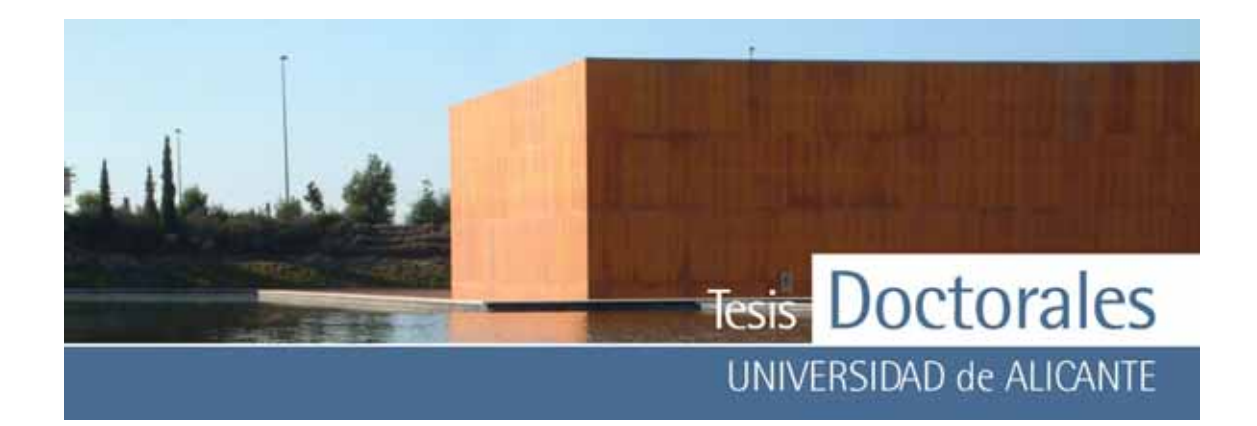

| <b>Dosificación</b> | T-4   | $\overline{T}$ -5 | Media |  |
|---------------------|-------|-------------------|-------|--|
| 175                 | 19,18 | 21,37             | 20,27 |  |
| 200                 | 19,70 | 22,30             | 21,00 |  |
| 225                 | 21,60 | 22,44             | 22,02 |  |
| 250                 | 23,64 | 23,59             | 23,61 |  |
| 275                 | 25,55 | 26,75             | 26,15 |  |
| 300                 | 25,19 | 24,99             | 25,09 |  |
| 325                 | 23,84 | 26,38             | 25,11 |  |
| 350                 | 25,36 | 27,20             | 26,28 |  |
| 375                 | 26,77 | 24,51             | 25,64 |  |
| 400                 | 27,75 |                   | 26,92 |  |

**Tabla 6.65:** Valores del contenido de pasta de cemento, obtenidos en el ensayo repetición de probetas de Hormicemex (Valencia) utilizando los morteros de finos de mayor dosificación.

Las series en seco muestran una tendencia lineal creciente (**Figura 6.34**) con algunas fluctuaciones importantes en algunos puntos del contenido de cemento.

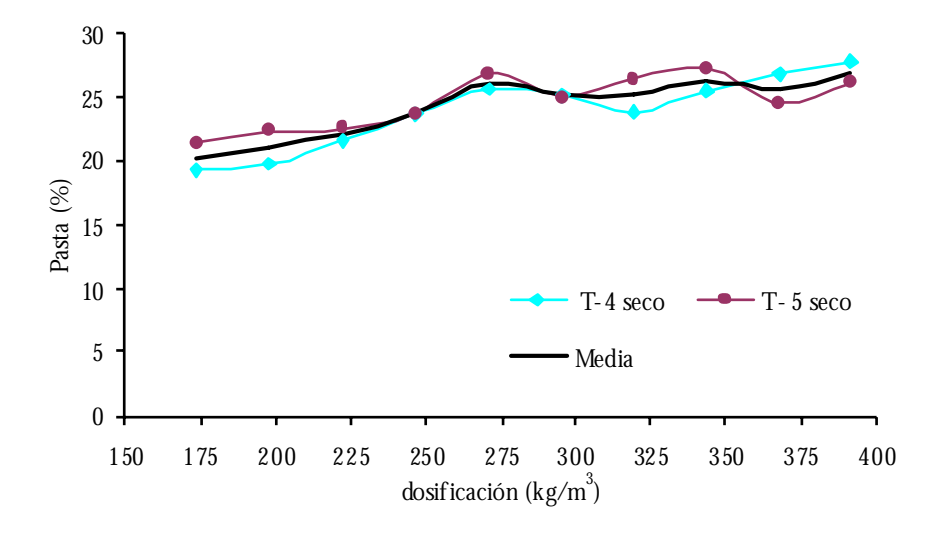

**Figura 6.34:** Gráficas de las series T cuantificadas en seco con el mortero de finos de máxima dosificación.

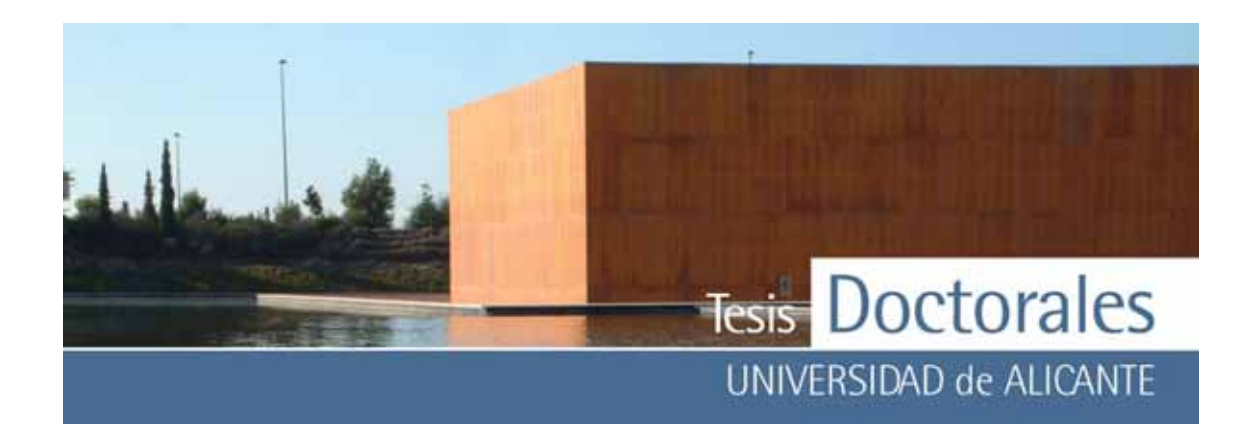

Al representar los v alores de las probetas en seco junto con los obtenidos para las muestras en húmedo (**Tabla 6.48**) se observ an valores mucho may ores en las muestras en seco que en las húmedas (**Figura 6.35**).

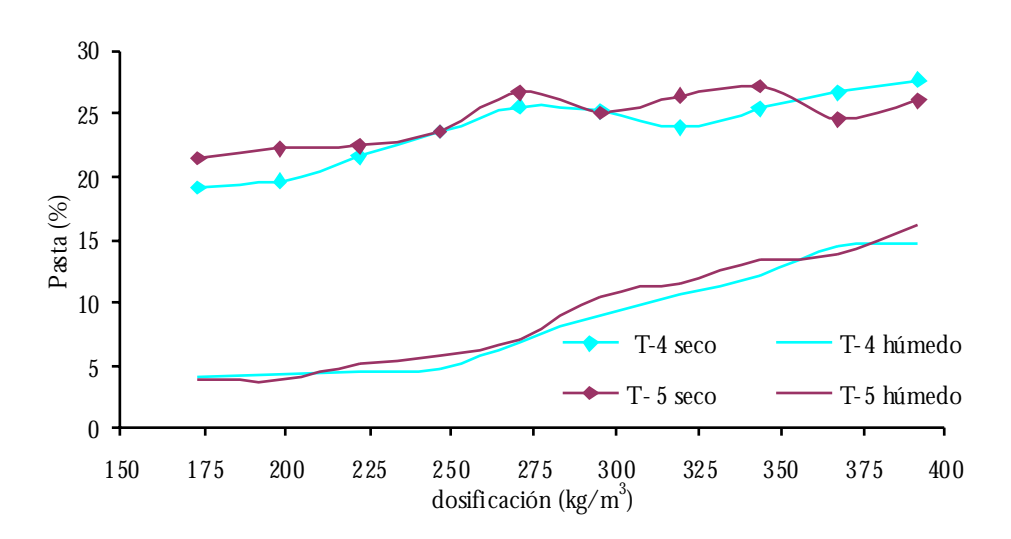

**Figura 6.35:** Gráficas comparativas de las series T cuantificadas en seco y en húmedo con el morteros de finos de máxima dosificación.

Se aprecian además unas diferencias mayores entre el contenido de cemento de las dos series en seco en puntos de la recta donde no hay casi diferencias entre los valores obtenidos en húmedo. Esto puede ser debido a que las probetas también modificaron su luminosidad tras el secado, siendo, como ocurría en los morteros, bastante heterogénea, lo cual generaría errores en la cuantificación.

### **6.1.6.- Observaciones generales al método de tinción**

- a) En la fabricación de las probetas, para el trazado de la recta de calibrado, es importante homogenizar y cuartear adecuadamente los materiales, para conseguir una distribución homogénea de todos los componentes.
- b) El amasado de cada probeta debe hacerse de forma indiv idual, calculando adecuadamente cada dosificación, para que quede contenida en el volumen de un único molde cilíndrico.

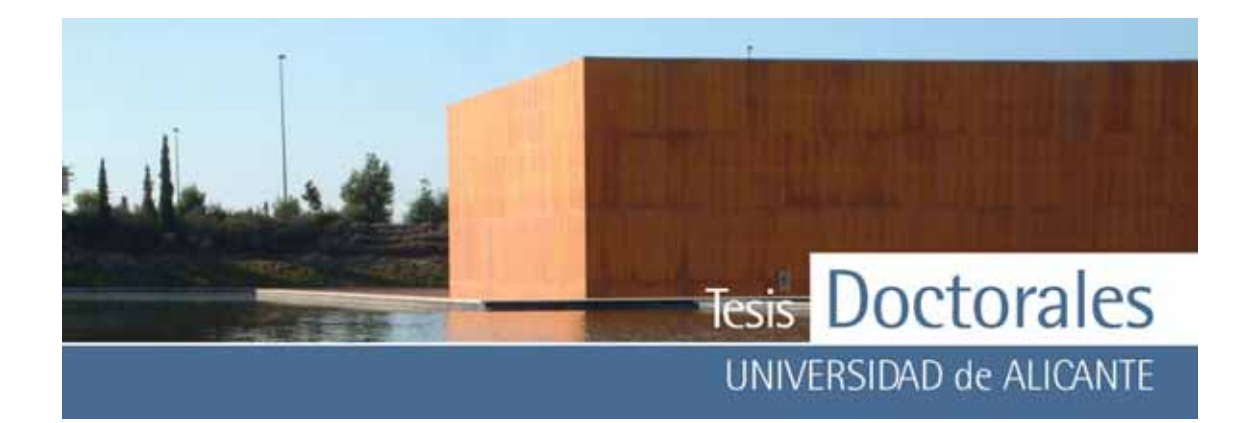

- c) Para la aplicación de este método, las probetas se cortarán longitudinalmente y el tamaño de las mismas deberá ser adecuado para que, después de su corte, el área de tinción resultante sea representativ a del contenido de pasta de cemento. Por ello, es aconsejable fabricar probetas cilíndricas de Ø150 x 300 mm frente a otras cúbicas de 200 x 200 mm.
- d) Se deberá fabricar más de una familia de probetas para la elaboración de la recta de calibrado y a que una única serie no es representativ a. Así mismo, es aconsejable someter a tinción las dos caras de una probeta de manera que el resultado del contenido en pasta de cemento de la probeta sea el valor medio de ambas cuantificaciones.
- e) La aplicación de la tinción se llev ará a cabo mediante inmersión parcial en recipientes que no reaccionen con la tinción y utilizando topes en el fondo del recipiente que impidan que la superficie a teñir toque con la base del recipiente.
- f) La digitalización se realizará con un escáner para tener controlado el parámetro de la luz.
- g) El registro de las imágenes antes y después del proceso de tinción se realizará con la superficie humedecida (tinción en húmedo) y para eliminar las posibles interferencias por presencia de áridos con igual color que la pasta teñida, se contabilizaran antes de la tinción los píx eles de igual coordenadas RGB para poder descontarlos de la correspondiente imagen teñida.

# **6.2.- METODOLOGÍA DE LA TINCIÓN: PROCEDIMIENTO DE ENSAYO**

De acuerdo con las conclusiones de los estudios y/o comprobaciones realizadas, descritas a lo largo de este capítulo, el procedimiento de ensayo quedaría definido como se detalla a continuación.

# **6.2.1.- Objeto**

Este ensay o describe un método para la determinación del contenido de cemento mediante tinción selectiva, en hormigón endurecido.

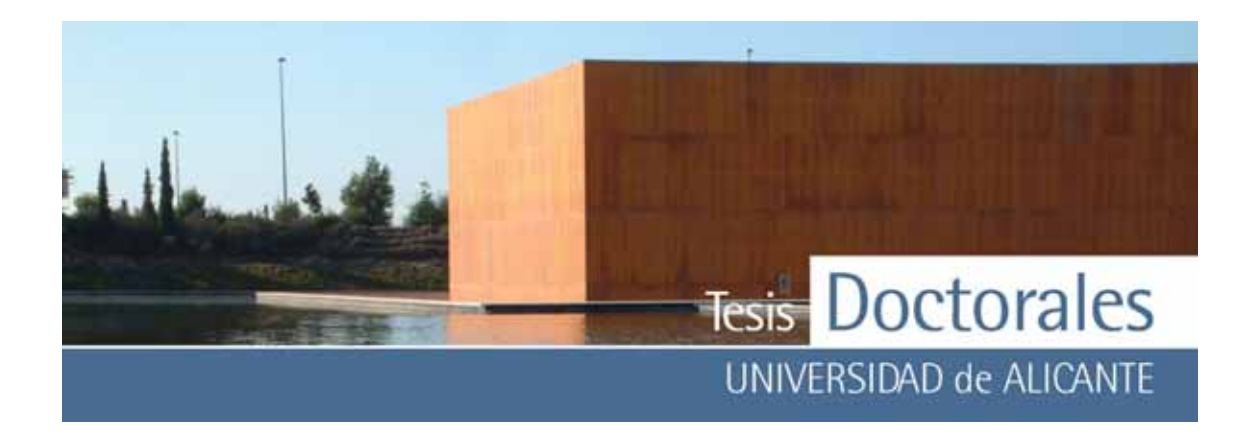

### **6.2.2.- Campo de aplicación**

Este método es de aplicación a todo tipo de hormigón de cemento portland tanto para hormigones carbonatados como no carbonatados.

Este método es independiente del tipo de árido empleado en la fabricación del hormigón.

### **6.2.3.- Normas para consulta**

- UNE-EN 12350-1. Ensayos de hormigón fresco. Toma de muestras.
- UNE-EN 12390-1. Ensay os de hormigón endurecido. Parte 1: Forma, medidas y otras características de las probetas y moldes.
- UNE-EN 12390-2. Ensay os de hormigón endurecido. Parte 2: Fabricación y curado de probetas de ensay os de resistencia.

# **6.2.4.- Método de ensayo**

Este método se basa en la reacción selectiv a que se produce entre una especie química presente en la pasta de cemento portland con un compuesto químico determinado que genera un compuesto coloreado.

El método comprende la cuantificación del porcentaje de pasta de cemento teñida, el trazado de la recta de calibrado, a trav és de la relación lineal sencilla ex istente entre el porcentaje de pasta de cemento teñida y la dosificación del hormigón y la determinación del contenido de cemento (en kg/m<sup>3</sup>) de probetas cilíndricas de Ø150 x 300 mm por interpolación con la correspondiente recta de calibrado.

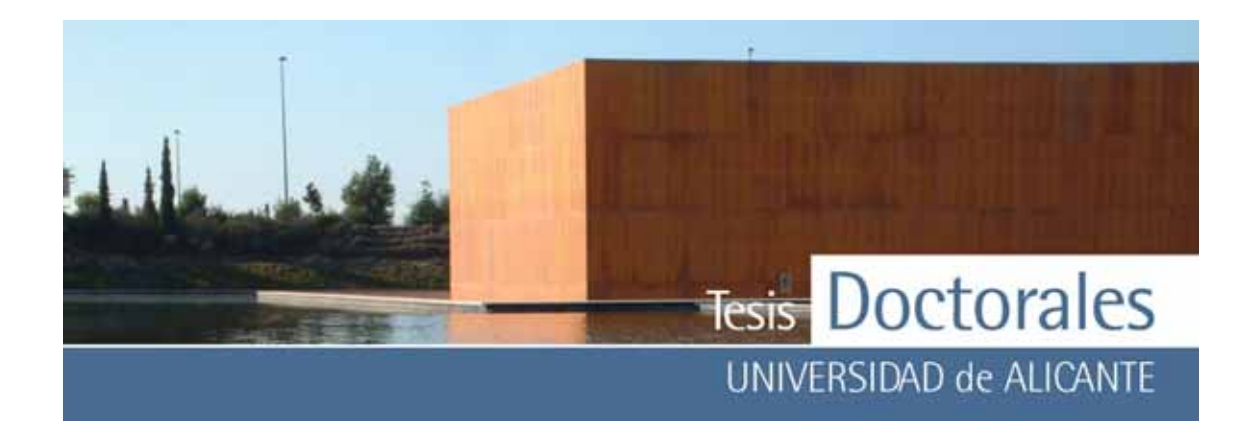

# **6.2.5.- Equipos**

*6.2.5.1.- Aparatos para la fabricación de hormigón en el laboratorio* 

- Estufa v entilada regulada por un termostato para mantener la temperatura a  $110 \pm 5$  °C.
- Balanza/s, con una precisión de  $\pm$  0,1% de la masa de los componentes para la fabricación del hormigón fresco.
- Amasadora mecánica adecuada en capacidad y potencia para los materiales a utilizar.

# *6.2.5.2.- Aparatos para la fabricación y curado de probetas*

- Moldes cilíndricos. Deben ser materiales metálicos u otros materiales rígidos no absorbentes.
- Cámara de conservación de las probetas en la que se pueda mantener una humedad relativ a igual o superior al 95 %, con una temperatura de  $20\pm 2$  °C. Si la conservación de las probetas se ha de hacer en agua, ésta deberá ser de la red de abastecimiento o de características similares, y deberá mantenerse la temperatura a 20±2 ºC.

# *6.2.5.3.- Sierra de corte*

Sierra de corte con borde de diamante o de otro material abrasivo análogo, que no afecte al hormigón ni por excesivo calor ni por golpeo, es decir en buen estado de conserv ación.

# *6.2.5.4.- Aparatos necesarios para la determinación del contenido de cemento*

- Baño de ultrasonidos

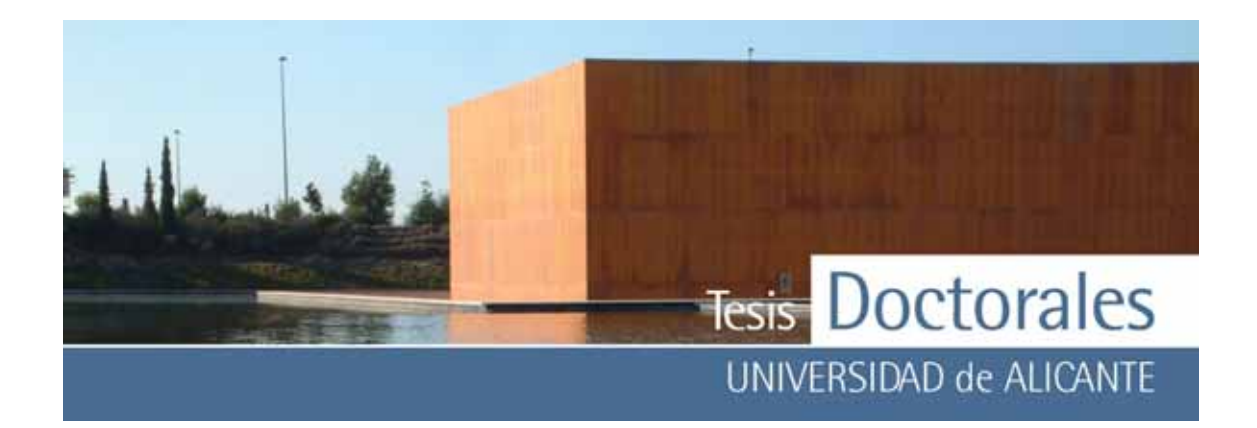

- Recipiente rectangular de vidrio o metacrilato, fondo plano, de dimensiones superiores a la longitud y anchura de la probeta. (> 150 x 300 mm).
- Matraz aforado de 1l o de 500 ml de capacidad.
- Vaso de precipitados, de v idrio o de plástico, con una capacidad aprox imada de 500 a 800 ml.
- Agitador magnético.
- Escáner conv encional, preferentemente v ertical.
- Cronómetro, con una precisión de 1 s.
- Programa de tratamiento de datos adecuado (se recomienda *Cuanticem*)
- Ordenador PC.

### **6.2.6.- Reactivos**

- 1) Agua destilada o desionizada
- 2) Disolución para la tinción: ácido tánico al 3% + ácido tartárico al 3%.

Pesar, en un vaso de precipitados, 30 q de ácido tartárico y 30 q de ácido tánico y disolverlo con agua destilada o desionizada hasta un v olumen de 1l.

# **6.2.7.- Hormigón fresco**

- 1) Preparación de las dosificaciones patrones de hormigón en el laboratorio para las curv as de calibrado.
- 2) Muestreo de la muestra de hormigón fresco.

El muestreo del hormigón debe realizarse siguiendo el procedimiento indicado en la norma UNE-EN 12350-1.

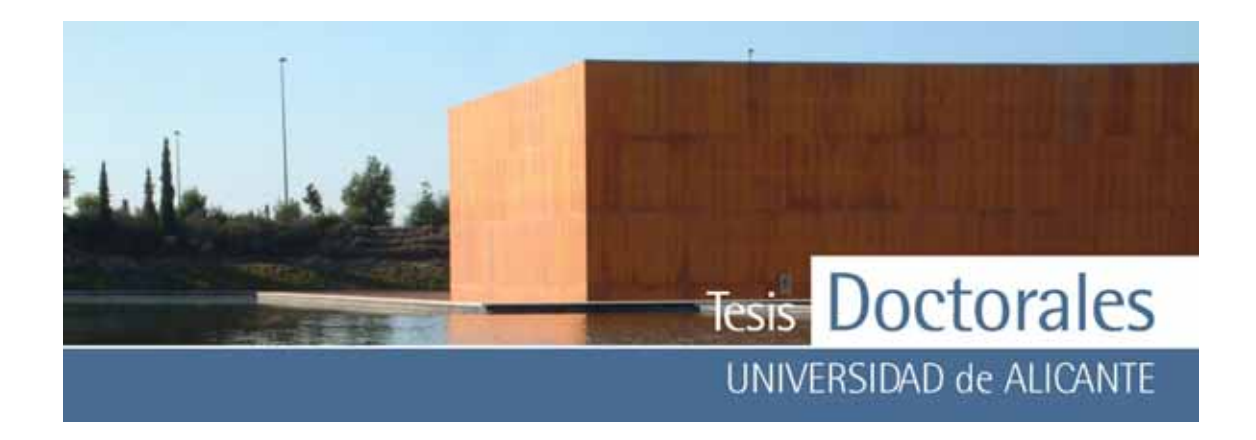

# **6.2.8.- Preparación de las probetas**

El ensay o debe realizarse preferentemente sobre probetas cilíndricas de 150 x 300 mm.

*6.2.8.1.- Número de probetas* 

Para el trazado de las correspondientes rectas de calibrado se fabricarán un mínimo de 6 probetas por dosificación.

Para la determinación del contenido de cemento, en control de recepción del hormigón, se fabricaran entre 2 y 3 probetas.

# *6.2.8.2.- Fabricación de las probetas*

De acuerdo con las características del hormigón y del tipo de probetas que se fabriquen se seguirán las instrucciones de fabricación indicadas, en cada caso, en la norma UNE-EN 12390-2.

*6.2.8.3.- Conservación, transporte de las probetas y desmolde* 

Después de compactadas, las probetas deben permanecer en sus moldes durante el tiempo y en las condiciones indicadas en la norma UNE-EN 12390-2. La conservación se realizará adecuadamente en el mismo sitio de su fabricación (en obra o en el propio laboratorio).

*6.2.8.4.- Curado de las probetas* 

Se realizará de acuerdo con lo indicado en la norma UNE-EN 12390-2.

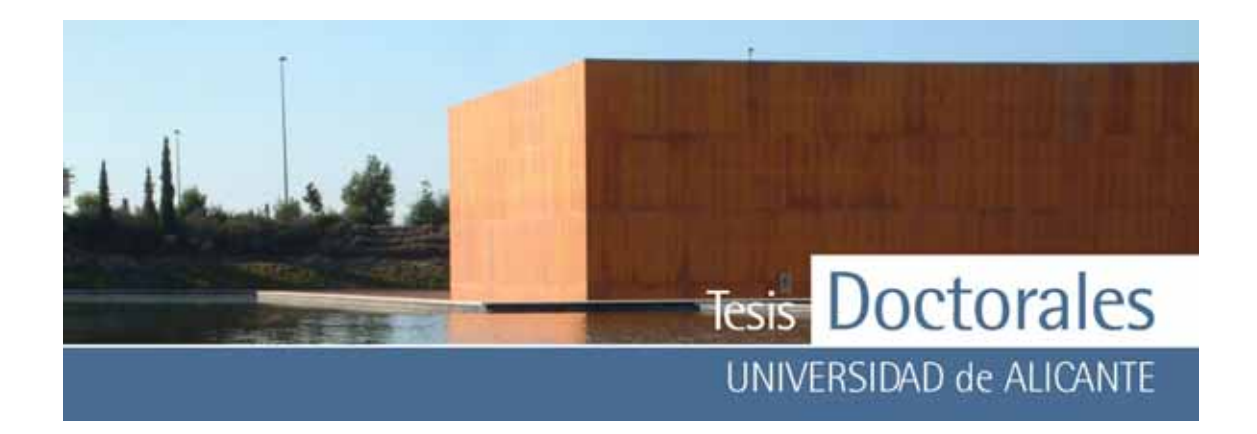

### *6.2.8.5.- Edad de las probetas para la determinación del contenido de cemento*

La determinación del contenido de cemento por tinción selectiv a deberá realizarse a la misma edad en la que se determinó la recta patrón. Es recomendable que se realice a los 28 días de la fabricación de las probetas. No obstante, este método se podría aplicar a otras edades, inferiores a 28 días.

### *6.2.8.6.- Tallado de las probetas*

Para el tallado de las probetas se empleará la sierra descrita en el apartado 6.2.5.3. Mediante una sierra de disco de diamante, de tamaño de disco adecuado, se cortan, longitudinalmente, las probetas de hormigón en dos partes iguales, siguiendo la dirección paralela a la altura de la misma. Es muy importante que la superficie cortada quede perfectamente plana y ex enta de irregularidades que pudiesen afectar al posterior proceso de tinción y/o al resultado del registro de su imagen.

Si por alguna causa no se obtuv iera la adecuada planeidad se deberá pulir la superficie antes de escanear su imagen.

El tallado de las probetas deberá realizarse prev iamente al proceso de tinción no dejando transcurrir, desde el corte al inicio de la tinción, mas de 24 horas, para ev itar que se inicie la carbonatación de la superficie de la probeta que se va a someter a la tinción y que pueda alterarse, de algún modo, el resultado de la misma.

Si una vez talladas las probetas se retrasa el proceso de tinción, por cualquier circunstancia, se deberán conserv ar, sumergidas en agua, las dos mitades de la probeta, hasta que se inicie dicho proceso.

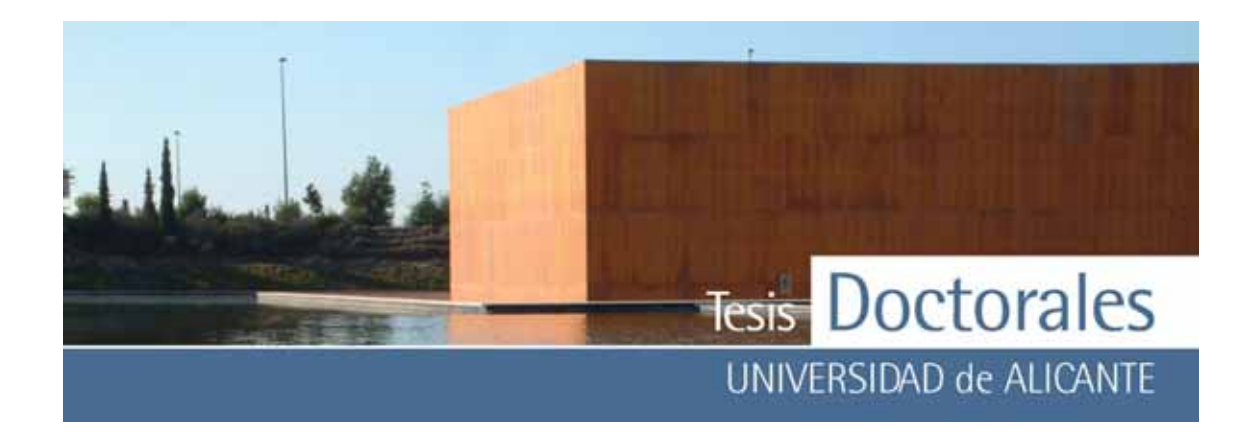

### **6.2.9.- Procedimiento operatorio**

# *6.2.9.1.- Limpieza de probetas*

Una v ez cortadas las probetas se sumergen en agua en un baño de ultrasonidos, durante dos minutos. De esta forma se elimina el material que haya quedado adherido a la superficie que se va a teñir.

# *6.2.9.2.- Registro de imágenes antes del proceso de tinción*

Después de limpiar la superficie de las probetas se procede al registro, estando la superficie húmeda, de su imagen utilizando un escáner adecuado (véase 6.2.5.4). Para ello, se colocará la cara cortada en el escáner y se registrará su imagen (*f1)*.

# *6.2.9.3.- Procedimiento operatorio para la tinción de probetas*

 La aplicación de la tinción se llev ará a cabo mediante inmersión parcial de la superficie de la probeta en 400 ml de disolución de ácido tánico (3% en peso) y ácido tartárico (3% en peso), utilizándose para tal fin un recipiente inerte de fondo plano con unos topes que ev iten que la probeta toque con la base del recipiente, confeccionados con materiales que no reaccionen con la tinción.

# *6.2.9.4.- Registro de imágenes después de la tinción*

Una vez teñida la mitad de la probeta se procederá al registro de su imagen en estado húmedo. Para ello, se procederá como se ha indicado en el apartado 6.2.9.2, colocando la probeta en la misma posición sobre el escáner y obteniendo la correspondiente imágen digital de la probeta (*f2*).

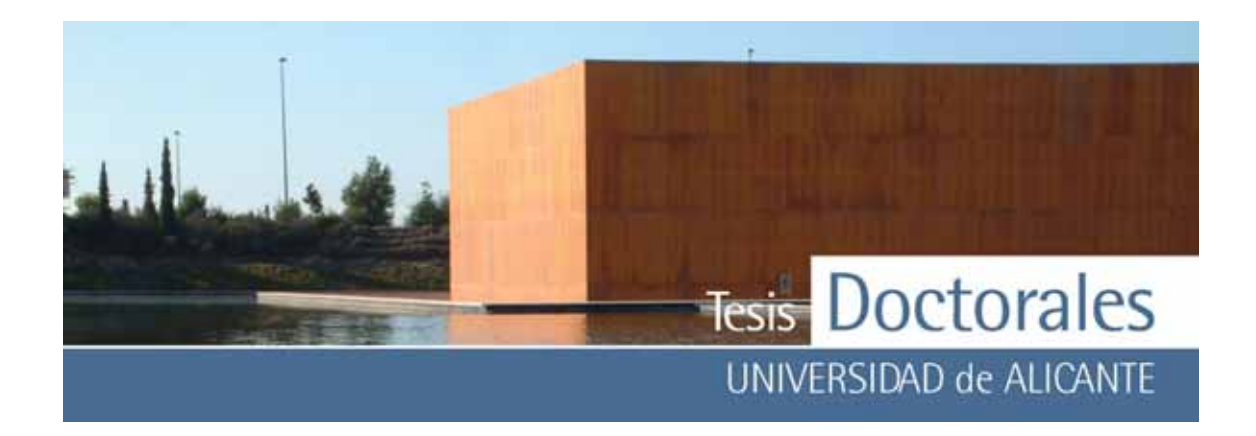

### *6.2.9.5.- Muestra patrón de color*

Para la obtención de una muestra patrón fiable de color uniforme, cuyas coordenadas RGB sean representativ as para la cuantificación de cemento se deberá amasar un mortero con la misma proporción de finos que la probeta patrón de may or dosificación de la recta de calibrado (400 kg/m3). Dicho mortero se someterá a los mismos procesos que las probetas patrón: curado en cámara húmeda ( 6.2.8.4.), tallado (6.2.8.6), limpieza (6.2.9.1), registro de imágenes antes (6.2.9.2) y después de la tinción (6.2.9.4) y proceso de tinción de ambas mitades (6.2.9.3).

### *6.2.9.6.- Cálculo del porcentaje de cemento de la imagen*

Aunque comercialmente ex isten div ersas herramientas de tratamiento de imágenes, el proceso de cuantificación de cemento mediante estos programas no está totalmente automatizado y dependerá, en parte, del criterio personal del usuario influy endo en los resultados. Se aconseja utilizar un programa que realice el proceso de segmentación de la manera más automatizada posible para ev itar que el procedimiento de cuantificación dependa del operario. Con este fin se ha diseñado el programa *CuantiCem,* programa que trabaja con dos imágenes, la imagen patrón y la imagen de la superficie de la probeta. El procedimiento operatorio seria el siguiente:

- la imagen patrón es la que se registra a partir de la correspondiente muestra patrón que es un mortero amasado con la mism proporción de finos que tiene el hormigón con la máxima dosificación (400 kg/m3).
- a partir de la imagen anterior, se toma una media del color teniendo en cuenta 100 píx eles aleatorios.
- una v ez calculada la media del color que se desea detectar se recorre píx el a píx el la imagen a segmentar comprobando si el color del píx el es igual a la media calculada con una diferencia en un determinado porcentaje (umbral), es decir el píx el de la imagen deberá estar a una distancia menor que el v alor de umbral de la media de color seleccionado. Si el v alor de la v ariable umbral es bajo, la cuantificación será muy restrictiv a de manera que no se tomará como

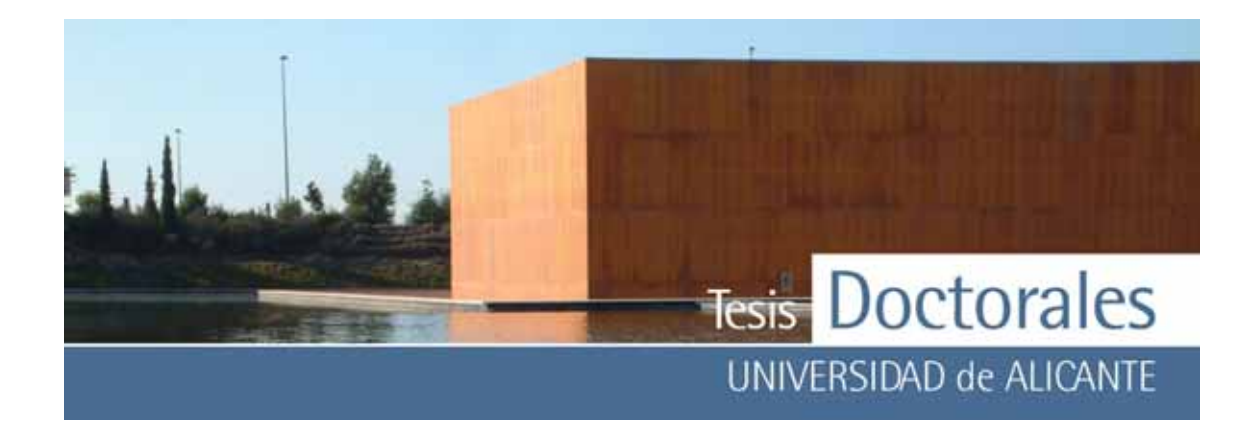

cemento píx eles que son cemento. Por el contrario, si el v alor de la v ariable umbral es alto el proceso de cuantificación será muy permisivo y tomará como cemento segmentos de hormigón que no lo contienen o que son áridos o poros, etc. Por todo esto, se recomienda un valor de umbral de 25 %. Eefectuar este cálculo a la imagen de la probeta sin teñir y teñida, siendo el v alor del contenido en cemento:  $y = f_2 - f_1$ 

### *6.2.9.7.- Trazado de las rectas de calibrado patrón*

Medir con ay uda del programa de cuantificación el porcentaje de pasta de cemento de cada dosificación patrón y representar en un gráfico el porcentaje de pasta de cemento (en el eje de ordenadas) obtenido en función de las dosificaciones patrones (eje de abcisas).

### *6.2.9.8.- Cálculo del contenido de cemento de la probeta*

Una vez fabricada la probeta se determinará el porcentaje de pasta de cemento y mediante la intersección de este valor con la recta de calibrado se calculará el correspondiente v alor en kg/m3.

# **6.3.- APLICACIÓN DEL PROCEDIMIENTO PARA LA DETERMINACIÓN DEL CONTENIDO DE CEMENTO DEL HORMIGÓN. CASO PRÁCTICO**

Como caso práctico, se ha aplicado el método de tinción para la determinación del contenido de cemento en hormigón fabricado en planta. La empresa colaboradora en la aplicación del método de tinción ha sido Hormicemex s.a. de su planta de hormigón de La Nucia (Alicante) se suministraron los materiales necesarios para la fabricación de las series de probetas con dosificaciones diferentes necesarias para la elaboración de la correspondiente recta de calibrado. Las materias primas utilizadas fueron:

- Arena: AF-T-0/4-C-L

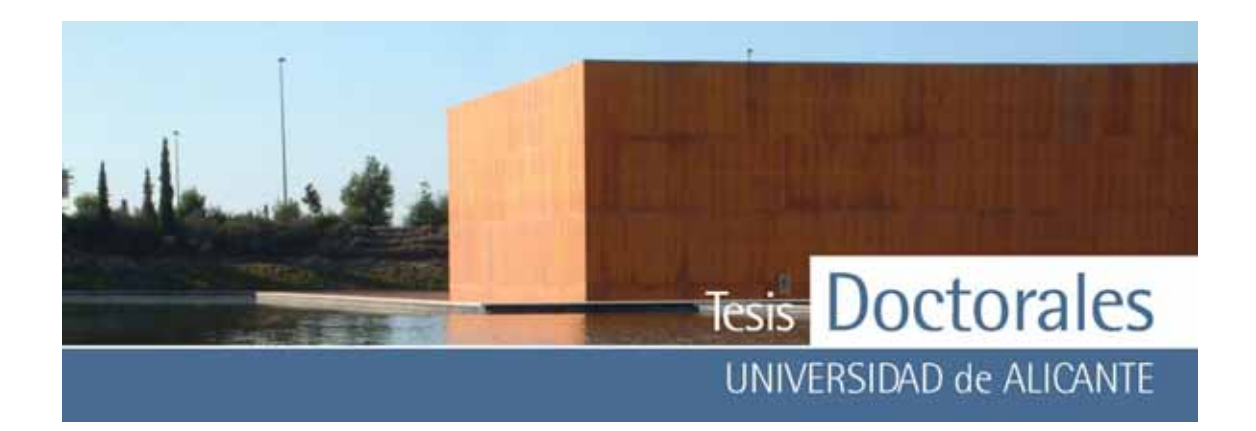

- Áridos: AG-T-6/12-C-L y AG-T-12/20-C-L
- Cemento: CEM I 52,5 R
- Aditiv os: Melcret y Rheobuild

Tanto la fabricación como la conserv ación en cámara húmeda y la posterior tinción de las probetas se realizó en las instalaciones de ITC S.A. de acuerdo con el procedimiento desarrollado. Los registros de masa de cada serie de probetas, con su incertidumbre, se indican ANEXO I-d. Se realizaron, en días diferentes, seis rectas de calibrado. En primer lugar las dosificaciones abarcaban un rango de 175 a 400 kg/m3 , con variaciones de 25 en 25 kg/m3. Como ya se ha comentado en el apartado 6.1.5.1.3.3, aunque para ese rango existe una correlación lineal entre el porcentaje de pasta de cemento y sus correspondientes dosificaciones, se observ a que dicha linealidad es sensiblemente may or, cuando no se incluy e en la recta de calibrado el v alor correspondiente a 175 kg/m3 , debido probablemente a la influencia de la porosidad del hormigón. Dado que el fin prev isto de este método es la comprobación del contenido de cemento en hormigón estructural, se ha seleccionado el rango de la recta de calibrado entre 200 y 400 kg/m3. En la **Tabla 6.66**, se indican los v alores medios correspondientes a las seis rectas de calibrado y los v alores de la correspondiente recta de calibrado.

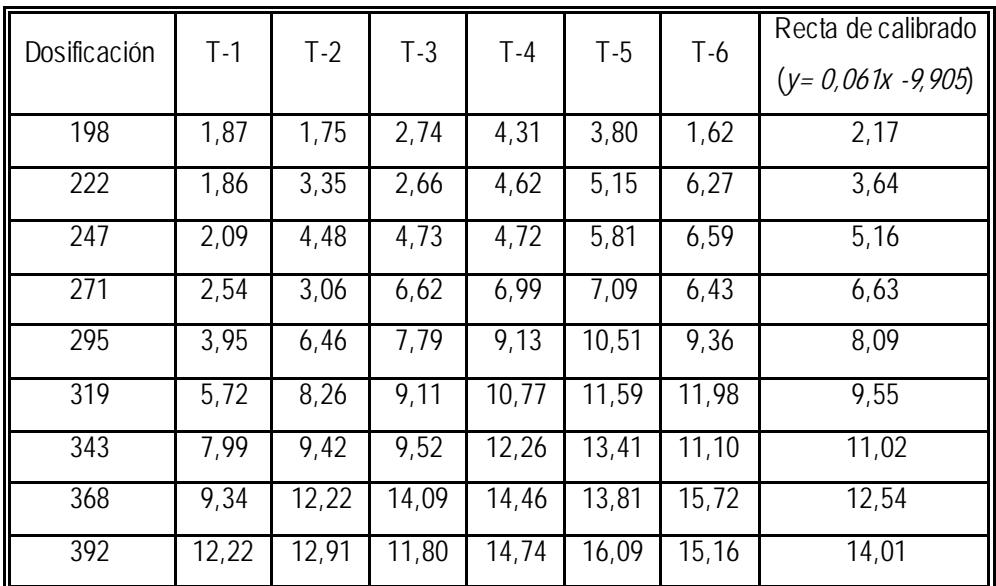

**Tabla 6.66:** Valores de contenido en pasta de cemento obtenidos para las series Hormicemex (Alicante) con los que se realizó la recta de calibrado

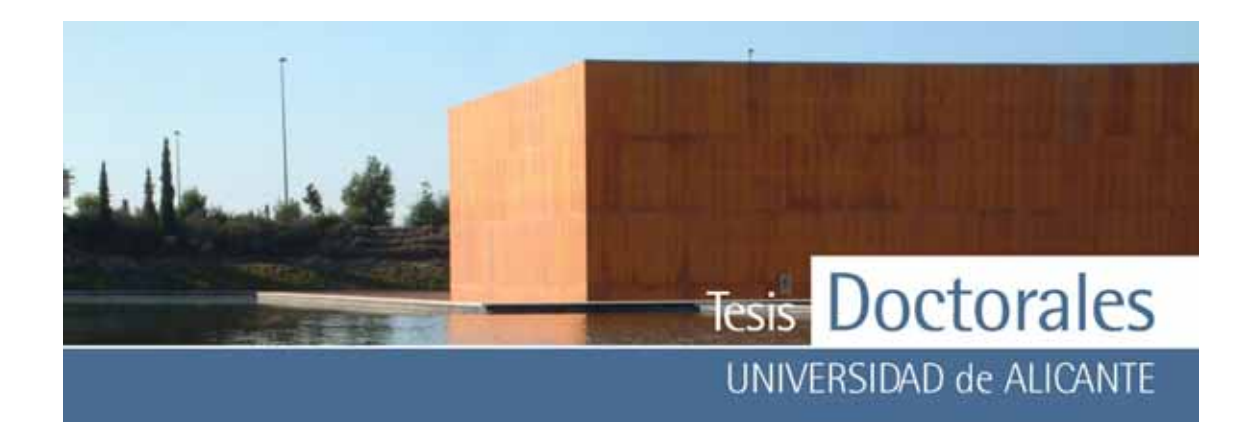

El proceso de validación de dicha recta de calibrado se detalla en el siguiente apartado.

Una v ez establecida la recta de calibrado se procedió a la determinación del contenido de cemento de hormigón fabricado en planta, con los mismos materiales, con una dosificación solicitada de 250 kg/m<sup>3</sup>. Se realizaron v arias tomas con los 4 m<sup>3</sup> de hormigón fabricados, una toma de 8 probetas se usó para la aplicación del método de tinción y otras dos tomas de 3 probetas para la medida de la consistencia mediante el cono de Abrams y a la determinación de la resistencia a compresión a 7 y a 28 días. Los resultados de estas últimas determinaciones se indican en la **Tabla 6.67.** 

| Ensayo                                                                           |                                              | Norma                  | Resultados |       |       | Incertidumbre |
|----------------------------------------------------------------------------------|----------------------------------------------|------------------------|------------|-------|-------|---------------|
| Medida de consistencia del<br>hormigón fresco. Método del<br>cono de Abrams (cm) |                                              | <b>UNE</b><br>83313/90 | Det.1      | Det.2 | Det.3 | U             |
|                                                                                  |                                              |                        | 6,0        | 5,5   |       | ±0,4          |
| Rotura por<br>compresión (7<br>días)                                             | Carga de<br>rotura (kN)                      | <b>UNE</b><br>83304/84 | 577,8      | 555,3 | 586,5 | ±1%           |
|                                                                                  | Tensión de<br>rotura<br>$(N/mm^2)$           |                        | 32,7       | 31,4  | 33,2  | $\pm 0.7$     |
| Rotura por<br>compresión<br>$(28 \text{ días})$                                  | Carga de<br>rotura (kN)                      | <b>UNE</b><br>83304/84 | 655,2      | 654,2 | 647,6 | ±1%           |
|                                                                                  | Tensión de<br>rotura<br>(N/mm <sup>2</sup> ) |                        | 37,1       | 37,0  | 36,7  | ±0,7          |

**Tabla 6.67:** Resultados de la medida de consistencia del hormigón y de la resistencia a compresión a 7 y a 28 días de probetas cilíndricas de 150 x 300 mm.

### **6.3.1.- Validación del método de calibrado**

Para la realización de este estudio se ha recurrido al modelo de calibración lineal univ ariante que determina la correlación que ex iste entre las dos v ariables (% pasta de cemento y dosificación del hormigón) utilizando el coeficiente de correlación para v er en que medida están las v ariables relacionadas.

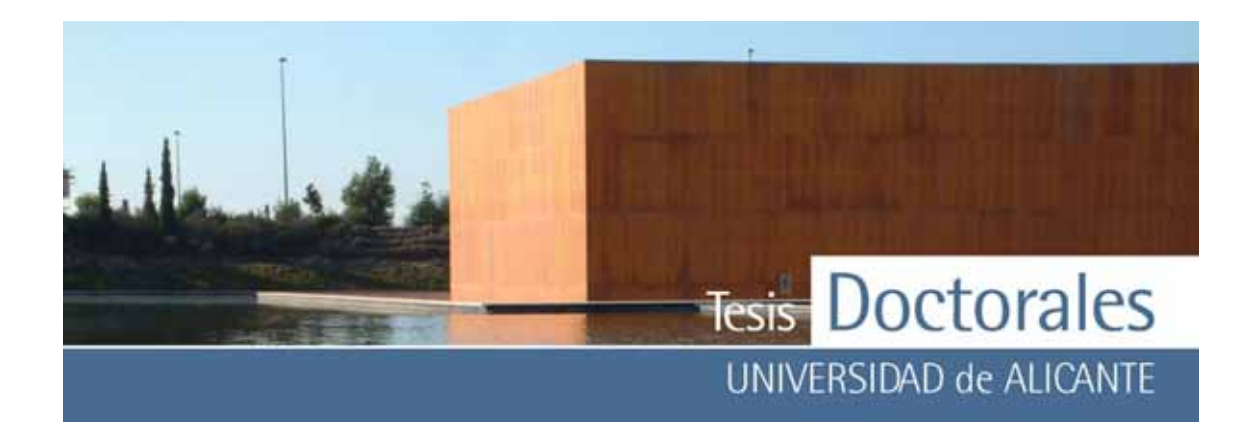

El modelo a validar supone la ex istencia de una relación lineal sencilla entre la cantidad de pasta de cemento y la dosificación del hormigón, del tipo:

### $y = a + bx$

donde la v ariable dependiente *y* representaría el % de pasta teñida, la variable independiente *x* el contenido de cemento y las constantes *a* y *b* son la ordenada en el origen y la pendiente que hay que caracterizar apropiadamente.

De forma resumida el proceso de v alidación del método de calibrado constaría de las siguientes partes:

- establecer el modelo de línea recta mediante el método de mínimos cuadrados
- v alidar analíticamente dicho modelo y,
- determinar la trazabilidad e incertidumbre del modelo

### *6.3.1.1.- Método de mínimos cuadrados: modelo de línea de regresión*

El modelo de mínimos cuadrados es un modelo matemático para ajustar puntos ex perimentales a una regresión lineal. Este modelo minimiza las desviaciones en la dirección de la y (ordenada) y encuentra la ecuación lineal que mejor se ajusta a este requisito.

Como y a se ha visto en el apartado 6.3, la curv a patrón viene representada por la ecuación de la recta de regresión de *x* sobre *y*:

$$
y = a + bx
$$

donde:

$$
b = \frac{\sum (x_i - \overline{x})(y_i - \overline{y})}{\sum (x_i - \overline{x})^2}
$$

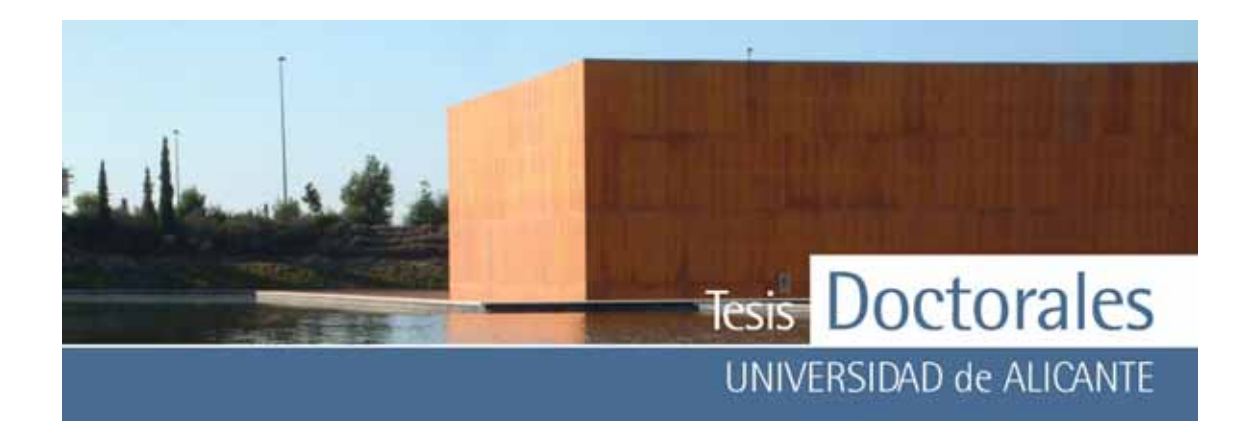

$$
a = \overline{y} - b\overline{x}
$$

Como y a se ha visto, para medir el grado de relación existente entre las variables de un modelo de regresión se calcula el coeficiente de correlación r. La estimación del coeficiente de correlación viene dada por:

$$
r = \frac{\sum_{i=1}^{n} (xi - \overline{x})(yi - \overline{y})}{\sqrt{\sum_{i=1}^{n} (xi - \overline{x})^{2} \sum_{i=1}^{n} (yi - \overline{y})^{2}}}
$$

El modelo de regresión lineal por mínimos cuadrados es un modelo matemático que encuentra la mejor recta entre los puntos ex perimentales. Pero como tal modelo, llev a implícitas unas serie de hipótesis que hay que tener en cuenta: Estas hipótesis son:

- 1. Todos los puntos pertenecen a la misma población estadística.
- 2. La función y=f(x) es correcta y no hay otras v ariables que afecten a la señal, es decir que ex iste especificidad de la respuesta medida respecto al analito determinado.
- 3. La v ariable dependiente (y) es la única que tiene error.
- 4. Los v alores de los residuales siguen una distribución normal, entendiendo como residuales a las diferencias entre los v alores ex perimentales de las *y*i y los teóricos definidos por la recta de regresión.
- 5. La v arianza de *y* ha de ser constante para todos los v alores de *x*, por lo que la precisión del método no v aría con la concentración (Condición de Homocedasticidad). De no ser así se debe entonces corregir el modelo mediante la técnica de Regresión ponderada.

Las parejas de puntos  $(x_i, y_i)$  son los puntos experimentales, mientras que las parejas  $(x_i, \hat{y}_i)$  son los puntos teóricos que define la recta de regresión. Las diferencias  $y_i - \hat{y}_i$  se denominan Residuales y el objetiv o del modelo es hacer mínima la suma de cuadrados de los residuales:

$$
SC_{residuales} = \sum (y_i - \hat{y}_i)^2 \to 0
$$

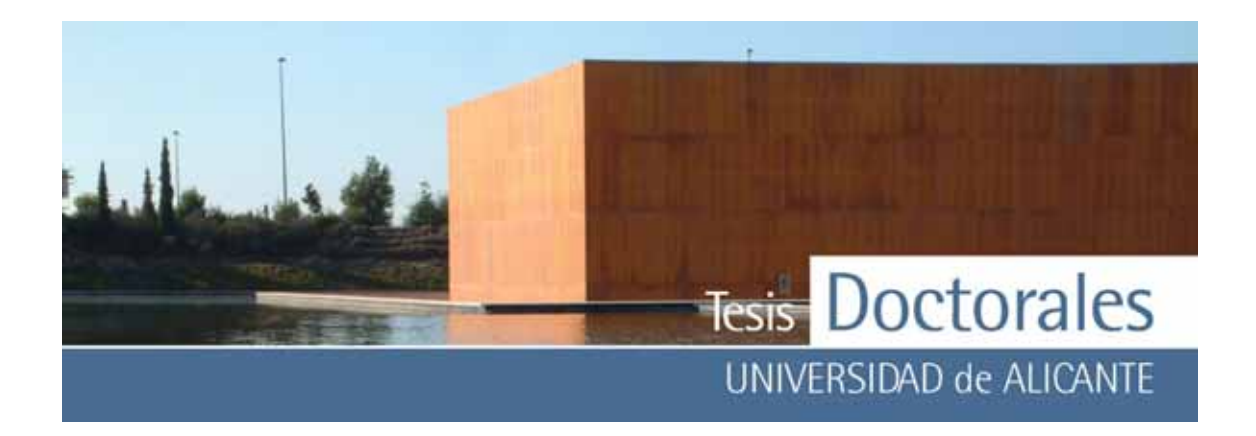

La regresión perfecta correspondería a SC residuales =0.

La población estadística debe tener una media próxima a cero, con una dispersión lo más pequeña posible.

La desviación estándar de los residuales  $(S_{y/x})$  es la medida de la dispersión de los residuales. Su ex presión estadística es una desv iación estándar para n-2 grados de libertad:

$$
S_{y/x} = \sqrt{\frac{\sum (y_i - \hat{y}_i)^2}{n - 2}}
$$

El v alor de S<sub>y/x</sub> será tanto mas pequeño cuanto menor sea la suma de cuadrados de los residuales y es una medida directa de la bondad del modelo. Esta desviación estándar que es un error aleatorio de la definición de la línea de regresión, se propaga en sendos errores aleatorios en la definición de la pendiente y la ordenada en el origen de la recta de calibrado. Estos valores son:

$$
S_b = \frac{S_{y/x}}{\sqrt{\sum (x_i - \overline{x})^2}}
$$

$$
S_a = S_{y/x} \sqrt{\frac{\sum x_i^2}{n \sum (x_i - \overline{x})^2}}
$$

Como puede comprobarse a may or desviación estándar de los residuales, mayor es la desv iación estándar que afecta a la pendiente  $(S_b)$  y a la ordenada en el origen  $(S_a)$ . Por lo tanto la precisión es peor.

Estos v alores de la desviación estándar de los residuales, desv iación estándar de la pendiente y de la ordenada, son fundamentales en la validación del modelo y en cualquier aplicación que de él se haga. La calidad de los resultados finales tiene mucho que v er con la optimización del modelo para asegurar v alores bajos y estadísticamente controlados de los parámetros descritos anteriormente.

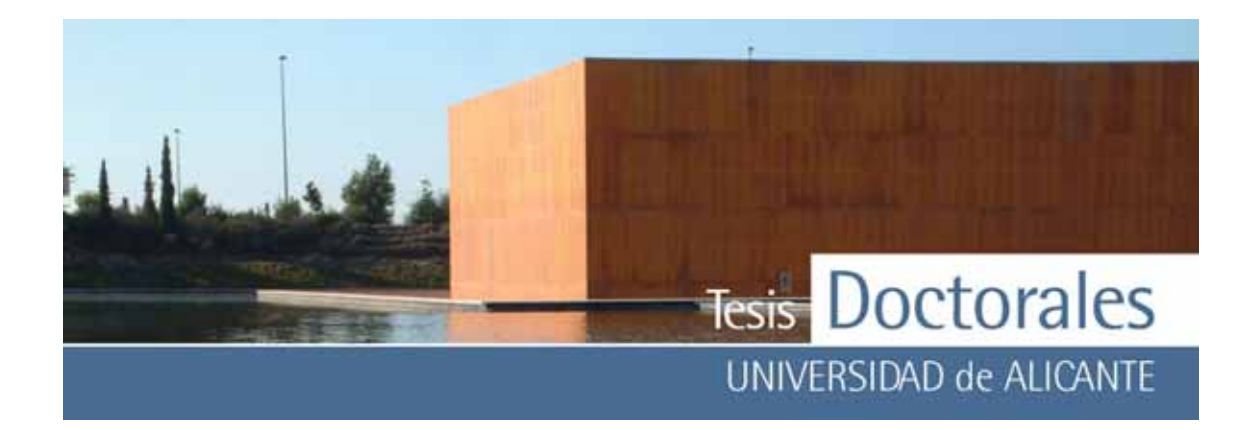

Las bandas de confianza que caracterizan al modelo son, a su v ez, función de la magnitud de la desv iación estándar de los residuales. Dichas bandas no son líneas paralelas a la recta, sino ramas hiperbólicas centradas en el punto centroide. Por lo tanto, los errores aleatorios del modelo son mínimos en el punto centroide y máx imos en los ex tremos de la recta de regresión.

### *6.3.1.2.- Validación analítica*

La v alidación analítica consiste en la v erificación ex perimental de que el modelo matemático constituy e una simplificación correcta de la serie de puntos ex perimentales que se posee. Esto es importante para que el modelo pueda predecir con seguridad futuros valores de concentración desconocidos en las muestras.

### Ex isten una serie de etapas en la validación del modelo:

**1.- Comprobación del cumplimiento de las hipótesis matemáticas establecidas**. Para ello se suele recurrir al análisis de residuales (análisis gráfico de residuos). El análisis gráfico de residuos son representaciones gráficas de los residuales en función de la variante x:

# $(y_i - \hat{y}_i) = f(x_i)$

Se debe observar:

- Que el número de residuales positiv os es aproximadamente igual al número de residuales negativ os.
- Que los residuos se distribuy en aleatoriamente
- Que el v alor absoluto de los residuales es aprox imadamente el mismo.

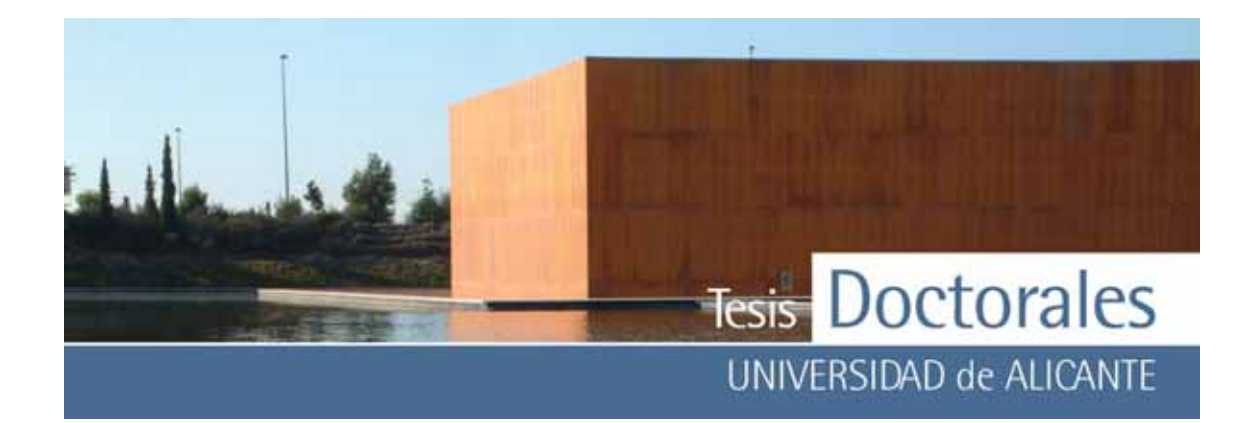

# **2.- Comprobación del grado de acoplamiento del modelo a los puntos experimentales mediante el análisis de la varianza (ANOVA)**.

Esta técnica estadística sirv e para determinar si las diferencias que existen entre las medias de tres o más grupos (niv eles de clasificación) son estadísticamente significativ as. Las técnicas de ANOVA se basan en la partición de la varianza para establecer si la v arianza explicada por los grupos formados es suficientemente mayor que la varianza residual o no explicada, y considera que:

- los errores aleatorios sólo ocurren en la dirección *y*
- sean los puntos individuales para el calibrado (y  $_{1}$ , y $_{2}$ ,…., y $_{4}$ ,.., y  $_{n})$  y su v alor medio:  $\overline{\mathcal{Y}}$  ; la suma de los cuadrados total (SC) en torno al valor medio de *y* viene definida como:

 $(y_i - y)$ *i*  $\sum (y_i - y)^2$  y debe ser igual a la suma de cuadrados debida a la regresión $\big| \sum (\hat{y}_i - y) \big|$ *i*  $\bigg(\sum_i\big(\hat{y}_i \left( \sum (\hat{y}_i - \overline{y})^2 \right)$ ⎠  $\begin{array}{c} 2 \end{array}$ y la suma de cuadrados sobre la regresión (SC residual)  $\sum_j (y_i - \hat{y}_i)$  $\left(\sum_i (y_i - \hat{y}_i)\right)$  $\left( \sum (y_i - \hat{y}_i)^2 \right)$ ⎠  $\begin{array}{c} 2 \end{array}$ 

- se define el coeficiente de determinación R<sup>2</sup>.

*i*

$$
R^{2} = \frac{SC_{debido a large region}}{SC_{total}} = 1 - \frac{SC_{residuales}}{SC_{total}}
$$

En el caso del grafico de una línea recta,  $R^2$  es igual a r<sup>2</sup>, el cuadrado del coeficiente de correlación. Si R<sup>2</sup>=1, ajuste perfecto.

 $- R<sup>2</sup>$  ajustado= $R<sup>2</sup>$ , que utiliza las medias de cuadrados (MS):

$$
R^{\sim 2} = 1 - \frac{MS_{de \text{ residuals}}}{MS_{\text{total}}}
$$

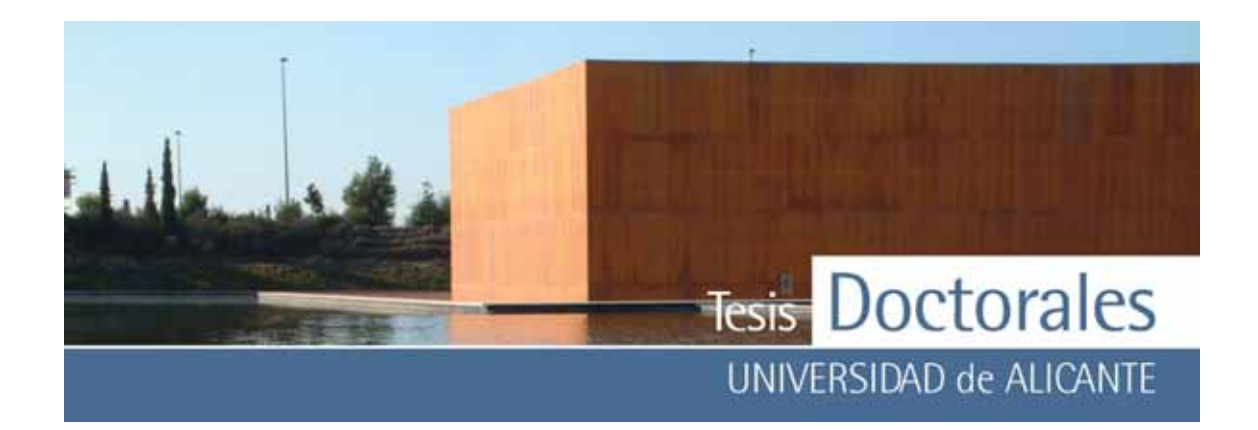

El uso de R`2 tiene en cuenta el número de grados de libertad de los residuales en la regresión polinómica: (n-k-1), donde k es el grado del polinomio.

#### **3.- Comprobación de los valores de la pendiente y la ordenada.**

La pendiente y la ordenada en el origen deben permanecer dentro de sus límites de confianza, que en este caso equiv ale a la incertidumbre en su estimación. Estos v alores son:

Ordenada (β<sub>0</sub>):  $a \pm t_{\alpha,n-2}$  Sa

Pendiente  $(\beta_1)$ : b  $\pm$  t <sub>αn-2</sub> Sb

Como existe covarianza entre ambos parámetros, la región de confianza  $\beta_1 = f(\beta_0)$ , no es una región rectangular sino una elipse indicando que:

-Al aumentar la pendiente tiende a disminuir la ordenada

-Al disminuir la pendiente tiende a aumentar la ordenada.

#### *6.3.1.3.- Determinación de la trazabilidad e incertidumbre del método*

A partir de la ecuación definida como recta de calibrado ( $y = a + bx$ ) y mediante el proceso de interpolación inversa se obtiene la dosificación  $(x_m)$  en las muestras:

$$
x_m = \frac{y_m - a}{b}
$$

como consecuencia de la incertidumbre en la definición del modelo de calibración, expresado básicamente a trav és de la desv iación estándar de los residuales, se propaga un error aleatorio (estimativo de la incertidumbre que aporta el modelo) en el resultado final  $x_{\text{m}}$  que expresado como desv iación estándar, es el siguiente:

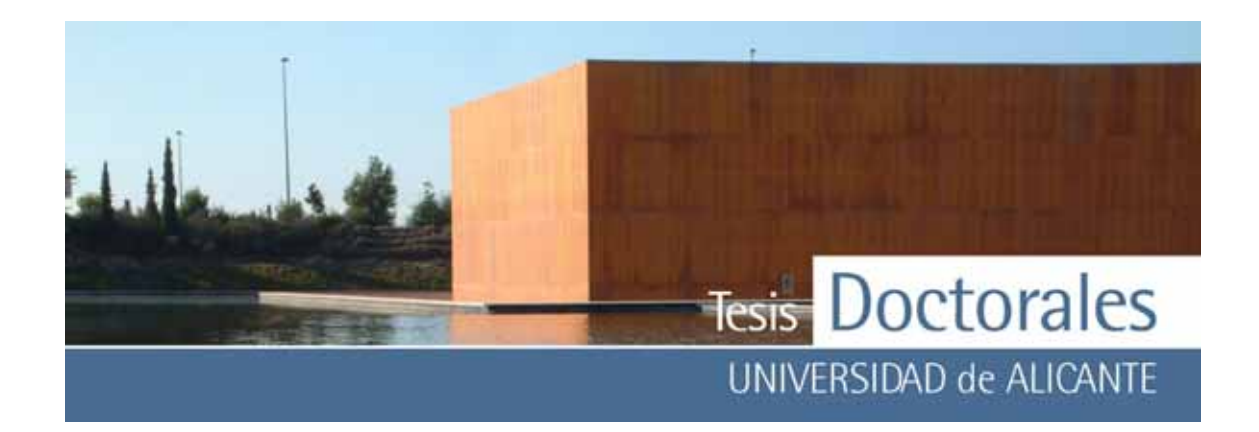

$$
S_{x_m} = \frac{S_{y/x}}{b} \sqrt{\frac{1}{m} + \frac{1}{n} + \frac{(y_m - \overline{y})^2}{b^2 \sum (x_i - \overline{x})^2}}
$$

siendo:

*m* el número de réplicas o lecturas ex perimentales de y

*n* el número de puntos que se ha utilizado para definir la recta de regresión

*y*m valor experimental medido de la muestra

*x*m dosificación (kg/m3) calculada de la muestra a trav és de la recta de calibrado.

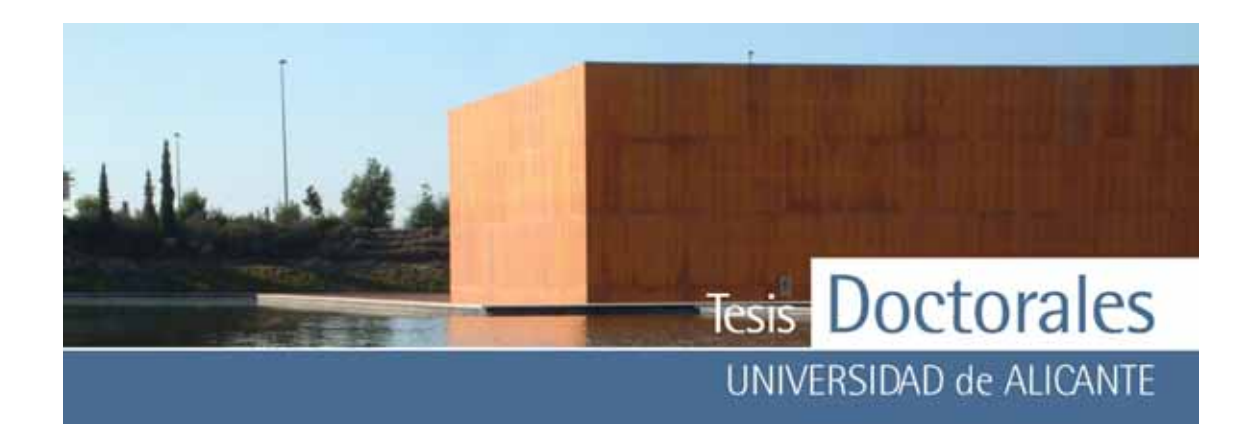

*6.3.1.4.- Validación del método de calibrado del proceso de tinción* 

### **- Resultados obtenidos**:

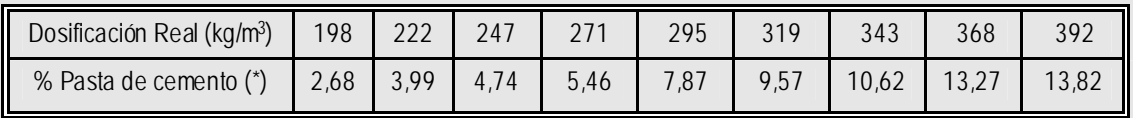

(\*) *Valor medio de seis series de calibrado* 

# **- Visualización de la recta**:

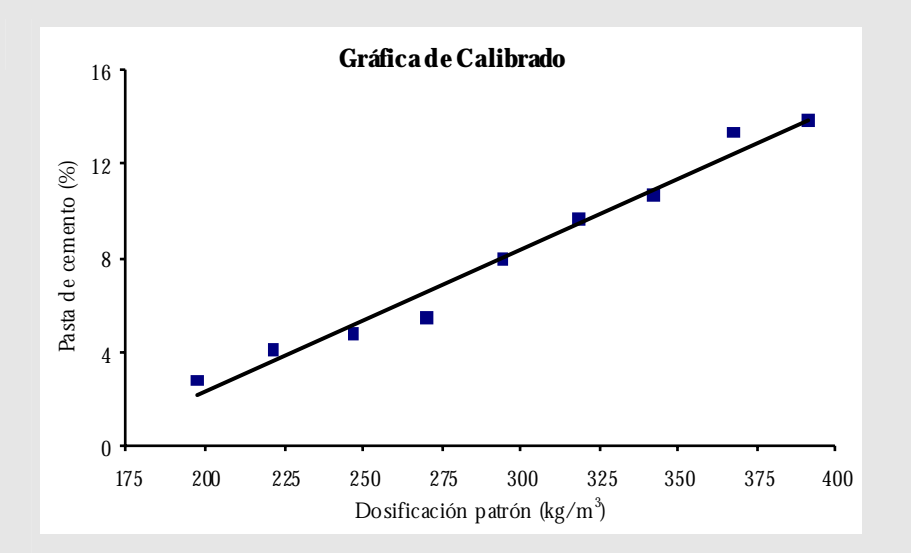

**- Caracterización de la línea de regresión obtenida por el método de mínimos cuadrados:** 

Regresión: r =0,9901 Pendiente =  $b = 0,061$ Ordenada =  $a = -9,905$ Ecuación: y = 0,061x -9,905

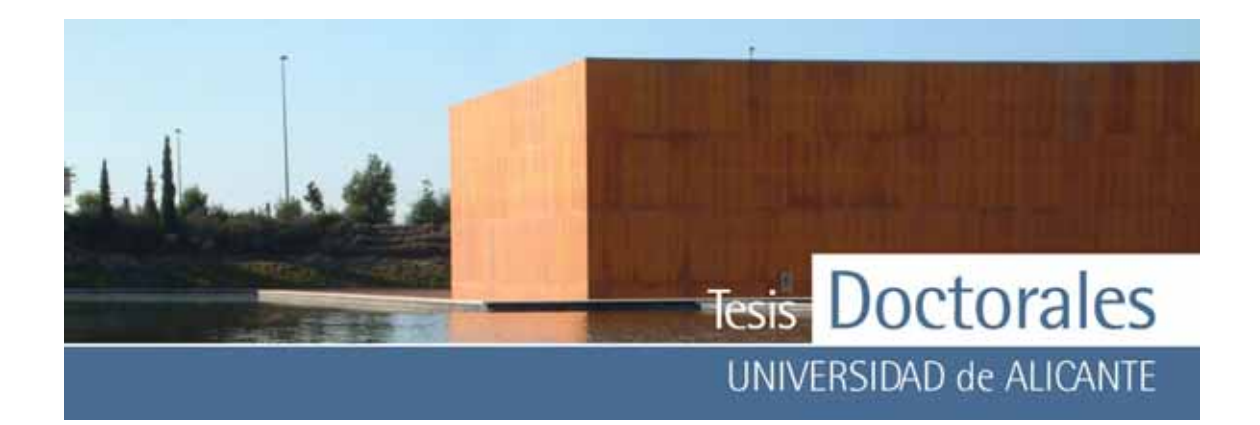

# **- Errores de la pendiente y de la ordenada en el origen:**

Errores aleatorios en la dirección de Y : S<sub>y/x</sub> = 0,6115 Desv iación estándar de la pendiente: Sb = 0,0033 Desv iación estándar de la ordenada en el origen: Sa = 1,1139

### **- Análisis de residuos:**

 +0,57 +0,42 -0,35 -1,09 -0,13 +0,11 -0,30 +0,84 -0,07 Signos de los residuales: ++---+-+- (No hay tendencia) Suma de residuos = 0

# **- Grado de acoplamiento a través de ANOVA:**

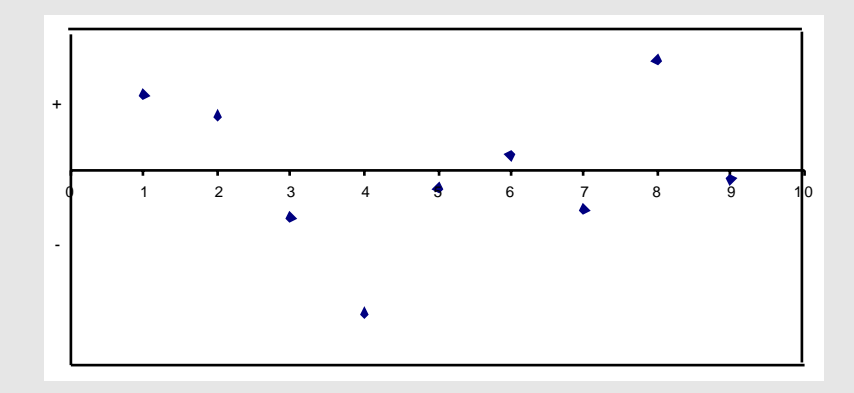

#### **- Tabla de ANOVA:**

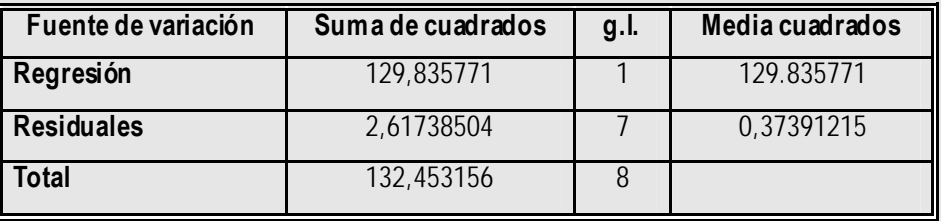
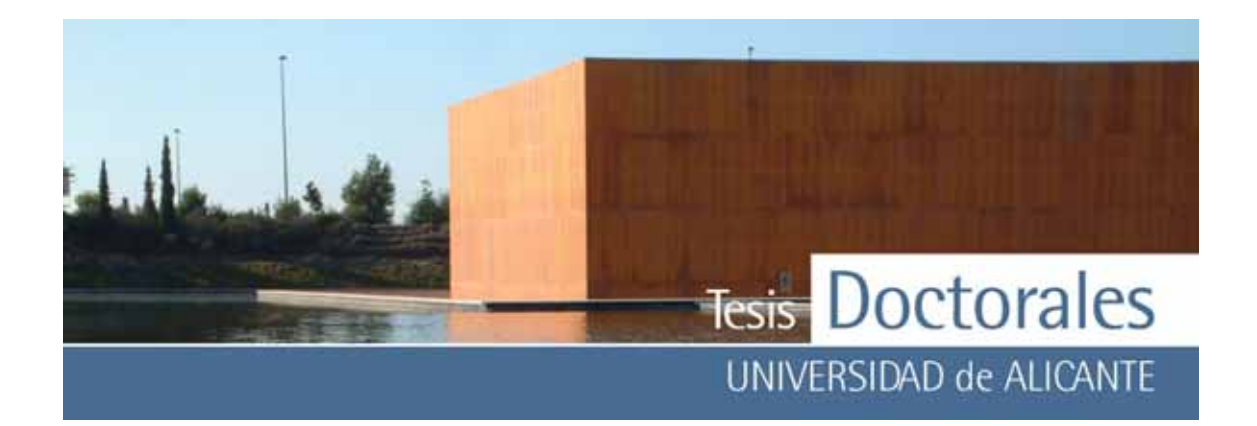

# **- Datos estadísticos de la regresión (ANOVA):**

Coeficiente de determinación  $R^2=0.98023916$  (98.02 %) La ecuación ex plica en un 98.02 % la relación entre x e y. El modelo parece ser satisfecho. R cuadrado ajustado =  $R^2=0.97741619(97.74%)$ Coeficiente de correlación múltiple =  $r^2$  = 0,99007028 Error típico= S  $_{\text{V/X}}$  = 0,61148356 Observaciones  $= 9$ 

# **- Comprobación de los valores de la pendiente y la ordenada:**

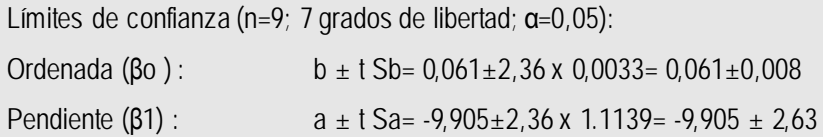

# *6.3.2.- Herramientas estadísticas para evaluación de resultados*

En general, para demostrar la trazabilidad de los resultados de un método analítico es necesario disponer de materiales de referencia o bien comparar con métodos alternativ os considerados de referencia. La comparación respecto a muestras con v alores de referencia se llev a a cabo mediante pruebas estadísticas de significación, mientras que la comparación con métodos alternativ os se puede realizar mediante pruebas de significación o también mediante análisis de regresión.

En este estudio no se dispone de materiales de referencia, por lo que los resultados obtenidos con el método de tinción se han comparado con los determinados con el método considerado como de referencia que se recoge en la norma ASTM: "*Standard test method for Portland-cement content of hardened hydraulic-cement concrete*" en sus distintas v ersiones desde la norma C-85-66 (rev isada en 1973) hasta la actual v igente C-1084-02. Se trata de un método para la determinación del contenido en cemento del hormigón aplicable a los hormigones fraguados de cemento portland, ex cepto aquellos que contienen ciertos áridos o combinaciones de áridos o adiciones que producen cantidades significativ as

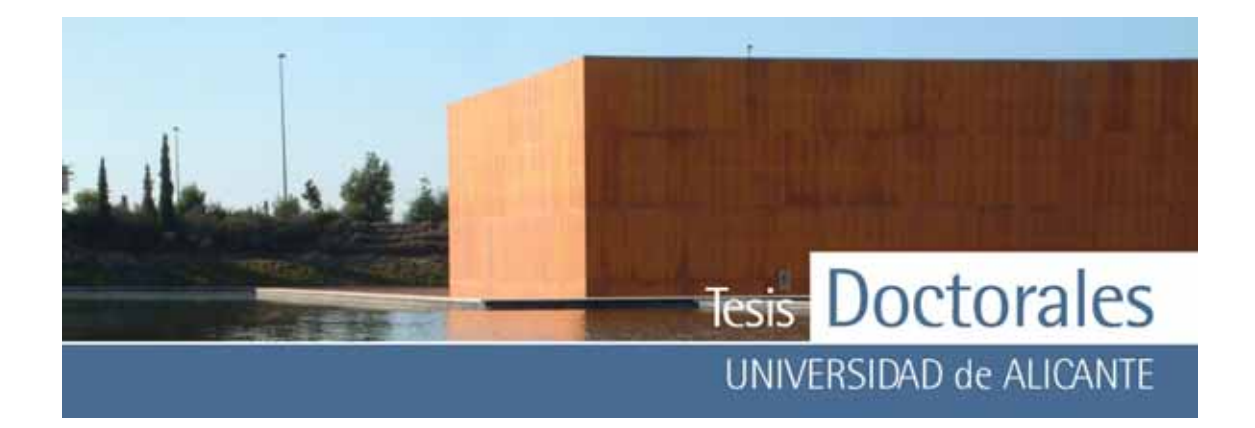

de óx ido de calcio (CaO) disuelto y sílice (SiO2) disuelta bajo las condiciones de ensay o. Se basa en el hecho de que los silicatos del cemento portland se descomponen y se vuelven solubles en ácido clorhídrico diluido (HCl) con mucha mas facilidad que los compuestos de sílice que normalmente contiene el árido. Los errores ex tremos que podría cometer en la determinación de cemento mediante este método son de ±18% cuando no se conoce el contenido en sílice del cemento (Coronas, 1944).Cuando la comparación de resultados se realiza mediante un análisis de regresión debe ex istir un número razonable de puntos (al menos 10), y a que los límites de confianza se basan en n-2 grados de libertad y dichos puntos ex perimentales deben cubrir el interv alo de concentraciones de interés de una manera uniforme.

En esta Tesis, por razones de tiempo y debido también al coste del hormigón, solo se ha solicitado la fabricación de hormigón de una única dosificación: 250 kg/m<sup>3</sup> por lo que no es adecuado el análisis de regresión para la comparación de ambos métodos de cuantificación. Por lo tanto, la trazabilidad de resultados se ha realizado mediante pruebas de significación, siendo las mas comunes el test *F* y el test *t*. En general, la sistemática de dichas pruebas de significación supone el planteamiento de la denominada hipótesis nula, representada por H<sub>o</sub>, que establece que la diferencia existente entre los v alores que se comparan es solamente fruto de los errores aleatorios y que, por consiguiente, no es significativ a. La hipótesis alternativ a H<sub>1</sub>, establecería que sí hay diferencias significativ as entre v alores. El paso siguiente consiste en la aplicación de un test estadístico que decidirá, con un determinado nivel de confianza, la aceptación o el rechazo de la hipótesis nula. La decisión correcta es aceptar una hipótesis cierta o bien rechazar una hipótesis falsa.

La comparación de los resultados ex perimentales se describe en el siguiente apartado.

# **6.3.3.- Evaluación de parámetros de calidad**

La norma internacional UNE-EN ISO/IEC 17025:2005 en su apartado 5.4.5. sobre v alidación de los métodos indica que: *"la validación es la confirmación, a través del examen y el aporte de evidencias* 

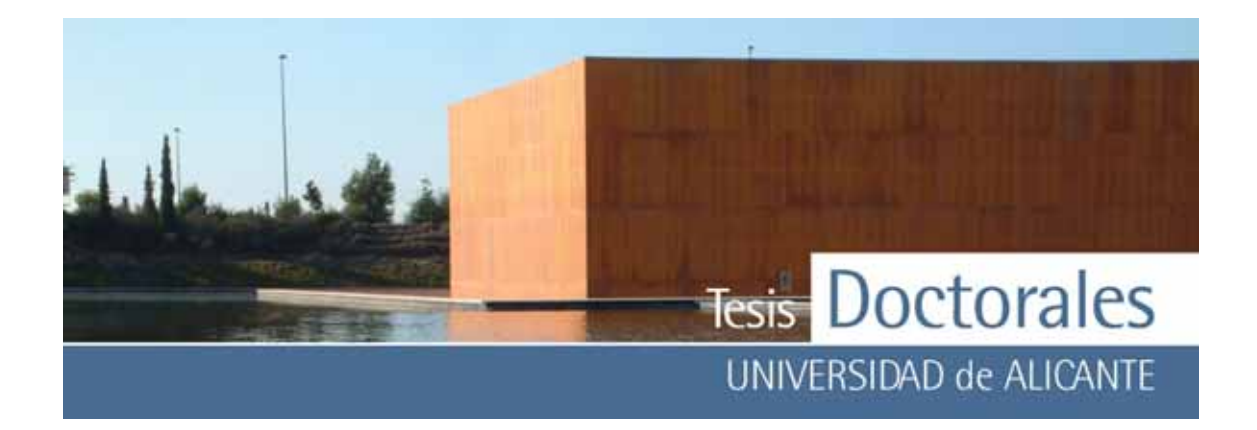

*objetivas, de que se cumplen los requisitos particulares para un uso especifico previsto"*. En el apartado 5.4.5.3. de la mencionada norma se indica que el laboratorio debe v alidar los métodos no normalizados, los métodos que diseña o desarrolla, los métodos normalizados empleados fuera del alcance previsto así como las ampliaciones y modificaciones de los métodos normalizados, para confirmar que los métodos son aptos para el fin previsto.

La v alidación de metodologías depende críticamente del tipo de método a caracterizar, teniendo en cuenta siempre su fin prev isto. De forma resumida, el concepto de v alidación incluye dos aspectos fundamentales:

- a) La ev aluación de los parámetros de calidad del método, es decir sus características intrínsecas. Estas características son propiedades analíticas máximas (exactitud y representativ idad), básicas (precisión, robustez, selectiv idad, sensibilidad) y productiv as (rapidez, coste y seguridad), además de las metrológicas, como trazabilidad e incertidumbre. Estas características pueden v ariar en función del ámbito de aplicación y a que siempre deben ser coherentes con la información requerida en su integridad.
- b) La adecuación de los mismos a unos requerimientos analíticos concretos, enfocados a la resolución de un problema (validación ex trínseca).

Por lo tanto, desde el punto de v ista de calidad, toda nuev a metodología requiere de una v alidación (interna y /o ex terna). Sin embargo, no es objeto de esta tesis la validación del método desarrollado en la misma. No obstante, y con el fin de caracterizar este nuev o método se analizarán, aunque no profundamente, los siguientes parámetros de calidad:

- Ex actitud, Trazabilidad
- **Precisión**
- Selectiv idad
- Robustez
- Rapidez, coste, aspectos medioambientales, seguridad, etc

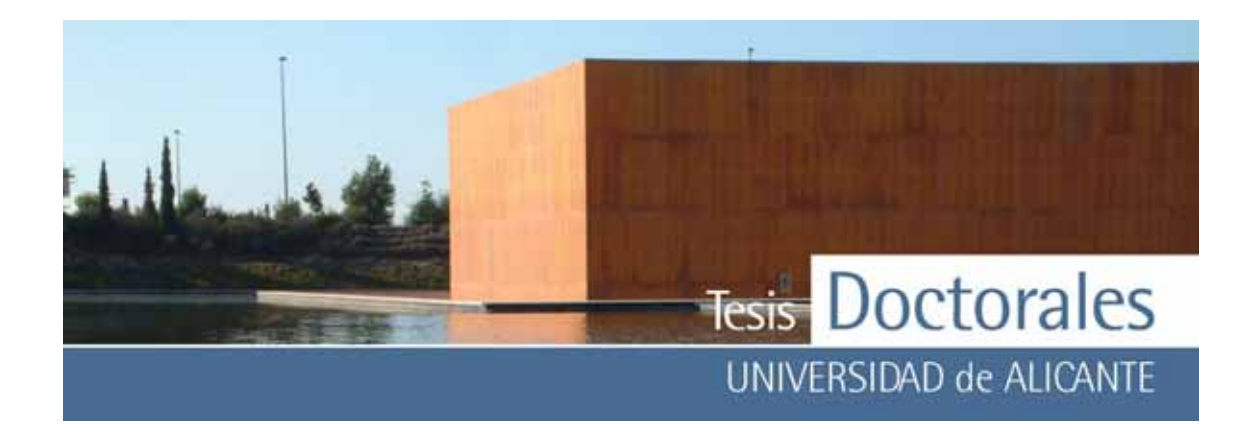

#### *6.3.3.1.- Exactitud y trazabilidad*

La IUPAC *(The International Union of Pure and Applied Chemistry)*, como autoridad reconocida en la normalización de métodos analíticos define la ex actitud como "*el grado de concordancia ente el resultado de una medida y el valor real del mensurando*" y el error de ex actitud como" *la diferencia entre el resultado de la medida y el valor real del mensurando*".

Con respecto a las anteriores definiciones es preciso aclarar ciertos aspectos:

- el resultado de una medida puede ser un v alor indiv idual o una estimación estadística procedente de un cierto número de observaciones, como el v alor medio de un número pequeño de medidas (muestra estadística) o el v alor medio de un grupo grande de medidas (población). En este estudio disponemos de un grupo pequeño de medias (< 30 observ aciones) por lo que se puede considerar una muestra estadística.

- el v alor real del mensurando es precisamente lo que se pretende av eriguar al realizar las medidas. Por lo tanto se trata casi siempre de un valor desconocido lo que imposibilita la evaluación de la exactitud. Por ello, para ev aluar la ex actitud es posible utilizar un v alor real conv encional que en el caso, por ejemplo, de un análisis químico serían los valores de concentración asociados a los materiales de referencia o los obtenidos mediante métodos de referencia.

Debido a que la ex actitud surgiere que existe un v alor v erdadero, es preferible utilizar el concepto de trazabilidad. La trazabilidad es una propiedad de las medidas. Dos o más series de medidas de un mismo objeto tienen trazabilidad entre ellas si dan lugar a la misma media muestral. La trazabilidad se refiere tanto a las medidas como a los métodos, instrumentos o laboratorios. Por lo tanto el concepto de trazabilidad engloba y amplía el de exactitud.

La trazabilidad de un método se demuestra mediante la comparación de los resultados con referencias metrológicas.

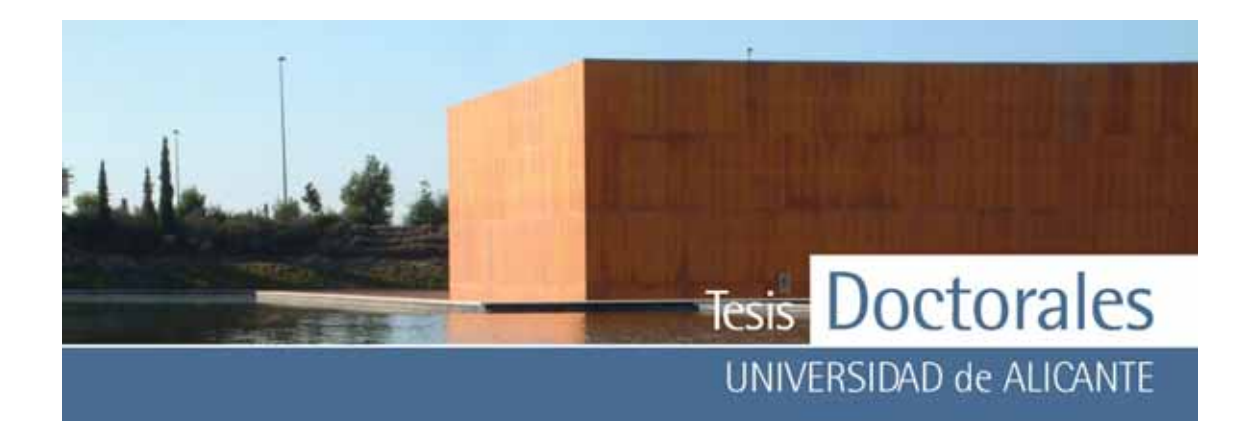

En este sentido la norma UNE 82009-1:1998 (ISO 5725-1:1994) define la ex actitud como "*el grado de concordancia existente entre el resultado de un ensayo y un valor aceptado como referencia*".

Como ya se ha comentado, en este estudio, no disponemos de materiales de referencia por lo que se han comparado los resultados del método que estamos evaluando con los obtenidos mediante un método v alidado considerado de referencia: ASTM C-1084-02 (que sustituy e al C85-66), mediante la aplicación del test de Student. Para ello se han utilizado 6 probetas fabricadas durante un contraste de laboratorios realizado por el Grupo de laboratorios de ITC (Probetas Contraste). Para la realización del mismo se solicitó hormigón, por dosificación, a la central de Hormicemex de la Nucia (Alicante), de 250 kg/m<sup>3</sup>, amasado con los mismos materiales empleados para la realización de las probetas de la curva patrón (árido calizo y cemento del tipo CEM I 52,5 R de Cemex).

En primer lugar se supondrá que el v alor v erdadero de la dosificación de estas probetas es el solicitado a la planta de hormigonado, es decir, 250 kg/m<sup>3</sup>. Para decidir si la diferencia entre media muestral ( *x* ) y el v erdadero v alor, μ es significativ a se aplica un contraste de significación siendo la hipótesis nula (H<sub>0</sub>): la media de la población= μ. Para este caso supondremos que el valor de la media de la población (μ) será el valor de la dosificación solicitada (250 kg/m3), con lo que se ev aluará la diferencia significativ a entre dicho v alor y la media muestral  $(\overline{x})$  de la población de las seis probetas cuantificadas (*n*=6), mediante el estadístico *t*:

$$
t = \frac{(\overline{x} - \mu) \cdot \sqrt{n}}{s}
$$

Si  $|t|$  es may or que un cierto v alor crítico, entonces se rechaza la hipótesis nula. El valor crítico de t para un niv el de significación concreto v iene dado en tablas estadísticas específicas (Miller, 2000).

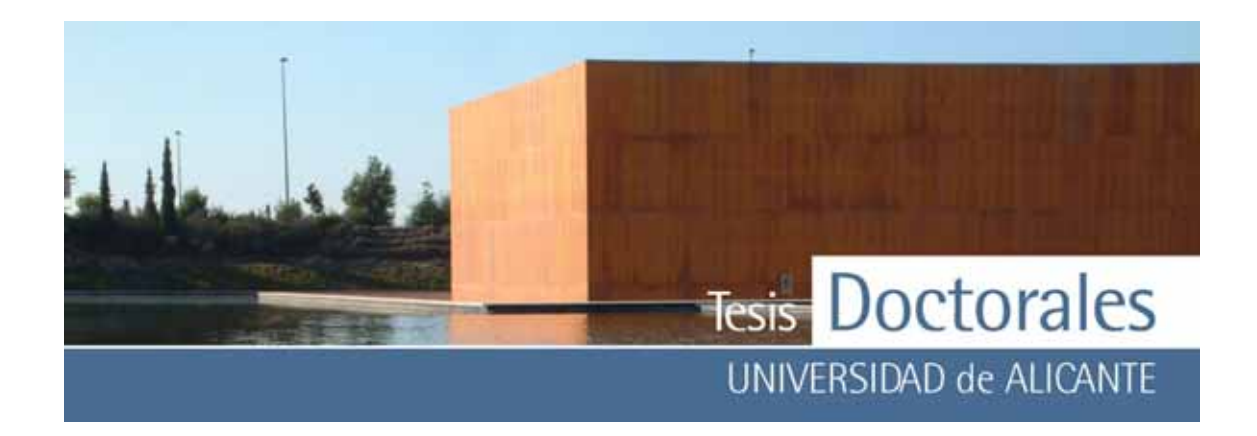

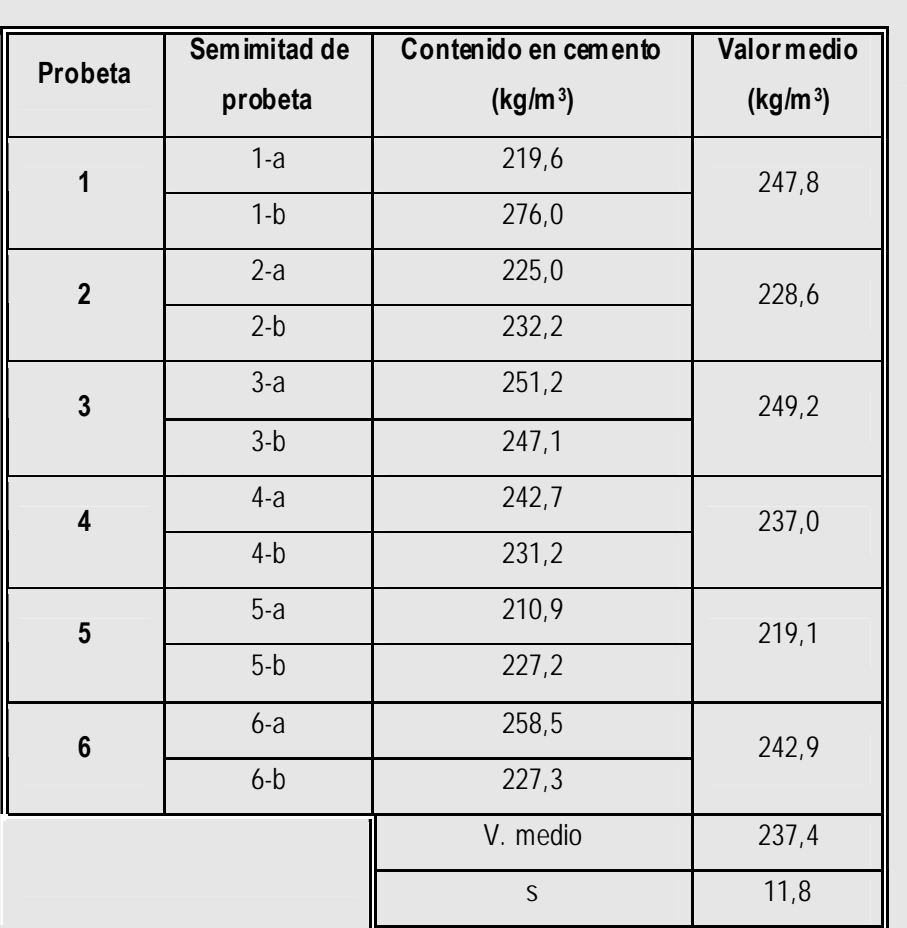

**Resultados de contenidos de cemento por el método de tinción** 

# $t_{cal=2,57}$

El v alor crítico del estadístico *t*, para dos colas, 5 grados de libertad y un niv el de significación de 0,05 es 2,57. Por lo tanto se rechazaría la hipótesis nula y el v alor obtenido difiere significativ amente del v alor supuestamente v erdadero, es decir no hay trazabilidad de los resultados respecto al v alor supuestamente v erdadero.

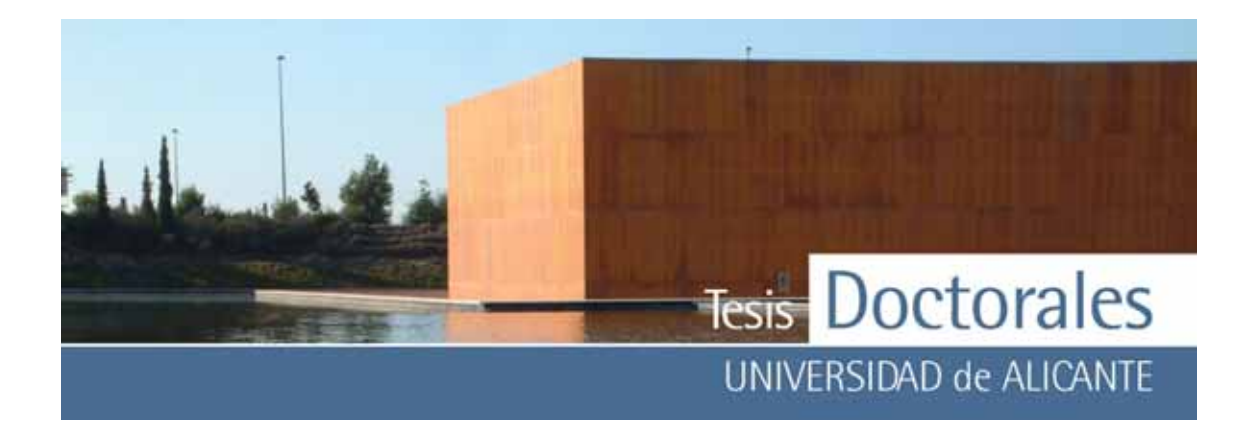

Hay que indicar que no se tiene seguridad de que el v alor de dosificación del hormigón solicitado sea un valor verdadero, por lo que esta comparación no es adecuada.

Si ahora suponemos que el v alor verdadero convencional es el obtenido aplicando el método de referencia anteriormente indicado, en este caso los resultados de este método se pueden contrastar mediante comparación con los obtenidos utilizando el método de referencia. Se han analizado por ambos métodos mitades de v arias probetas por lo que el contraste para comparar dos medias no es apropiado porque no separa la v ariación debida al método de la que resulta de la v ariación entre probetas. Por ello se ha aplicado el contraste *t* para datos emparejados: se hallan las diferencias (di=x i-y i) para cada pareja

(con su signo) y se calcula la media aritmética de las diferencias  $\mid x_{d} \mid$ ⎠  $\begin{pmatrix} - \\ x_d \end{pmatrix}$ ⎝  $\int \frac{1}{x}$  *d* y su desviación estándar (sd). La

condición de hipótesis nula se da cuando  $\overline{x}_d = 0$ , siendo el estadístico a calcular.

$$
t = \frac{\overline{x}_d \times \sqrt{n}}{s_d}
$$

donde *n* es el número de parejas y el número de grados de libertad de t es (*n-1)*.

Aplicando este contrate *t* para probar si ex iste diferencia significativ a entre los resultados obtenidos por los dos métodos:

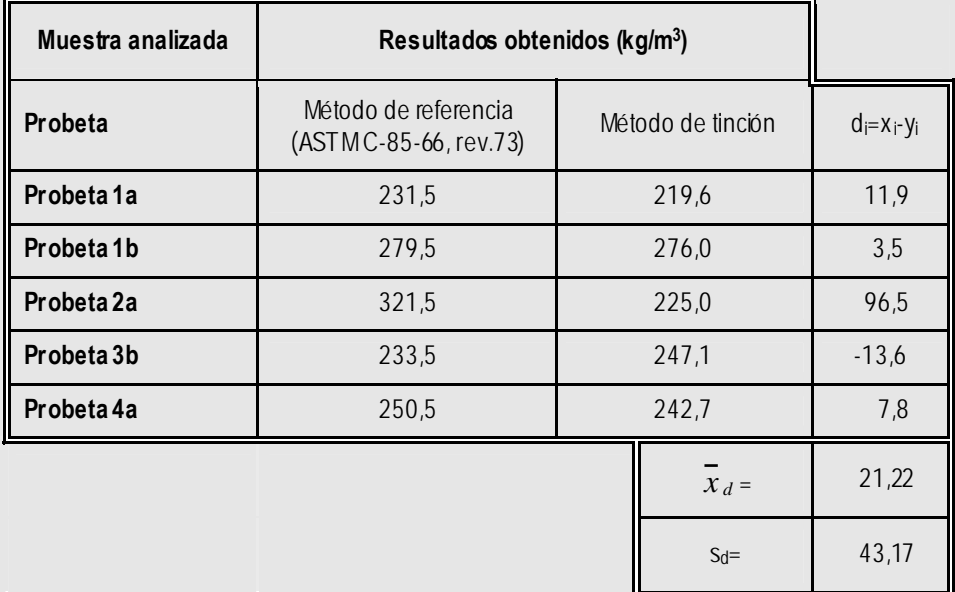

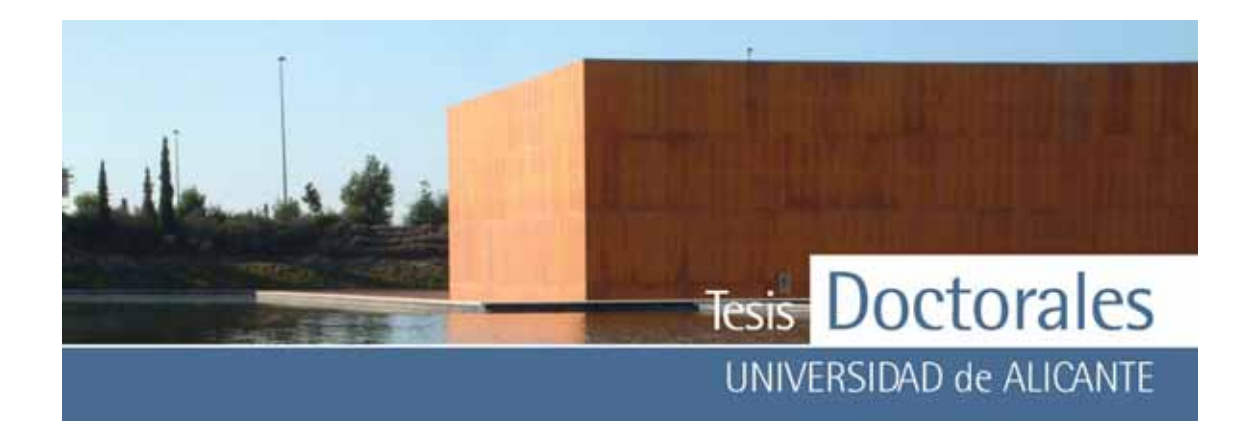

Se calcula el estadístico t:

$$
t = \frac{\overline{x}_d \cdot \sqrt{n}}{s_d} = 1,10
$$

Para las 5 parejas estudiadas, hay 4 grados de libertad, de manera que el valor crítico indicado en tablas estadísticas, es de *t*4=2,78 (P=0,05), siendo mayor que el valor ex perimental, por lo que se acepta la hipótesis nula: no ex isten diferencias significativ as entre los resultados obtenidos por los dos métodos al niv el de probabilidad del 5%.

Aplicando, de nuev o, este contrate *t* a los v alores obtenidos por los dos métodos para las otras semiprobetas, se tiene:

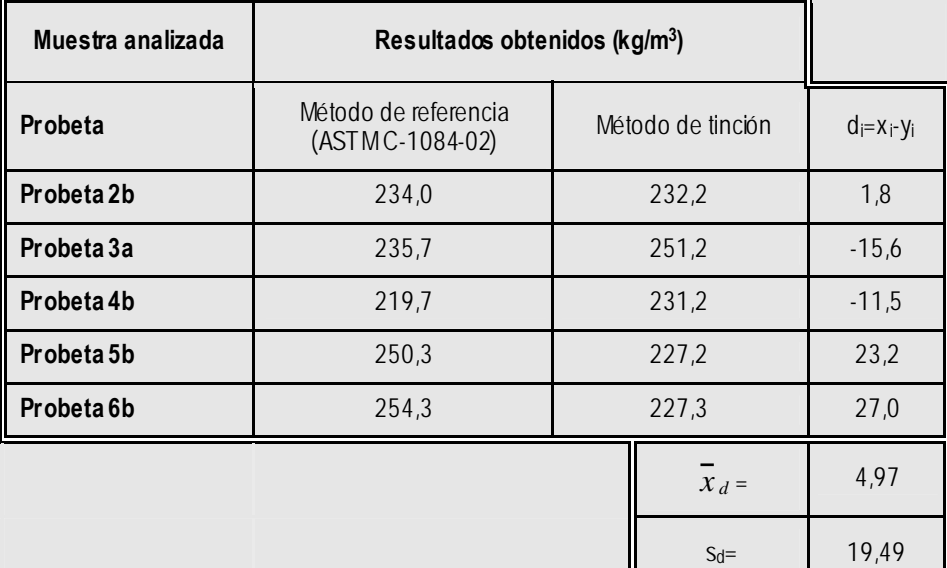

Se calcula el estadístico t:

$$
t = \frac{x_d \cdot \sqrt{n}}{s_d} = 0.57
$$

Para las 5 parejas estudiadas, hay 4 grados de libertad, de manera que el valor crítico indicado en tablas estadísticas, es de *t*4=2,78 (P=0,05), siendo mayor que el valor ex perimental, por lo que se acepta la hipótesis nula: no ex isten diferencias significativ as entre los resultados obtenidos por los dos métodos al niv el de probabilidad del 5%.

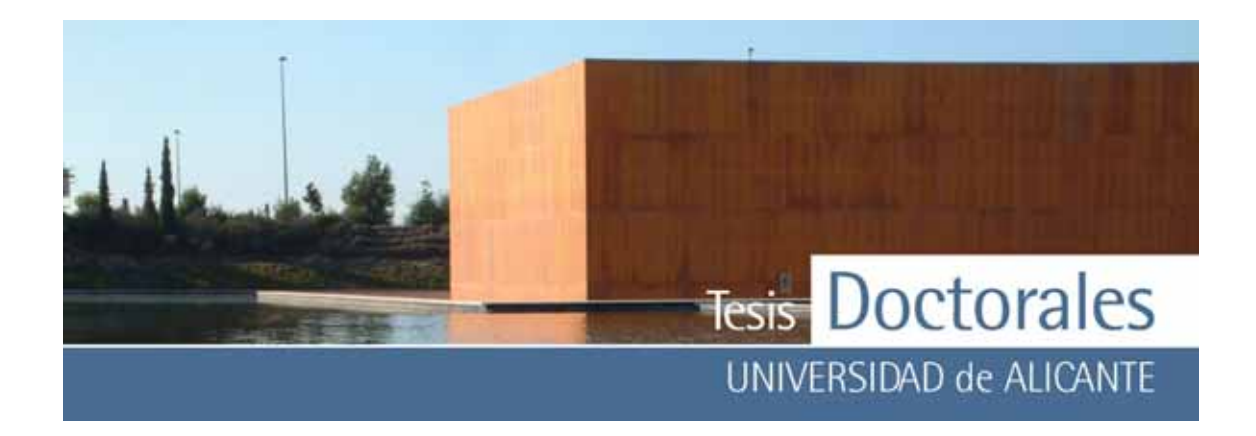

#### *6.3.3.2.- Precisión*

La precisión se define como el grado de concordancia entre los resultados de ensayos independientes obtenidos en unas condiciones bien definidas (ISO 5725-1:1994). Por lo tanto la precisión ev alúa la dispersión de los resultados que se obtienen al realizar medidas replicadas sobre una misma muestra.

La precisión depende exclusivamente de los errores aleatorios del proceso de medida y es independiente de los errores sistemáticos. El parámetro estadístico que se utiliza normalmente para ex presar la precisión es la desviación estándar, ya sea en términos absolutos o relativ os.

Al ev aluar la precisión de un procedimiento de ensayo es conveniente distinguir entre unas condiciones de mínima variación de los factores de influencia (condiciones de repetibilidad) y unas condiciones de máxima variación de los mismos (condiciones de reproducibilidad). Se entiende por *condiciones de repetibilidad* aquellas en que las medidas se llev an a cabo aplicando el mismo método a un mismo material, en el mismo laboratorio, con los mismos equipos y reactiv os, el mismo operador y en un interv alo corto de tiempo (una sesión de trabajo).

Cuando se habla de *condiciones de reproducibilidad*, las medidas se obtienen con el mismo método, sobre las mismas muestras, pero en laboratorios distintos, lo cual presupone reactiv os, equipos, condiciones ambientales y operadores distintos. Esto requiere la participación de distintos laboratorios, es decir supone la organización de un ejercicio de intercomparación de tipo colaborativ o, por lo que es importante considerar las implicaciones, no solo desde el punto de v ista económico sino a los debidos a su complejidad y a la dedicación y tiempo.

Debido a esto, la ISO reconoce en la norma 5725-3:1994 (UNE 82009-3:1999) la posibilidad de realización de medidas intermedias de la precisión, realizadas en el mismo laboratorio v ariando alguno de los factores antes mencionados: los operadores, los equipos o los días (o también cualquier combinación

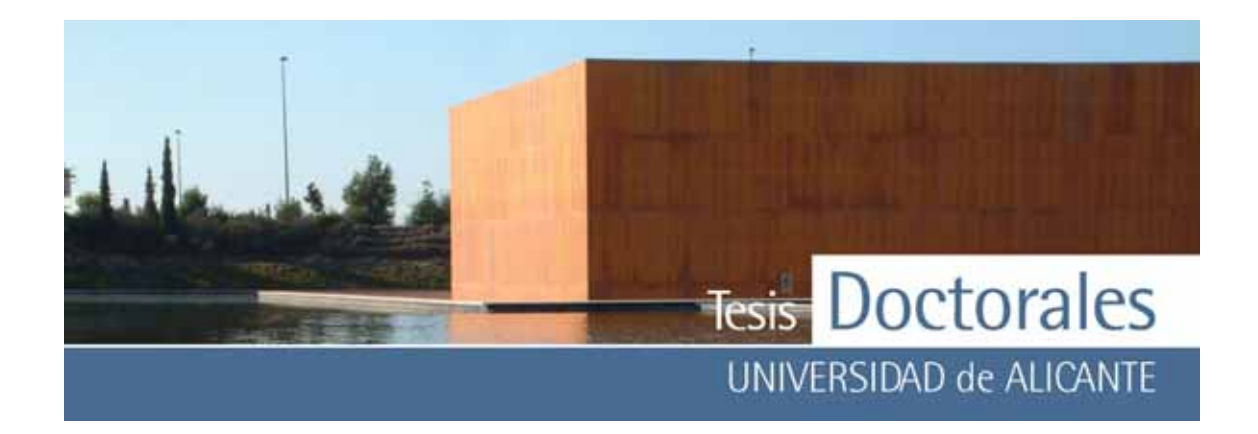

de estos factores). Esta estimación intermedia de la precisión se conoce como *reproducibilidad intralaboratorios*.

La herramienta estadística que se utiliza para comparar precisiones, y a sea en términos de repetibilidad o de reproducibilidad es el *test F*. Cuando se evalúa la precisión de un método de ensay o es preciso incluir la contribución de todas las operaciones del mismo. Por ello, en este estudio, se han incluido todos los procesos, desde la fabricación (que también engloba cuarteo de materias primas, pesada, amasado, curado, etc) hasta la tinción de cada probeta.

Para comparar si el método de referencia y de tinción difieren en su precisión se calcularía la desv iación estándar de ambos métodos y compararían sus v arianzas con el test de F y se concluiría si hay o nov ariaciones significativas entre la precisión de ambos métodos. Sea F:

$$
F = \frac{s_1^2}{s_2^2}
$$

donde 1 y 2 se disponen en la ecuación de modo que F sea siempre ≥1. El número de grados de libertad del numerador y denominador es  $n_1$ -1 y  $n_2$ -2 respectiv amente. Este contraste supone que las poblaciones, de donde se ex traen las muestras, son normales.

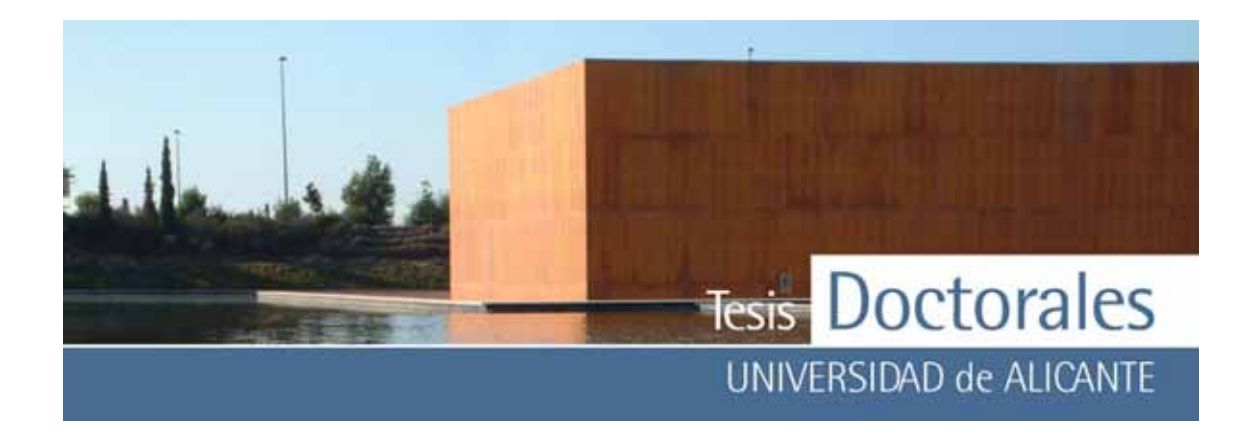

Aplicando el contraste F a los datos obtenidos con el método considerado de referencia ASTM C-85-66 rev. 73 y el nuevo de tinción para probar la hipótesis nula de que no hay diferencia significativa entre las dos v arianzas de ambos métodos se tiene el siguiente resultado:

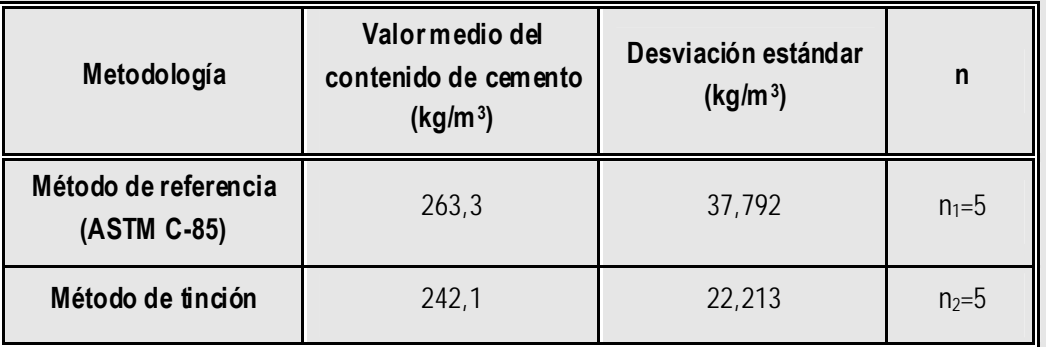

F= 37,7922/22,2132=2,89

Comparando con el v alor crítico de F para un contraste de dos colas (P=0,05), tomando como 4 los grados de libertad del numerador y denominador:  $F_{4,4}= 9,605$ , este v alor es may or que el calculado por lo que se considera que no hay diferencias significativ as entre las v arianzas de los dos métodos a un niv el de probabilidad del 5%.

Aplicando el mismo contraste F a los datos obtenidos con el método de la norma ASTM C1084-02 y el nuevo de tinción se tiene, ahora, el siguiente resultado:

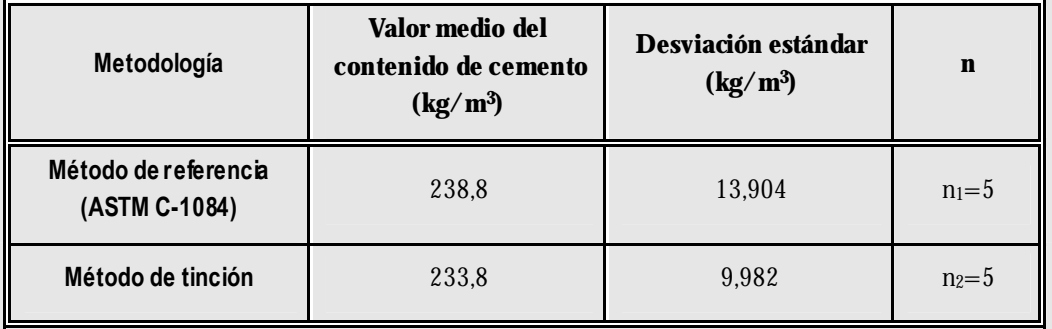

F= 13,9042/9,9822=1,94

Comparando con el v alor crítico de F para un contraste de dos colas (P=0,05), tomando como 4

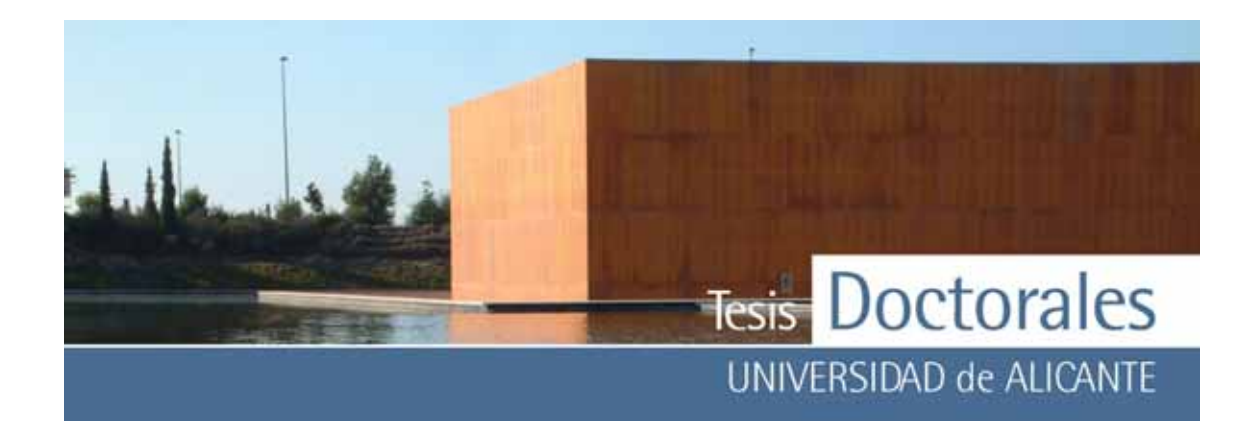

los grados de libertad del numerador y denominador:  $F_{4,4}= 9,605$ , este v alor es may or que el calculado por lo que se considera que no hay diferencias significativ as entre las v arianzas de los dos métodos a un niv el de probabilidad del 5%.

# *6.3.3.3.- Selectividad*

La selectiv idad se define como el medio de ex presar cualitativ amente la ex tensión en que otras sustancias interfieren en la determinación de un componente de interés analítico de una muestra (analito) con un método determinado. La selectiv idad ex trema o perfecta, en el sentido de que únicamente el analito es el responsable de la señal medida, se denomina especificidad.

La selectividad se materializa en las denominadas "interferencias" que son perturbaciones que alteran alguna, v arias o todas las etapas del proceso analítico y, por lo tanto, a los resultados del mismo.

En este método una posible interferencia es la presencia en el hormigón de áridos de igual color que la pasta de cemento teñida. Con el fin de eliminar esta interferencia se contabilizan antes de la tinción los píx eles de igual color y se descuentan de los registrados en la imagen correspondiente a la superficie teñida.

# *6.3.3.4.- Robustez*

La robustez es la cualidad de un método analítico que mide su capacidad de resistir pequeños cambios en las condiciones operatorias sin que su funcionamiento se v ea alterado. Deben considerarse como pequeños cambios en las condiciones operatorias aquellos que pueden deriv arse de la transferencia de los métodos entre laboratorios, operadores, equipos, etc. Por lo tanto se trata de definir los puntos críticos del método, es decir, identificar las v ariables que tiene un efecto mas crítico sobre su ex actitud, precisión, selectiv idad, etc, de tal forma que se obtenga una información muy valiosa para establecer definitiv amente el protocolo del método.

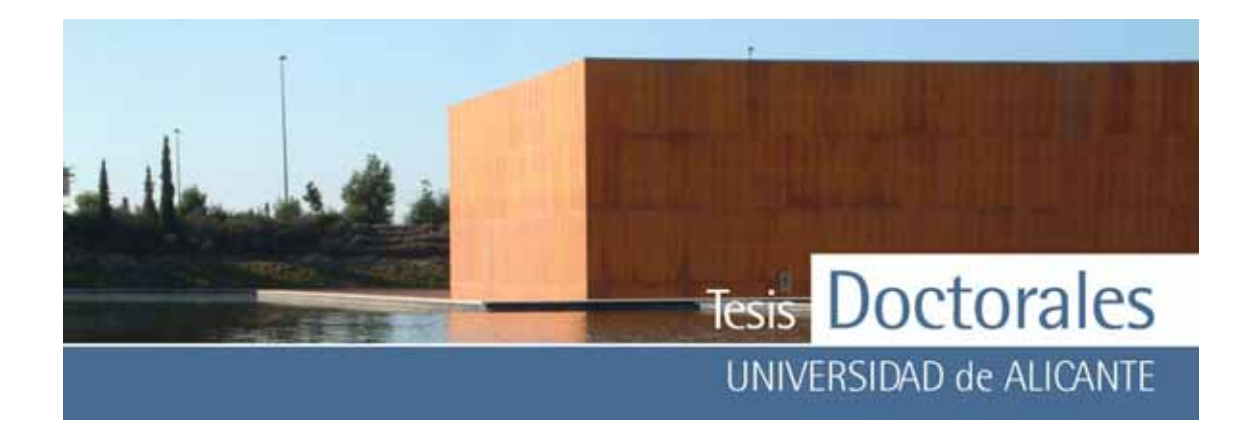

Con el objetiv o de aumentar la robustez del método se han identificado los siguientes puntos críticos:

- El estado de la superficie. La superficie que se somete a tinción no debe estar carbonatada debido a lo cual, se procurará mantener las probetas sin cortar hasta que se v aya a efectuar la tinción o en caso de que esto no sea posible, mantenerlas sumergidas en agua.
- Disco de corte. Es conv eniente rev isar el estado de conserv ación del disco de corte de la máquina cortadora para garantizar un corte adecuado.
- El tiempo de tinción. Se debe mantener el mismo tiempo de tinción que ha sido establecido en 2 minutos, tras los resultados obtenidos mediante el estudio superficial mediante SEM de las muestras tratadas.
- Equipo de escáner. Se debe emplear el mismo equipo de escáner tanto para la recta de calibrado como para las muestras con el fin de garantizar las mismas condiciones de iluminante.
- Área de la imagen escaneada. Se debe seleccionar cuidadosamente el área de la imagen escaneada ev itando que la imagen abarque posibles deterioros. De no ser esto posible se deberá grabar la imagen y posteriormente someterla a ajustes mediante las herramientas comunes de tratamiento de imágenes: retoques, cortes, etc...

# *6.3.3.5.- Rapidez, coste, aspectos medioambientales, seguridad*

En la selección de un método se deben también considerar otras características como son la rapidez, la ev aluación del coste de análisis, la seguridad y los aspectos medioambientales etc.

En relación con la seguridad y los aspectos ambientales siempre será preferible utilizar los métodos que entrañen el menor riesgo para el operador y aquellos que generen los mínimos residuos peligrosos. En este sentido, el ácido tánico se considera como un producto natural de uso terapéutico, que no es peligroso según la Directiv a del Consejo 67/548/CEE. El acido tartárico tampoco se considera peligroso, aunque es irritante por lo que se debe evitar el contacto prolongado con los ojos y la piel y desde el punto

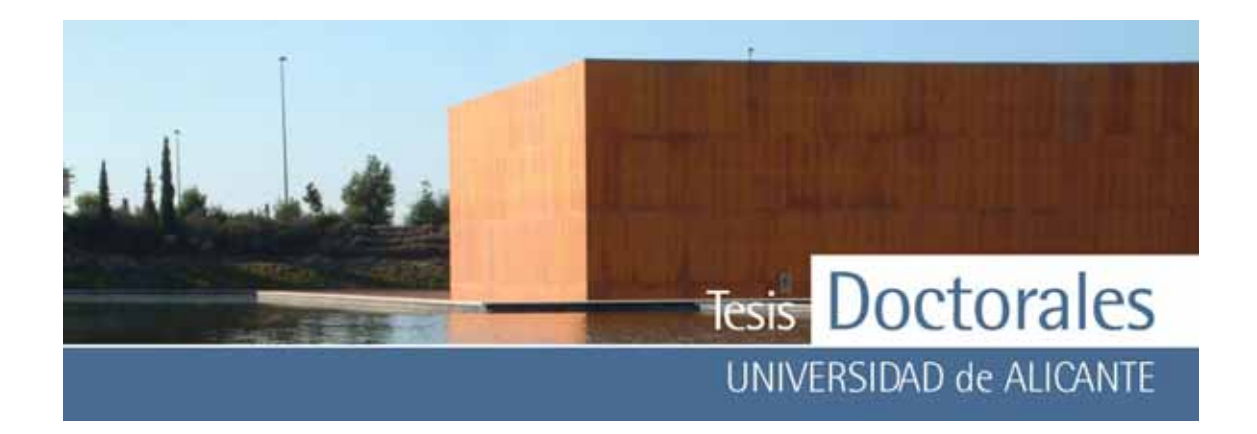

de v ista medioambiental, es fácilmente degradable por lo que es considerado como un producto no contaminante para el medio ambiente.

En la ev aluación del coste de los análisis realizados con un determinado método hay que considerar una parte fija, independiente del número de análisis, y una parte v ariable. La parte fija está constituida por los costes de amortización de los equipos utilizados y los de mantenimiento de los mismos. Esta ev aluación requiere una estimación del tiempo de v ida de los equipos. Dentro de la parte v ariable se incluy en los costes de la persona, los reactiv os, el material fungible, la energía y otros consumos (agua, etc.) y la eliminación de residuos.

La rapidez, bajo coste y los factores personales son características que definen la productividad de un método. En este sentido se indican, a continuación, algunos datos orientativ os.

Relación de material recomendable y/o necesaria y su precio, aprox imado, en 2005-2006:

- Escanner: 238 €
- Máquina de corte: 3500 a 4300 € según el modelo
- Baño de ultrasonidos: 664 €
- Reactivos:
- Ácido tánico: calidad purisimo, 500 g/62,280 €
- Ácido tartárico: calidad purisimo, 500 g/26,301 €
- •

El coste de reactivos para la tinción de una probeta (v olumen aprox imado de 800 ml) es de 4,26 € (3€ correspondiente al ácido tánico y 1,26 € al ácido tartárico).

• Programa de cuantificación: actualmente sin v alorar.

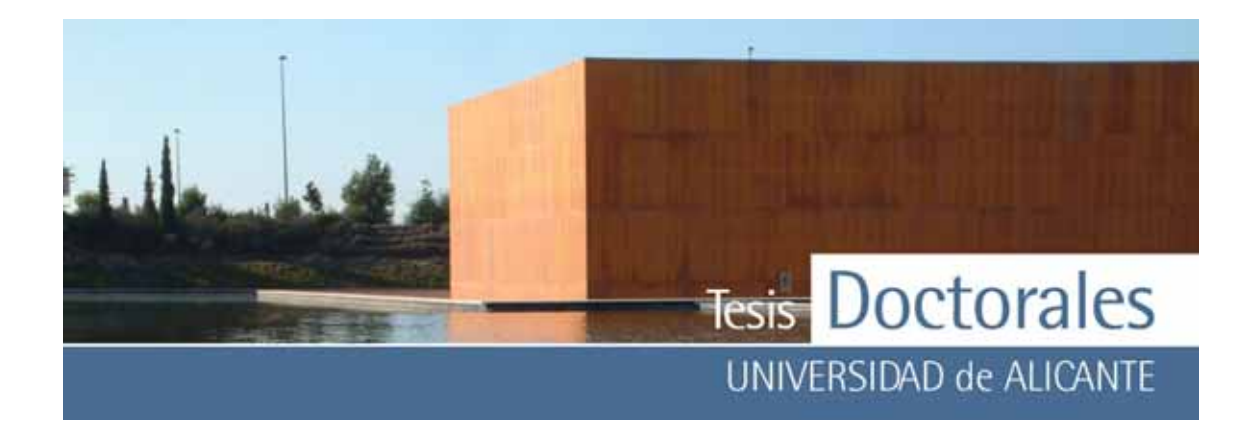

El coste comercial de la determinación del contenido de cemento de una probeta de hormigón según norma ASTM C-1084-02 es aproximadamente de 250 a 300 € sin IVA (fabricación de la probeta no incluida). Una vez definida la recta de calibrado, la determinación del v alor de porcentaje en peso de pasta de cemento de una probeta es muy rápida en comparación con el método de referencia ASTM C-1084, cuya determinación abarca varios días.

El método de tinción, en comparación con el método de referencia, no precisa de un analista especializado en ensay os químicos.

# **6.4.- CONCLUSIONES DEL MÉTODO DE TINCIÓN**

De acuerdo con la investigación que se ha desarrollado en este trabajo experimental se puede concluir que:

- 1) El método de tinción es adecuado para la determinación del contenido de cemento en hormigón endurecido.
- 2) Este método es independiente del tipo y del tamaño del árido del hormigón y no esta influenciado por la presencia de aditiv os.
- 3) Es esencial la selección de la muestra patrón de color. Por lo que se deberá utilizar como muestra patrón de color, los v alores RGB generados de la digitalización de la imagen correspondiente a la muestra de mortero de finos con el máximo contenido de cemento.
- 4) No hay diferencias significativ as en cuanto a la tinción cuando se aplica este método a probetas cilíndricas de edades inferiores a 28 días de su fabricación.
- 5) Comparando los resultados obtenidos con un método considerado como de referencia no hay diferencias significativ as en cuanto a la trazabilidad (ex actitud) y a la precisión entre ambos métodos.
- 6) El contenido en cemento de un hormigón fabricado en planta con una dosificación teórica de 250 kg/m<sup>3</sup> determinado por el método de tinción ha sido de 237± 10 kg/m<sup>3</sup>.

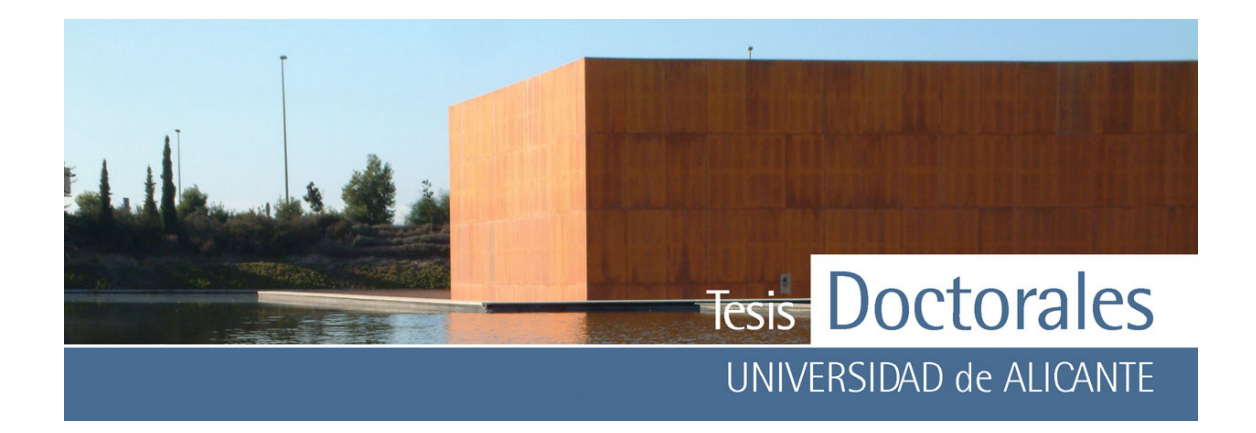

# **CAPÍTULO 7: APLICACIÓN DE LAS TINCIONES A LA CONSERVACIÓN DEL PATRIMONIO**

# **7.1.- ANTECEDENTES HISTÓRICOS**

La utilización de arcillas o mezclas de diferentes tipos de materiales aglomerantes para unir y compactar la piedra y otros materiales, ha sido de uso universal desde los tiempos más remotos (Zendri, 2004). Los primeros indicios que se tienen del empleo de morteros de cal grasa se remontan al neolítico, en Anatolia, donde en el año 6000 a.C. los fenicios producían morteros de cal, caracterizados por tener propiedades hidráulicas. De acuerdo con esta información, la cal hidratada, los ladrillos machacados y en polvo, eran mezclados en la elaboración de morteros que se empleaban para enlosar las paredes de las piscinas y cisternas de los asentamientos fenicios de la costa sirio-palestina (Ingo, 2004). Los productos cementantes también fueron utilizados en la antigua Grecia y en la época romana, siendo esta última etapa el precedente histórico más claro del uso de los mismos. Vitrubio, en su tratado de arquitectura del siglo I a.C., nos proporciona una receta sobre cómo hacer un "cemento romano". Este se obtenía mezclando dos partes de puzolana y una parte de cal apagada. Las puzolanas procedían de las cenizas volcánicas (tobas) se encontraban al pie del Vesubio en la región de Puzzole, de donde proviene el término puzolana.

Las puzolanas, obtenidas a partir de cenizas volcánicas (tobas) y procedentes de la región de Puzzole (al pie del Vesubio), dan su nombre a este tipo de material.

> *"Hay también una especie de polvo de una virtud maravillosa, que se cría en los contornos de Bayas, y territorios de los municipios sitos á la falda del Vesuvio. Este polvo, mezclado con cal y piedra, no solo concilia la mayor firmeza á los edificios, sino que aún las obras de mar construida con él consolidan debaxo del agua misma."*

> > "Los diez libros de arquitectura" Libro II, Capítulo VI. de M. Vitrubio Polion Traducidos del latín y comentados por Joseph Ortiz y Sanz (1787)

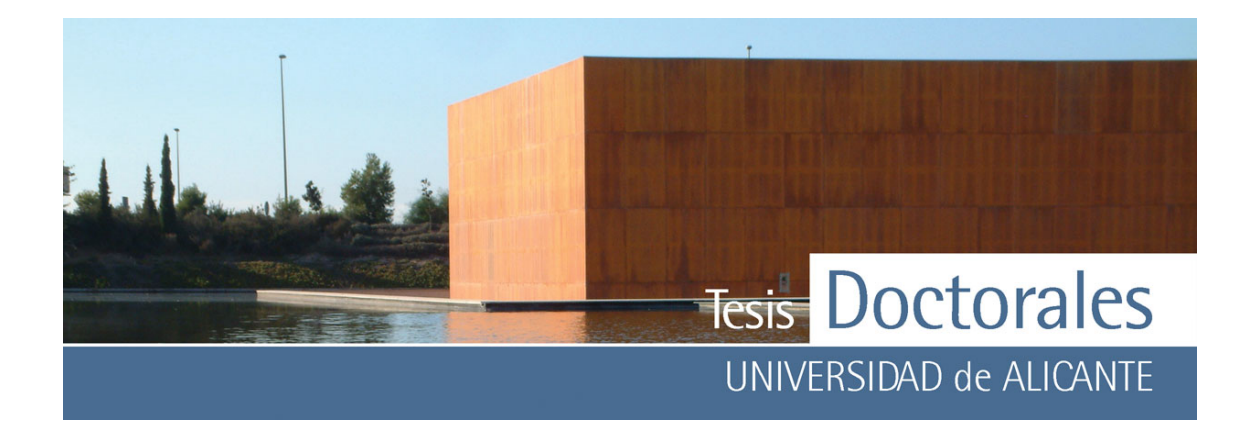

Gran parte de las construcciones romanas fueron realizadas con morteros de cal grasa y adición de arcilla calcinada en forma de polvo de ladrillo, finamente desmenuzado mediante apisonado. El resultado de esta mezcla era un cemento resistente al agua que endurecía lentamente, y que alcanzaba gran resistencia, además, resultó sumamente apropiado para las construcciones marítimas. También se sabe que empleaban otras sustancias naturales con sílice activa de origen volcánico, procedentes de Puzzuoli (Nápoles), y que básicamente aportaban sílice capaz de reaccionar con la cal para formar silicatos cálcicos, siendo estos los componentes esenciales de los cementos hidráulicos en la actualidad.

Los romanos consiguieron los primeros cementos hidráulicos añadiéndole arcillas puzolánicas al mortero de cal (cenizas de origen volcánico encontradas en las zonas cercanas al Vesubio), después de la caída del Imperio Romano (476 d.C.). Tras la caída del Imperio Romano (476 d. C.) el uso de la puzolana, desaparece de las construcciones de la época.

En la construcción romana, se denomina "aparejo" a la forma y disposición de los materiales. Los aparejos romanos suelen designarse con la palabra "opus" (obra), seguida de un adjetivo que identifica el tipo de aparejo. El *opus caementicium* es el hormigón compuesto de un mortero de cal y arena con guijarros o trozos irregulares de piedra. El proceso constructivo se realizaba mediante encofrado del hormigón. Se rellenaba el hueco con el cascote o piedra picada (*caementum*) y se vertía el mortero de cal que rellenaría los intersticios y haría fraguar el conjunto, realizándose el proceso en capas o tongadas. El *opus signinum* u *opus cocciopesto* es una especie de hormigón compuesto de cal, arena o puzolana y ladrillo picado o polvo de ladrillo. Además de su dura consistencia, resultaba impermeable. Se utilizó en suelos y, sobre todo, como revestimiento de conductos o depósitos de agua, aljibes, piscinas, etc.

El *opus cocciopesto* como elemento constructivo fue también utilizado por otras civilizaciones como la del Bizantinos y post-Bizantinos. El mortero *cocciopesto*, en este caso, estaba compuesto por cal, fragmentos de cerámica y/o polvo de cerámica y otras piedras cómo árido (Biscontin, 2002), siendo la arena recogida en muchos casos del lago Venecia.

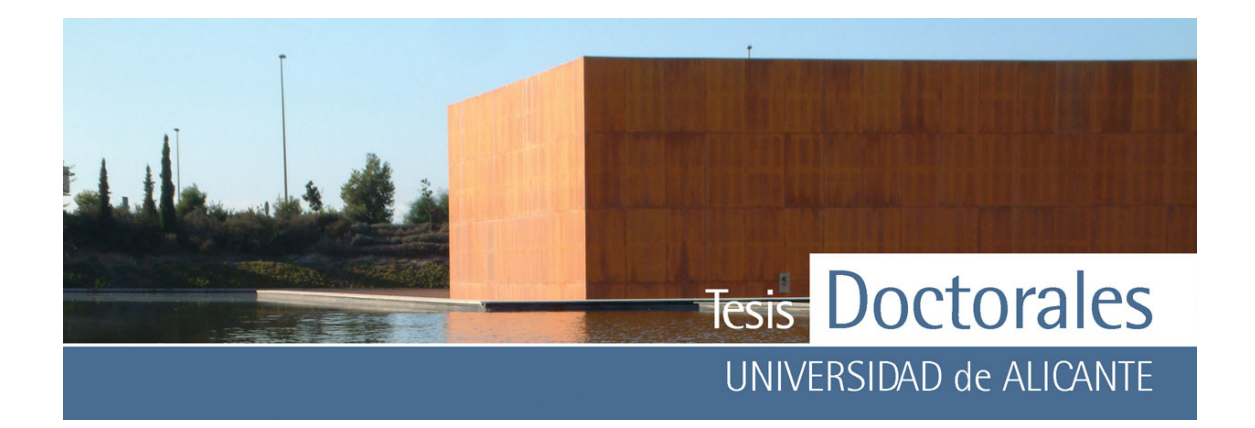

Tras la caída del imperio romano no se aprecian avances significativos en la elaboración de los morteros de cal, es más, la calidad de éstos es notablemente inferior. A partir del siglo XII, las adicciones de huevo, estiércol, azúcar, queso e incluso sangre (Griswold, 1998), parecen mejorar la durabilidad de los morteros. Durante esta época tienen su auge en España las construcciones de tapial musulmán, que consistía en una mezcla de tierra apisonada con cal y árido que era colocada en un molde o encofrado que se revestía con mortero de cal (Cazalla, 2002). Esta técnica comienza a emplearse en el siglo VIII y extiende su uso a través del reinado de los reyes Ziries a lo largo del siglo XI, continuándose durante los periodos almorávide, almohade y nazarí.

No es hasta en 1570 cuando Palladio calcina una mezcla de caliza y arcilla de Padua y obtiene "un conglomerante capaz de fraguar y endurecer bajo el agua", es en este momento cuando se vuelven a realizar avances notables con las cales empleadas en la construcción.

Años más tarde, en 1756, J. Smeaton descubre el primer conglomerante hidráulico llevando a cabo una obra en zona marina y en 1796, J. Parker calcina una caliza arcillosa y obtiene un conglomerante de excelentes prestaciones hidráulicas (Sanjuán, 2004). Comienza por tanto una época de avances en la confección de cementos naturales mediante el uso de calizas y arcillas en proporciones variables (Callebaut, 2001; Frías, 2005; Varas, 2005).

La primera patente del cemento portland (clinker a 1450ºC con yeso para regular el fraguado) fue realizada por L. C. Jonson en 1851.

# **7.2.- TIPOS DE MORTEROS**

Básicamente un mortero se define como una mezcla de aglomerante (cal, yeso, cemento, etc.), árido y agua. A veces puede contener ciertas sustancias (aditivos, ya sean orgánicos o inorgánicos) que mejoren sus propiedades siempre de forma favorable. Todos estos componentes se mezclan en proporciones adecuadas, de tal forma que se consiga una mezcla trabajable y homogénea en estado

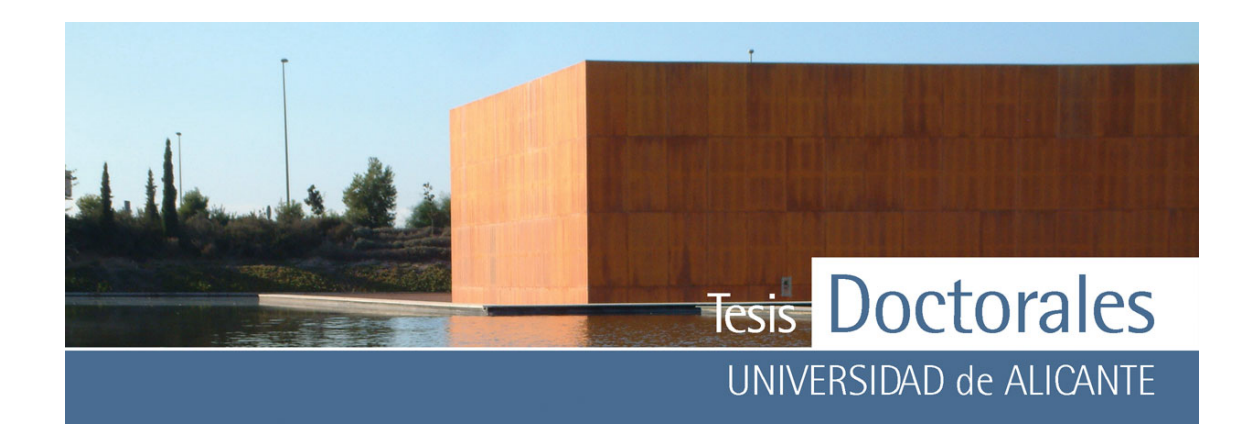

fresco y con buenas propiedades fisico-mecánicas al endurecer. Los morteros pueden ser clasificados del siguiente modo:

- a) Según su función:
	- *Morteros de fábrica*: se utilizan para cimentaciones, relleno de juntas, refuerzos, consolidaciones.
	- *Morteros de revestimiento*: empleados en paredes, pavimentos y otros elementos arquitectónicos.
	- *Morteros de decoración*: se utilizan mediante su aplicación en capas ("layers") y para efectos de relieve.
	- *Morteros especiales ("plasters"):* presentan propiedades hidrorepelentes y se utilizan en sellados y reparaciones.
- b) Según la naturaleza del conglomerante
	- morteros de cal
	- morteros de cal y materiales puzolánicos
	- morteros hidráulicos (con conglomerante hidráulico)
	- morteros de yeso
	- morteros de barro
	- morteros con conglomerante orgánico
	- morteros bastardo (con más de un tipo de conglomerante)

La naturaleza y composición del conglomerante es la que va a proporcionar al conjunto unas determinadas características y propiedades, pudiendo ser clasificado como:

- aéreo: endurecen al aire (precisa la presencia de agentes externos para su endurecimiento)
- hidráulicos: fragua y endurece tanto al aire como en el agua.

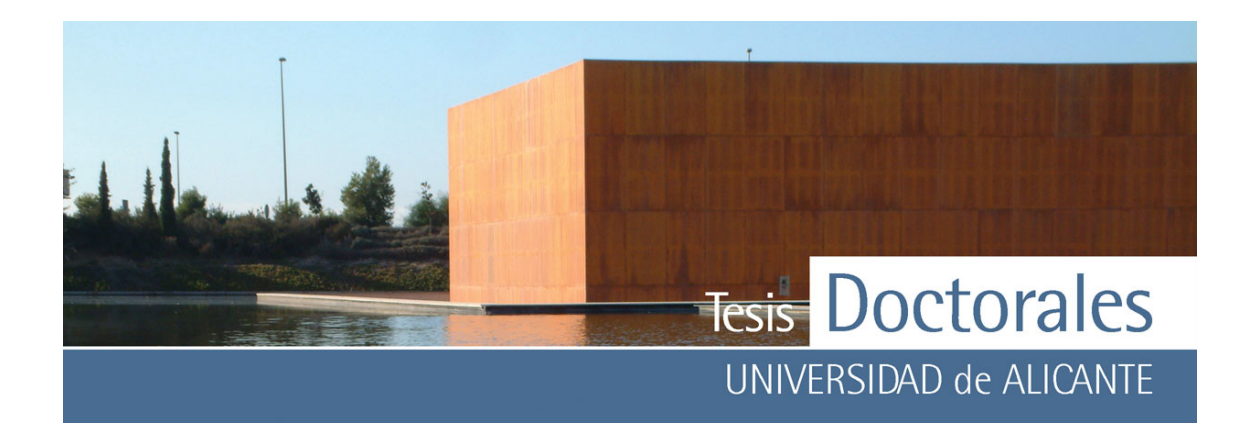

# **7.3.- AGLOMERANTES UTILIZADOS EN EL PATRIMONIO HISTÓRICO**

La mayoría de los morteros empleados en el Patrimonio Histórico son morteros de cal, de cal y materiales puzolánicos, morteros de cemento natural y morteros de cemento portland. Las propiedades y características de cada uno de ellos se resumen a continuación:

# **7.3.1.- Morteros de cal**

Los principales constituyentes de la cal son el óxido de calcio (CaO) y de magnesio (MgO), y algunas impurezas como alúmina (AlO<sub>3</sub>) y óxido de hierro (Fe<sub>2</sub>O<sub>3</sub>). En función del tipo de cal empleada, los morteros de cal pueden ser clasificados en dos grupos:

- *Aéreo:* se obtienen a partir de la calcinación de calizas muy puras y endurecen mediante la presencia de agentes externos.
- *Hidráulicos:* proceden de la calcinación de calizas con impurezas o de mezclas de calizas con arcillas, y fraguan y endurecen tanto al agua como al aire.

# **7.3.2.- Morteros de cal y materiales puzolánicos**

Los materiales puzolánicos son sustancias naturales o artificiales parcialmente cristalinas o amorfas formadas por sílice, silicoaluminatos o una combinación de ambos. Las puzolanas naturales son rocas de origen volcánico (tobas y cenizas volcánicas) y se forman únicamente cuando la actividad volcánica ha producido un tipo de erupción explosiva, provocando la proyección violenta de magma fundido a la atmósfera, que da como resultado la formación de material vítreo. Las puzolanas artificiales comprenden las arcillas y pizarras calcinadas a altas temperaturas, así como los residuos de productos cerámicos.

La puzolanas por lo general no endurecen cuando se mezclan con agua, pero finamente pulverizadas, son capaces de reaccionar con el hidróxido cálcico para dar silicatos de calcio hidratados

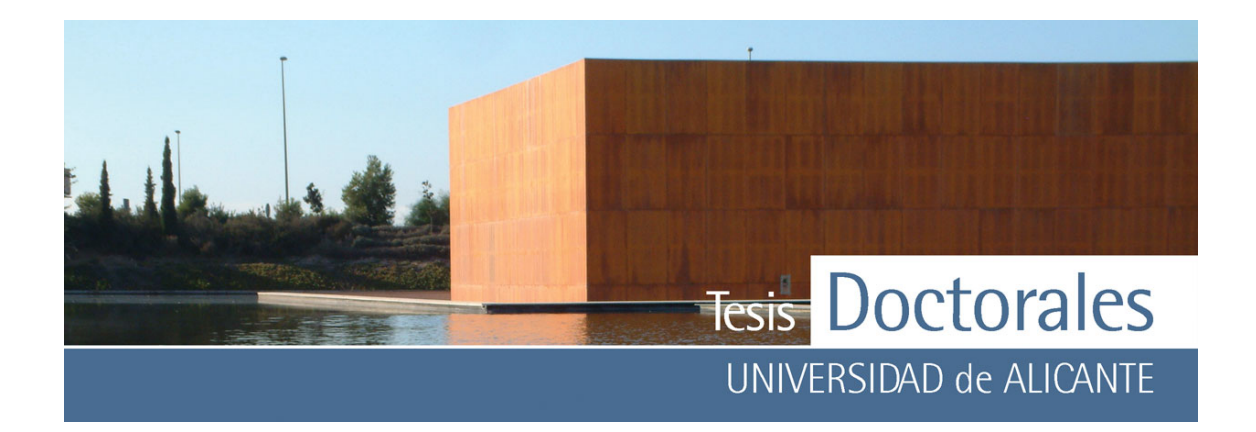

(C-H-S) que confieren una consistencia y solidez extraordinarias al mortero resultante. La reacción calpuzolana es una reacción hidráulica que genera prácticamente los mismos productos que el cemento portland (Frías, 2005).

Los morteros de cal y materiales puzolánicos se caracterizan porque durante la preparación de la mezcla se añadía arena con guijarros o trozos irregulares de piedra y, en ocasiones, también ladrillo picado o polvo de ladrillo, que confería al material, además de resistencia, propiedades impermeabilizantes.

# **7.3.3.-Morteros de cemento natural**

Los cementos naturales, pese a tener componentes similares a las cales hidráulicas, en realidad no son cales hidráulicas, ya que estos compuestos presentan la característica de endurecer rápidamente. Los primeros cementos naturales se empezaron a fabricar en Inglaterra durante la Revolución Industrial y fueron patentados como "Cementos Romanos" (Callebaut, 2001; Varas, 2005; Sanjuán, 2004). Los cementos naturales fabricados durante esa época son de dos tipos:

- a) *Cemento natural rápido:* se fabricaba mediante calcinación de calizas con alto contenido en arcillas (25-30%), durante un intervalo de 12 a 20 horas y sometiendo a los materiales a temperaturas entre 1000-1200ºC. Este proceso generaba la formación de cementos ricos en cal y que fraguaban en menos de 30 minutos.
- b) *Cemento natural lento:* los materiales empleados eran calizas ricas en arcillas (40%) y eran calcinados durante 8-12 horas en hornos a temperaturas comprendidas entre los 800-1000ºC, para generar un cemento rico en sílice, capaz de fraguar entre 30 minutos y 12 horas.

# **7.3.4.- Morteros de cemento Pórtland**

El clinker del cemento portland se obtiene al sinterizar una mezcla homogénea de materias primas: caliza, arcilla, mineral de hierro y otros componentes en proporciones definidas (crudo, pasta o harina).

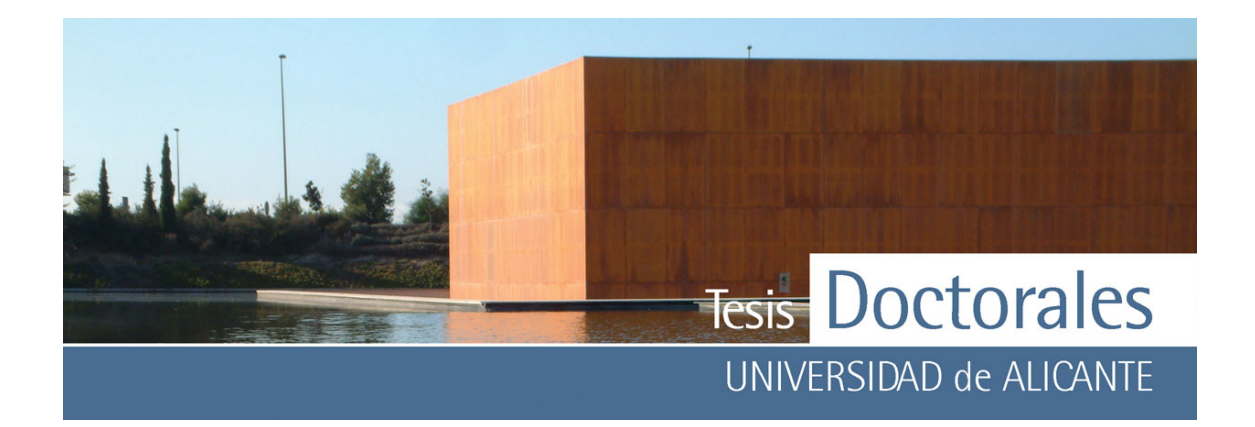

Los componentes principales del clinker portland son los silicatos tricálcico y bicálcico, el aluminato tricálcico y el aluminoferrito tetracálcico (aunque también aparecen otras fases) y están formados por la combinación de dos o más óxidos principales y forman cristales mixtos en los que entran compuestos de otras fases en cantidades reducidas, como el aluminoferrito tricálcico que apenas sí tiene contribución en la resistencia de los cementos. Por su parte, el hierro que forma la celita, sí tiene una gran importancia como fundente en el horno y es el responsable del color gris verdoso de los cementos portland; normalmente, en éstos se encuentra en una proporción de un 3% y su contenido se reduce al 0,5% o menos en los cementos portland blancos.

# **7.4.- METODOLOGÍA DE ANÁLISIS DE MORTEROS HIDRÁULICOS**

# **7.4.1.- Revisión bibliográfica de lo métodos**

Las técnicas experimentales que se aplican para la determinación del carácter hidráulico son muy variadas y pueden ir orientadas a determinar su composición química (mediante análisis químicos) o su composición mineralógica (es decir, las fases minerales que constituyen los materiales empleados en la construcción).

A modo de resumen, se podría decir que las técnicas más comunes, empleadas en la conservación del Patrimonio son:

- **a) Caracterización composicional**: permite determinar la composición química mediante el uso de técnicas de análisis químico como:
	- análisis elemental: análisis de muestras, tanto sólidas como líquidas que permite conocer la composición global de la muestra
	- análisis térmico diferencial: se utiliza para la caracterización de las fases minerales a través de la temperatura de descomposición de las mismas

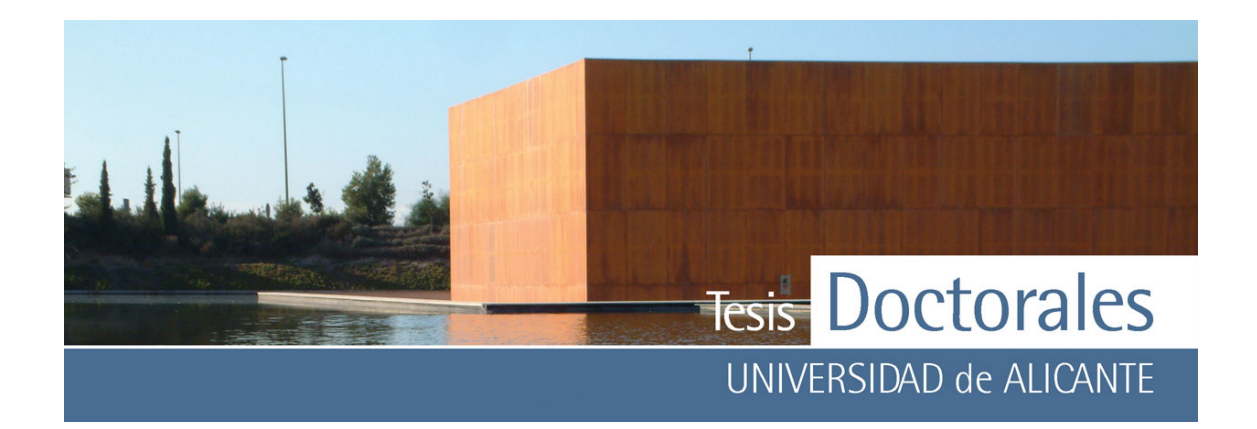

- fluorescencia de rayos X: permite conocer el contenido de algunos elementos mayoritarios de la muestras, realizando un análisis cuantitativo de la misma
- espectrometría de masas: mide determinados elementos trazas presentes en las muestras
- microscopía electrónica de barrido: esta técnica nos permite, entre otras muchas de sus aplicaciones, realizar una caracterización microcomposicional de las muestras (visualización de la muestra tridimensionalmente y análisis semicuantitativo)
- **b) Caracterización mineralógica/petrográfica:** permite evaluar tanto la composición como la textura de las muestras a través de técnicas como:
	- difracción de rayos X: realiza una identificación cualitativa de la composición mineralógica de una muestra cristalina
	- estudio de láminas delgadas: nos permite reconocer los minerales y rocas a través de sus propiedades ópticas, conociendo datos sobre la composición, textura y estructura, y en el caso de materiales de construcción aporta datos significativos tales como su función, el grado de alteración, presencia de fases salinas, estudio de la matriz cementante en morteros, etc. Su estudio se realiza mediante microscopía óptica de luz transmitida.
	- fracciones granulométricas del árido: la valoración del árido se obtiene tras un ataque con ácido clorhídrico (1:1) y tamizado de la muestra a través de una serie de mallas de diferente tamaño (Álvarez, 2000).

Como ya se ha visto en el apartado anterior, los morteros son mezclas de diversos compuestos (en su mayoría fases minerales) que presentan a su vez diferentes composiciones. Los diferentes componentes químicos de los morteros (así como las fases minerales que los componen) pueden se analizados de la siguiente manera:

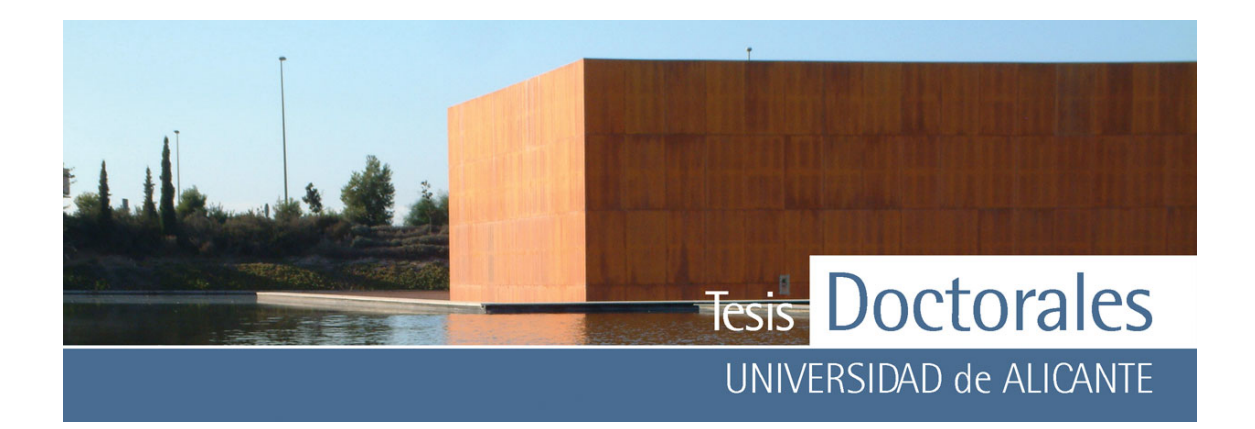

#### **a) Análisis de la composición química:**

El análisis químico de los **componentes mayoritarios** se realiza mediante ataque con carbonato sódico-bórax alcalino fundido. Para el análisis químico de la **fracción soluble y residuo insoluble** se emplea el ataque químico con ácido clorhídrico. La aplicación de este método, no obstante, puede realizarse mediante ataque en frío o en caliente. Básicamente el método consiste en ataque con ácido clorhídrico (HCl, 2M) a 1 g de muestra (molida previamente con un mortero de ágata y secada en estufa hasta peso constante) con una relación volumétrica de 1:5. Cuando se realiza el **ataque químico en frío**, se procede a la agitación mecánicamente durante 30 minutos a temperatura ambiente. Este ataque no es útil en el caso de morteros de revestimiento (sobre todo de cal), ya que una parte importante de la fracción del sulfato cálcico permanece indisoluble. Por otro lado el uso de concentraciones superiores (1:1) no garantiza que la sílice coloidal se forme (Álvarez; 1999). Para la realización del **ataque químico en caliente**, se utiliza ácido clorhídrico (HCl, 2M) con una relación volumétrica de 1:5, agitándolo mecánicamente durante 30 minutos pero en agua hirviendo. Este método es más efectivo para disolver la fracción del conglomerante que el del ataque en frío. No obstante, no es útil para los morteros con árido calizo.

Para el **análisis del Ca y Mg** en la fracción soluble, se trata 1 g de muestra con EDTA e indicadores químicos.

El **contenido en sílice soluble, Fe y Al** se determina mediante espectrometría de emisión atómica por plasma de acoplamiento inductivo (ICP). Si las cantidades de Fe<sub>2</sub>O<sub>3</sub> y Al2O3 son superiores al 1% la determinación se realiza mediante una valoración con difenilaminosulfato de bario y ditizona como indicadores.

El **contenido en Na y K** se calcula mediante espectroscopía atómica de emisión. El contenido de **elementos tras la unión alcalina** de las muestras se realiza mediante métodos

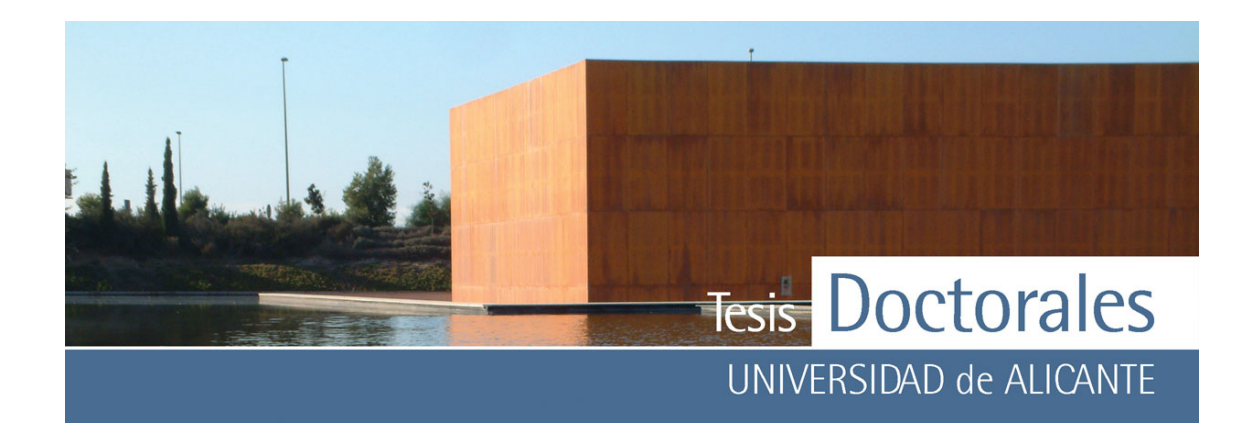

químicos tradicionales. La **determinación de los elementos traza** y su concentración se efectúa mediante ICP tras un ataque alcalino de la muestra.

Las **sales solubles** se estudian a través de medidas de la conductividad y concentración de los aniones tras la extracción con agua destilada y son calculados mediante cromatografía iónica.

#### **b) Análisis termogravimétrico:**

Se utiliza para la determinación cuantitativa de varios compuestos de la muestra total de la fracción constituyente del conglomerante (inferior a 63 μm). El estudio se lleva a cabo en un rango de temperaturas de 30-1000ºC, con una velocidad de calentamiento de 10ºC/minuto en una atmósfera de nitrógeno. Las pérdidas de peso en la muestra durante el ensayo están relacionadas con cambios químicos en los compuestos que forman la muestra (Bakolas, 1998; Ingo, 2004; Biscontin, 2002) y para el caso de las cales hidráulicas estos cambios se deben a:

- < 120ºC: agua no estructural o agua absorbida
- 200-600ºC: las pérdidas de peso corresponden al enlace químico del agua e indican la presencia de compuestos hidráulicos en el conglomerante. En este rango también presentan descomposición varios compuestos: hidróxidos de calcio y magnesio, hidromagnesita, materia orgánica, etc.
- 700-750ºC: descomposición de fases minerales del tipo caolinita-montmorillonita

# **c) Caracterización mineralógica/petrográfica:**

Una de las aportaciones mas relevantes de este análisis a la determinación del carácter hidráulico se centra en las diferencias entre la cal hidráulica y el cemento portland. La **cal hidráulica natural** es el resultado del proceso de calcinación de piedras calizas con impurezas (arcillas). Cuando se calcinan calizas con sílice o arcillas, estas se descomponen a temperaturas entre los 400-600ºC y los 950-1250ºC, y combinadas con la cal formarían silicatos y

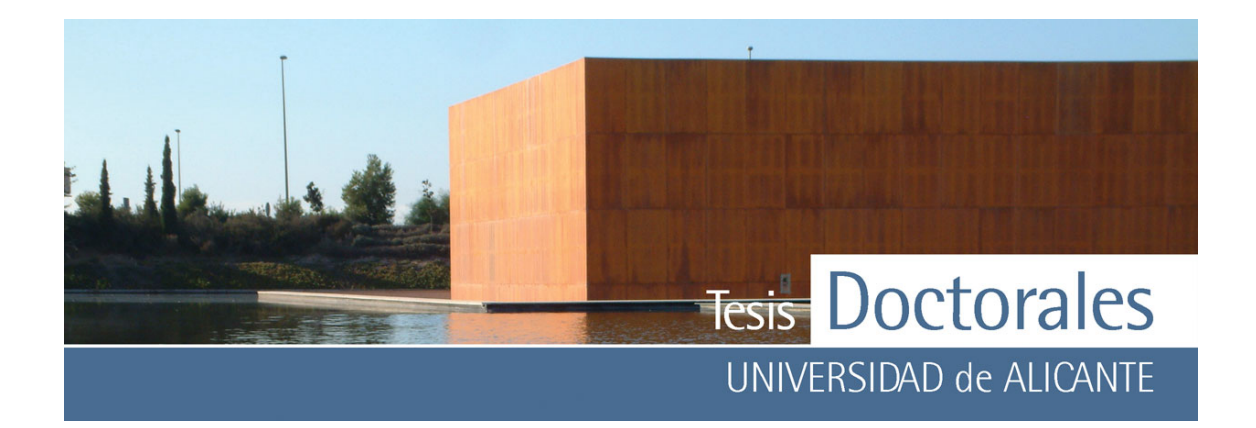

aluminosilicatos. La temperatura máxima de calcinación para las cales hidráulicas naturales es de 1200ºC. (A partir de 800-1200ºC se produce la disociación por calentamiento del carbonato cálcico que da lugar a la migración del  $CO<sub>2</sub>$ ). El cemento se produce por la mezcla de calizas y arcillas calcinadas a más de 1400ºC. La gehlenita (C2AS) puede estar presente en las cales hidráulicas ya que se forma a temperaturas por debajo de 1200ºC. En el **cemento portland**, al superar los 1200ºC el CaO de la disociación del carbonato, se combina dando silicatos cálcicos (C3S) y aluminatos y aluminoferrito cálcico (Callebaut, 2001; Ingo, 2004).

# **7.4.2.- Metodología de estudio de morteros hidráulicos**

Grupos de investigación de la Unión Europea (Van Balen, 1999) han desarrollado una metodología para el estudio de morteros antiguos con el fin de determinar y evaluar el carácter hidráulico del conglomerante. El esquema propuesto (**Figura 7.1**) comienza por la selección de la muestra para su estudio mediante lámina delgada lo que nos permite, por un lado, la identificación de los áridos y por otro, el estudio del conglomerante. Es el estudio del conglomerante lo que va a determinar el carácter hidráulico del mortero.

El primer paso del procedimiento consiste en la separación y en el estudio del árido y del tipo de conglomerante. A través del análisis visual se realiza una descripción detallada de la muestra a analizar, seleccionando para ello una muestra representativa. Con la realización de una lámina delgada, se procede al estudio y caracterización del tipo de árido y del conglomerante.

El estudio del conglomerante se basa en la aplicación de una metodología que conlleva el uso de una serie de técnicas como la difracción de rayos X (DRX), los análisis químicos y la termogravimetría (TG o TDA).

La mayoría de los morteros empleados en el Patrimonio Histórico son morteros de cal, de cal y materiales puzolánicos o de cemento portland.

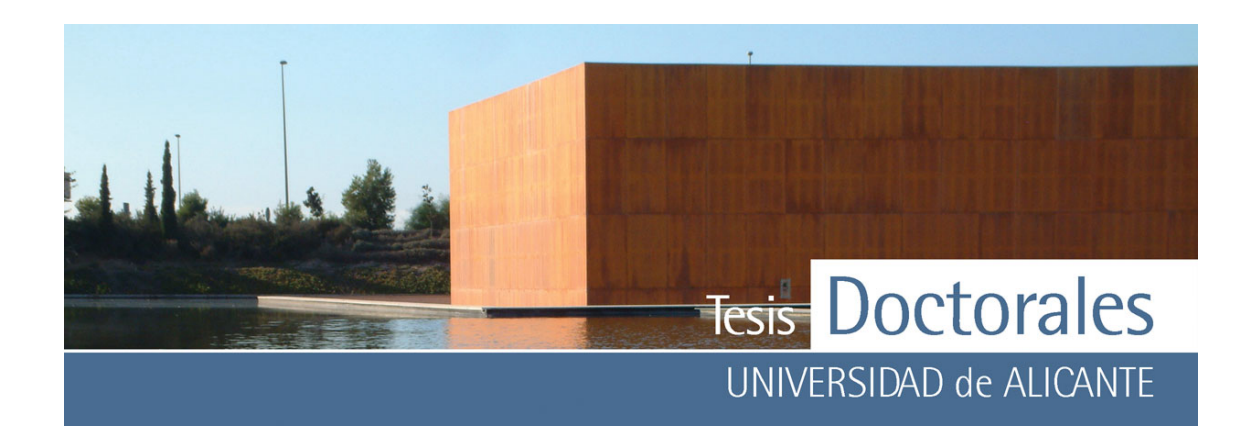

Para el estudio de un **mortero de cal** bastaría realizar una lámina delgada que confirme la presencia de matriz carbonatada, estando ausentes las adicciones de cualquier tipo de puzolanas.

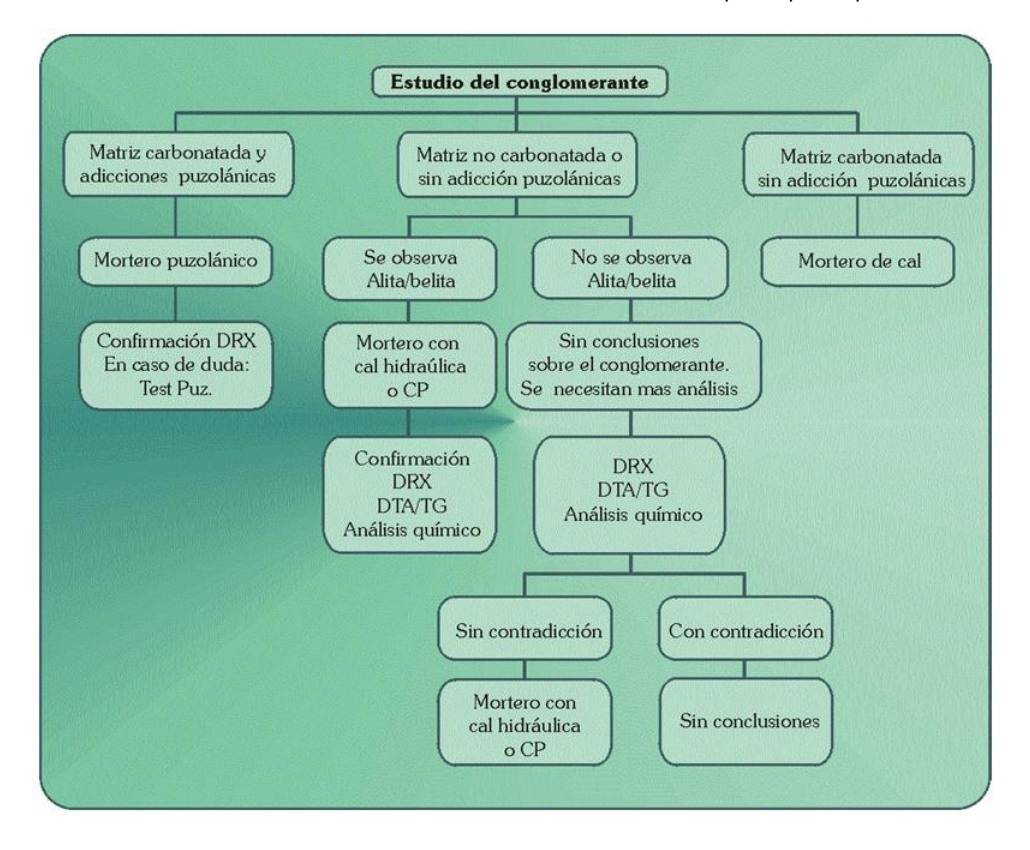

**Figura 7.1:** Esquema desarrollado por el equipo de Van Balen, donde se detalla el procedimiento a seguir para caracterizar la naturaleza del conglomerante en morteros antiguos (Van Balen, 1999)

Cuando en el mortero se observa la presencia de restos de ladrillos o cerámicas, observables a simple vista, es necesario realizar pruebas que confirmen que existen reacciones entre la cal y la puzolana.

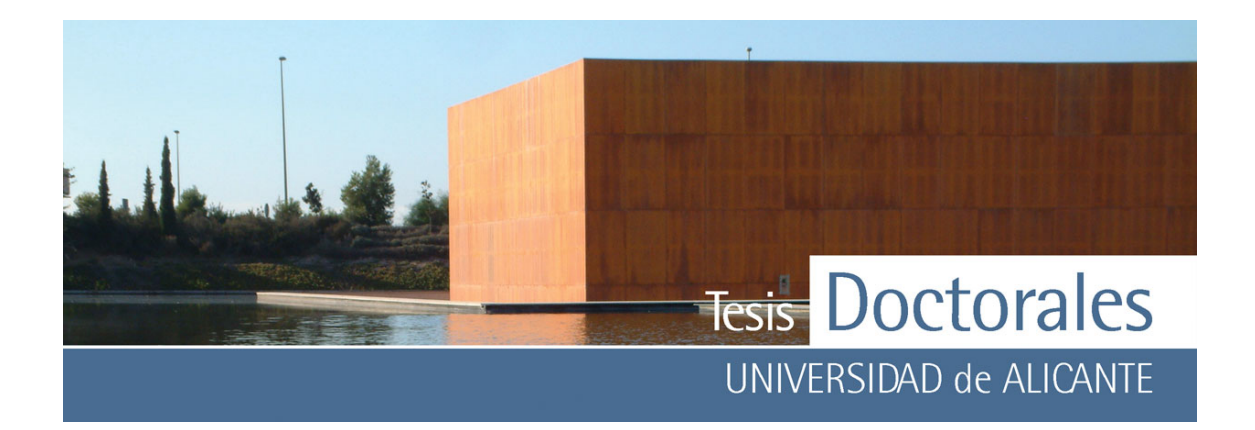

Los **morteros de cal-puzolanas** se estudian mediante el uso de la difracción de rayos X y del ensayo de puzolanicidad, este último sirve para determinar la reactividad de la cal, cuando los resultados de difracción de rayos X no son concluyentes.

Previo al análisis, unos 5 g de la muestra deben ser triturados a mano mediante el uso de un mortero de ágata, evitando no machacar granos de gran tamaño. El polvo resultante es disuelto en agua y es tratado en un baño de ultrasonidos durante 15 minutos, tras lo cual, si el agua está turbia, se procede a la retirada de esa agua con partículas en suspensión y se vuelve a repetir el proceso varias veces hasta que el agua esté limpia. El residuo, consistente en el conglomerante y los áridos más finos, se seca a 90ºC, se tritura y se procede a realizar los siguientes ensayos:

# *Método A.- Intensificación de los picos de DRX de las adicciones puzolánicas:*

Se toma 1 g de la muestra preparada y se trata durante 15 minutos en una disolución de HCl (3,7%) para solubilizar los carbonatos, silicatos y aluminatos. Se filtra y se lava con agua hirviendo. El residuo se trata con 100 ml de Na<sub>2</sub>CO<sub>3</sub> (5%), hirviendo durante 15 minutos para remover la sílice. Las fases sólidas obtenidas forman el agregado cristalino de la fracción insoluble y los compuestos cristalinos que no reaccionan durante la hidratación del mortero.

#### *Método B.- Consumo del hidróxido cálcico de la disolución saturada de cal.*

Se disuelve 1 g de la muestra preparada en 100 ml de disolución saturada a 40°C de Ca(OH)<sub>2</sub> y se guarda en una estufa a 40°C para prevenir la recristalización del Ca(OH)<sub>2</sub>. A tiempos regulares (7, 14, 28 días), se toma una parte de la muestra y se analiza por cromatografía iónica para determinar la concentración de  $Ca^{2+}$ . El ensayo es positivo cuando la concentración presente es inferior que la concentración de la muestra inicial. Este método es capaz de informar sobre la puzolanicidad del mortero y de estimar el grado de puzolanicidad.

Por último, los **morteros de matriz no carbonatada o que no presentan adición de puzolanas**, precisan un estudio bastante más complejo que los anteriores que se basa en la presencia de fases

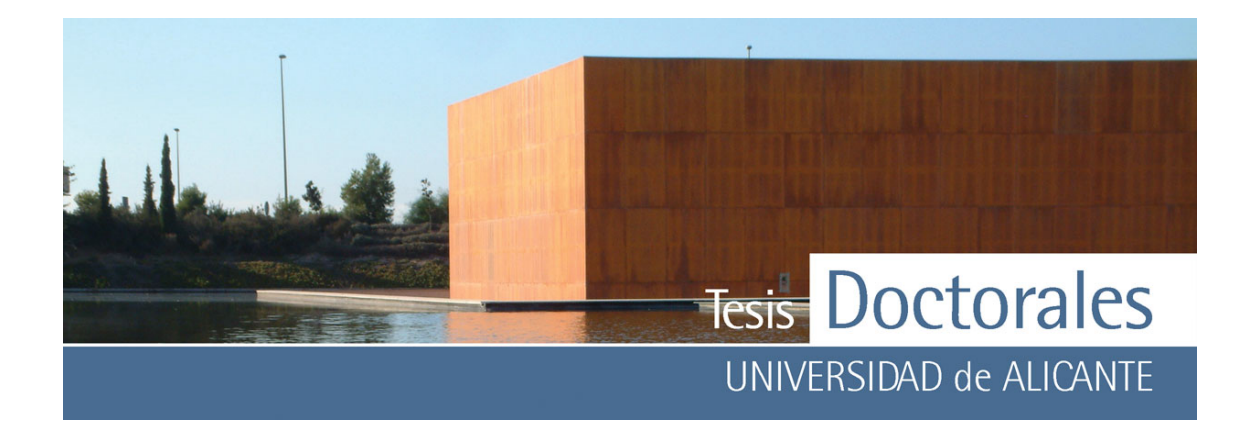

silicatadas como alita y belita (Van Balen, 1999; Callebaut, 2001). La presencia de estas fases minerales, indica que se trata de una cal hidráulica o de un cemento portland, pero deben emplearse técnicas como la difracción de rayos X, análisis termogravimétricos o análisis químicos para confirmar este resultado.

Cuando no se observa la presencia de alita o belita, es obligatorio realizar análisis químicos. Estos análisis químicos se centran en el ataque ácido del mortero, ya que la sílice de las reacciones hidráulicas es soluble a determinados ácidos, mientras que la sílice de los agregados no lo es, pero el ataque con ácido puede hacer que la sílice de los agregados se disuelva también.

En España se emplea la normativa UNE 80-223-85 que propone el ataque en caliente con ácido clorhídrico (con una relación volumétrica de HCl/H<sub>2</sub>O= 1:9 de volumen). Si el resultado de estos análisis no es contradictorio o dudoso, estaríamos hablando de una cal hidráulica o un cemento portland. En el caso de contradicción o de duda, no se llega a ninguna conclusión sobre la naturaleza del conglomerante. En ocasiones, la presencia de sales como thaumasita o ettringita puede indicar que se trata de un mortero con carácter hidráulico, aunque no siempre se puede determinar la presencia de estas sales y en ocasiones pueden proceder de morteros adyacentes.

# **7.5.- PROPUESTA DE METODOLOGÍA**

Las tinciones desarrolladas durante la primera fase del proyecto, explicadas ya previamente en el C*apítulo 2* de "*Antecedente*s", pueden ser aplicadas a la restauración de monumentos para determinar el carácter hidráulico de los hormigones y morteros, así como la nueva tinción desarrollada en esta memoria.

No obstante, de las cuatro tinciones creadas, ácido fluorhídrico con hidróxido de sodio, hexacianoferrato (II) de potasio con ácido nítrico, ácido tánico con ácido nítrico y ácido tánico con ácido tartárico, se descarta la primera de ellas, por ser la más nociva y peligrosa, aunque todas ellas pueden ser aplicadas en los estudios. Cabe destacar, además, que la tinción con hexacianoferrato (II) de potasio

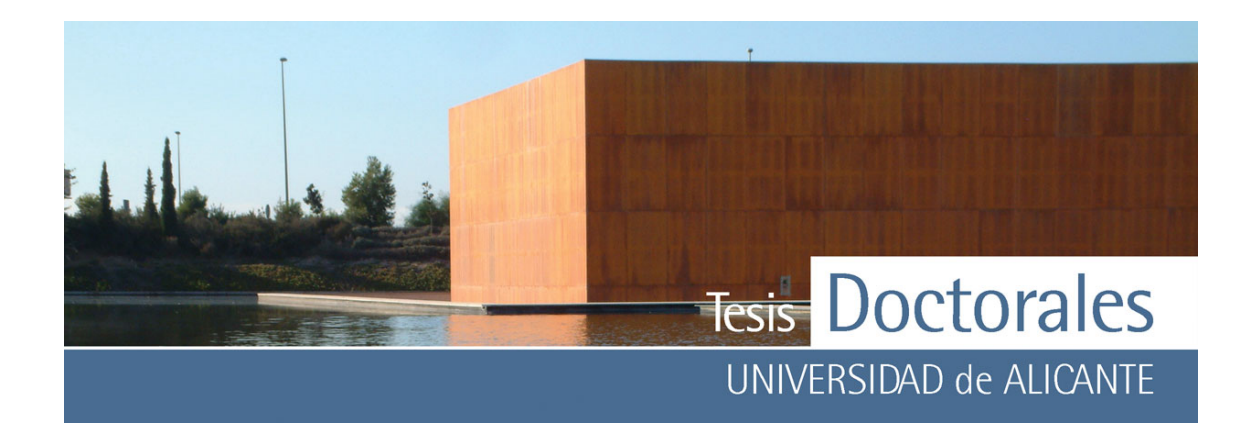

presenta la ventaja de que esta reacción genera un precipitado muy sensible al cambio de pH, virando rápidamente en cuanto el medio se torna básico.

# **7.6.- APLICACIÓN DEL MÉTODO**

La propuesta metodológica para el estudio del carácter hidráulico en muestras de hormigón o mortero podría desarrollarse de la siguiente manera:

**Aplicación en muestra de mortero:** cuando se dispone de suficiente cantidad de muestra, el ensayo puede realizarse sumergiendo parte de la misma durante un tiempo de 2 minutos en una disolución de ácido tánico (0,051M) y/o en otra de hexacianoferrato (II) de potasio (5x10-3M), ambas disoluciones acidificadas con  $HNO<sub>3</sub>$  para obtener un pH ligeramente inferior a 1 y/o en una disolución de ácido tánico (3%) con ácido tartárico (3%).

**Aplicación en lámina delgada:** cuando la caracterización de los morteros la realizan geólogos, es bastante habitual la utilización de láminas delgadas para la posterior identificación de los componentes minerales mediante microscopía de luz transmitida. En este caso parece especialmente interesante utilizar el método desarrollado, ya que se puede observar claramente como los reactivos afectan solo al conglomerante (**Figura 5.2-b**). Las tinciones en este caso se aplican igual que en el caso anterior.

**Aplicación "in-situ" como técnica no-destructiva:** para la aplicación in-situ es recomendable el uso de la tinción de hexacianoferrato (II) de potasio frente a la del ácido tánico ya que esta última no se puede eliminar fácilmente del material ensayado. Para su uso se aplican unas gotas de disolución de hexacianoferrato (II) de potasio (2,84 M acidificado con HNO<sub>3</sub> hasta pH 1) sobre el material a estudiar. Si presenta propiedades hidráulicas (**Figura 5.2-c**) se procederá a añadir unas gotas de disolución de Na(OH) para recuperar el color original, quedando la zona del ensayo limpia.

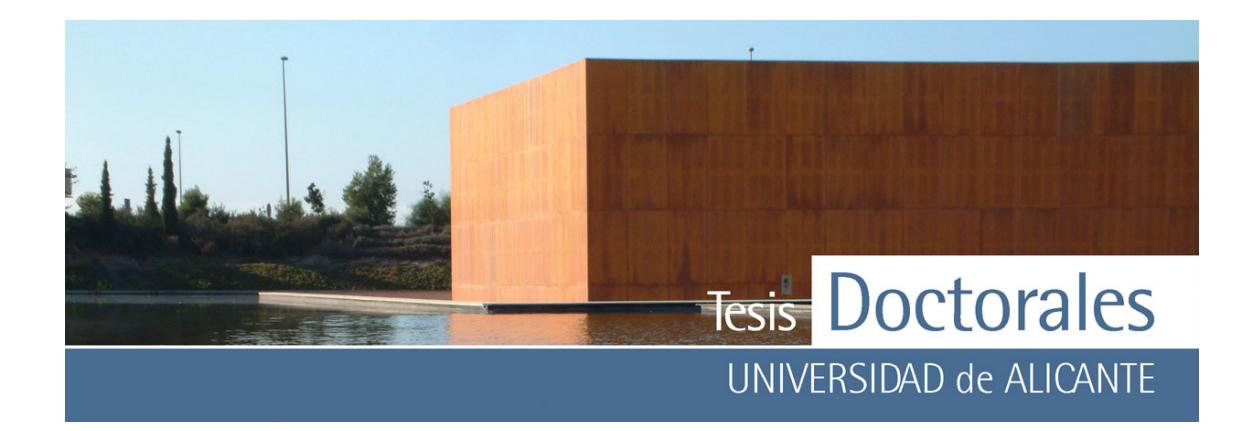

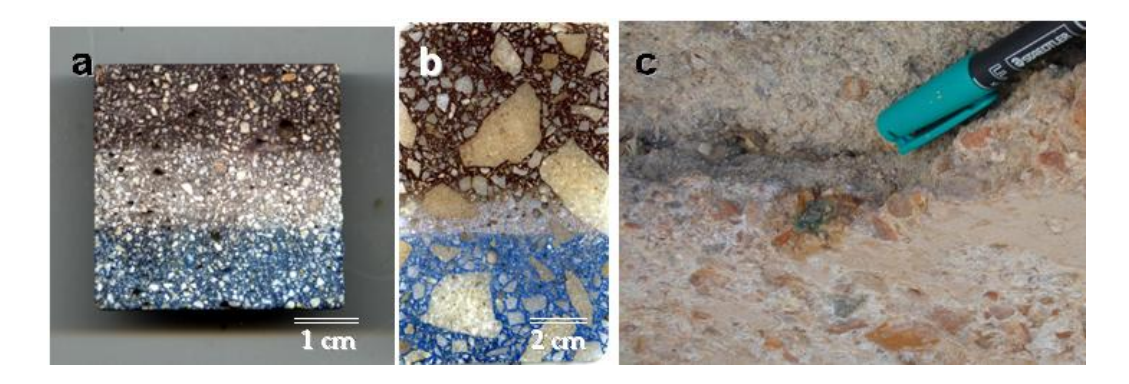

**Figura 7.2:** Ejemplos de aplicaciones de las tinciones:

- a) Mortero de cemento CEM II/A-L 32,5N teñido con la disolución de ácido tánico (parte superior) y con la disolución de hexacianoferrato (II) de potasio (parte inferior)
- b) Lámina delgada del mortero teñida con las mismas disoluciones anteriores
- c) Aplicación de la tinción sobre un "*opus signinum*" en un yacimiento arqueológico

# **7.7.- CONCLUSIONES**

La aplicación de los productos desarrollados resuelve de modo fácil y preciso el problema de averiguar el tipo de conglomerante empleado en el mortero.

La característica principal de estas dos tinciones es que reaccionan con las fases hidratadas del ferroaluminato tetracálcico (C4AF), para dar, en el caso del ácido tánico una tinción marrón, generada por la precipitación de hidróxidos de hierro. En el caso del hexacianoferrato (II) de potasio, la tinción presenta un color azul característico, producido por la precipitación de ferrocianuros de hierro, potasio y calcio. En cualquier caso, estas tinciones sólo nos ayudan a determinar el carácter hidráulico del mortero, pero no el grado de hidraulicidad.

 La reacción química en las tinciones sólo se produce en morteros con ferroaluminato tetracálcico por lo que ninguna de ellas es aplicable a cementos que no lo contengan (como es el caso del cemento blanco).

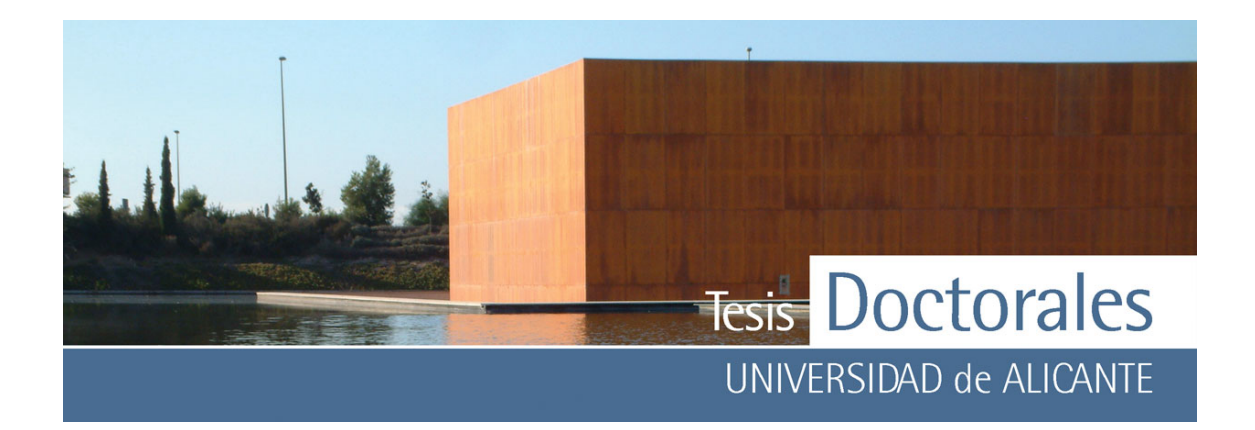

De manera general, las **tinciones de ácido tánico** son aplicables tanto a morteros carbonatados como no carbonatados, pero no es una reacción químicamente reversible. Por el contrario, la **tinción de hexacianoferrato (II) de potasio**, mucho más selectiva, sólo es aplicable a morteros carbonatados y presenta la característica de ser una reacción es reversible.

Esta técnica nos permite determinar el carácter hidráulico de hormigones y morteros, pero no permite diferenciar entre las diferentes variedades del mismo, es decir, no diferenciará un cemento natural rápido, un cemento natural lento o un cemento portland de una cal hidráulica.

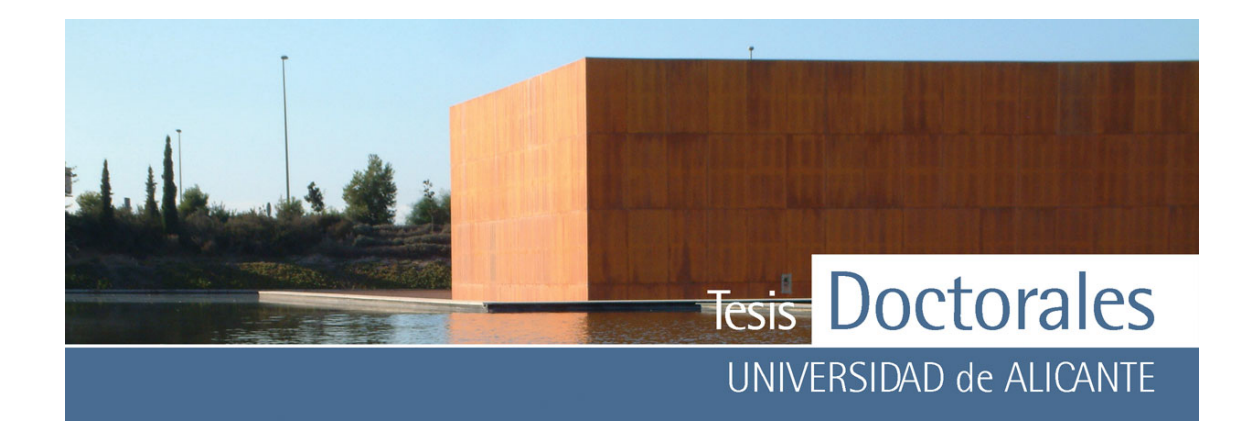

# **CAPÍTULO 8: EJEMPLOS DE APLICACIÓN DE LAS TINCIONES AL PATRIMONIO**

# **8.1.- FÁBRICA DE SALAZONES DEL YACIMIENTO PICOLA DE SANTA POLA (ALICANTE)**

#### **8.1.1- Introducción**

Se han analizado, en colaboración con la Dirección de la excavación del *Yacimiento Picola de Santa Pola (Alicante)*, una serie de muestras de mortero, con el fin de aportar información adicional a las técnicas arqueológicas que permita diferenciar las fases de la excavación. Este yacimiento arqueológico, que aparece junto a los restos de un poblado ibérico, corresponde a una factoría romana de salazones donde se fabricaba *garum* (salsa muy apreciada en el imperio) y que tuvo su auge principal durante los Siglos III y IV.

 Básicamente el "hormigón" romano está constituido por un mortero de cal y arena, guijarros o fragmentos más o menos grandes de piedra de toba, puzolana, cascotes, etc. El uso de aglomerantes (arcillas o mezclas de otro tipo) para unir y compactar la piedra y otros materiales ha sido de uso universal desde los tiempos más remotos (Zendri, 2004). Se suelen aplicar por capas o tongadas, pues necesitan un tiempo para fraguar. El mortero vertido sobre los fragmentos de piedra va reaccionando con ellos y acaba por adquirir consistencia pétrea.

 Dependiendo de los materiales empleados y del tipo de mezcla, pueden resultar hormigones y morteros de diversas calidades y para aplicaciones más específicas, como el hormigón hidráulico, *opus signinum*, etc. Se conoce como *opus signinum* al hormigón compuesto de cal, arena o puzolana y ladrillo picado o polvo de ladrillo. La característica principal, además de su dura consistencia, es su capacidad

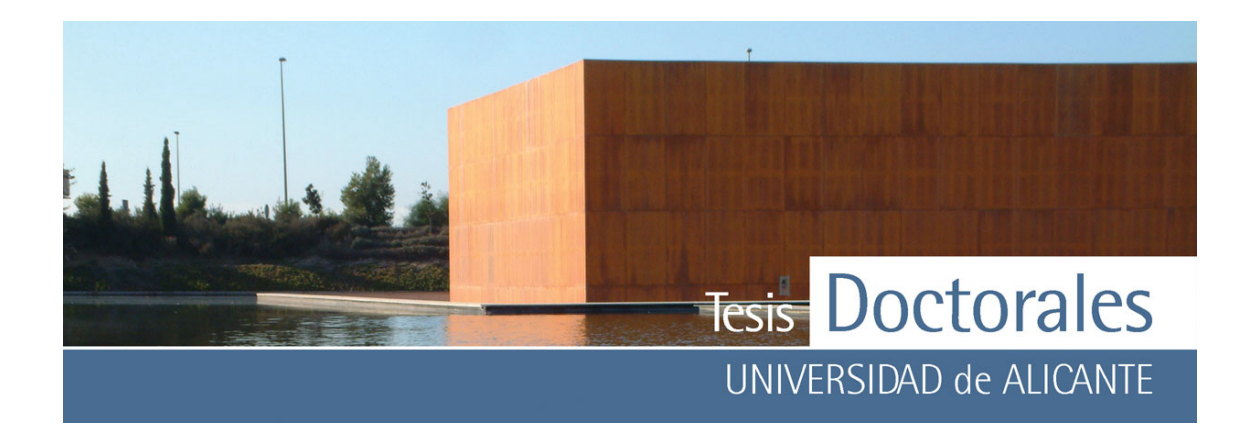

impermeabilizante. Históricamente se utilizó en suelos y, sobre todo, como revestimiento de conductos o depósitos de agua, aljibes, piscinas, etc.

El objetivo del estudio de las muestras es establecer interrelaciones entre los tipos de materiales constructivos del yacimiento mediante el uso de técnicas analíticas aplicadas a la conservación, así como el desarrollo de una técnica no destructiva "in situ" que consiste en la tinción de los compuestos de hierro que se forman en el aglomerante de los morteros hidráulicos.

#### **8.1.2.- Materiales y métodos**

#### *8.1.2.1.- Fundamentos de la fase experimental*

Los métodos convencionales utilizados en el estudio y conservación del Patrimonio Histórico para la caracterización de los materiales suelen tener un carácter "destructivo", es decir, no resultan inocuos para el yacimiento o edifico, sino que provocan "lesiones", es decir, cambios irreversibles en los mismos. Por el contrario, las *técnicas no destructivas* están basadas en el estudio del comportamiento de una determinada propiedad física en el seno o en la superficie de un material, sin que éste se vea afectado tras el mismo, siendo lo más aconsejable su uso "in-situ", es decir, aplicables en el mismo monumento (Montoto, 1996). Son por tanto técnicas no agresivas y tratan de mantener intacto el yacimiento o monumento. Sin embargo, cabe destacar que las técnicas no destructivas, por lo general, son complementarias a las técnicas utilizadas tradicionalmente en el estudio del Patrimonio, lo que implica que es preciso un estudio previo para la caracterización del material que conforma el yacimiento arqueológico antes de la aplicación de éstas.

Las técnicas de difracción de rayos X, estudio petrográfico por lámina delgada, análisis químico (incluida la datación) y microscopio electrónico de barrido, entre otras muchas, son consideradas *técnicas destructivas*, ya que por muy pequeña que sea la muestra, es necesario extraer una cantidad del yacimiento para su análisis. En la actualidad existen pocas técnicas consideradas como "*no destructivas*", como es el caso de la *velocidad de propagación de ultrasonidos* (Montoto, 1996; Cultrone, 2001) y los estudios de *modificaciones cromáticas.* No obstante, dada la importancia de proteger el Patrimonio hoy

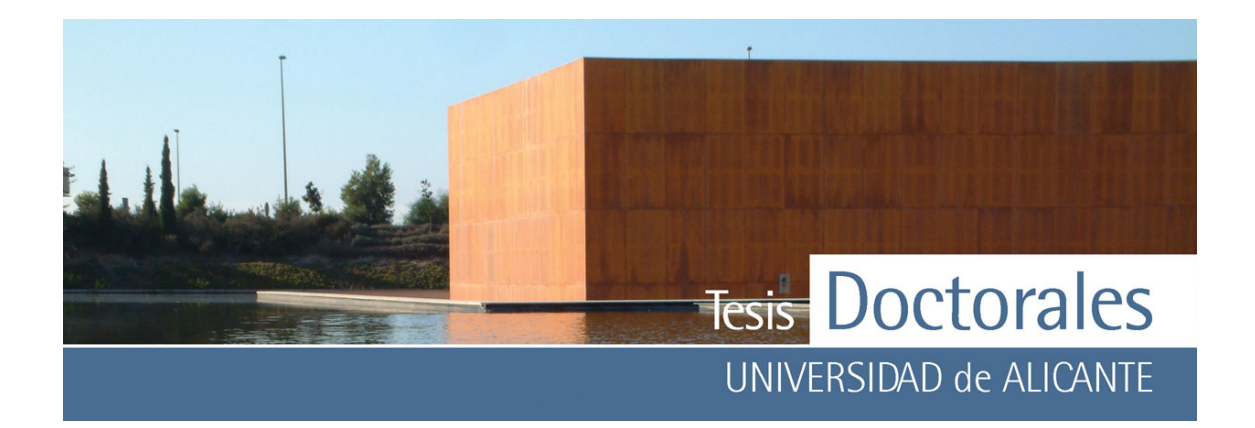

en día se estudia la aplicación de diversas técnicas, ya aplicadas en otros campos de la ciencia, como la espectroscopía de Raman que permite el estudio de determinados materiales aun encontrándose en proporciones mínimas, como es el caso del análisis de frescos y pinturas murales o el estudio de tintas y pigmentos de miniaturas medievales (Edward, 2005).

Para la realización de este estudio se utilizó la tinción de hexacianoferrato (II) de potasio. Las características primordiales de esta tinción, frente a otras estudiadas (Chinchón, 2004 a), se basan en la capacidad de viraje químico de la tinción en función del medio en que se encuentre, ya que la coloración desaparece en medio básico y puede ser eliminada del yacimiento una vez concluido el experimento, de modo que dicha tinción resulte lo mas inocua posible.

# *8.1.2.2.- Técnicas analíticas utilizadas en el estudio*

En el estudio de los materiales de construcción que constituyen el *Yacimiento de Picola* en Santa Pola (Alicante) se han aplicado las siguientes técnicas analíticas:

# • **Difracción de Rayos X**

La aplicación fundamental de la difracción de Rayos X es la identificación cualitativa de la composición mineralógica de una muestra cristalina. La difracción está basada en las interferencias constructivas que se producen cuando una radiación monocromática atraviesa una rendija de espesor comparable a la longitud de onda de la radiación. Las muestras a analizar requieren un tratamiento previo que consiste en una molienda de las mismas en un mortero de ágata. Los análisis de llevaron a cabo en un equipo *Bruker D8 Advance* que está provisto de un cátodo de cobre y un filtro de níquel.

En el caso de las muestras de *opus signinun* se procedió a realizar el ensayo de intensificación de picos de DRX en las adicciones puzolánicas (Van Balen, 1999) para determinar su naturaleza. Para dicho test, se atacó la muestra con ácido clorhídrico para solubilizar los carbonatos, silicatos y aluminatos. Tras

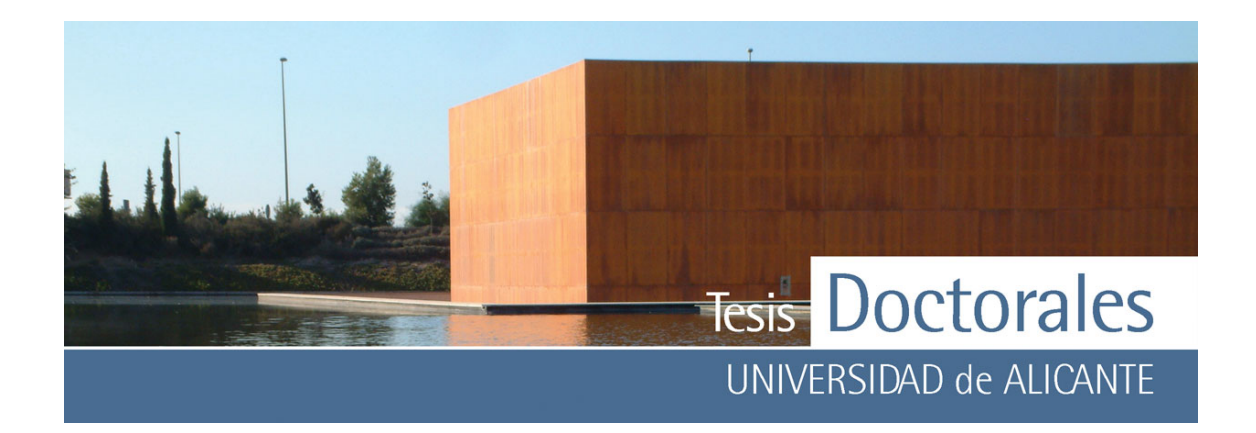

el filtrado y lavado, se trató el residuo con 100 ml de Na<sub>2</sub>CO<sub>3</sub> (5%), hirviendo durante 15 minutos para remover la sílice.

# • **Tinción selectiva con hexacianoferrato (II) de potasio**

La tinción con hexacianoferrato (II) de potasio reacciona con las fases hidratadas del ferroaluminato tetracálcico (C4AF), que están presentes en los hormigones hidráulicos comunes (Chinchón, 2003), provocando la aparición de un precipitado azul característico (denominado Azul de Prusia o Azul Berlín) (Burriel, 1994).

Para el ensayo se preparó una disolución de hexacianoferrato (II) de potasio a la que se le añadió HNO3 hasta obtener un pH ligeramente inferior a 1. El estudio se realizó "in-situ", en el mismo yacimiento y, una vez teñida el área a estudiar, se procedió a la limpieza con una disolución de hidróxido de sodio (Na(OH)) en aquellas zonas donde se produjo coloración del mortero para recuperar el color original.

# • **Lámina delgada**

Se han realizado láminas delgadas para el estudio mineralógico de dos muestras tomadas en el yacimiento. Para la realización de la lámina delgada, las muestras fueron previamente embutidas en una resina para darles más coherencia. Tras esto se procedió al cortado, pegado y pulido de la muestra. En este caso las láminas no fueron recubiertas con el cubreobjetos ya que se les aplicó la tinción anteriormente descrita.

#### **8.1.3.- Muestreo**

En el caso del estudio mineralógico-composicional así como el químico, precisa de una extracción o toma de muestras. Un primer aspecto que es importante resaltar, son los problemas de la toma de muestras que plantean los yacimientos arqueológicos debido a la escasez de los restos arquitectónicos. La toma de muestras debe por tanto realizarse a partir de un examen detallado previo, con el
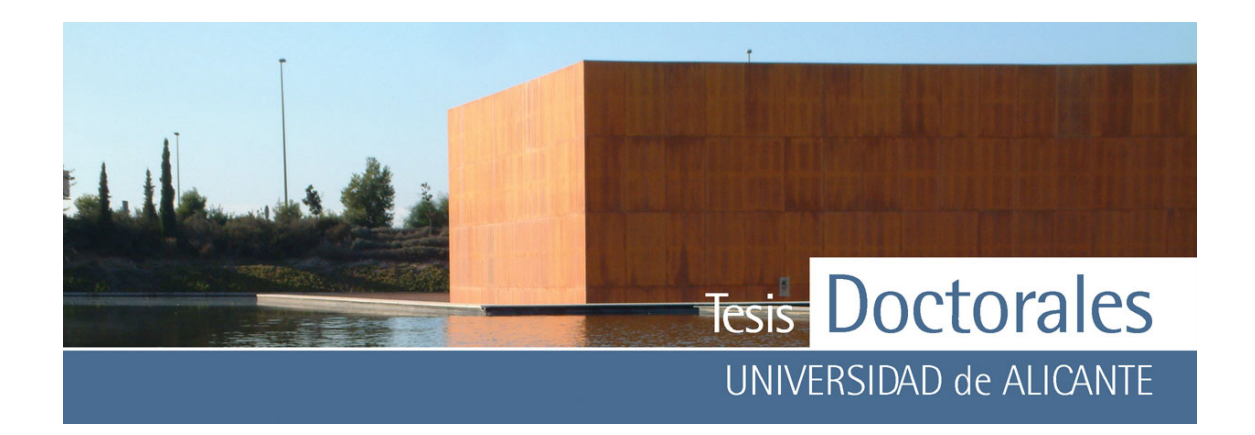

asesoramiento de arqueólogos especialistas en este tema, procurando que el número de muestras que se tomen sean representativas para asegurar la caracterización de los materiales del mismo.

Un aspecto importante que cabe resaltar del yacimiento es que, en el momento de la toma de muestras, aún se estaban llevando a cabo excavaciones en zonas nuevas del yacimiento, como las correspondientes al *Ambiente 51* (**Figura 8.1**)*.* Este ambiente en particular, generaba algunas dudas a la Dirección de la excavación ya que aparentemente se presentaba desalineado de los ambientes más próximos (*Ambientes 1, 2, 3, 5 ý 6*) y no se habían encontrado muros que uniesen dichos ambientes entre si. Por tanto cabía la posibilidad de que esta parte del yacimiento correspondiese a una etapa constructiva diferente.

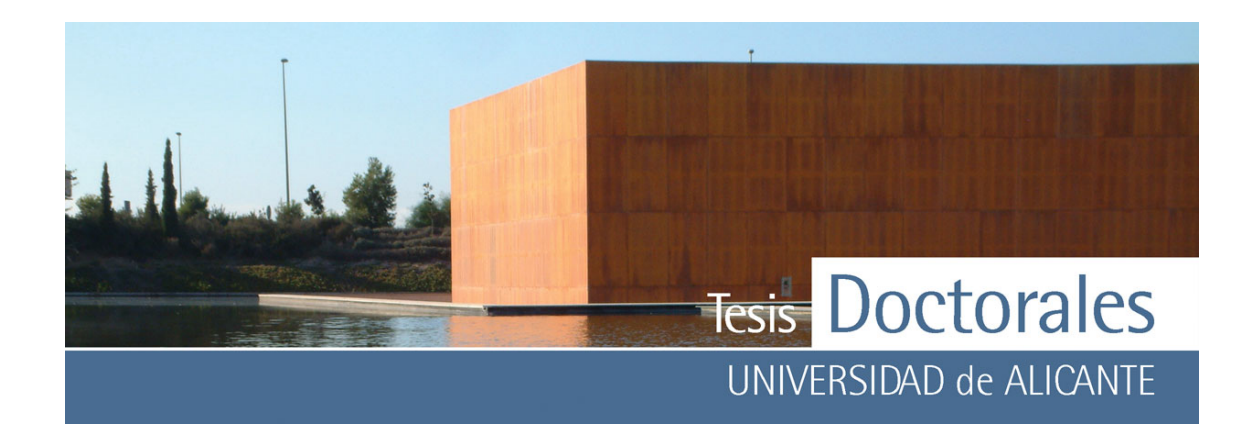

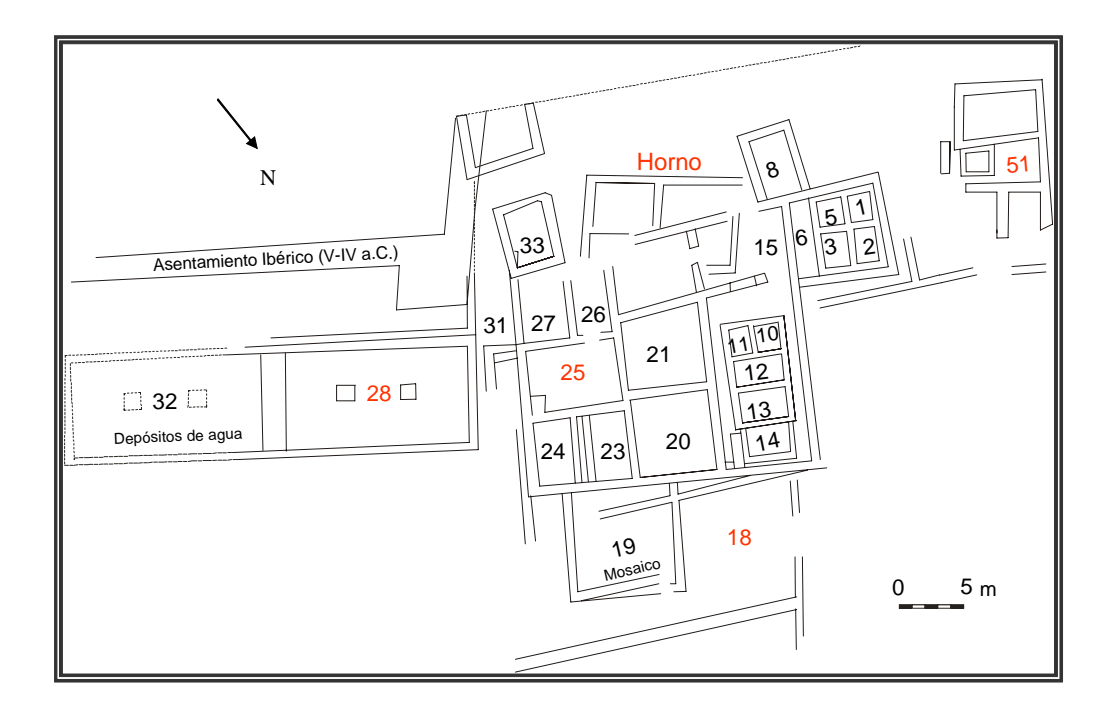

**Figura 8.1:** Mapa de localización de las muestras extraídas del yacimiento. Los diferentes ambientes del yacimiento que han sido muestreados se señalan en rojo

De los diferentes ambientes que constituyen el yacimiento Picola se procedió a tomar muestras de mortero (*opus signinum)* y sales para realizar un análisis mineralógico-composicional. Al mismo tiempo que se extraían las muestras, se fue aplicando la tinción sobre los *opus signinum,* observándose que en algunas zonas, la tinción viraba y en otras no.

Inicialmente los *opus signinum* parecían ser morteros monocapa y no se detectaban cambios en función del espesor de la capa, debido a lo cual se procedió a extraer muestra de las partes que reaccionaban con el hexacianoferrato (II) de potasio como las que no lo hacían con el objeto de determinar cuales eran las variaciones composicionales de estas partes del *opus signinum*. Así, de la **zona del Horno** se tomaron tres muestras, dos de *opus signinum* (muestras STAPO-1, STAPO-6) y otra de sales del mismo muro (STAPO-2). Los *Ambientes 51 y 28* corresponden a las balsas donde se almacenaba el pescado y de ellas, se extrajeron muestras de *opus signinum* (STAPO-4, STAPO-5, para el *Ambiente 51* y STAPO-15 a y STAPO-15 b para el *Ambiente 28*).

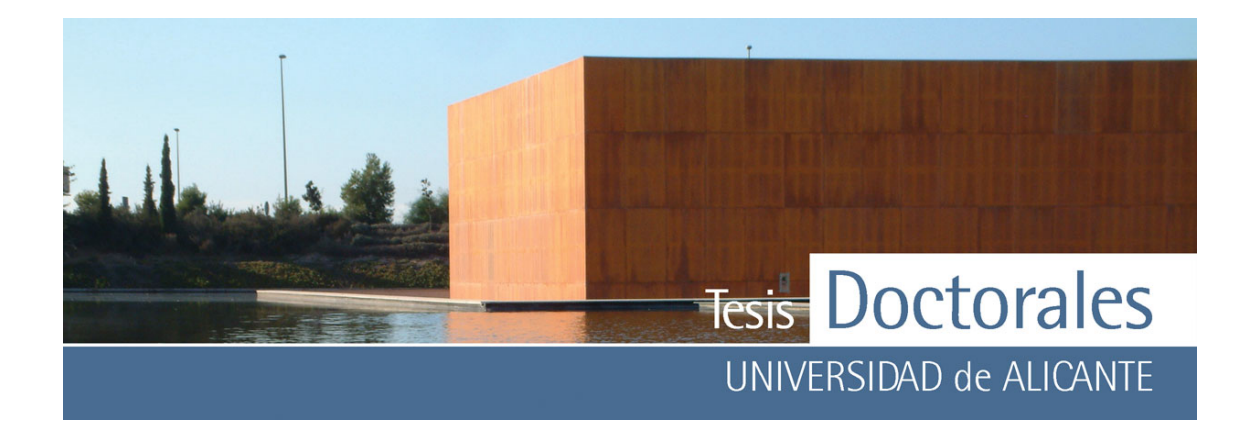

En la balsa del *Ambiente 28* se observaron pérdidas significativas del hormigón, que afectaban de forma más directa a la parte inferior del muro (**Figura 8.2-a**), pudiéndose obtener para el análisis, una muestra de esta parte desprendida. El estudio en detalle de la muestra permitió observar que el hormigón tenía en realidad dos capas diferentes (**Figura 8.2-b**). En el muro de la capa de hormigón desprendido se pudo observar la presencia de eflorescencias salinas, y se procedió a tomar una muestra de la misma para su análisis (STAPO-10). Del *Ambiente 25* solamente se tomó una muestra de *opus signinum*, la muestra STAPO-7. En los muros del *Ambiente 18* (**Figura 8.2-c)** se pudo apreciar que existían pérdidas significativas de mortero de rejuntado (**Figura 8.2-d**), por lo que se tomaron un total de tres muestras de mortero (STAPO-13, STAPO-14, STAPO-17) de diferentes zonas del muro.

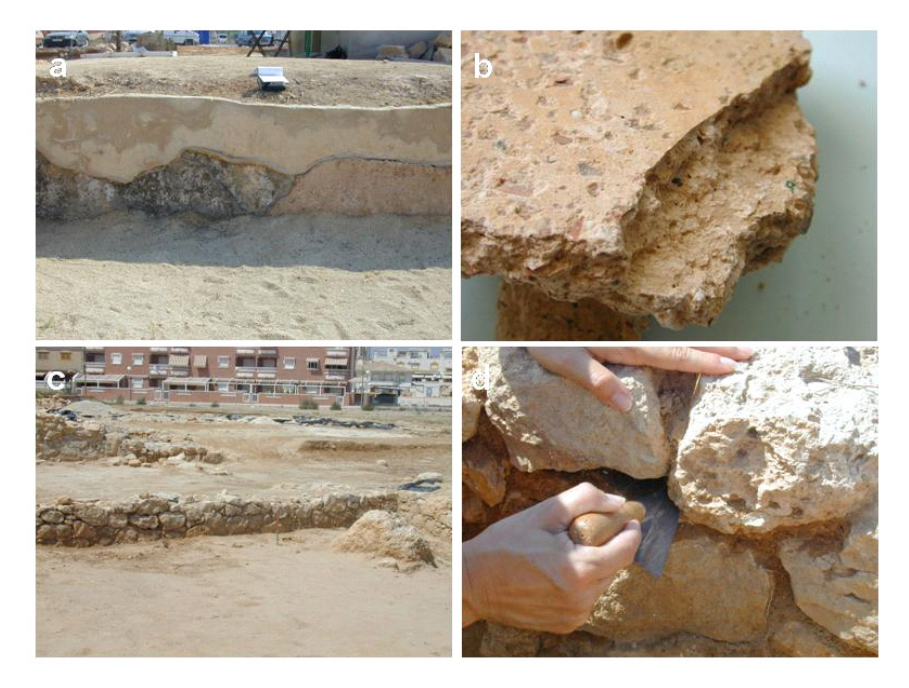

**Figura 8.2:** Fotografías tomadas durante la recogida de muestras:

- a) Aspecto que presentaba la cara mas dañada de la balsa del *Ambiente 28*. En la imagen puede observarse presencia de cemento portland (de restauraciones reciente) y pérdidas de mortero original que dejan al descubierto parte del muro de suelo donde reposa la balsa
- b) Fotografía de la muestra de *opus signinum* desprendida de la balsa donde se puede apreciar que está constituido por dos capas diferenciadas
- c) Imagen de los muros del *Ambiente 18*
- d) Detalle de la fotografía anterior donde se puede apreciar la pérdida de mortero de rejuntado

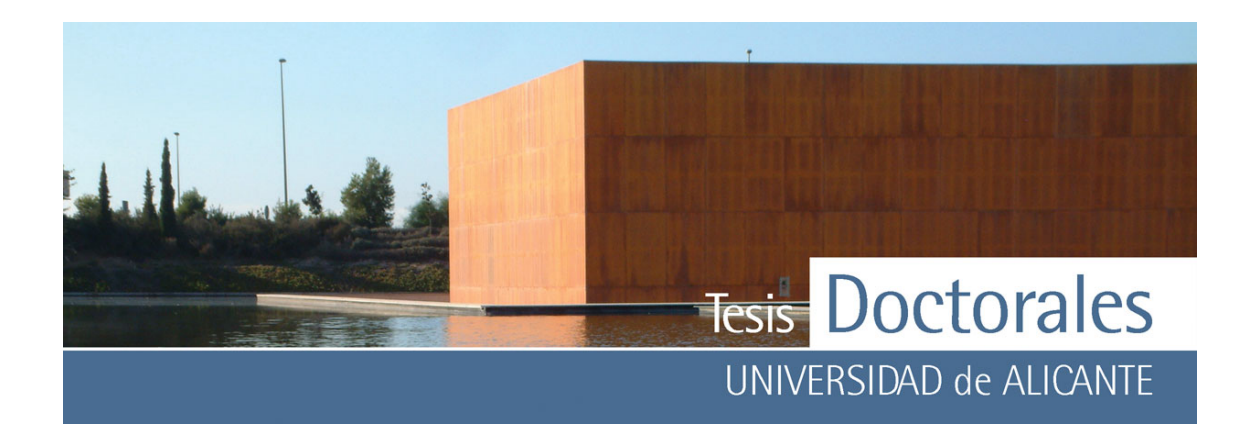

#### **8.1.4.- Resultados y discusión**

#### *8.1.4.1.- Estudio de las muestras de opus signinum*

Los resultados mineralógicos obtenidos mediante *difracción de rayos X*, se recogen en la **Tabla 8.1**. Se observa una clara diferencia en la composición mineralógica entre los materiales que componen el *opus signinum.* Como se ha explicado anteriormente, estos morteros estaban formados de dos capas, aparentemente similares y que presentaban un buen agarre entre ellas.

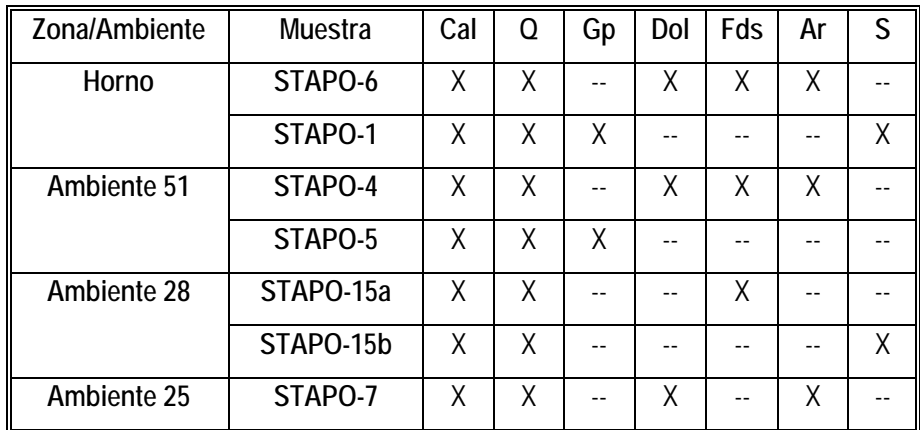

**Tabla 8.1:** Composición mineralógica de las muestras de opus signinum. (Cal: calcita; Q: cuarzo; Gp: yeso; Dol: dolomita; Fds: feldespatos; Ar: aragonito; S:sales); (X: fase mineral presente; --: fase mineral no detectada)

La única diferencia significativa entra ambas capas era la presencia de feldespatos en las capas más externas del mortero. En las internas no se pudo apreciar la presencia de fases silicatadas propias del cemento. Para tratar de ver las diferencias entre ambas capas, se procedió a realizar el ensayo de intensificación de picos de difracción de rayos X de las muestras del *Ambiente 28* (única muestra de la que se disponía de cantidad suficiente) Se determinó la composición de las dos capas del mortero y se confirmó la presencia de feldespatos y de minerales de la arcilla en la muestra del mortero externo (STAPO- 15a) (**Figura 8.3**).

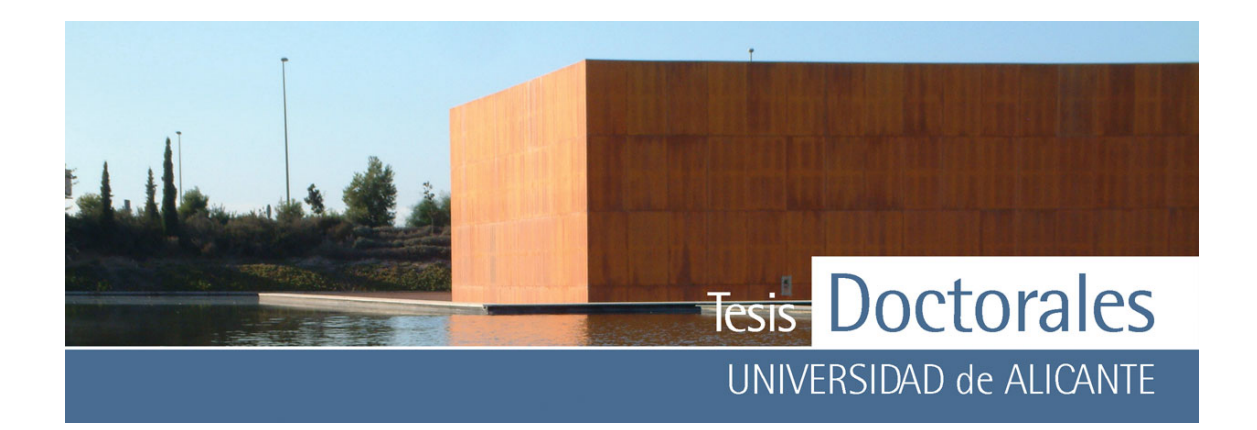

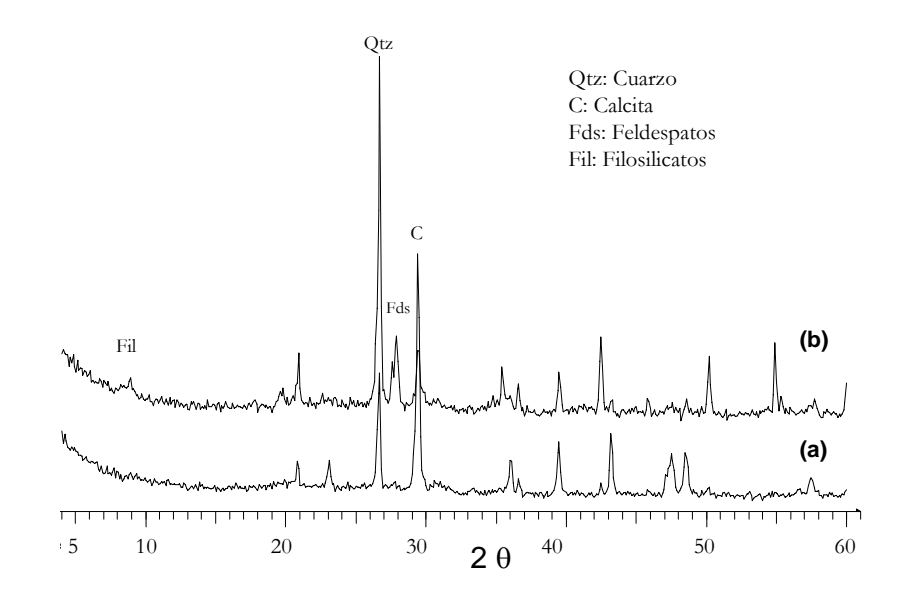

**Figura 8.3:** Espectro de difracción de rayos X de los morteros externos

(b) Muestra tratada para intensificar los picos de difracción

En la muestra del mortero interno (STAPO-15b) no se detectó la presencia de fases características del cemento, pero si pequeñas concentraciones hematites y gehlenita **(Figura 8.4)**.

La técnica de difracción de rayos X, por tanto no ha permitido determinar el carácter hidráulico del mortero. No obstante, la aplicación de la tinción sobre las muestras de *opus signinum*, permite diferenciar las capas, ya que se ha observado que las más internas se tiñen de azul con la tinción, mientras que las externas no se ven afectadas (ver **Tabla 8.2**). Este fenómeno se debe a que las capas más internas compuestos hidratados de presentan ferroaluminato tetracálcico (C4AF), fase muy común entre los cementos hidráulicos, de modo que podemos decir que dichas capas presentan un carácter hidráulico.

<sup>(</sup>a) Muestra sin tratar

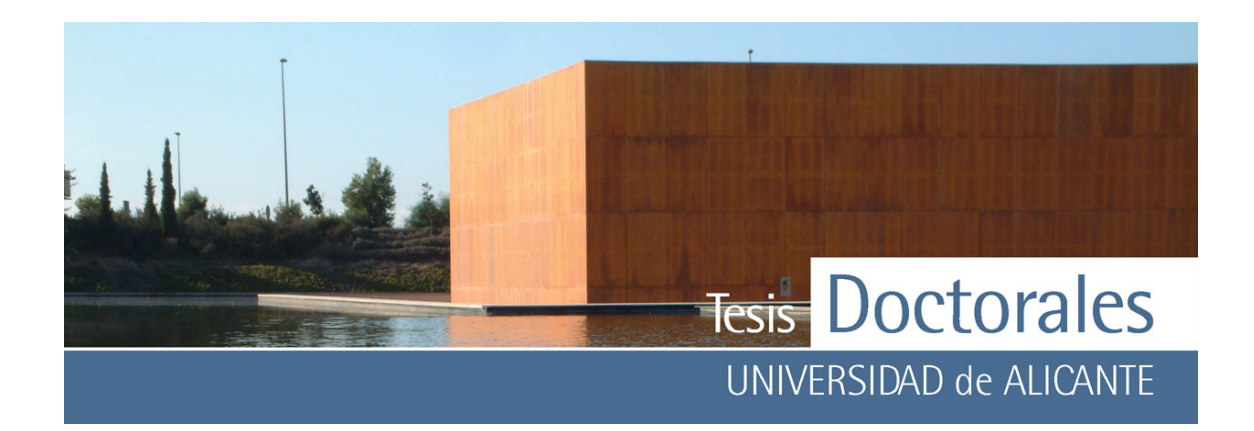

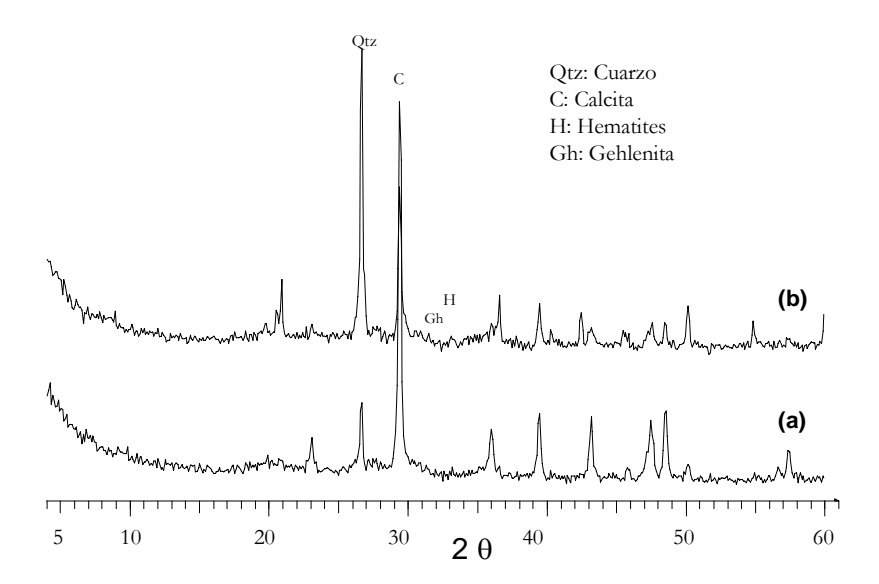

**Figura 8.4:** Espectro de difracción de rayos X de los morteros internos

- (a) Muestra tratada para intensificar los picos de difracción
- (b) Muestra sin tratar

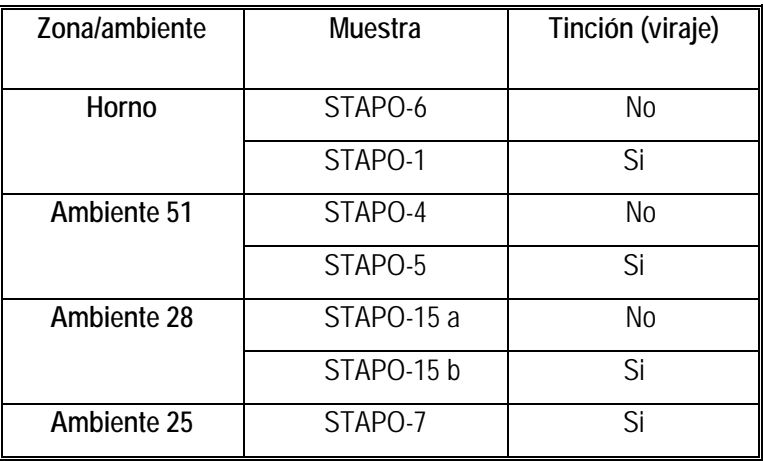

**Tabla 8.2:** Esquema de los resultados obtenidos tras la aplicación de la tinción en las capas de los *opus signinum* clasificadas según los diferentes ambientes estudiados. Se puede observar que las muestras que viran corresponden a las capas internas de las muestra.

Además de la aplicación "in-situ" de la tinción, se procedió a la tinción de las láminas delgadas correspondientes a las muestras del A*mbiente 28*. En ambos casos se obtuvo el mismo resultado (**Figura 8.5**).

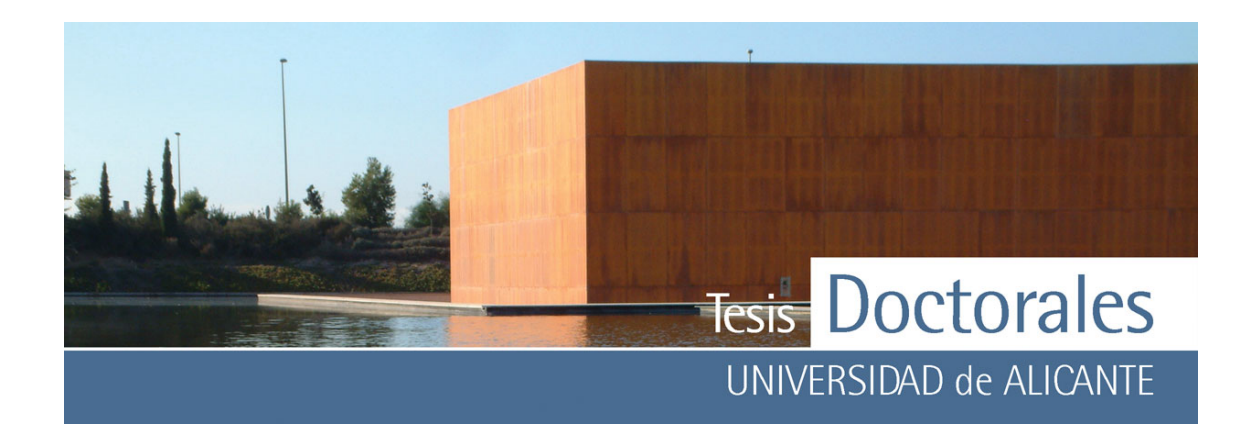

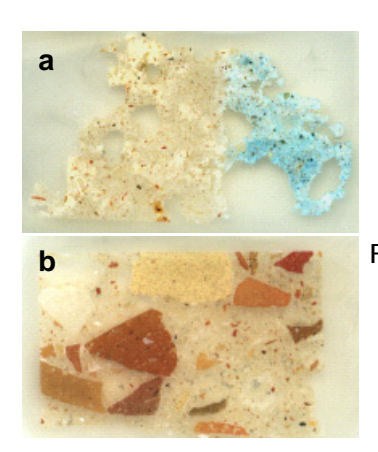

**Figura 8.5:** Aspecto de las láminas delgadas del *Ambiente 28* teñidas con hexacianoferrato a) mortero interno: en esta muestra se puede apreciar el color azul del hexacianoferrato (II) de potasio que indica el carácter hidráulico del mortero b) mortero externo: esta muestra no presenta propiedades hidráulicas

#### *8.1.4.2.- Estudio de las muestras de sales*

La halita (NaCl) es la sal más frecuente en casi todos los materiales extraídos del yacimiento Si bien dicha sal no aparece en todas las muestras de opus signinum (**Tabla 8.1**), en el caso de los morteros, si está presente. La aparición de esta fase salina puede ser debida a su uso durante siglos como factoría de salazones, como a la aportación de aguas salinas procedentes del nivel freático y del mar. Dada la proximidad al mar, es muy probable que parte del yacimiento se encuentre bajo el nivel del mar, por tanto, los fluidos salinos podrían ascender a través del sistema poroso hasta el exterior (Arnold, 1982). No obstante, el cloruro sódico no es una de las sales mas dañinas de las que pueden afectar a un resto arqueológico, ya que presenta baja presión de cristalización, no viéndose afectada por variaciones importantes de volumen, como sucede con sales como la tenardita (Goudie, 1977). En las muestras de las eflorescencias salinas analizadas se pudo detectar, además de la halita, la presencia de weddellita (oxalato cálcico) generada por la presencia de líquenes sobre material calcáreo (Nord, 1992).

#### *8.1.4.3.- Estudio de las muestras de morteros*

Las muestras de mortero estudiadas presentan una composición muy similar, básicamente son morteros de cal y yeso. Cabe destacar la presencia de aragonito en la muestra STAPO-17 (**Figura 8.6 (d)**, procedente de las conchas de bivalvos encontradas en la matriz del mortero.

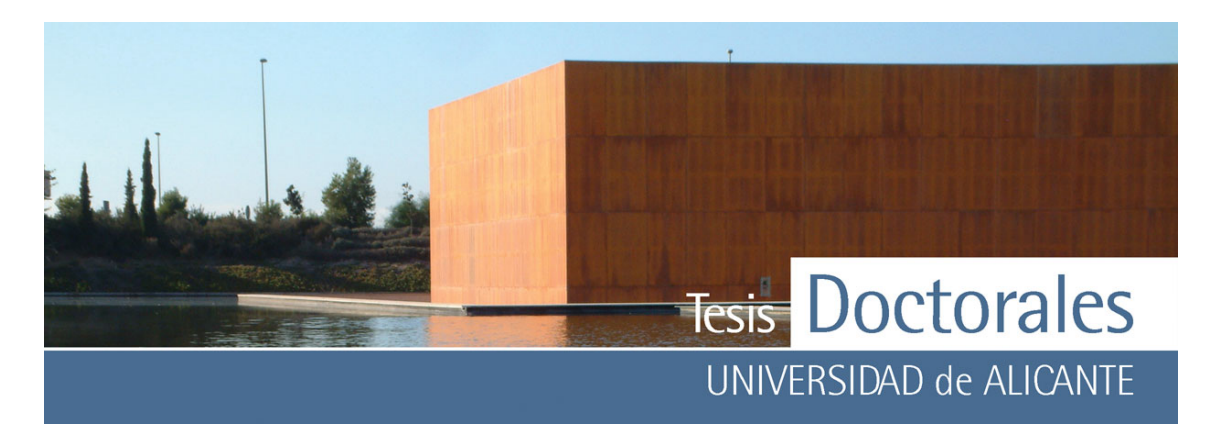

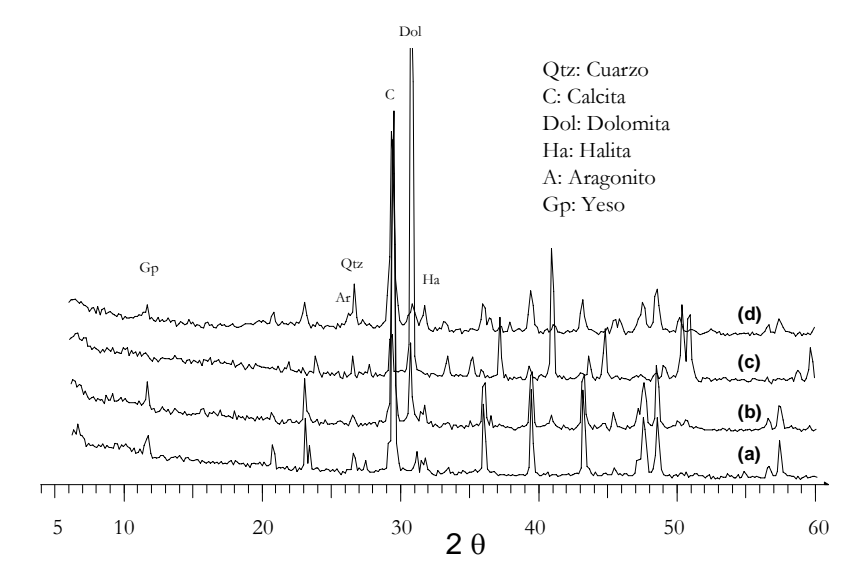

**Figura 8.6:** Espectro de difracción de rayos X de los morteros

- (a) Muestra STAPO-13
- (b) Muestra STAPO-14
- (c) Muestra STAPO-16

# (d) Muestra STAPO-17

#### **8.1.5.- Conclusiones**

La aplicación de la difracción de rayos X como técnica analítica, ha permitido establecer una diferenciación composicional clara entre las capas internas y externas de las balsas de los *Ambientes 25*  y *28*, así como del *Horno*. Cabe destacar la presencia de feldespatos sólo en las capas más externas.

La aplicación "in situ" de las tinciones como técnica no destructiva en este yacimiento, nos permite diferenciar las distintas capas del *opus signinum* sin necesidad de extraer muestras. Así, los *opus signinum* de los *Ambientes 51* y *28* y la muestra del *Horno* están compuestos por dos capas, una externa, que sería un mortero de revestimiento y una más interna, que constituiría el *opus signinum* en sentido estricto, ya que esta capa es la que presenta propiedades hidráulicas. En el caso del *Ambiente 25*, sólo se ha detectado la presencia de mortero interno (con carácter hidráulico), bien porque fuera la única capa existente, o bien porque se ha perdido el mortero de revestimiento.

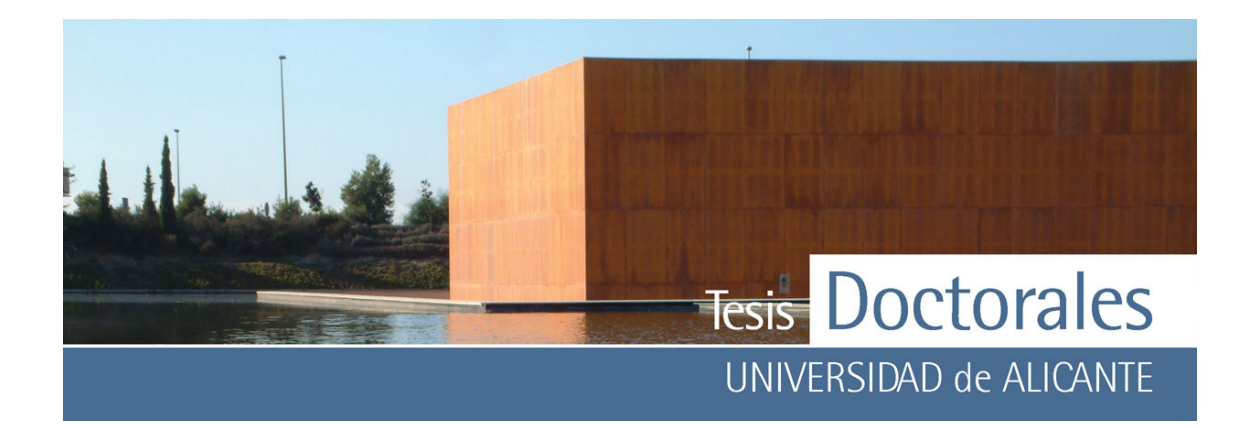

Lo que es muy significativo es la homogeneidad de las muestras extraídas, por lo que se puede aventurar, a falta de más datos experimentales que lo corroboren, que las muestras parecen haber sido elaboradas con las mismas técnicas constructivas, y cabe la posibilidad de que sean coetáneas. Estos resultados llevan a la determinación de que el *Ambiente 51* es de la misma fase constructiva que el resto de los Ambientes muestreados.

En definitiva, la aplicación de la tinción, una vez conocidos los materiales que se emplearon en la construcción, nos permite reconocer las diferentes capas del *opus signinum* sin necesidad de extraer muestras, así mismo se puede determinar en que zonas se han producido pérdidas del mortero de recubrimiento. El uso de ésta y otros tipos de técnicas podrán, en un futuro, determinar tanto la correlación temporal de los materiales como su posible diferenciación con materiales procedentes de otras fases o periodos.

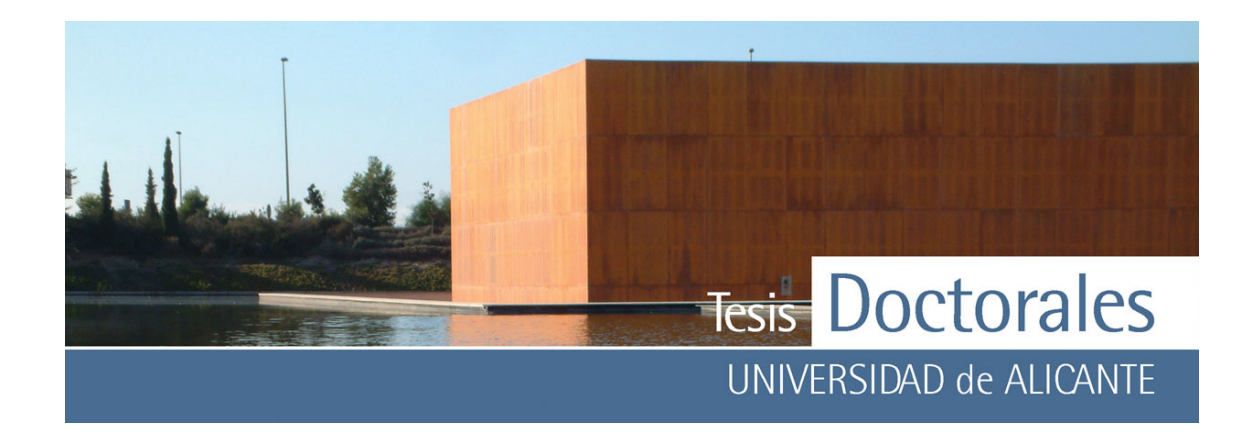

### **8.2.- MUESTRAS DE HORMIGONES DE LA ALHAMBRA (GRANADA)**

#### **8.2.1.- Introducción**

El Conjunto Monumental de la Alhambra no se trata de un edificio unitario construido durante una época determinada, sino de un emplazamiento que ha sido ocupado a lo largo de la historia por diversas edificaciones, a veces superpuestas o parcialmente solapadas (de la Torre, 1995). Se sabe que en época romana existieron núcleos de asentamiento o torreones defensivos en el que hoy constituye el recinto de la Alhambra. No obstante, los primeros indicios escritos sobre la Alhambra corresponden a finales del siglo IX.

En el siglo XI, la dinastía zirí, se instala en zonas próximas a lo que hoy constituye el conjunto de la Alhambra, no habiendo evidencias de que se construyesen grandes palacios en esa época en el recinto de la Alhambra, sin embargo se sabe que debieron existir pequeñas viviendas por esta zona. No es hasta el siglo XII, con la entrada de la dinastía nazarí, cuando comienza la etapa de máxima construcción en la Alhambra donde se llegan a edificar hasta siete Palacios. A esta época se atribuyen el reforzamiento y ampliación de *La Alcazaba* (o zona militar) y la construcción del *Palacio de los Abencerrajes*.

El conjunto fue creciendo y modificándose con las diferentes dinastías reinantes hasta que tras la Reconquista comienzan las construcciones cristianas dentro del Conjunto Monumental como es el *Palacio de Carlos V* (uno de los mejores ejemplos de palacio renacentista de España) (Gallego-Burín, 1980).

Las muestras estudiadas han sido tomadas de diferentes partes del recinto monumental, concretamente de La Alcazaba, del Palacio de Los Abencerrajes y del Palacio de Carlos V y fueron estudiadas para la realización de la tesis doctoral "*Estudio de los materiales de construcción en la Alhambra*" de Mª José de la Torre López en 1995. La característica general para todas estas muestras es que corresponden a hormigones que podían presentar compuestos hidráulicos. Las técnicas analíticas

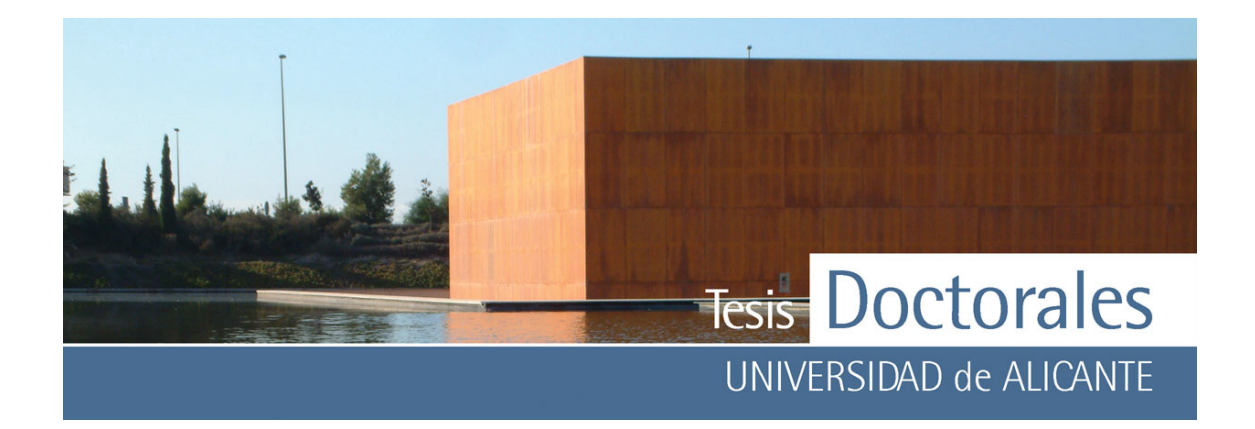

que se aplicaban en el momento de la realización de la tesis antes mencionada para la determinación del grado de hidraulicidad de los hormigones eran incompatibles con los materiales a estudiar (de la Torre, 1995) ya que, por ejemplo, en el caso del análisis de la sílice soluble, las muestras contenían cuarzo. El estudio petrográfico tampoco reveló datos evidentes al no encontrarse fases propias del cemento en cantidades significativas. Solo se encontraron restos de puzolanas o de ladrillo molido que pudiesen inferir alguna información sobre su hidraulicidad en una muestra del Palacio de Los Abencerrajes. En alguna de las muestras del Palacio de Carlos V estudiadas se ha podido observar la presencia de etringita, sal asociada a los cementos hidráulicos (Böke, 2003; Sabbioni, 2001).

El objetivo de este estudio es el determinar cuales de las muestras de hormigón presentan grado de hidraulicidad aplicando la tinción de hexacianoferrato (II) de potasio a las láminas delgadas que se estudiaron en su día para la realización de la tesis y están, por tanto, bien documentadas y datadas.

#### **8.2.2.- Características de las muestras**

Para este estudio se han utilizado las siguientes muestras cedidas por la Dra. de la Torre:

#### **a) Muestras del Palacio de Carlos V**

El primer grupo de láminas estudiadas corresponde a cinco muestras de hormigón extraídas de unas excavaciones, en los sótanos del Palacio de Carlos V (en Granada), realizadas durante el mes de marzo de 1990. Las siglas empleadas en la nomenclatura de estas láminas son PV.

Todas son muestras de hormigón de tono gris extraídas de muros, salvo la muestra PV-3, que corresponde a un aljibe. La composición de estas muestras estudiadas para la tesis antes mencionada se refleja en la **Tabla 8.3.** 

La lámina correspondiente a la muestra PV-4 no pudo ser teñida con hexacianoferrato (II) de potasio al tener el cubreobjetos pegado, pero se pudo estudiar un trozo de la misma mediante difracción de rayos

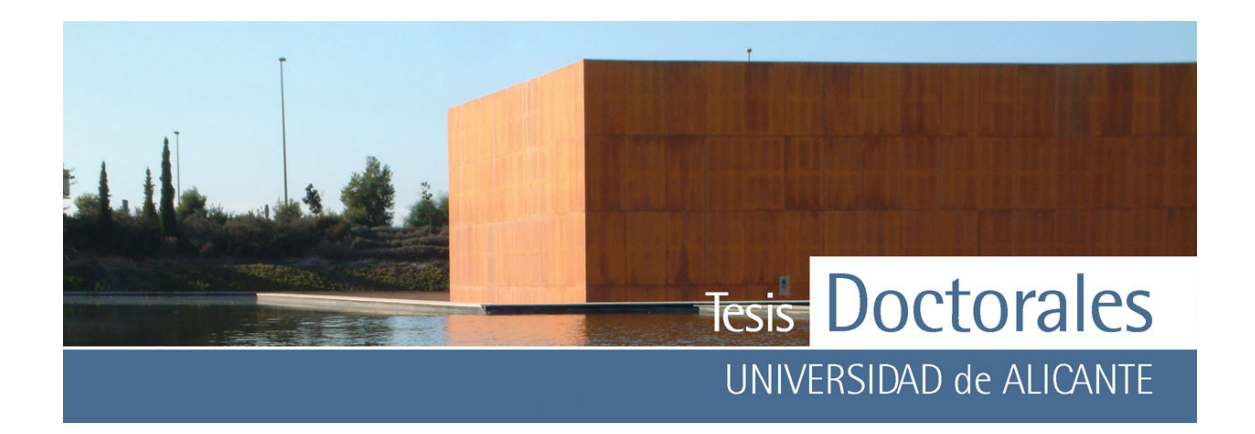

X (DRX) y microscopía electrónica de barrido (SEM). Se estudiaron también, mediante el uso de estas dos técnicas las muestras PV-1 y PV-5, esta última, tomada del mismo muro de la PV-4.

Los análisis de DRX se llevaron a cabo en un equipo Seifert modelo JSO-DEBYEFLEX 2002 que está provisto de un anticátodo de cobre y un filtro de níquel. Los análisis de SEM se realizaron en un equipo HITACHI S-3000N, que dispone de detectores que permiten el análisis de electrones secundarios retrodispersados.

#### **b) Muestras de la Alcazaba**

Las láminas de la Alcazaba (o zona militar) del Conjunto Monumental estudiadas corresponden, la primera, a un hormigón tomado de la zarpa de la Torre de la Alquiza (ALC-3) y la segunda, a un hormigón de tono rosado de una almena caída de la Torre de la Vela (ALC-13). La composición de estas muestras estudiadas se muestra en la **Tabla 8.3**.

### **c) Muestras del Palacio de los Abencerrajes**

El último grupo de muestras fue tomado en las excavaciones del Palacio de los Abencerrajes y corresponde: una muestra a un hormigón de una posible alberca o muro de separación de los patios (PAB-1), otra a un muro de cierre que discurre paralelo a un foso (PA-2) y la última, un hormigón de color claro de un muro (PAB-5) cuya composición se muestra en la **Tabla 8.3**.

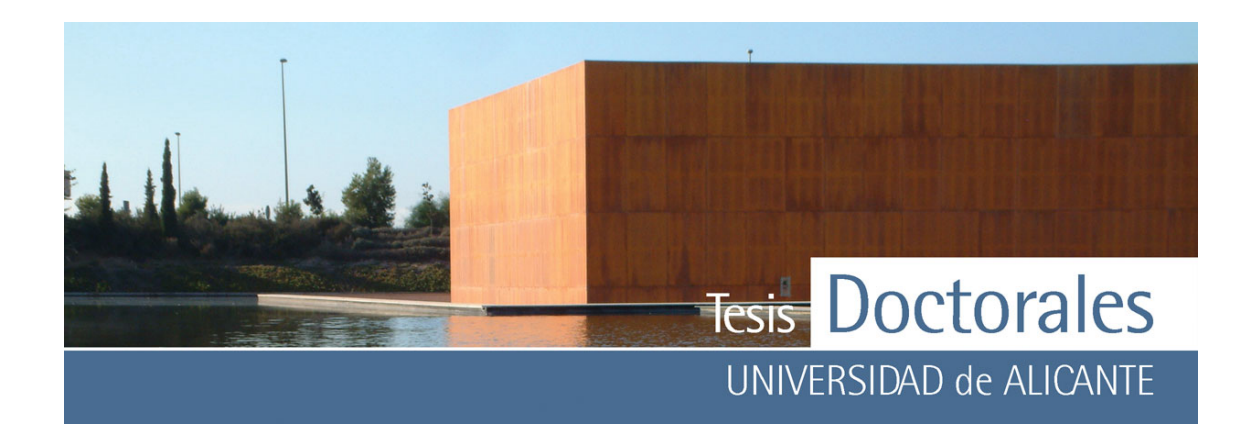

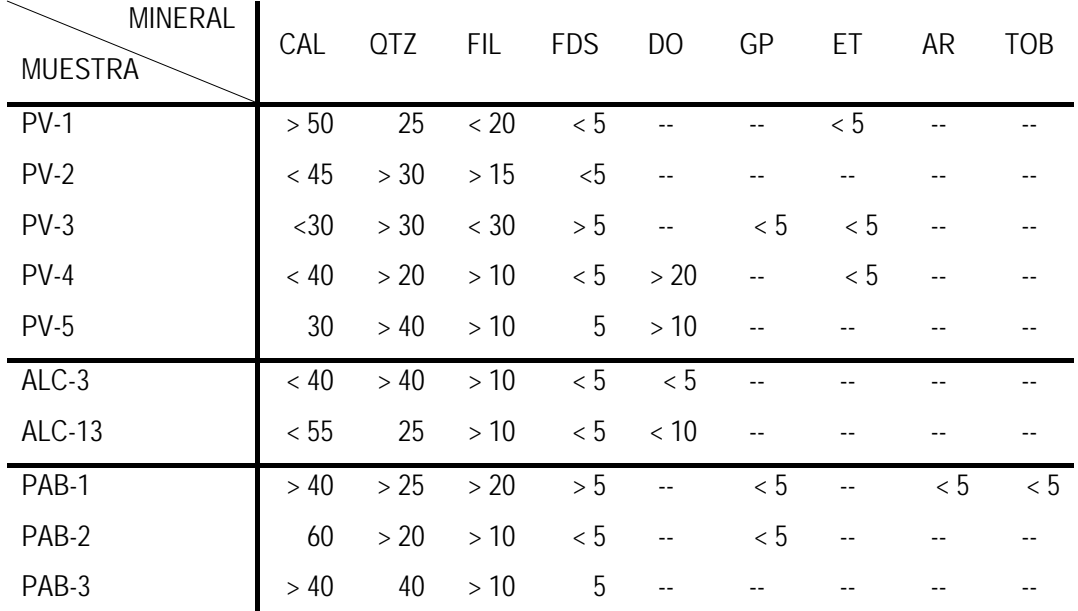

**Tabla 8.3:** Composición mineralógica en % de las muestras obtenidos de la tesis de "*Estudio de los materiales de construcción en la Alhambra*" (de la Torre, 1995). (Leyenda: Cal: Calcita, Qtz: cuarzo; Fil: Filosilicatos; Fds: Feldespatos; Do: dolomita; Gp: Yeso;Ett: Etringita; Ar: Aragonito; Tob: Tobermorita)

#### **8.2.3.- Aplicación de la tinción**

Todas las láminas fueron tratadas mediante una inmersión parcial durante dos minutos en una disolución de hexacianoferrato (II) de potasio acidificado con ácido nítrico (pH=1).

#### **8.2.4.- Resultados y discusión**

#### *8.2.4.1.- Muestras del Palacio de Carlos V*

Las láminas estudiadas mediante inmersión parcial en hexacianoferrato (II) de potasio que, para el caso de las muestras PV-1, PV-2, PV-3 y PV-5 presentan componentes hidráulicos ya que dichos

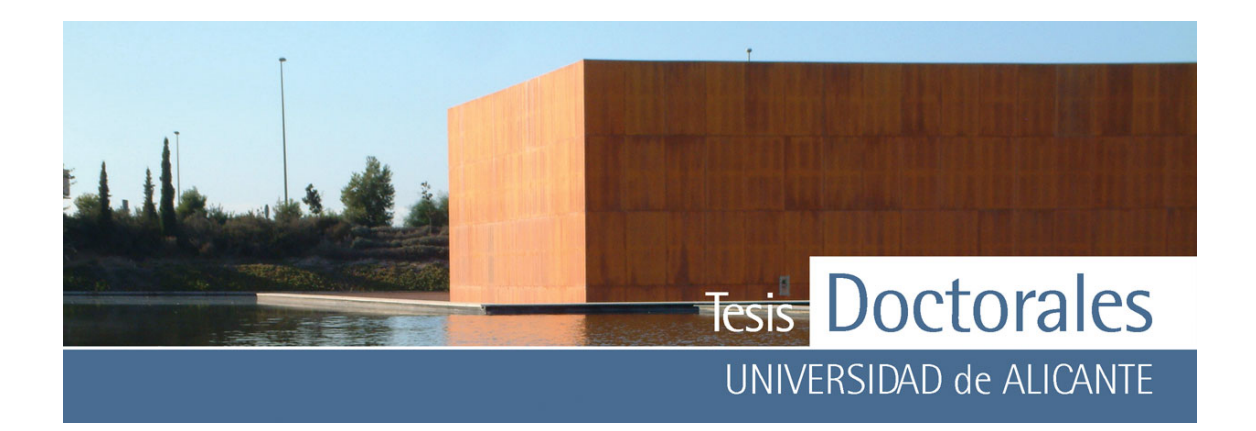

hormigones viran con la tinción (**Figura 8.6**). En las láminas PV-3 y PV-5 se puede observar también como parte de la lámina está teñida con alizarina, tinción típica en geología empleada para diferenciar la calcita de la dolomita y, que produce una coloración rojiza cuando hay presencia de calcita.

Como ya se comentó anteriormente, en la muestra PV-4 no se pudo realizar la tinción, ya que dicha la lámina estaba cubierta con un cubreobjetos. Además, se efectuó un estudio mediante DRX y SEM, de los hormigones del Palacio de Carlos V (PV-1 y PV-5).

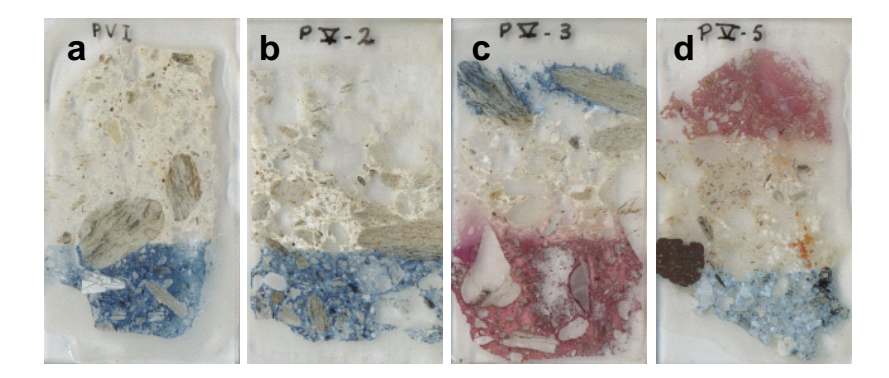

- **Figura 8.7:** Aspecto de las láminas delgadas sometidas a una disolución ácida de hexacianoferrato. En todas se puede apreciar la tonalidad azul de la zona expuesta a la tinción que confirma el carácter hidráulico
	- a) Lámina de la muestra PV-1
	- b) Lámina de la muestra PV-2
	- c) Lámina de la muestra PV-3: la franja roja corresponde a la tinción con alizarina y la franja azul con la tinción de hexacianoferrato
	- d) Lámina de la muestra PV-5: la franja roja corresponde a la tinción con alizarina y la franja azul con la tinción de hexacianoferrato

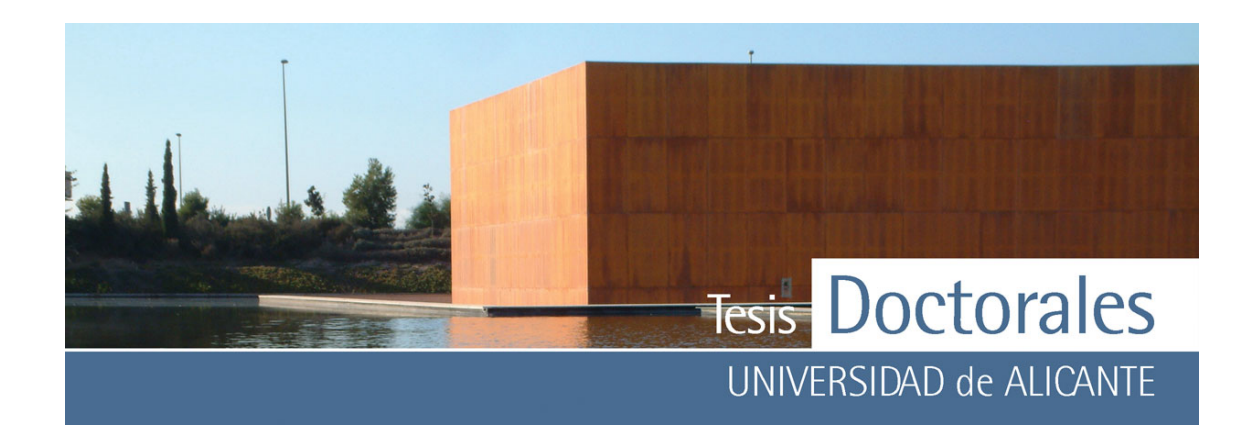

Los análisis de DRX (**Figura 8.8**) efectuados a las muestras PV-1, PV-4 y PV-5 confirman la presencia de calcita, cuarzo, filosilicatos, dolomita además de la presencia de etringita, tal y como se indica en la **Tabla 8.3**.

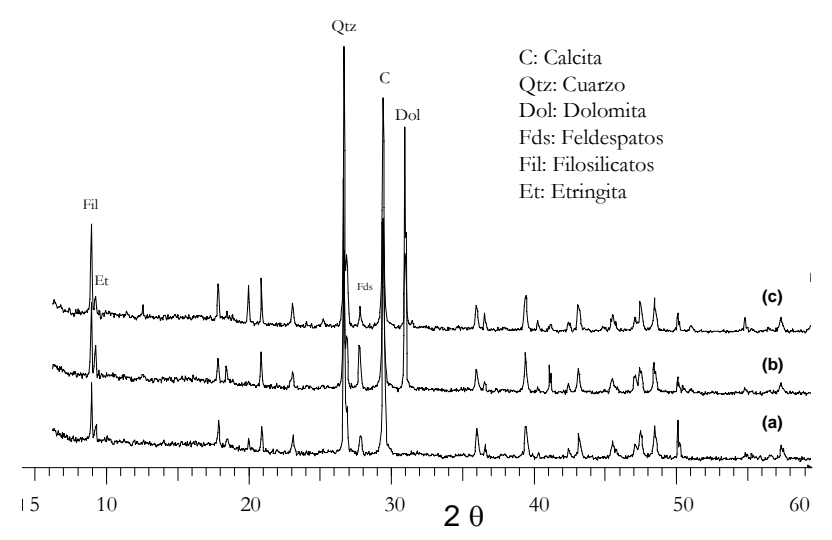

**Figura 8.8:** Espectros de difracción de rayos X de las muestras de hormigón

- (b) Muestra PV-4
- (c) Muestra PV-5

Como ya se comentó en el Capítulo 7, la etringita  $(Ca_6Al_2(SO_4)_3(OH)_{12}.26(H_2O)$ es una fase salina presente en morteros y hormigones fabricados con cementos de carácter hidráulico. No obstante, esta sal suele estar asociada a la thaumasita Ca<sub>3</sub>Si(CO<sub>3</sub>)(SO<sub>4</sub>)(OH)<sub>6</sub>·12(H<sub>2</sub>O), cuya determinación a través de DRX suele ser confusa, ya que presenta similitudes estructurales con la etringita (Aguilera, 2003; Collet, 2004; Torres, 2004; Köhler, 2005). Ambas fases se diferencian en su composición por la presencia de Al3+ (presente en la etringita), que en el caso de la thaumasita, es reemplazado por Si<sup>4+</sup>. En la thaumasita también están presentes los iones carbonato.

Las muestras fueron analizadas al SEM y se observaron crecimientos cristalinos de hábitos fribrosos en las muestras PV-1 y PV-5 (**Figura 8.9-a, b** y **d**), mientras que los cristales de la muestra PV-4 presentaban un hábito tabular (**Figura 8.9-c**). El uso del microscopio electrónico de barrido y la

<sup>(</sup>a) Muestra PV-1

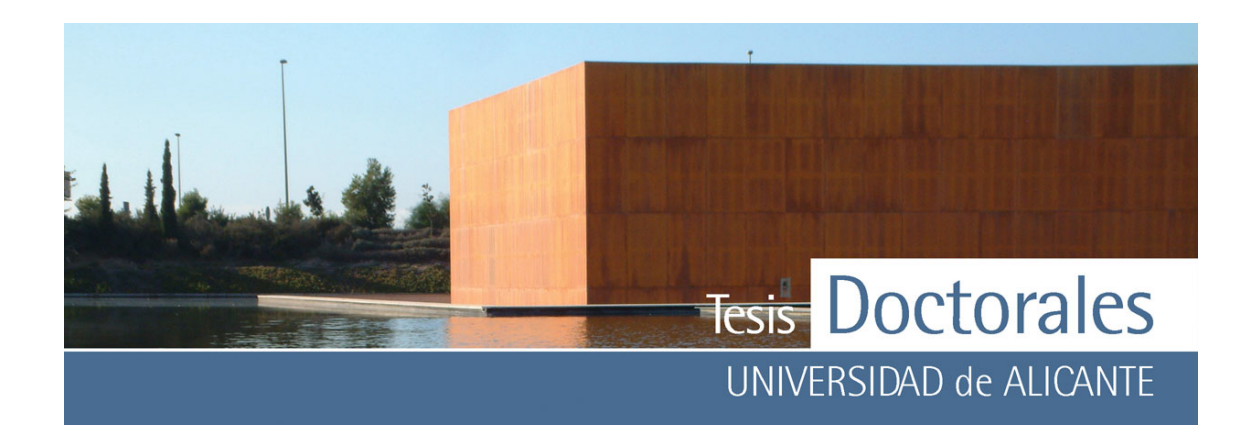

realización del microanálisis EDAX han permitido detectar la presencia de Al3+ en los diferentes tipos de cristales, lo que confirmaría que la fase salina presente en todas las muestras es la etringita.

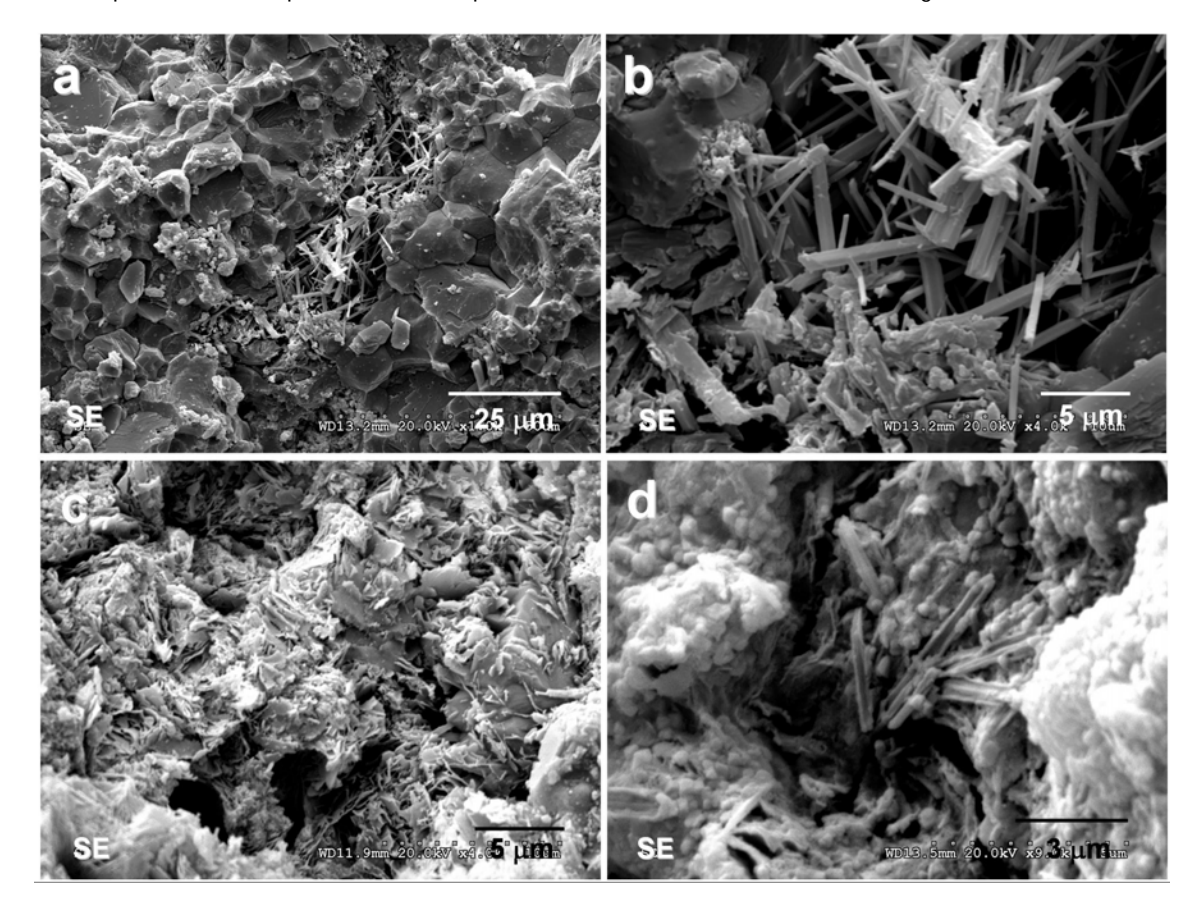

**Figura 8.9:** Microfotografías de SEM de las muestras del Palacio de Carlos V analizadas

- a) Crecimiento de cristales fibrosos en una grieta de la muestra PV-1
- b) Detalle de la microfotografía anterior
- c) Desarrollo de pequeños cristales tabulares en la muestra PV-4
- d) Cristalizaciones con hábitos fibrosos pertenecientes a la muestra PV-5

### *8.2.4.2.- Muestras del Palacio de la Alcazaba*

En el caso de las muestras del Palacio de la Alcazaba, tras la aplicación de la tinción en las láminas, sólo la muestra ALC-3 presenta componentes hidráulicos ya que vira con la tinción (**Figura 8.9-a**), mientras que la otra muestra de hormigón estudiada (**Figura 8.9-b**) parece no presentar componentes hidratados de ferroaluminato tetracálcico (C4AF).

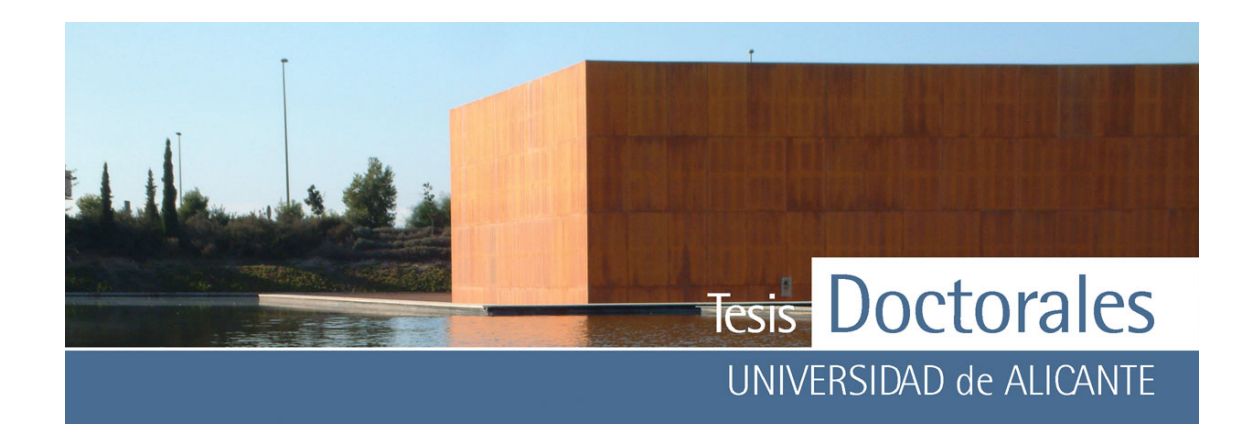

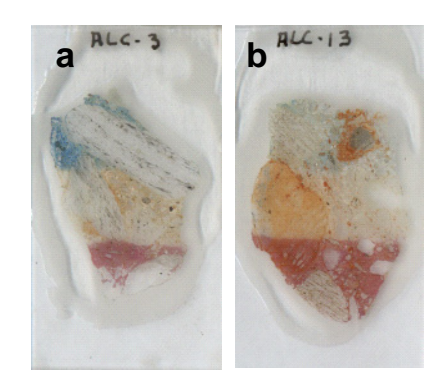

**Figura 8.10:** Aspecto de las láminas delgadas sometidas al ensayo de tinción.

- a) Imagen de la lámina ALC-3 donde se apreciar la tonalidad azul de la zona expuesta a la tinción que confirma el carácter hidráulico.
- b) Aspecto de la lámina ALC-13 donde no se observaron variaciones de color.

*8.2.4.3.- Muestras del Palacio de los Abencerrajes* 

De las láminas estudiadas mediante inmersión parcial en hexacianoferrato, sólo las muestras PAB-1 y PAB-2 presentan componentes hidráulicos ya que dichos hormigones viran con la tinción (**Figura 8.11**).

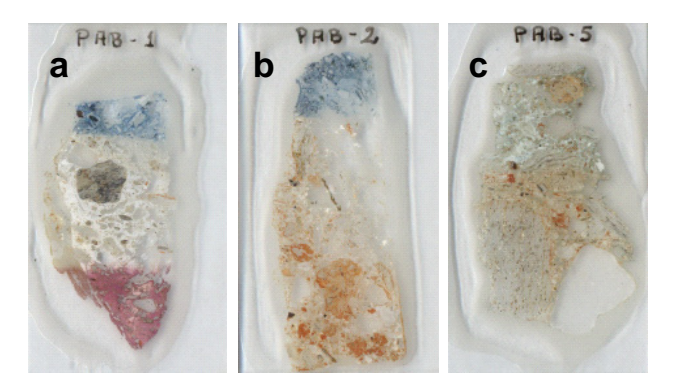

**Figura 8.11:** Aspecto de las láminas delgadas sometidas al ensayo de tinción. En las fotografías (a) y (b), láminas PAB-1 y PAB-2 respectivamente, se puede observar el aspecto azulado de la zona expuesta a la tinción que confirma el carácter hidráulico. La lámina PAB-5 (imagen c)) no presenta variaciones de color en la zona sometida a la tinción.

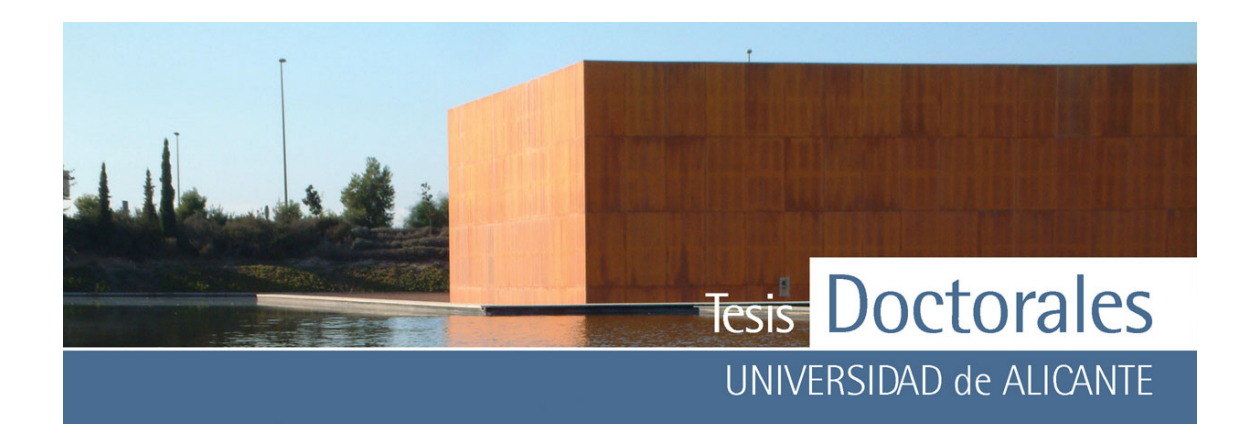

### **8.2.5.- Conclusiones**

En todas las muestras estudiadas (exceptuando la ALC-13 y PAB-5), se confirma la presencia del C4AF hidratado que determina el carácter hidráulico de estos hormigones.

Por tanto, la aplicación de la tinción de hexacianoferrato (II) de potasio a las láminas delgadas, es un método válido, rápido y sencillo para determinar el carácter hidráulico en muestras hormigón.

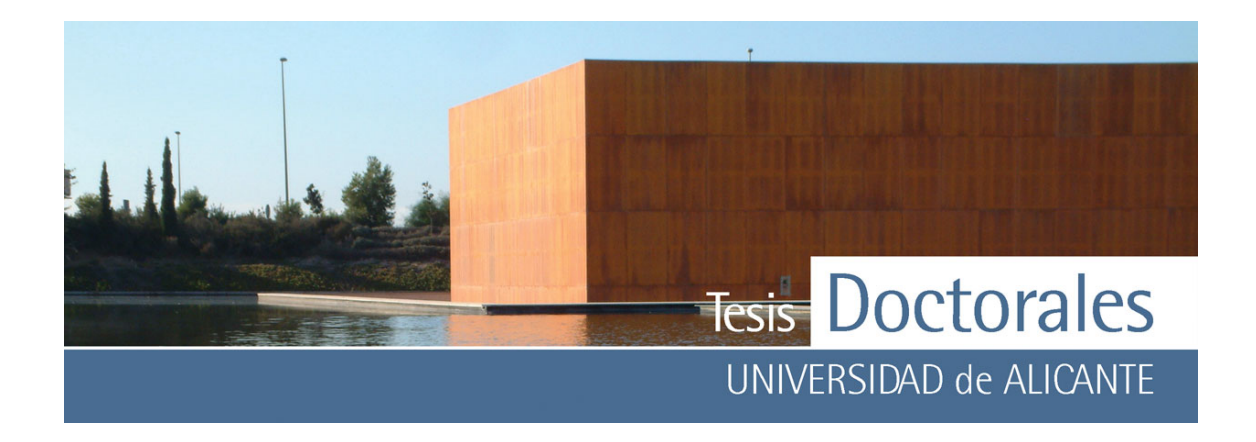

# **CAPÍTULO 9.- CONCLUSIONES GENERALES**

Del trabajo realizado a lo largo de esta Tesis Doctoral pueden extraerse las siguientes conclusiones generales:

# **9.1.- LAS TINCIONES**

- Se ha desarrollado una tinción de ácido tánico y ácido tartárico que es válida para pastas de diferentes tipos de cemento y que permite su aplicación tanto a hormigones carbonatados como a hormigones no carbonatados.
- A pesar de haberse estudiado, de modo exhaustivo, los productos resultantes de esta tinción, todavía queda alguna laguna respecto de la naturaleza de los hidróxidos de hierro y de los compuestos que podrían haberse formado en la reacción del ácido tánico con las fases hidratadas del C4AF.

# **9.2.- APLICACIÓN DE LAS TINCIONES EN PROBETAS DE HORMIGÓN ENDURECIDO**

- La determinación del contenido de cemento en hormigón endurecido, mediante tinción selectiva, es un método relativo de cuantificación basado en la relación lineal sencilla existente entre la cantidad de pasta de cemento (determinada por digitalización de la imagen de la superficie teñida del hormigón) y la dosificación del hormigón.
- El método de tinción con disolución de ácido tánico (3 % en peso) acidificado con ácido tartárico (3 % en peso) es el más adecuado para la determinación del contenido de cemento en probetas de hormigón de ∅ 150 x 300 mm. No se observan diferencias significativas en cuanto al color de la tinción cuando se aplica, este método, a probetas cilíndricas de hormigón de edades inferiores a 28 días de su fabricación.

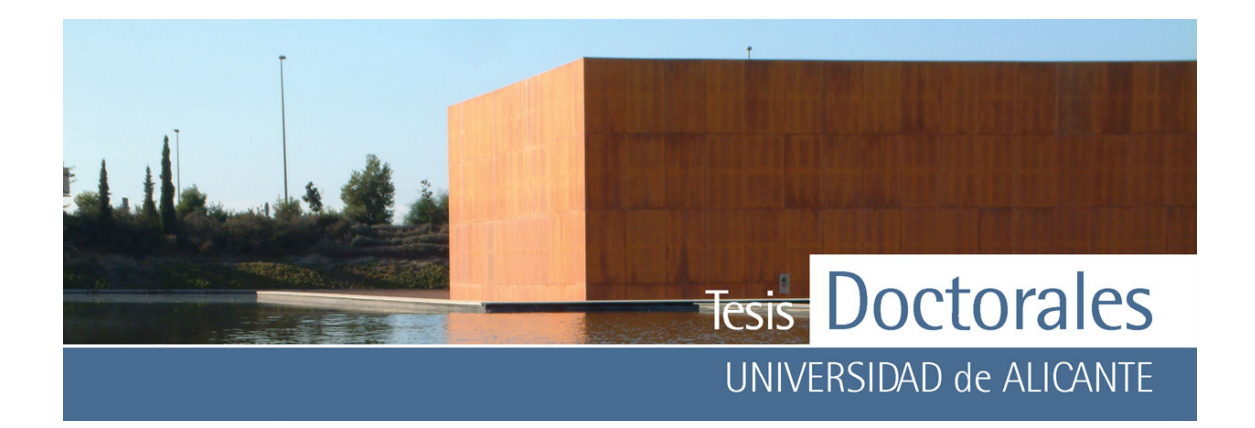

- En este método de tinción, el tratamiento de imagen más adecuado es el realizado mediante el análisis por segmentación, utilizando una muestra de color patrón. El programa CuantiCem@ desarrollado en esta Memoria, es una aplicación óptima que facilita el proceso de cuantificación de cemento mediante imágenes.
- Para la correcta aplicación de este método las imágenes deben ser captadas mediante el uso de un escáner, siendo esencial en el proceso la selección de la muestra patrón de color. Por ello, se deberá utilizar como muestra patrón de color, los valores de RGB generados de la digitalización de la imagen correspondiente a la muestra de mortero de finos con el máximo contenido de cemento.
- Este nuevo método es independiente del tipo y del tamaño del árido del hormigón y no esta influenciado por la presencia de aditivos.
- Comparando los resultados de la determinación del contenido de cemento, mediante el método de tinción y el método ASTM considerado como de referencia (ASTM C-85-66, rev. 73 y C1084-02), de un hormigón fabricado en planta, no se observan diferencias significativas en cuanto a la trazabilidad (exactitud) y a la precisión entre ambos métodos.

# **9.3.- APLICACIÓN DE LAS TINCIONES EN CONSERVACIÓN DEL PATRIMONIO**

Los estudios realizados en el campo de la conservación del Patrimonio se pueden obtener las siguientes conclusiones:

- Las tinciones más idóneas aplicables a la conservación del Patrimonio son la tinción de hexacianoferrato (II) de potasio, la tinción de ácido tánico con ácido nítrico y la tinción de ácido tánico con ácido tartárico, siendo recomendable la primera de ellas por la ventaja que supone el carácter reversible de la reacción química que se produce
- El uso de estas disoluciones resuelve de manera fácil y precisa la determinación el carácter hidráulico de hormigones y morteros en muestras de mano y en láminas delgadas.

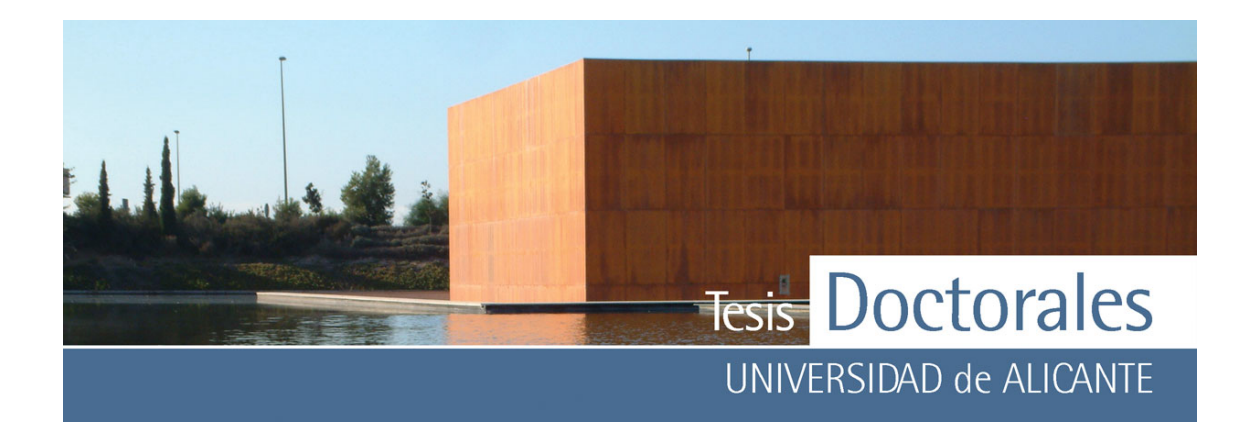

- La técnica no es válida para diferenciar un cemento natural rápido, un cemento natural lento o un cemento portland de una cal hidráulica, ni tampoco es aplicable en cementos sin ferroaluminato tetracálcico (cemento blanco).
- Los dos estudios realizados con hexacianoferrato (II) de potasio han permitido determinar el carácter hidráulico en muestras hormigón y morteros y además han abierto la posibilidad de su aplicación como técnica no destructiva aplicable "in situ".

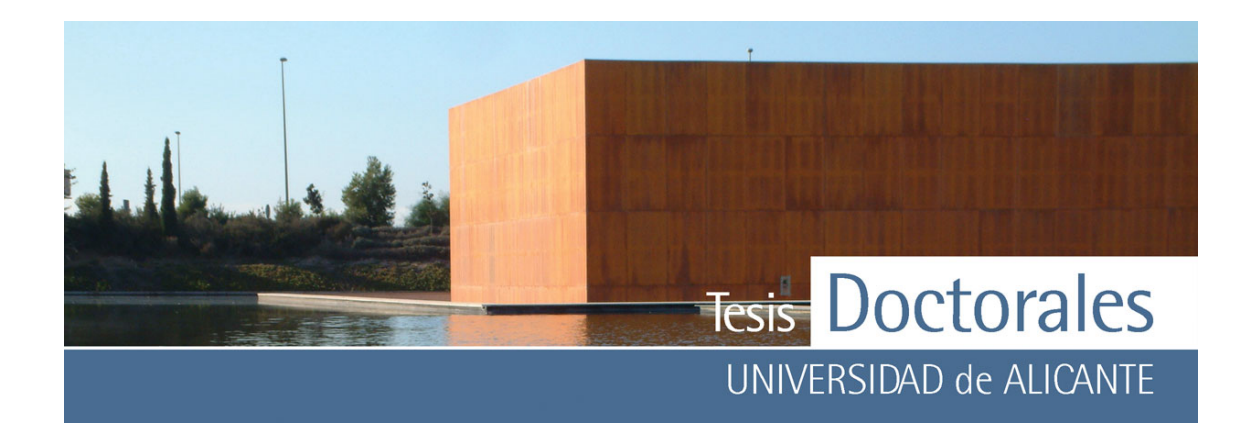

# **BIBLIOGRAFÍA**

# *A*

- Aguilera, J.; Martínez-Ramírez, S.; Pajares-Colomo, I. & Blanco-Varela, M. T. (2003) "Formation of thaumasite in carbonated mortars", *Cement and Concrete Composites* , vol 25, 8, 991-996 pp.
- Álvarez, J. I.; Martín, A.; García Casado, P. J.; Navarra, I. & Zornoza, A. (1999) "Methodology and validation of a hot hydrochloric acid attack for the characterization of ancient mortars", *Cement and Concrete Research* , vol 29, 7, 1061-1065 pp.
- Álvarez, J. I.; Navarro, I. & García Casado, P. J. (2000) "Thermal, mineralogical and chemical studies of the mortars used in the cathedral of Pamplona (Spain)", *Thermochimica Acta* , vol 365, 1-2, 177-187 pp.
- Andersen, M. D.; Jakobsen, H. J. & Skibsted, J. (2004) "Characterization of white Portland cement hydration and the C-S-H structure in the presence of sodium aluminate by <sup>27</sup>Al and <sup>29</sup>Si MAS NMR spectroscopy", *Cement and Concrete Research* , vol 34, 5, 857-868 pp.
- Arnold, A. (1982) "Rising damp and saline minerals", *4th Cong. Det and Pres. of Stone*, vol 11-29 pp.
- ASTM C-85 66 (73): "Hormigón Endurecido. Determinación del contenido de cemento de una muestra"
- ASTM Standards C 1084-02: "Standard Test Method for Portland-Cement Content of Hardened Hydraulic-Cement Concrete"
- Axon, E. O. (1962) "A method of estimating the original mix composition of hardened concrete using physical test", *Proceedings, American society for Testing and Materials*, vol 62, 1068-1080 pp.

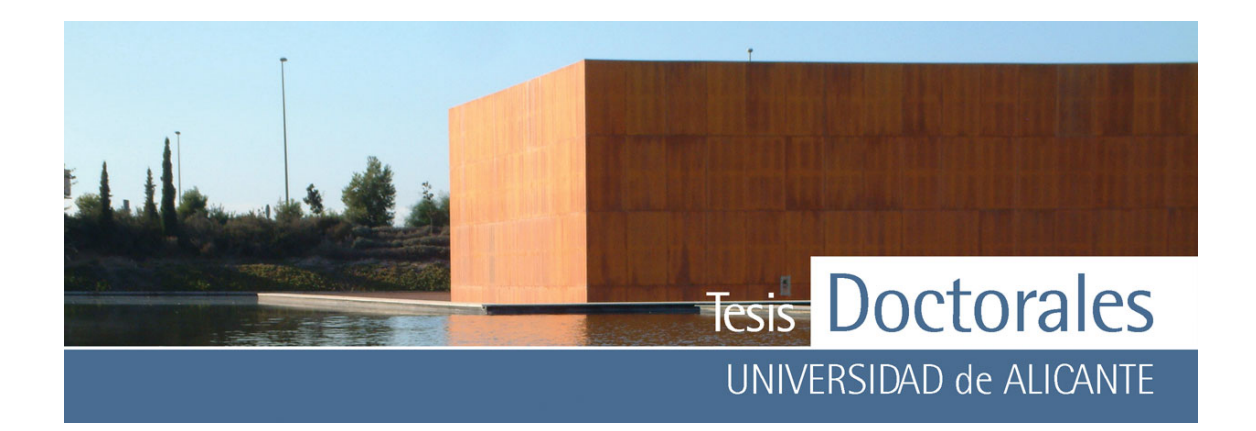

### *B*

- Bakolas, A.; Biscontin, G.; Moropoulou, A. & Zendri, E. (1998) "Characterization of structural byzantine mortars by thermogravimetric analysis", *Thermochimica Acta* , vol 321, 1-2, 151-160 pp.
- Balasubramaniam, R.; Ramesh Kumar, A. V. & Dillmann, P. (2003) "Characterization of rust on ancient Indian iron", *Current Science*, vol 85, 11, 1546-1555 pp.
- Barrero, C. A.; Ocampo, L. M. & Arroyave, C. E. (2001) "Possible improvements in the action of some rust converters", *Corrosion Science*, vol 46, 6, 1003-1018 pp.
- Bastidas, J. M.; Feliu, S.; Galvan, J. C. ; Feliu, J. S.; Simancas, J.; Morcillo, M. & Almeida, E. (1995) "Study of rusted steel/electrolyte system by electrochemical techniques", *Materials Science Forum* , vol 192-194, 407-420 pp.
- Biscontin, G.; Birelli, M. P. & Zendri, E. (2002) "Characterization of binders employed in the manufacture of Venetian historical mortars", *Journal of Cultural Heritage*, vol 3, 1, 31-37 pp.
- Böke, H. & Akkurt, S. (2003) "Ettringite formation in historic bath bricklime plasters", *Cement and Concrete Research* , vol 33, 9, 1457-1464 pp.
- Brunelli, R. & Mich, O. (2001) "Histograms analysis for image retrieval", *Pattern Recognition*, vol 34, 8, 1625-1637 pp.
- Burgos-Rodríguez, R. *et al.*, (1998) *"Metodología de investigación y escritura científica en clínica"*, IIIª Edición, 522 pp., Ed. Escuela Andaluza de Salud Pública.
- Burriel Marti, F.; Lucena, F.; Arribas, S. & Hernández, J., (1994) *"Química analítica cualitativa"*, XVª Edición, 1050 pp., Ed. Paraninfo.

# *C*

• Callebaut, K.; Elsen, J.; Van Balen, K. & Viaene, W. (2001) "Nineteenth century hydraulic restoration mortars in the Saint Michael's Church (Leuven, Belgium): Natural hydraulic lime or cement?", *Cement and Concrete Research*, vol 31, 3, 397-403 pp.

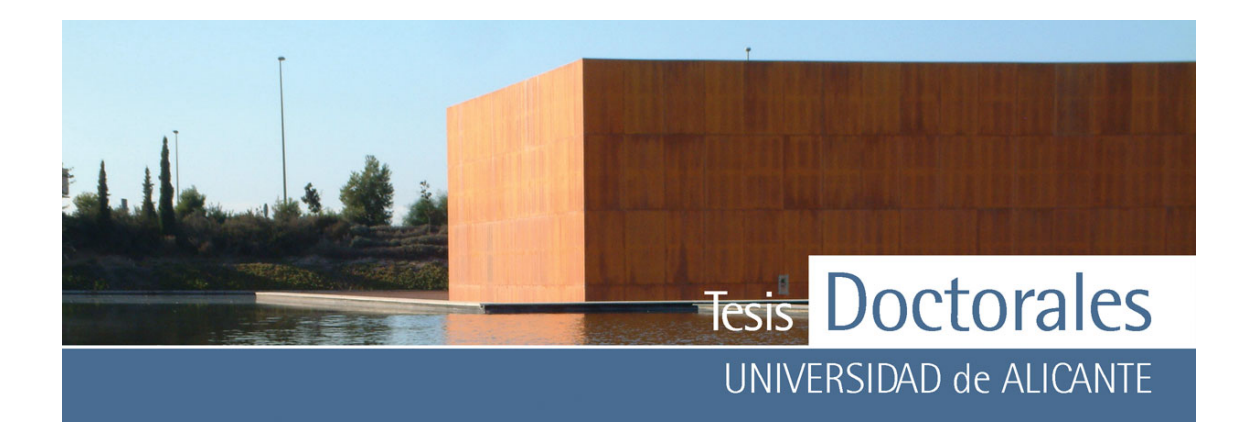

- Capilla, P.; Artigas, J.M. & Pujol i Ramo, J., (2002), *"Fundamentos en colorimetrńa"*, Tesis doctoral, 228 pp., Ed. Universitat de Valencia.
- Cazalla Vázquez, O., (2001), *"Morteros de cal. Aplicación en el Patrimonio histórico"*, Tesis Doctoral, 240 pp., Ed. Universidad de Granada.
- Chang, J. J.; Yeih, W.; Huang, R. & Chen, C. T. (2004) "Suitability of several current used concrete durability indices on evaluating the corrosion hazard for carbonated concrete", *Materials Chemistry and Physics* , vol 84, 1, 71-78 pp.
- Cheng, H. D.; Jiang, X. H. & Wang, J. (2002) " Color image segmentation based on homogram thresholding and region merging", *Pattern Recognition* , vol 35, 2, 373-393 pp.
- Cheng, H. D.; Jiang, X. H.; Sun, Y. & Wang, J. (2001) "Color image segmentation: advances and prospects", *Pattern Recognition*, vol 34, 12, 2259-2281 pp.
- Chinchón, S. (1994) "Quantification of high alumina cement in concrete by means of gamma ray spectometry", *Materials and structures*, vol 27.
- Chinchón, S. (2004b) "Tinciones de la pasta de cemento. Aplicación a la caracterización y cuantificación de cemento en morteros y hormigones", *Calidad en los materiales de construcción. Un reto de futuro; Instituto Espańol del Cemento y sus Aplicaciones (IECA)*, vol 297-307 pp.
- Chinchón, S.; García, J. & Linares, A. (2003) "Tinción selectiva de la pasta de cemento. Aplicación a la cuantificación de cemento en morteros y hormigones", *Cemento Hormigón*, vol 5, 16-25 pp.
- Chinchón, S.; García, J.; Lopez-Atalaya, M.; Linares, A. & Vera, R. (2004a) "Cement paste colouring in concretes", *Cement and Concrete Research*, vol 34, 11, 1987-1991 pp.
- Collett, G.; Crammond, N. J.; Swamy, R. N. & Sharp, J. H. (2004) "The role of carbon dioxide in the formation of thaumasite", *Cement and Concrete Research* , vol 34, 1599-1612 pp.
- Coronas, J. M. & Iranzo, V. (1944) "Método para determinar la dosificación del hormigón fraguado", *Revista de Obras Públicas*, vol 92, Tomo I (2754), 15-525 pp.

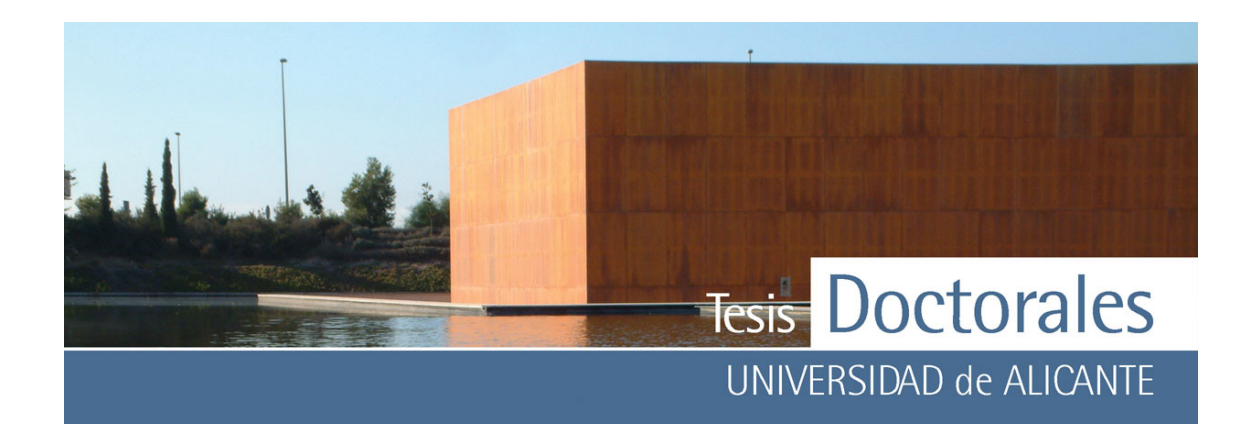

• Cultrone, G.; Sebastián, E.; Cazalla, O.; Nechar, M.; Romero, R. & Bagur, M. G. (2001) "Ultrasound and mechanical tests combined with ANOVA to evaluate brick quality", *Ceramics International*, vol 27, 4, 401-406 pp.

# *D*

- Dave, B. C.; Czernuszewicz, R. S.; Prickril, B. C. & Kurtz, D. M. (1994) "Resonance Raman Spectroscopic Evidence for the FeS<sub>4</sub> and Fe-0-Fe Sites in. Rubrerythrin from Desulfovibrio vulgaris", *Biochemistry*, vol 33, 3572-3516 pp.
- de Faria; D. L. A; Silva, S. V. & de Oliveira M. T. (1998) "Raman microspectroscopy of some iron oxides and oxyhydroxides", *Journal of Raman Spectroscopy*, vol 28, 11, 873-878 pp.
- de la Torre, M. J., (1995) *"Estudio de los materiales de construcción en la Alhambra"*, Tesis Doctoral, 203 pp., Ed. Servicio de Publicaciones Universidad de Granada-Monografía Arte y Arqueología.
- Dow, C. & Glasser, F. P. (2003) "Calcium carbonate efflorescence on Portland cement and building materials ", *Cement and Concrete Research* , vol 33, 1, 147-154 pp.

# *E*

- EA-4/02: "Expression of the Uncertainty of measurement in calibration, 1999"
- Edwards, H. G. M.; Farwell, D. W.; Newton, E. M.; Rull Perez, F. & Villar, S. J. (2001) "Application of FT-Raman spectroscopy to the characterisation of parchment and vellum, I; novel information for paleographic and historiated manuscript studies", *Spectrochimica Acta Part A: Molecular and Biomolecular Spectroscopy* , vol 57, 1223-1234 pp.
- EHE 2661/1998: "Instrucción de Hormigón Estructural: Secretaría General Técnica M. Fomento Real decreto, BOE 11 de 13/01/99 (1999) 1525-1526 "
- Erlin, B. (1970a) "Methods used in petrographic studies of concrete", *Analytical techniques for hydraulic cement and concrete, ASTM STP 395*.

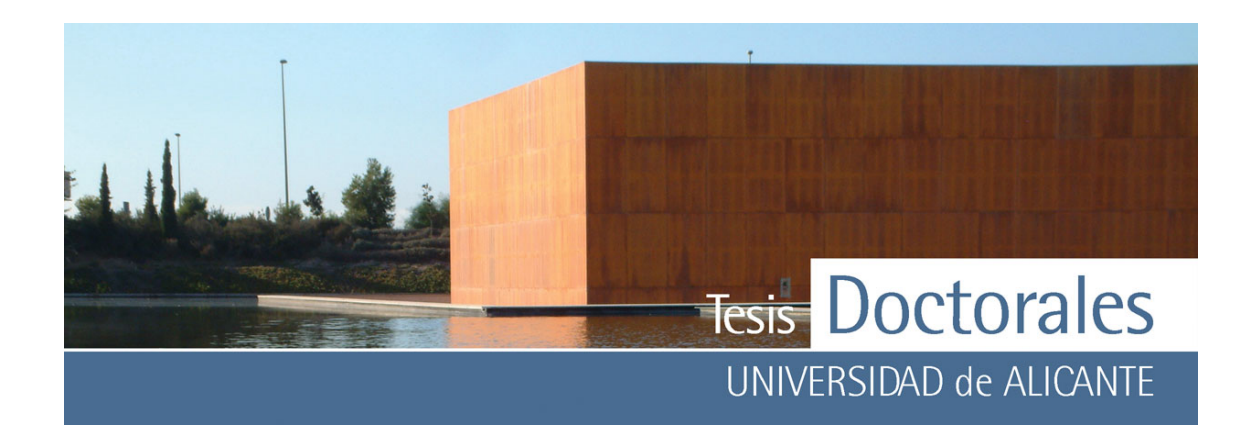

• Erlin, B. (1970b) "Analytical Techniques", *Observations of the Performance of Concrete in Service.* vol 106, 29-37 pp.

### *F*

- Feliu, S.; Bastidas, J. M.; Galvan, J. C. ; Feliu, J. S.; Simancas, J.; Morcillo, M. & Almeida, E. (1993a) "Electrochemical determintation of rusted steel surface stability", *Journal of Applied Electrochemistry*, vol 23, 157-161 pp.
- Feliu, S.; Galvan, J. C.; Feliu, J. S.; Bastidas, J. M.; Morcillo, M. & Almeida, E. (1993b) "An electrochemical impedance study of the behavior of some pretreatments applied to rusted steel surfaces", *Corrosion Science* , vol 35, 5-8, 1351-1358 pp.
- Fernández Bertos, M.; Simons, S. J. R.; Hills, C. D. & Carey, P. J. (2004) "A review of accelerated carbonation technology in the treatment of cement-based materials and sequestration of CO2 ", *Journal of Hazardous Materials*, vol 112, 3, 193-205 pp.
- Fernández Cánovas, M., (1999), *"Hormigón"*, Vª Ed., 647 pp., Colegio de Ingenieros de Caminos, Canales y Puertos.
- Ford, C. L. (1952) "Study of methods for the determination of the portland cement content of hardened concrete", *Bulletin, American Society for testing and Materials*, vol 47-52 pp.
- Frías, M.; Villar-Cocina, E.; Sánchez de Rojas, M. I. & Valencia-Morales, E. (2005) "The effect that different pozzolanic activity methods has on the kinetic constants of the pozzolanic reaction in sugar cane straw-clay ash/lime systems: Application of a kineticdiffusive model", *Cement and Concrete Research*, vol 35, 2137-2142 pp.

**G** 

• Gadakh, S. R. & Bhosale, C. H. (2002) "Effect of concentration of complexing agent (tartaric acid) on the properties of spray deposited Sb2S3 thin films", *Materials Chemistry and Physics*, vol 78, 367-371 pp.

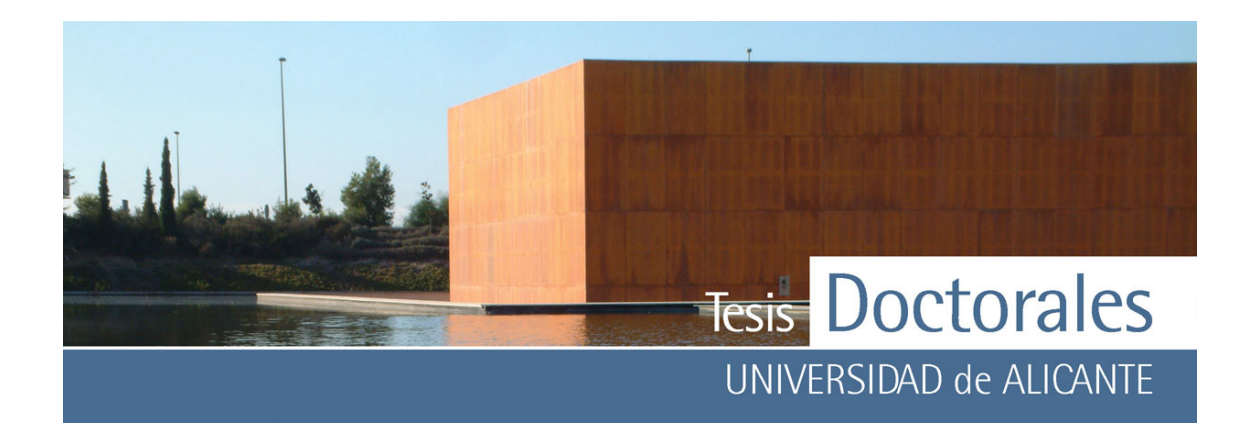

- Gallego y Burín, A., (1987) *"Granada. Guía artística e histórica de la ciudad"*, VIª Edición, 433 pp., Ed. Comares.
- Galvan, J. C.; Feliu, J. S.; Simancas, J. ; Morcillo, M.; Bastidas, J. M.; Almeida, E. & Feliú, S. (1992) "Effect of treatment with tannic, gallic and phosphoric acids on the electrochemical behaviour of rusted steell", *Electrochimica Acta*, vol 37, 11, 1983-1985 pp.
- Garrabrants, A. C.; Sanchez, F. & Kosson, D. S. (2004) "Changes in constituent equilibrium leaching and pore water characteristics of a Portland cement mortar as a result of carbonation", *Waste Management* , vol 24, 1, 19-36 pp.
- Golland, P. & Bruckstein, A. M. (1996) "Why R.G.B.? Or How to Design Color Displays for Martians", *Graphical Models and Image Processing*, vol 58, 5, 405-412 pp.
- Gomez-Biedma, S.; Vivo, M. & Soria, E. (2001) "Pruebas de significación en Bioestadística", *Rev Diagn Biol*, vol 50, 4, 207-218 pp.
- Gomma, G. K. (1998) "Mechanism of corrosion behaviour of carbon steel in tartaric and malic acid in the presence of Fe2+ ion ", *Materials Chemistry and Physics* , vol 52, 3, 200-206 pp.
- Gonzalez-Silgo, C.; Torres, M. E.; Lopez, T.; Gonzalez-Platas, J.; Yanes, A. C.; Del Castillo, J.; Peraza, J. F. & Solans, X. (2006) "Thermal dependence of microstructure and electric properties in doped calcium tartrates", *Materials Letters* , vol 60, 12, 1509-1514 pp.
- Goudie, S. (1977) "Sodium sulphate weathering and the dessintegration of Mohenjo-Daro, Pakistan", *Earth Surface Pocesses*, vol 2, 75-86 pp.
- Griswold, J. & Uricheck, S. (1998) "Loss compensation methods for stone", *JAIC (Journal of American Institute for Conservation)*, vol 37, 1, 89-110 pp.

# *H*

- Hernández, C.; Garcia de Saldańa, E. & Jaén, A. (1999) "Effect of some plants extracts on the atmospheric corrosion of carbon stell", *Hyperfine Interactions*, vol 4, 31-36 pp.
- Hong, S.-Y. & Glasser, F. P. (2002) "Alkali sorption by C-S-H and C-A-S-H gels. Part II. Role of alumina", *Cement and Concrete Research*, vol 32, 7, 1101-1111 pp.

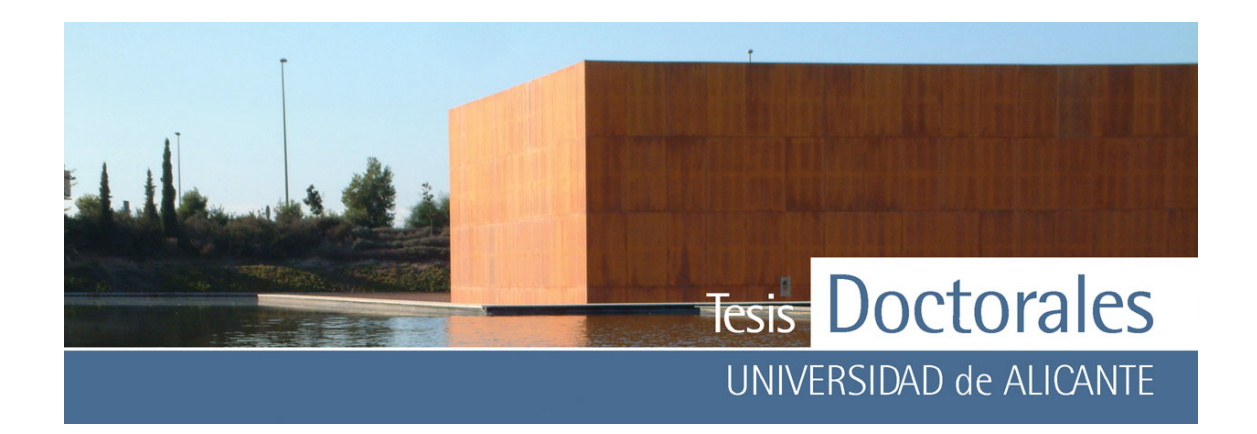

- Hurlbut, C.S. & Klein, C., (1984) *"Manual de mineralogía de Dana"*, IIIª Ed., 565 pp., Ed. Reverté, . A.
- Hutchison, C.S., (1974) *"Laboratory handbook of petrographic techniques "*, 527 pp., Ed. New York, Wiley.

# *I*

- Iglesias, J.; García de Saldańa, E. & Jaén, J. A. (2001) "On the Tannic Acid Interaction with Metallic Iron", *Hyperfine Interactions* , vol 134, 109-114 pp.
- Ingo, G. M.; Fragalà, I.; Bultrini, G. ; de Caro, T.; Riccucci, C. & Chiozzini, G. (2004) "Thermal and microchemical investigation of PhoenicianPunic mortars used for lining cisterns at Tharros (western Sardinia, Italy) ", *Thermochimica Acta* , vol 418, 1-2, 53-60 pp.
- ISO 5725-1:1994: "Accuracy (trueness and precision) of measurement methods and results. Part 1: General principles and definitions"
- ISO 5725-3:1994: "Accuracy (trueness and precision) of measurement methods and results. Part 3: Intermediate measures of the precision of a standard measurement method "

### *J*

- Jaén, J. A.; García de Saldańa, E. & Hernández, C. (1999) "Characterization of reactions products of iron salts and aqueous plant extracs", *Hyperfine Interactions*, vol 122, 139-145 pp.
- Jiménez Montoya, P.; García Meseguer, Á. & Morán Cabré, F., (2000) *"Hormigón armado, 14ª Ed. basada en la EHE."*, XIVª Edición., 846 pp., Ed. Gustavo Gili, S. A.

# *K*

• Köhler, S.; Heinz, D. & Urbonas, L. (2006) "Effect of ettringite on thaumasite formation", *Cement and Concrete Research* , vol 36, 4, 697-706 pp.

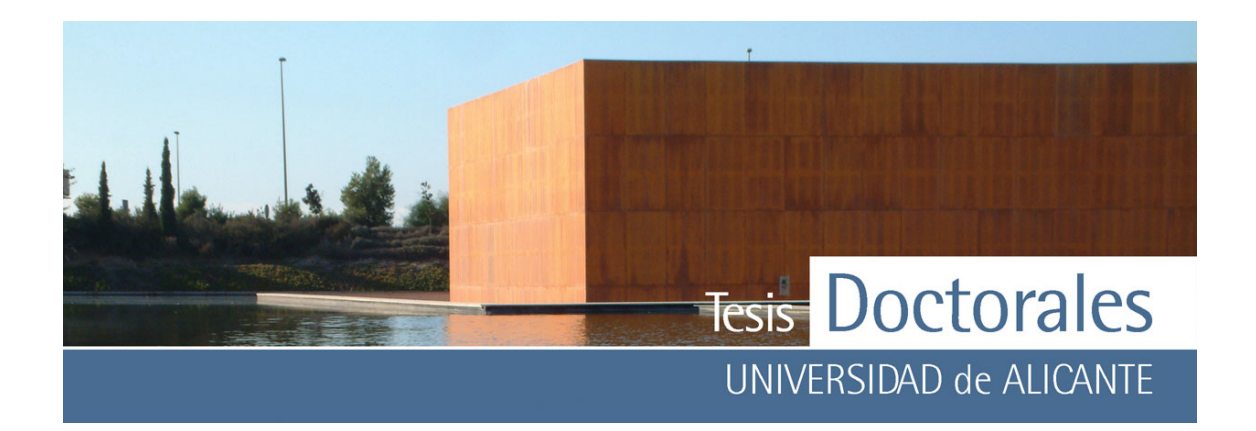

- Kossivas, K. G. (1969) "Cement content determination in hardened concrete", *Rock Products Chemical Resarch Seminar*.
- Kriege.H.F. (1924) "Determining the cement content of concrete", *Engineering News-Record*, vol 92, 21, 892 pp.
- Kriege.H.F. (1955) "Cement content of hardened concrete", *Report on Significance of Test of Concrete and Concrete Aggregates, ASTM STP 169*, 221 pp.
- Kwon, S.-K.; Suzuki, S.; Saito, M. & Waseda, Y. (2006) "Atomic-scale structure and morphology of ferric oxyhydroxides formed by corrosion of iron in various aqueous media", *Corrosion Science*, vol 48, 11, 3675-3691pp.

### *L*

• Lothenbach, B. & Winnefeld, F. (2006) "Thermodynamic modelling of the hydration of Portland cement", *Cement and Concrete Research*, vol 36, 2, 209-226 pp.

# *M*

- Mather, K. (1966) "Petrography examination (hardened concrete)", *Significance of tests and properties of concrete and concrete-making materials*, vol 62, 125-143 pp. .
- Mielenz, R. C. (1962) "Petrography applied to portland cement", *Engineering Geology, Geological Society of America*, vol 1, 1-38 pp.
- Miller, J.C., (1988) *"Estadística para química analítica "*, IIª Edición., 211 pp., Ed. Addison-Wesley Iberoamericana.
- Minnick, L. J. (1966) "Cement content", *Making Materials, ASTM STP 169A*, vol 326-339 pp.
- Montoto San Miguel, M., (1996) *"Técnicas no destructivas aplicadas a la conservación del Patrimonio Histórico"*, 166 pp., del Libro: "Técnicas de diagnóstico aplicadas a la Conservación de los materiales de construcción en los Edificios Históricos", IVª Edición, Ed. *IAPH-Consejería de Cultura. Junta de Andalucía*.

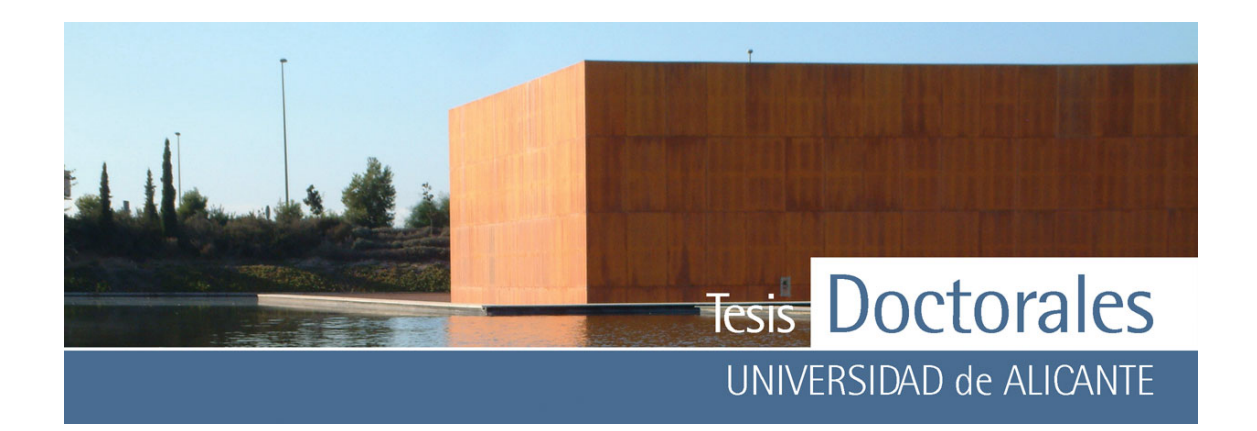

• Morcillo, M.; Feliu, S.; Simancas, J.; Bastidas, J. M.; Galvan, J. C.; Feliu, J. S. & Almeida, E. (1992) "Corrosion of rusted steel in aqueous solutions of tannic acid", *Engineering (Corrosion)*, vol 48, 12, 1032-1039 pp.

# *N*

- Nasrazadani, S. (1997) "The application of infrared spectroscopy to a study of phosphoric and tannic acids interactions with magnetite (Fe3O4), goethite (α-FEOOH) and lepidocrocite (γ-FeOOH) ", *Corrosion Science*, vol 39, 10-11, 1845-1859 pp.
- Nava, A. F. (2005) "Tratamiento digital de imagen"; Univesidad de Málaga (hpppt://campusvirtual.uma.es/tdi)
- Nord, A. G. (1992) "Efflorescence salts on weathed building stone in Sweden", *GFF*, vol 114, 423-429 pp.

# **O**

• Ocampo, L. M.; Margarit , I. C. P.; Mattos , O. R.; Córdoba-de-Torresi , S. I. & Fragata, F. L. (2004) "Performance of rust converter based in phosphoric and tannic acids", *Corrosion Science* , vol 46, 6, 1515-1525 pp.

# *P*

- Patente 200002518: "Cuantificación de cemento en morteros y hormigones utilizando el background de los espectros de DRX"
- Perry, S. H. & Duffy, A. P. (1997) "The short-term effects of mortar joints on salt movement in stone ", *Atmospheric Environment*, vol 31, 9, 1297-1305 pp.
- Polivka, M. (1956) "A physical method for determining the composition of hardened concrete", *Papers of cement and concrete, ASTM STP 205, American Society for Testing and Materials*, 135-152 pp.

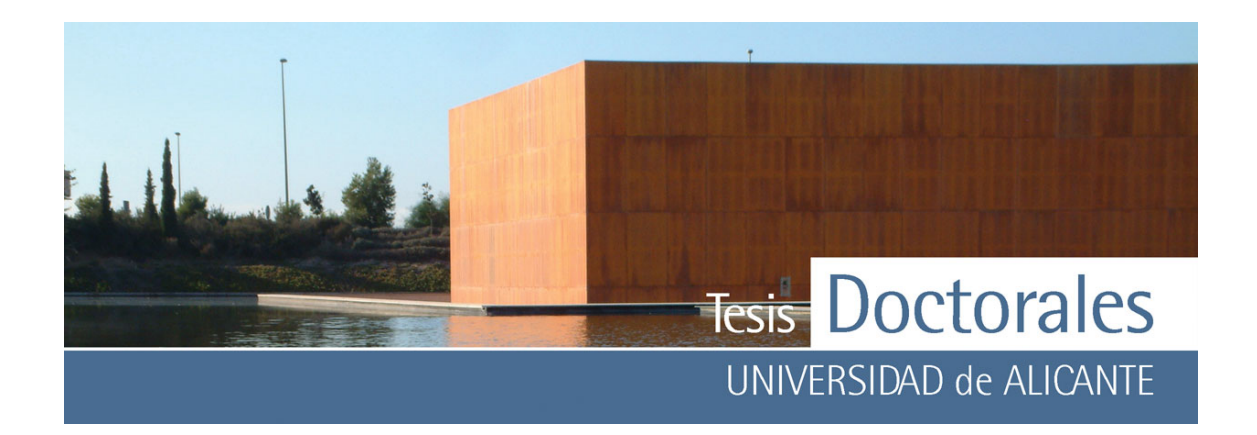

### *R*

- Richardson, I. G. & Cabrera, J. G. (2000) "The nature of C-S-H in model slag-cements", *Cement and Concrete Composites*, vol 22, 4, 259-266 pp.
- Richardson, I. G. (1999) "The nature of C-S-H in hardened cements", *Cement and Concrete Research*, vol 29, 8, 1131-1147 pp.
- RILEM CPC-18 : "Measurement of hardened concrete carbonation depth "
- Rösch, P.; Schneider, H.; Zimmermann, U.; Kiefer, W. & Popp, J. (2004) "In situ Raman investigation of single lipid droplets in the water-conducting xylem of four woody plant species", *Biopolymers*, vol 74, 1-2, 151-156 pp.
- Rothstein, D.; Thomas, J. J.; Christensen, B. J. & Jennings, H. M. (2002) "Solubility behavior of Ca-, S-, Al-, and Si-bearing solid phases in Portland cement pore solutions as a function of hydration time ", *Cement and Concrete Research* , vol 32, 10, 1663-1671 pp.

# *S*

- Sabbioni, C.; Bonazza, A. & Zappia, G. (2002) "Damage on hydraulic mortars: the Venice Arsenal", *Journal of Cultural Heritage*, vol 3, 1, 83-88 pp.
- Sahaya Shajan, X. & Mahadeva, C. (2004) "On the growth of calcium tartrate tetrahydrate single crystals", *Bull. Materials Science*, vol 27, 4, 327-331 pp.
- Sahaya Shajan, X. & Mahadevan, C. (2005) "FT-IR spectroscopic and thermal studies on pure and impurity added calcium tartrate tetrahydrate crystals", *Cryst. Res. Technology*, vol 40, 6, 598- 602 pp.
- Sanders-Loehr, J.; Wheeler, W. D.; Shiemke, A. K.; Averill, B. A. & Loehr, M. (1989) "Electronic and Raman Spectroscopic Properties of Oxo-Bridged. Dinuclear Iron Centers in Proteins and Model Compounds", *J. Am. Chem. Soc*, vol 111, 8084-8093 pp.
- Sanjuán Barbudo, M.A. & Chinchón Yepes, S., (2004), *"El cemento portland. Fabricación y expedición"*, Iª Edición, 140 pp., Textos Docentes, Ed. Publicaciones Universidad de Alicante

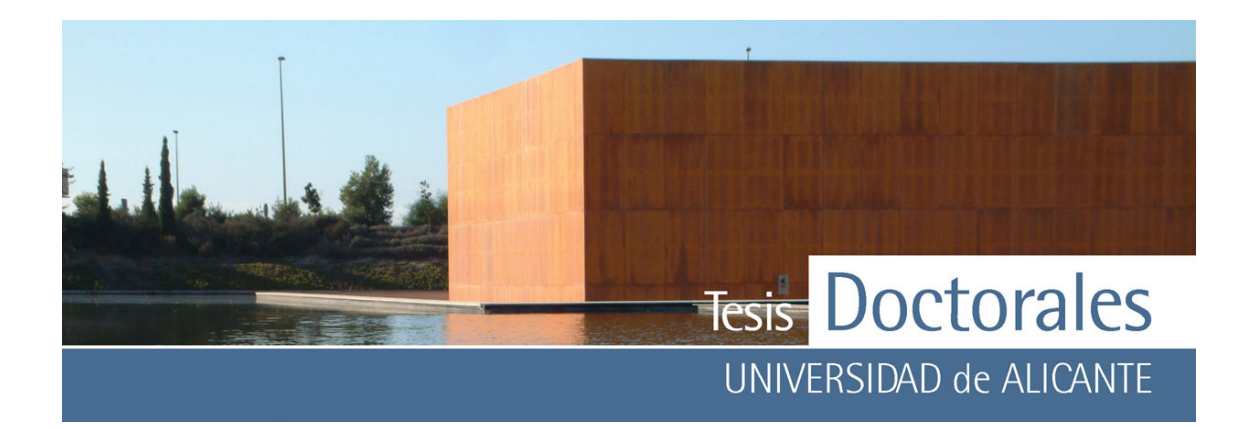

- Silva, D. A.; Roman, H. R. & Gleize, P. J. P. (2002) "Evidences of chemical interaction between EVA and hydrating Portland cement ", *Cement and Concrete Research* , vol 32, 9, 1383-1390 pp.
- South, P. K. & Miller, D. D. "Iron binding by tannic acid: Effects of selected ligands", *Food Chemistry*, vol 63, 2, 167-172 pp.
- Stepkowska, E. T. B. J. M.; Franco, F.; Real, C. & Pérez-Rodríguez, J. L. (2004) "Phase transformation on heating of an aged cement paste", *Thermochimica Acta*, vol 420, 1-2, 79-87 pp.
- Sun, G. K.; Young, J. F. & Kirkpatrick, R. J. (2006) "The role of Al in CSH: NMR, XRD, and compositional results for precipitated samples ", *Cement and Concrete Research*, vol 36, 4, 18- 29 pp.

### *T*

- Tabikh, A. A. (1971) "A method for the determination in hardened concrete", *Highway Research Record 370, Highway Research Board*, vol 1-7
- Taylor, H.F.W., (1997 ), *"Cement chemistry "*, II ed., 459 pp., Ed. Thomas Telford
- Thomas, J. J.; Rothstein, D.; Jennings, H. M. & Christensen, B. J. (2003) "Effect of hydration temperature on the solubility behavior of Ca-, S-, Al-, and Si-bearing solid phases in Portland cement pastes ", *Cement and Concrete Research* , vol 33, 12, 2037-2047 pp.
- Torres, M. E.; López, T.; Stockel, J.; Solans, X.; García-Vallés, M.; Rodríguez-Castellón, E. & González-Silgo, C. (2002) "Structural Characterization of Doped Calcium Tartrate Tetrahydrate ", *Journal of Solid State Chemistry* , vol 163, 2, 491-497 pp. .
- Torres, S. M.; Kirk, C. A.; Lynsdale, C. J.; Swamy R. N. & Sharp, J. H. (2004) "Thaumasite/ettringite solid solutions in degraded mortars", *Cement and Concrete Research* , vol 34, 8, 1297-1305 pp.

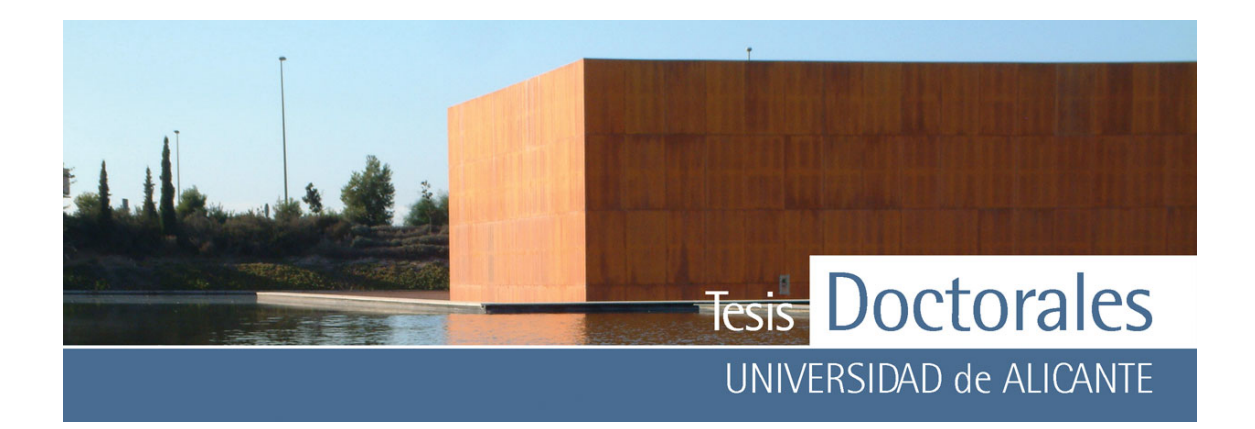

**U** 

- UNE 7050-2:1997: "Tamices y tamizado de ensayo. Parte 2: Telas metálicas, chapas perforadas y láminas electroformadas. Medidas nominales de las aberturas."
- UNE 80-101-88: "Métodos de ensayo de cementos. Determinación de la resistencia mecánica"
- UNE 82009-1:1998: "Exactitud (veracidad y precisión) de resultados y métodos de medición. Parte 1: Principios generales y definición (equivalente a ISO 5725-1:1994)"
- UNE 82009-3:1999: "Exactitud (veracidad y precisión) de resultados y métodos de medición. Parte 3: Medidas intermedias de la precisión de un método de medición normalizado."
- UNE 83.300-84: "Ensayos de hormigón. Toma de muestras de hormigón fresco. "
- UNE 83-301-91: "Ensayos de hormigón. Fabricación y conservación de probetas"
- UNE 83-303-84: "Refrentado de probetas con mortero de azufre"
- UNE 83-304-84: "Ensayos de hormigón. Rotura a compresión"
- UNE 83-313-90: "Ensayos de hormigón. Medida de la consistencia del hormigón fresco."
- UNE-EN 12350-1:2006: "Ensayos de hormigón fresco. Parte 1: Toma de muestras. "
- UNE-EN 12350-2:2006: "Ensayos de hormigón fresco. Parte 2: Ensayo de asentamiento."
- UNE-EN 12390-1:2001: "Ensayos de hormigón endurecido. Parte 1: Forma, medidas y otras características de las probetas y moldes.""
- UNE-EN 12390-2:2001: "Ensayos de hormigón endurecido. Parte 2: Fabricación y curado de probetas para ensayos de resistencia. "
- UNE-EN 197-1:2000: "Cemento. Parte 1: composición, especificaciones y criterios de conformidad de los Cementos comunes."
- UNE-EN ISO 7500-1:2000: "Materiales metálicos. Verificación de máquinas para ensayos uniaxiales estáticos. Parte 1: Máquinas de ensayo tracción/compresión. Verificación y calibración del sistema de medida de fuerza (ISO 7500-1:199)"
- UNE-EN ISO/IEC 17025:2005: "Evaluación de la conformidad. Requisitos generales para la competencia de los laboratorios de ensayo y calibración"

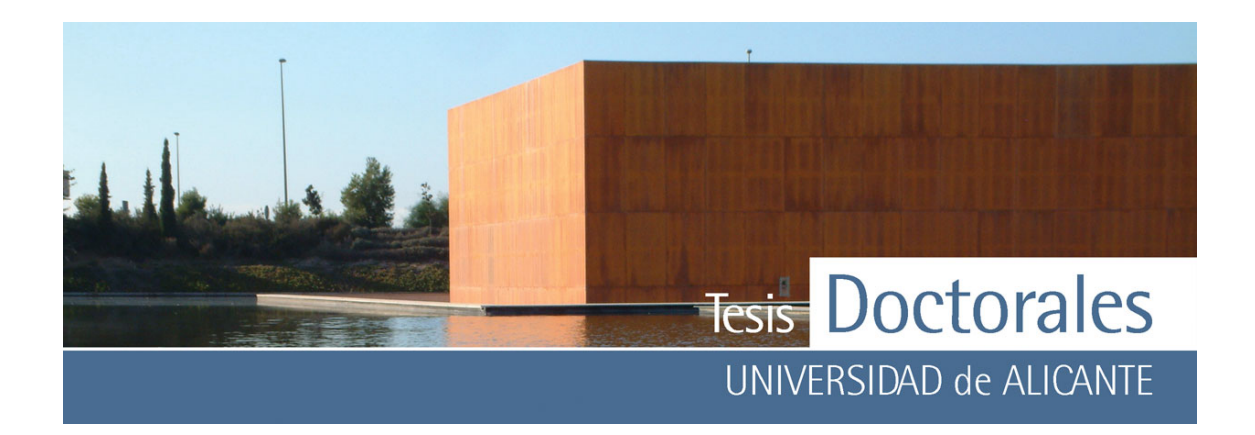

*V*

- Van Balen, K. (2005) "Carbonation reaction of lime, kinetics at ambient temperature ", *Cement and Concrete Research*, vol 35, 4, 647-657 pp.
- Van Balen, K.; Toumbakari, E. E.; Blanco-Varela. M.T; Aguilera, J.; Palomo, A.; Sabbioni, C.; Riotiento, C. & Zappia, G. (1999) "Environmental Deterioration of Ancient and Modern Hydraulic Mortars", *Proyect NENV4-CT95-0096*, vol Research Report nº XX.
- Varas, M. J.; Alvarez de Buergo, M. & Fort, M. (2005) "Natural cement as the precursor of Portland cement: Methodology for its identification", *Cement and Concrete Research*, vol 35, 11, 2055-2065 pp.
- Vitrubio Polion, M., (1787) *"Los diez libros de arquitectura, Libro II, Capítulo VI "*, Traducidos del latín y comentados por Joseph Ortiz y Sanz , Ed. Imprenta Real

# *W*

- Wang, B.; Li, X. F.; Liu, F. & Hu, F. (2005) "Color text image binarization based on binary texture analysis", *Pattern Recognition Letters*, vol 26, 10, 1568-1576 pp.
- Young, A. M.; Sherpa, A.; Pearson, G.; Schottlander, B. & Waters, D. N. (2000) "Use of Raman spectroscopy in the characterisation of the acidbase reaction in glass-ionomer cements ", *Biomaterials*, vol 21, 19, 1971-1979 pp.

*Z*

• Zendri , E.; Lucchini , V.; Biscontin, G. & Morabito, Z. M. (2004) "Interaction between clay and lime in "cocciopesto" mortars: a study by 29Si MAS spectroscopy ", *Applied Clay Science* , vol 25, 1-2, 1-7 pp.

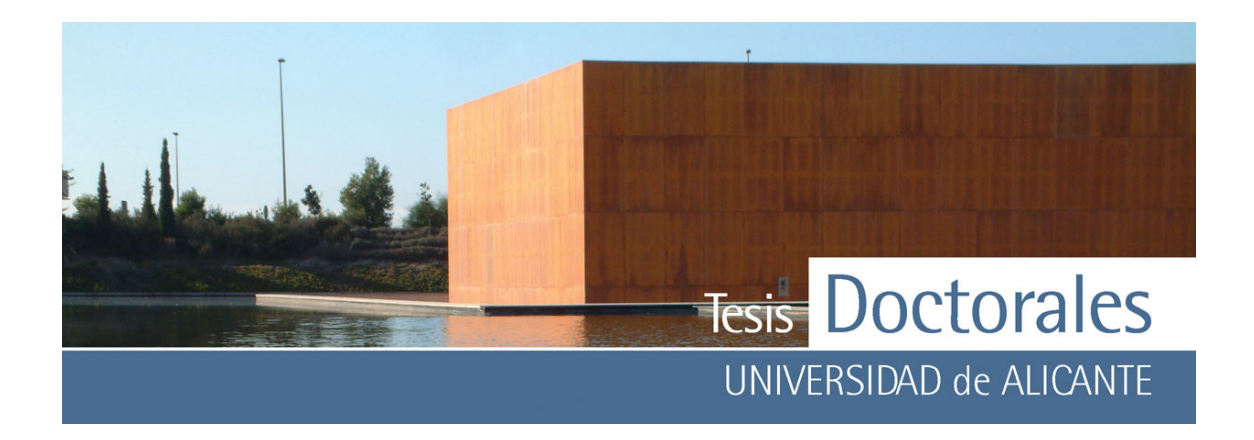

**ANEXOS** 

**ANEXO I Elaboración de hormigón en laboratorio: Materiales**

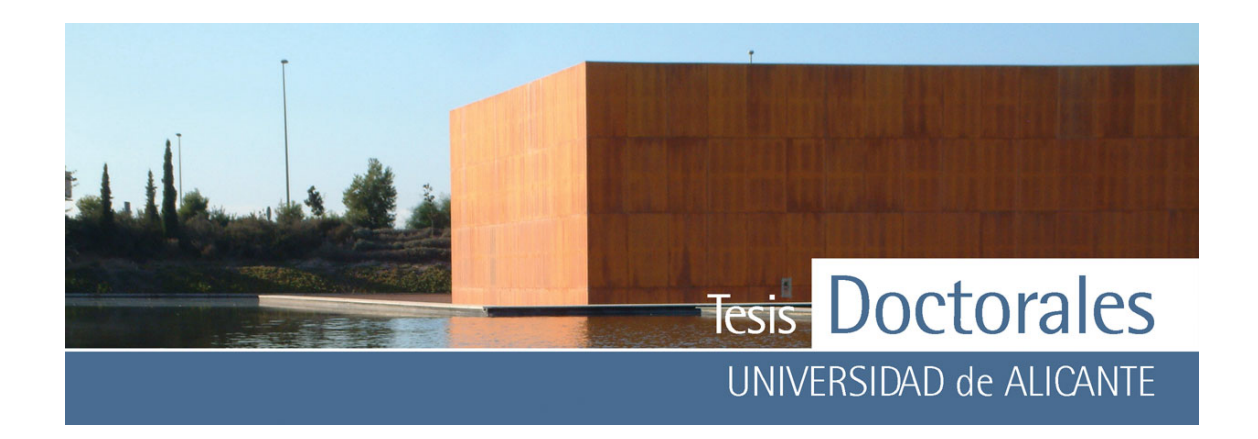

*ANEXO I a:* Datos de las pesadas de los materiales (en g) usados para la realización de las series iniciales fabricadas en ITC (Alicante) y para la Serie I
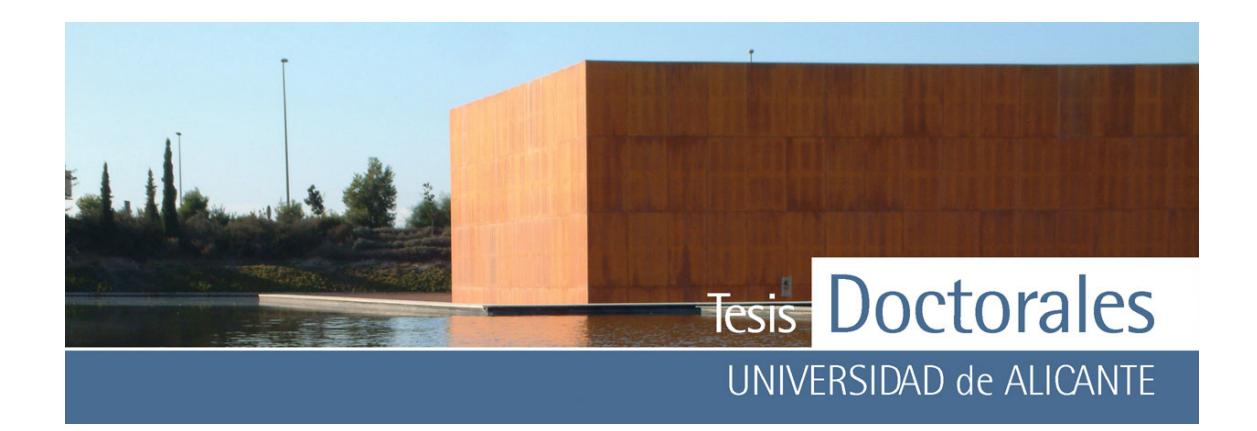

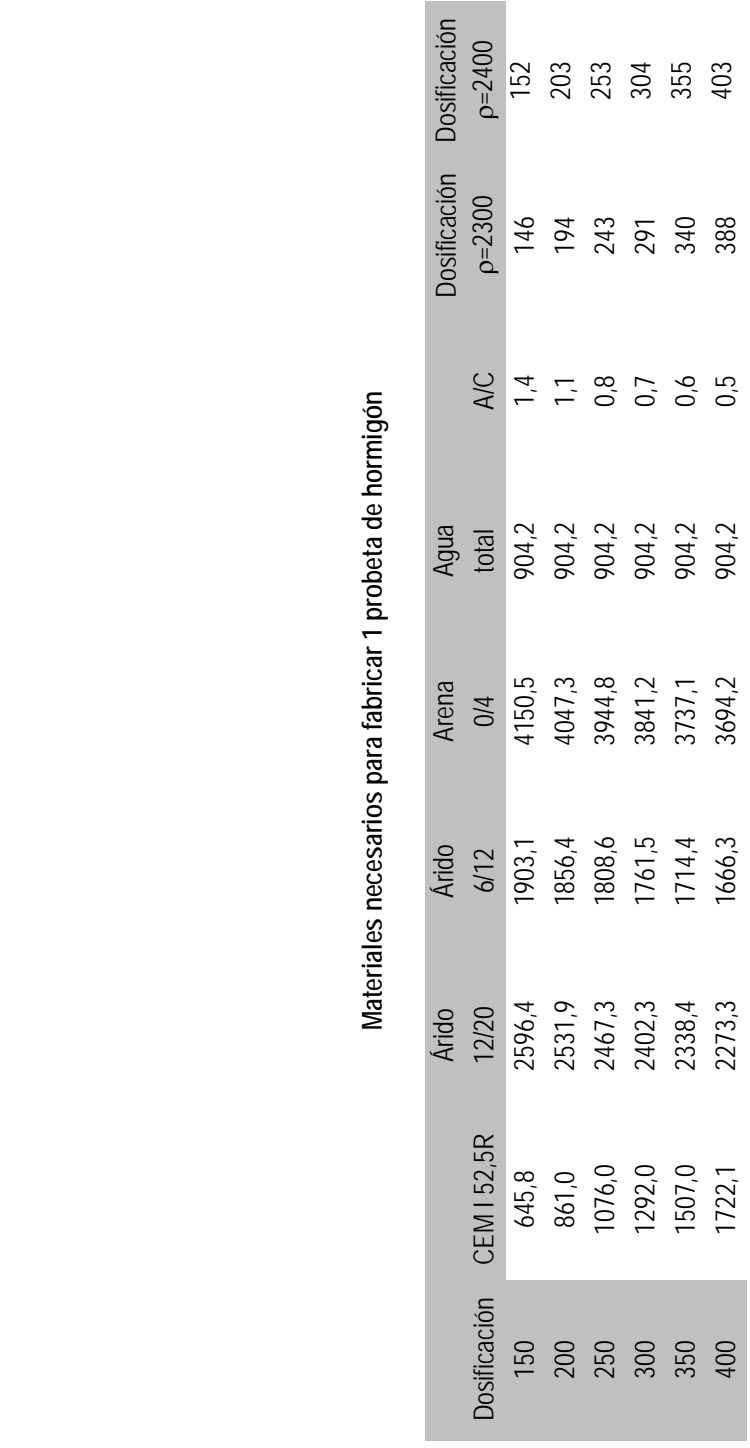

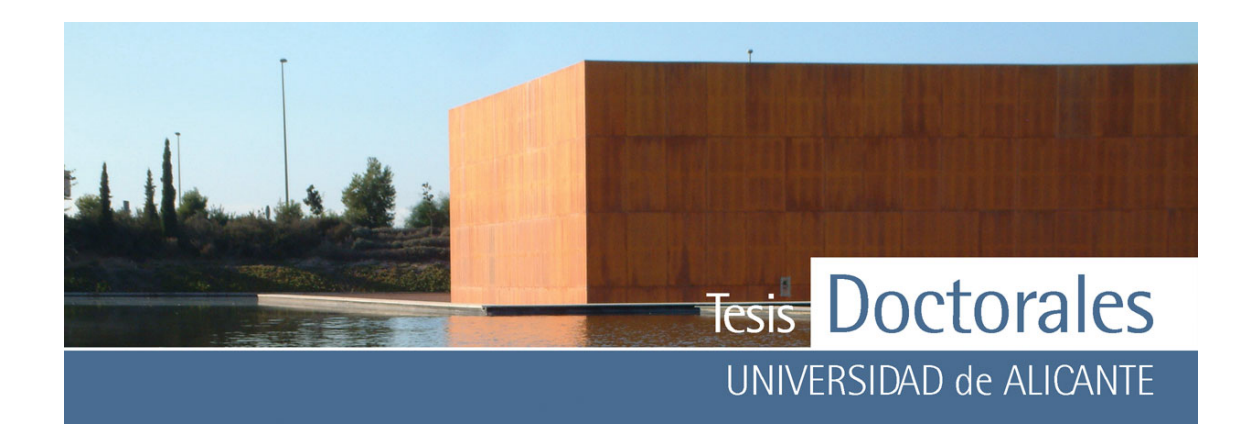

*ANEXO I b:* Datos de las pesadas (en kg) de los materiales realizados por Hormicemex (Valencia) para la realización de las Series S

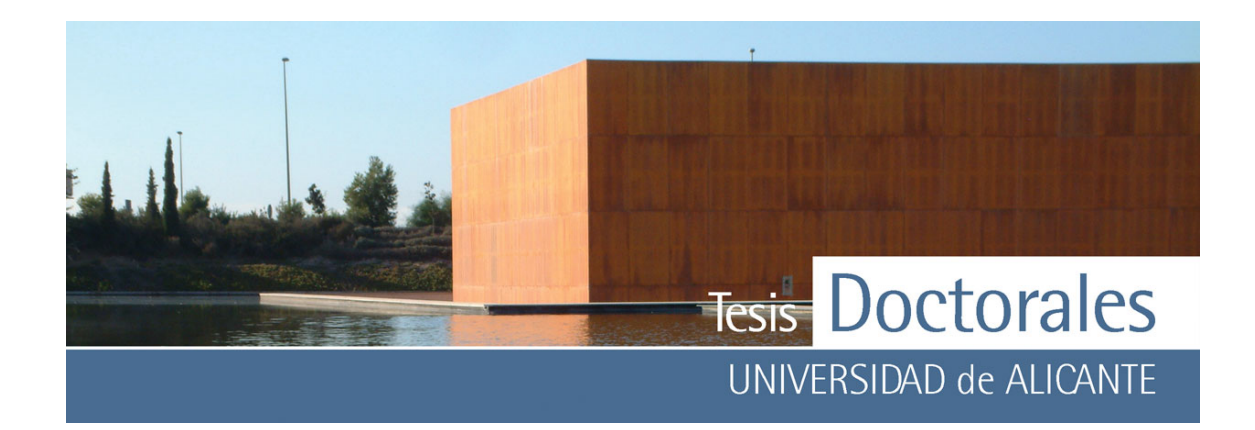

**Contract Contract** 

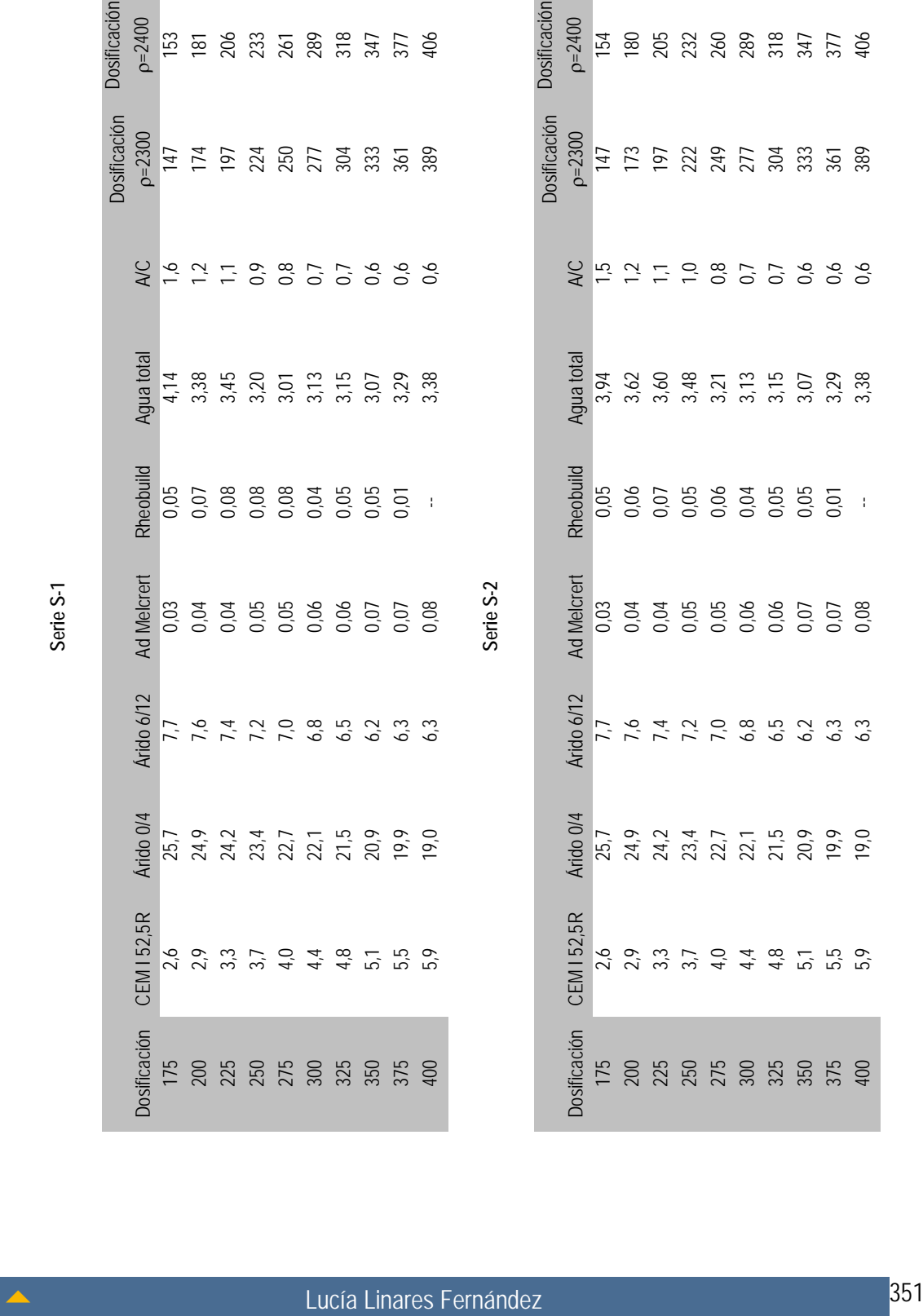

**COL** 

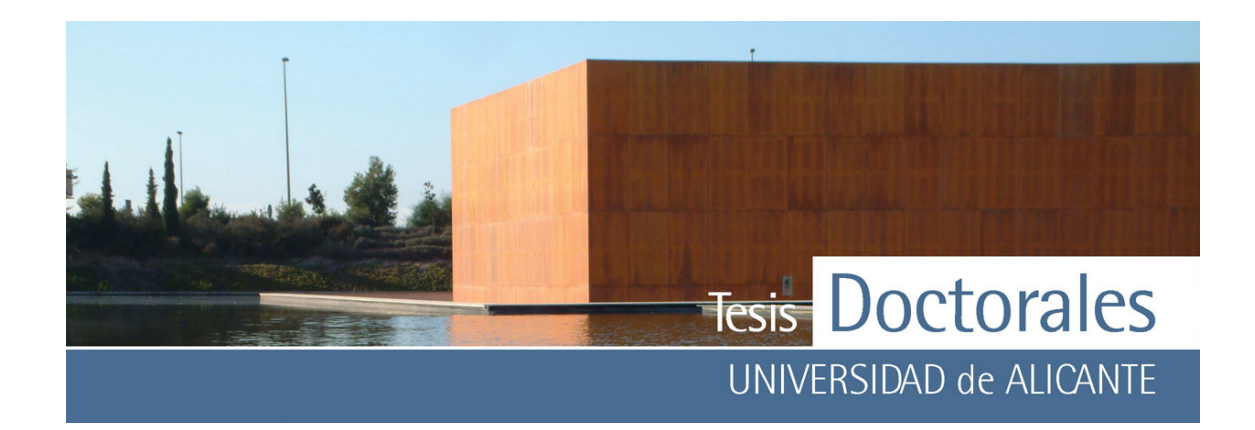

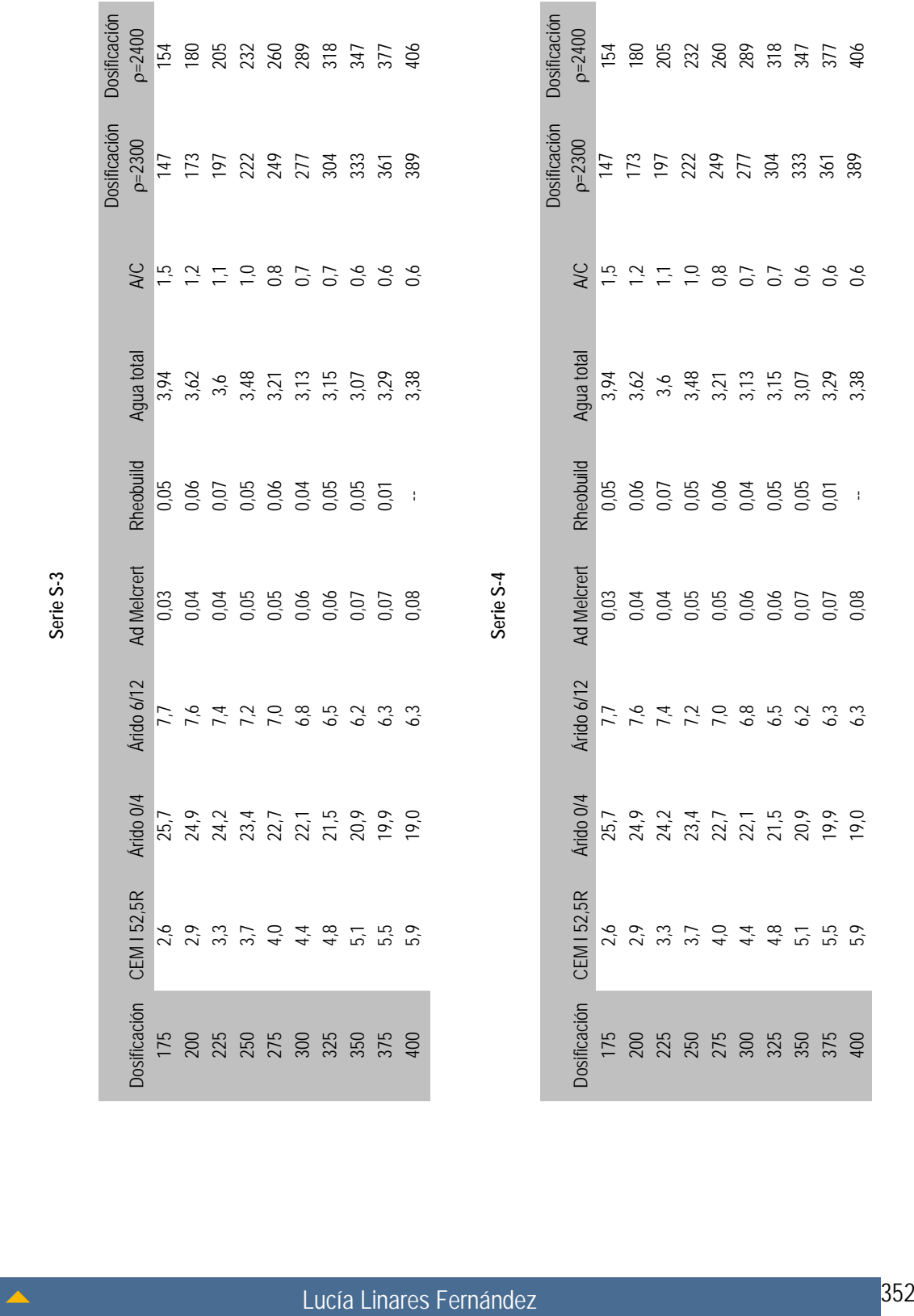

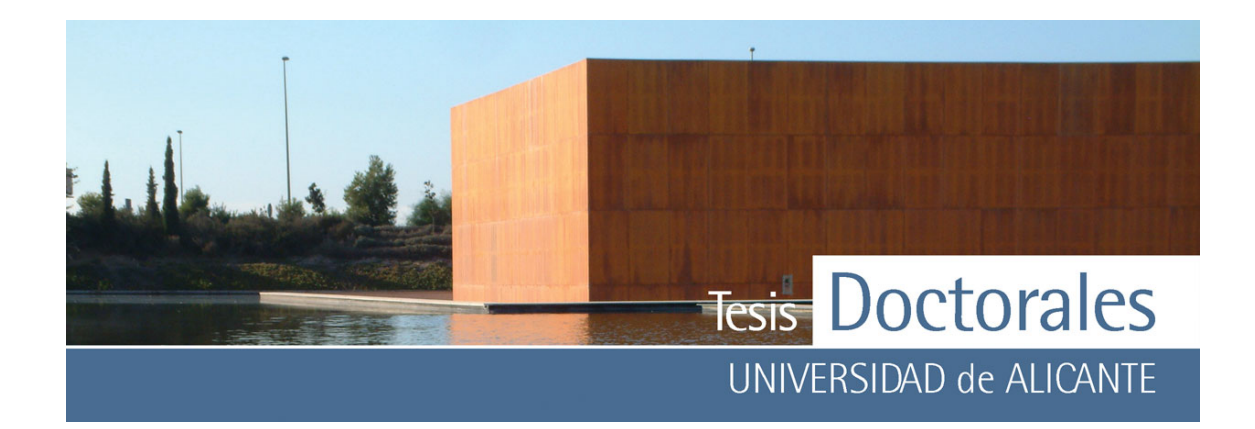

**Contract Contract** 

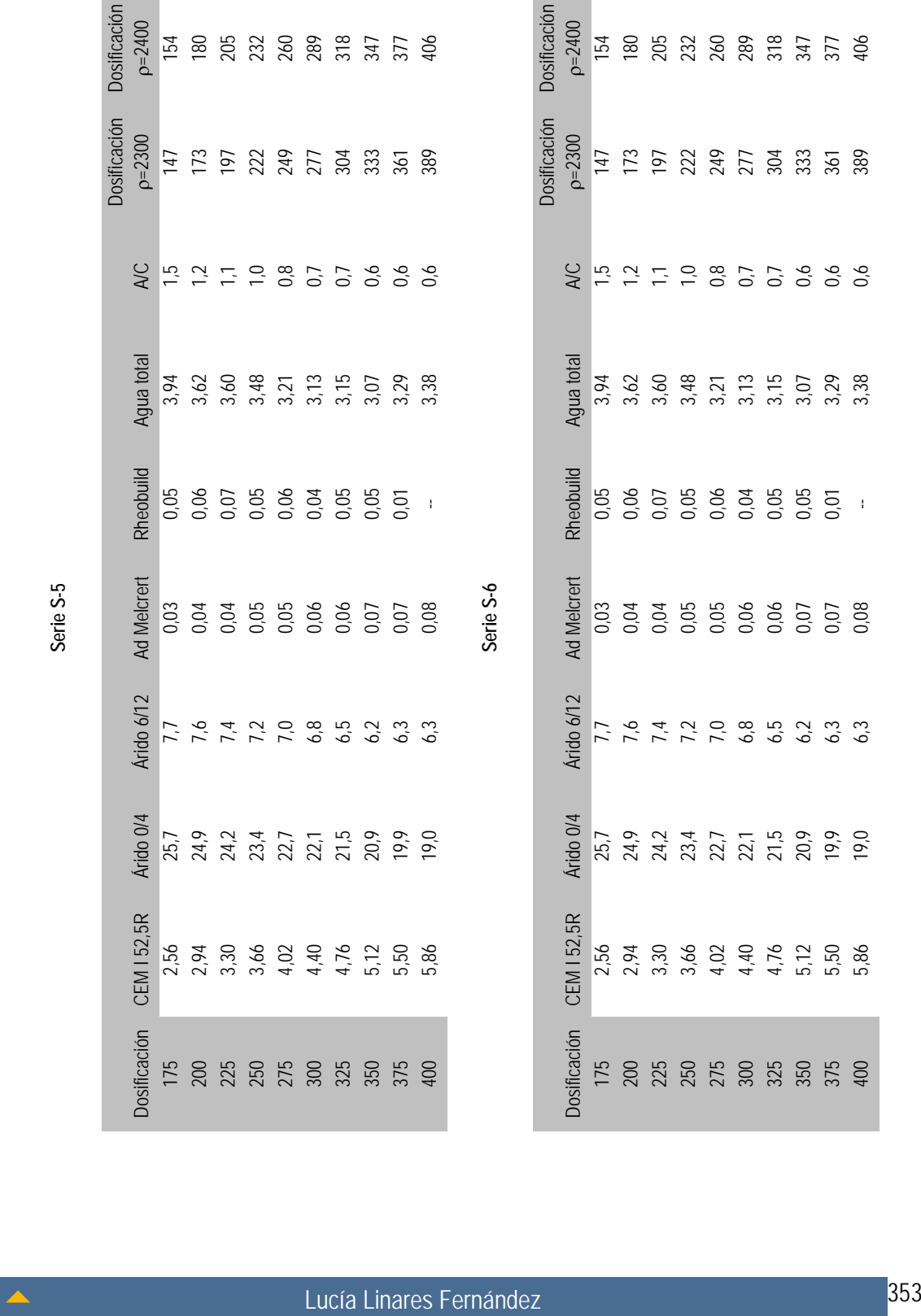

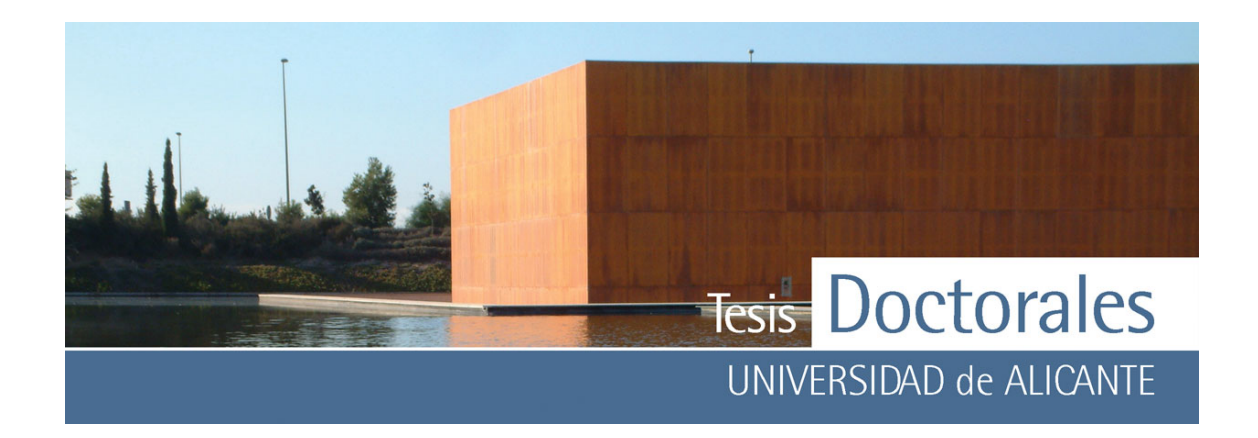

*ANEXO I c:* Datos de las pesadas (en g) de los materiales necesarios para la fabricación en los laboratorios de ITC de las Series SR con los materiales de Hormicemex (Valencia)

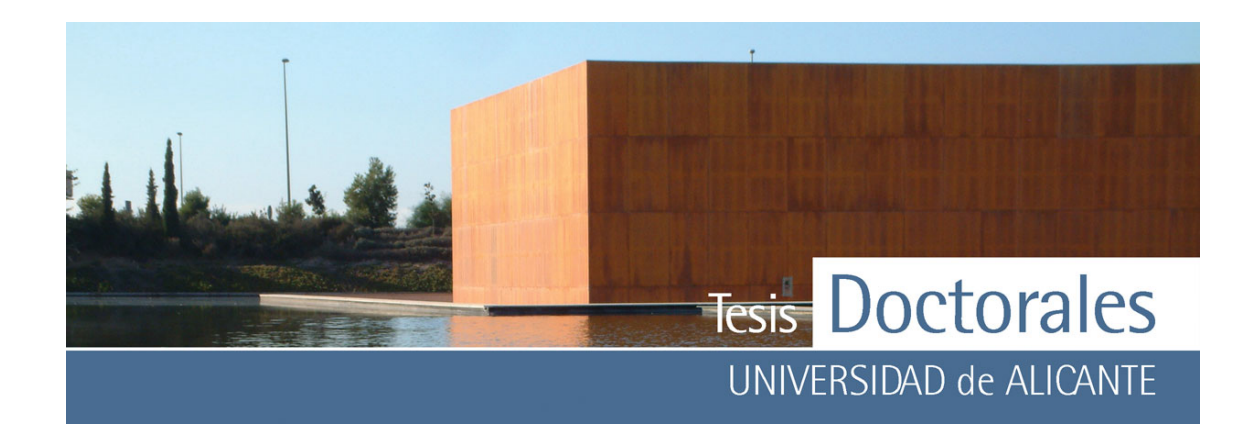

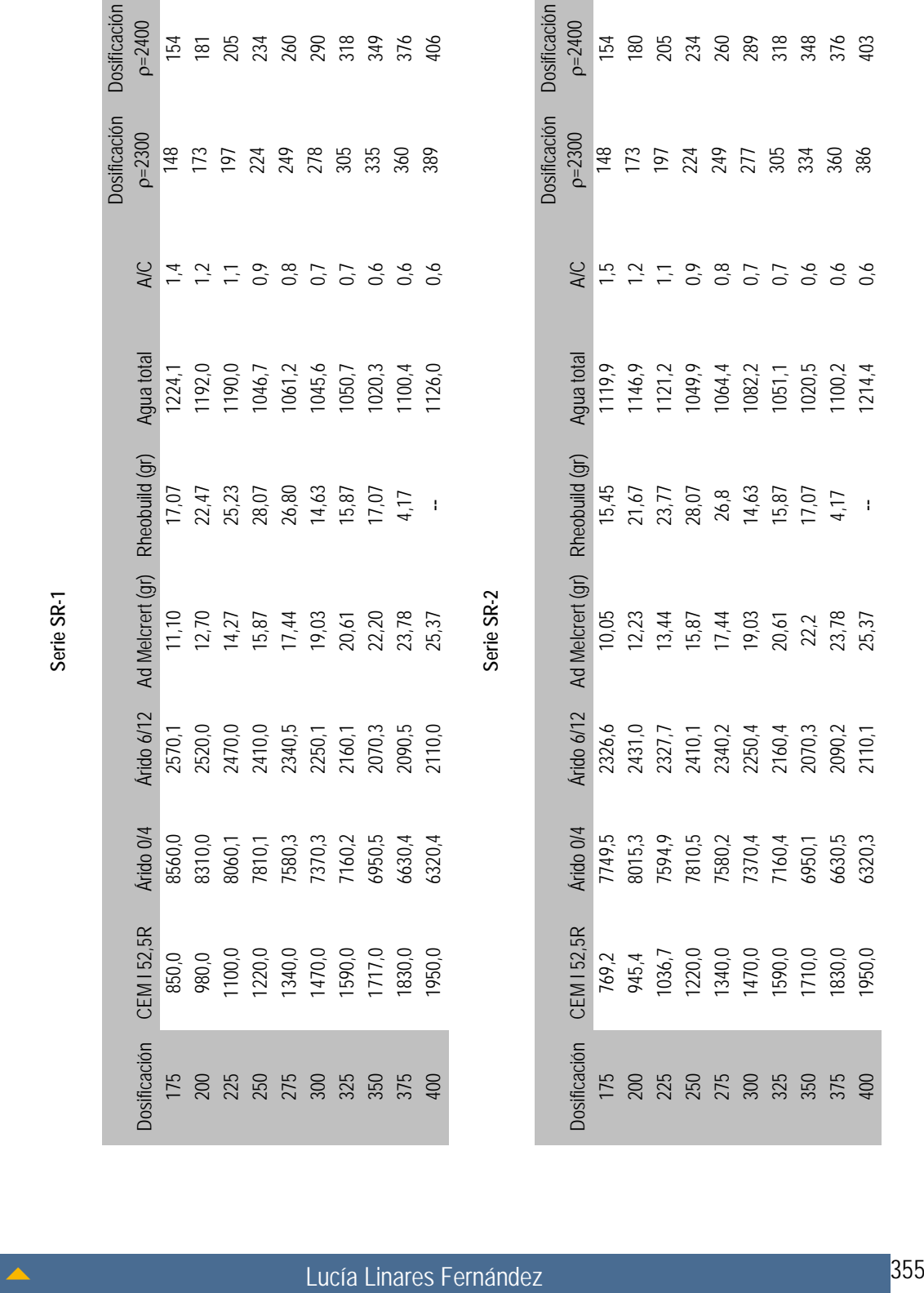

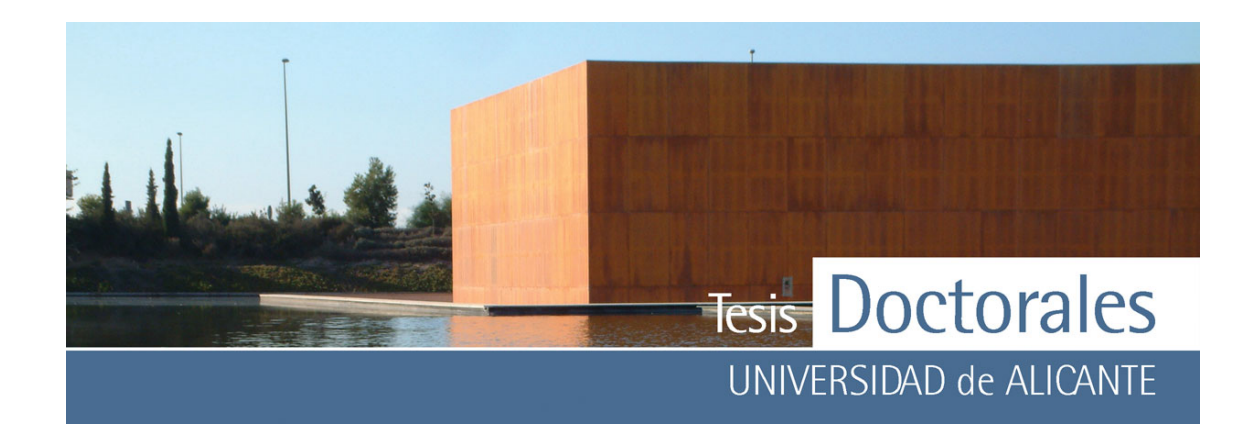

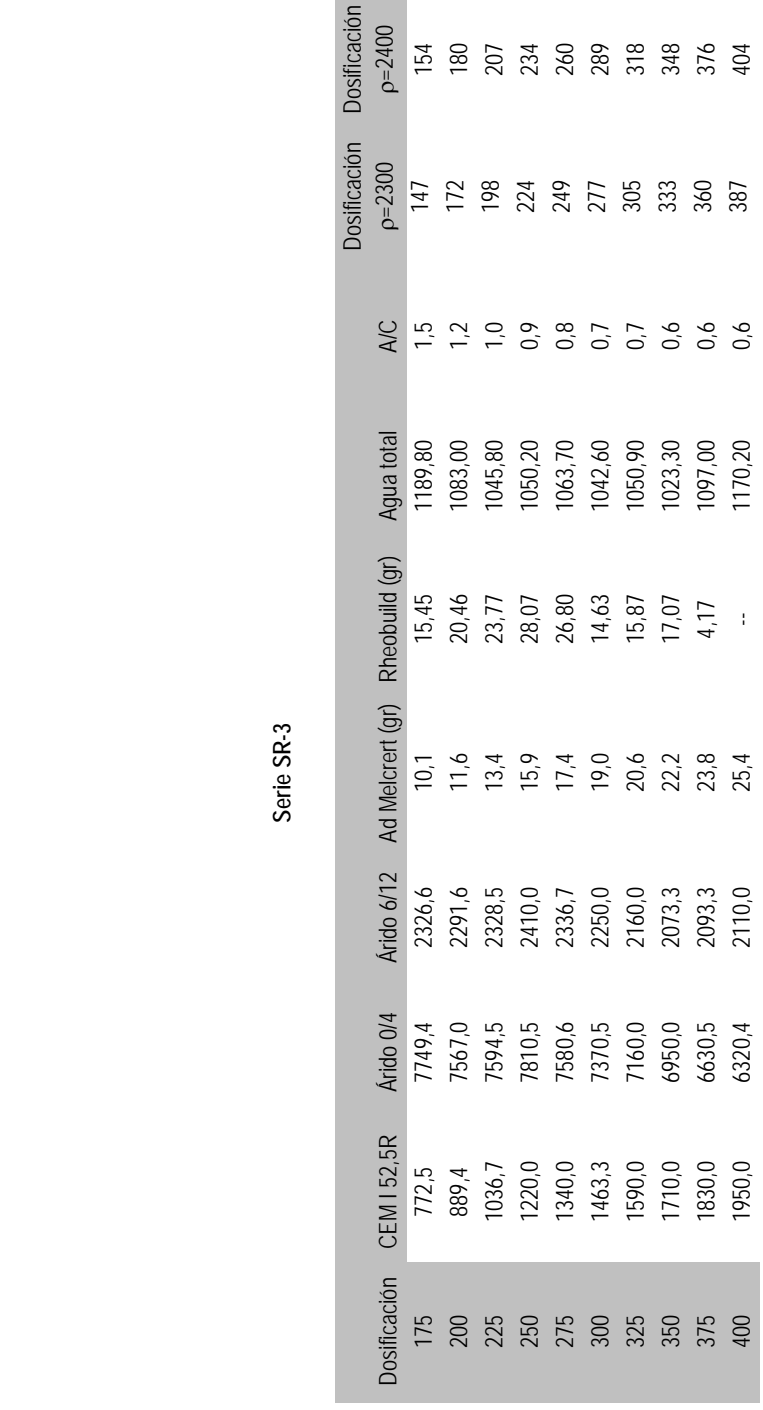

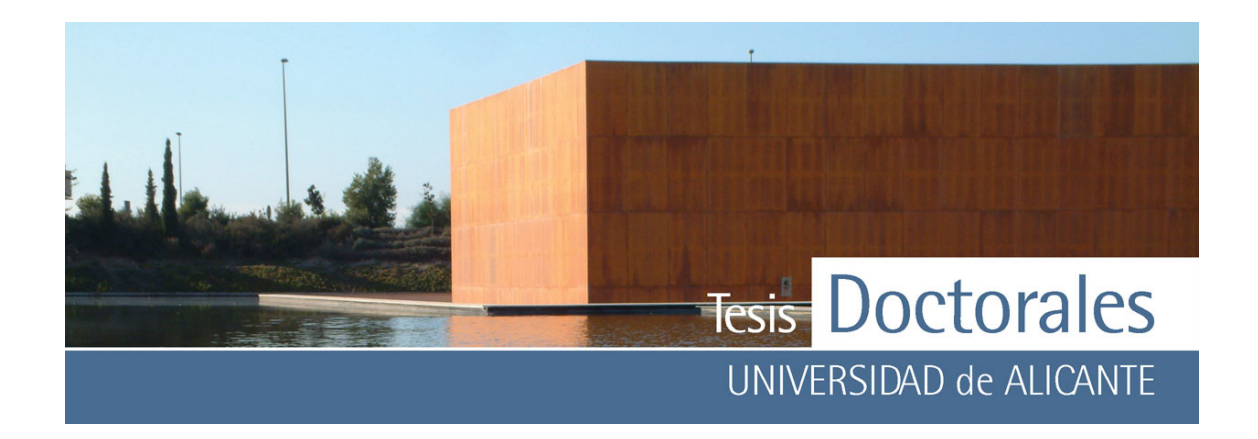

*ANEXO I d:* Datos de las pesadas, expresados gramos, de los materiales necesarios para la fabricación de la Series T con los materiales de Hormicemex (Alicante)

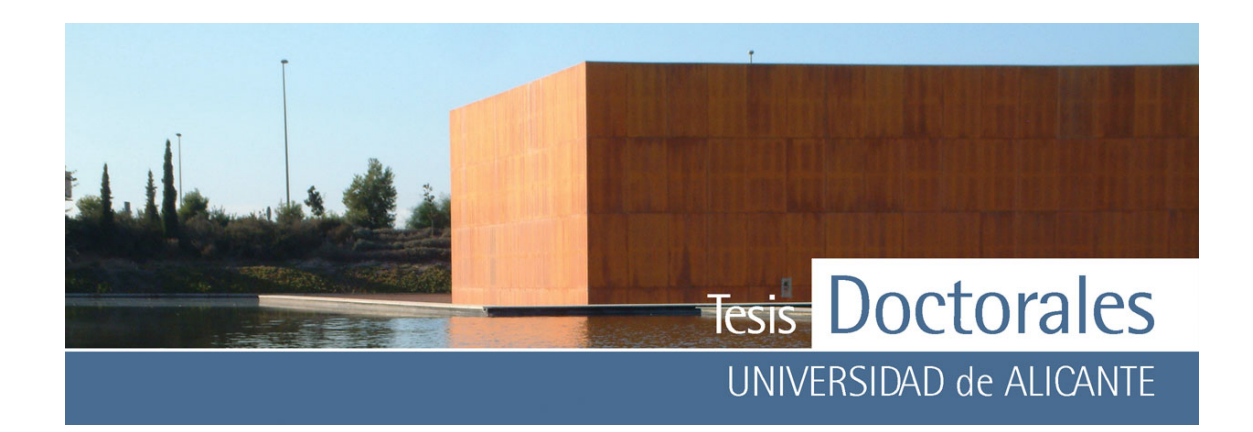

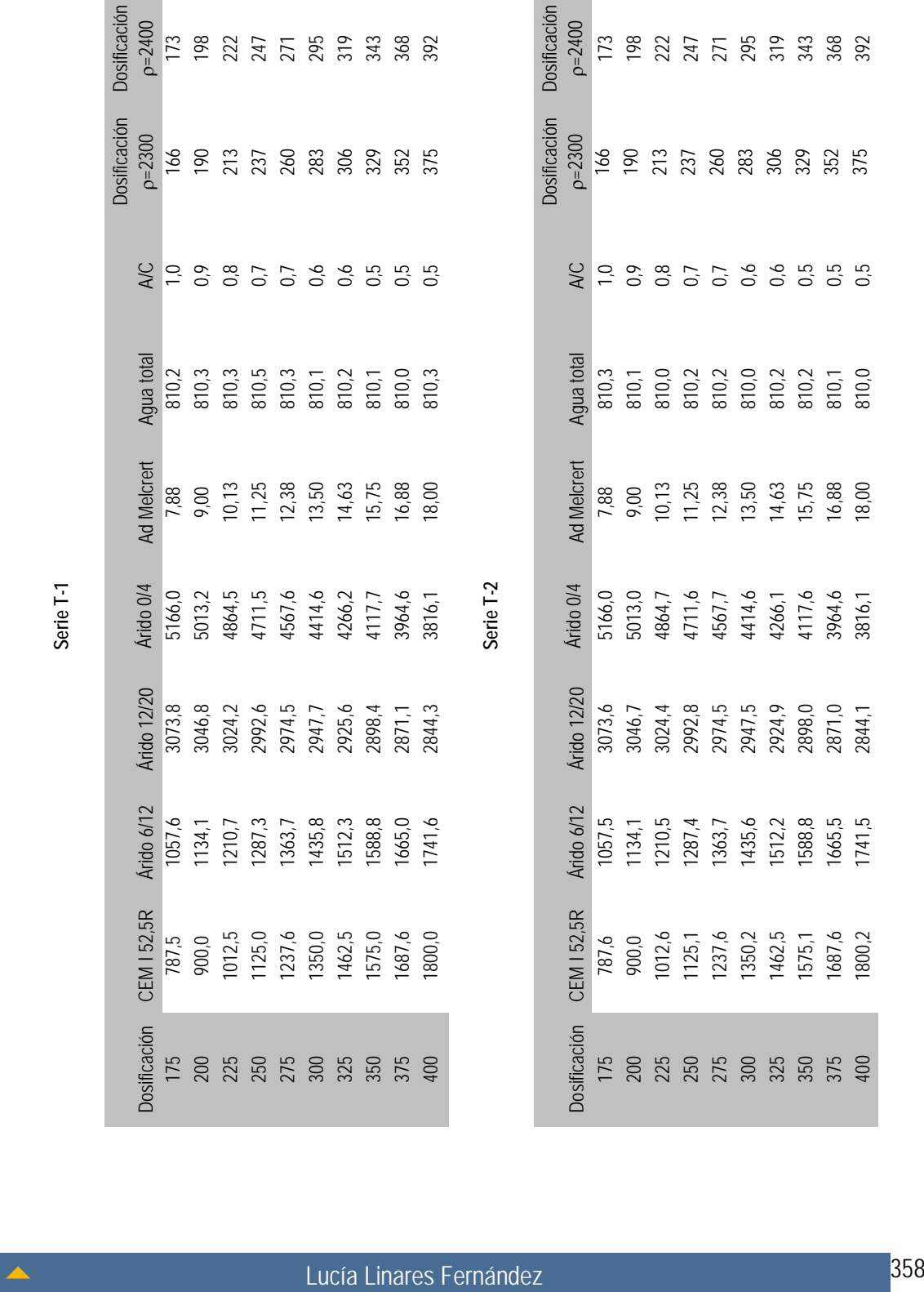

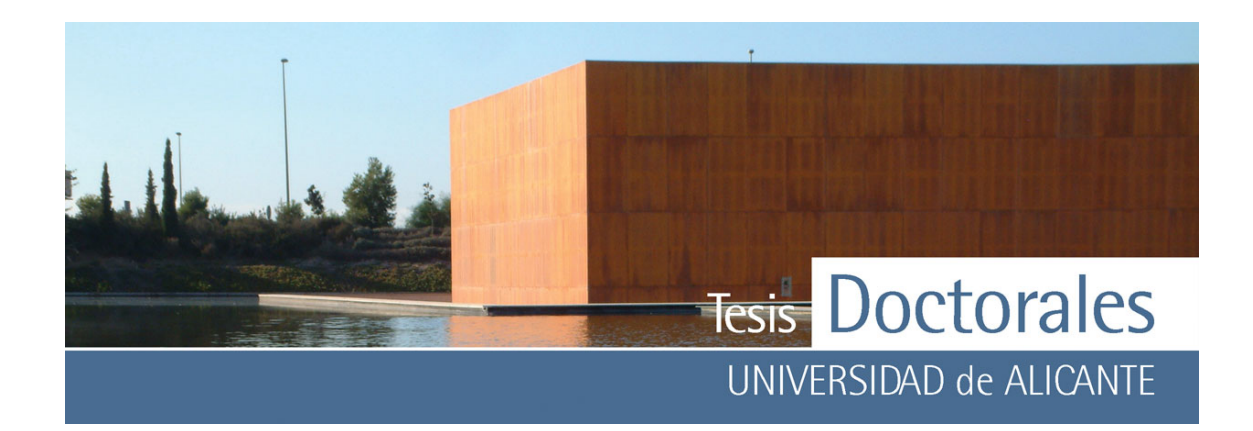

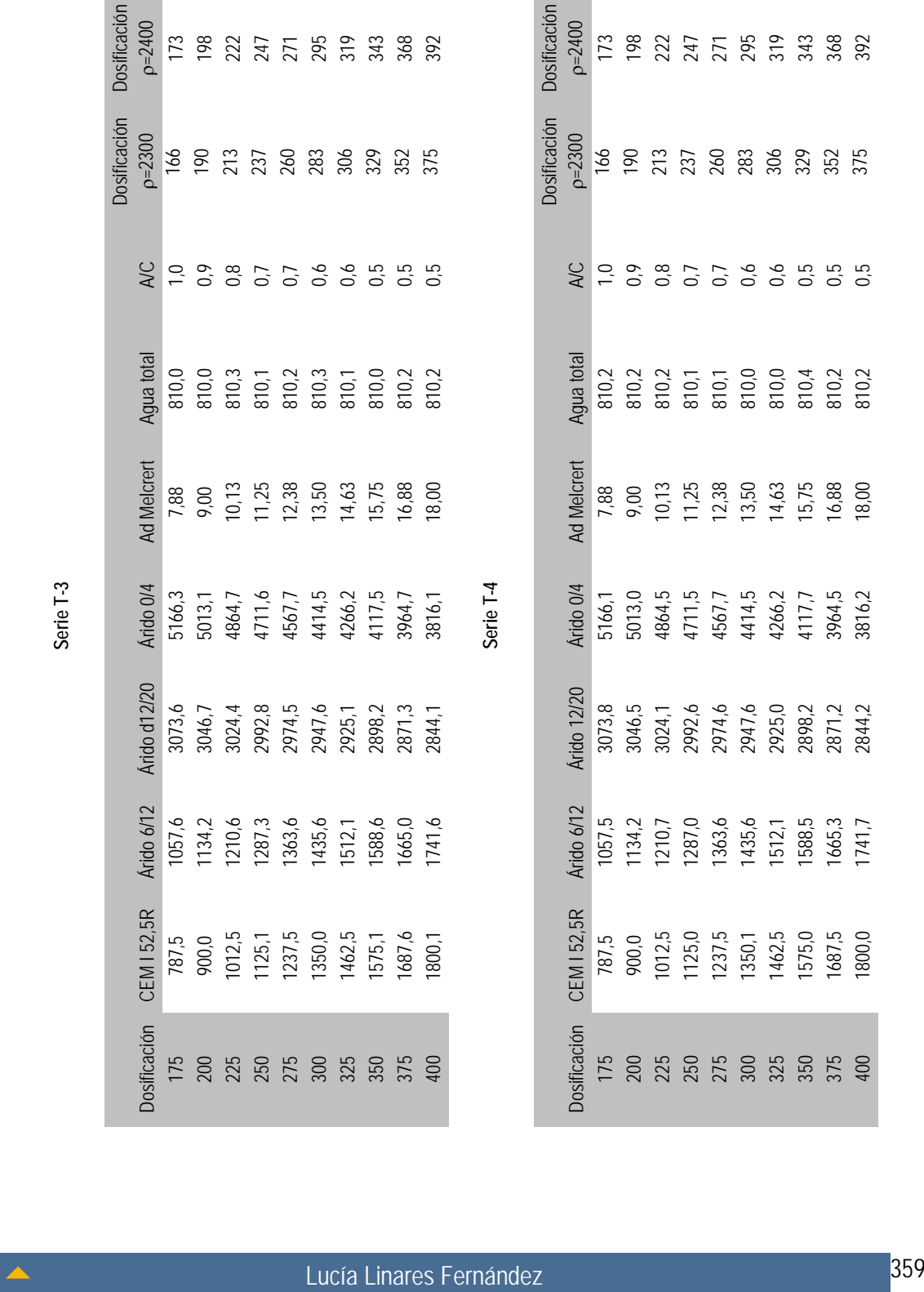

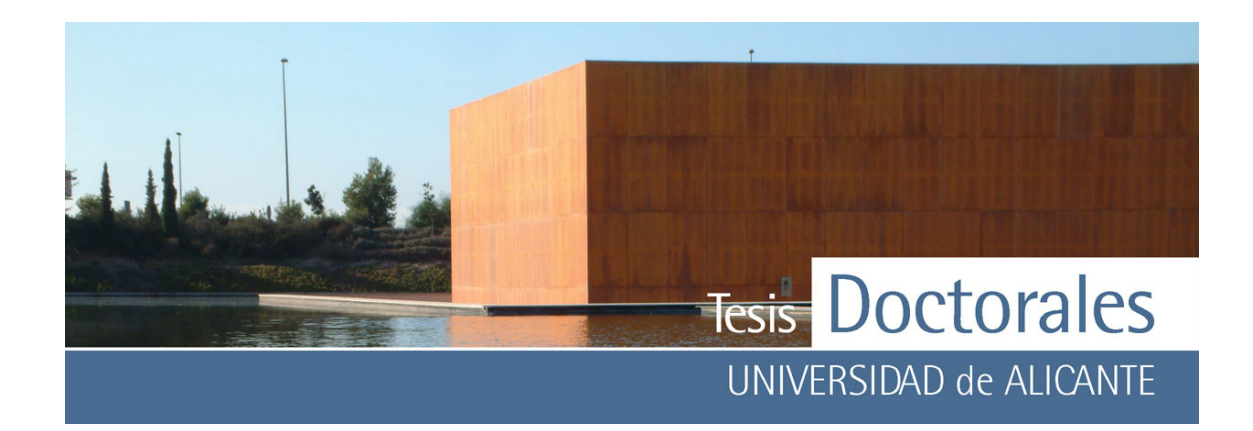

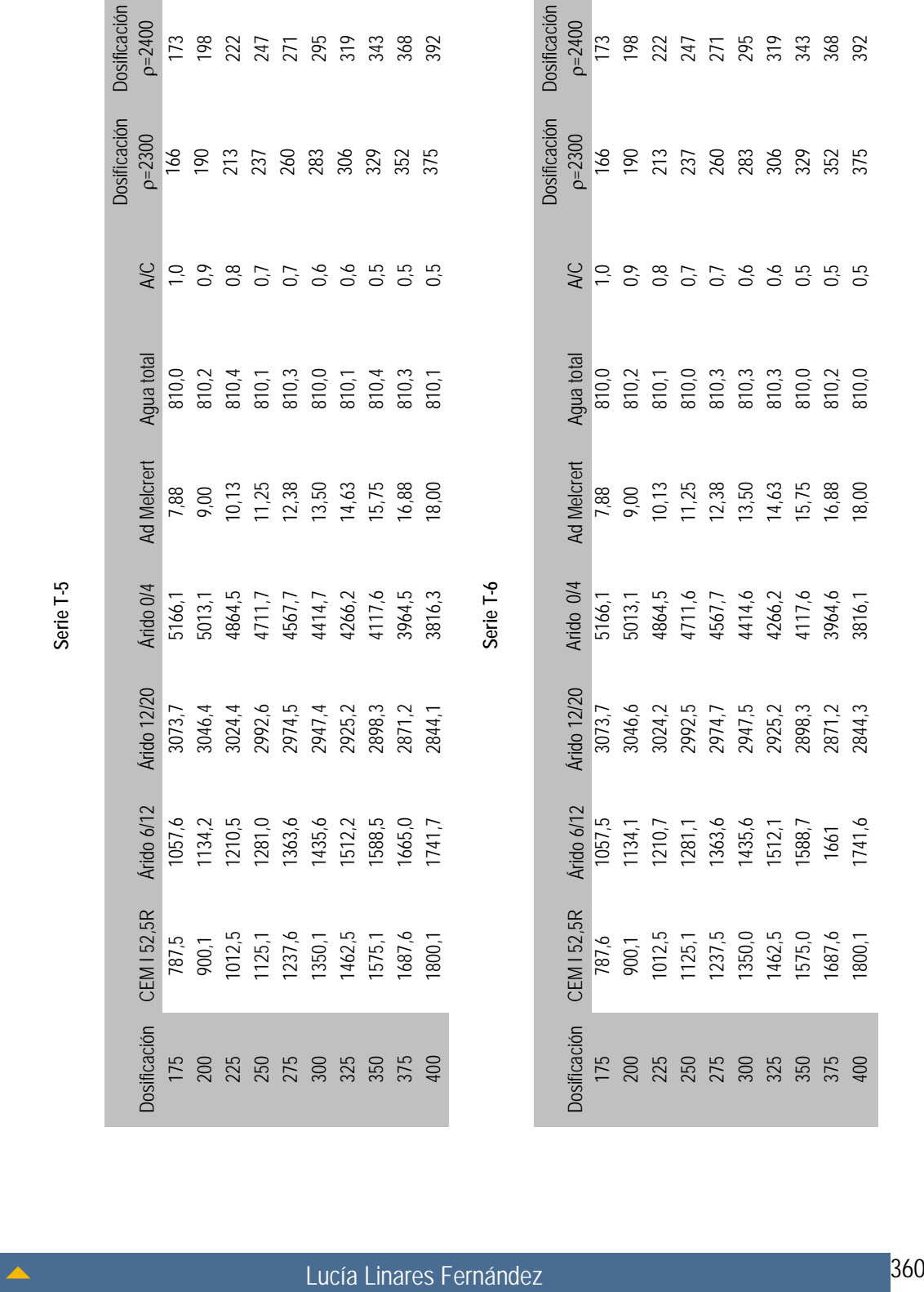

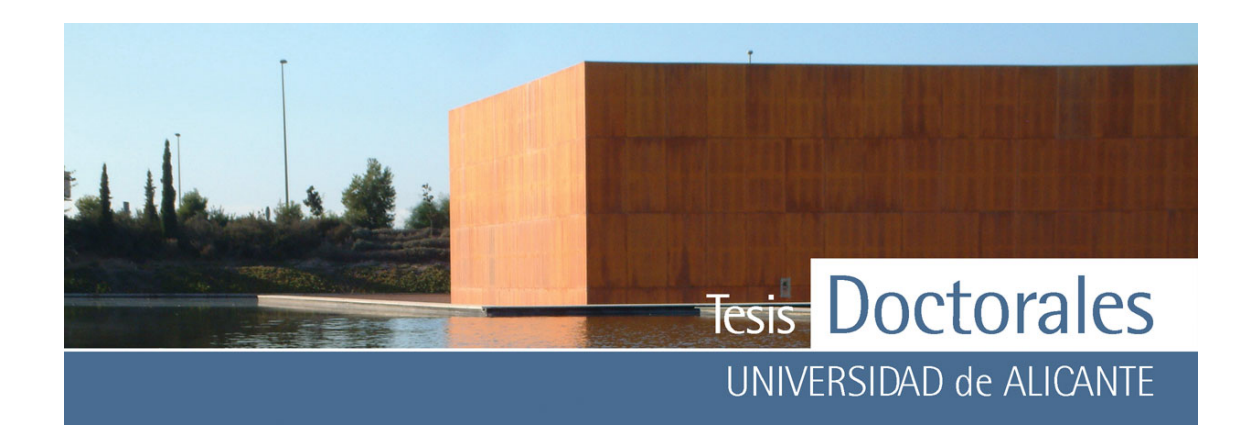

**ANEXO II** 

**Curvas granulométricas de los áridos usados en la fabricación del hormigón** 

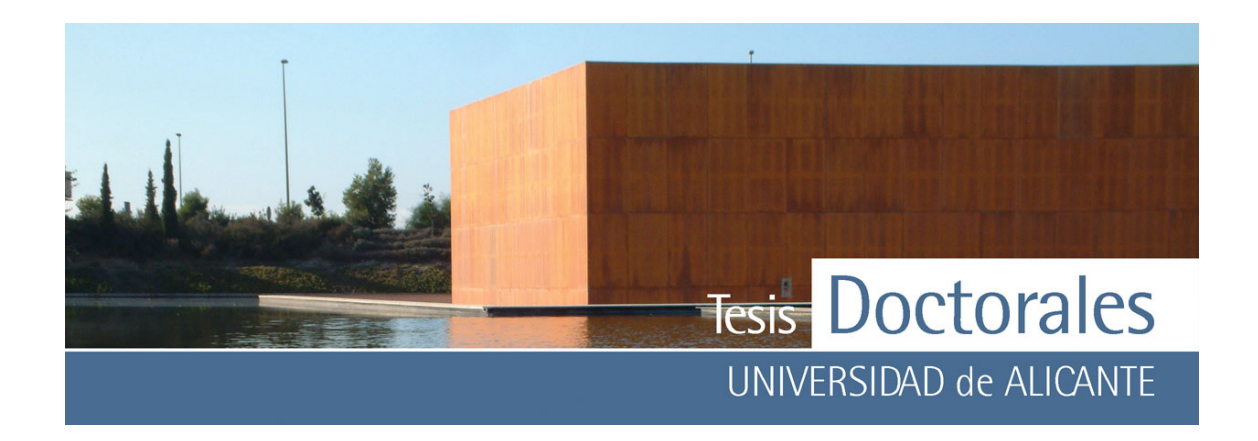

*ANEXO II a:* Datos de la curva granulométrica de los áridos de las Series Hormicemex (Valencia) (Serie S y Serie I)

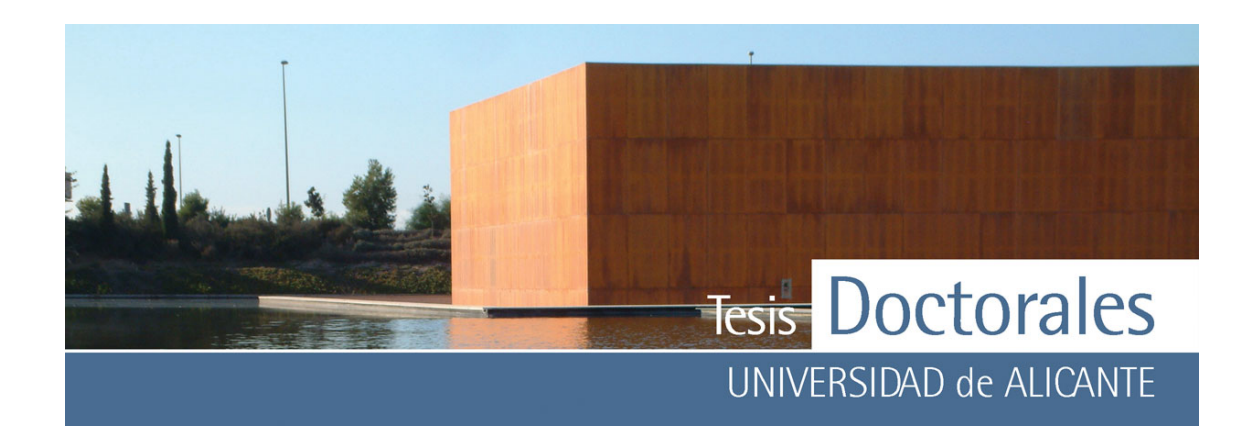

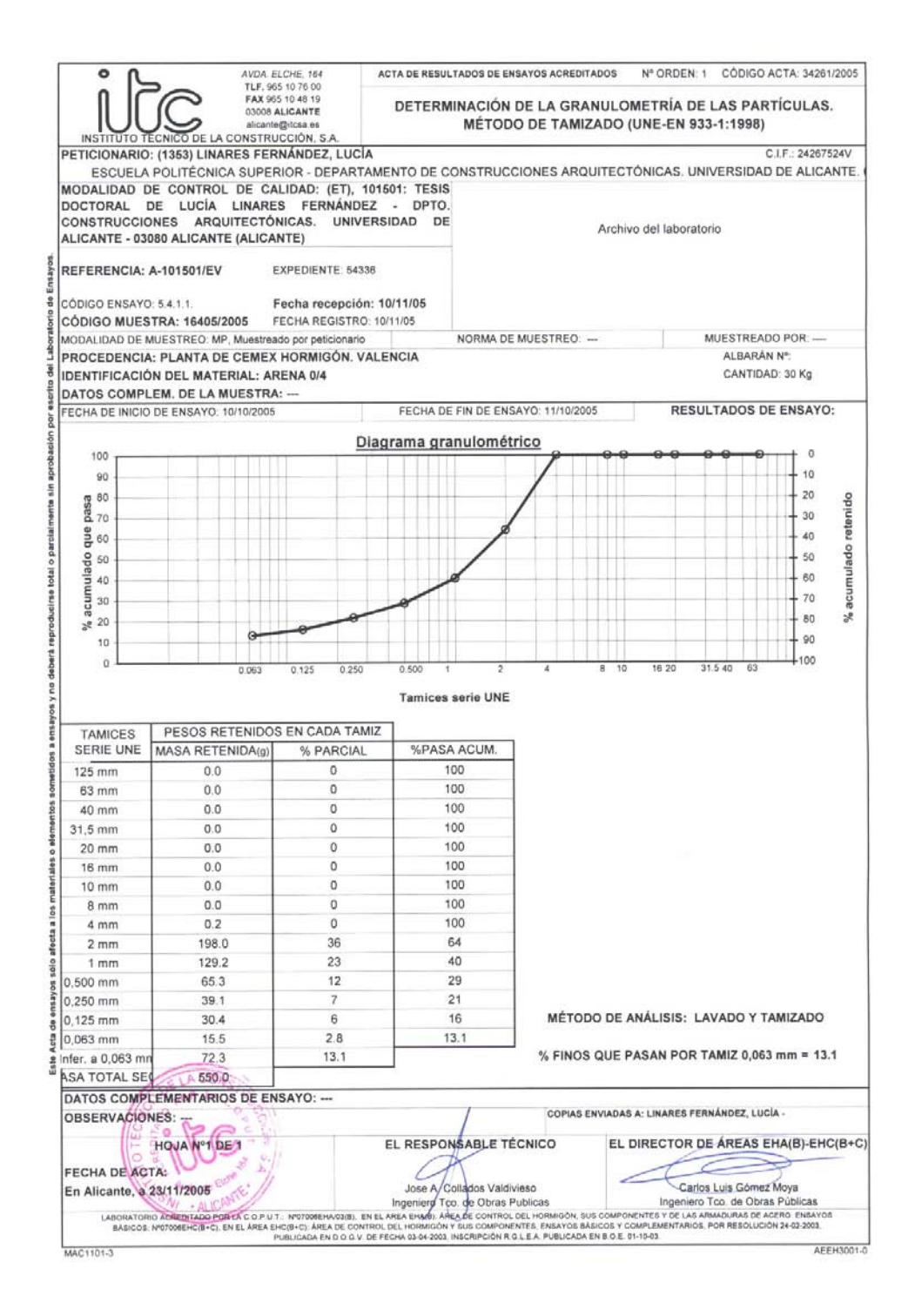

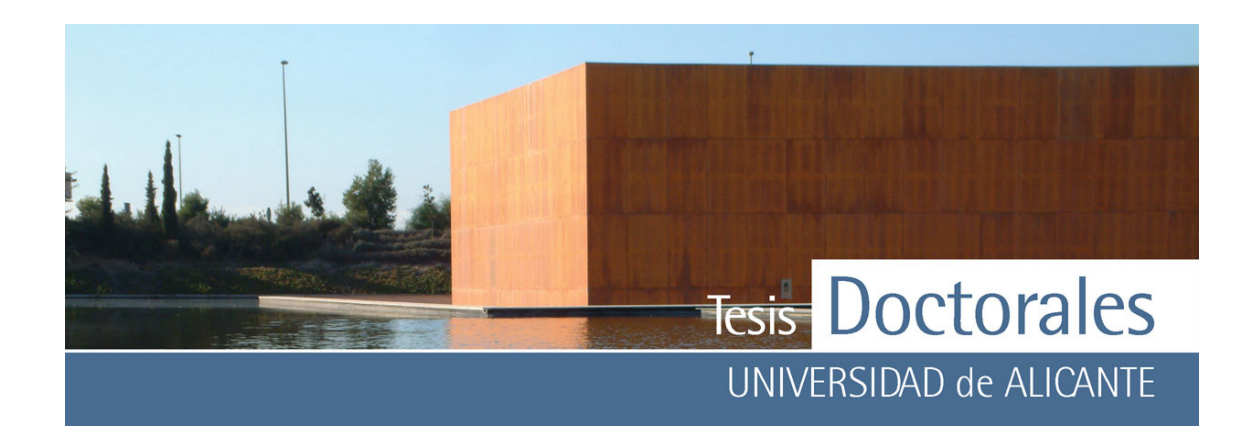

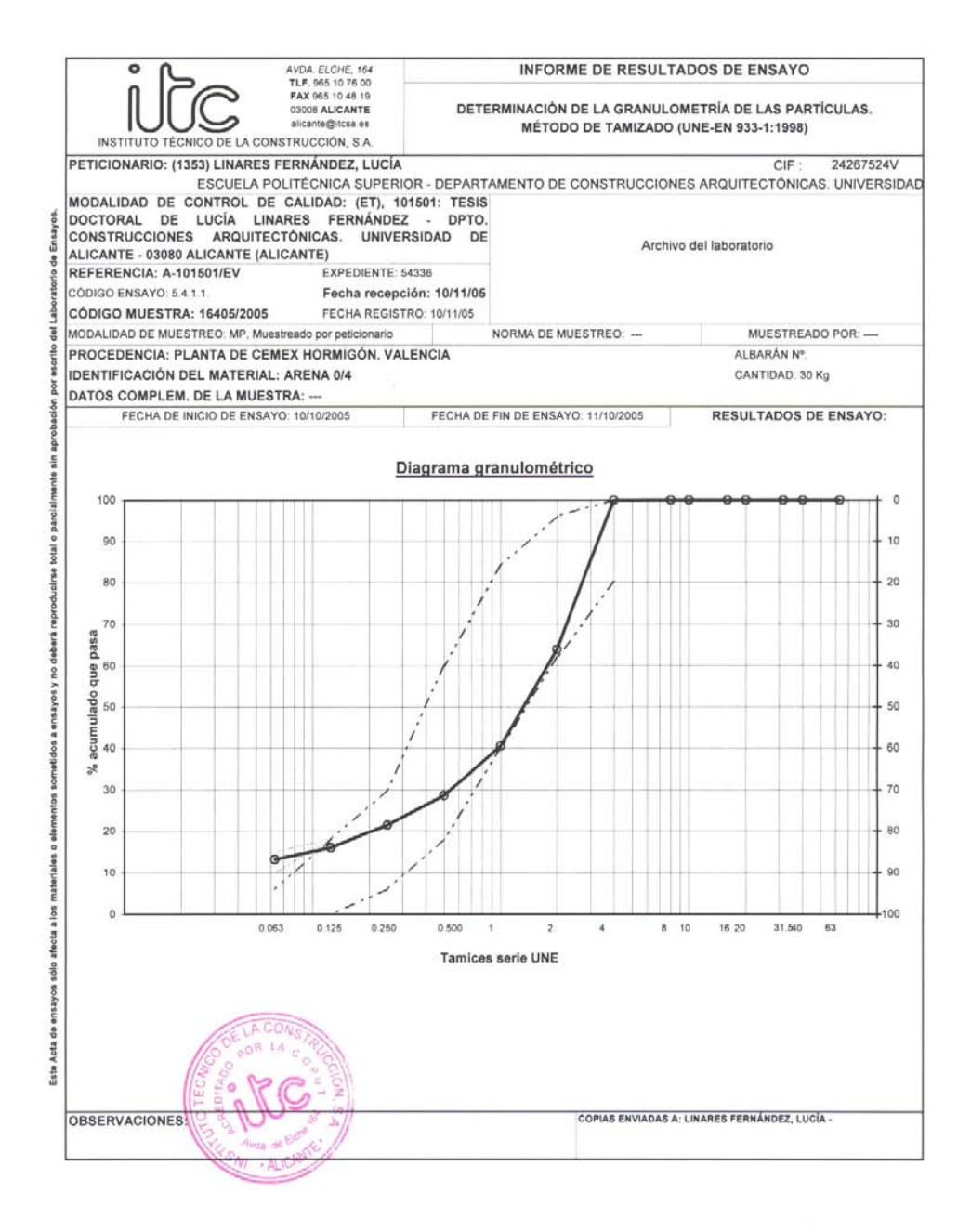

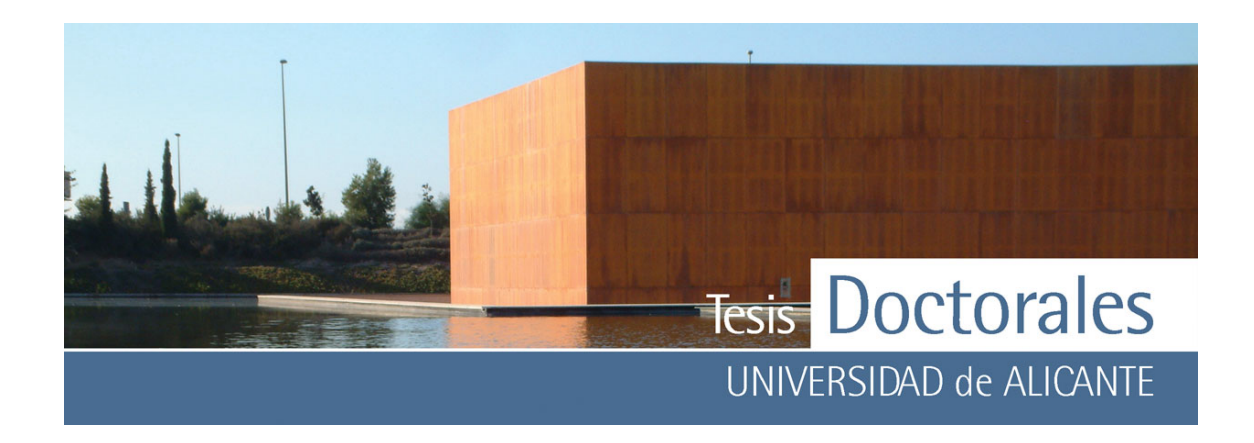

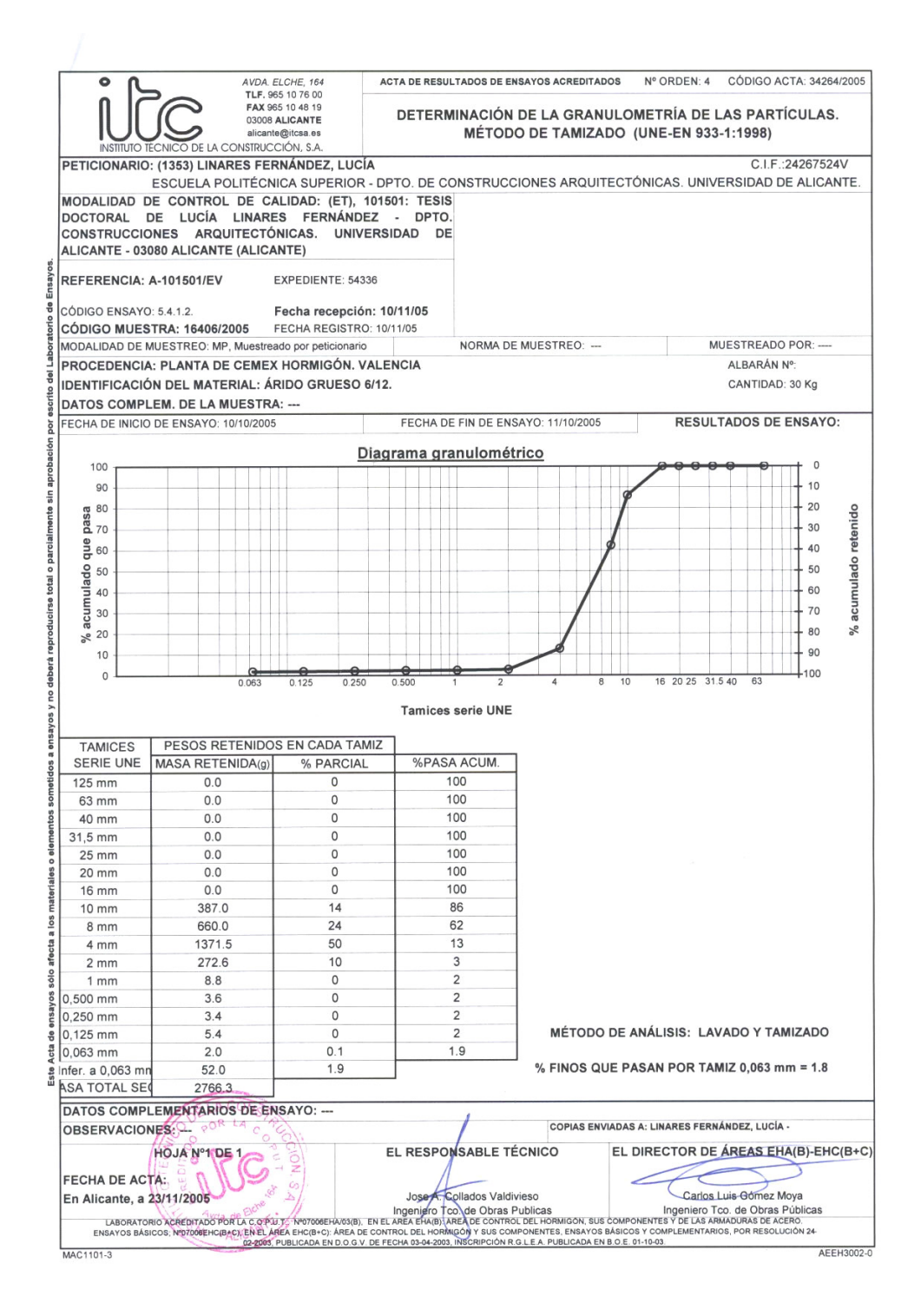

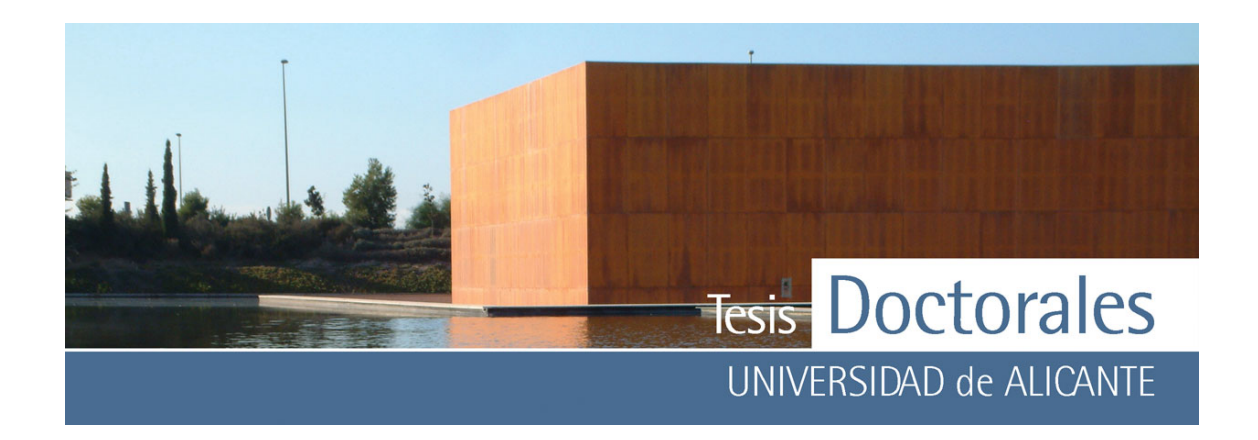

*ANEXO II b:* Datos de la curva granulométrica de los áridos de las Series Hormicemex (Alicante) (Serie T)

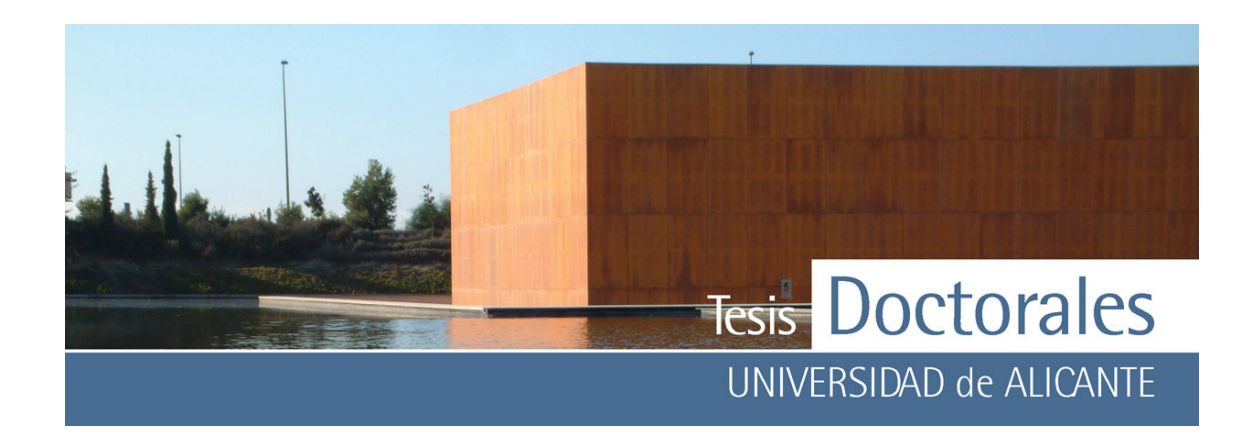

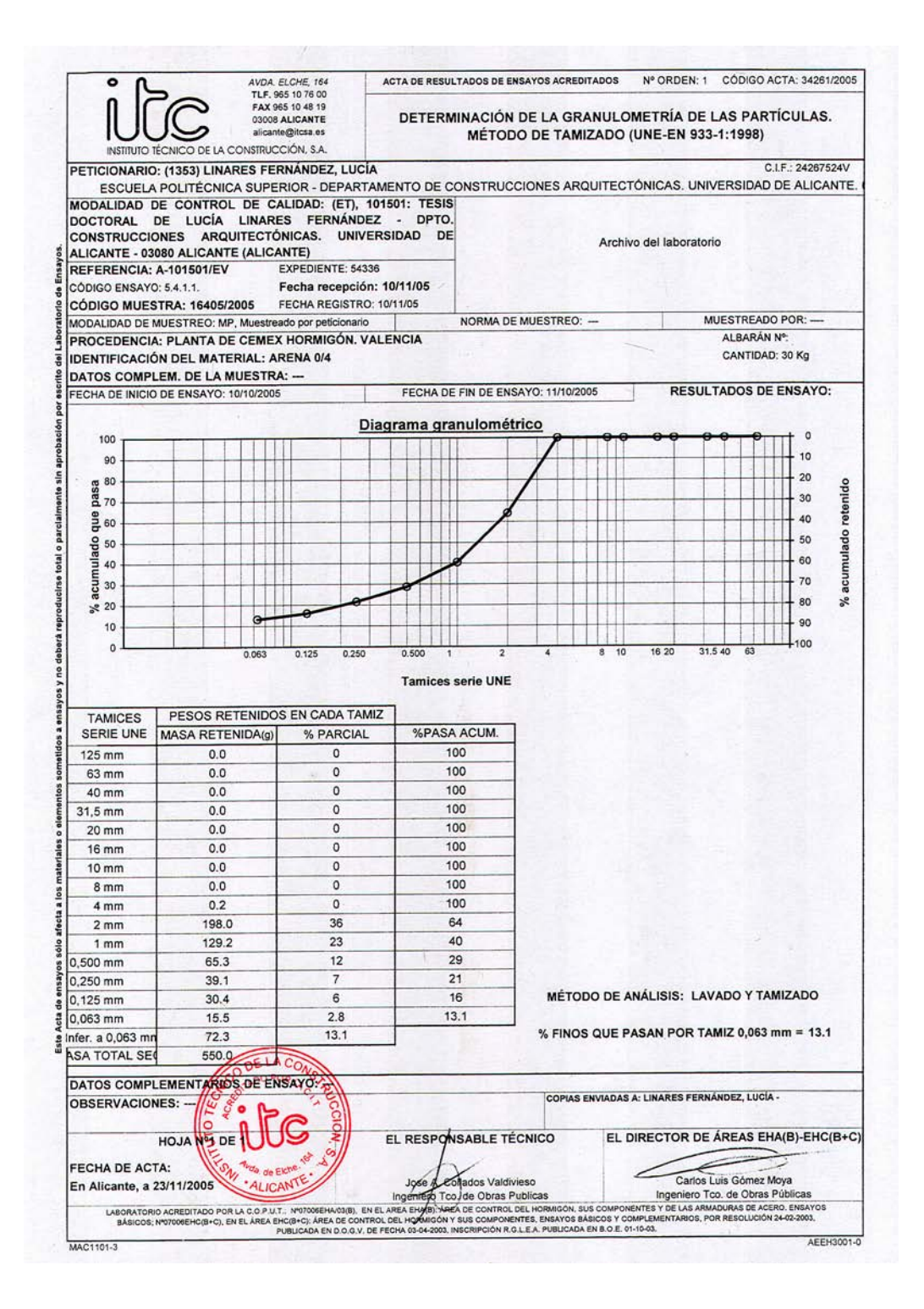

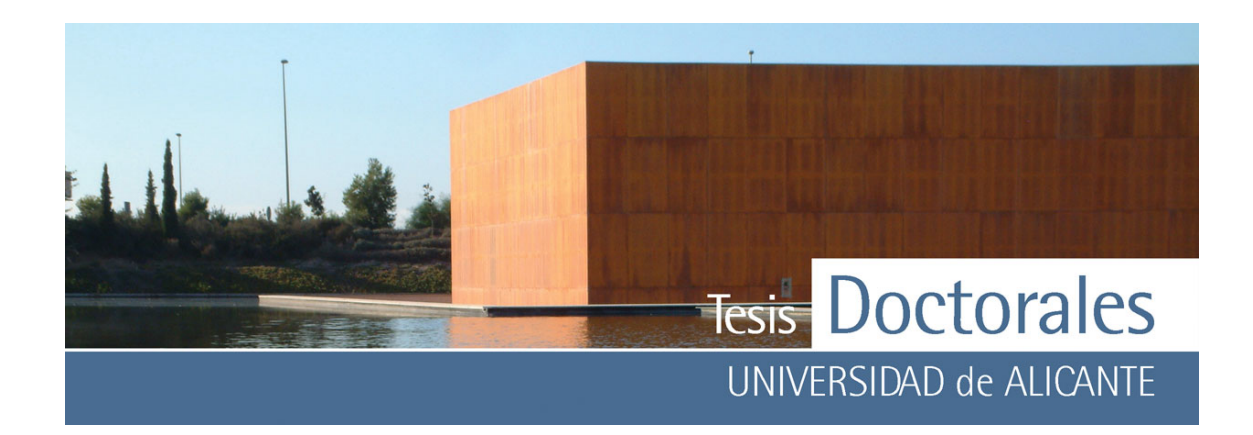

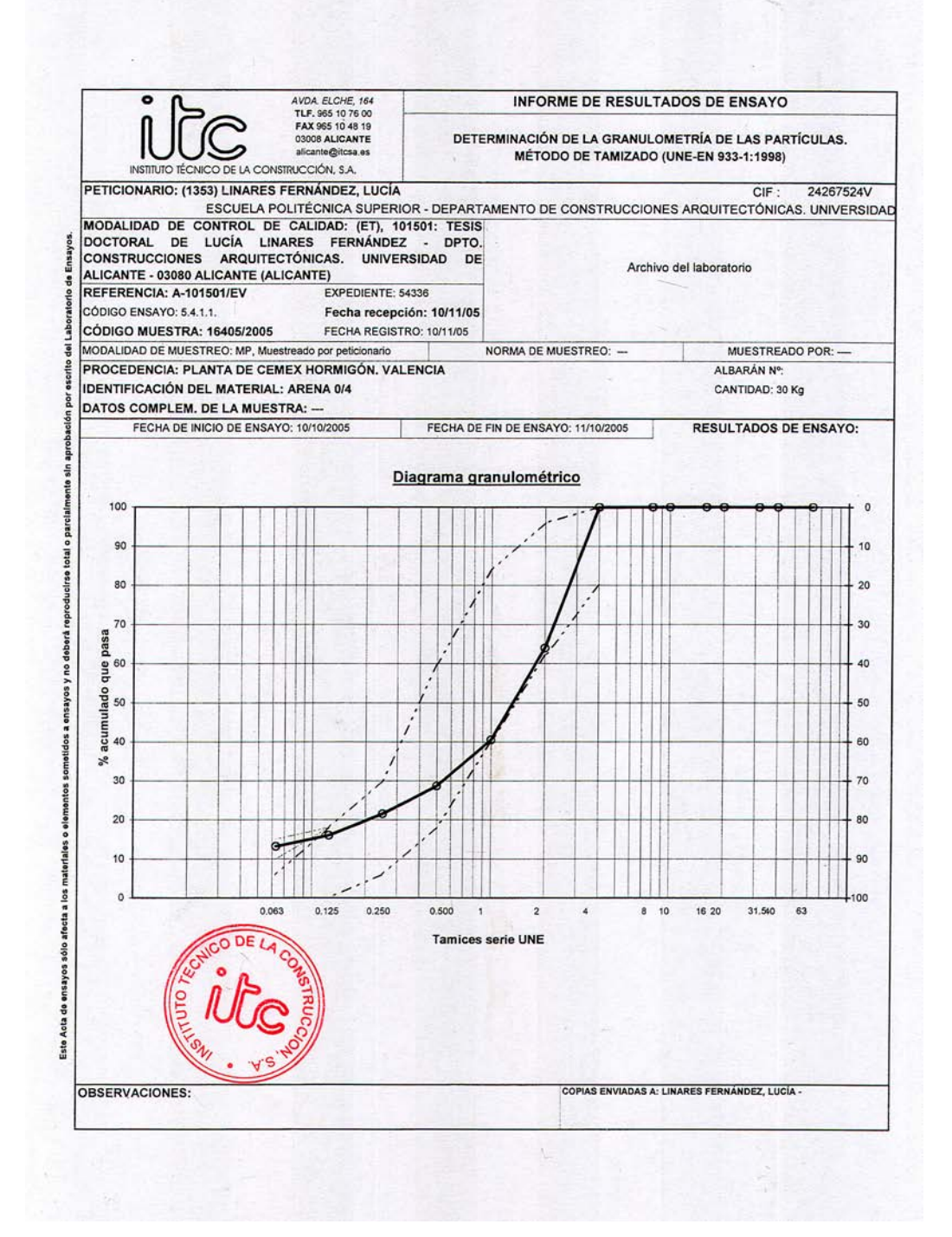

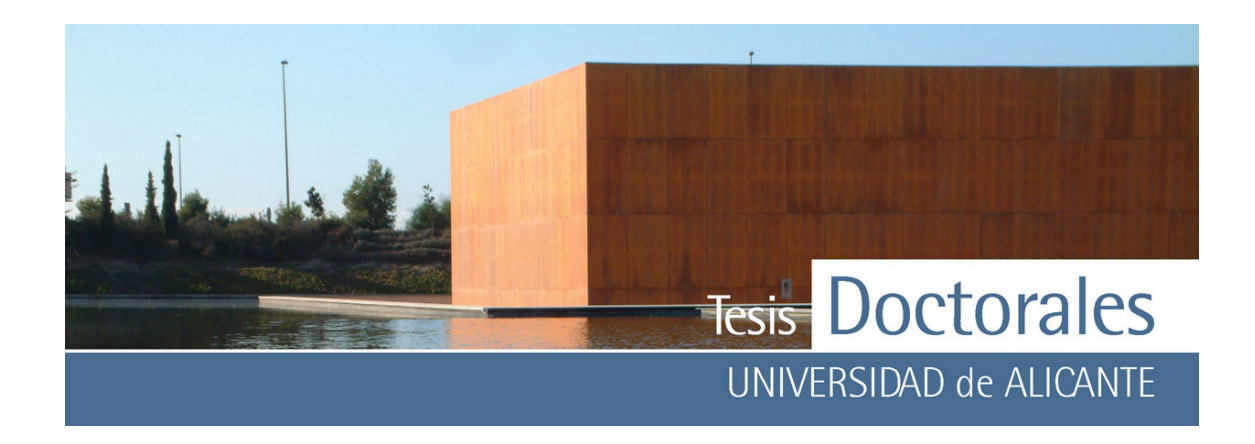

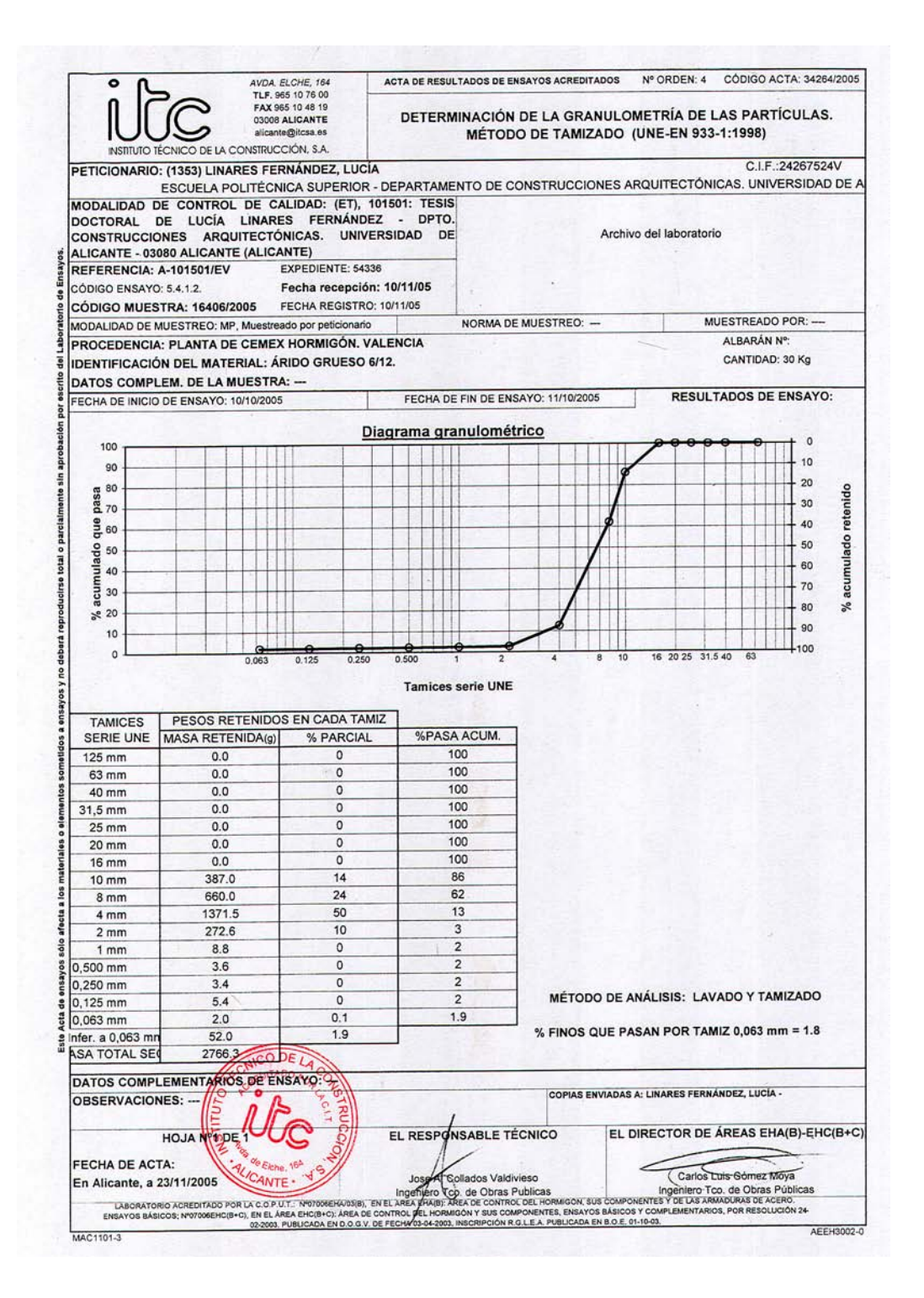

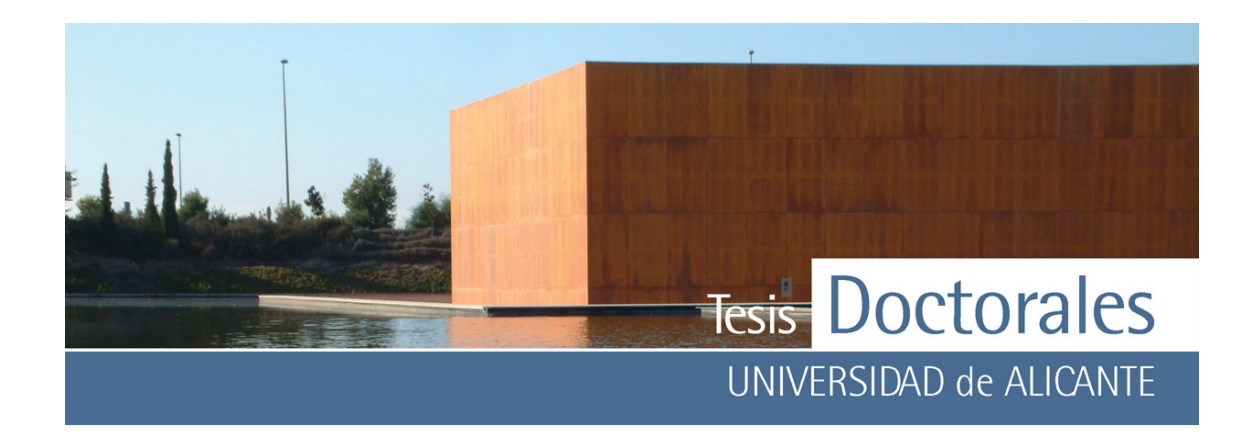

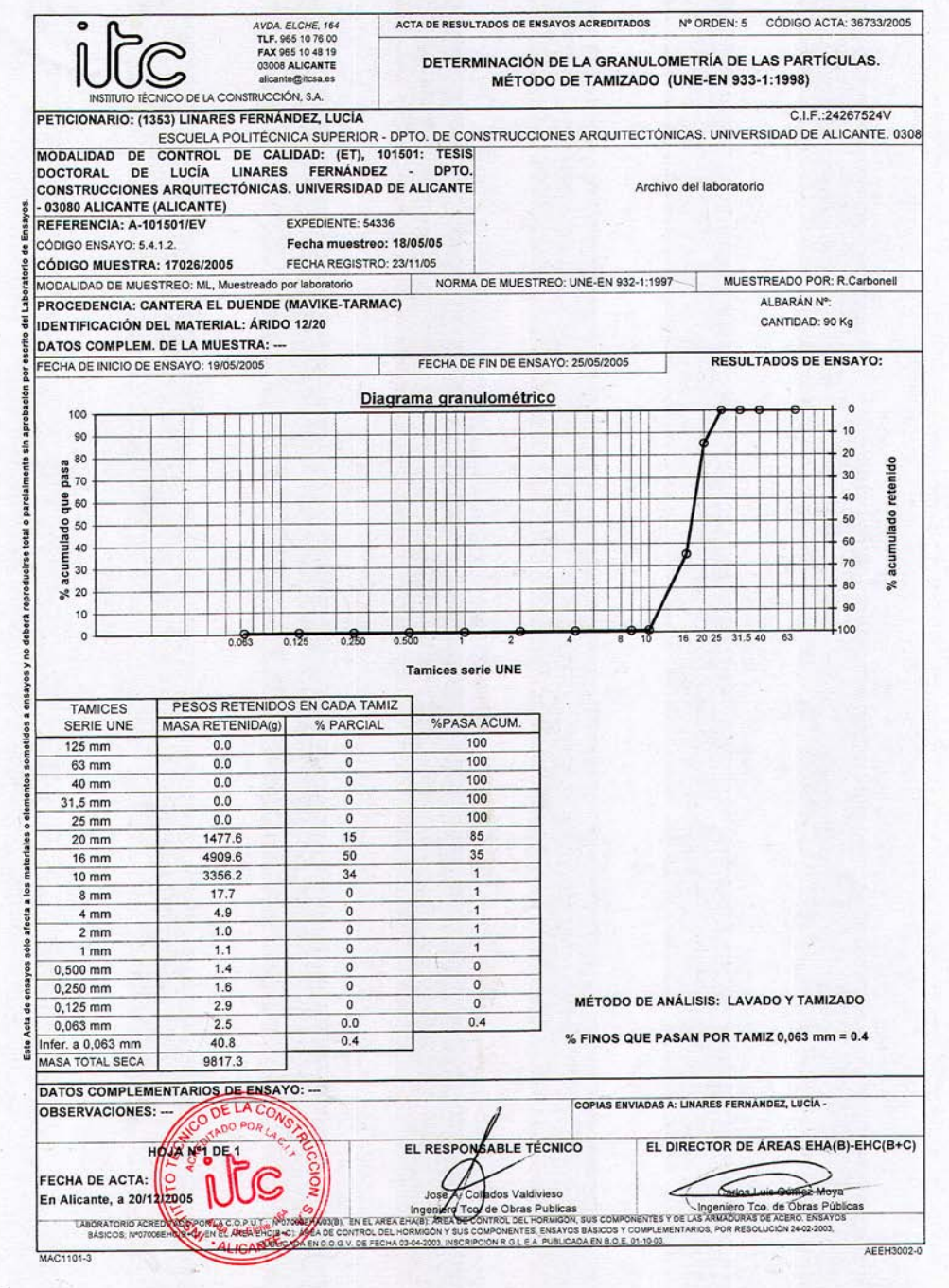

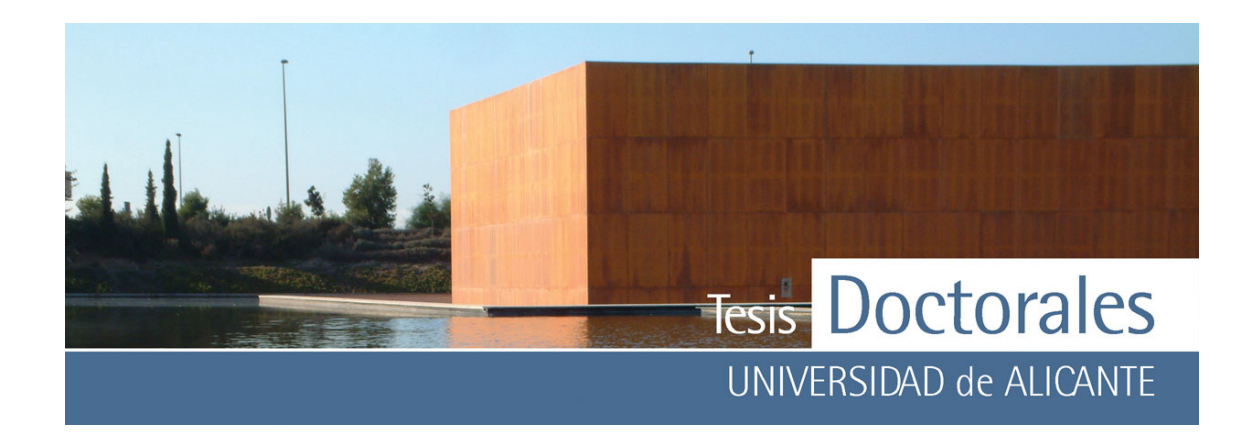

## **ANEXO III**

**Elaboración de morteros en laboratorio: Proporciones** 

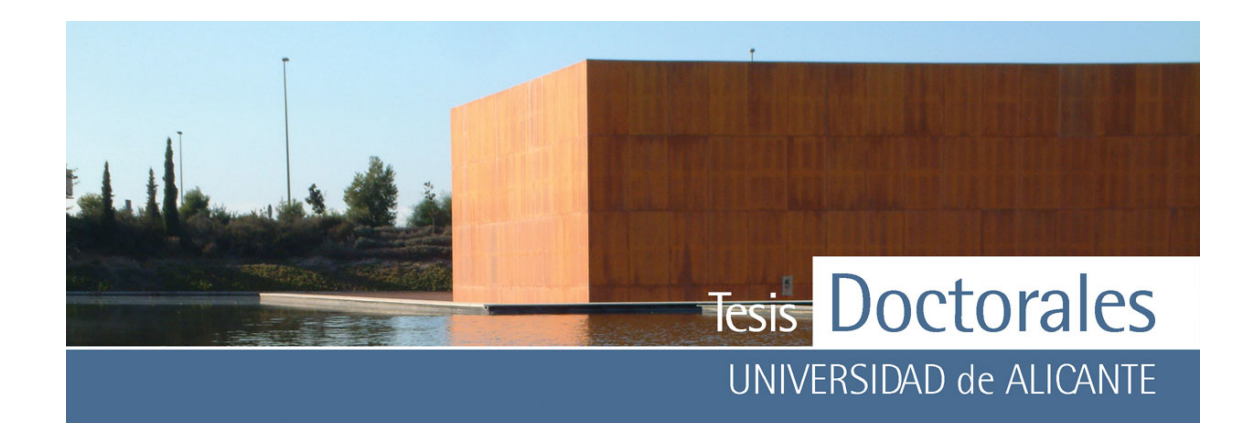

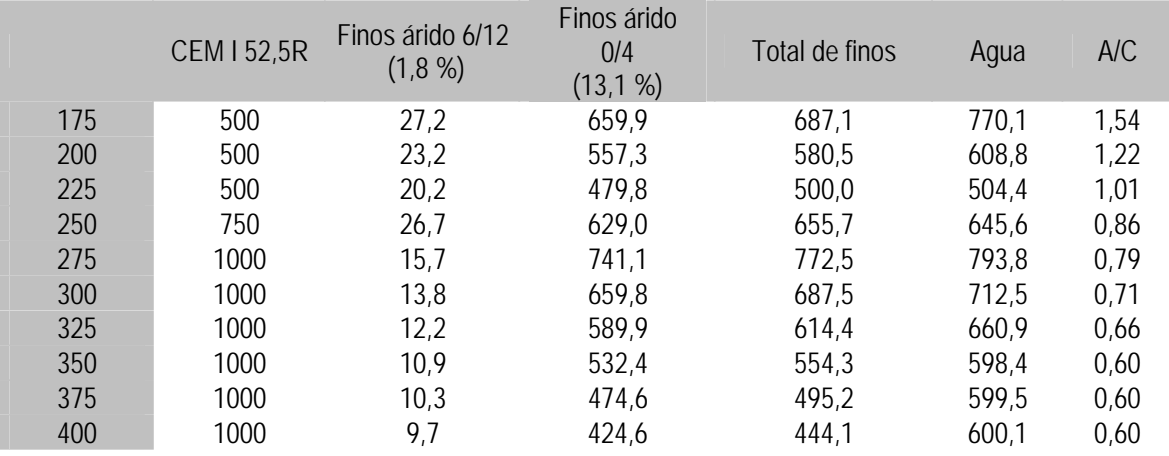

*ANEXO III a:* Datos de las pesadas de los materiales (en q) usados para la realización de los morteros de finos para las series de Hormicemex, Valencia (Morteros MS)

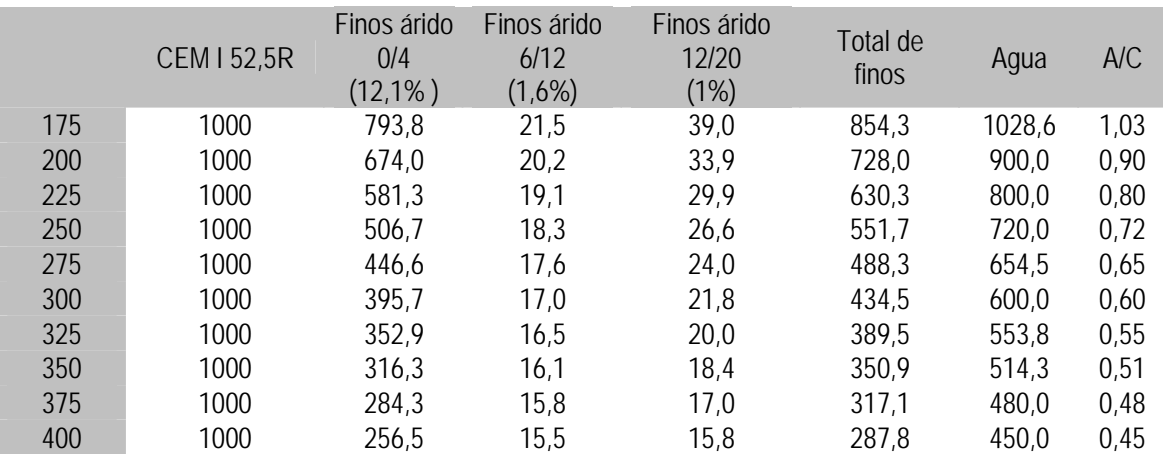

*ANEXO III b:* Datos de las pesadas (en kg) de los materiales usados para la realización de los morteros de finos para las series de Hormicemex, Alicante (Morteros MT)

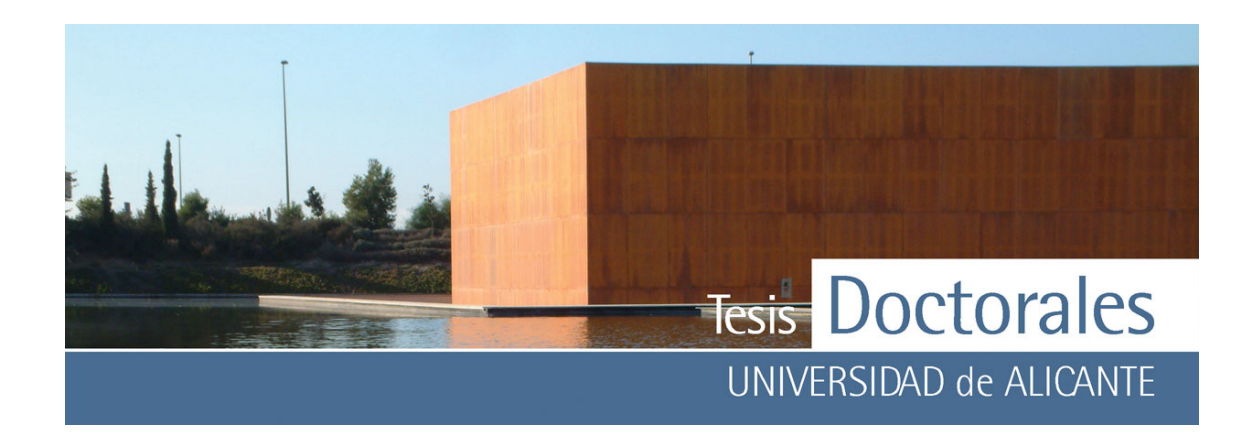

**ANEXO IV Coordenadas L\* ab de los morteros teñidos** 

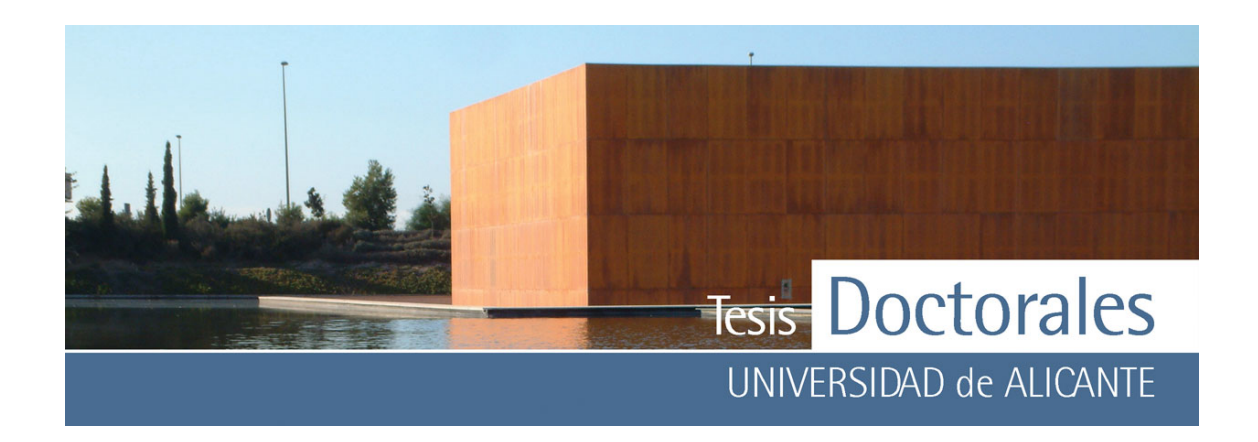

ANEXO IV a: Coordenadas L'ab de los blancos de mortero

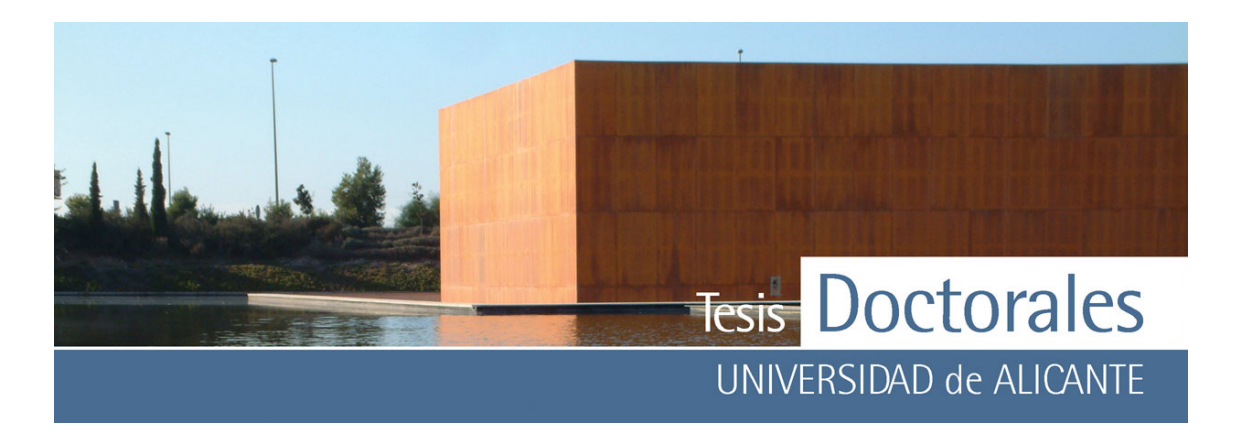

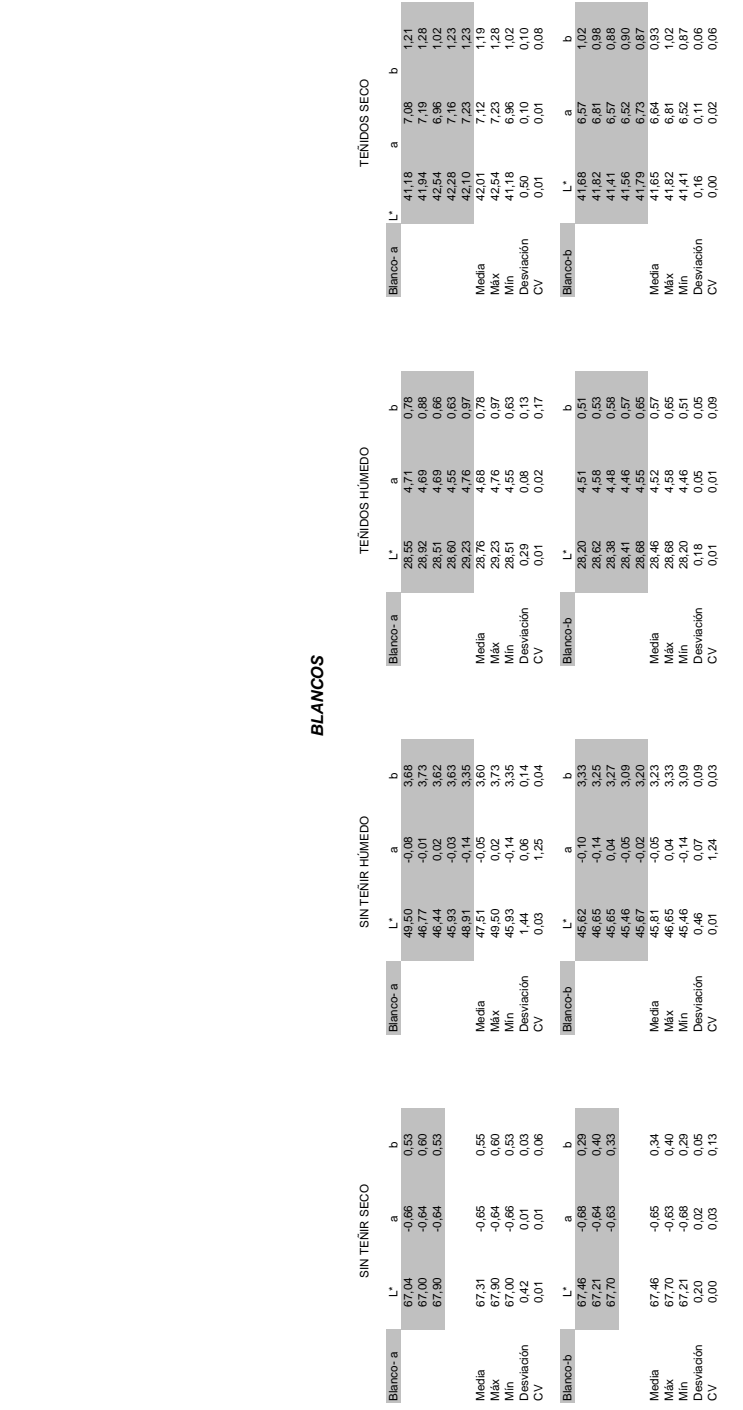

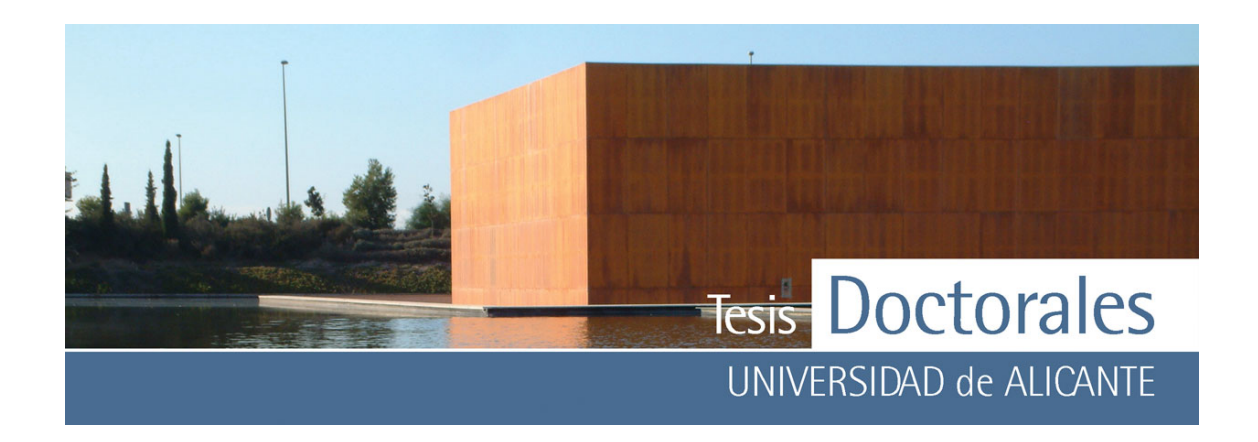

ANEXO IV b: Coordenadas L'ab de los morteros fabricados para las probetas de las series Hormicemex, Valencia (Morteros MS)

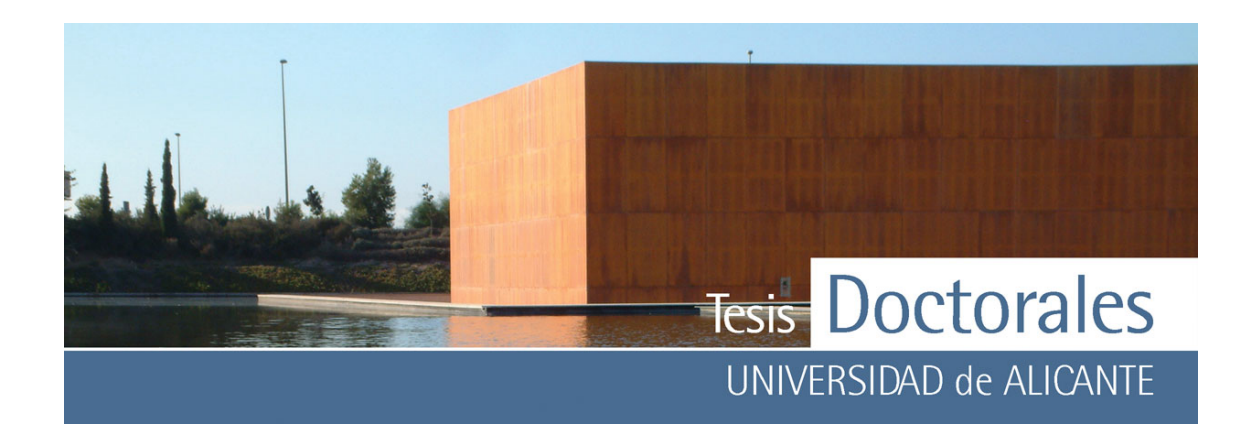

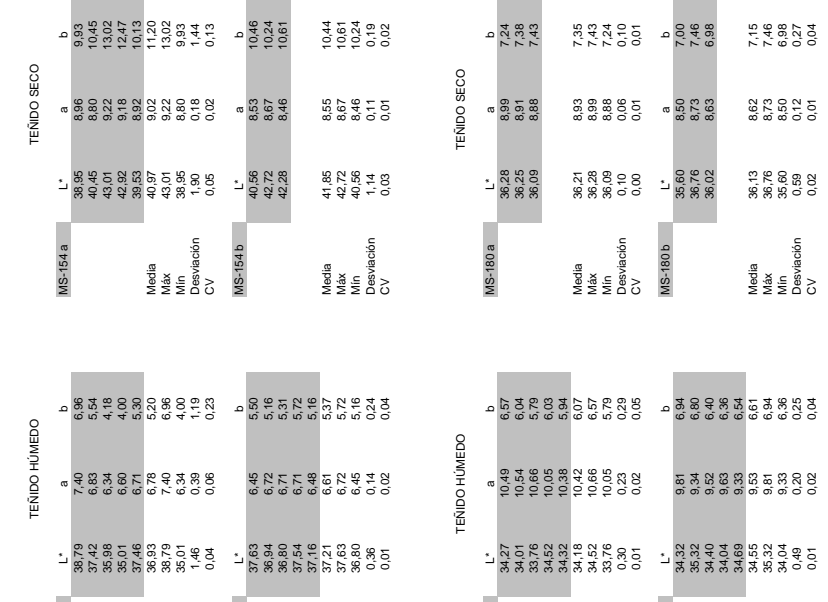

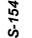

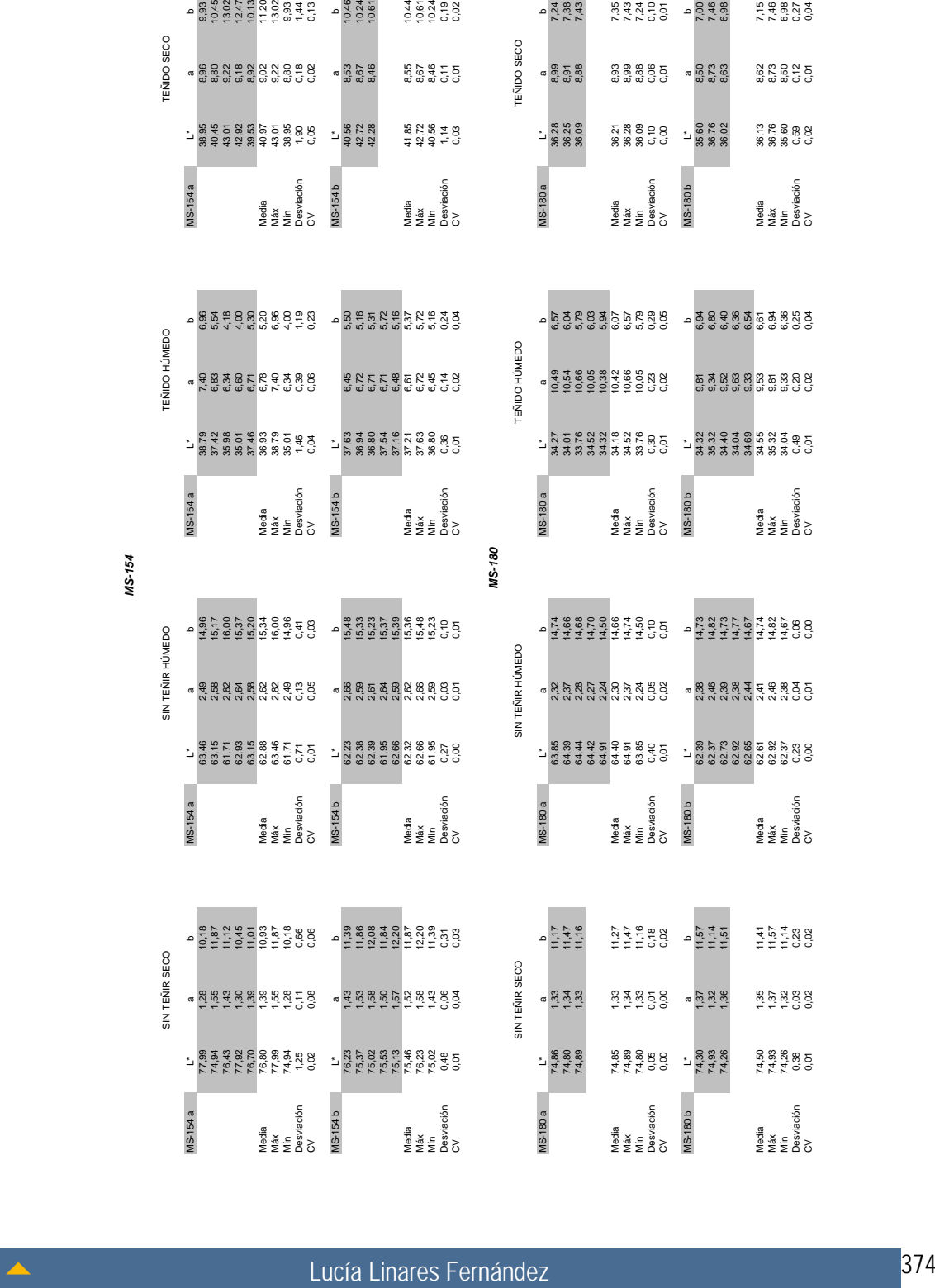

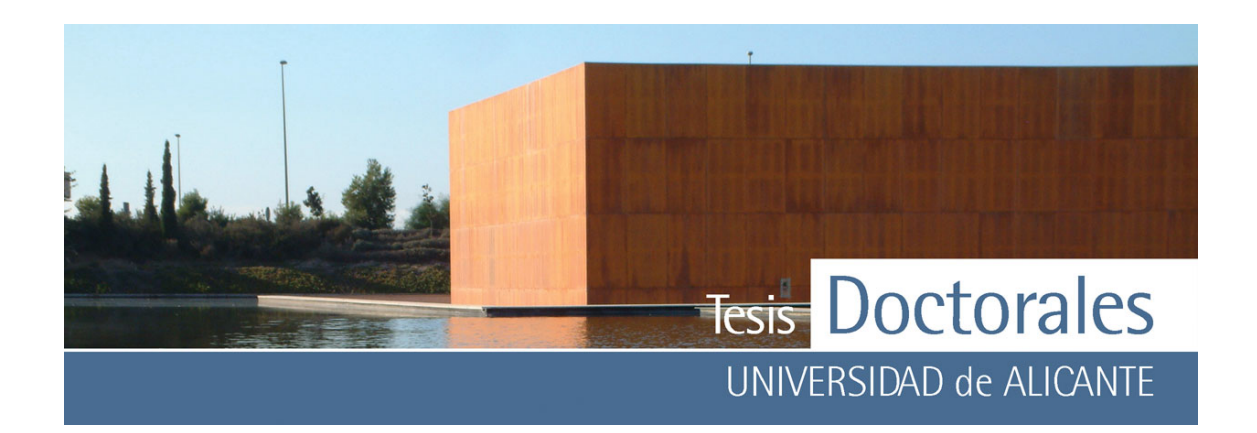

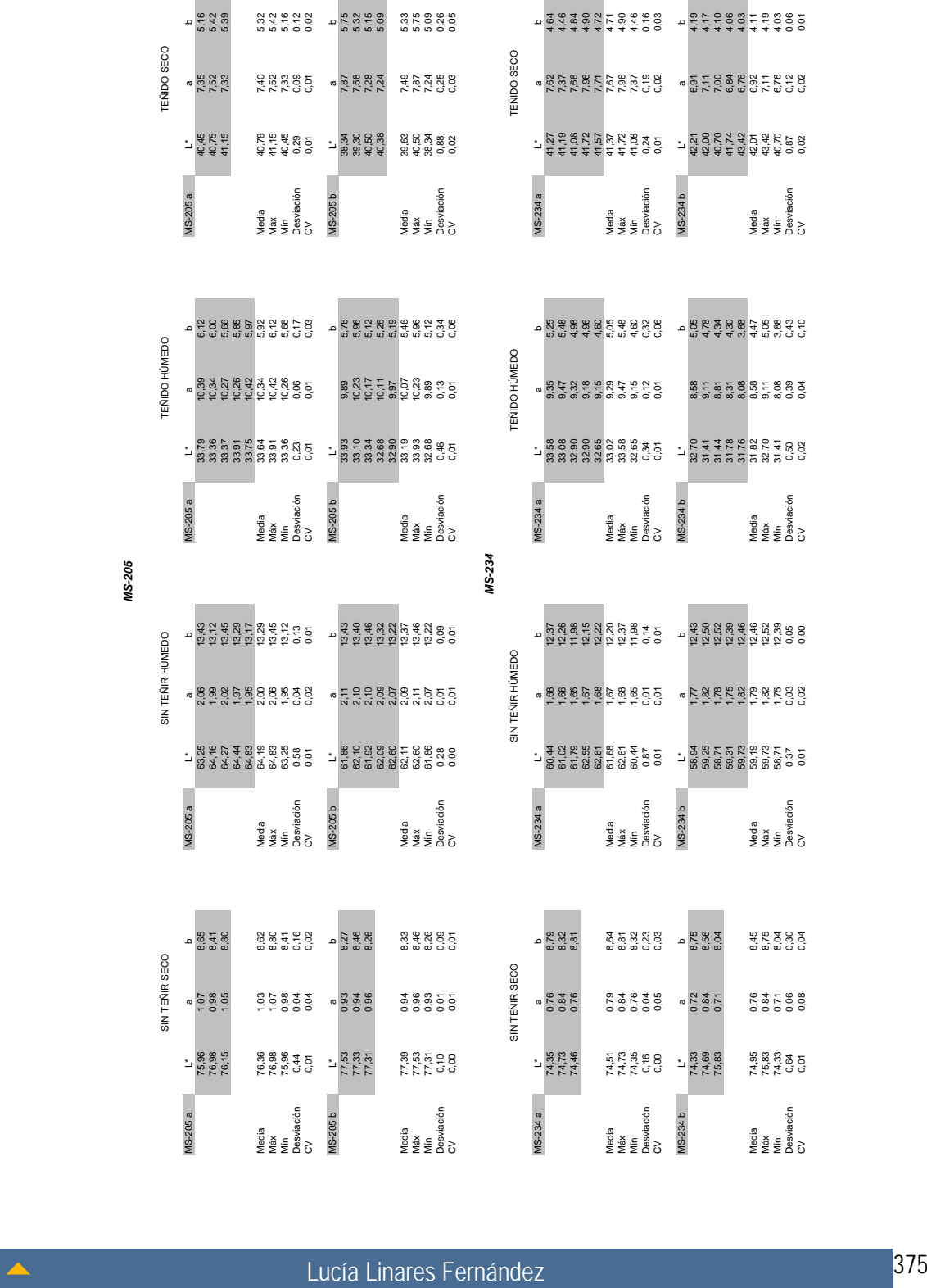

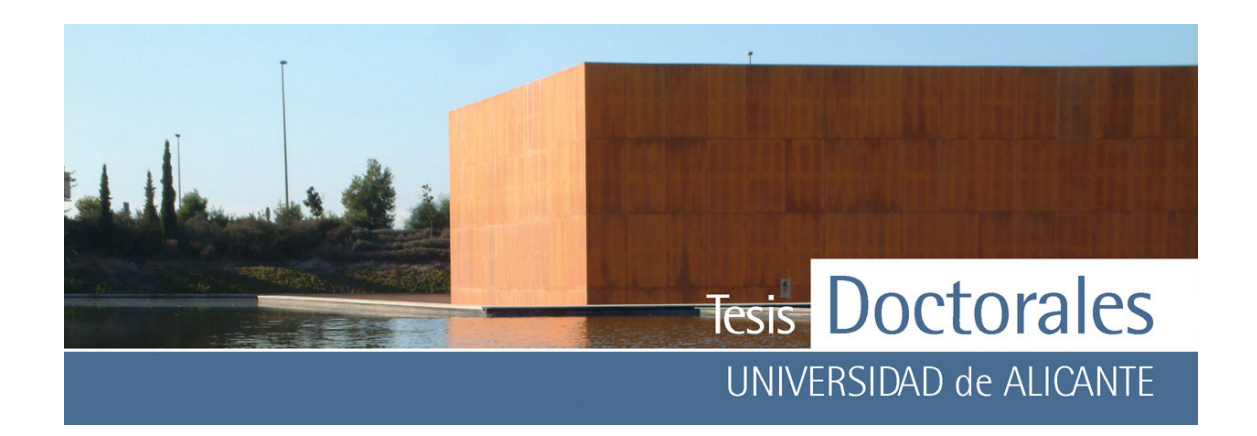

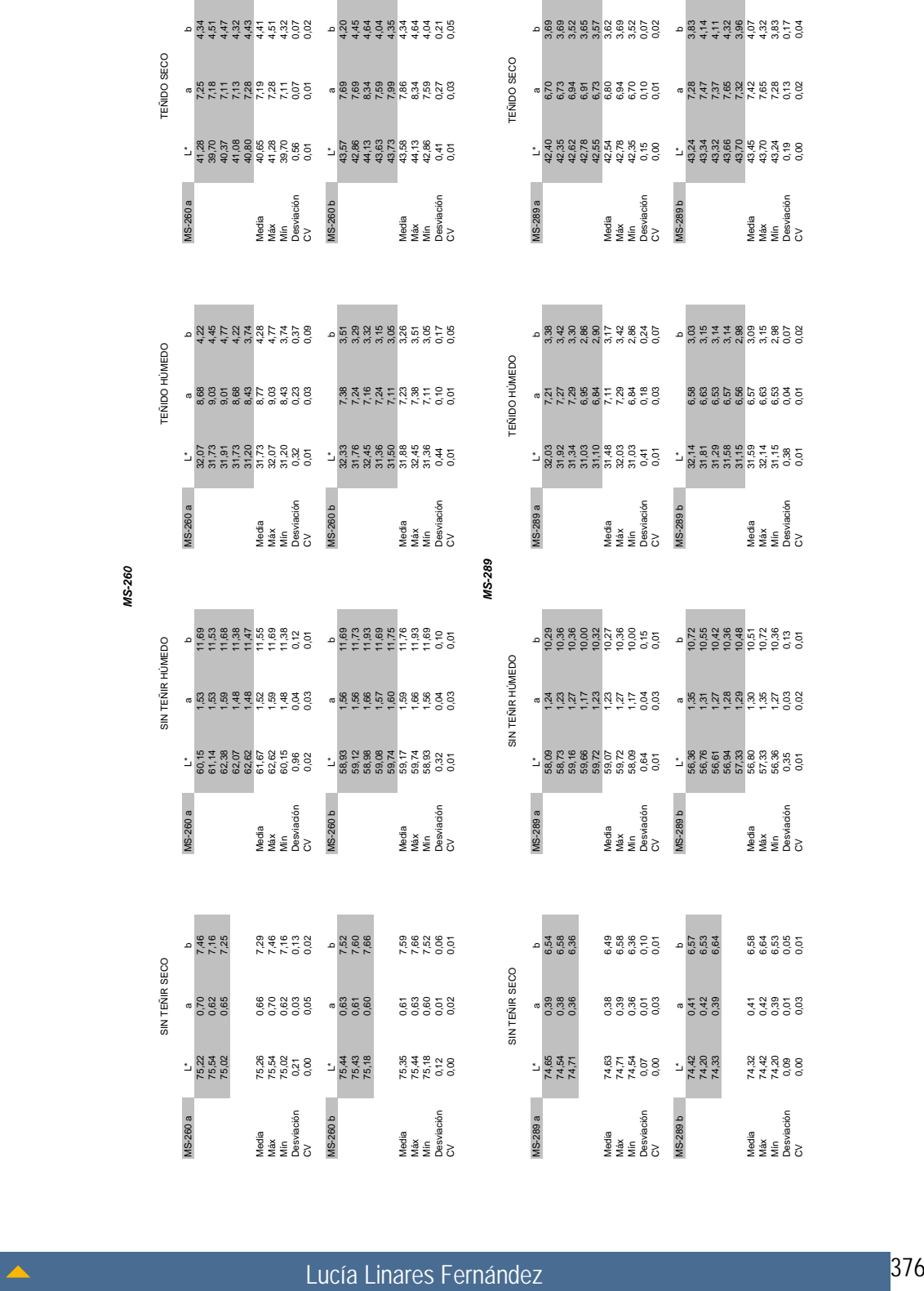

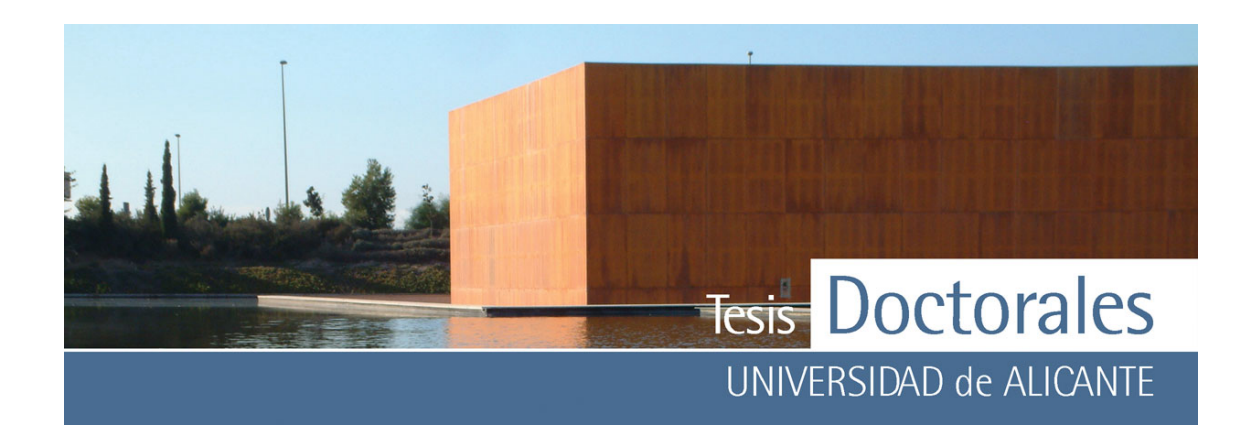

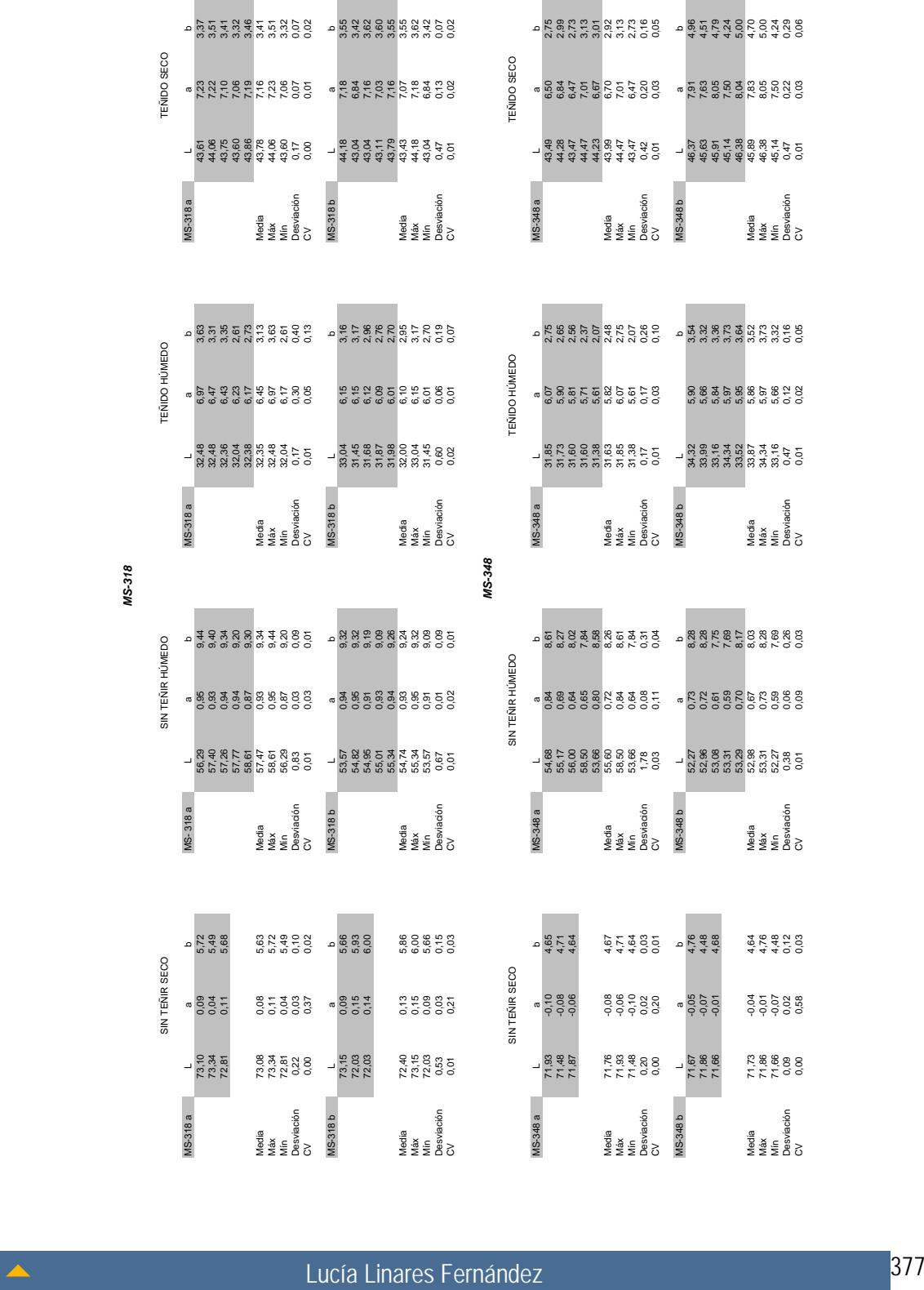

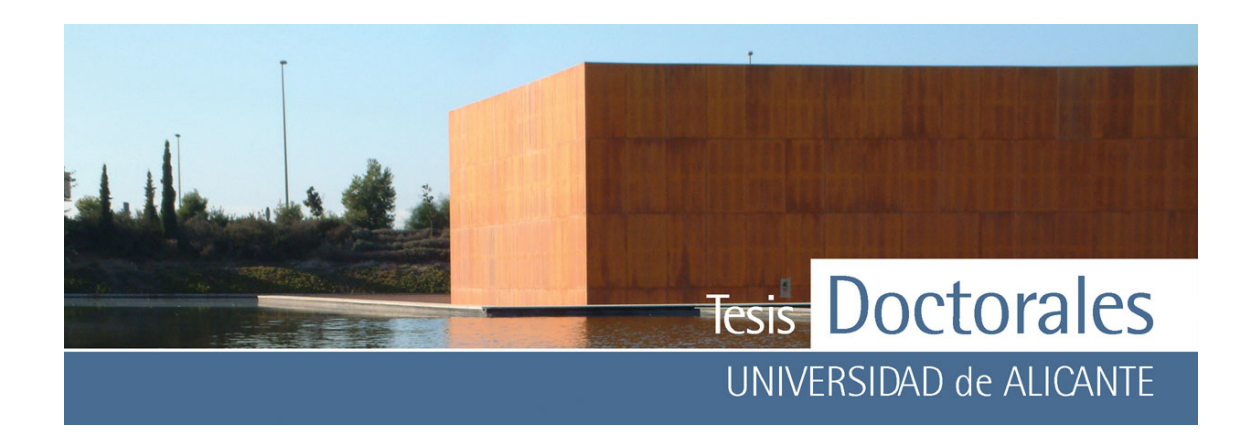

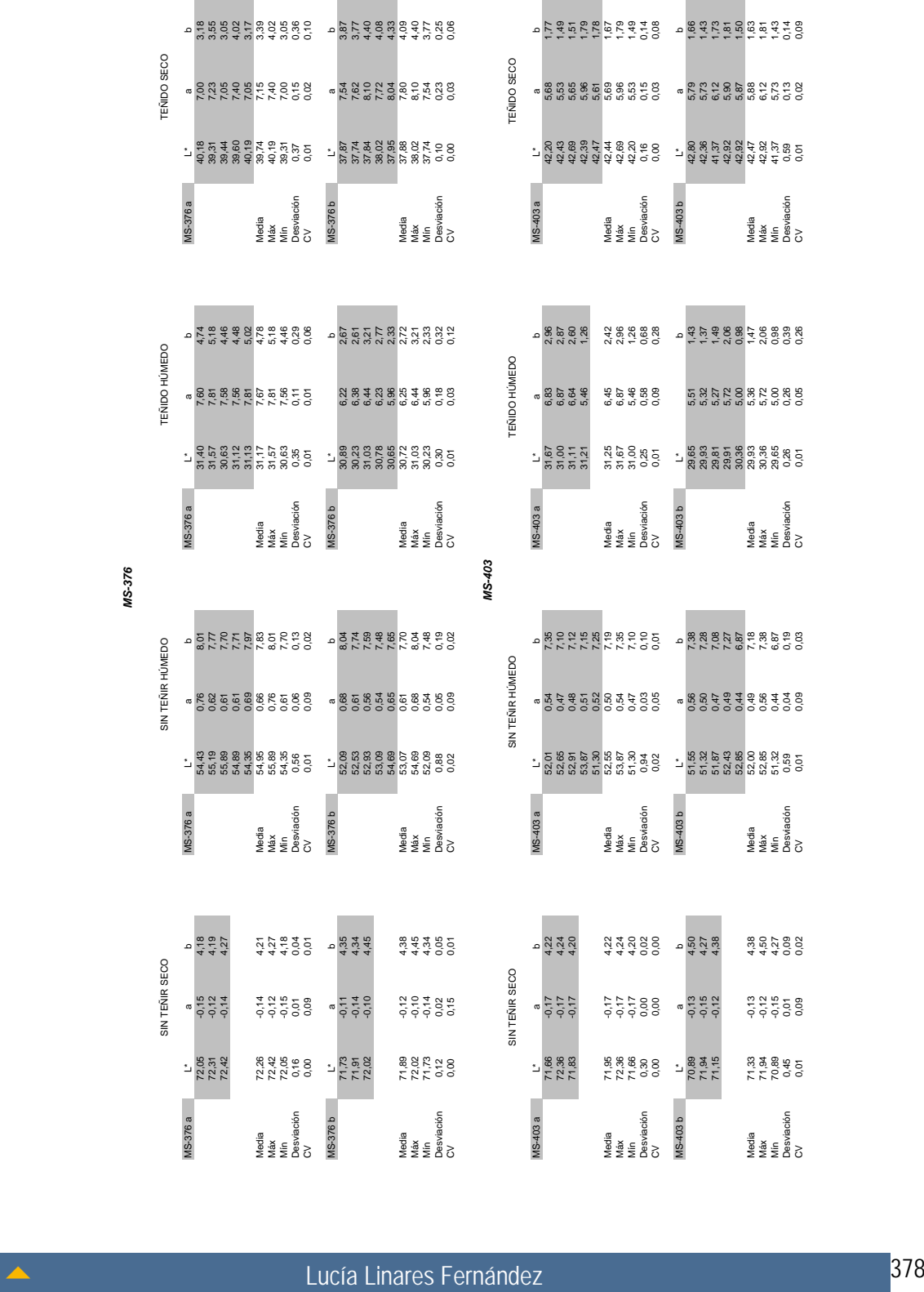

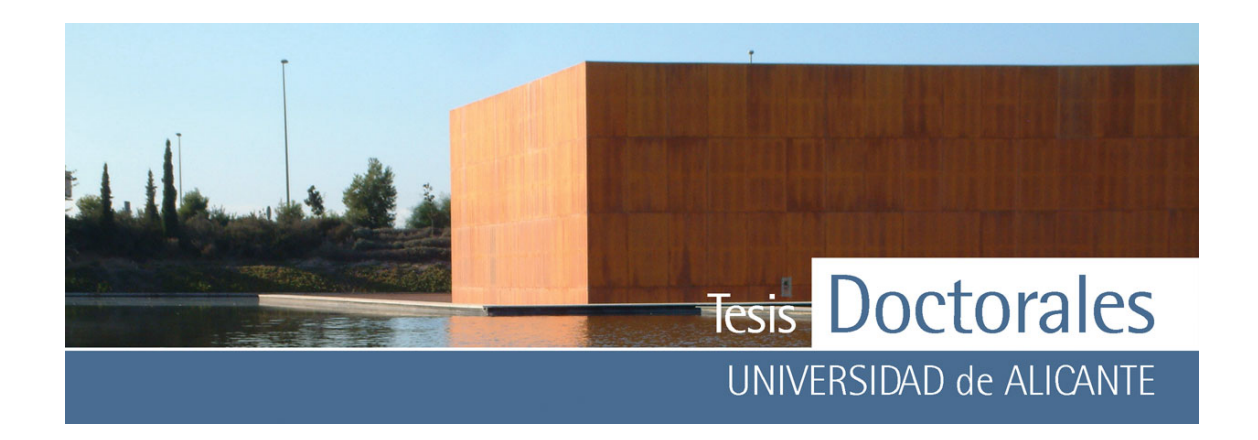

ANEXO IV c: Coordenadas L'ab de los morteros fabricados para las probetas de las series Hormicemex, Alicante (Morteros MT)

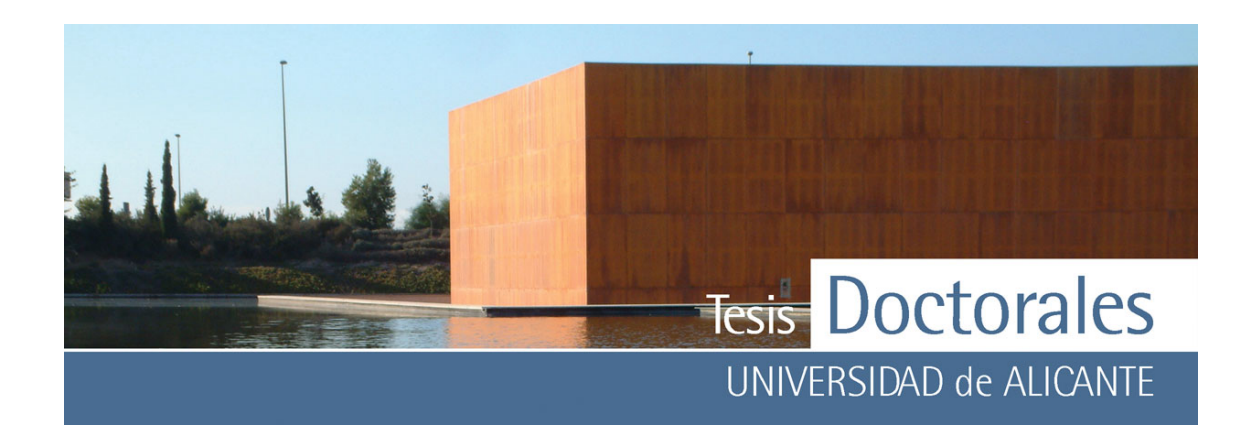

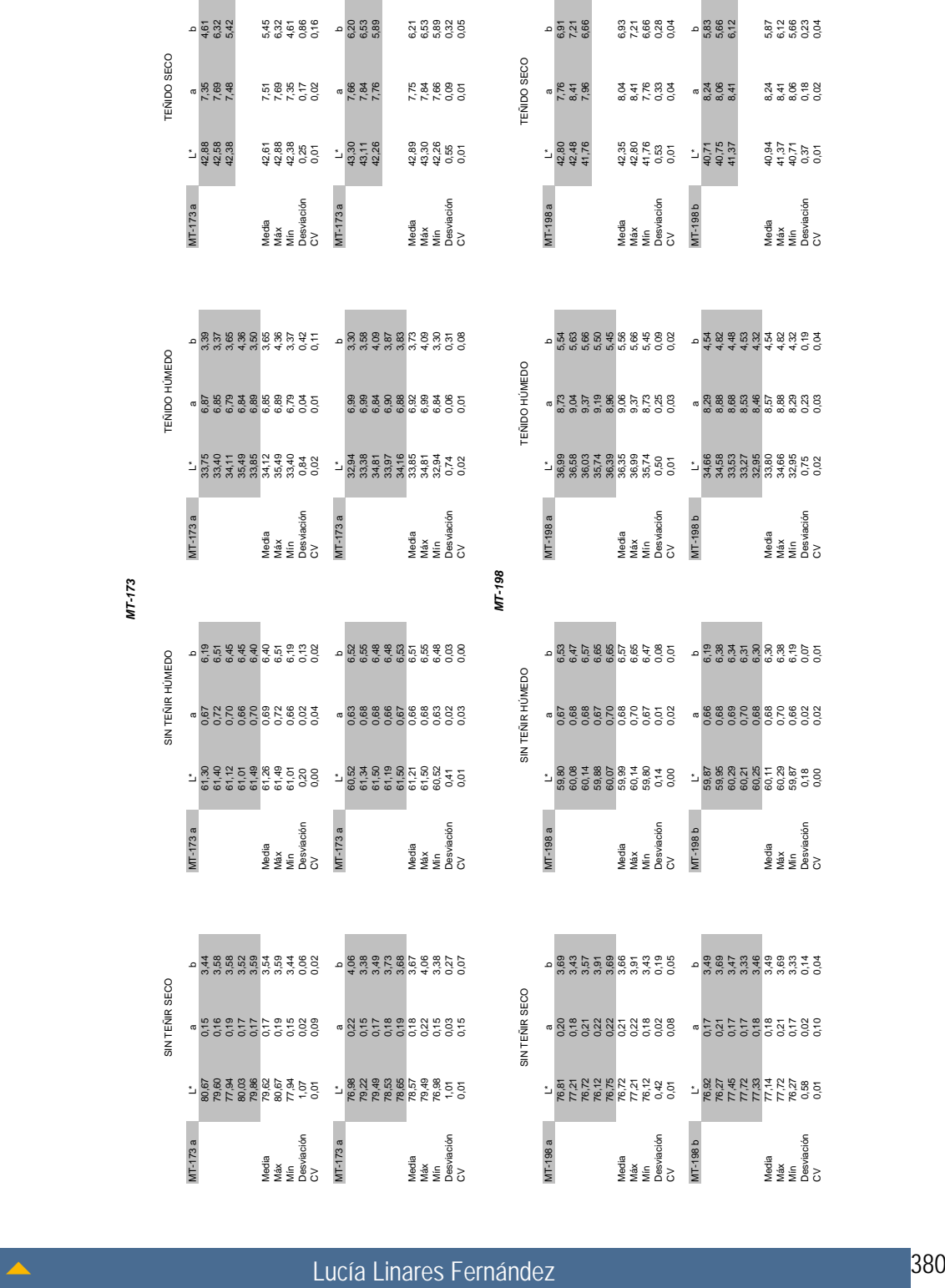

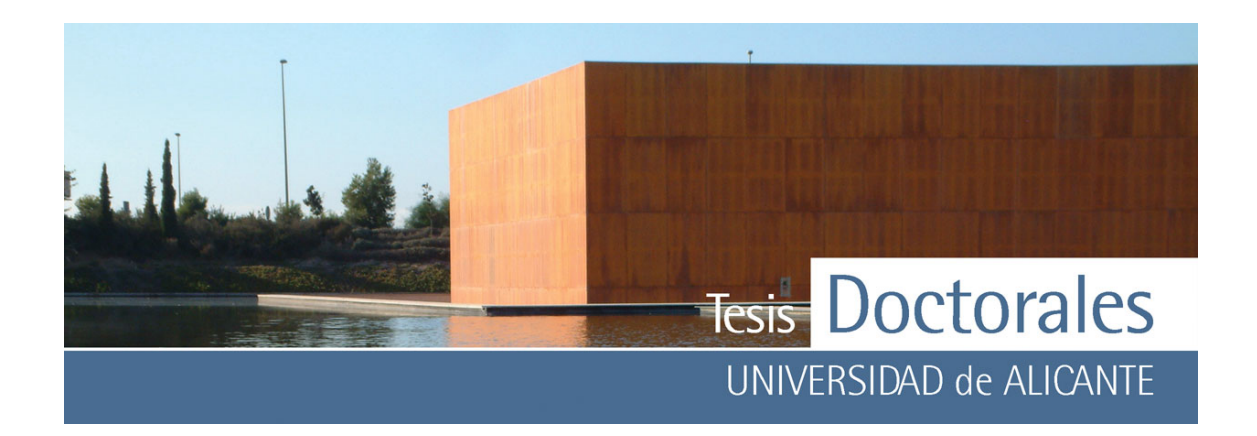

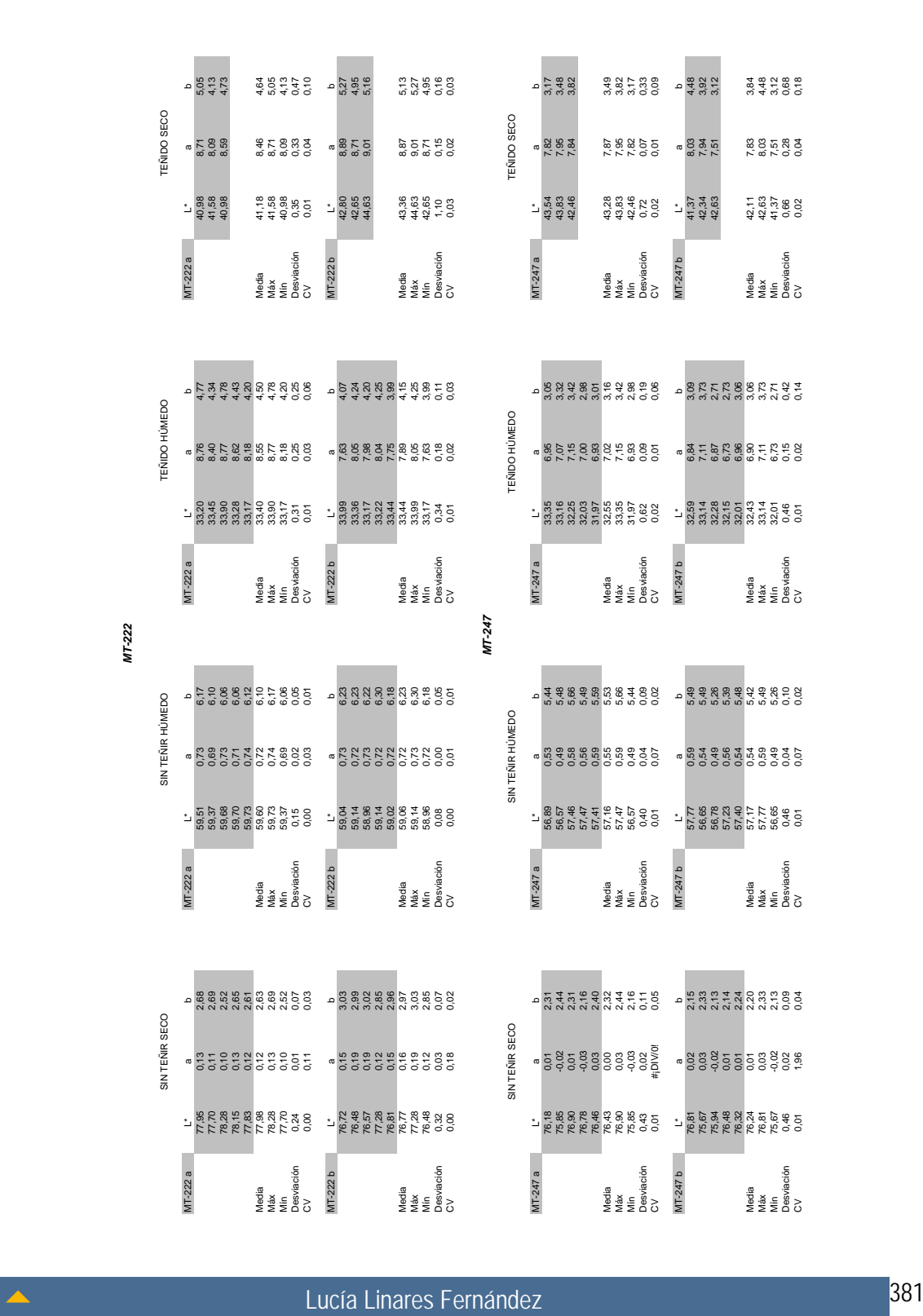
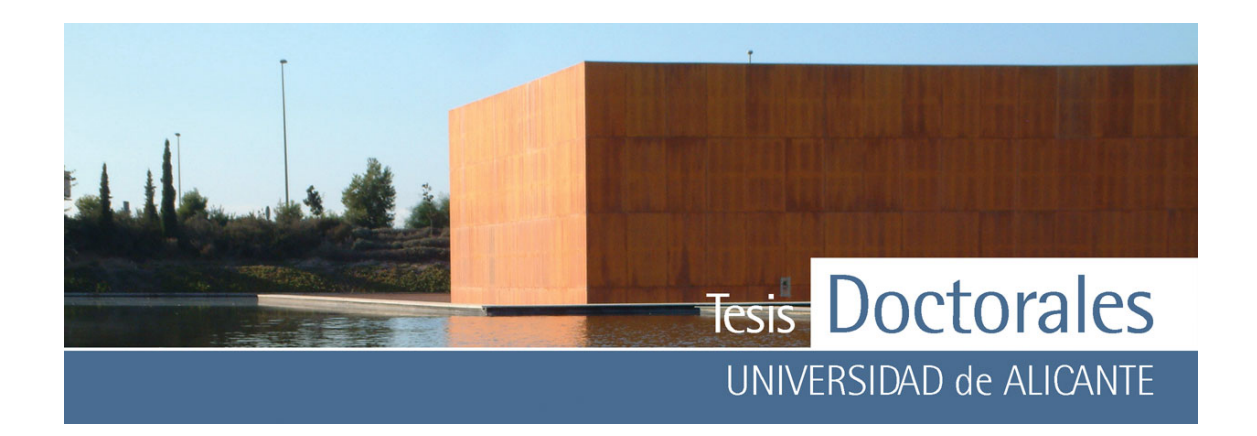

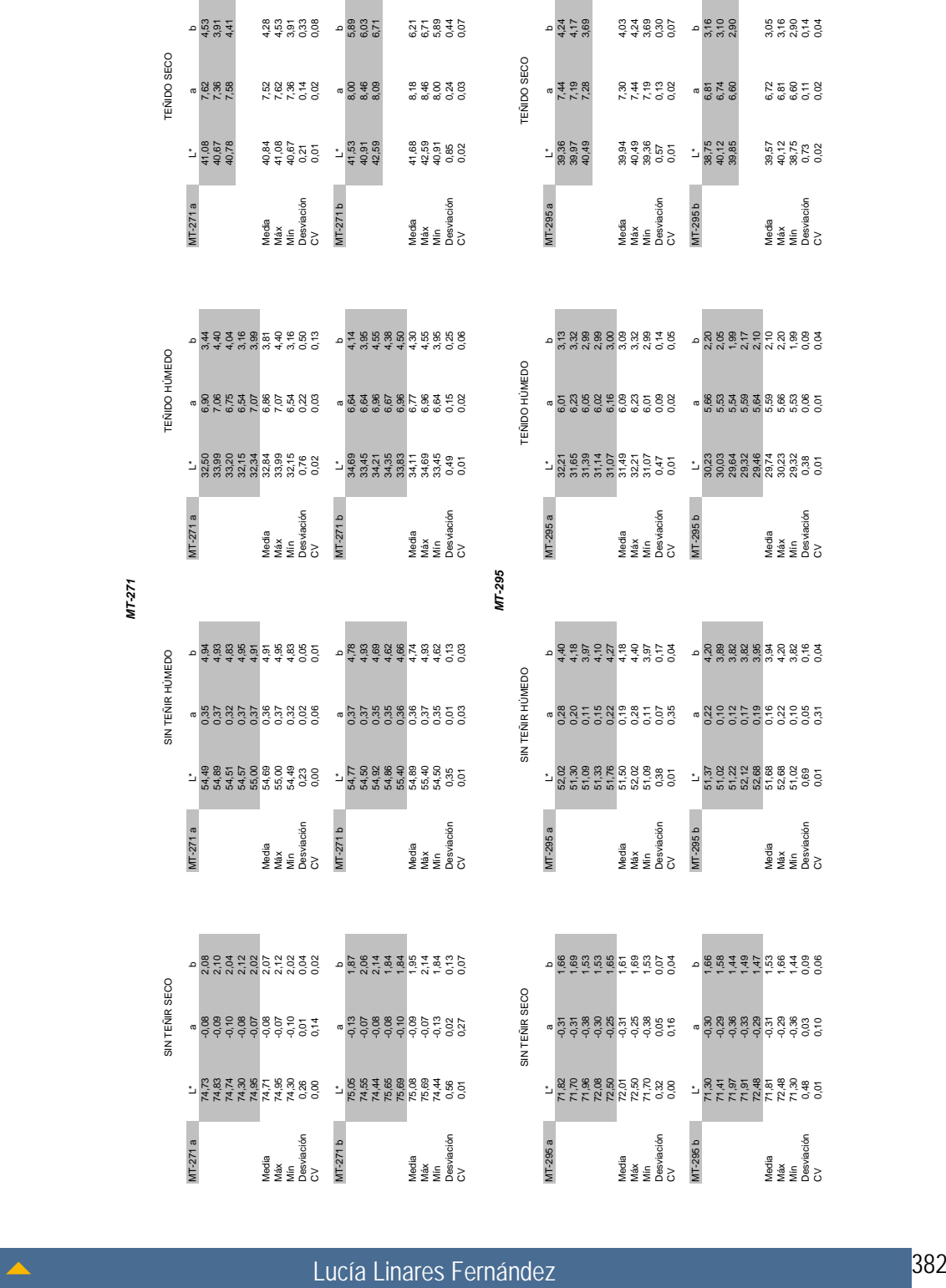

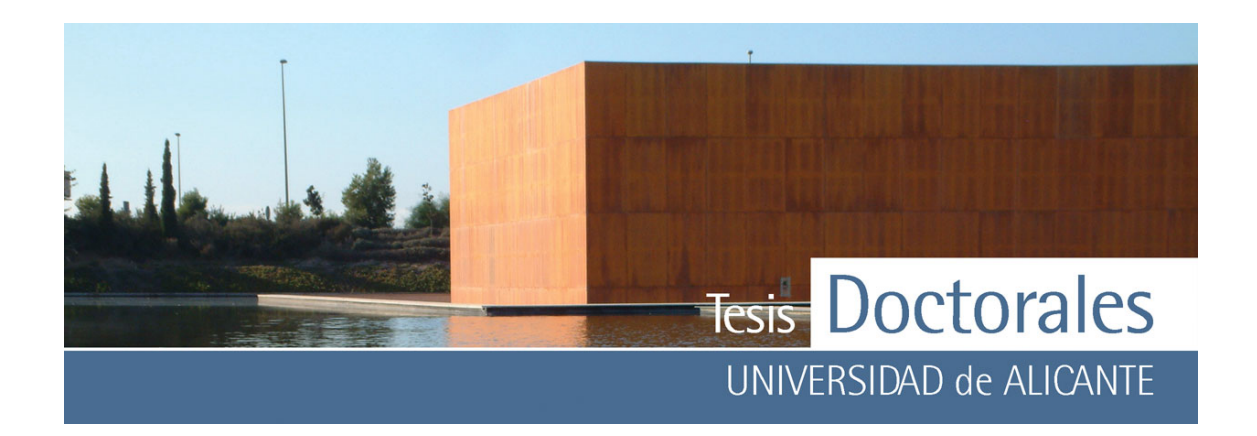

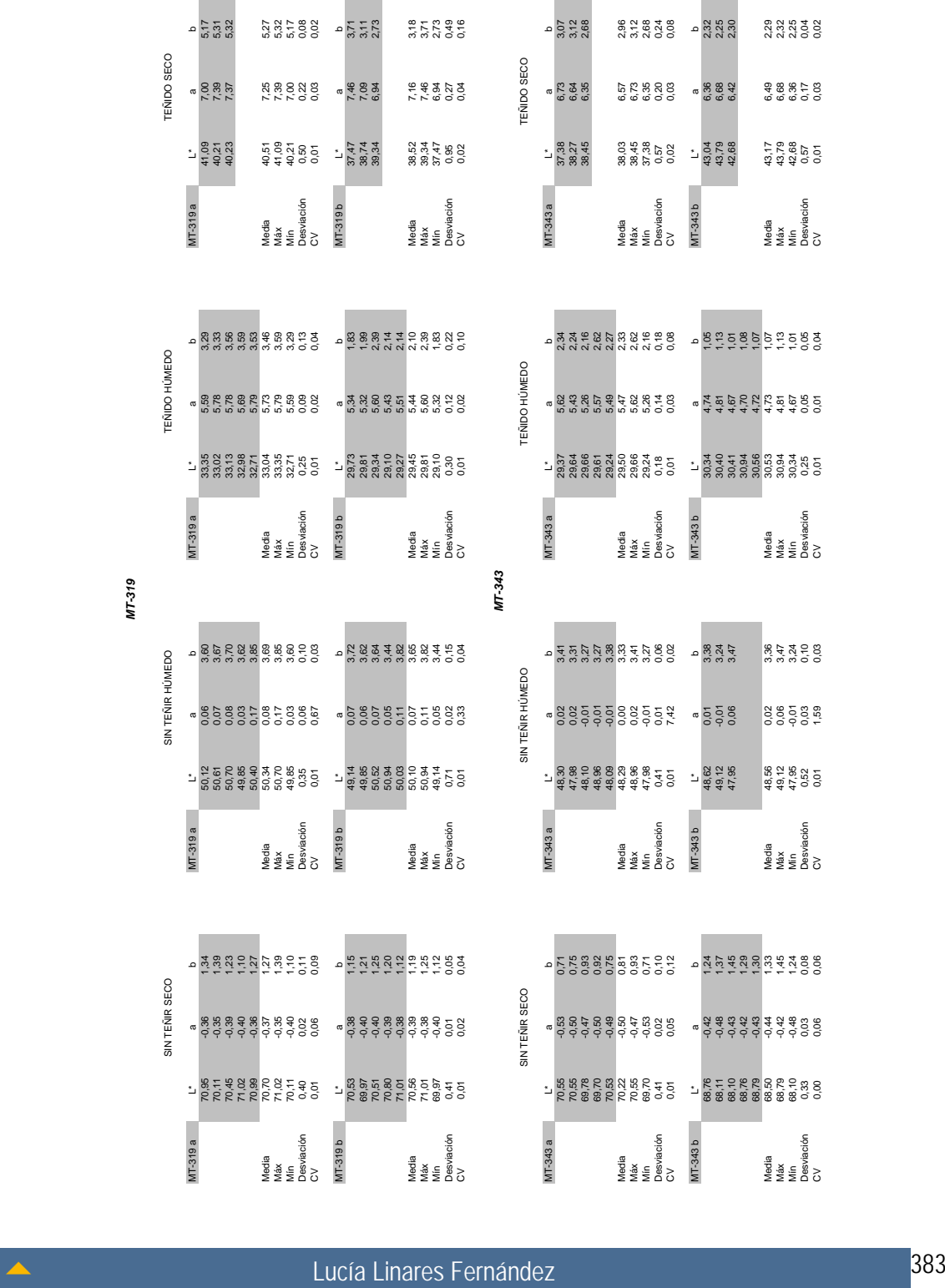

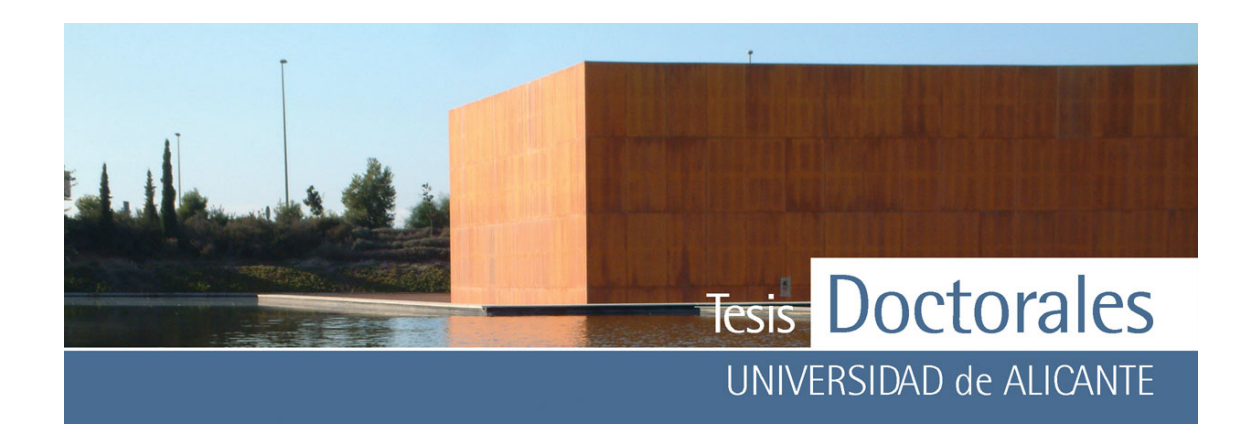

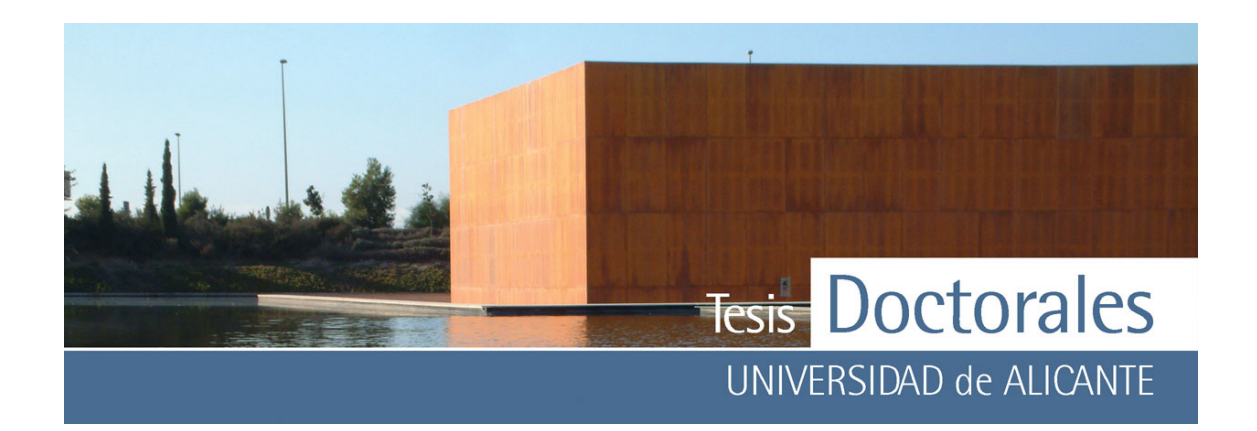

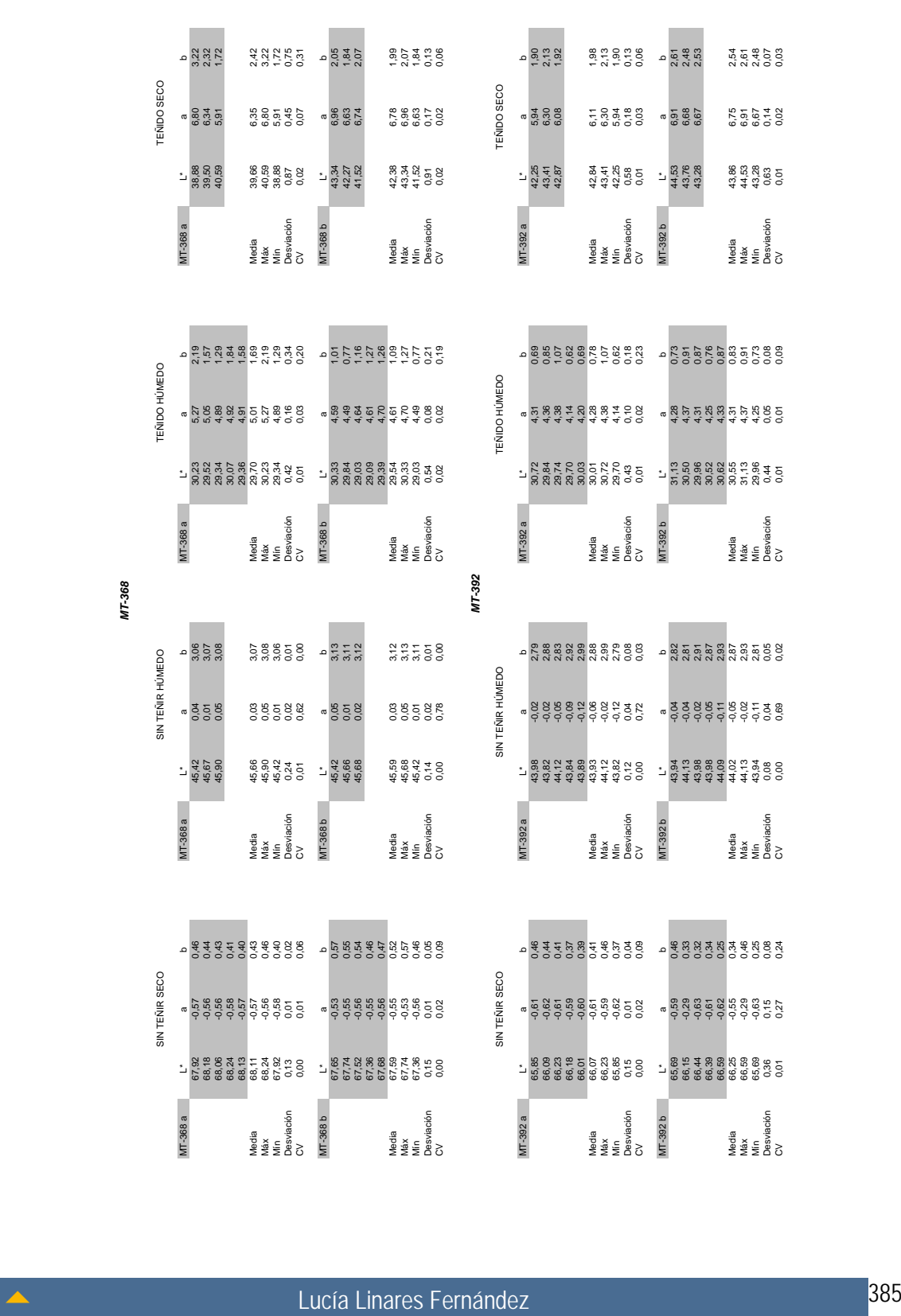

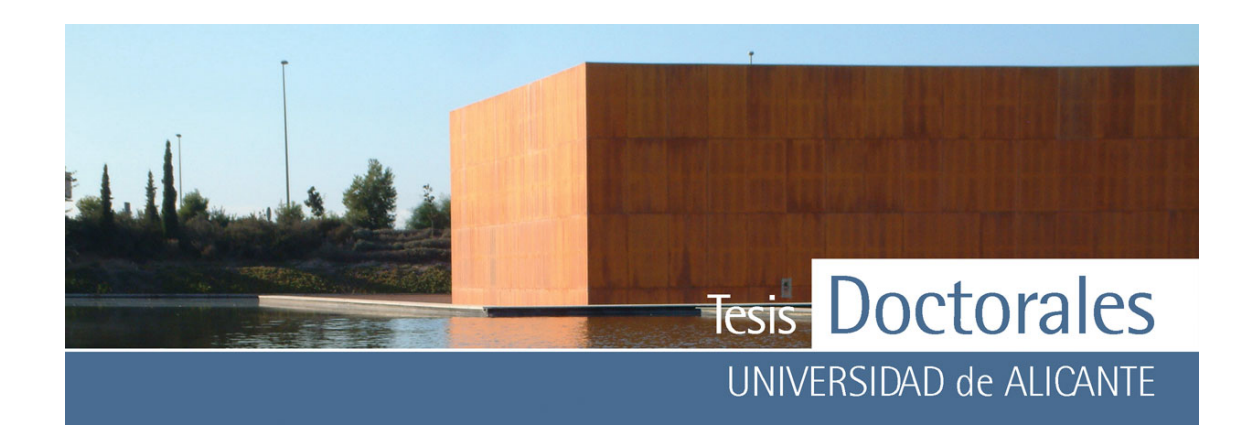

## **ANEXO V**

**Análisis descriptivo de los datos del contenido en cemento calculados usando las muestras de mortero de 400 kg/m3 (M-A y M-B) como muestra patrón** 

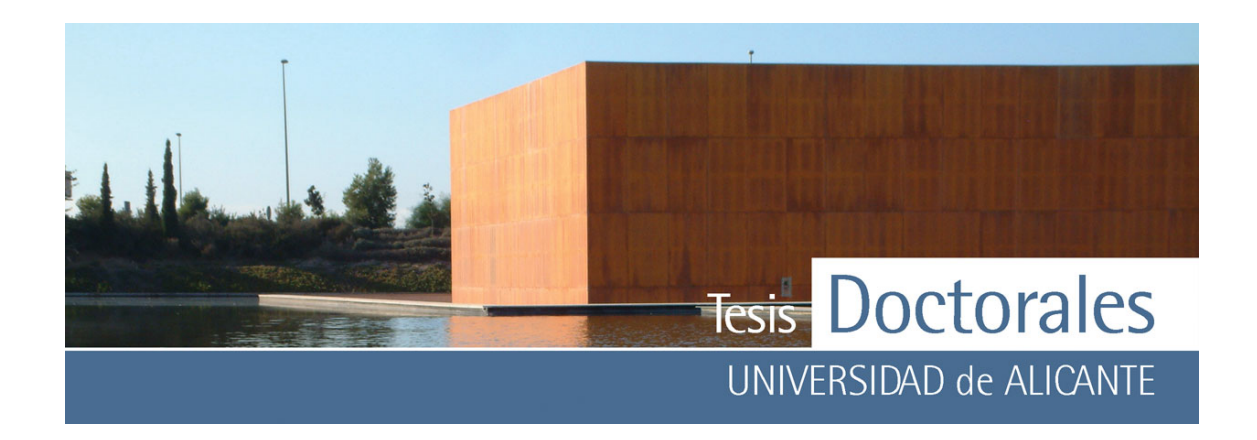

*ANEXO V a:* Análisis descriptivo de la cuantificación de todas las probetas de las series Hormicemex, Valencia (Series S)

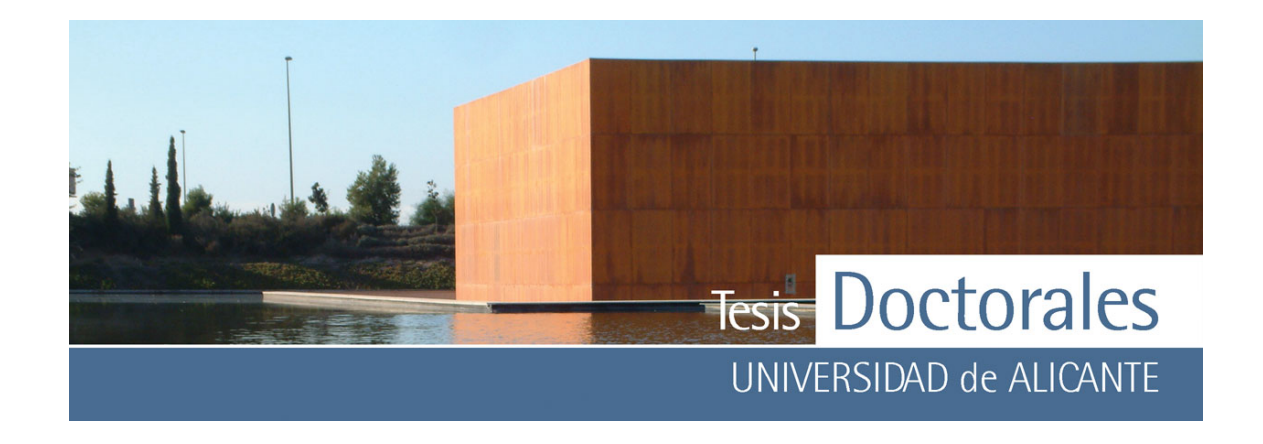

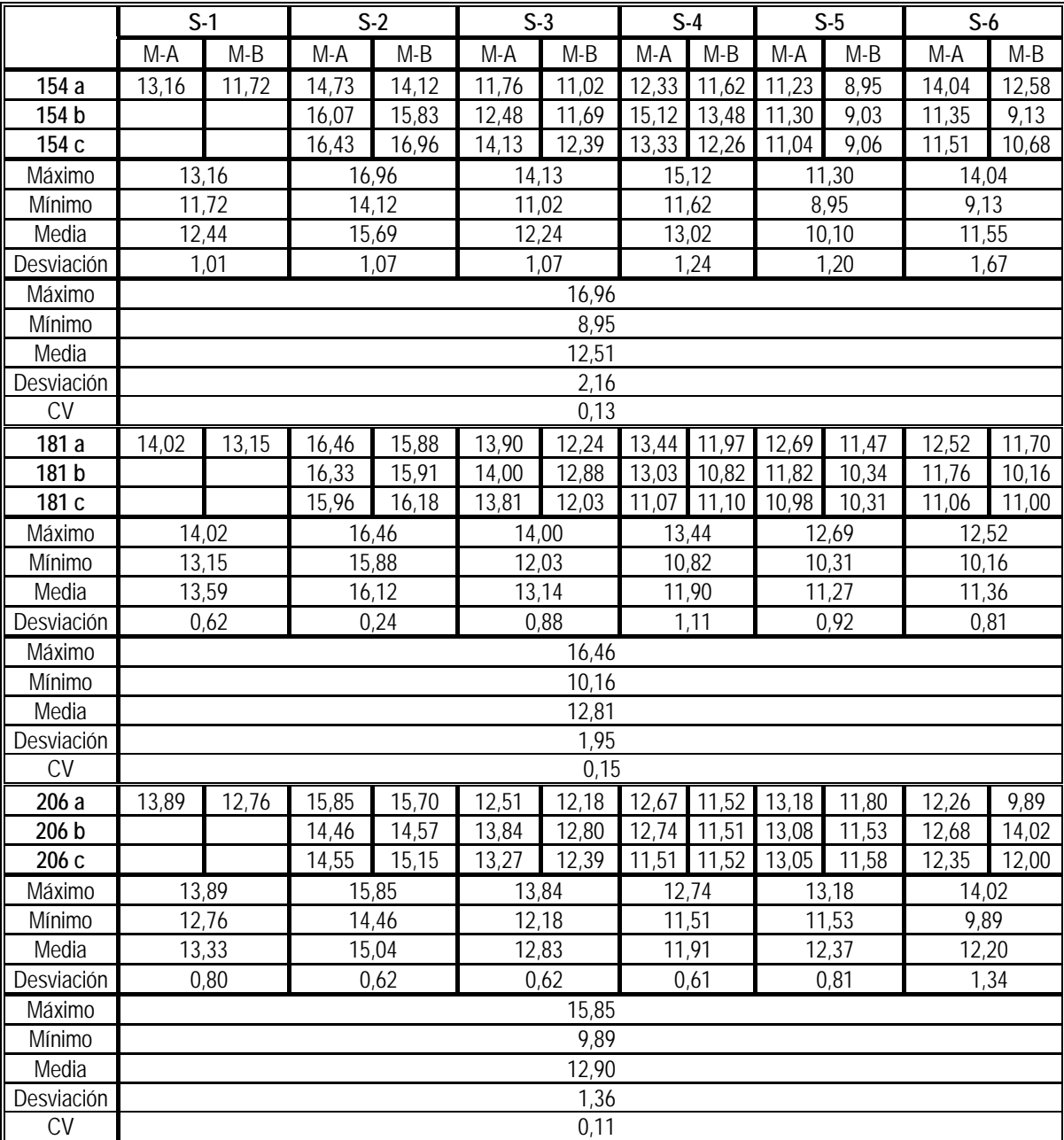

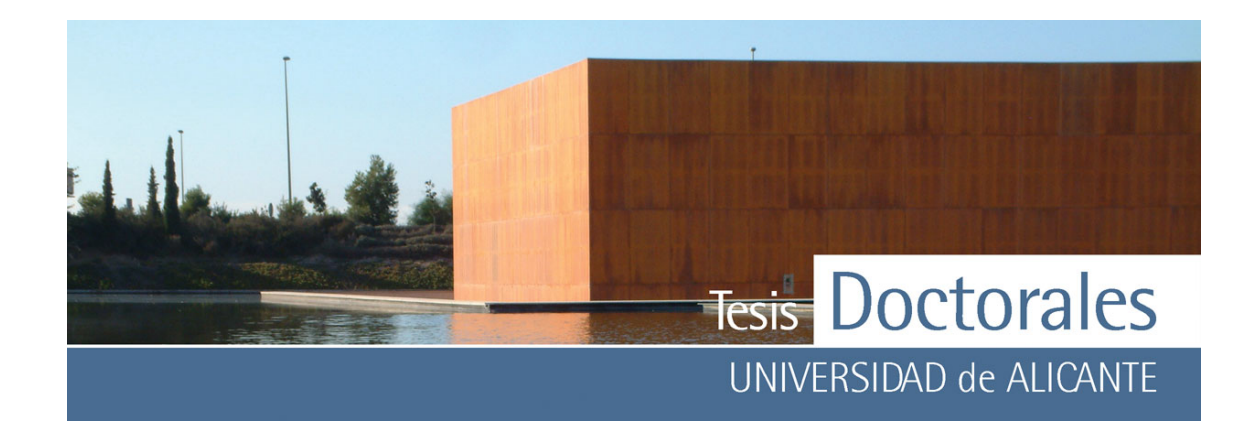

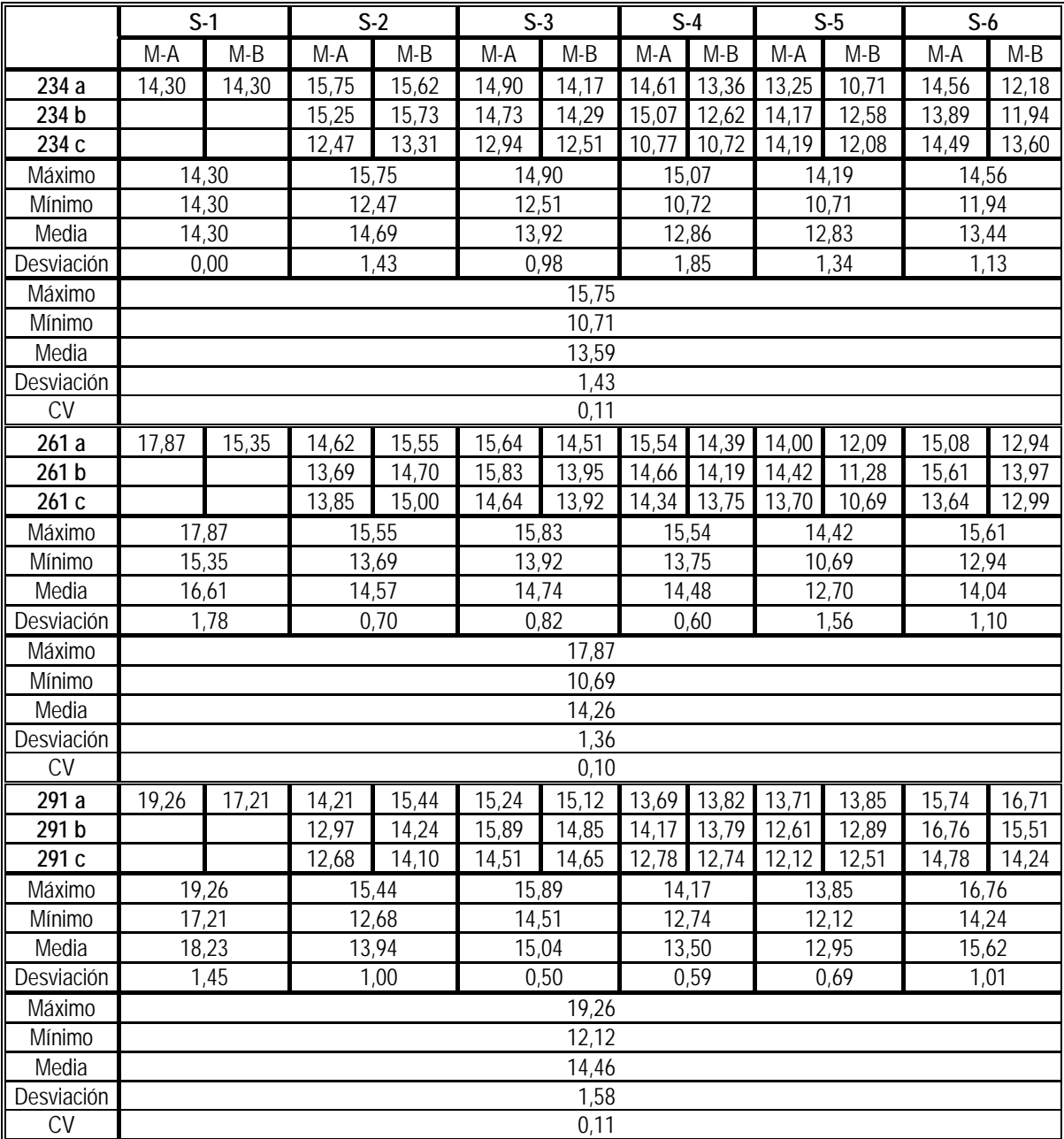

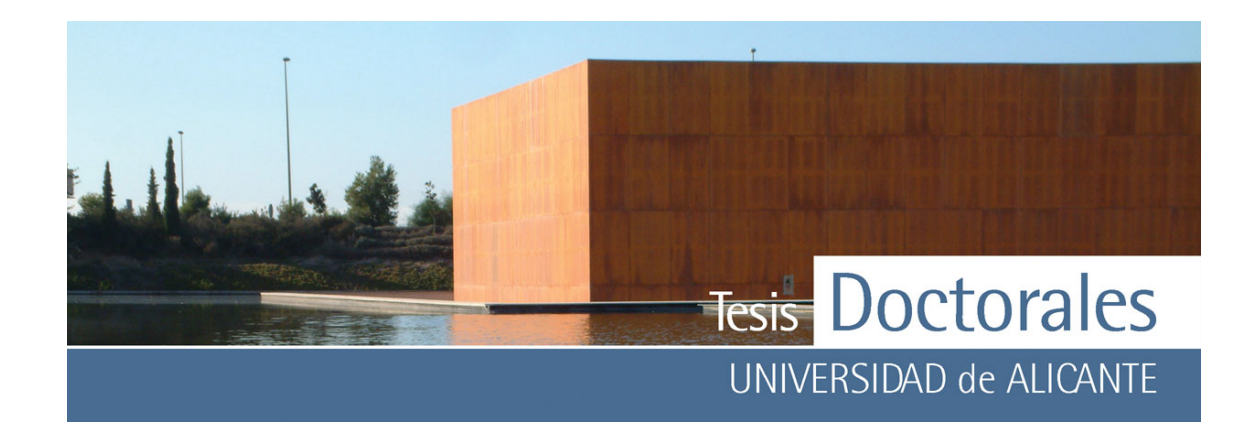

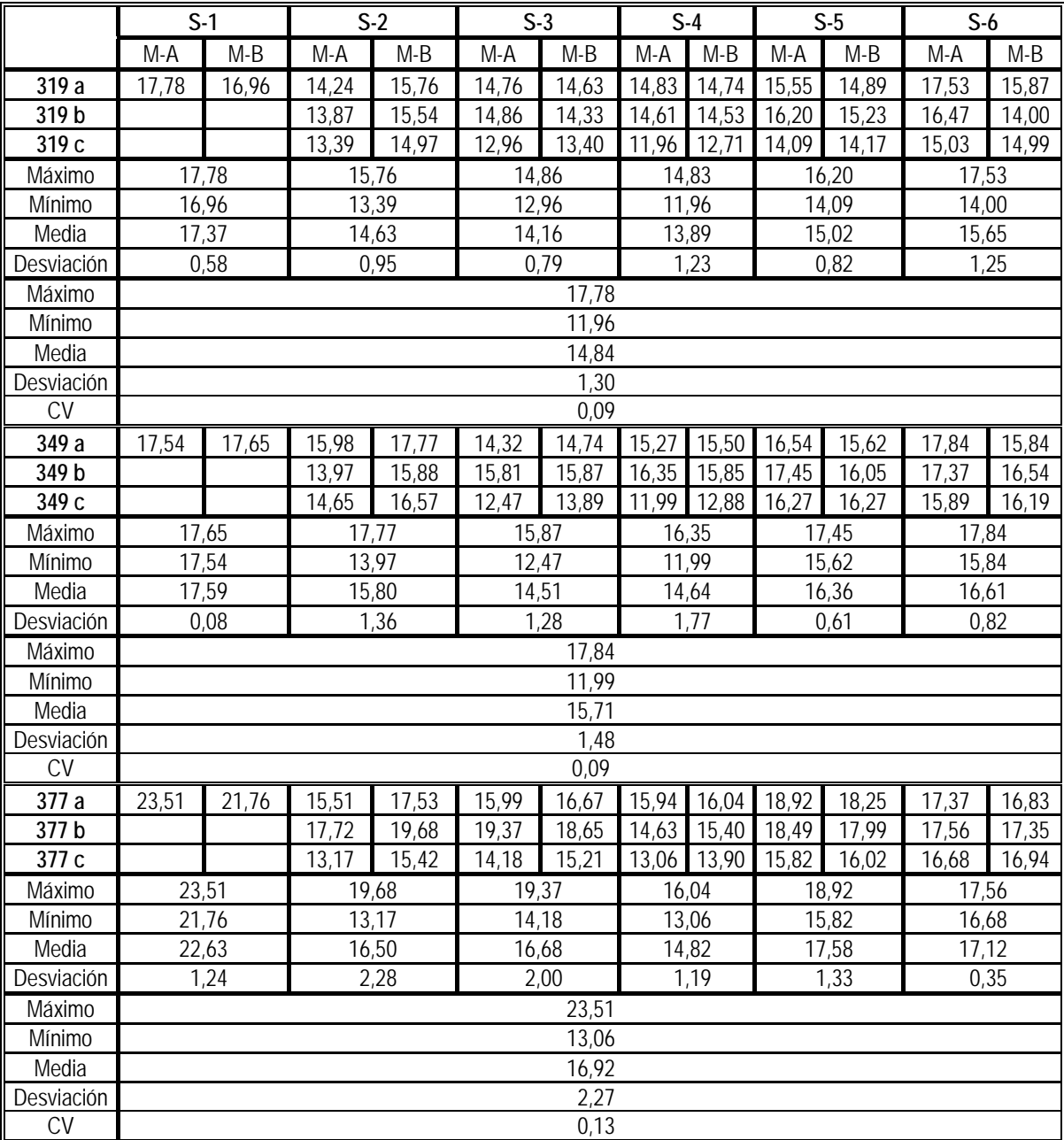

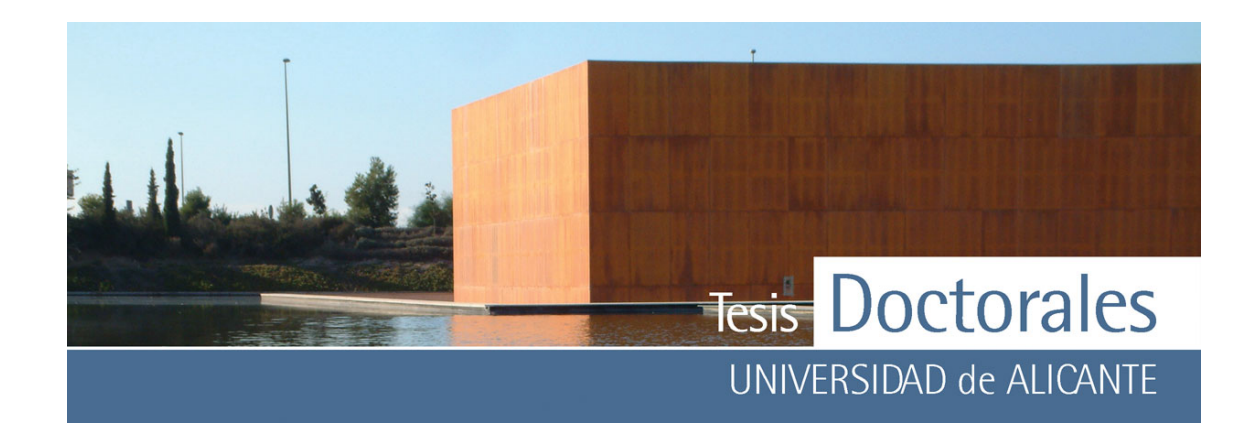

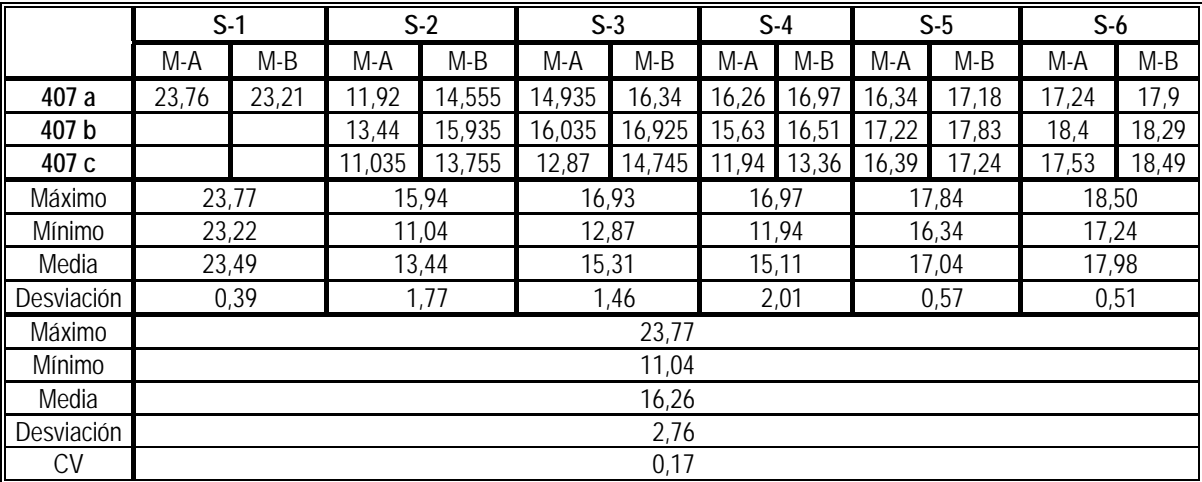

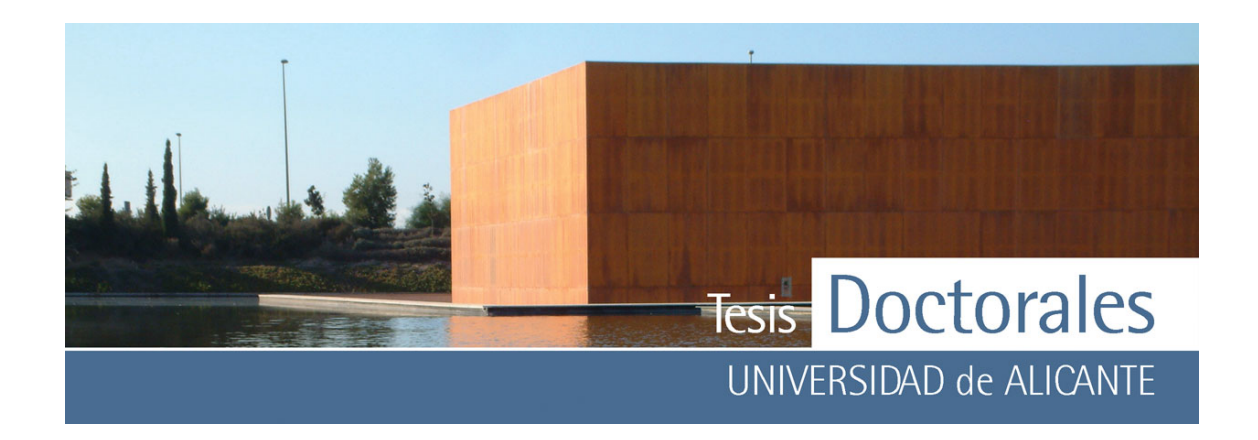

*ANEXO V b:* Análisis descriptivo de la cuantificación de las probetas de las series Hormicemex, Valencia (Series S), sin contar las probetas cúbicas

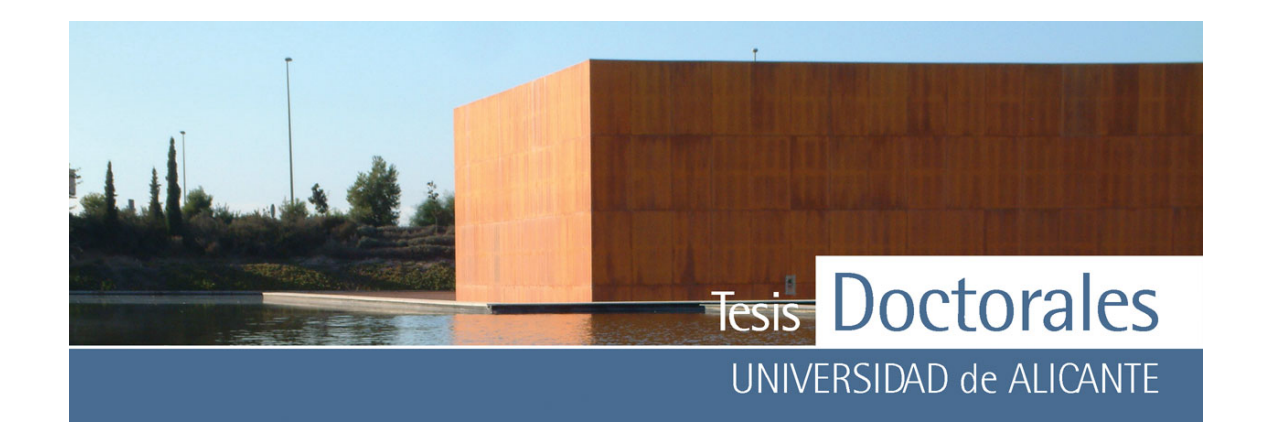

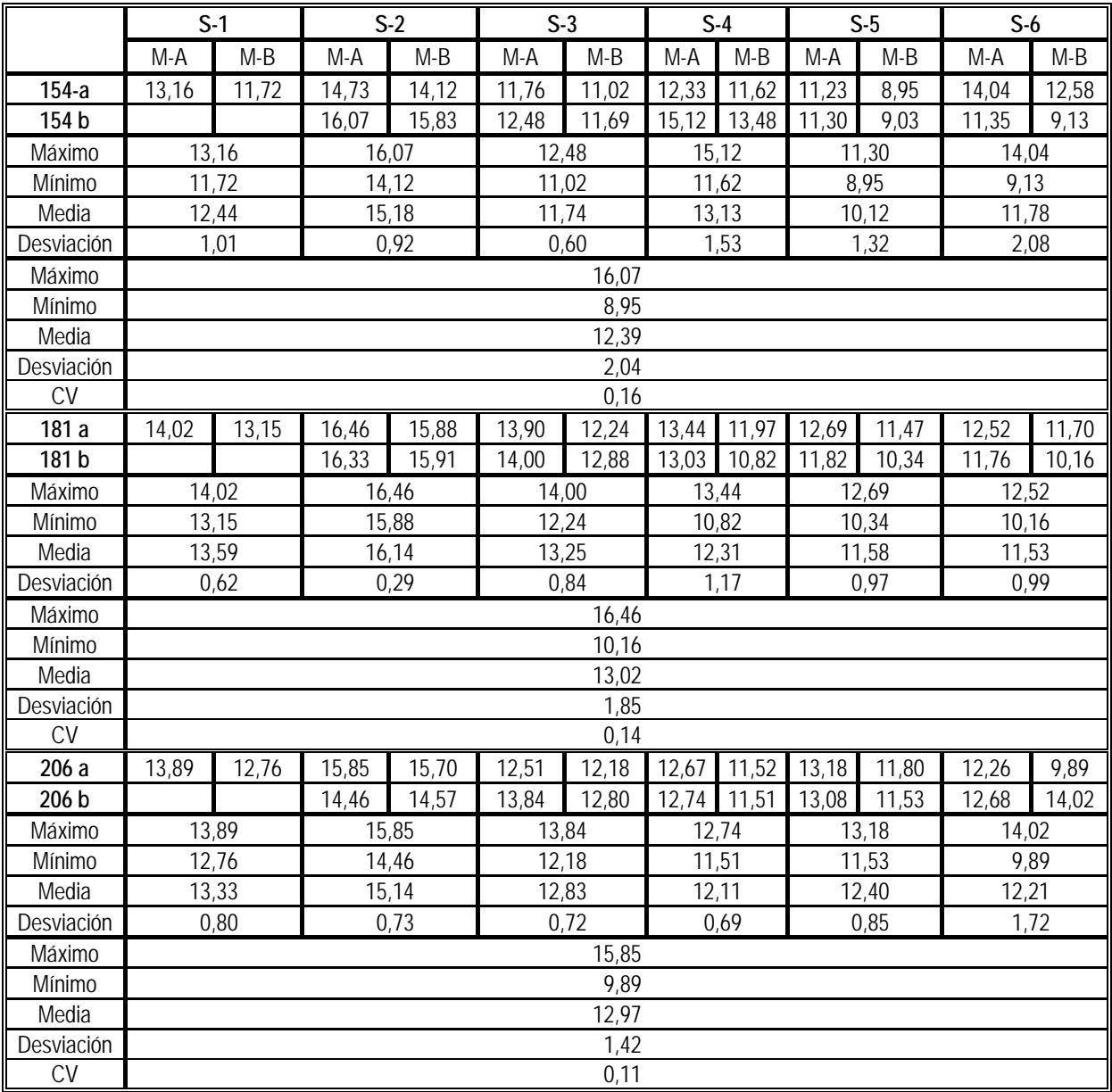

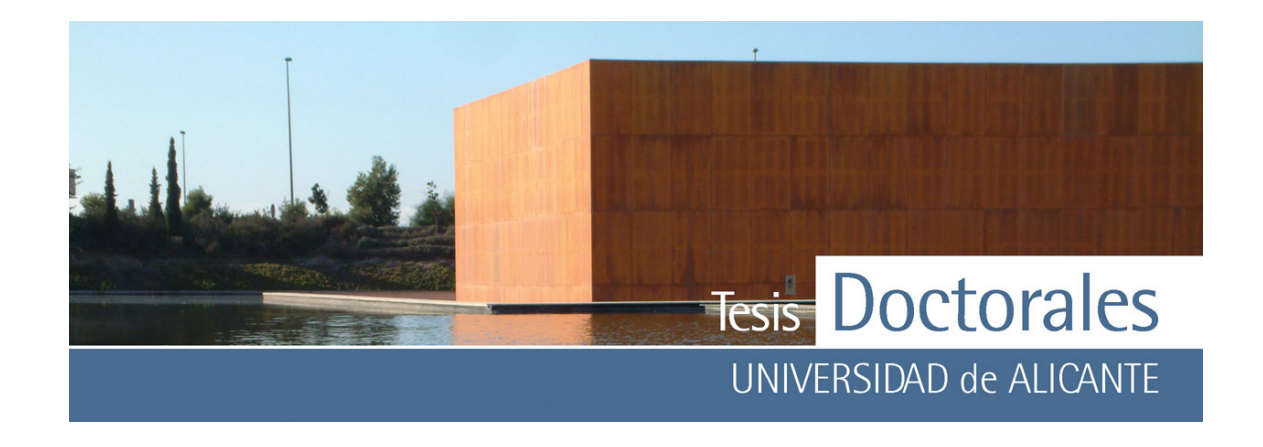

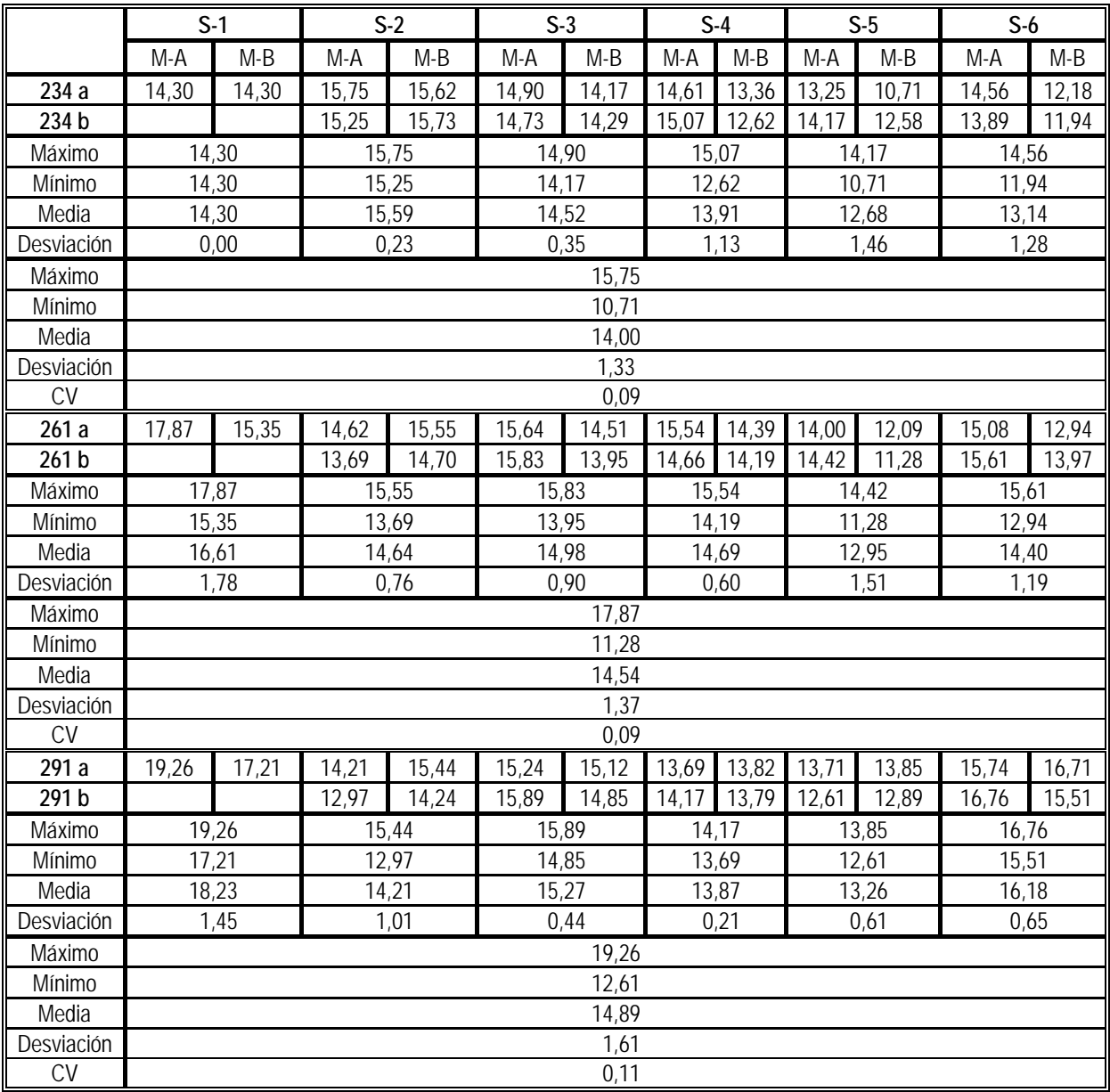

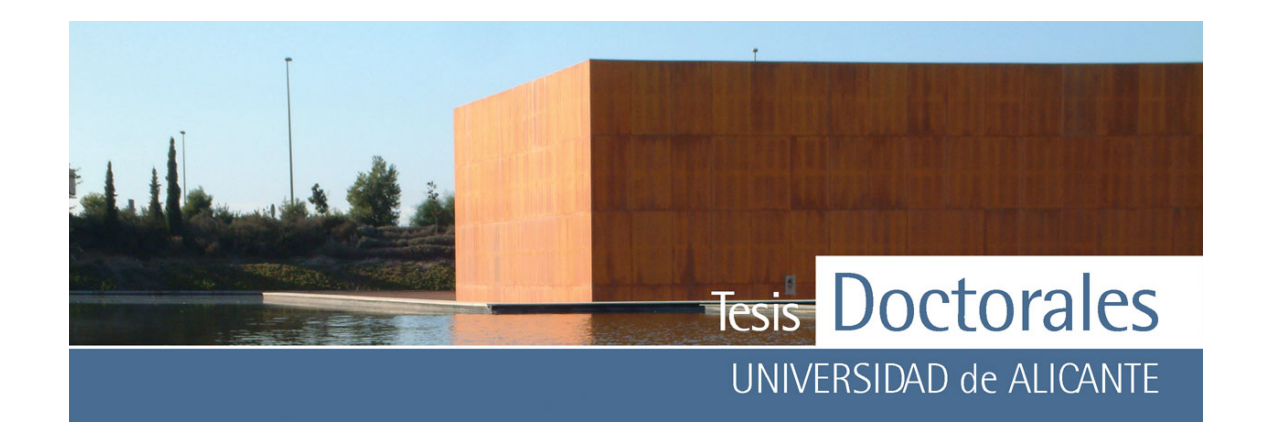

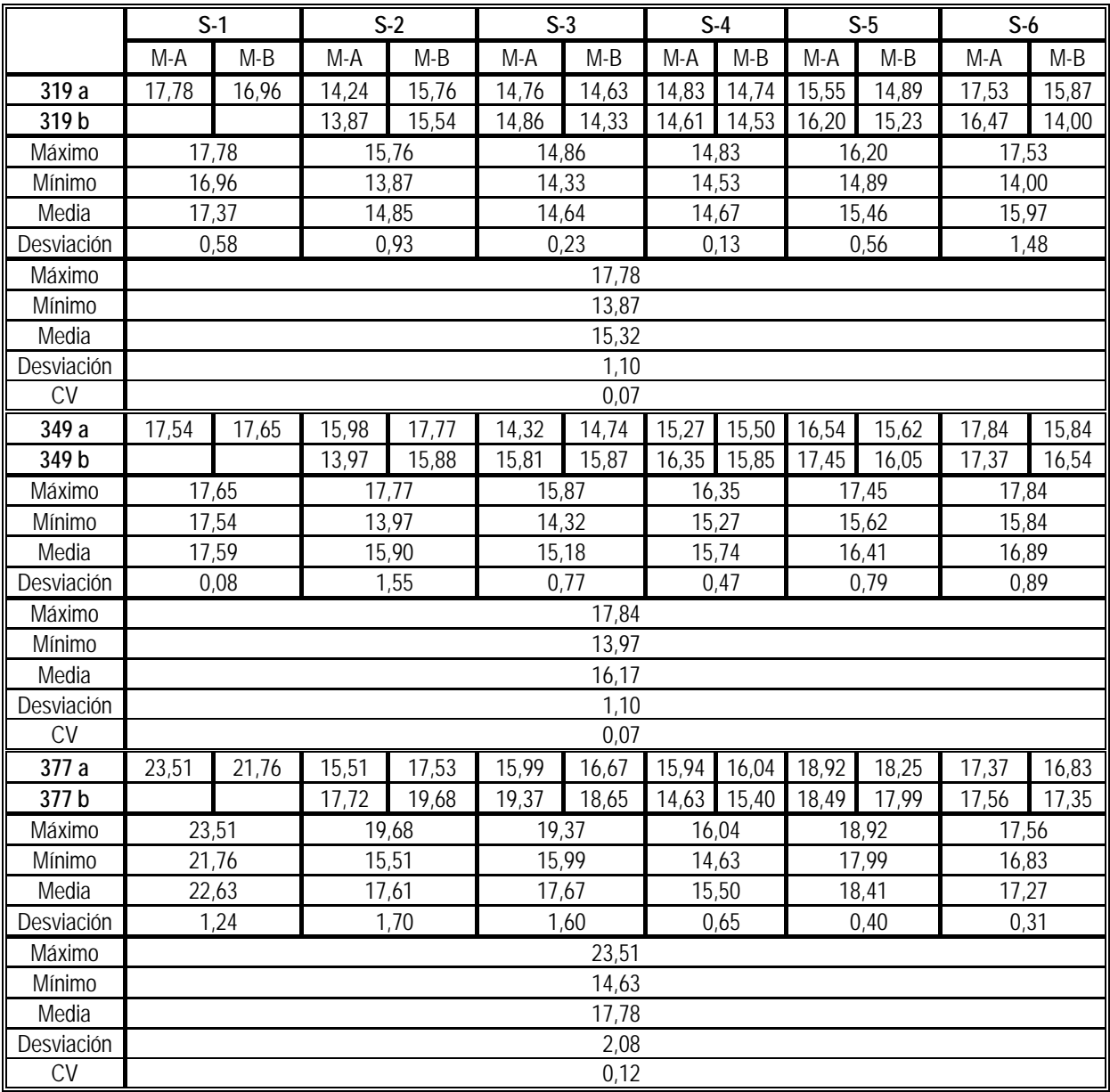

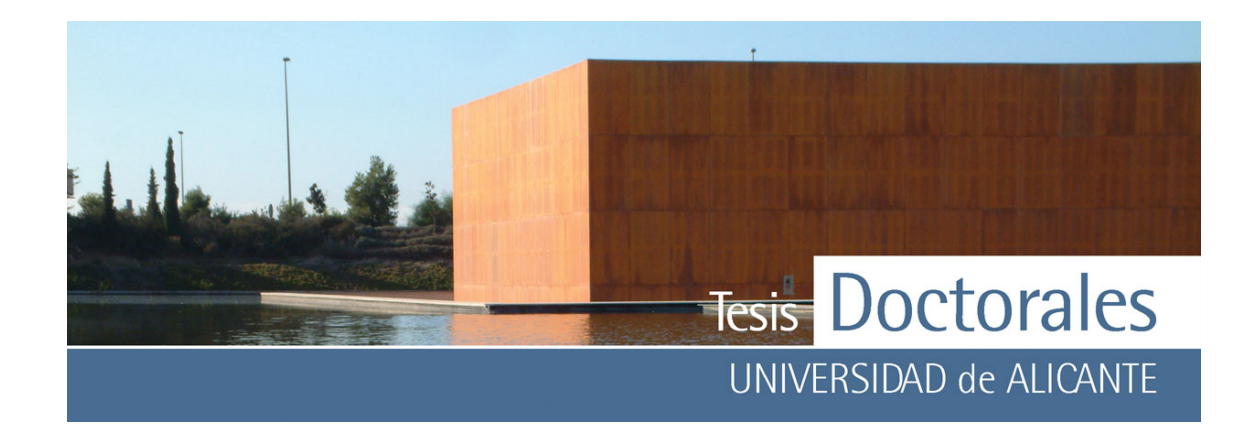

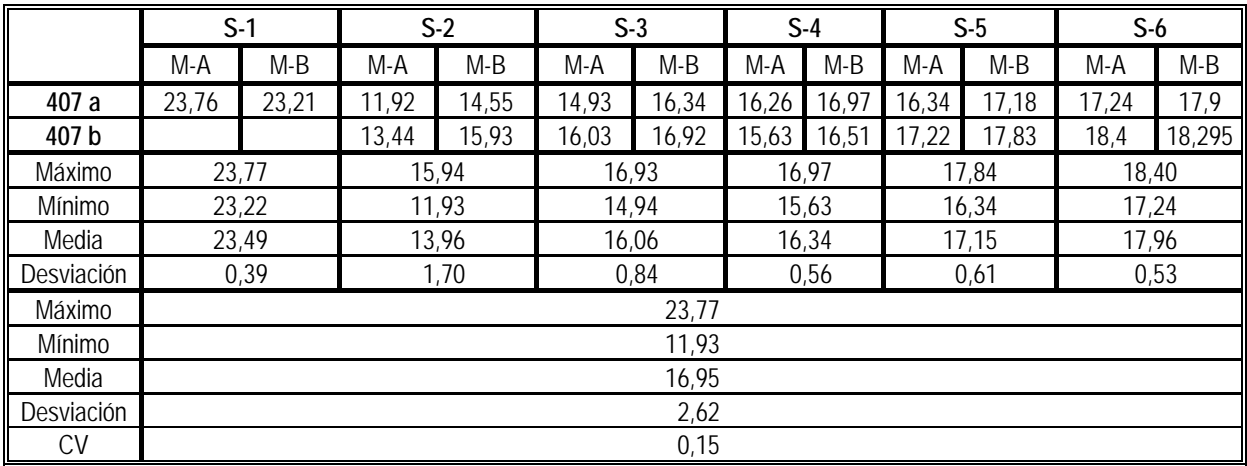

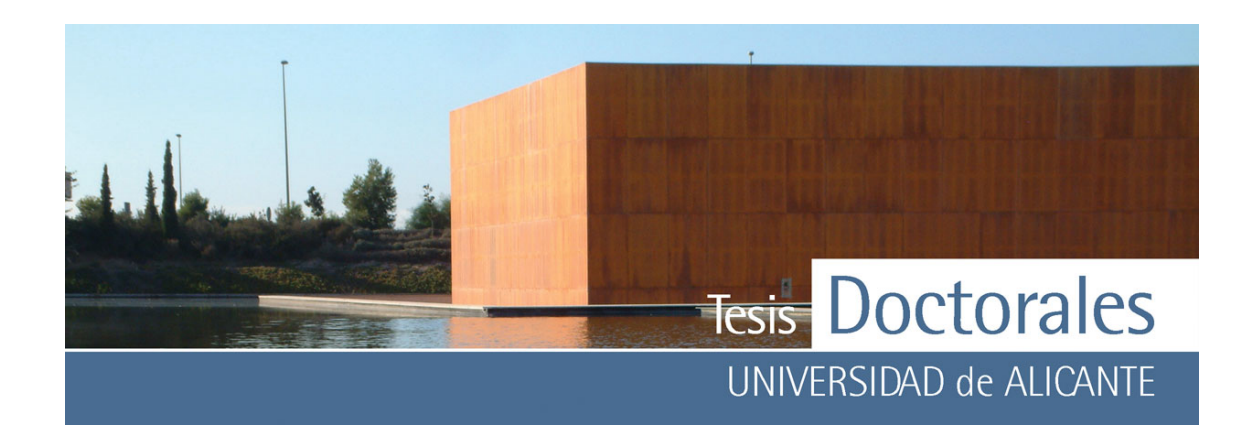

*ANEXO V c:* Análisis descriptivo de la cuantificación de todas las probetas fabricadas en los laboratorios de ITC, con los materiales de las series Hormicemex, Valencia (Series SR)

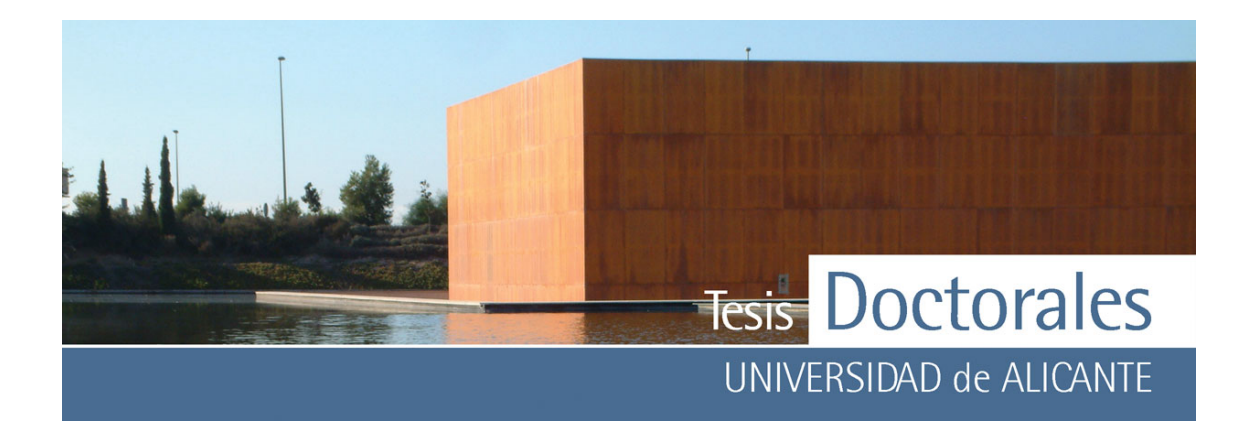

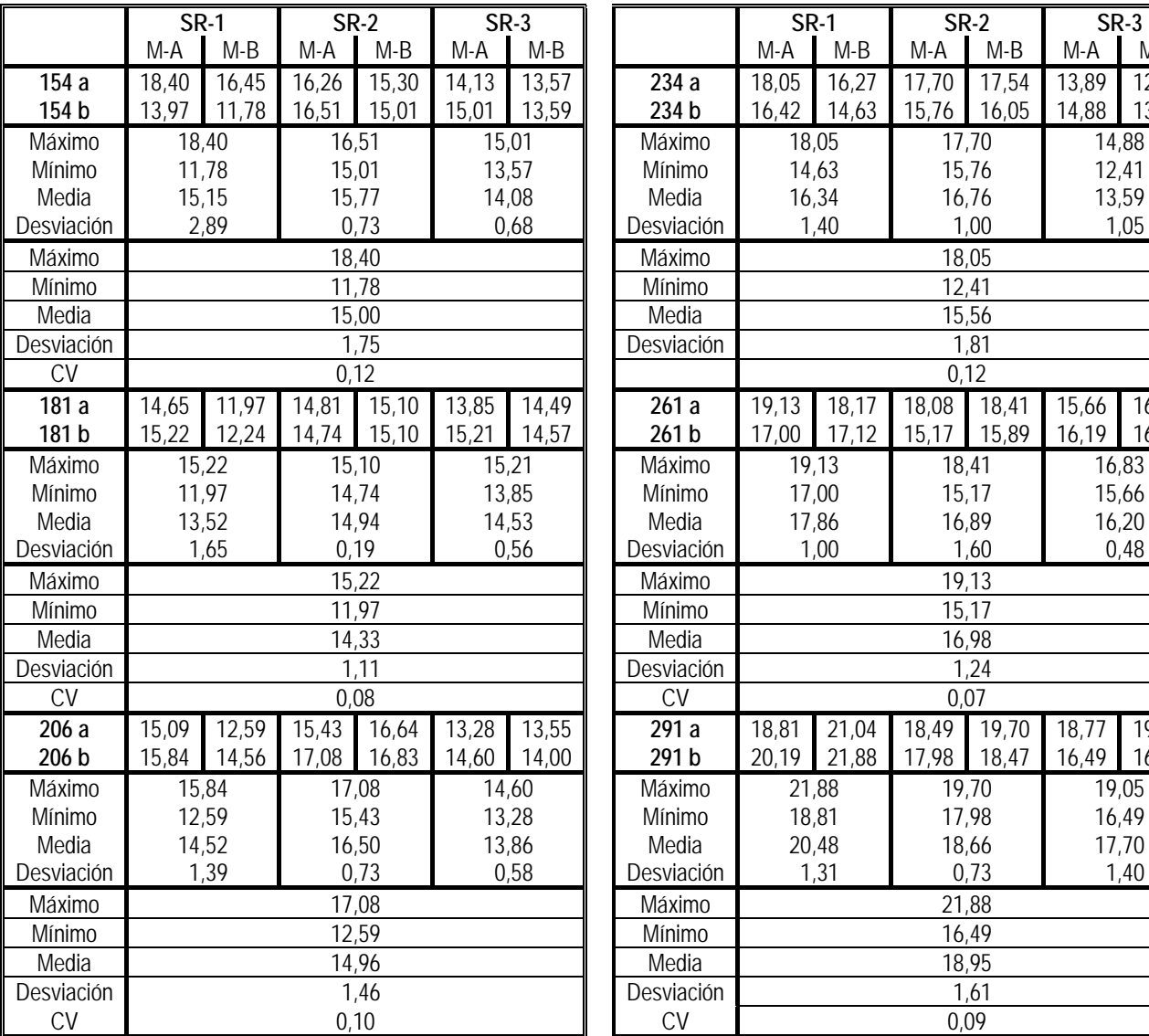

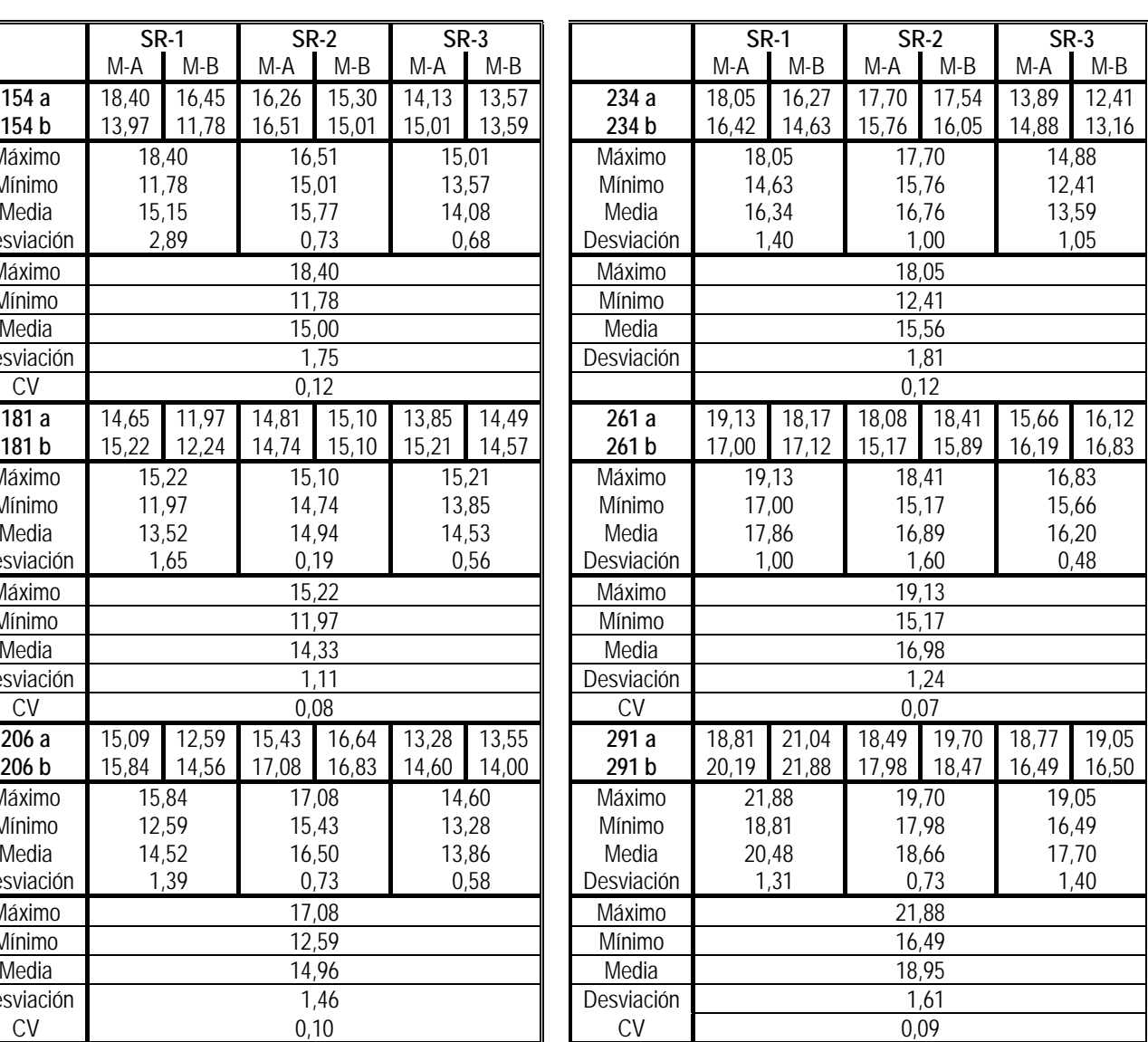

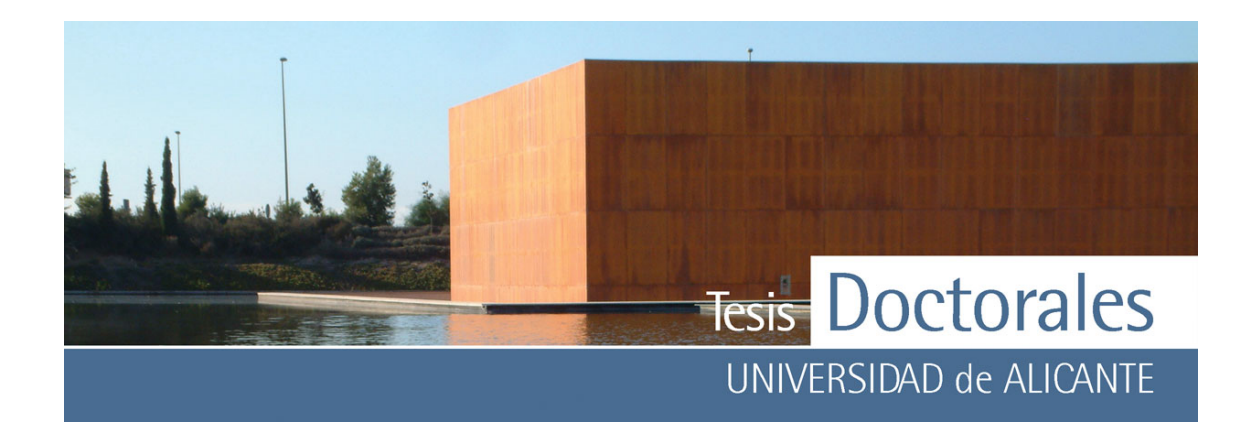

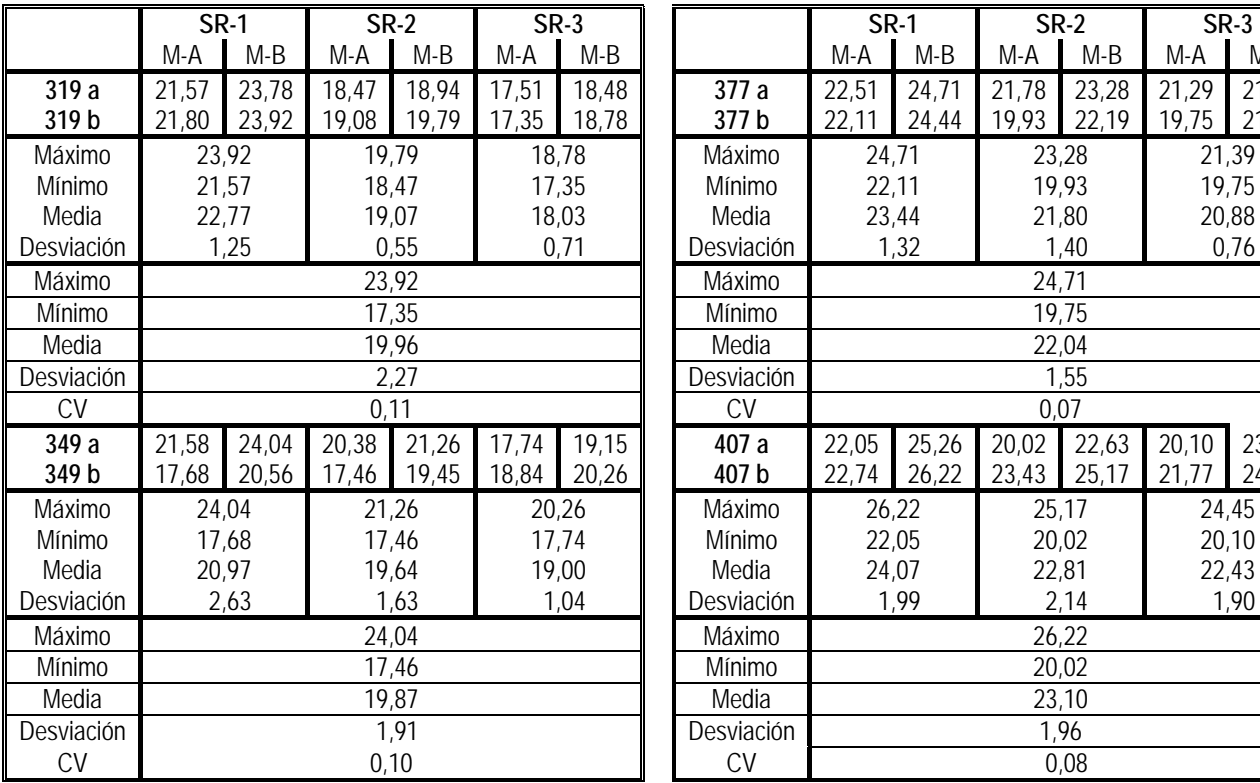

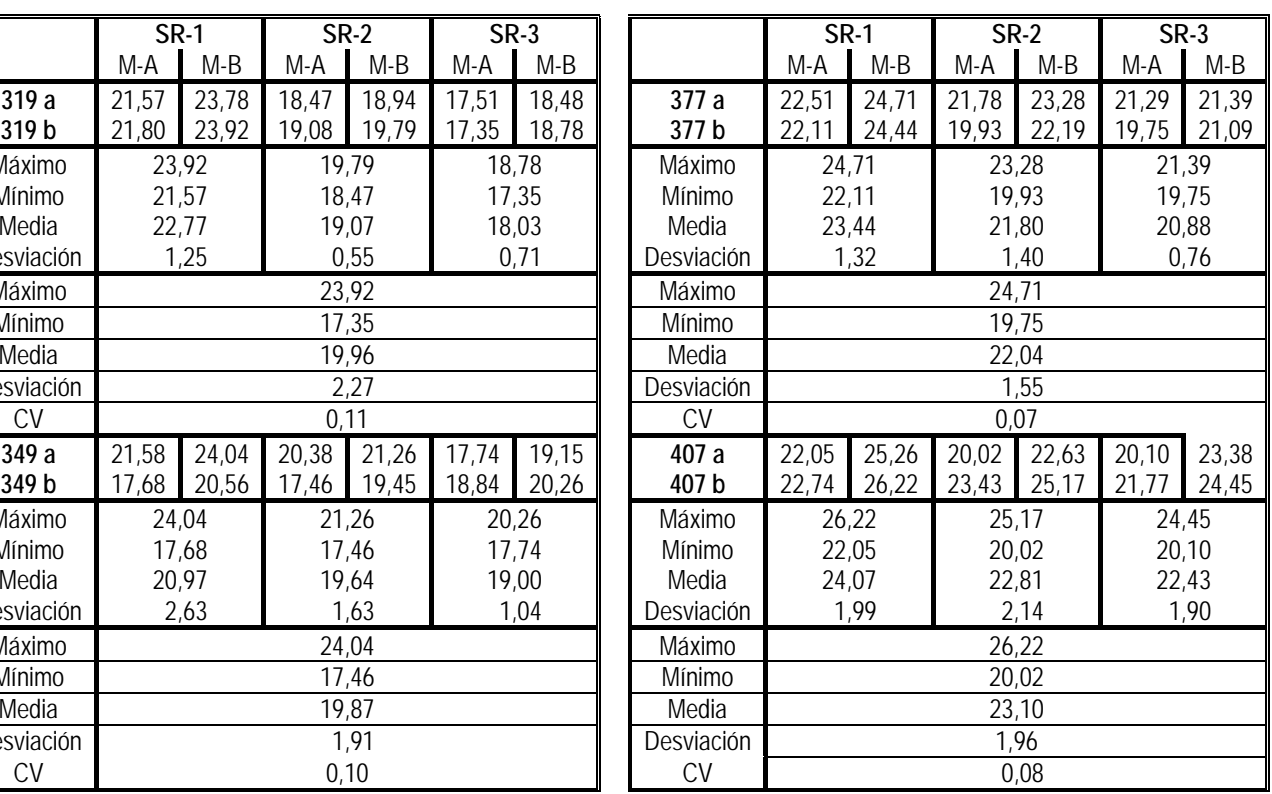

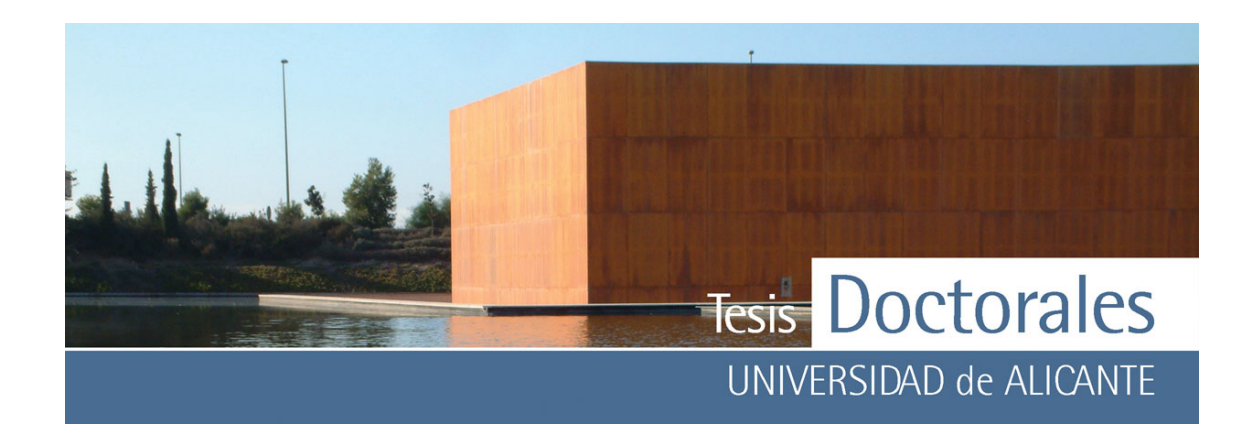

*ANEXO V d:* Análisis descriptivo de la cuantificación de todas las probetas de las series Hormicemex, Alicante (Series T)

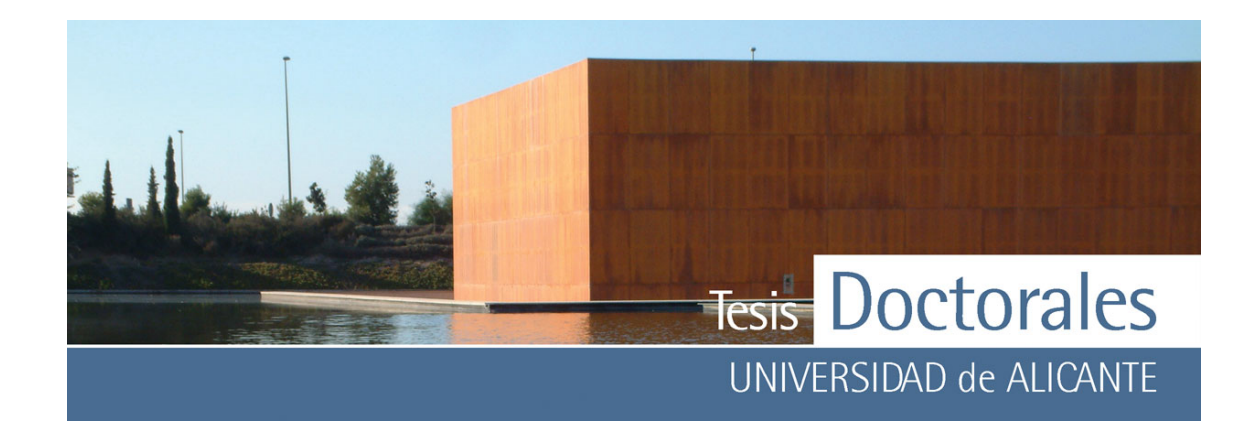

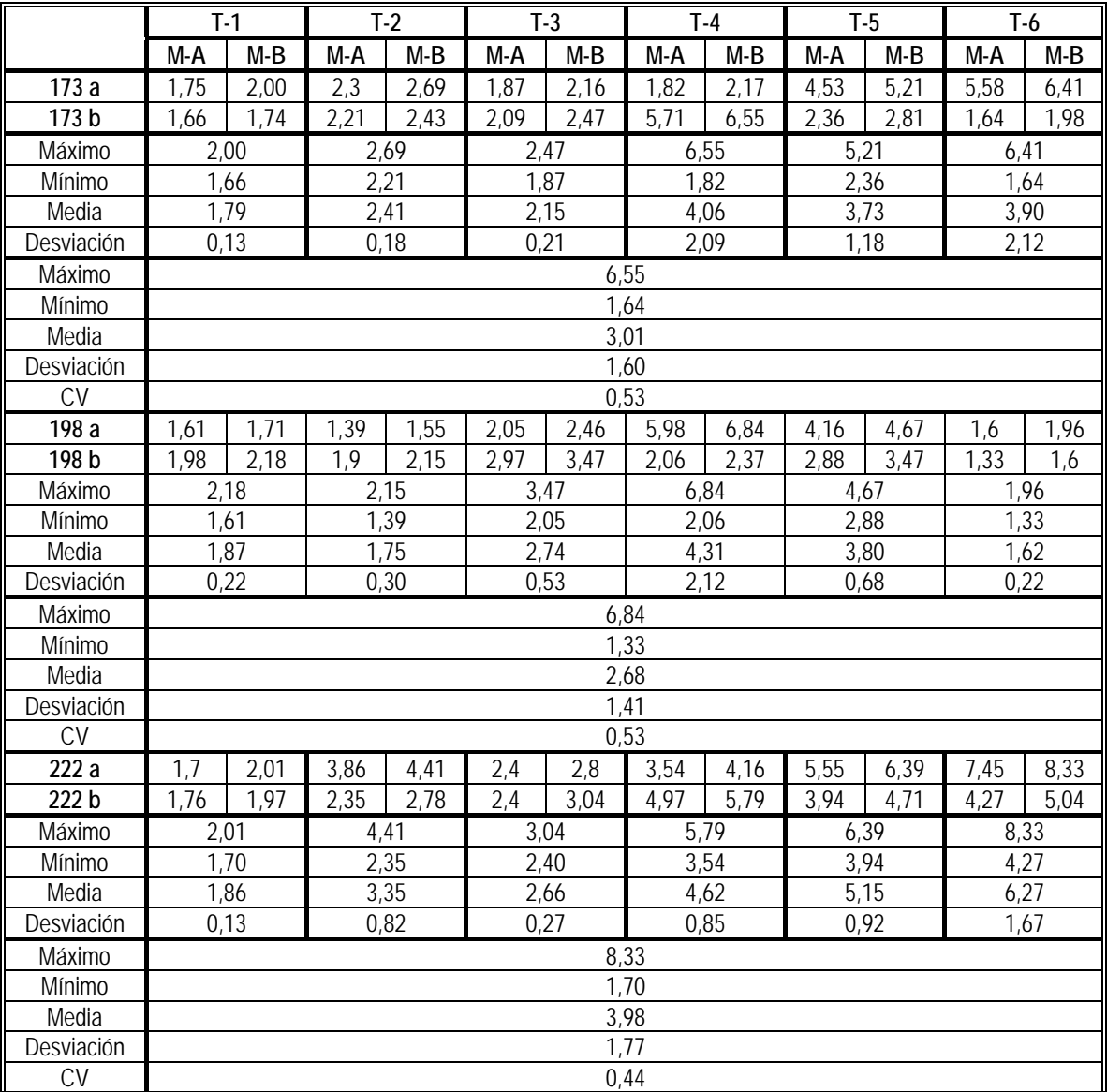

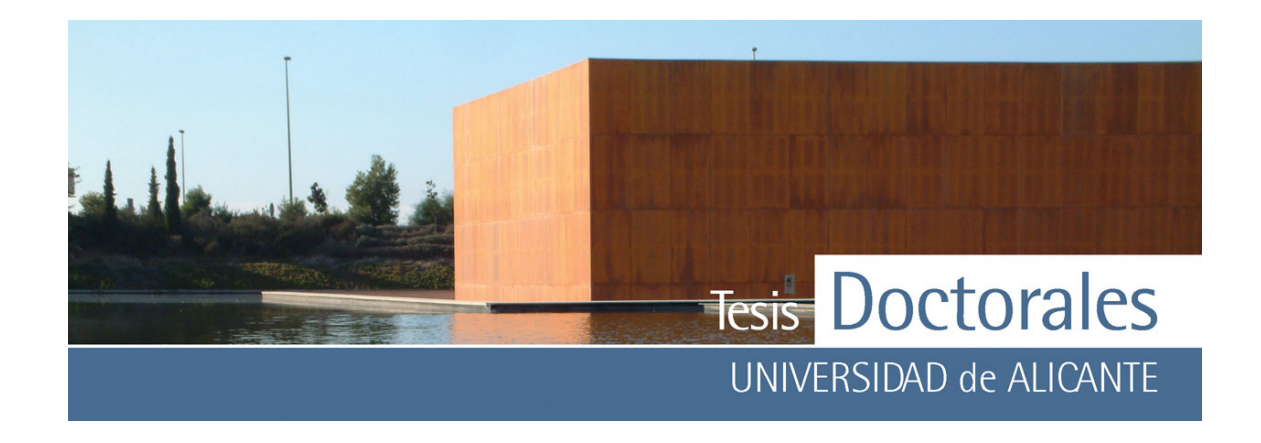

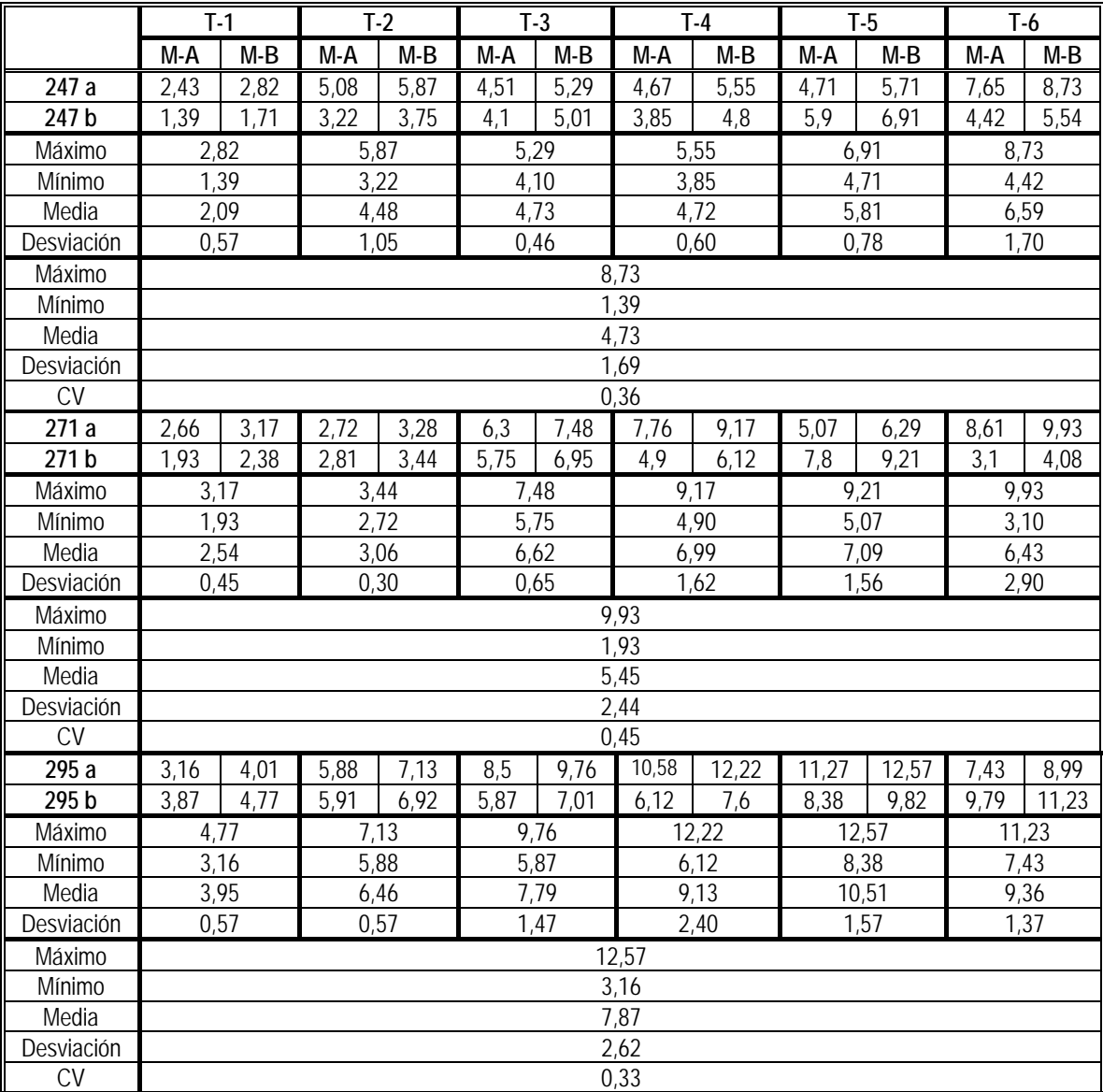

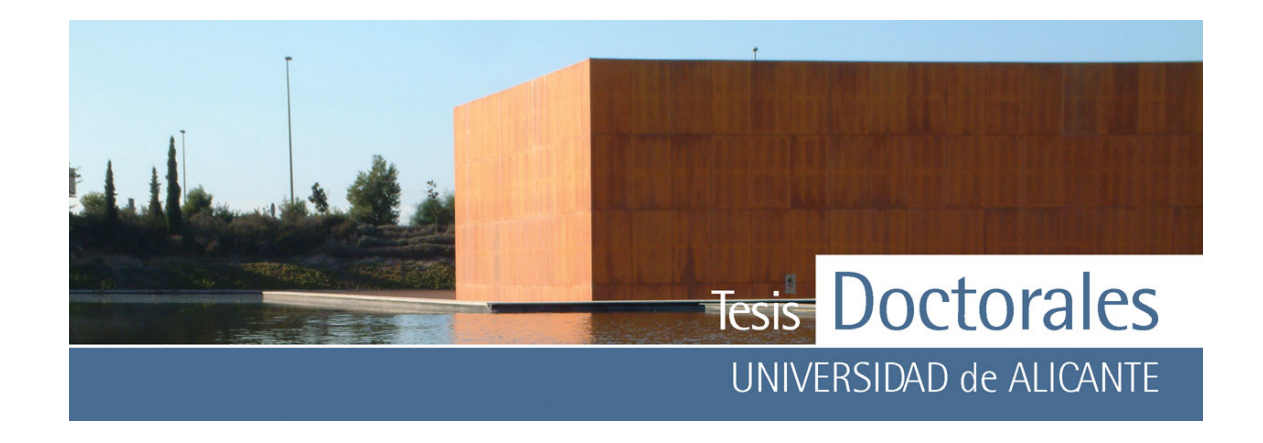

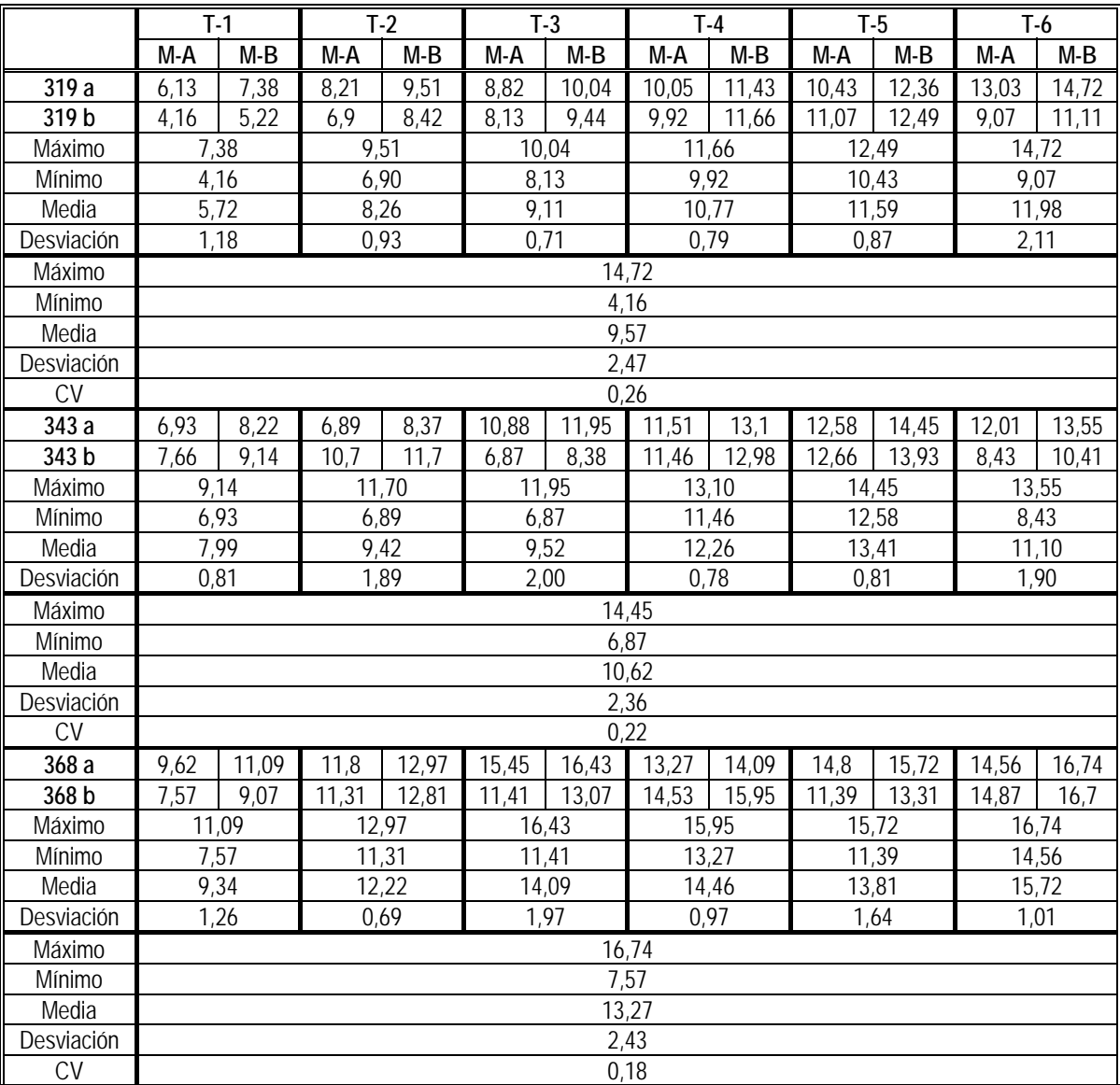

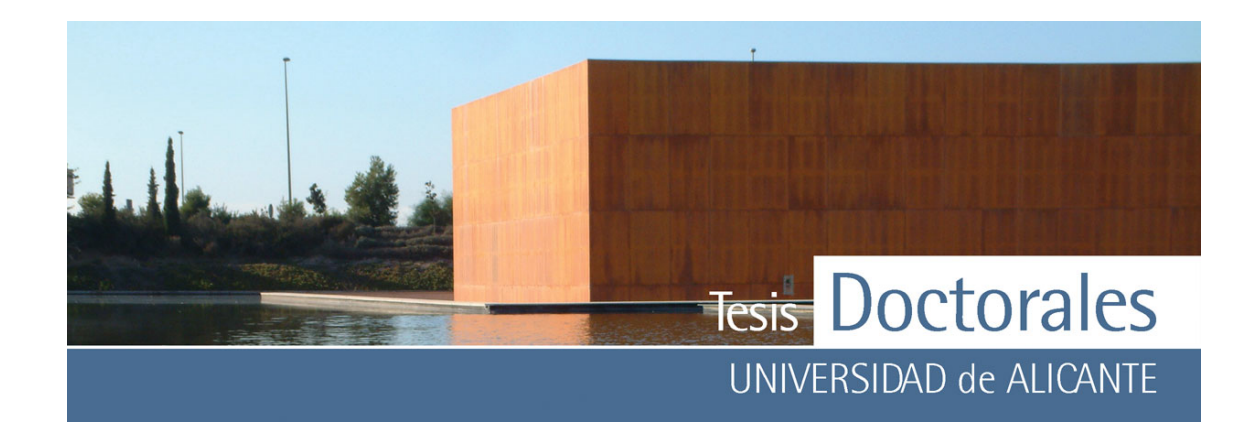

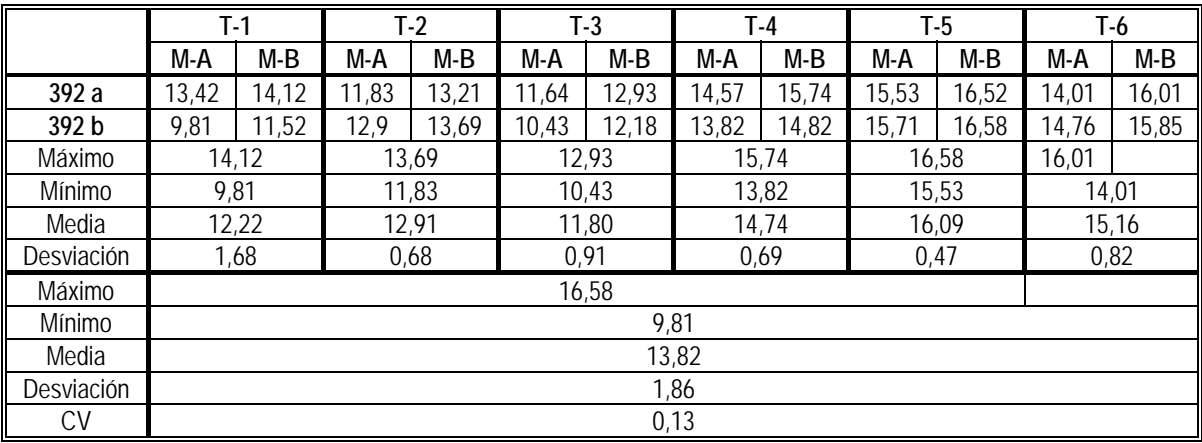